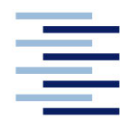

Hochschule für Angewandte Wissenschaften Hamburg **Hamburg University of Applied Sciences** 

**Masterarbeit**

Jascha Joujan

## **Modellierung und Analyse von aeroakustischen Emissionen im Blattspitzenbereich eines Rotorblattes**

Fakultät Technik und Informatik Department Maschinenbau und Produktion Faculty of Engineering and Computer Science Department of Mechanical Engineering and Production Management

#### **Jascha Joujan**

**Modellierung und Analyse von aeroakustischen Emissionen im Blattspitzenbereich eines Rotorblattes**

Masterarbeit eingereicht im Rahmen der Masterprüfung

im Studiengang Maschinenbau - Berechnung und Simulation am Department Maschinenbau und Produktion der Fakultät Technik und Informatik

an der *Hochschule für Angewandte Wissenschaften Hamburg*.

in Zusammenarbeit mit:

*Spitzner Engineers GmbH* Hein-Saß-Stieg 9 21129 Hamburg

Erstprüfer: Prof. Dr. Frank Ihlenburg Zweitprüfer: Benjamin Scharrer, M.Sc.

Abgabedatum: 24. August 2021

## **Zusammenfassung**

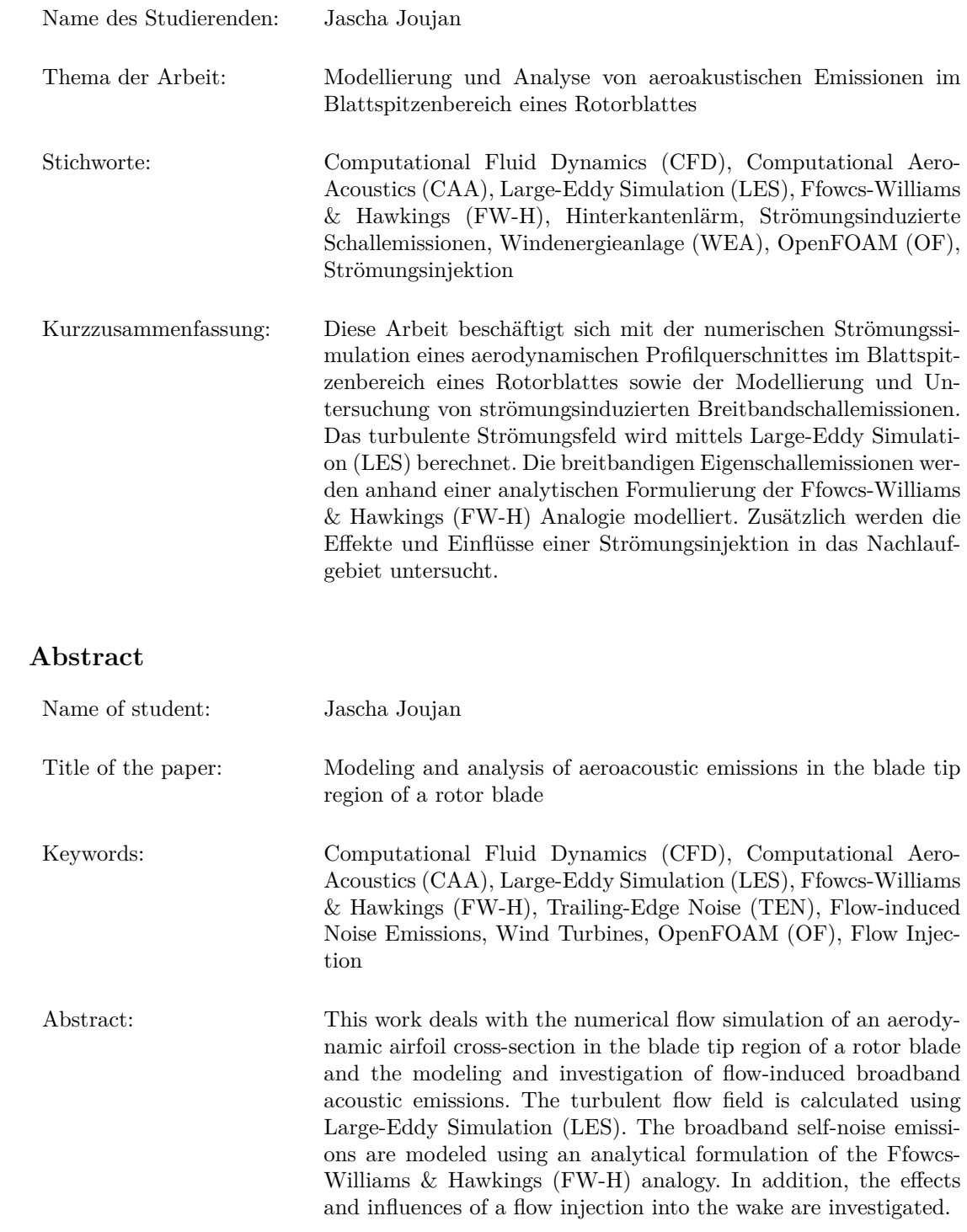

# **Inhaltsverzeichnis**

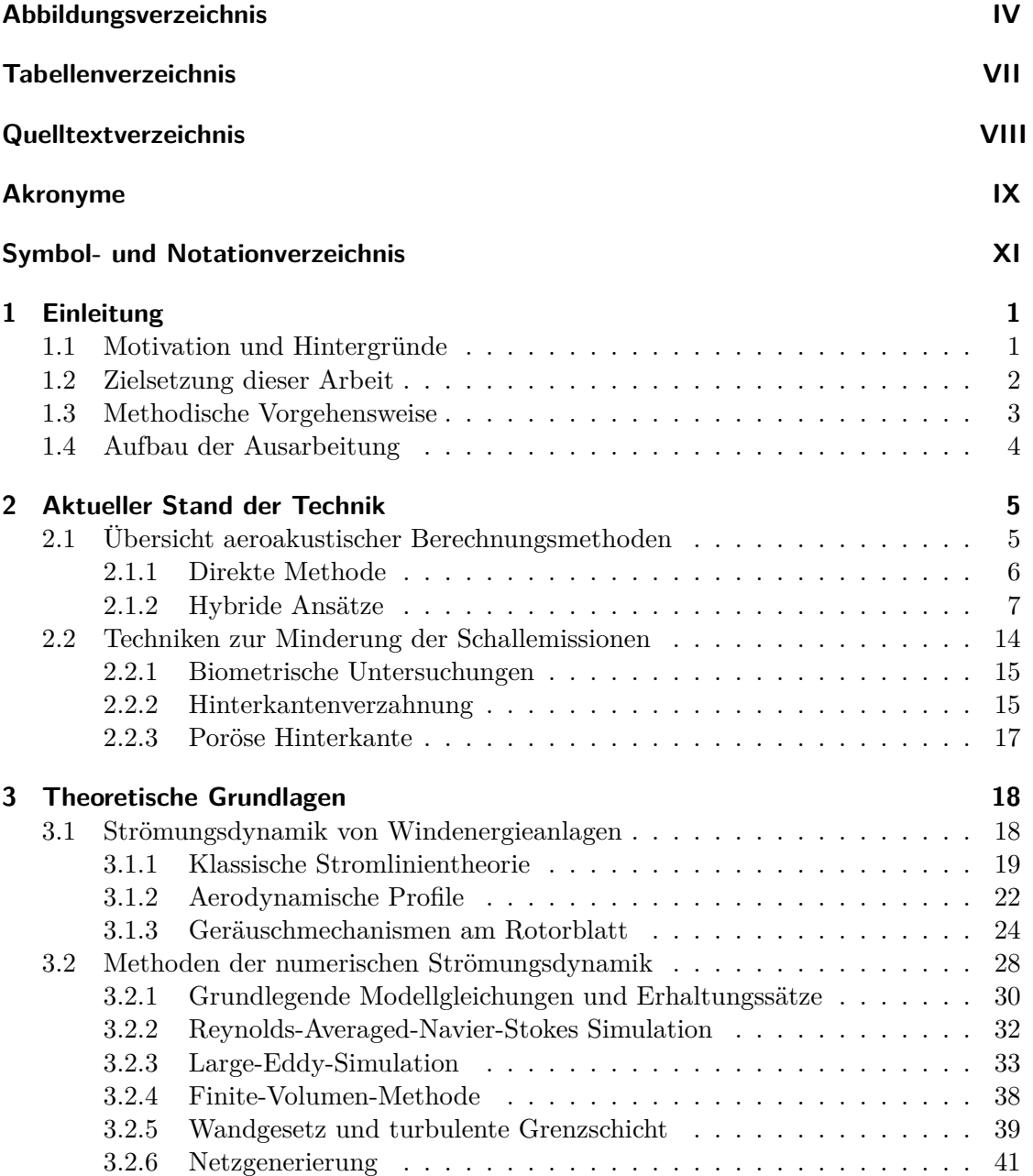

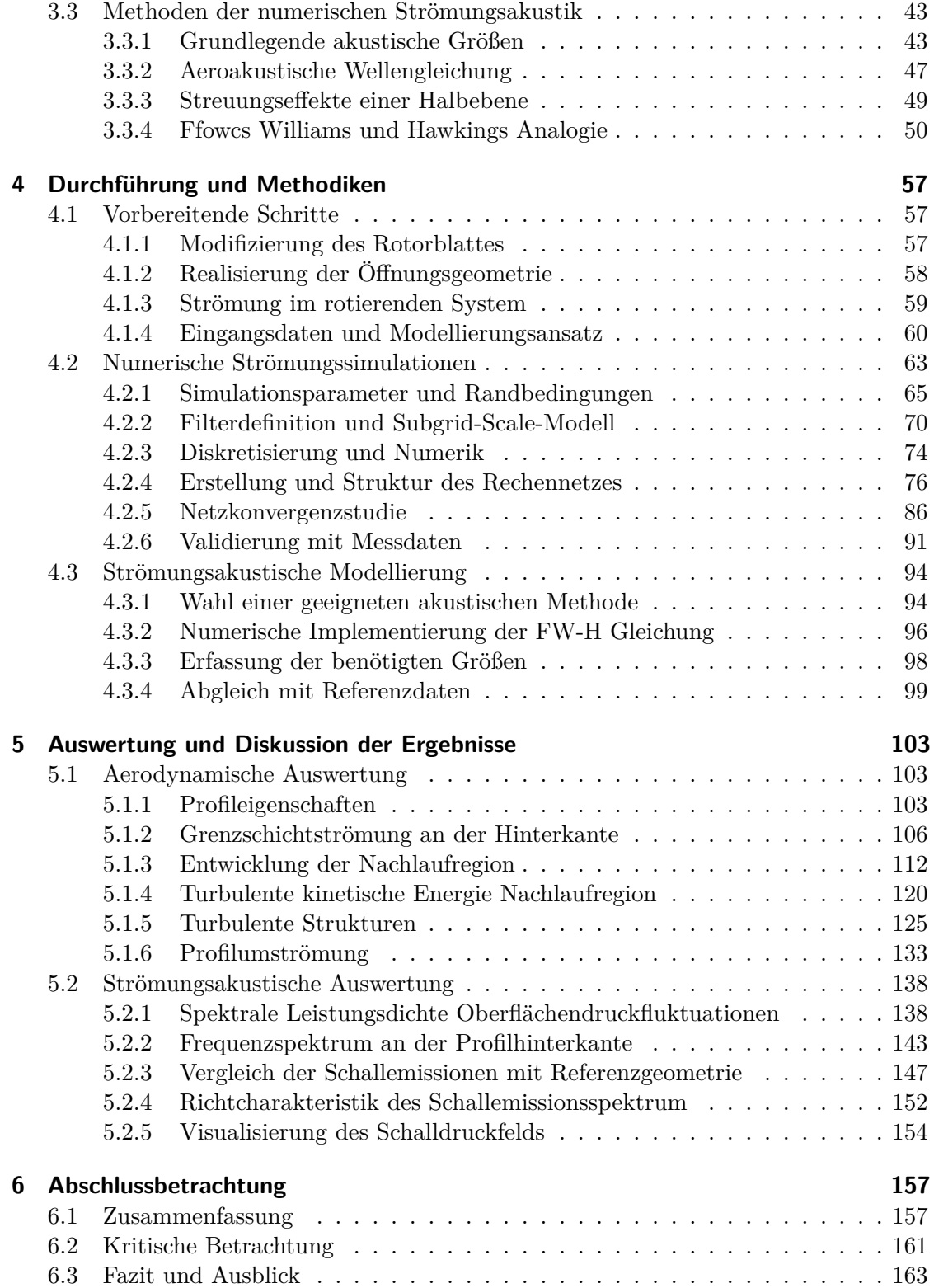

### **Literatur 165**

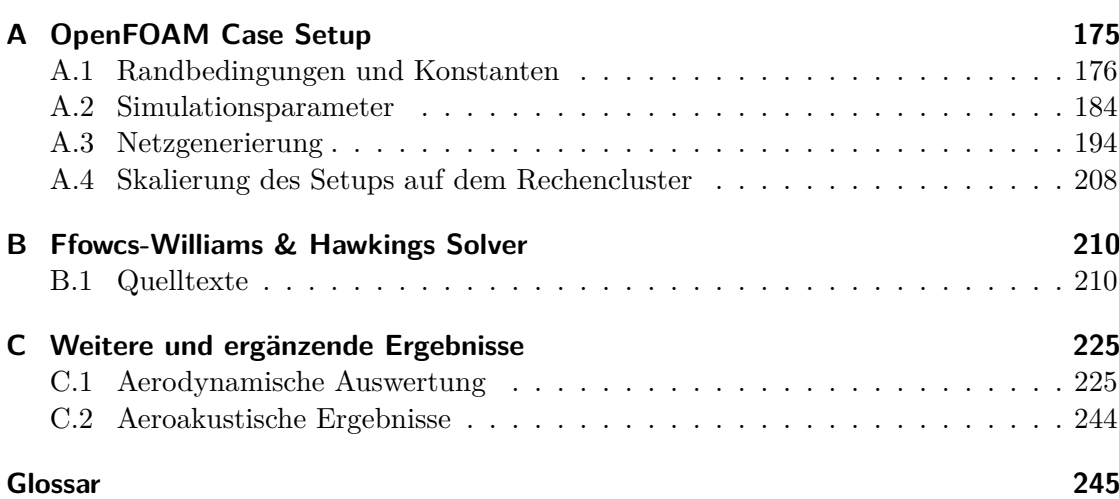

# **Abbildungsverzeichnis**

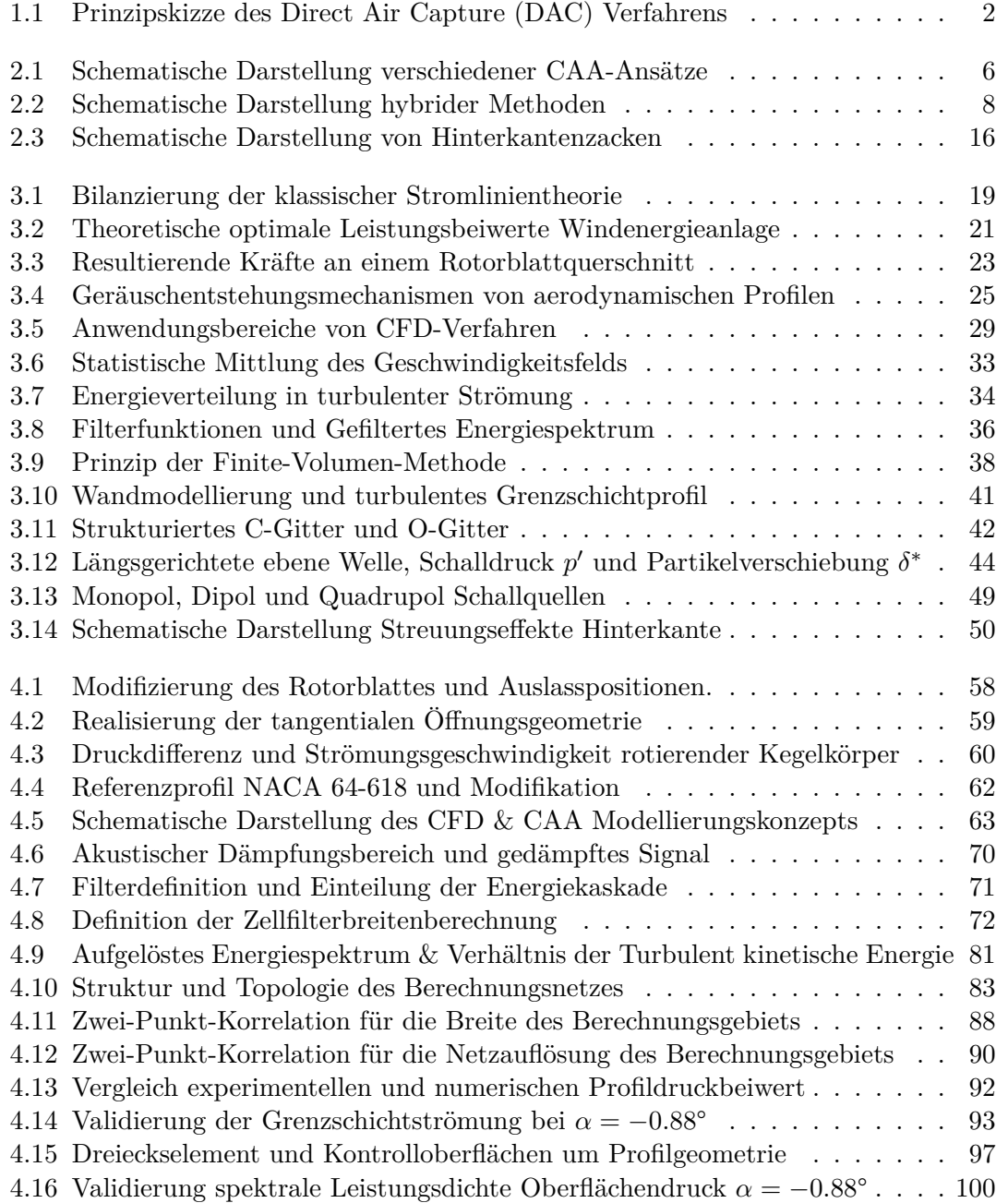

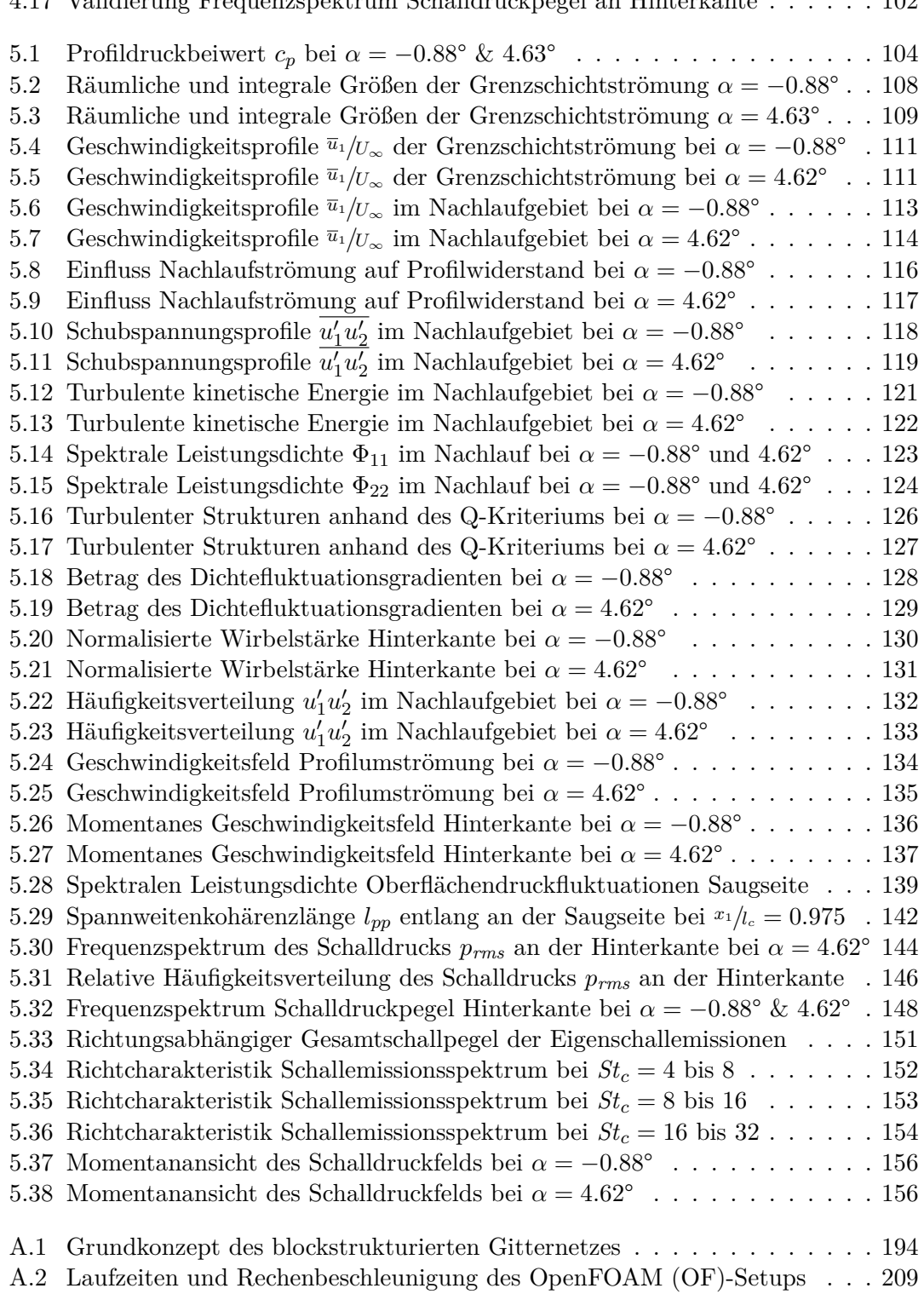

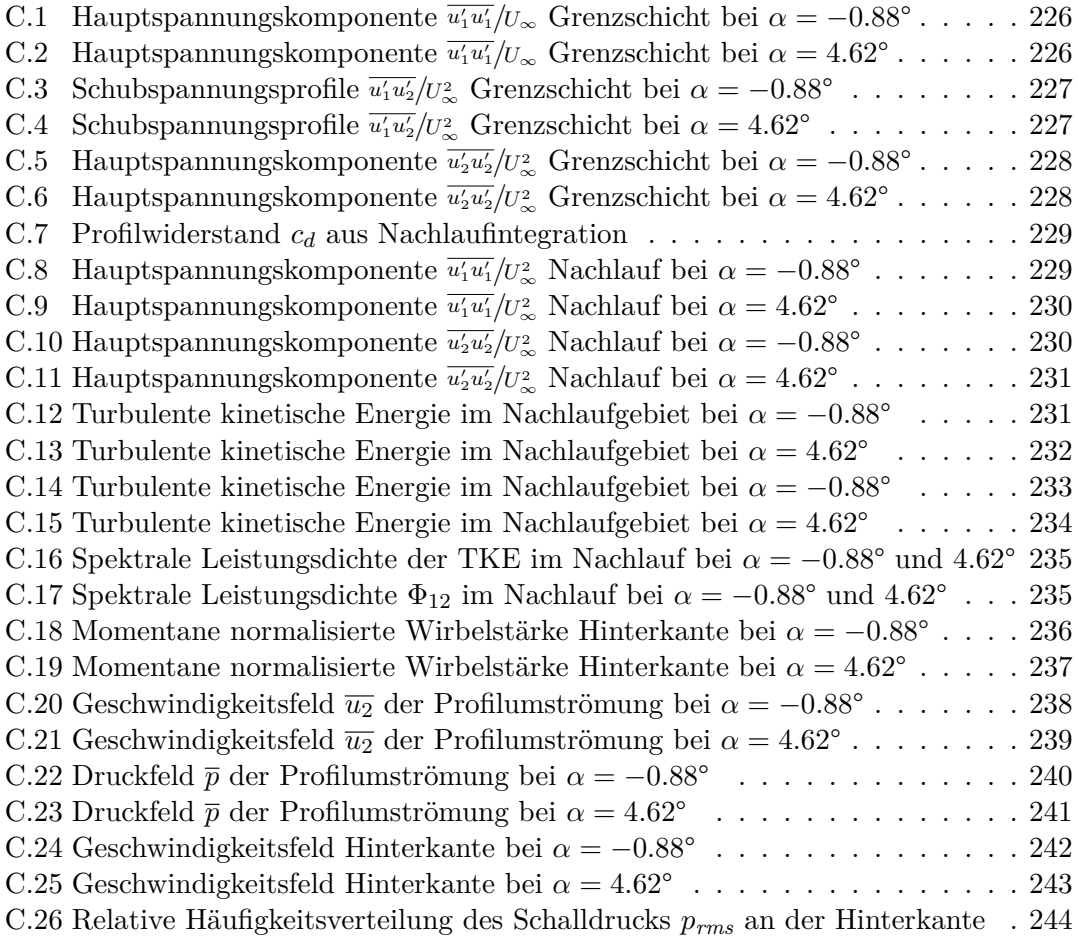

# **Tabellenverzeichnis**

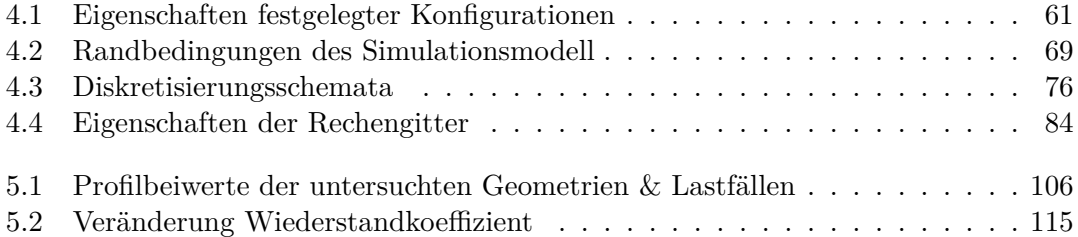

# **Quelltextverzeichnis**

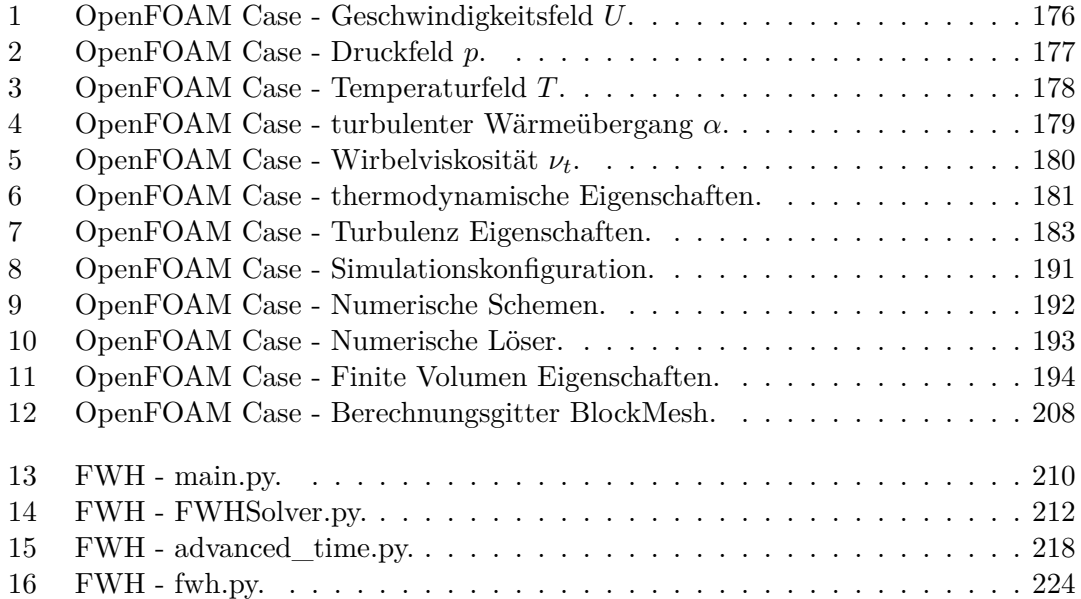

# **Akronyme**

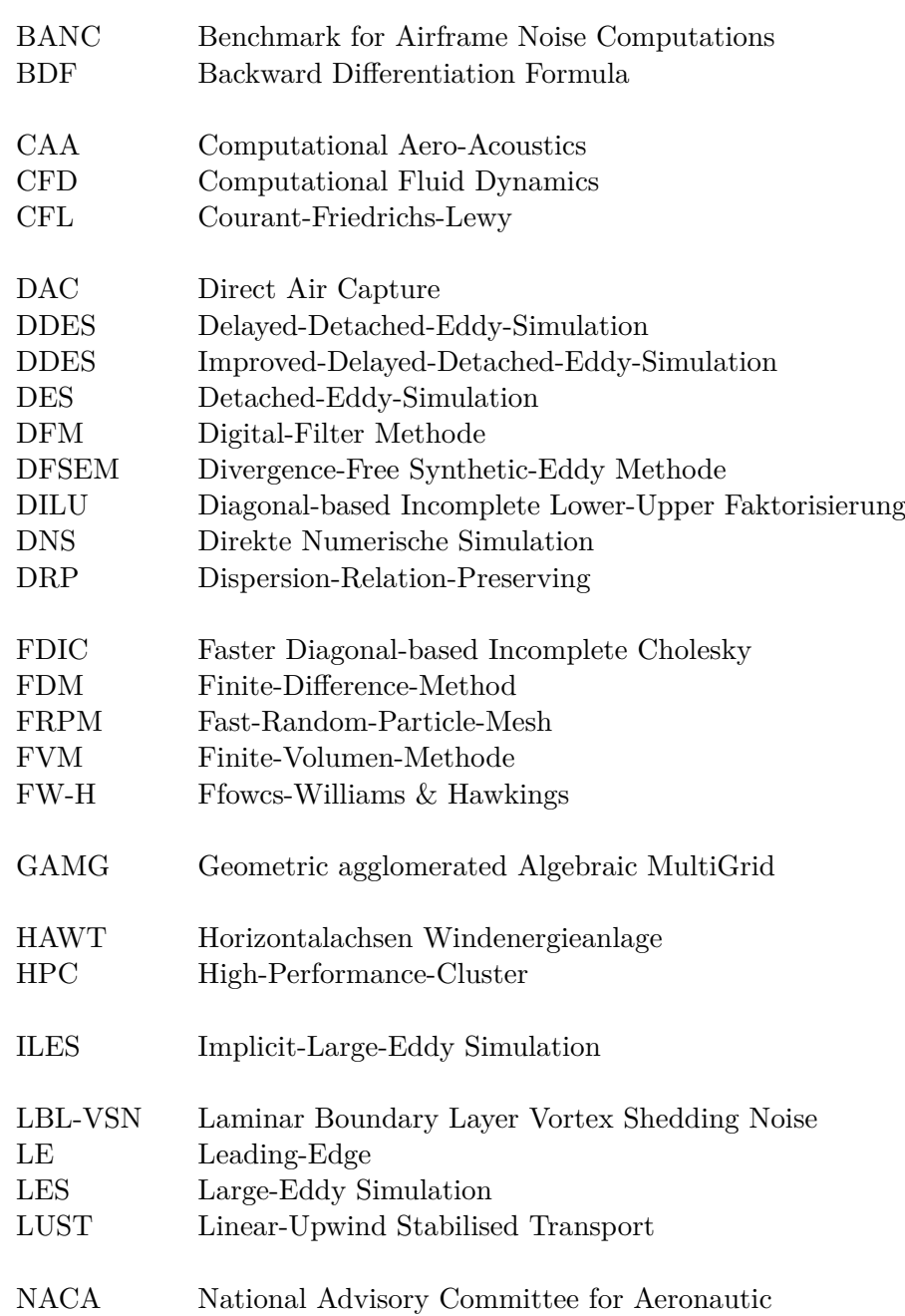

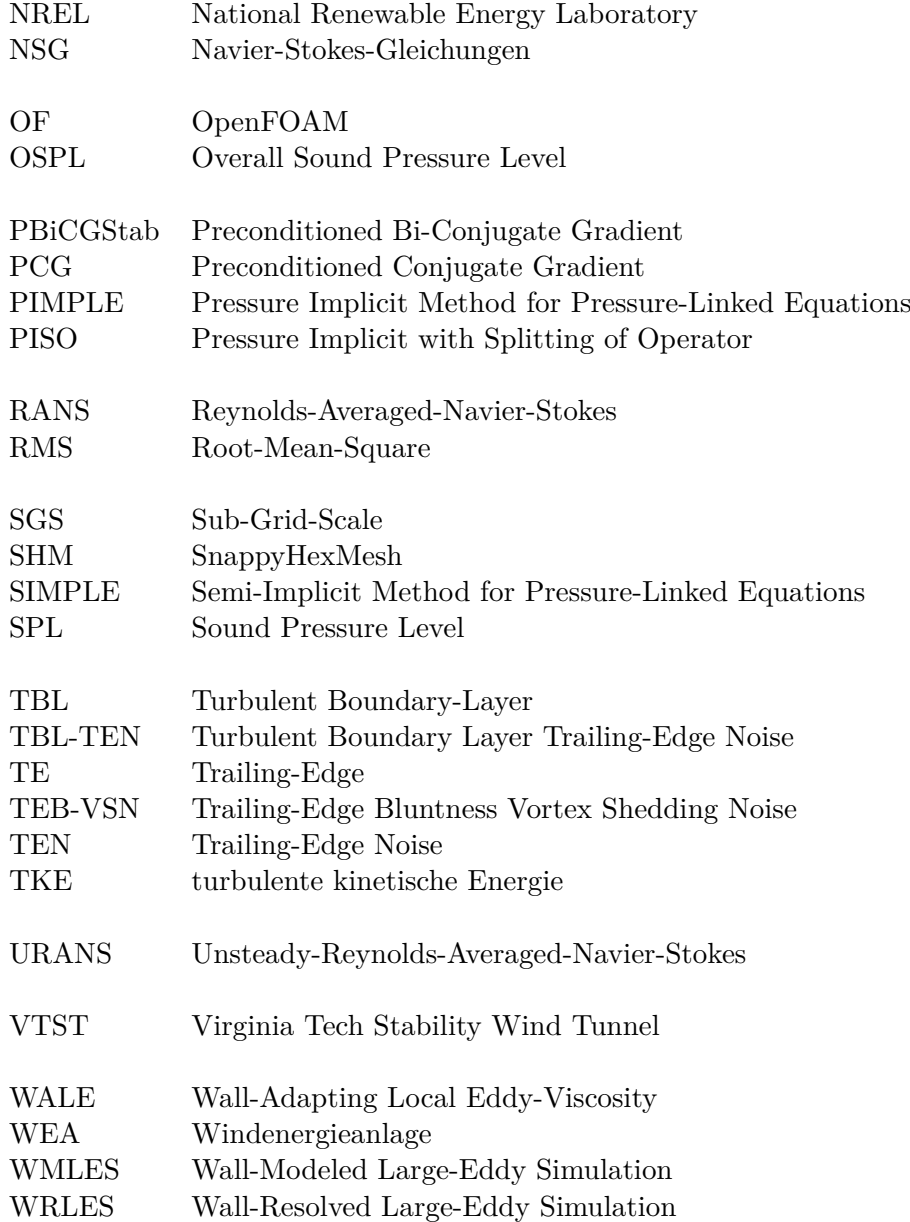

## **Symbol- und Notationverzeichnis**

- $\alpha_k$  Wärmeübergangskoeffizient in W m<sup>-2</sup> K<sup>-1</sup>.
- $c_0$  Schallgeschwindigkeit in m s<sup>-1</sup>.
- $c_D$  Dimensionsloser Widerstandsbeiwert.
- C*FL* Dimensionslose Courant–Friedrichs–Lewy Bedingung.
- $C_k$  Dimensionslose Kolmogorov Konstante.
- $c_L$  Dimensionsloser Auftriebsbeiwert.
- $c_M$  Dimensionsloser Momentenbeiwert.
- $c_p$  Spezifische Wärmekapazität in J kg<sup>-1</sup> K<sup>-1</sup>.
- $c_p$  Dimensionsloser Druckbeiwert.
- $G_{pp}$  Spektrale Leistungsdichte des Wanddruckfeld in dB Hz<sup>-1</sup>.
- E Skalare Energieverteilungsfunktion.
- $k_{res}$  Turbulente kinetische Energie berechnet in  $m^2 s^{-2}$ .
- $k_{sgs}$  Turbulente kinetische Energie vom SGS-Modell in  $m^2 s^{-2}$ .
- k Turbulente kinetische Energie in  $m^2 s^{-2}$ .
- $\kappa_k$  Dimensionslose Kárman Konstante.
- $l_0$  Turbulentes Längenmaß in m.
- $l_c$  Profillange in m.
- $L_p$  Schalldruckpegel dB.
- M Dimensionslose Machzahl.
- *Pr* Dimensionslose Prandtl-Zahl.
- p Druck des Fluid in Pa.
- $p'$ Schalldruck in Pa.
- $R_{ij}$  Normalierter Autokorrelationstensor.
- $R_m$  Universellen Gaskonstante in J mol<sup>-1</sup> K<sup>-1</sup>.
- *Re*<sup>x</sup> Dimensionslose Reynoldssche Zahl.
- $R_s$  Spezifische Gaskonstante in J kg<sup>-1</sup> K<sup>-1</sup>.
- *St* Dimensionslose Strouhal-Zahl.
- $\Delta_f$  Räumliche Breite des LES-Filters in m.
- $\delta$  Höhe der turbulenten Grenzschicht in m.
- $\delta_{ij}$  Kronecker-Delta.
- $\delta^*$ <sup>∗</sup> Partikel-Verschiebung in m.
- $\eta_k$  Kolmogorov Längenskala in m.
- $\gamma$  Dimensionsloser Isentropenexponent.
- $\gamma_k$  Verhältnis von aufgelöster und modelierter TKE.
- $\kappa_c$  Kreiswellenzahl in m<sup>-1</sup>.
- λ Schnelllaufzahl der Windenergieanlage.
- $\lambda_f$  Wellenlänge in m.
- $\lambda_k$  Wärmeleitfähigkeit in W m<sup>-1</sup> K.
- $\epsilon$  Turbulenz-Dissipations rate in m<sup>2</sup> s<sup>-3</sup>.
- $\mu$  Dynamische Viskosität in kg m<sup>-1</sup> s<sup>-1</sup>.
- $\nu$  Kinematische Viskosität in kg m<sup>-1</sup> s<sup>-1</sup>.
- $\nu_t$  Turbulente Wirbelviskosität.
- $\omega$  Kreisfrequenz in  $s^{-1}$ .
- $\varphi$  Ein beliebiger Winkel.
- $\pi$  Die Kreiszahl.
- $\rho$  Dichte des Fluid in kg m<sup>-3</sup>.
- $\rho'$  $\degree$  Dichtefluktuationen des Mediums in kg m<sup>-3</sup>.
- $\tau_w$  Wandschubspannung Pa.
- $\tau_f$  Zeitliche Breite des LES-Filters in s.
- T Absolute Temperatur in K sowie Periodendauer in s.
- t Zeit in s.
- $U_{\infty}$  Windgeschwindigkeit im Fernfeld der Anlage in m s<sup>-1</sup>.
- $U_n$  Umlaufgeschwindigkeit der Anlage in m s<sup>-1</sup>.
- $u_{\tau}$  Reibgeschwindigkeit an Wand in m s<sup>-1</sup>.
- $y^+$ <sup>+</sup> Dimensionslose Netzgröße im Wandbereich.
- $\widetilde{\phi}$  Effektivwert oder quadratisches Mittel.
- $\frac{\phi'}{\overline{\phi}} \overline{\nabla}$ <sup>0</sup> Fluktuationskomponente einer Größe.
- φ Arithmetischer Mittelwert oder zeitlicher Mittelwert.
- Nabla-Operator.
- $\widehat{\mathbf{e}}_i$  Einheitsvektor.

## **Kapitel 1**

## **Einleitung**

Neben mechanischen Geräuschen werden bei modernen Multi-Megawatt Windenergieanlagen (WEA) die strömungsinduzierten Geräuschemissionen der Rotorblätter als eine dominierende Lärmquelle angesehen [135, 121]. Der sogenannte Eigenschall der Rotorblätter ist der Lärm, den das Blatt bei ungestörter Anströmung erzeugt. Der Eigenschall kann tonal oder breitbandig sein und durch verschiedene Mechanismen verursacht werden. Beispielsweise entsteht ein dominierender Quellmechanismus durch eine Wechselwirkung zwischen der turbulenten Grenzschicht und der Profilhinterkante des Rotorblattes [21, 22]. In dieser Ausarbeitung werden die strömungsinduzierten Breitbandschallemissionen eines Profilquerschnittes im Blattspitzenbereich betrachtet. Der Fokus liegt auf eine Modifizierung der Profilhinterkante und Untersuchung der aeroakustischen sowie aerodynamischen Effekte einer Strömungsinjektion in das Nachlaufgebiet.

### **1.1 Motivation und Hintergründe**

Im Rahmen eines Forschungsvorhabens wird die Kopplung von Windenergieanlagen und Direct Air Capture (DAC) Komponenten untersucht. Dafür soll der Umgebung eine Gasströmung unter Ausnutzung der vorliegenden Druckdifferenz innerhalb des Rotorblattes, welche durch die Zentrifugalkomponente entsteht, entnommen und verarbeitet werden. Anschließend wird der Fluidstrom im Bereich der Blattspitze ausgeleitet. Die Verarbeitung zielt dabei hauptsächlich auf die Kollektion und Absorption von Kohlenstoffdioxid  $(CO<sub>2</sub>)$  ab, kann jedoch analog auch für andere in der Umgebungsluft enthaltende Elemente angewandt werden. Die Motivation dieses Projektes ist es, zu einer emissionsfreien und effizienten Nutzung von Ressourcen beizutragen sowie eine nachhaltige und langlebige Energiewirtschaft zu ermöglichen.

Abbildung 1.1 dient an dieser Stelle zur Verdeutlichung des Vorhabens und zeigt das DAC-Modul sowie die Durchströmung der Gondel und Rotorblätter. Durch einen Wärmeaustausch zwischen der Strömung und dem Generator wird dem Fluid thermische Energie hinzugefügt, sodass dieses sich erwärmt. Das warme Fluid wird im Anschluss durch die Rotorblätter geleitet und soll sekundär für eine Reduzierung der Feuchtigkeit im Material respektive im Faser-Matrix-Verbund genutzt werden. Glasfasergelege

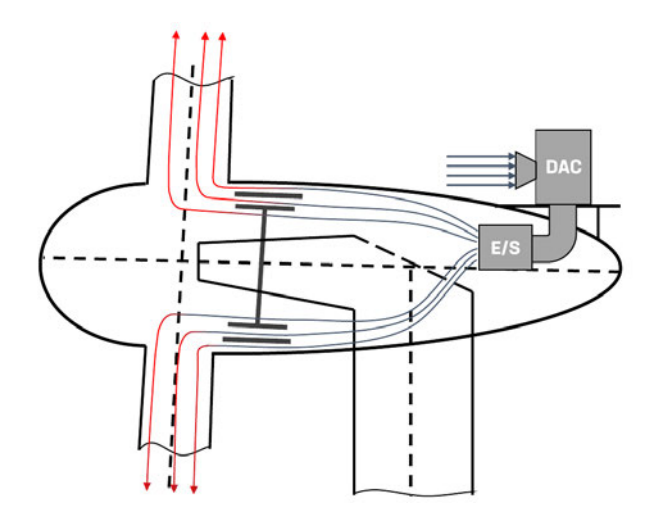

Abbildung 1.1: Prinzipskizze des Direct Air Capture (DAC) Verfahrens sowie die Durchströmung der Gondel, des Generator und der Rotorblätter. Der entnommene Fluidstrom wird im Blattspitzenbereich ausgeleitet.

gelten allgemein als hygroskopisch, wobei mit steigendem Feuchtigkeitsgehalt die Festigkeitseigenschaften abnehmen [54]. Als Konsequenz lassen sich mit einer Belüftung der Rotorblätter die Betriebslaufzeiten insbesondere von Offshore Anlagen verlängern und eine Senkung der Betriebs- und Wartungskosten erreichen. Es wird weiterhin ein positiver Effekt auf die Geräuschentwicklung erwartet, da die turbulente Grenzschicht und die Interaktion mit der Hinterkante eine entschiedene Rolle spielt [64]. Eine gezielte Strömungsinjektionen könnte eine dämpfende Wirkung auf die Schallemission aufweisen.

### **1.2 Zielsetzung dieser Arbeit**

In dieser Ausarbeitung soll untersucht werden, welchen Einfluss die Injektion einer Gasströmung im Blattspitzenbereich des Rotorblattes auf die abgegebenen Geräuschemissionen und den aerodynamischen Kennwerten hat. Das in Abschnitt 1.1 vorgestellte DAC-Verfahren stellt ein passives System dar, wobei ausströmende Fluid hauptsächlich durch die Druckdifferenz aus der Zentrifugalkomponente erzeugt wird. Um physikalisch korrekte Randbedingungen und Annahmen für die Strömungsinjektion zu treffen, muss die Fluidströmung in einem rotierenden System dargelegt werden. Die Ausleitung der Gasströmung soll in das Nachlaufgebiet und somit parallel zur Profilumströmung beziehungsweise tangential zur Drehrichtung des Rotors erfolgen. Die Profilgeometrie muss dementsprechend Modifiziert und mit einer Kanalöffnung an der Hinterkante ausgerüstet werden. Die Betrachtung soll anhand numerischen Strömungssimulation (CFD) durchgeführt werden. Um die Eigenschallemissionen zu untersuchen, soll weiterhin eine geeignete Berechnungsmethoden herangezogen werden. Damit aussagekräftige Erkenntnisse erzielt werden, sollen die Ergebnisse der Strömungssimulation und der aeroakustischen Modellierung mit aerodynamischen und aeroakustischen Messwerten aus der Literatur verglichen werden.

### **1.3 Methodische Vorgehensweise**

Für die Untersuchung von strömungsinduzierten Breitbandschallemissionen werden numerischen Strömungssimulation eines aerodynamischen Profilquerschnittes im Blattspitzenbereich eines Rotorblattes durchgeführt. Als Querschnittgeometrie wird das Profil NACA 64-618 herangezogen, welches beispielsweise in der National Renewable Energy Laboratory (NREL) 5 MW Referenzwindenergieanlage Anwendung findet. Die Berechnung des turbulenten Strömungsfeldes wird mittels kompressibler Large-Eddy Simulation (LES) auf einem Rechnerverbund durchgeführt. Als Sub-Grid-Scale (SGS) Modell wird das Wall-Adapting Local Eddy-Viscosity (WALE) verwendet. Die auf die Profilsehne bezogene Reynoldszahl der Problemstellung liegt bei $Re_c = 1.5 \times 10^6.$  Die Machzahl der Strömung beträgt  $M = 0.145$ . Es werden zwei Lastfälle mit einem Anstellwinkel  $\alpha$  von −0.88° und 4.62° betrachtet. Um möglichst aussagekräftige Ergebnisse zu erhalten und die Fehlereinflüsse zu minimieren, wird eine Netzkonvergenzstudie durchgeführt, welche den Einfluss der Gitterbreite sowie Netzauflösung evaluiert. Das endgültige Gitter weist eine Zellanzahl von  $34.6 \times 10^6$  Elementen auf. Für die Modellierung der breitbandigen Schallemissionen wird ein hybrider Ansatz gewählt. Dazu werden die Größen des Strömungsfeldes auf Kontrolloberflächen im Nahbereich des Profils erfasst und in einem von der Strömungssimulation entkoppelten Schritt mittels einer akustischen Analogie ausgewertet. Für die aeroakustische Auswertung wird die Ffowcs-Williams & Hawkings (FW-H) Gleichung herangezogen und anhand einer speziellen Form der Formulierung von Farassat [41] analytisch ausgewertet. Die Ergebnisse der Strömungssimulationen und aeroakustischen Modellierung werden mit Messdaten aus Windkanaluntersuchungen [59, 13] abgeglichen und verifiziert.

Zusätzlich zu der Betrachtung des NACA 64-618 Profils erfolgt eine Analyse der akustischen und aerodynamischen Effekte einer Strömungsinjektion in das Nachlaufgebiet der Profilgeometrie. Dazu wird die Hinterkante der Referenzgeometrie modifiziert und ein Auslasskanal eingebracht. Es werden zwei Induktionswinkel sowie eine erhöhte Auslassgeschwindigkeit betrachtet. Die akustischen Untersuchungen behandeln im wesentlichen eine Auswertung der Schallemissionen im Frequenzspektrum und des Schallpegels im Bereich der Hinterkante. Auch erfolgt ein Vergleich von den Richtcharakteristiken der Eigenschallemissionen zwischen Referenzgeometrie und Modifikationen. Die Auswertung des Strömungsfeldes behandelt die Entwicklung der turbulenten Grenzschichtströmung sowie die auftretenden Effekte im Nachlaufgebiet durch die Strömungsinjektion. Zusätzlich werden aerodynamische Kenngrößen und die Profilumströmung ausgewertet.

### **1.4 Aufbau der Ausarbeitung**

Diese Ausarbeitung ist in fünf Kapitel untergliedert. Die Segmentierung dient zur Abgrenzung der einzelnen Themenbereiche. Die folgende Auflistung beleuchtet den Aufbau der Ausarbeitung sowie die Inhalte der einzelnen Kapitel.

**Kapitel 2** befasst sich mit der Literaturrecherche zu Berechnungsmethoden für eine Bestimmung von aeroakustischen Kenngrößen aus den Ergebnissen der Strömungssimulation. Darüber hinaus werden gängige Techniken zur Minderung der Schallemissionen an Tragflächen sowie die Modifizierung eines bestehenden Referenzrotorblattes thematisiert.

**Kapitel 3** behandelt die grundlegenden theoretischen und physikalischen Zusammenhänge auf denen diese Arbeit beruht. Der Schwerpunkt des Kapitels liegt dabei auf der Theorie von numerischen Strömungssimulationen sowie akustischen Größen und aeroakustischen Beziehungen. Weiterhin wird auf einschlägige Literaturquellen verwiesen und relevante wissenschaftliche Ausarbeitungen hervorgehoben.

**Kapitel 4** beschäftigt sich mit dem Aufbau der numerischen Strömungssimulation sowie mit der Validierung anhand von Referenzwerten. Des Weiteren wird die Implementierung des Berechnungswerkzeugs zur Ermittlung der aeroakustischen Kenngrößen dargelegt und die Ergebnisse mit Messwerten aus der Literatur abgeglichen.

**Kapitel 5** behandelt die Auswertung der numerischen Untersuchungen und erörtert die ermittelten Ergebnisse. Es erfolgt eine Darlegung der Auswirkungen einer Strömungsinjektion, wobei die nicht modifizierte Profilgeometrie als Referenz herangezogen wird. Der Schwerpunkt der Untersuchungen und Auswertungen der Ergebnisse liegt in der Betrachtung von strömungsmechanischen Vorgängen und aeroakustischen Prozessen.

**Kapitel 6** fasst die angewendeten Methodiken und durchgeführten numerischen Untersuchungen zusammen. Auch werden die erhobenen Erkenntnisse und Ergebnisse grundlegend dargestellt. In einer kritischen Betrachtung werden die Grenzen der angewendet Verfahren beleuchtet und die Gewichtung der Ergebnisse eingeordnet. Abschließend erfolgt ein Ausblick auf weitere Forschungsfragen und Ansätze, welche im Rahmen dieser Ausarbeitung hervorgehen.

## **Kapitel 2**

## **Aktueller Stand der Technik**

In diesem Kapitel wird der aktuelle Stand der Technik sowie bisherige Bemühungen und Forschungsergebnisse in dem Bereich der Aeroakustik dargelegt. Weiterhin werden bereits eingesetzte Verfahren und Methoden zur Minderung von aerodynamisch erzeugten Schallemissionen vorgestellt. Den Abschluss des Kapitels bildet die Beschreibung der Modifizierung des Rotorblattes sowie die Realisierung der Öffnungsgeometrie an der Profilhinterkante.

### **2.1 Übersicht aeroakustischer Berechnungsmethoden**

Die Fachdisziplin der Aeroakustik ist eng mit der Fluiddynamik verbunden, da die grundlegenden Gleichungen auf den gleichen Erhaltungssätzen basieren. Viele technische Schallemissionen, welche in industriellen Anwendungen entstehen und emittiert werden, sind auf Fluidströmungen zurückzuführen oder werden von diesen übertragen. Die mit aeroakustischen Schallemissionen verbundenen Phänomene können daher im Allgemeinen der Fluiddynamik zugeordnet werden. Die wesentliche Herausforderung bei der numerischen Simulation von Schallemissionen, welche durch Fluidströmungen hervorgerufenen werden, liegt darin, dass Schallwellen eine viel geringere Energie transportieren als Fluidströmungen. Typischerweise sind es mehrere Größenordnungen. Auch weist strömungsinduzierter Schall häufig eine kleinere Wellenlänge gegenüber den dominierenden Längenskalen der Fluidströmung auf. Eine Abgrenzung zwischen der Computational Aero-Acoustics (CAA) und Computational Fluid Dynamics (CFD) wird daher hauptsächlich auf Basis der Energie- und Längenskalen getroffen. Dieser Umstand erweist sich besonders bei der Wahl der numerischen Auflösung als problematisch, speziell wenn die Bestimmung der Schallausbreitung in das Fernfeld von Interesse ist. Eine weitere Schwierigkeit liegt in der Modellierung und Berechnung von Strömungsphänomene, wie beispielsweise von Turbulenzen im Nahfeld, welche für die aeroakustische Schallerzeugung maßgeblich verantwortlich sind. Die mathematische Beschreibung von turbulenten Strömungen und den beteiligten Prozessen ist komplex und kann durchaus in eine eigene Fachdisziplin eingeordnet werden.

Unter Verwendung der Kontinuitäts-, Impuls- und Energiegleichungen in Kombination mit Anfangs- und Randbedingungen kann das Strömungsfeld sowie der akustische Anteil bestimmt werden. Bei der Betrachtung der Schallerzeugung und -ausbreitung können dabei verschiedene Verfahren eingesetzt werden. Diese unterscheiden sich bezüglich ihres Rechenaufwands sowie der Genauigkeit. Wie Abbildung 2.1 darstellt, können zwei Hauptansätze für die numerische Aeroakustik unterschieden werden. Der erste Ansatz ist die direkte Berechnung aller vorliegenden Skalen bis in das Fernfeld. Durch die vollständige Auflösung der zeitlichen und räumlichen Größen sowie der Kopplung des Strömungs- und Schallfeldes stellt es die genauste jedoch numerisch aufwendigste Methode dar. Als Alternative kann der zweite Ansatz herangezogen werden. Unter diesen fallen sogenannte hybride Methoden, welche die Lösung des Strömungs- und Schallfeld durch Trennung der Quellterme unabhängig voneinander betrachten. Die folgenden Unterabschnitte beschreiben die grundlegenden Prinzipien von ausgewählten Methoden und stellt diese gegenüber. Die Wahl einer Methode im Hinblick auf der in diese Ausarbeitung vorliegenden Problemstellung sowie dessen Begründung wird in Abschnitt 4.3.1 erörtert.

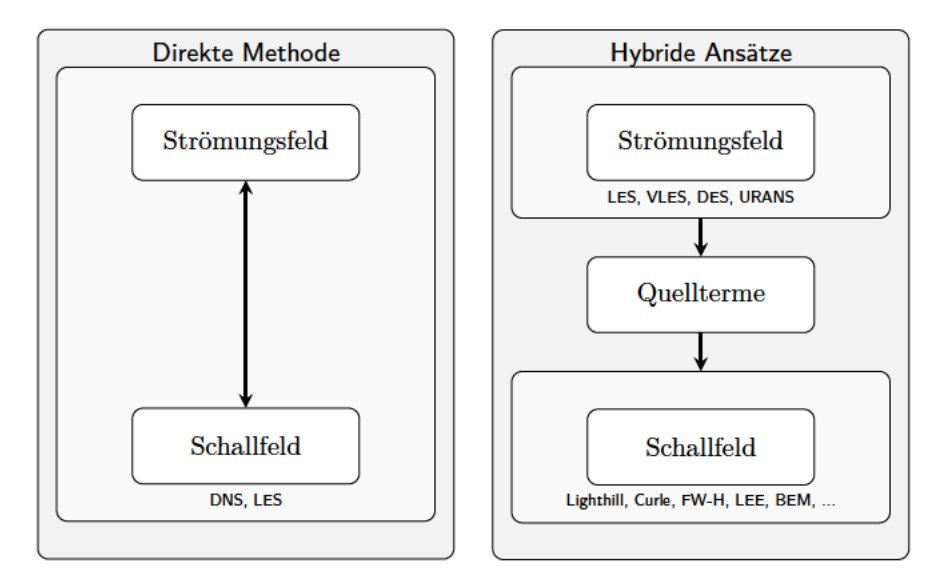

Abbildung 2.1: Schematische Darstellung sowie Einordnung unterschiedlicher Ansätze für die rechnergestützte aeroakustische Berechnung.

#### 2.1.1 Direkte Methode

Bei dieser Methode werden sowohl die Erzeugung als auch die Ausbreitung der Schallwellen direkt berechnet, indem die kompressiblen Navier-Stokes-Gleichungen (NSG) und Zustandsgleichungen gelöst werden. Somit werden beide physikalischen Phänomene direkt und gekoppelt miteinander gelöst. Durch die direkte Berücksichtigung alle physikalischen Gegebenheiten und dem Minimum an Modellierungsansätzen, kann eine sehr hohe Genauigkeit der Lösung erwartet werden. Aufgrund großer Unterschiede in den Längenskalen, die zwischen den akustischen Größen und den Strömungsgrößen vorhanden sind, erfordert die direkte Methode eine sehr hohe zeitliche und räumliche numerische Auflösung des Berechnungsgebiets, um Dissipations- und Dispersionsfehler zu vermeiden. Die direkte Methode ist daher rechnerisch aufwendig und kostenintensiv. Sie lohnt sich jedoch in Situationen, in denen eine geringe Strömungsgeschwindigkeit vorliegt und die Schallemissionen überwiegend auf lokale hydrodynamische Druckfluktuationen zurückzuführen sind. Auch eignet sich dieser Ansatz für eine Untersuchung der Entstehungsmechanismen im Nahfeld.

Ein Beispiel für den Einsatz eines solchen Ansatz liefert die Ausarbeitung von Sandberg et al. [124]. Diese behandelt eine numerische Untersuchung der Lärmemissionen, welche durch eine laminaren Strömung an einem symmetrischen NACA-Profil mit unterschiedlicher Dicke und bei verschiedenen Anstellwinkeln erzeugt werden. Für die Untersuchungen werden Direkte Numerische Simulation (DNS) eingesetzt, um sowohl die Hydrodynamik im Nahfeld als auch den Schall im Fernfeld direkt zu berechnen. Die Reynoldszahl bezogen auf die Profilsehne liegt mit einem Wert von  $Re = 50 \times 10^3$  in einem vergleichsweise niedrigen Bereich. Die Machzahl liegt allerdings bei  $M = 0.4$ , sodass besonders die auftretenden Effekte der Kompressibilität einen Einfluss auf die Lösung haben. Die Berechnungen wurden auf unterschiedlichen High-Performance-Cluster (HPC) Systemen durchgeführt, wobei der größte Berechnungsfall auf 64 536 Rechenkernen ausgeführt wurde. Das Berechnungsnetz wies dabei rund  $17.2 \times 10^9$  Gitternetzpunkte auf.

#### **2.1.2 Hybride Ansätze**

Aufgrund des hohen numerischen Aufwands sowie den hohen Anforderungen an die Lösungsverfahren eignet sich die direkte Methode zu Berechnung des Schallfeldes nur bedingt für komplexe Problemstellungen. Als eine Alternative stehen demgegenüber hybride Ansätze zur Verfügung, welche die Lösung des Strömungs- und Schallfeld durch Trennung der Quellterme unabhängig voneinander betrachten. Diese Entkopplung zwischen den Strömungsfluss und der akustischen Übertragung im Fernfeld ermöglichen hybride Methoden die Anwendung angepasster Lösungsverfahren für die verschiedenen betrachteten Regionen. Folglich können die numerischen Anforderungen und Komplexität der Strömungssimulation gesenkt werden.

Hybride Methoden sind nur für aeroakustische Probleme anwendbar, die eine einseitige Kopplung zwischen der Strömung und der Akustik aufweisen. Im Falle einer einseitigen Kopplung ist die Strömung unabhängig vom akustischen Anteil und es wird keine Energie aus der akustischen Wellenausbreitung in die Strömung zurückgeführt. Das bedeutet, dass die Quellterme des akustischen Feldes aus den Strömungssimulationen abgeleitet und mögliche Rückwirkungen der akustischen Wellen auf das aerodynamische Feld vernachlässigt werden. Es können daher nur Konvektions- oder Brechungseffekte berücksichtigt werden, welche das Strömungsfeld auf die akustische Ausbreitung hat.

Wie die schematische Darstellung in Abbildung 2.2 verdeutlicht, können die hybriden Methoden grundlegend in zwei unterschiedliche Transportmodellierungsansätze eingeteilt werden. Diese unterscheiden sich in den Lokalisierung der Quellterme und Trans-

portmodellierung der akustischen Wellen sowie dem numerischen Aufwand und in der Genauigkeit der Lösung. Die numerischen Transportmethoden ähneln der CFD-Berechnung in dem Sinne, dass bestimmte partielle Differentialgleichungen für das gesamte Feld bis zum Beobachter gelöst werden. Der numerisch modellierte Transport des Schallfeldes erfolgt anhand numerischer Diskretisierungs- und Lösungsverfahren. Dadurch sind diese Verfahren dazu in der Lage, die Streuung und nicht-linearen Quellterme darzustellen sowie die Ausbreitung der akustischen Wellen im Nahfeld bis in das Fernfeld abzubilden. Der Rechenaufwand kann enorm ansteigen, wenn der Beobachter weit entfernt ist, da der gesamte Zwischenraum berücksichtigt werden muss. Die analytische Übertragung von Schallmessionen gehen aus einer Lösung der Wellengleichung hervor und beschreiben die Ausbreitung der akustischen Wellen im Fernfeld unabhängig von Streuungseffekten im Nahfeld. Das Schallfeld zwischen Beobachter und Quelle wird also nicht berechnet. Meist basieren die analytischen Modelle auf Oberflächen- und Volumenintegralen von Quelltermen, wodurch diese einen geringen numerischen Aufwand aufweisen. In den nachfolgenden Unterabschnitten werden ausgewählte und für diese Ausarbeitung geeignete hybride Ansätze vor- und gegenübergestellt. [134]

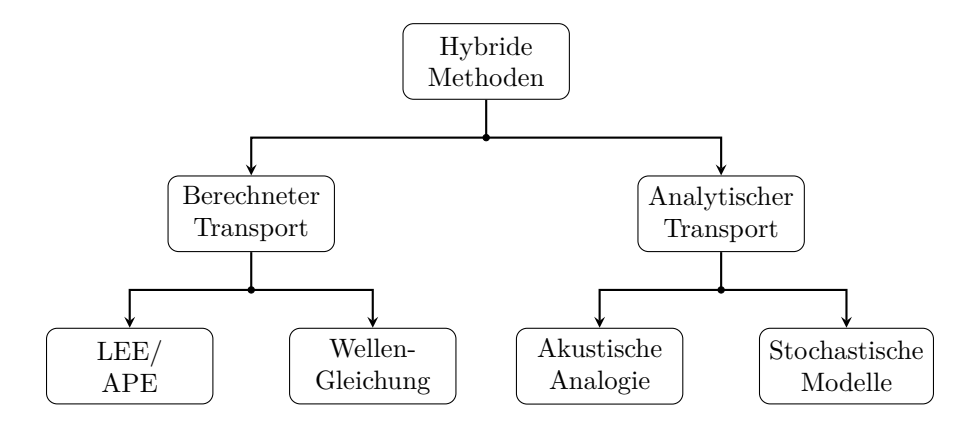

Abbildung 2.2: Schematische Darstellung sowie Einordnung unterschiedlicher hybrider aeroakustischen Methoden anhand der Transportmodellierung. Angelehnt an Beschreibung aus [134, S. 11]

#### **Linearisierte Euler-Gleichungen**

Die linearisierte Euler-Gleichungen (LEE) basieren auf der Aufteilung des Strömungsund akustischen Problems in zwei Teilprobleme mit unterschiedlichen Längenskalen und Energieverteilungen. Die Methode geht von einer fluiddynamischen Standardlösung in einem Nahfeldbereich aus und verwendet dann linearisierte Eulersche Störungsgleichungen, wodurch sich die Lösung der NSG in dem größeren akustischen Bereich erheblich vereinfacht. Die Grundform der linearisierten Euler Gleichungen können anhand der zeitlich gemittelten sowie kompressiblen Fluidgleichungen (NSG) zu

$$
\frac{\partial \rho'}{\partial t} + \frac{\partial}{\partial x_j} (\rho' \overline{u}_j + \rho u'_j) = 0
$$
  

$$
\frac{\partial u'_i}{\partial t} + \overline{u}_j \frac{\partial u'_i}{\partial x_j} + \frac{1}{\overline{\rho}} \frac{\partial p}{\partial x_i} + H_i = S_i
$$
  

$$
\frac{\partial p'}{\partial t} + \frac{\partial}{\partial x_i} (p' \overline{u}_j + \gamma \overline{p} u'_j) + H_p = 0
$$
 (2.1)

abgeleitet werden. Die Terme  $H_i$  und  $H_p$  hängen linear von den Störgrößen ab, wobei die Proportionalitätsfaktoren aus mittleren Strömungsgrößen bzw. Gradienten vorgegeben werden. Die unstetigen Quellterme, repräsentiert durch  $S_i$ , können dabei aus der Lösung des Strömungsfeldes entnommen werden, wobei diese Größen der Regel zwischen zwei unterschiedlichen Gittern interpoliert werden müssen [37]. Dieser Ansatz erfordert daher zwei Berechnungsdomäne, wobei die Domäne des Strömungsfeldes ein Untergebiet des akustischen Fernfeldes ist. Dabei erfolgt in jedem Zeitschritt eine einseitige Kopplung zwischen zwei unabhängigen Gleichungssystemen wobei die Approximation der Lösung in zwei separaten numerischen Lösungsschritten durchgeführt wird. Durch eine geeignete Wahl der räumlichen und zeitlichen Diskretisierung des jeweiligen Berechnungsgebietes respektive Problemstellung, ist dieser Ansatz weitaus flexibler als das direkte Lösen der herrschenden Gleichungen im gesamten Berechnungsgebiet. Beispielsweise kann die Strömungsdomäne anhand der Finite-Volumen-Methode (FVM) diskretisiert werden. Für die Diskretisierung des Schallfeldes respektive des in Gleichung (2.1) dargestellten Gleichungssystem bietet sich hingegen ein Schema mit einer geringen Dispersions- und Dissipationsrate an. An dieser Stelle ist das sogenannte Dispersion-Relation-Preserving (DRP) Schema erwähnenswert, welches ein optimiertes Finite-Difference-Method (FDM) Verfahren höherer Ordnung darstellt.

#### **Lighthill's Analogie**

Die akustische Analogie von Lighthill ergibt sich aus der Umformung der Bewegungsgleichungen von kompressiblen Fluiden in eine lineare Wellengleichung sowie einer Modellierung der Geräuschquellen mit Hilfe der mittleren und turbulenten Strömungsfelder. Sie wurde im Jahr 1952 und 1954 von Lighthill aufgestellt und publiziert [82, 83]. In seiner Arbeit behandelt er die exakten Gleichungen der Bewegung eines Fluid und vergleicht diese mit den Gleichungen der Schallausbreitung in einem ruhenden Medium. Seine daraus hergeleitete Wellengleichung basiert auf der Dichtefluktuation  $\rho'$ , welche als Störkomponente zur Beschreibung des akustischen Feldes herangezogen wird. Dabei sind die Feldgröße der Dichte und des Druckfeldes über  $\rho' = \frac{p'}{c_0^2}$  und einer konstanten Schallgeschwindigkeit  $c_0$  des Mediums gekoppelt. Die von Lighthill abgeleitete Gleichung

$$
\frac{\partial^2 \rho'}{\partial t^2} - c_0^2 \frac{\partial^2 \rho'}{\partial x_i \partial x_j} = \frac{\partial T_{ij}}{\partial x_i \partial x_j} \tag{2.2}
$$

beschreibt die zweite zeitliche und räumliche Ableitung des akustischen Feldes. Die rechte Seite der Gleichung repräsentiert den Quellterm  $T_{ij}$ . Dieser wird als der sogenannte Lighthill Turbulenzstresstensor bezeichnet und wird anhand

$$
T_{ij} = \rho u_i u_j - \sigma_{ij} + (p - c_0^2 \rho) \delta_{ij}
$$
\n(2.3)

definiert. Physikalisch bedeutet dies, dass der Schall von einem strömenden Fluid genau wie in einem gleichförmigen, ruhenden Medium erzeugt wird, auf das von außen anliegende Fluktuationsspannungen einwirken. Der Ausdruck  $\rho u_i u_j$  in Gleichung (2.3) beschreibt die instationäre Konvektionsströmung, auch Reynoldsspannung genannt, und  $\sigma_{ij}$  stellt den durch die Viskosität erzeugten Schall dar. Der Ausdruck  $(p - c_0^2 \rho)\delta_{ij}$  beschreibt nichtlineare Schallerzeugungsprozesse, wobei  $\delta_{ij}$  das Kronecker-Delta ist. Die Lighthill-Gleichung ist exakt in dem Sinne, dass bei ihrer Herleitung keinerlei Näherungen vorgenommen werden.

Der Hauptvorteil dieser Analogie besteht darin, dass die Methode ein Volumenintegral von strömungsfeldabhängigen Größen löst und daraus den Schall an einem beliebigen Ort ableitet. Dadurch entfällt die Notwendigkeit, zusätzliche Gleichungen numerisch zu lösen, wie es beispielsweise bei linearisierten Euler-Gleichungen der Fall ist. Weiterhin bewirkt diese Trennung eine Vereinfachung der Vorgehensweise sowie den Anforderungen an die numerischen Simulation, da die Lighthill's Analogie auch im Zuge eines Nachbearbeitungswerkzeugs angewendet werden kann. In der Regel werden dabei allerdings hohe Datenmengen generiert, da für jeden Zeitschritt die Lösung des Volumens gespeichert werden muss. Weiterhin berücksichtigt Lighthills Analogie nicht das Vorhandensein fester Wände und die damit verbundenen Schallerzeugungs- und Streuungseffekte. Dadurch erscheinen Schallausbreitungsphänomene, wie die Brechung an Scher- oder Grenzschichten, als Quellterme, obwohl diese rein kinematische Effekte sind. Daher eignet sich diese nur für freie Strömungen, wie beispielsweise die Bestimmung der Emissionen eines turbulenten Freistrahls.

#### **Curle's Analogie**

Die Arbeit von Curle erweiterte die Anwendbarkeit der Lighthill-Analogie, indem sie die Reflexion und Beugung des Schalls aufgrund des Vorhandenseins von Festkörpergrenzen berücksichtigt. Weiterhin bezieht sie im Wandbereich auftretende Schallerzeugungsmechanismen Streuungseffekte [29]. Dadurch wird die größte Einschränkung der ursprünglichen Formulierung bei der Anwendung auf externe fluiddynamische Probleme überwunden.

Die von Curle formulierte Gleichung respektive Lösung der von Lighthill aufgestellten Gleichung beschreibt das Schallfeld, welches von einem Körper in einen Strömungsfeld erzeugt wird. Um die vom Körper und in dessen Wandbereich erzeugte Schallemissionen sowie Streuungseffekte akkurat zu bestimmen, wird das zur Lösung von Lighthill's Gleichung definierte Volumenintegral des Fluid um ein Volumenintegral des verdrängenden Körpers erweitert. Da das vom Körper eingeschlossene Volumen keinen Einfluss auf das Schallfeld aufweist, kann das Volumenintegral des Körper in ein Oberflächenintegral  $\partial V_B$ abgewandelt werden. Dadurch ergibt sich die Formulierung

$$
\rho'(\mathbf{x},t) = \frac{1}{4\pi c_0^2} \frac{\partial^2}{\partial x_i \partial x_j} \int_{V_0} \frac{1}{r} T_{ij}(\tau,\xi_i) dV
$$
  
\n
$$
- \frac{1}{4\pi c_0^2} \frac{\partial}{\partial x_i} \int_{\partial V_B} \frac{1}{r} \left[ \rho u_i u_n + (p' - \tau_{ii}) n_i \right]_{\tau} dS
$$
  
\n
$$
+ \frac{1}{4\pi c_0^2} \frac{\partial}{\partial t} \int_{\partial V_B} \frac{1}{r} \left[ \rho u_n \right]_{\tau} dS ,
$$
\n(2.4)

wobei die Oberflächennormalgeschwindigkeit  $u_n = n_i u$  ist. Der Term r ist der Abstand zwischen Beobachter und dem geometrischen Mittelpunkt aller Volumen. Der Ausdruck  $\tau$  stellt eine verzögerte Zeit (engl. retarded time) dar, die der Schall zum Beobachter benötigt. Sie wird anhand der Entfernung und der Schallgeschwindigkeit gebildet, sodass  $\tau = t - r/c_0$  ist. Analog zu Lighthill werden drei unterschiedliche Beiträge zu dem Schallfeld betrachtet. Der erste Term stellt das im freien Flüssigkeitsvolumen erzeugte Schallfeld dar, die bereits aus der Lösung der Lighthill Gleichung für ein freies Feld bekannt ist. Der zweite Term bezieht sich auf die lokalen Kräfte, welche auf die Oberfläche des Objekts wirken. Wenn die Körperoberfläche starr und unbeweglich ist, dann gilt  $u_n = 0$  und das Integral stellt die aerodynamische Gesamtkraft dar, die vom Körper auf die Flüssigkeit wirkt. Dieser Teil wird auch als "Belastungsgeräusch" (engl. "loading noise") bezeichnet. Der dritte Term bezieht sich auf die Verschiebung des Objekts und wird häufig als "Dickenrauchen" (engl. "thickness noise") referenziert. Wenn der Körper in Ruhe ist, dann gilt erneut  $u_n = 0$  und dieser Beitrag verschwindet.

#### **Kirchhoff 's Methode**

Bei der von Kirchhoff aufgestellten Ansatz handelt es sich um eine Oberflächenintegralmethode, die in der Lage ist, den von bewegten Körpern erzeugten Schall durch Lösung einer inhomogenen Wellengleichung zu berechnen. Dies ist potenziell ein sehr attraktiver Lösungsansatz, da kein Volumenintegral gelöst werden muss [20, 40]. Traditionell wird Kirchhoff's Methode für die Vorhersage von Hubschrauberlärm verwendet, basierend auf Oberflächendaten aus numerischen Strömungsmechaniksimulationen. Das Kirchhoff-Integral wird dabei über eine geschlossene Integrationsfläche formiliert, welche ein subsonisch bewegter Körper durch ein ruhendes Medium umschließt. Es ergibt sich die Formulierung

$$
\rho'(\mathbf{x},t) = -\frac{1}{4\pi c_0^2} \int_{\partial V_0} \frac{1}{r} \left[ M_n \frac{\partial p'}{\partial \tau} + \frac{\partial p'}{\partial n} - \frac{p'}{r} n_i e_{r,i} \right]_{\tau} dS
$$
\n
$$
- \frac{1}{4\pi c_0^2} \frac{\partial}{\partial t} \int_{\partial V_0} \frac{1}{r} \left[ p' \left( M_n - n_i e_{r,i} \right) \right]_{\tau} dS ,
$$
\n(2.5)

wobei der Beobachter an der Stelle x sich ebenfalls in ruhender Lage befindet. Der Normalenvektor  $n_i \in \mathbb{R}^3$  auf dem Flächenelement d $S$  ist per Definition nach außen gerichtet Der Term  $e_{r,i} \in \mathbb{R}^3$  ist der Einheitsvektor vom Quellelement zum Beobachter und ist definiert über  $e_{r,i} = \frac{(x_i - \xi_i)}{r}$ , wobei  $\xi$  die Position des Oberflächenelement darstellt. Es ist anzumerken, dass die Integrale zur verzögerte Zeit  $\tau = t - r/c_0$  ausgewertet werden müssen. Dies ist nicht trivial, sofern sich die Oberfläche relativ vom Beobachter bewegt, da  $r = r(\tau)$ .

#### **Ffowcs-Williams & Hawkings Gleichung**

Weitere Anpassungen an die von Lighthill und Curle formulierten Analogien wurden von Ffowcs Williams und Hawkings vorgenommen. Die Ffowcs-Williams & Hawkings (FW-H) Methode beschreibt das resultierende Schallfeld eines sich beliebig durch ein Medium bewegenden Körpers [42]. Sie basiert, wie Kirchhoff's Methode, auf Oberflächen- und Volumenintegralen. Die Oberflächenintegrale berücksichtigen die Belastungs- und Dickenterme. Das Volumenintegral betrachtet hingegen nicht-lineare Quellterme, welche Quadrupolquellen darstellen. Das Volumenintegral wird dabei aus der ursprünglichen Formulierung von Lighthill in Gleichung (2.2) abgeleitet und gelöst. Die FW-H Gleichung gilt als flexibel, sodass sich unterschiedliche Formulierungen je nach Anwendungsbereich ableiten lassen [41]. Die ursprünglich formulierte Gleichung können in differentieller Schreibweise über

$$
\Box^2 c_0^2 \rho' = \underbrace{\frac{\partial}{\partial t} [\rho_0 v_n \ \delta(f)]}_{\Box^2 c_0^2 \rho'_T} - \underbrace{\frac{\partial}{\partial x_i} [pn_i \ \delta(f)]}_{\Box^2 c_0^2 \rho'_L} + \underbrace{\frac{\partial^2}{\partial x_i \partial x_j} [T_{ij} \ H(f)]}_{\Box^2 c_0^2 \rho'_Q} \tag{2.6}
$$

ausgedrückt werden. Der Term  $\Box^2$  stellt hier den Wellen- respektive D'Alembert Operator im dreidimensionalen Raum dar. Die Ausdrücke  $H(f)$  und  $\delta(f)$  sind die Heaviside und Dirac-Delta Funktion. Die Größen  $v_n$  und  $T_{ij}$  beschreiben die lokale Normalgeschwindigkeit der sich bewegenden Oberfläche und den von Lighthill definierten Turbulenzstresstensor. Die Funktion  $f(\mathbf{x}, t)$  stellt die Bewegung des Körpers dar. Im Falle von  $f(\mathbf{x}, t) = 0$  ergibt sich  $\partial f/\partial x_i = n_i$ , wobei  $n_i$  eine reelle Zahl des nach außen gerichteten Normalenvektor  $\mathbf{n} \in \mathbb{R}^3$  der Oberfläche ist. An dieser Stelle wird darauf hingewiesen, dass in diesem Fall das nichtlineare Problem der Lärmerzeugung durch eine bewegte Oberfläche in ein lineares Problem umgewandelt wird, indem eine akustische Similarität eingeführt wird. Jegliche Nichtlinearitäten werden durch den Lighthill-Spannungstensor abgebildet, welcher aus aerodynamischen Berechnungen im Nahfeld ermittelt werden kann. In den frühen Jahren der numerischen aeroakustischen Berechnung konnten, aufgrund der begrenzten Kapazitäten von digitalen Rechensystemen, bestenfalls der Dickenterm $p_T^{\prime}$ sowie der Belastungsterm $p_L^{\prime}$ berechnet werden [41]. Im laufe der Entwicklung, wurden die volumetrischen Quadrupolquellterme $p^{\prime}_Q$  in die Berechnung von Schallemissionen miteinbezogen. Dies ist jedoch nicht in allen Fällen praktikabel, sodass ebenfalls eine Formulierung der FW-H Gleichung durch Verwendung von reinen Oberflächenquellen entwickelt wurde. In der Tat war es Ffowcs Williams selbst, der vorschlug, eine durchlässige Kontrolloberfläche zu verwenden, um Nichtlinearitäten in der Nähe einer bewegten Oberfläche zu berücksichtigen. Dadurch kann Gleichung (2.6) erweitert und über

$$
\Box^2 c_0^2 \rho' = \frac{\partial}{\partial t} \left[ \rho_0 U_n \delta(f) \right] - \frac{\partial}{\partial x_i} \left[ L_i \delta(f) \right] + \frac{\partial^2}{\partial x_i \partial x_j} \left[ T_{ij} \ H(f) \right] \tag{2.7}
$$

ausgedrückt werden, wobei

$$
U_n = u_n \left( 1 - \frac{\rho}{\rho_0} \right) + \frac{\rho u_n}{\rho_0} \tag{2.8}
$$

und

$$
L_i = p \, \delta_{ij} n_j + \rho u_i \left( u_n - v_n \right) \tag{2.9}
$$

eine korrigierte Normalgeschwindigkeit und Belastungsterm darstellen. Das Kronecker Delta wird über  $\delta_{ij}$  ausgedrückt. Die Philosophie hinter der Verwendung dieser FW-H Formulierung besteht darin, die Kontrollfläche so zu wählen, dass sie einen bewegten Körper umschließt. Dadurch können alle Quadrupole, die einen nicht vernachlässigbares Anteil der Schallemissionen erzeugen, innerhalb dieser Fläche eingeschlossen werden. Somit ist keine Volumenintegration der Quadrupole im Nahfeld notwendig, was einen Hauptvorteil des FW-H Analogie gegenüber anderen Integrationsmethoden darstellt. Ein weiterer Vorteil ist die Unempfindlichkeit gegenüber der Platzierung der Kontrolloberflächen, sodass diese auch im turbulenten Nachlauf gültig ist. In Abschnitt 3.3.4 wird ausführlicher auf die einzelnen Terme sowie verschiedene Formulierungen für eine Lösung der FW-H Gleichung eingegangen.

#### **Breitbandmethoden**

In vielen praktischen Anwendungen, bei denen es um turbulente Strömungen geht, besitzen die auftretende Geräuschemissionen keine eindeutigen Tonfrequenz. Die Verteilung der Schallenergie ist meist kontinuierlich über einen breiten Frequenzbereich verteilt. In solchen Situationen können statistische Turbulenzgrößen aus Reynolds-Averaged-Navier-Stokes (RANS) Strömungssimulationen ermittelt und in Verbindung mit semi-empirischen Korrelationen dazu verwendet werden, um die Verteilung des Breitbandrauschens zu bestimmen. Im Gegensatz zu den bereits aufgeführten Ansätzen erfordern die Breitbandmethoden keine transiente Lösungen für die herrschenden Gleichungen der Strömungsmechanik. Alle benötigen Quellterme, wie das mittlere Geschwindigkeitsfeld und die turbulente kinetische Energie k sowie die Dissipationsrate  $\varepsilon$  stammen aus RANS-Modellen. Aufgrund ihrer rein analytischen Funktionsweise, erfordert die Anwendung von Breitbandmethoden die geringsten Rechenressourcen. Allerdings sind die Modelle meist stark auf einen spezifischen Anwendungsbereich beschränkt und geben lediglich eine statistische Verteilung der Emissionen im Frequenzbereichs wieder. Somit sind Breitbandmethoden für Aussagen zu Absolutwerten nur bedingt geeignet.

Eine Alternative zu rein stochastischen Modellen stellt die transiente Ausführung der sogenannten Fast-Random-Particle-Mesh (FRPM) Methode dar, welche von Ewert dargestellt wird [38]. Die FRPM Methode zählt zu den Breitbandmethoden, kann jedoch auch transiente Simulationsdaten verarbeiten, um Schallemissionen im Zeitbereich abzubilden. Im wesentlichen verwendet die Methode Turbulenzstatistiken aus RANS Simulationen in Kombination mit einem stochastischen Verfahren, um die vierdimensionale zeit- und raumaufgelöste Turbulenz in der Quellregion zu rekonstruieren. Daher kann die Methode als eine algorithmische Erweiterung traditioneller statistischer Breitbandmethoden im Frequenzbereich gesehen werden.

### **2.2 Techniken zur Minderung der Schallemissionen**

Die Reduzierung des Schallpegels an der Profilhinterkante wurde seit den 1970er Jahren anhand experimenteller oder numerischer Arbeiten untersucht. Daraus entstanden Methoden zur Geräuschminderung sowie mathematische Modelle zur Beschreibung dieser Effekte, welche auch heute Anwendung finden. Die entwickelten Methoden entstammen dabei meist aus biologischen und Vorbildern aus der Natur. Beispielsweise schlug Howe [64, 61] ein Abstrahlungsmodell zur Vorhersage der Lärmminderung vor, welches durch die Verwendung von Sägezahnverzahnungen (engl. Serrations) auf der Innenseite

einer Platte erzielt wird. Dieses basiert auf Erkenntnissen aus Untersuchungen der Flügel von Eulen. Die nachfolgenden Unterabschnitte behandeln einen Auswahl von Techniken und Methoden zu Geräuschminderung von aerodynamischen Profilen, welche auch Anwendung bei Windenergieanlagen findet. Die Mechaniken und Entstehungsprozesse von Schallemissionen werden in Abschnitt 3.1.3 erörtert.

#### **2.2.1 Biometrische Untersuchungen**

Die Untersuchung von Phänomenen, die in der Natur auftreten, haben bereits oft zu neuen Ideen und der Entwicklung neuer Technologien geführt. Unter Biomimetik wird die Erforschung der Struktur und Funktion biologischer Systeme als Vorbild für die Konstruktion und Entwicklung von Materialien und Maschinen verstanden.

Der geräuscharme Flug der Eule wurde erstmals 1934 von Graham [55] betrachtet. Die Untersuchung der Flügelstruktur zeigte, dass die Eule im Laufe der Evolution wellenförmige und kammartige Vorderkanten sowie fransenartige Hinterkanten entwickelt haben. Der Hauptfrequenzbereich von den erzeugten Geräuschemissionen liegt dabei unter 2 kHz, während das Gehör ihrer Beutetiere typischerweise im Bereich von 2 kHz bis 20 kHz liegt. Auch Kroeger [74] und Lilley [84] beschäftigten sich mit dieser Thematik. Neuere Ausarbeitungen finden sich in den Arbeiten von Klan [70] und Bachmann [8].

Tiefer gehende Untersuchungen zeigen, dass die wellenförmige Struktur am Eulenflügel die Strömungsablösung, welche normalerweise entlang einer steilen Abwärtsflugbahn von  $24^{\circ}$  auftreten würde, bei der niedrigen Reynoldszahl von etwa  $1.5 \times 10^5$  vollständig unterdrückt wird. Stattdessen werden die Randwirbel von jeder Zahnung abgetrennt und die Grenzschicht bleibt an der Oberfläche haften, auch wenn sich die Flügeldynamik dem Strömungsabriss nähert. Dieser Umstand führt zu einer Lärmreduzierung von bis zu 20 dB. Zusätzlich sorgen die Fransen an der Flügelhinterkante für eine gleichmäßige Durchmischung der oberen und unteren Grenzschichten. Dadurch reduzieren diese die Streuung durch die Kantendiskontinuität. Lilley verknüpfte eine isolierte Reduktion von ca. 6 dB bis 7 dB durch die Hinterkantenfransen, im Vergleich zu Lärmmessungen, die an einem Vogel ähnlicher Größe und Masse durchgeführt wurden. Weiterhin führt Lilley die sehr geringe Geräuschemission bei Frequenzen oberhalb von 2 kHz auf eine elastische Oberfläche zurück, die den oberen Flügel der Eule bedeckt. Dieses Material weist flauschiges Fasermaterial auf, wobei dessen Fasern nur geringfügig größer als die Kolmogorov-Längenskalen sind. Dadurch absorbiert es die Energie der Grenzschichtströmung und mindert die Geräuschemissionen, welche durch Turbulenzen hervorgerufen wird.

#### **2.2.2 Hinterkantenverzahnung**

Angesichts der wachsenden Flugzeugindustrie in den frühen 1990er Jahren und der späteren Entwicklung von Windparks begannen Forscher, das Problem der Tragflächenhinter-

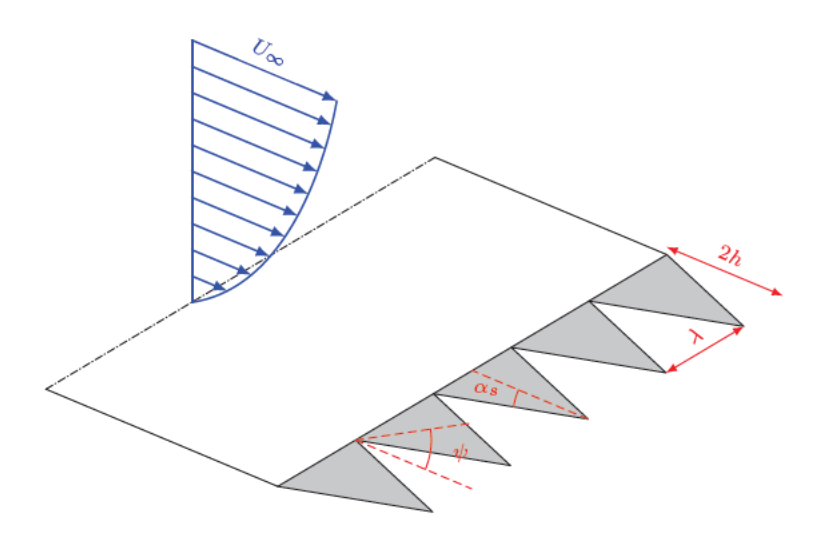

Abbildung 2.3: Schematische Darstellung von Hinterkantenzacken an einer ebenen Platte. Die Größen  $h$  und  $\lambda$  beschreiben die Länge sowie den äußersten Abstand der Zacken.  $\alpha_s$  und  $\gamma$  stellen den inneren sowie relativ zur Profilsehne verlaufenden Winkel eines Zackenglieds dar.

kantengeräusche durch passive Verfahren wie Zacken, Bürsten und poröse Hinterkanten anzugehen. Besonders die Anwendung von Hinterkantenzacken, wie sie in Abbildung 2.3 beispielhaft an einer ebenen Platte dargestellt werden, wurde bereits eingehend betrachtet. Im Jahre 1996 und 1999 wurde von Dassen et al. [31] sowie Parchen et al. [110] Profile mit gezackte Hinterkanten im Hinblick auf die Eigenschallemissionen mittels Windkanaltests durchgeführt. Auch Oerlemans et al. [104] hat gezackte Tragflächenhinterkanten für die Anwendungen in Windkraftanlagen untersucht. Alle diese Studien zeigen eine durchgängig Lärmminderungen von bis zu 5dB über große Frequenzbänder gegenüber der Referenzgeometrie. Allerdings zeigen die Ergebnisse auch eine Zunahme der Emissionen im höheren Frequenzbereich.

Eine neuere experimentelle Studie wurden im Jahr 2004 von Herr [60] durchgeführt. Dabei wurden verschiedene Kongurationen von Bürsten und Faserdurchmesser, Faserabstände und Bürstenlängen in Windkanalversuchen getestet. Diese Form der Hinterkantenbehandlung ähnelt den Fransen an der Flügelhinterkante von Eulen, die für eine gleichmäßige Durchmischung der Grenzschichtdrücke zwischen der Druck- und Saugseite des Profils sorgen. Die Geräuschminderung von 2 dB bis 10 dB über große Frequenzbereiche führte Herr auf einer Unterdrückung der Wirbelablösungen an der stumpfen Basislinienhinterkante zurück. Weiterhin vermutet Sie, dass diese Verringerung durch eine viskose Dämpfung der instationären turbulenten Geschwindigkeiten im Bürstenbereich verursacht werden. Auch weitere Untersuchungen [58] an einer Reihe von kammartigen Hinterkanten zeigten dieses Verhalten. Dabei wurden zusätzlich zu den signifikanten Breitbandreduzierungen von bis zu 3dB hinter den Bürsten Raum-Zeit-Korrelationsmessungen der Geschwindigkeit in der Nachlaufströmung durchgeführt. Diese zeigten eine Abnahme

der spannweitenbezogenen Korrelationslänge um bis zu 25% im Bereich der Hinterkante.

Geiger [53] hat die Veränderungen in der stationären Belastung von Rotorblätter sowie Änderungen im mittleren und turbulenten Nachstrom hinter zwei verschiedenen gezackten Hinterkanten untersucht. Die Messungen der Geschwindigkeitsterme im Nachlaufgebiet wurden mittels Heißdrahtanemometer durchgeführt und ergaben die folgenden Erkenntnisse:

- Die Breite des Nachlaufgebiets vergrößert sich analog zu der Amplitude von den Hinterkantenzacken.
- Die maximale Geschwindigkeitsreduzierung an der Nachlaufmittellinie wird mit zunehmender Sägezahnamplitude geringer.
- Die Wirbelstärke in der nahen Nachlaufströmung wird erhöht, was zu einer schnelleren Durchmischung von Turbulenzstrukturen führt. Dadurch klingen die Werte der turbulenten kinetischen Energie (TKE) im Vergleich zu einer geraden Hinterkante schneller ab.
- Die Produktion der TKE ist besonders dominant direkt hinter den Zackenspitzen.

#### **2.2.3 Poröse Hinterkante**

Mit dem Ziel, den Lärm der Flugzeugzelle zu reduzieren, berichteten Fink et al. [44] über Lärmreduzierungen von 2 dB bis 3 dB durch den Einsatz von poröser Materialien an der Hinterkante eines Vorflügels sowie an der Hinterkante einer Klappe. Es wurde jedoch keine detaillierte Untersuchung oder Optimierung der Permeabilität an der Hinterkante durchgeführt. Howe [62] schlug daher vor, dass eine Dämpfung der Hinterkantenemissionen durch eine Modifizierung der Impedanzeigenschaften des Oberflächenmaterials möglich ist. Er zeigte dies anhand analytischer Modelle und ermittelte eine erreichbare Reduzierung von 10 dB. Weiterhin berichtete er, dass die Eigenschaften des Materials von variabler Porosität sein sollten, so dass die Impedanz der Oberfläche progressiv abnimmt, wenn sich die turbulenten Wirbel dem Rand nähern.

Die Untersuchungen von Geyer [142] an halbsymmetrischen SD7003 Profilen bestätigen die Beobachtungen von Howe. Dabei wurden sechzehn poröse Materialien mit unterschiedlichem Impedanzen verwendet und die Geräuschmessungen mit einem nichtporösen Vollprofil verglichen. Es konnten Geräuschreduzierungen von ca. 10 dB bis 20 dB erzielt werden. Dies geht allerdings auch mit einer Minderung des Auftriebs und einer Erhöhung des Strömungswiderstandes einher. Weiterhin konnte eine Verschiebung des Frequenzspektrums und eine daraus resultierende Zunahme der Schallemissionen im oberen Frequenzbereich festgestellt werden.

## **Kapitel 3**

## **Theoretische Grundlagen**

Dieses Kapitel gibt einen Überblick über die grundlegenden theoretischen und physikalischen Zusammenhängen auf denen diese Arbeit beruht. Auch werden die aerodynamischen Kenngrößen und Geräuschmechanismen von Tragflächenprofilen im Bezug zu Windenergieanlagen behandelt. Der Schwerpunkt dieses Kapitels befasst sich mit der Theorie von numerischen Strömungssimulationen sowie akustischen Größen und aeroakustischen Beziehungen. In den einzelnen Unterabschnitten wird weiterhin auf einschlägige Literaturquellen verwiesen und relevante wissenschaftliche Ausarbeitungen hervorgehoben.

### **3.1 Strömungsdynamik von Windenergieanlagen**

Die Hauptaufgabe einer WEA ist die Umwandlung der im Wind enthaltenen kinetischen Energie in mechanische und letztendlich in elektrische Energie. Es gibt verschiedene Bauformen usw. Die konventionelle Bauform ist die dreiblättrige Horizontalachsen Windenergieanlage (HAWT), wobei der Rotor in einer Aufwindposition vor der Gondel montiert wird. Diese Bauweise hat sich hinsichtlich technischer und wirtschaftlicher Kriterien, insbesondere den Bereichen der Herstellung, Transport und Montage sowie Windlasten und Energieentstehungskosten, als optimal erwiesen [92].

Die im Wind enthaltene Leistung  $P_w = 1/2 \rho A u_{\infty}^3$ , bezogen auf die Rotorquerschnittsfläche A, ist kubisch von der Windgeschwindigkeit  $u_{\infty}$  abhängig [14]. Die Dichte des Fluid  $\rho$  und die quer zur Windrichtung aufgespannte Rotorfläche A weisen einen linearen Einfluss auf. Aus dieser rudimentären Formulierung lassen sich bereits die wesentlichen Parameter, welche für eine größtmögliche Energieumwandlung angepasst werden können, ableiten. Ein Hauptparameter ist die Dimensionierung der Rotorfläche A. Aufgrund des proportionalen Zusammenhangs  $A \propto R^2$  skaliert der Energieertrag quadratisch mit dem Radius des Rotors respektive der Rotorblattlänge R. Zusammen mit Fortschritten in der Materialentwicklung und dem wachsenden Bedarf an erneuerbarer Energien, entsteht demzufolge ein bisher anhaltender Trend zu fortlaufend größeren Rotordurchmessern. Ein weiterer Einflussfaktor ist der Betriebsstandort der WEA. Aufgrund des kubischen Einflusses der Strömungsgeschwindigkeit werden Standorte mit hohen konstanten

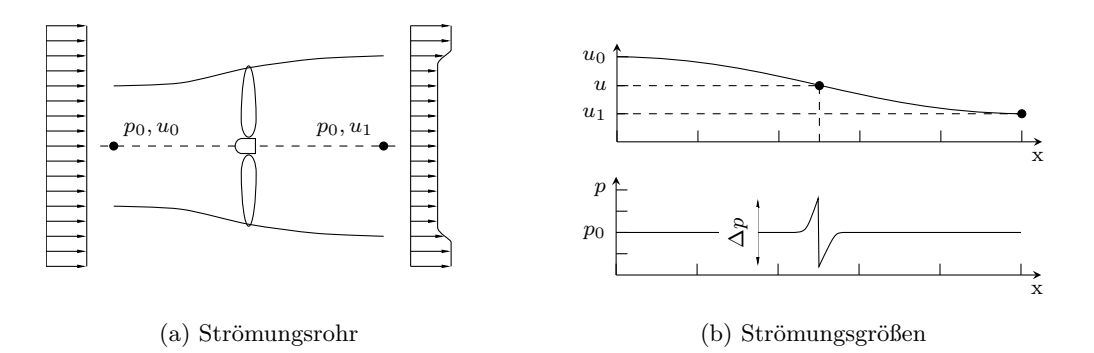

Abbildung 3.1: Darstellung der klassischen Stromlinientheorie mit (a) Illustration des Bilanzierungsbereichs und der Rotorscheibe sowie in (b) der örtliche Verlauf von Geschwindigkeit und Fluiddruck einer durch das Strömungsrohr verlaufenden Stromlinie.

Windgeschwindigkeiten, wie Küstenregionen oder flache Tafelberge, für Windenergieanlagenprojekte bevorzugt. Neben dem Standort hat ebenfalls die Nabenhöhe der Anlage Auswirkungen auf die mittlere Windgeschwindigkeit und den erreichbaren Ertrag. Dies ist auf die Ausbildung der atmosphärischen Grenzschicht zurückzuführen. Die mittlere Windgeschwindigkeit  $u_{\infty}$  steigt mit Zunahme der Nabenhöhe an und kann mit einem idealisierten logarithmischen Windprofil angenähert werden. Folglich kann ebenso ein Trend zu stetig höheren Anlagen beobachtet werden. [92]

#### **3.1.1 Klassische Stromlinientheorie**

Die klassische Stromlinientheorie, oder auch als Impulstheorie bezeichnet, ist ein von von Albert Betz [14] aufgestelltes mathematisches Modell zur Beschreibung von Rotorsystemen. Wie Abbildung 3.1 (a) darstellt, basiert die Stromlinientheorie auf der Annahme eines Strömungsrohrs, welches die komplette Rotorebene umschließt. Der Rotor wird anhand einer zweidimensionalen Schreibe vereinfacht modelliert. Es wird angenommen, dass sich dieses Rohr unendlich weit stromaufwärts von der Turbinenscheibe bis zu einer Ebene unendlich weit stromabwärts erstreckt. Das gesamte Fluid, welches in das Strömungsrohr eintritt, muss die Turbinenscheibe durchströmen und auf der stromabwärtigen Seite verlassen. Zusätzlich zu diesen Grundannahmen setzt die klassische Impulstheorie fünf Approximationen voraus. Die Strömung wird als nicht viskos und inkompressibel angenommen. Jegliche Rotation des Fluids innerhalb des Strömungsrohrs wird vernachlässigt. Sowohl die Geschwindigkeit als auch der statische Druck werden über jeden Querschnitt des Strömungsrohrs als gleichmäßig angenommen. Der folgende Abschnitt behandelt die theoretischen Zusammenhänge der klassischen Stromlinientheorie. Für eine umfangreiche mathematische und physikalische Herleitung wird auf die Literaturquellen [17, 57, 93, 50] verwiesen.

Um die induzierte Geschwindigkeit anhand der klassischen Impulstheorie auszuwerten,

wird die Strömung entlang einer Stromlinie betrachtet, welche innerhalb des Strömungsrohr verläuft. Das Fluid weit stromaufwärts von der Turbinenscheibe weist den Absolutdruck  $p_0$  und die Geschwindigkeit  $u_0$  respektive  $p_\infty$  und  $u_\infty$  auf. Infolge des durch die Turbine verursachten Impulsdefizits liegt der Druck unmittelbar vor der Turbinenscheibe über dem Umgebungsdruck, während der Druck direkt hinter der Turbinenscheibe unter dem atmosphärischen Druck abfällt. Die Drücke unmittelbar vor und hinter der Turbinenscheibe werden folgend mit  $p_u$  bzw.  $p_d$  bezeichnet. Die Geschwindigkeit u an der Turbinenscheibe wird anhand  $u_{\infty}-u$  gebildet. Die Geschwindigkeit auf der Abströmseite wird als  $u_1$  definiert. Da der Strömung vor der Turbinenscheibe keine Energie entzogen oder hinzugefügt wird, kann die Bernoulli-Gleichung angewendet werden. Dadurch lassen sich die Terme der Geschwindigkeiten und Drücke im Freistrom mit denen auf der Anströmseite der Turbinenscheibe in Beziehung setzen, sodass die Gleichung

$$
\frac{p_{\infty}}{\rho} + \frac{u_{\infty}^2}{2} = \frac{p_u}{\rho} + \frac{(u_{\infty} - u)^2}{2}
$$
 (3.1)

gebildet werden kann. Durch Anwendung der Bernoulli-Gleichung zusammen mit der Kontinuitätsgleichung entlang des Strömungsrohrs kann weiterhin die auftretende Druckdifferenz  $\Delta p$  am Rotor anhand

$$
\Delta p = \frac{1}{2}\rho \left( u_{\infty}^2 - u_1^2 \right) \tag{3.2}
$$

bestimmt werden. Daraus lässt sich die auf die Rotorfläche A wirkende Schubkraft  $T = \Delta pA$  berechnet werden. Zusammen mit der Herleitung von  $T = \rho u A(u_{\infty} - u_1)$  über die axiale Impulsgleichung aus Referenz [93] ergibt sich die Beziehung für die Windgeschwindigkeit u in der Rotorebene zu

$$
u = \frac{1}{2} (u_{\infty} + u_1) \tag{3.3}
$$

Die Geschwindigkeit in der Rotorebene ist demzufolge bei diesem einfachen Modell der Mittelwert aus den Windgeschwindigkeiten stromauf- und stromabwärts. Anhand der Definition des axialen Induktionsfaktors

$$
a = \frac{u}{u_{\infty}} \tag{3.4}
$$

aus dem Verhältnis der Geschwindigkeiten  $u/\mu_{\infty}$  sowie einer Entdimensionierung von Leistung und Schubkraft im Bezug auf P*max* und T*max* können die Leistungs- und Schubkoeffizienten  $C_P$  und  $C_T$  gebildet werden zu

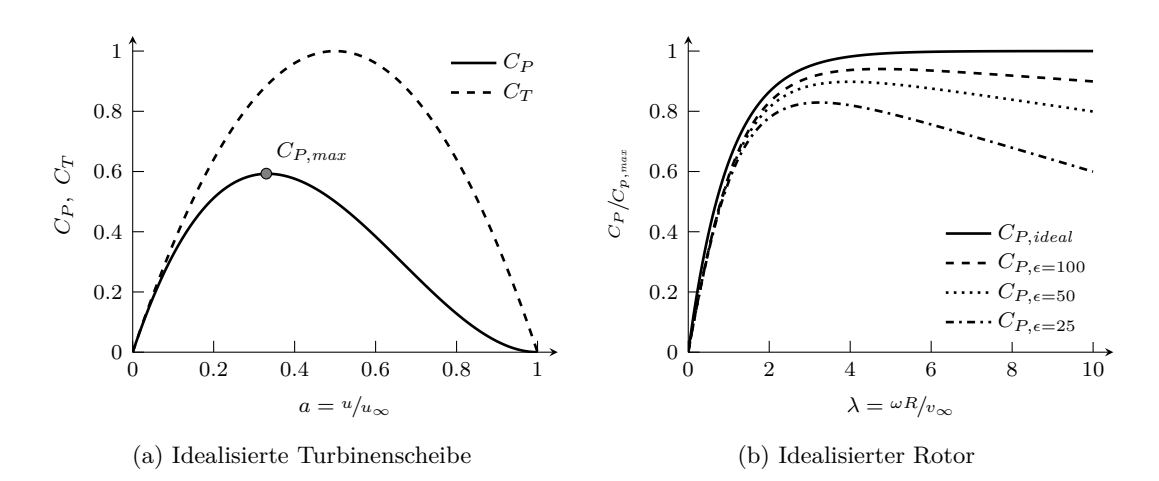

Abbildung 3.2: Theoretische Leistungsbeiwerte einer optimalen Windenergieanlage anhand (a) der klassischen Stromlinientheorie und dem Induktionsfaktor a sowie (b) unter Berücksichtigung von Drallverlusten in Abhängigkeit zur Schnelllaufzahl $\lambda$  und Gleitzahl  $\epsilon$  des Rotors.

$$
C_P = \frac{P}{1/2\rho u_{\infty}^3 A} = 4a(1-a)^2 , \qquad C_T = \frac{T}{1/2\rho u_{\infty}^2 A} = 4a(1-a) . \qquad (3.5)
$$

Durch Variation des Induktionsfaktors a, lassen sich nun die Leistungs- und Schubkoeffizienten in Abhängigkeit zur Reduktion der Windgeschwindigkeit, wie in Abbildung 3.2 (a) dargestellt, aufzeigen. Durch Differenzieren von  $C_P$  kann weiterhin der maximale Leistungskoeffizient  $C_{P,max}$  bei einem Induktionsfaktor von  $a = \frac{1}{3}$  ermittelt werden. Demzufolge muss die Geschwindigkeit hinter dem Rotor auf ein Drittel der Anströmgeschwindigkeit reduziert werden. Der in diesem Fall vorliegende maximale Leistungskoeffizient von 16/27 wird für eine ideale Windenergieanlage auch als Betzscher Grenzwert bezeichnet. Somit können gemäß dem Modell einer idealisierten Turbinenscheibe maximal 59.26 % der im Wind enthaltenen Energie entnommen werden.

Bislang werden Rotationseffekte im Nachlauf der Turbine für die ideale Turbinenscheibe vernachlässigt. Für ein realistischeres Modell ist es notwendig, diese Effekte miteinzubeziehen. Dies geschieht durch die Einführung eines tangentialen Induktionsfaktor a<sup>'</sup> und der Aufteilung der Turbinenscheibe in infinitesimale Ringelemente an jeder Radiusposition r des Rotors. Durch die Rotation der Turbine wird der Nachlaufströmung eine entgegengesetzte Rotation aufgebracht. In Anlehnung an Referenz [93], kann eine Beziehung für die Induktionsfaktoren  $a$  und  $a'$  über

$$
a' = \frac{\omega R}{2\lambda u_r} = \frac{1 - 3a}{4a - 1} \tag{3.6}
$$
gefunden werden, wobei  $u_r$  die relative Anströmgeschwindigkeit am Ringelement ist. Die Terme  $R$  und  $\omega$  stellen den Radius und Kreisfrequenz des Rotors dar. Durch Auflösung der Gleichung und Integration über die Ringelemente lässt sich nun der Leistungsbeiwert  $C_P$  in Abhängigkeit der Schnelllaufzahl  $\lambda$  ermitteln und analysieren. Diese ist über

$$
\lambda = \frac{\omega R}{U_{\infty}}\tag{3.7}
$$

definiert, wobei  $U_{\infty}$  die ungestörte Anströmgeschwindigkeit darstellt. Die Ergebnisse dieser Analyse sind in Abbildung 3.2 (b) grafisch als Relation zum Betz-Grenzwert dargestellt. Die Ergebnisse zeigen, dass sich der Leistungsbeiwert  $C_P$  für einen idealen Rotor mit steigender Schnelllaufzahl dem theoretischen Maximum annähert. Werden nun ebenfalls Verluste durch aerodynmaische Widerstände hinzugezogen, so wird eine Abnahme des Kurvenverlaufs bei höheren Schnelllaufzahlen ersichtlich und die Bildung eines globalen Maximums für jede Gleitzahl  $\epsilon$  die Folge.

#### **3.1.2 Aerodynamische Profile**

Als aerodynamische Profile (engl. airfoils oder aerofoils) werden Querschnitte von Festkörpern bezeichnet, welche durch eine entsprechend geometrische Beschaffenheit dem umströmenden Fluid kinetische Energie entnehmen und aerodynamische Auftriebskräfte erzeugen. Sie zeichnen sich meist durch eine stromlinienförmige Form aus und sind in der Lage, deutlich höhere Auftriebs- als Widerstandskräfte zu generieren. Anwendung finden sie unter anderem bei Tragflächen von Flugzeugen, Propeller, Schiffsegel, Turbinen und Windenergieanlagen. Die Klassifizierung von aerodynamischen Profilen erfolgt anhand von geometrischen und aerodynamischen Eigenschaften, wobei die mechanischen Grundlagen auf den Newtonschen Gesetzen und den daraus abgeleiteten Erhaltungssätzen beruhen. Eine Einführung in die Zusammenhänge sowie physikalischen Phänomene der aerodynamischen Auftriebserzeugung gestaltet sich umfangreich und ist auf komplexe Strömungsmechanismen zurückzuführen [35]. Dieser Abschnitt bezieht sich daher auf die für konventionellen HAWT Anlagensystemen relevante Größen sowie auf die Kräftebilanzierung am Rotorblatt. Für Theorien und mathematische Modelle wird auf die Literaturquellen [67, 125, 105] verwiesen.

Die Absolutwerte der anliegenden Kräften eignen sich prinzipiell nicht für eine Aussage über die Leistungsfähigkeit und Effizienz der Profilgeometrie. Ebenso können diese nicht für einen Vergleich mit anderen Profilgeometrien herangezogen werden, da die Kräfte von den Eigenschaften des Fluides und den Strömungsbedingungen abhängig sind. Auch hat die Dimensionierung respektive aufgespannte Fläche A des Tragflächenprofils einen Einfluss. Daher werden die am Profil auftretenden Kräfte anhand des anliegenden dynamischen Drucks  $q_{\infty} = 1/2 \rho U_{\infty}^2$  (ugs. Staudruck) normiert. Die jeweiligen Beiwerte,

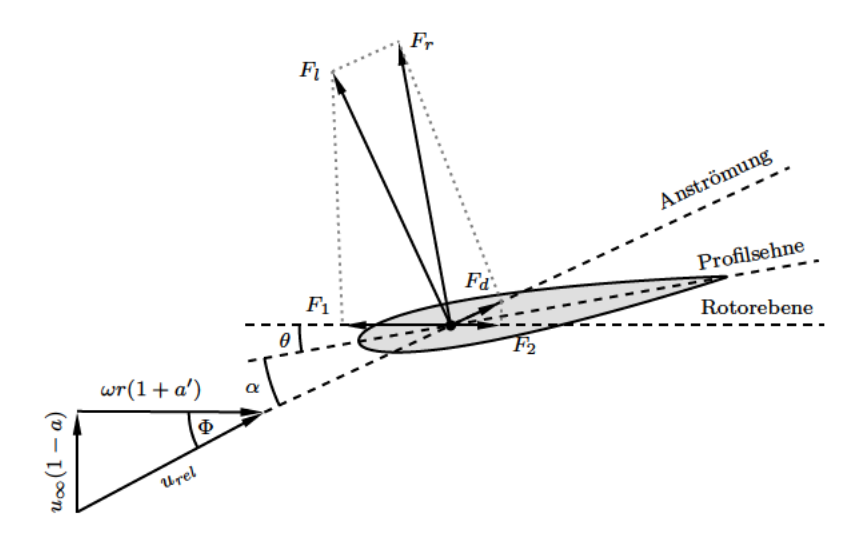

Abbildung 3.3: Aufteilung der wirkenden Kräfte sowie resultierende Anströmungrichtung im Bezug zur Rotorebene an einem aerodynamischen Profils. Die Anströmrichtung  $\Phi$  ergibt sich aus dem Anstellwinkel  $\theta$  und Anströmwinkel  $\alpha$ .

oder auch Koeffizienten, für die Auftriebs-  $c_l$ , Widerstandskraft  $c_d$  und das anliegende Moment  $c_m$  werden gemäß den allgemeinen Formulierungen

$$
c_l = \frac{F_l}{1/2 \rho U_{\infty}^2 A} , \qquad c_d = \frac{F_d}{1/2 \rho U_{\infty}^2 A} , \qquad c_m = \frac{M}{1/2 \rho U_{\infty}^2 A} \qquad (3.8)
$$

gebildet, wobei  $F_l$  und  $F_d$  die Auftriebs- und Widerstandskraft des Profils darstellen. Diese Kräfte sind generell vom Anstellwinkel  $\alpha$  abhängig und wirken senkrecht respektive parallel zur Strömungsrichtung. Für das wirkende Drehmoment M gelten in der Regel zwei Definitionen, welche wiederum unterschiedliche Koeffizienten darstellen. Beim Koeffizient  $c_{m,25}$  wirkt des Drehmoment am Punkt  $1/4l_c$ , wobei  $l_c$  die Profillänge ist. Dieser Wert hängt vom Anstellwinkel ab. Der Koeffizient  $c_m$  wird anhand des Neutralpunktes des Profils bestimmt. Daher ist  $c_m$  unabhängig vom Anstellwinkel und wird in der Regel als einzelner Wert aufgeführt. Anhand des Quotienten aus Auftriebs- und Widerstandskoeffizienten wird die Gleitzahl eines Profils bestimmt. Mit diesen lassen sich unter anderem der Wirkungsgrad von Strömungsmaschinen prognostizieren. Sie ist ebenfalls von dem Anstellwinkel  $\alpha$  abhängig und ist definiert über

$$
\epsilon = \frac{c_l}{c_d} \tag{3.9}
$$

An einem Rotorblatt einer Windenergieanlage können die, wie in Abbildung 3.3 dargestellt, resultierenden Kräfte in weitere Komponenten aufgeteilt werden. Unter der Annahme, dass die Beiwerte für den Auftrieb  $c_l$  und Widerstand  $c_d$  bekannt sind, können die lokalen Schnittkräfte tangential  $F_t$  und normal  $F_n$  zur Rotorebene, beziehungsweise deren dimensionslose Beiwerte  $c_t$  und  $c_n$ , bestimmt werden. Dies kann anhand den Gleichungen

$$
c_n = \frac{F_n}{1/2 \rho U_{\infty}^2 A} = c_l \cos \Phi + c_d \sin \Phi
$$
 (3.10)

und

$$
c_t = \frac{F_1 - F_2}{1/2 \rho U_{\infty}^2 A} = c_l \sin \Phi - c_d \cos \Phi
$$
 (3.11)

erfolgen, wobei die Bilanzierung von den Kräften  $F_1$  und  $F_2$  maßgeblich für die Entwicklung der tangential wirkenden Kraft  $F_t$  und somit dem Drehmoment verantwortlich sind. Abbildung 3.3 und Abbildung 3.2 (b) sowie Gleichung (3.11) verdeutlichen, dass eine möglichst hoher Energieertrag grundlegend von der Gleitzahl  $\epsilon$  des Rotors abhängig ist. Je höher diese ist, desto effizienter kann die Energieumwandlung erfolgen.

Der Druckkoeffizient  $c_p$  ist eine weitere dimensionslose Kennzahl, welche die relativen Drücke an einem Körper im Strömungsfeld beschreibt. Der Druckkoeffizient wird in der Aerodynamik und Hydrodynamik herangezogen, um Modelle mit unterschiedlichen Dimensionen vergleichen zu können. Die inkompressible Form lässt sich anhand von

$$
c_p = \frac{p - p_{\infty}}{1/2 \rho U_{\infty}^2}
$$
\n(3.12)

definieren, wobei p und ρ den punktuell am Körper anliegenden statischen Druck sowie die Dichte angeben. Die Terme  $p_{\infty}$  und  $U_{\infty}$  stellen den Umgebungsdruck und die Geschwindigkeit des Fluid im Fernfeld dar.

#### **3.1.3 Geräuschmechanismen am Rotorblatt**

Aerodynamische Geräuschemissionen stellen eine der dominantesten Geräuschquellen von Windenergieanlagen dar [136, 121] und unterliegen komplexen Entstehungsmechanismen. Sie werden jedoch im wesentlichen aufgrund der Relativbewegung zwischen den Rotorblättern und dem umgebenden Medium hervorgerufen, wobei entsprechend aerodynamische Kräfte vom Rotor auf das umgebende Fluid übertragen werden. Auch durch

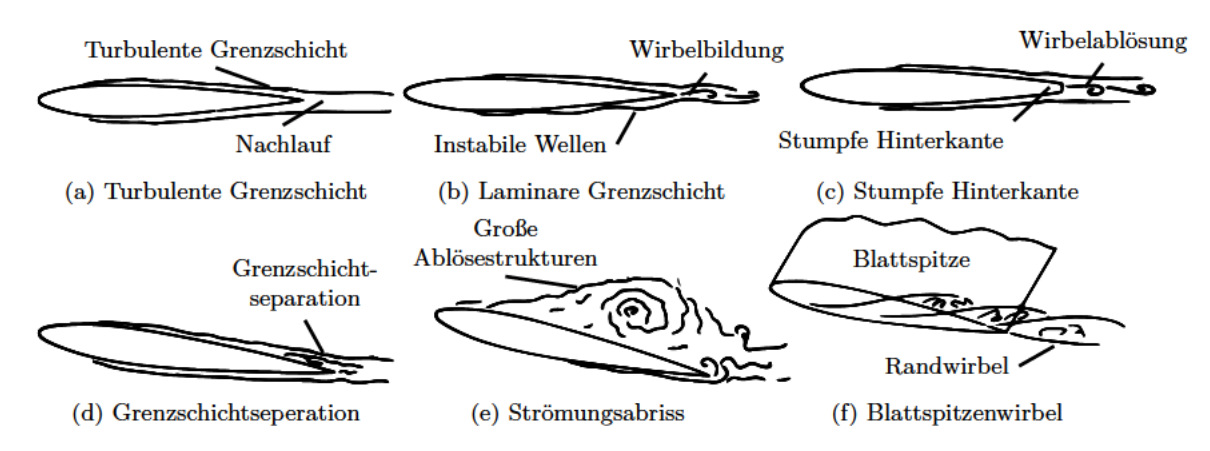

Abbildung 3.4: Visualisierung unterschiedlicher Geräuschentstehungsmechanismen von aerodynamischen Profilen. Illustrationen aus [22].

eine Interaktion der Strömung mit der Oberfläche des Rotorblattes können vielfältige und komplexe Strömungsphänomene auftreten, die zu strömungsinduzierten Geräuschquellen führen. Aufgrund der hohen Relativgeschwindigkeit an der Blattspitze, wird der äußere Bereich von Rotorblättern als ein Hauptverursacher klassifiziert [121]. Aufgrund der stetigen Vergrößerung der Rotordurchmesser in den letzten Jahrzehnten, verbunden mit hohen Blattspitzengeschwindigkeiten und geschwindigkeitsabhängigen Skalierungseffekten der Geräuschentstehungsmechanismen, rücken aerodynamische Geräuschquellen von Windenergieanlagen stärker in den Schwerpunkt von wissenschaftlichen Arbeiten. Dabei spielt der Eigenschall von aerodynmaischen Profilen eine entscheidende Rolle.

Unter dem Eigenschall eines aerodynmaischen Profils wird die Schallabstrahlung verstanden, welche aus Wechselwirkung der Strömung mit der Körperoberfläche sowie Profilhinterkante resultiert. Wie Brooks et al. [21, 22] aufzeigen, kann der Eigenschall von aerodynamischen Profilen generell in fünf Entstehungsmechanismen eingeteilt werden. Für eine visuelle Verdeutlichung und Eingliederung sind diese Mechanismen in Abbildung 3.4 illustrativ dargestellt. In den folgenden Unterabschnitten werden die fünf Entstehungsmechanismen nach Brooks et al. [22] sowie weitere Störgeräuschquellen beschrieben, die für Geräuschemissionen am Rotorblatt verantwortlich sind. Es wird an dieser Stelle angemerkt, dass in einigen Fällen die englische Bezeichnung gewählt wird, um konsistent gegenüber der überwiegend englischsprachigen Fachliteratur zu sein.

#### Turbulent Boundary Layer Trailing-Edge Noise

Turbulent Boundary Layer Trailing-Edge Noise (TBL-TEN) gilt als eine breitbandige Schallemissionsquelle, welche durch eine Wechselwirkung der turbulenten Grenzschicht mit der Hinterkante des Profils verursacht wird. Im wesentlichen interagieren die in der Grenzschicht auftretenden Wirbelstrukturen respektive Strömungsinstabilitäten mit der Oberfläche und Hinterkante des Profils [16]. Dadurch kommt es zu Druckfluktuationen,

welche als Schallemissionen wahrgenommen werden. Die vorliegenden TBL-TEN kann je nach Kausalität in zwei Anteilen untergliedert werden. Der hochfrequente Teil, welche mit kleiner skalierten Komponenten der Grenzschichtturbulenz zusammenhängt und die Hinterkante zur erzeugenden Struktur macht. Der niederfrequente Anteil, welcher eher mit größeren Wirbelstrukturen zusammenhängt, die sich aus der Grenzschicht lösen und weiter stromaufwärts als an der Kante auftreten. Dieser Anteil ist auf die Oberflächenbeschaffenheit und Profilgeometrie selbst zurückzuführen.

Verschiedene Studien zu der Geräuschentwicklung von Windenergieanlagen [103, 136] haben gezeigt, dass TBL-TEN die dominierende Geräuschquelle für moderne Multi-Megawatt-Windenergieanlagen ist, sofern keine abgelöste Strömung am Rotorblatt auftritt. In einer Reihe von Untersuchungen wurde festgestellt, dass der Gesamtschalldruckpegel von der Geschwindigkeit in fünfter Potenz abhängt [28]. Außerdem hat sich gezeigt, dass die Reynoldszahl und der Anstellwinkel die Ausbildung der turbulenten Strukturen beeinflussen [63]. Weiterhin wird festgestellt, dass TBL-TEN sowohl auf der Saug- als auch auf der Druckseite des Schaufelblatts auftreten kann und von der Form sowie Oberflächenbeschaffenheit des Profils beeinflusst wird. Dieser Befund wird durch Versuche mit Hinterkantenmodfikikationen weiter unterstrichen, welche allgemein gute Ergebnisse bei der Reduzierung von TBL-TEN und damit der Gesamtgeräuschentwicklung zeigen. Da TBL-TEN mit der fünften Potenz der relativen Strömungsgeschwindigkeit skaliert [43], sind die äußeren Teile des Rotors von größtem Interesse. Neben den Geräuschemissionen müssen in diesem Bereich auch aerodynamische Einschränkungen berücksichtigt werden, da im äußeren Abschnitt des Rotors der größte Teil des Drehmoments erzeugt wird. Anpassungen der Profilform und Umströmung haben einen großen Einfluss auf die Energieerzeugung der Turbine sowie auf die Lasten und müssen daher stets vor dem Hintergrund der aerodynamischen sowie der akustischen Leistung analysiert werden.

#### **Laminar Boundary Layer Vortex Shedding Noise**

Laminar Boundary Layer Vortex Shedding Noise (LBL-VSN) ist ein tonales Geräusch, welches durch eine Rückkopplungsschleife in der laminaren Grenzschicht des Profils verursacht wird. Diese tritt auf, wenn aerodynamische Profile bei einer Reynoldszahl von etwa 10<sup>5</sup> < *Re* < 10<sup>6</sup> betrieben werden und die laminare Strömung an der Hinterkante sowohl von der Druck- als auch von der Saugseite des Profils zusammenfließt. Diese Gegebenheit führt zu einer instabilen Wellenbildung im Nachlauf und kann zu einer Wechselwirkung zwischen dem Hinterkantengeräusch und einem unbeständigen laminar zu turbulenten Strömungsübergang führen. Die stromaufwärts laufende akustische Welle kann weiterhin zu sogenannten Tollmien-Schlichting-Instabilitäten führen wodurch ein zusätzliches tonales Geräusch entsteht [15]. Tollmien-Schlichting-Instabilitäten sind Wellen, die durch eine gestörte laminare Strömung erzeugt werden. Die Amplitude dieser Welle wächst aufgrund destabilisierender Effekte der schlupffreien Grenzfläche und viskosen Effekte des Fluids sowie Amplifizierung durch andere Quellen.

#### **Trailing-Edge Bluntness Vortex Shedding Noise**

Trailing-Edge Bluntness Vortex Shedding Noise (TEB-VSN) ist ein tonales Geräusch, welches durch von-Kármán-ähnliche Wirbelstrukturen ausgelöst wird. Diese bilden sich hinter der stumpfen Hinterkante und breiten sich insbesondere in der Nachlaufregion aus. Wie Brooks et al. [22] feststellen, ist diese Emissionsquelle von der geometrischen Ausführung und Dicke der Profilhinterkante abhängig. Ist die Dicke der Hinterkante größer als die vorliegende Grenzschichtdicke an der Profilhinterkante, so wird diese Quelle die Gesamtlärmemissionen dominieren. Zusätzlich werden bei einer stumpfen Profilhinterkante die Scherschichtfrequenzen stark unterdrückt wobei die Frequenz der Scherschicht mit der Ablösefrequenz an der Hinterkante gekoppelt wird [129]. Aus diesem Grund sollten generell glatte respektive scharfe Hinterkanten bei Rotorblättern verwendet werden, um den Lärmpegel zu reduzieren.

#### **Ablösung und Abriss der Strömung**

Die durch Ablösung der Strömung oder einem Strömungsabriss erzeugten Geräuschemissionen stellen breitbandige Geräuschquellen dar, welche durch Wechselwirkungen der turbulenten Strukturen in der abgerissenen Strömung mit der Oberfläche des Profils verursacht werden. Sie sind die auffälligste Geräuschquelle, insbesondere wenn eine massive Ablösung der Strömung vorhanden ist und können bis zu 10 dB höher liegen, als die abgegebene Schallemissionen von TBL-TEN [44]. Die Ablösung der Strömung tritt auf, wenn das Blattprofil bei hohen Anstellwinkeln betrieben wird. An der Saugseite des Profils, unterhalb der Grenzschichtdicke, bilden sich instationäre turbulente Strukturen, welche die Geräuschentwicklung dominieren.

#### **Bildung von Blattspitzenwirbel**

Die von einem Blattspitzenwirbel ausgehende Schallemission ist eine breitbandige Emissionsquelle, welche durch die Wechselwirkung der Blattspitzenturbulenz (Randwirbel) mit der Rotoroberfläche entsteht. Da an der Blattspitze keine Randbegrenzung existiert, nimmt die Strömung in diesem Bereich eine dreidimensionale Charakteristik an, welche durch die Druckdifferenz zwischen den Schaufeloberflächen begünstigt wird. Die Strömung wird von der Druckseite zur Saugseite hin umgelenkt und bildet einen Randwirbel. Dieser Wirbel besteht aus einem viskosen turbulenten Kern, der die Schallabstrahlung verstärkt, indem er die vorliegende Turbulenz über die Kante in den Nachlauf leitet [22]. Die erzeugten Schallmessionen haben eine hochfrequente, breitbandige Charakteristik. Zur Minimierung der Randwirbel könne technische Maßnahmen, wie beispielsweise Winglets oder modifizierte Blattspitzen, eingesetzt werden.

#### **Oberflächenstörungen**

Geräuschemissionen können auch durch Imperfektionen in der Blattoberfläche entstehen, welche durch Schmutz, Vereisungen, Beschädigungen oder mechanisch bedingte Schlitze und Kanten verursacht werden. Diese rufen Störungen in der Umströmung hervor, welche wiederum zu Wirbeln und instabilen Scherströmungen führen, die Schallemissionen erzeugen. Dabei ist häufig die Vorderkante des Rotors von ungewollten Oberflächenstörungen betroffen, wodurch sich die entstehenden Strömungsinstabilitäten entlang des Profils fortpflanzen können. Dadurch kann es zu einer vorzeitigen Ablösung oder gar abreißen der Strömung führen. Störstellen haben somit einen negativen Einfluss auf die Aeroakustik und Aerodynamik von Windenergieanlagen sowie auf dessen Energieertrag.

# **3.2 Methoden der numerischen Strömungsdynamik**

Die numerische Strömungssimulation, häufig auch als Computational Fluid Dynamics (CFD) referenziert, ist eine bewährte Methode um komplexe strömungsmechanische Problemstellungen zu lösen und die gewonnenen Ergebnisse zu analysieren. Sie wird für ein breites Spektrum von Forschungs- und Ingenieurproblemen sowie in vielen Fachgebieten und Industrien eingesetzt. Darunter die Aerodynamik und Analysen in der Luft- und Raumfahrt, Wettersimulation, Naturwissenschaft und Umwelttechnik. Auch der Entwurf und die Untersuchung industrieller und biologischer Systeme sowie Verbrennungsanalysen sind ein häufiges Anwendungsszenario.

Die vollständige Lösung der herrschenden Gleichungen im Bereich der Strömungsdynamik gestalten sich aufgrund von Nichtlinearitäten der beteiligten Gleichungen äußerst kompliziert. Diese Gleichungen, die so genannten Navier-Stokes-Gleichungen (NSG), stellen den Grundstein der Strömungsdynamik dar und sind alleinig in der Lage, das Verhalten von Fluiden zu modellieren, die als Geschwindigkeitsfeld behandelt werden. Letzteres ist insofern wichtig, dass sich die NSG an eine Eulersche Darstellung der Fluidbewegung halten. Der physikalische Grund für ihre mathematische Nichtlinearität ist zurückzuführen auf die konvektive Beschleunigung von Fluidströmungen. Turbulenzen sind per Definition ein chaotisches System und stellen das zentrale Problem der Strömungsdynamik dar. Sie äußern sich durch unregelmäßige und scheinbar zufällige, schnelle Variationen von Druck und Strömungsgeschwindigkeit in Zeit und Raum auf vielen verschiedenen Längenskalen, welche miteinander wechselwirken. Die analytische Lösung eines Problems, welches turbulent wird, ist unmöglich zu finden, da es keine eindeutige Lösungen für das System der partiellen Differentialgleichungen gibt. Im letzten Jahrhundert konnten allerdings große Fortschritte erzielt werden, die hauptsächlich auf die Verwendung von statistischen Modellen, die Beschreibung der turbulenten Wirbelviskosität, das Mischlängenkonzept und das Ähnlichkeitsprinzip zurückzuführen sind. Der Einzug moderner Computersysteme hat es weiterhin ermöglicht, sich diesen unlösbaren Gleichungen so anzunähern, dass sie in lösbare diskretisierte Systeme überführt werden

können. Die auftretenden Ableitungen werden dann durch Differentialmethoden in einem diskreten numerischen Bereich, der das physikalische System repräsentiert, approximiert.

Im Hinblick auf die Berechnung und Auflösung von turbulenten Skalen haben sich verschiedene Verfahren etabliert. Diese unterscheiden sich hinsichtlich ihrer erreichten Genauigkeit und den benötigten Rechenressourcen. Für technische Anwendungen ist die komplette Modellierung von Turbulenzen Stand der Technik. Daher werden in diesem Bereich meist die Reynolds-Averaged-Navier-Stokes (RANS) verwendet. Demgegenüber steht die Direkte Numerische Simulation (DNS), welche eine vollständige Berechnung aller turbulenten Eigenschaften, bis hin zur kleinsten Längenskalen durchführt. Dies ist sehr anspruchsvoll und ist meist nur für Probleme mit einer vergleichsweise geringen Reynoldszahl anwendbar. Selbst mit modernen Hochleistungsrechnern sind die Rechenzeiten sehr hoch und in einer industriellen Umgebung nicht tragbar. Ein Kompromiss stellen die Large-Eddy Simulation (LES) und Detached-Eddy-Simulation (DES) dar. Bei einer LES wird versucht, turbulente Skalen, die unter einem Grenzwert liegen, zu filtern und diese anschließend vereinfacht zu modellieren. Die DES hingegen ist eine hybride Methode, welche den Ansatz von RANS und LES kombiniert. Dabei werden meist wandnahe Bereiche mit kleinen Zellgrößen mittels RANS modelliert und turbulente Strukturen durch LES aufgelöst. Im Vergleich zu einer vollständigen RANS ist die DES daher wesentlich aussagefähiger, bei der Auflösung von hoch separierten turbulenten Strömungen. Abbildung 3.5 stellt die Wirbel auflösenden Verfahren hinsichtlich ihrer heute möglichen Anwendungsbereiche dar. Dabei wird die Reynoldszahl der Problemstellung als Bezugsgröße herangezogen. Tendenziell müssen, aufgrund der Begrenzung durch Rechenressourcen, mit stetig wachsende Reynoldszahl zunehmend Vereinfachungen in Form von Turbulenzmodellierung getroffen werden.

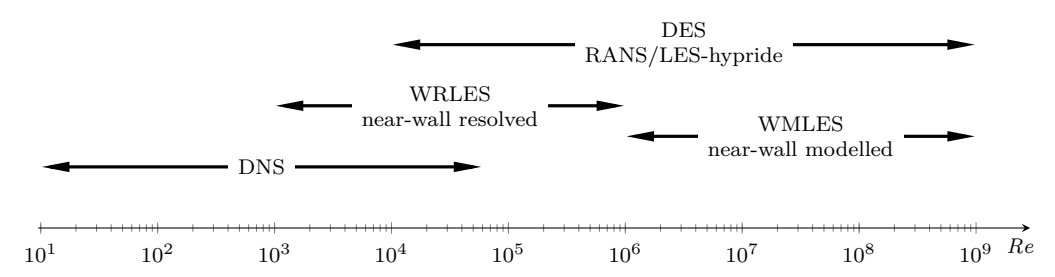

Abbildung 3.5: Anwendungsbereiche von Wirbel-auflösende CFD-Verfahren in Abhängigkeit von der Reynoldszahl. Angelehnt an Piomelli [113].

Die folgenden Abschnitte sollen einen Überblick über die Methoden und theoretischen Zusammenhänge von numerischen Strömungssimulationen liefern. Es werden daher die grundlegenden Modellgleichungen und Erhaltungssätze dargelegt sowie eine Einführung in die Idee und das Prinzip von Large-Eddy Simulation (LES) gegeben.

#### **3.2.1 Grundlegende Modellgleichungen und Erhaltungssätze**

Es gibt verschiedene mathematische Modelle und Ansätze um die Bewegung von Fluiden zu beschreiben. Die vollständigsten und akkuratesten Ansätze basieren auf partiellen Differentialgleichungssystemen und auf den grundlegenden Erhaltungssätzen. Beispielsweise ist ein Strömungsfeld durch den Erhalt der Masse, des Impuls und der Gesamtenergie gekennzeichnet. Diese Erhaltungssätze werden durch die Kontinuitätsgleichung, den Navier-Stokes-Gleichungen (NSG) sowie die Gesamtenergiegleichung für kompressible Fluide beschrieben. Die folgende soll einen Einblick in die grundlegende Theorie von numerischen Strömungssimulationen liefern. Auf eine vollständige Beschreibung und Herleitung aller aufgeführten Terme sowie auf Lösungsansätzen der partiellen Differentialgleichungen wird daher in dieser Ausarbeitung verzichtet und stattdessen auf die Literaturquellen [76, 130, 88] verwiesen. Nachfolgend wird die konventionelle Schreibweise gewählt, wobei der Nabla-Operator ∇ die partiellen Differentialoperatoren von Vektoren und Tensoren beschreibt. Der Ausdruck ∇· referenziert das formale Skalarprodukt und ergibt die Divergenz eines Vektorfeldes.

Das Kontinuitätsgesetz oder auch Massenerhaltung besagt, dass keine Massen vernichtet oder erzeugt werden kann. Für ein beliebiges Kontrollvolumen bedeutet dies, dass die einfließen und austreten Massenströme über den Systemgrenzen gemäß

$$
\frac{\partial \rho}{\partial t} + \nabla \cdot (\rho \mathbf{u}) = 0 \tag{3.13}
$$

stets konstant sind. Hierbei kann der Ausdruck  $\rho$ u auch als die Impulsdichte m bezeichnet werden. Sofern es sich um ein inkompressibles Fluid handelt, kann der erste Term vernachlässigt werden. Im engeren Sinne können die Navier-Stokes-Gleichungen als Anwendung des Impulssatzes und der newtonschen Axiome auf ein Kontinuum definiert werden. Die Impulserhaltung basiert auf dem zweiten Newtonschen Axiom und besagt, dass die zeitliche Änderung des Gesamtimpuls die Summe aller einwirkenden Kräfte ist. Der Impulserhalt eines newtonschen Fluides wird anhand des Ausdrucks

$$
\frac{\partial}{\partial t} (\rho \mathbf{u}) + \nabla \cdot (\rho \mathbf{u} \mathbf{u}^{\top}) = -\nabla p + \nabla \cdot \boldsymbol{\tau} + \rho \mathbf{g}
$$
\n(3.14)

beschrieben. Der Term ρg stellt hier den Volumenkraftvektor dar, welcher aufgrund des Einwirkens eines Gravitationsfeldes g auf das Fluid entsteht. Weiterhin wird ein Fluid unter anderem durch seine Viskosität charakterisiert. Die viskosen Effekte werden durch den viskosen Spannungstensor  $\tau$  beschrieben. Bei newtonschen Fluiden ist die viskose Spannung proportional zum deviatorischen Spannungstensor  $\tau$ , welcher anhand

$$
\boldsymbol{\tau} = \mu \left( \nabla \mathbf{u} + \nabla \mathbf{u}^{\top} \right) - \frac{2}{3} \mu \mathbf{I} \left( \nabla \cdot \mathbf{u} \right)
$$
 (3.15)

definiert werden kann. Dabei stellt  $\mu$  die dynamische Viskosität des Fluides und der Term I den Einheitstensor zweiter Stufe dar. Der Energieerhaltungssatz berücksichtigt sowohl die innere, als auch kinetische Energie und bildet zusammen mit den anderen Erhaltungssätzen die Grundlagen für die Navier-Stokes-Gleichungen. Dieses besagt, dass die zeitliche Änderung der Energie in einem Fluidelement dem resultierenden Energiefluss entspricht. Die Energiebilanz am Fluidteilchen lautet

$$
\frac{\partial}{\partial t} \left( \rho e + \frac{1}{2} \rho \| \mathbf{u} \|^2 \right) + \nabla \left( \rho \mathbf{u} e + \frac{1}{2} \rho \mathbf{u} \| \mathbf{u} \|^2 \right) = \nabla \cdot (k \nabla T) + \nabla \cdot (-p \mathbf{u} + \boldsymbol{\tau} \cdot \mathbf{u}) \tag{3.16}
$$
\n
$$
+ \mathbf{u} \cdot \mathbf{F} + Q \ ,
$$

wobei  $\rho$  die Dichte und k thermische Leitfähigkeit des Fluides darstellen. Die innere Energie wird über den Term e ausgedrückt. Gemeinsam bilden die Erhaltungssätze der klassischen Mechanik die Navier-Stokes-Gleichungen. Die Lösung der mathematischen Modellgleichungen ergibt das Geschwindigkeitsfeld u, den Druck p sowie die Temperatur T des Fluides. Um die fünf Terme, welche in den Gleichungen (3.13) bis (3.16) definiert sind, lösen zu können, müssen die Gleichungssysteme mit den Zustandsgleichungen und Materialgesetzen ergänzt werden. Für ideale Gase gelten die folgenden Gleichungen für eine Bestimmung der Dichte  $\rho$  sowie inneren Energie  $e$ :

$$
\rho = \frac{p}{R_s T} , \qquad \qquad e = \int_{T_0}^T c_v(\tau) d\tau , \qquad \qquad \gamma = \frac{c_p}{c_v} . \qquad (3.17)
$$

Mit Hilfe der Zustandsgleichungen und den Erhaltungssätzen kann ein geschlossenes Gleichungssystem zur Berechnung von Strömungsfeldern unter Berücksichtigung gegebener Randbedingungen gebildet, in eine Diskretisierungsmedthode überführt und anschließend mittels numerischer Verfahren gelöst werden.

Aus den Gleichungen (3.13) bis (3.16) können verschiedene dimensionslose Kenngrößen für die Beschreibung und den Vergleich von Strömungszuständen abgeleitet werden. Eine in der Fachdisziplin der Strömungsdynamik bekannte und häufig herangezogene Größe ist die Reynolds-Zahl *Re*. Sie ist definiert als

$$
Re_x = \frac{\rho u L}{\mu} \tag{3.18}
$$

wobei L eine charakteristische Länge der Problemstellung ist. Beispielsweise wird bei Rohströmungen der Durchmesser und bei Profilumströmungen die Länge der Profilsehne herangezogen. Bei niedrigen Reynolds-Zahlen werden Strömungen von laminaren Strömungsvorgängen dominiert, während bei hohen Reynolds-Zahlen tendenziell eine Strömung als turbulent klassifiziert wird. Die Reynolds-Zahl gibt das Verhältnis von Trägheitskräften und Zähigkeitskräften innerhalb eines Fluidströmung an. In laminaren Strömungen dominieren die viskose Kräfte. Diese zeichnen sich durch eine gleichmäßige, konstante Fluidbewegung aus. Turbulente Strömungen werden hingegen von Trägheitskräften dominiert und neigen zu chaotischen Wirbelbildungen und anderen Strömungsinstabilitäten.

#### **3.2.2 Reynolds-Averaged-Navier-Stokes Simulation**

Die Reynolds-Averaged-Navier-Stokes (RANS) Gleichungen sind zeitlich gemittelte Bewegungsgleichungen für die Beschreibung von Fluidströmungen. Die Idee hinter diesen Ansatz ist die sogenannte Reynolds-Zerlegung und wurde zuerst 1895 von Osborne Reynolds vorgeschlagen [118]. Bei diesem Ansatz wird eine momentane Größe in ihre zeitlich gemittelte  $\overline{\phi}$  und fluktuierende Komponente  $\phi'$  zerlegt und getrennt voneinander betrachtet. Die RANS-Gleichungen werden in erster Linie zur Beschreibung turbulenter Strömungen verwendet. Diese Gleichungen können anhand von Näherungen gelöst werden, um zeitlich gemittelte Lösungen für die Navier-Stokes-Gleichungen zu erhalten. Für eine stationäre Strömung eines inkompressiblen Newtonschen Fluides können diese Gleichungen als

$$
\rho \bar{u}_j \frac{\partial \bar{u}_i}{\partial x_j} = \rho \bar{f}_i + \frac{\partial}{\partial x_j} \left( -\bar{p} \delta_{ij} + \mu \left( \frac{\partial \bar{u}_i}{\partial x_j} + \frac{\partial \bar{u}_j}{\partial x_i} \right) - \rho \overline{u'_i u'_j} \right) \tag{3.19}
$$

ausgeschrieben werden. Aufgrund der in diesem Kontext häufigen Verwendung wird hier die Einsteinsche Konvention in kartesischen Koordinaten referenziert. Die linke Seite von Gleichung (3.19) stellt die Änderung des mittleren Impulses eines Fluidteilchens aufgrund der Unstetigkeit der mittleren Strömung und der Konvektion durch die mittlere Strömung dar. Diese Änderung wird durch die mittlere Volumenkraft, die isotrope Spannung durch das Druckfeld, die viskosen Spannungen und einer Scheinspannung aufgrund des schwankenden Geschwindigkeitsfeldes ausgeglichen. Der Spannungstensors  $\rho \overline{u'_i u'_j}$  wird dabei allgemein als Reynoldssche Spannung referenziert. Die Terme des Spannungstensors erfordern zusätzliche Modellierungen, um die Formulierung der RANS-Gleichung zu schließen. Dies erfolgt in der Praxis mittels Turbulenzmodellen, welche häufig auf Basis von Abstraktionen und empirischen Ansätzen die nichtlinearen Anteile des Spannungstensors approximieren. Dabei können die Modelle auf algebraischen Ansätzen, sogenannte Nullgleichungsmodelle, sowie auf eine Einführung zusätzlicher Transportgleichungen basieren. Bekannte Zweigleichungsmodelle sind das  $k$ - $\epsilon$ - sowie das k-ω-Modell, welche auf dem Ansatz einer Wirbelviskosität beruhen.

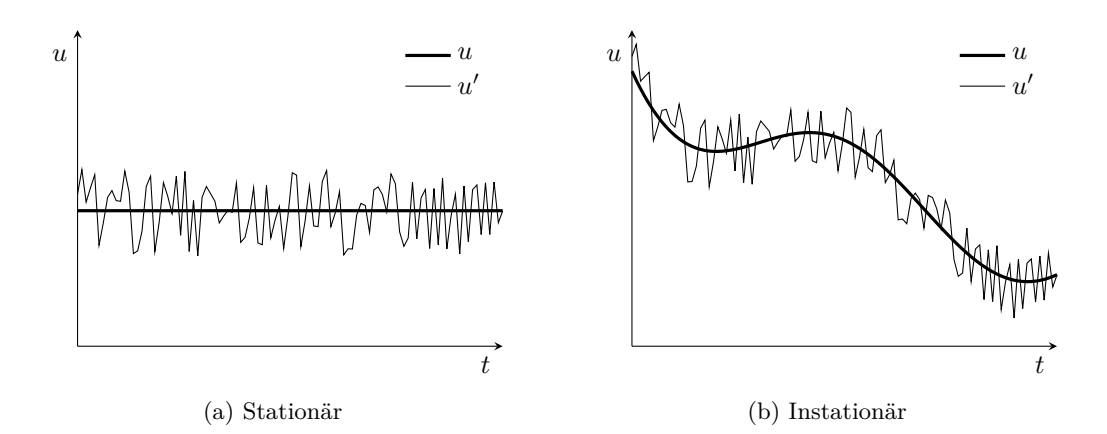

Abbildung 3.6: Visualisierung einer Mittlung des Geschwindigkeitsfelds und Einteilung in Mittelwert  $u$  und Fluktuationskomponente  $u'$  von  $(a)$  einer statistisch stationären sowie (b) instationären Strömungsgröße.

Grundsätzlich existieren zwei unterschiedliche Formen von RANS-Modellen. Abbildung 3.6 dient an dieser Stelle als Verdeutlichung der Unterschiede. Zunächst gibt es stationäre (engl. steady-state) RANS-Simulationen, welche zeitliche Komponenten vernachlässigen. Das Ergebnis ist ein zeitlich "verschmiertes" Strömungsbild. Weiterhin existieren instationäre RANS-Modelle, welche oftmals als Unsteady-Reynolds-Averaged-Navier-Stokes (URANS) bezeichnet werden. Diese können transientes Verhalten der Strömung bis zu einem gewissen Grad abbilden. URANS-Modellen treffen die Grundannahme, dass die Zeitskalen der Turbulenzen deutlich kleiner sind, als die Zeitskalen mit der sich die Mittelwerte einer Größen ändern. Die Mittlungsdauer muss bei URANS demnach größer als die Zeitskalen der Turbulenzen sein, jedoch kleiner als die Zeitskalen der Mittelwerte. Nur wenn diese Annahme für die gegebene Problemstellung zutrifft, können URANS-Modelle korrekte und brauchbare Lösungen liefern.

## **3.2.3 Large-Eddy-Simulation**

Die Large-Eddy Simulation (LES) ist eine der vielversprechendsten Methoden zur Berechnung industrierelevanter turbulenter Strömungen [79, 112, 47]. Sie wird größtenteils für die Untersuchung von transienten und komplexen aerodynamischen Verhalten, der Simulation von Verbrennungsvorgängen und für die Aeroakustik eingesetzt. Aufgrund der vergleichsweise geringeren benötigten Rechenleistung, stellt die LES eine solide Alternative zu der Direkte Numerische Simulation (DNS) von nicht stationären Strömungsverhalten dar. Die wesentliche Idee der LES geht zurück auf Joseph Smagorinsky (1963) in der Meteorologie sowie auf James W. Deardorff (1970) in der Ingenieurwissenschaft. Das von Ihnen entwickelte Prinzip stützt sich auf der Beobachtung, dass in Strömungen, welche eine hohe Reynoldszahl aufweisen, die turbulenten Strukturen in den Bereich der kleinen Skalen ein homogenes und isotropes Verhalten aufweisen [116].

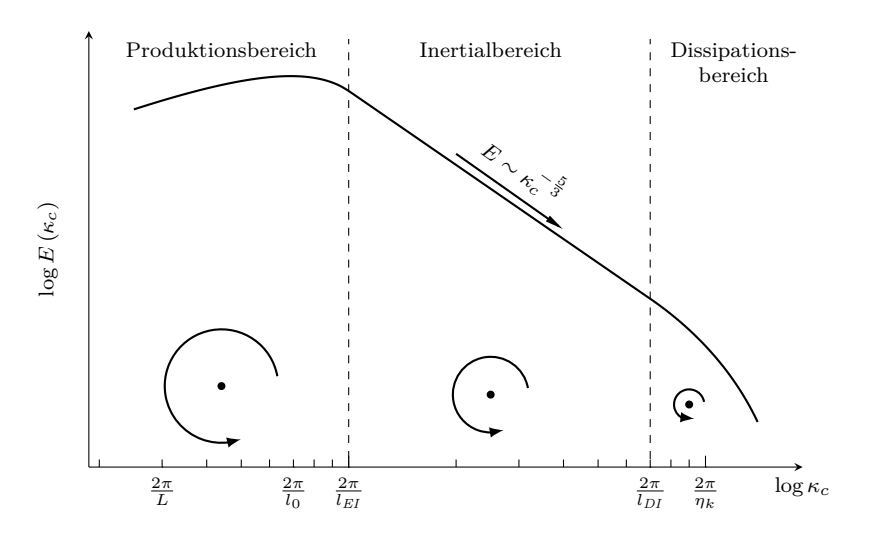

Abbildung 3.7: Schematische Darstellung der Energiekaskade über die Wellenzahl in einer turbulenten Strömung sowie die Einteilung in Produktions-, Inertialund Dissipationsbereich. Andeutung des Zusammenhangs zwischen der Wirbelgröße und Wellenzahl  $\kappa_c$ .

Um das Prinzip hinter einer LES darzustellen, ist es zunächst sinnvoll, den Energietransfer von turbulenten Strömungen sowie dessen Spektrum zu beschreiben. Die Turbulenz von Strömungsprozessen kann mit Hilfe eines Kaskadenprozesses beschrieben werden. Abbildung 3.7 zeigt die schematische Darstellung einer typischen Energiekaskade von einer turbulenten Strömung als Funktion der Kreiswellenzahl  $\kappa_c$ . Diese wird als Kehrwert der räumlichen Ausbreitung von turbulenten Wirbelstrukturen ausgedrückt. Die großen und energiereichen turbulenten Strukturen werden hauptsächlich durch das mittlere Strömungsfeld erzeugt. Diese Region wird als Produktionsbereich bezeichnet und ist durch eine niedrige Wellenzahl  $\kappa_c$  charakterisiert. Die in diesem Bereich auftretenden turbulenten Strukturen sind abhängig von den Randbedingungen und weisen ein anisotropes und inhomogenes Verhalten auf. Im inertialen Unterbereich, auch Inertialbereich genannt, zerfallen diese großen Strukturen sukzessiv in kleinere Wirbel (engl. Eddies). In dieser Region wird die Energie der großen Wirbel aus dem Bereich der niedrigen Wellenzahlen in den Bereich der hohen Wellenzahlen transportiert. Da davon ausgegangen wird, dass die Menge der von großen zu kleinen Wirbeln übertragenen Energie konstant ist, nimmt die Anzahl der kleinen Wirbel bei höheren Wellenzahlen entsprechend zu. Im Gegensatz zur anisotropen und inhomogenen Turbulenz im Produktionsbereich geht die Turbulenz im inertialen Teilbereich in eine isotrope Turbulenz über. Die in den Wirbel enthaltene Energie nimmt dabei proportional zu  $\kappa_c^{-5/3}$  ab. Ab einer bestimmten Wirbelgröße, welche durch die Kolmogorov-Skalen definiert werden, gehen die geordneten turbulenten Strukturen in ungeordnete Molekularbewegung über und die turbulente Energie wird in Wärme umgewandelt. Dieser Bereich wird als Dissipationsbereich bezeichnet. Die turbulenten Strukturen sind in dieser Region gänzlich isotroper und homogener

#### Natur.

Die Grundidee von der LES besteht darin, die Berechnungskosten zu reduzieren, indem die kleinsten Längenskalen, deren Lösung sehr rechenintensiv ist, durch eine Filterung der Navier-Stokes-Gleichungen (NSG) ignoriert werden. Allerdings können die Informationen der kleinsten Skalen nicht gänzlich vernachlässigt werden, da die energetischen Effekte der nichtlinearen Wechselwirkung zwischen den größten und kleinsten Skalen Auswirkungen auf das gesamte Strömungsfeld haben. Je nach Art der LES werden daher sogenannte explizite oder implizite Sub-Grid-Scale (SGS) Modelle verwendet, um die gefilterten kleinen Skalen zu modellieren. Die Trennung der turbulenten Strukturen in die aufgelösten und ungelösten Skalen erfolgt im Allgemeinen durch das Diskretisierungsgitter und eine Definition für die Implementierung der Filterbreite  $\Delta_f$ .

#### **Filterung in Large-Eddy-Simulation**

Die Methode der LES basiert auf eine Filterung der zeitlichen und räumlichen Skalen der Navier-Stokes-Gleichungen, wobei die vorteilhafteste Form die spektrale Aufspaltung darstellt. Die Filteroperation verhält sich wie ein Tiefpassfilter und trennt die Strömungsvariable in den aufgelösten Gitterskalenanteil  $\overline{\phi}$  und den unaufgelösten SGS-Anteil  $\phi'$ . Somit werden die mit hohen Frequenzen verbundenen Skalen herausgefiltert. Ein linearer, räumlicher und zeitlicher Filterungsprozess für die Variabel  $\phi$  kann anhand

$$
\overline{\phi}(\mathbf{x},t) \equiv \int_{\infty}^{\infty} \int_{\infty}^{\infty} \phi(\mathbf{x}',t')G(\mathbf{x}-\mathbf{x}',t-t') dt' d\mathbf{x}'
$$
 (3.20)

definiert werden, wobei die Funktion G der Kern des Filters genannt wird. Dies kann als eine Faltungsoperation  $\overline{\phi} = G * \phi$  geschrieben werden. Dabei verwendet die Filterfunktion G eine räumliche  $\Delta_f$  und zeitliche  $\tau_f$  Filterbreite. Skalen, welche kleiner als die Filterbreite sind, werden aus  $\phi$  eliminiert. Unter Verwendung dieser Definition kann das Feld  $\phi$  in einen gefilterten und ungefilterten Teil anhand des Zusammenhangs

$$
\phi = \overline{\phi} + \phi' \tag{3.21}
$$

aufgeteilt werden. Durch die Filterung werden kleine räumliche Skalen, die mit hohen Wellenzahlen verbunden sind, entfernt. Daher kann die Operation im Fourier-Raum respektive als Frequenzgang interpretiert werden, hier dargestellt als G sowie  $\kappa_c$  als die räumliche Wellenzahl. In der Literatur finden sich mehrere sinnvolle Wahlmöglichkeiten für die Funktionsform der Übertragungsfunktion  $\hat{G}(\kappa_c)$ . Eine gebräuchliche Form ist der Box-Filter, welcher anhand von

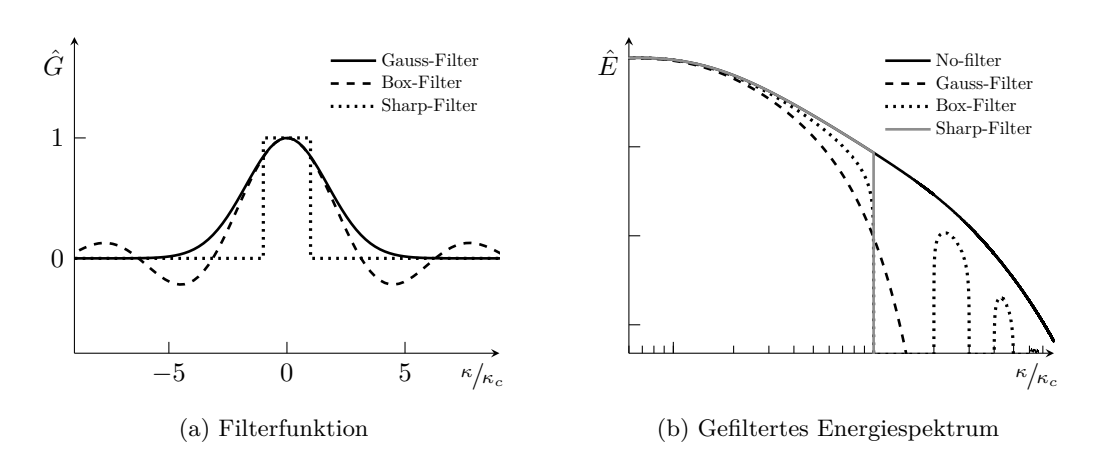

Abbildung 3.8: Visualisierung (a) gängiger Filterfunktionen im Fourier-Raum sowie (b) das gefilterte Energiespektrum. Angelehnt an [117].

$$
\hat{G}(\kappa_c) = \frac{\sin\left(\frac{1}{2}\kappa_c \Delta_f\right)}{\frac{1}{2}\kappa_c \Delta_f} \tag{3.22}
$$

im Fourier-Raum beschrieben wird. Eine weitere Filtermethode stellt der Gauss-Filter dar. Dieser ist definiert anhand:

$$
\hat{G}(\kappa_c) = \exp\left(-\frac{\kappa_c^2 \Delta_f^2}{24}\right). \tag{3.23}
$$

Abbildung 3.8 (a) zeigt die Übertragungsfunktion eines Gauss- und Box-Filters sowie einer scharfen Filterfunktion, welche hier als "Sharp- Filter" referenziert wird. Es ist ersichtlich, dass der Gauss- Filter kontinuierlich ist. Anders als der Box- Filter hat er die Eigenschaft, keine Überschwinger im Frequenzgang und gefilterten Energiespektrum zu haben. Die Übertragungsfunktion des Sharp- Filters zeigt im Frequenzgang einen scharfen Anstieg respektive Abfall des Funktionsverlaufs außerhalb der definierten Filterbreite. Werden die Filterfunktionen auf das Energiespektrum einer turbulenten Strömung, wie in Abbildung 3.8 (b) dargestellt, angewendet, kann für den Gauss- Filter eine kontinuierliche Dämpfung der Energiedichte beobachtet werden. Diese beginnt bereits vor der definierten Filterbreite und erreicht erst nach dieser eine vollständige Eliminierung der kleinsten Skalen. Der Box- Filter zeigt dagegen ein starkes Dämpfungsverhalten nahe der definierten Filterbreite und eine geringe Auswirkung auf die größeren Skalen. Allerdings neigt der Filter zu Überschwingern im gefilterten Frequenzbereich des Energiespektrums. Daher bietet sich eine Kombination des Box- und Sharp- Filters an, um die in diesem Bereich auftretenden Überschwinger zu eliminieren.

An dieser Stelle wird angemerkt, dass das vorgestellte Vorgehen eine implizite und isotropische Filterung der Skalen beschreibt, welche nur die Dimension der Filterbreite berücksichtigt. Bei einer expliziten Filterung wird zusätzlich die Filterform angegeben und miteinbezogen. Eine ausführlichere Darstellung der Filterung und dessen Implementierung in LES findet sich in den Arbeiten von Vreman et al. [133], Meneveau und Katz [95], Pope [117] sowie Sagaut [123]. Alternativ zu dem hier vorgestellten Prinzip besteht die Möglichkeit einer gänzlich impliziten LES, welche in diesem Zusammenhang allgemein als Implicit-Large-Eddy Simulation (ILES) bezeichnet wird. Eine ILES basiert auf der Annahme, dass sich der Fehler des numerischen Diskretisierungsschemas analog zu den gefilterten Skalen des SGS-Modells verhalten und auf gleiche Weise dissipiert [4]. Daher wird bei dieser Methode kein zusätzliches SGS-Modell benötigt.

### **Das Smagorinsky SGS-Modell**

Das Modell von Smagorinsky kann als Vorläufer aller SGS-Modell bezeichnet werden. Es ist ein algebraisches Modell, welches in Anlehnung an die molekulare viskose Spannung in laminaren Strömungen den anisotropen Anteil approximiert. Es basiert auf der Wirbelviskositätsannahme, die eine lineare Beziehung zwischen der SGS- Schubspannung und der aufgelösten Rate des Dehnungstensors annimmt. Aufgrund des algebraischen Ansatzes gilt dieses Modell als sehr robust und wenig rechenintensiv. Als Nachteil können seine problemspezifische Konstanten aufgeführt werden sowie das dessen Beitrag bei laminaren Strömungen nicht gänzlich verschwindet. Auch ist das Modell im wandnahen Bereich der Grenzschicht zu dissipativ. Aufgrund seiner grundlegenden Bedeutung wird der Modellansatz in diesem Abschnitt kurz vorgestellt und auf die Literaturquelle [127] verwiesen.

Das Modell wird häufig zur Modellierung des deviatorischen Anteil vom SGS- Spannungstensors verwendet. Dieser wird anhand der Wirbelviskosität  $\nu_{sgs}$  und dem Dehnungsgeschwindigkeitstensor $\overline{S_{ij}}$ ermittelt und kann über den Ausdruck

$$
\tau_{ij}^M - \frac{1}{3} \tau_{kk}^M \delta_{ij} = -2\nu_{sgs} \overline{S_{ij}}
$$
\n(3.24)

formuliert werden. Dabei sind  $\tau_{ij}^M$  die Komponenten des modellierten SGS- Spannungstensors. Der hochgestellte Term  $M$  steht an dieser Stelle für "modelliert". Wie bereits anhand Gleichung (3.24) erkennbar, wird der anisotrope Anteil über den aufgelösten Teil des Dehnungsgeschwindigkeitstensor  $\overline{S_{ij}}$  approximiert. Die turbulente Wirbelviskosität  $\nu_{sgs}$  wird für ein kompressibles Fluid definiert über

$$
\nu_{sgs} = \rho \left( C_s \Delta_f \right)^2 \left( 2 \overline{S_{ij}} \right)^{1/2} , \qquad (3.25)
$$

wobei  $C_s$  und  $\Delta_f$  eine Modellkonstante und die auf der lokalen Zellgröße basierenden Filterbreite darstellen. Die von Smagorinsky definierte Konstante  $C_s$  hat einen Standardwert von 0.094, wobei eine geeignete Größe ausdrücklich problemspezifisch ist. Der gefilterte Dehnungsgeschwindigkeitstensor  $\overline{S_{ij}}$  wird über den Ausdruck

$$
\overline{S_{ij}} = \frac{1}{2} \left( \frac{\partial \overline{u}_i}{\partial x_j} + \frac{\partial \overline{u}_j}{\partial x_i} \right)
$$
(3.26)

formuliert.

#### **3.2.4 Finite-Volumen-Methode**

Die Finite-Volumen-Methode (FVM) ist ein Verfahren zur Approximation und Auswertung von partiellen Differentialgleichungen in Form von algebraischen Gleichungen [80]. Bei numerischen Strömungssimulationen wird das Berechnungsgebiet finite Volumen unterteilt und die Differentialgleichungen der grundlegenden Erhaltungssätze näherungsweise auf der diskreten Teilmenge der Volumen-Mittelpunkte gelöst. Die Finite-Volumen-Methode (FVM) kann mit der Finite-Differenzen-Methode oder Finite-Elemente-Methoden verglichen und gegenübergestellt werden. Im Gegensatz zu diesen Methoden wertet die Finite-Volumen-Methode exakte Ausdrücke für den Mittelwert der Lösung über ein finites Volumen aus und verwendet diese Daten, um Approximationen der Lösung innerhalb von Zellen sowie Flächen zu konstruieren [39]. Wie in Abbildung 3.9 dargestellt, erfolgt dies auf Basis der Aufteilung des Berechnungsgebiets in eine Reihe von nicht überlappenden Kontrollvolumina, sowie der Anwendung von Flächenintegralen welche anhand der ein- und austretenden Flussströme  $\phi$  formuliert werden.

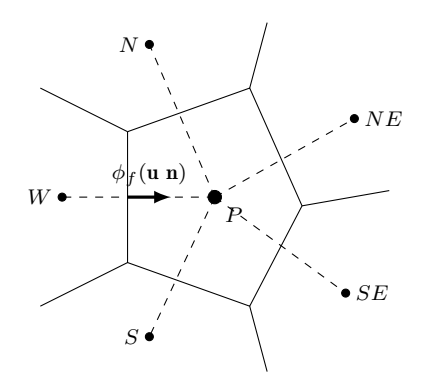

Abbildung 3.9: Prinzip der Finite-Volumen-Methode. Die Summe der Flüsse des Skalars  $\phi$  wird verwendet, um ein ausgeglichenes Skalarfeld zu berechnen, wobei n der Flächenvektor der Fläche ist, welcher die Zellen P und W verbindet.

Bei der Finite-Volumen-Methode werden Volumenintegrale in einer partiellen Differentialgleichung, die einen Divergenzterm enthalten, mit Hilfe des Divergenztheorems in Oberflächenintegrale umgewandelt. Diese Terme werden dann als Flüsse (engl. Fluxes) an den Oberflächen jedes endlichen Volumens ausgewertet. Da der Fluss, welcher in ein gegebenes Volumen eintritt, identisch mit dem Fluss ist, der das benachbarte Volumen verlässt, gilt diese Methode als konservativ. Für ein beliebiges dreidimensionales Volumenelement lässt sich die skalare Größe  $\phi$  einer Erhaltungsgleichung in integraler Form durch

$$
\underbrace{\frac{\partial}{\partial t} \iiint_V \rho \phi \ dV}_{\text{Instantionärer Term}} + \underbrace{\oint_S \rho \phi \ \mathbf{u} \ \mathbf{n} \ dS}_{\text{Konvektionsterm}} = \underbrace{\oint_S \Gamma_{\phi} \nabla \phi \ \mathbf{n} \ dS}_{\text{Diffusionsterm}} + \underbrace{\iiint_V q_{\phi} \ dV}_{\text{Quellterm}} \tag{3.27}
$$

darstellen. Dabei stellen die Terme n und u den Flächennormal- und Geschwindigkeitsvektor dar. Der Term  $\Gamma_{\phi}$  ist ein allgemeiner Diffusionskoeffizient. Die Formulierung enthält Volumenintegrale für den Quellterm und den zeitlich instationären Term, sowie Oberflächenintegrale für die Terme der konvektiven und diffusen Flüsse. Um die Integrale numerisch zu approximieren, werden sogenannte Quadraturformeln herangezogen. Beispielweise erfolgt die Approximation der Oberflächenintegrale über die Mittelpunktregel, Trapezregel oder Simpson'sche Regel.

#### **3.2.5 Wandgesetz und turbulente Grenzschicht**

Aufgrund des Einflusses der turbulenten Impulstransportverteilung, zeigen turbulente Grenzschichten zwei unterschiedliche charakteristische Bereiche, welche für die Modellierung von wand-begrenzten turbulenten Strömungen von Bedeutung sind. Wird ein kleiner Bereich in der Nähe der Wand betrachtet, so wird die turbulente Flüssigkeitsbewegung bei Verringerung des Abstands zur Wand zunehmend gedämpft. Dies wird durch den Einfluss der schlupffreien (engl. no-slip) Randbedingung für das Geschwindigkeitsfeld an der Wand begründet. In dieser so genannten viskosen Unterschicht ist der viskose Impulstransport aufgrund der Dämpfung turbulenter Fluktuationen bei Annäherung an die Wand wesentlich größer als der turbulente Impulstransport [73]. Mit Hilfe des dimensionslosen Wandabstandes  $y^+$  wird die viskose Unterschicht auf einen Bereich von  $0 \leq y^+ \leq 5$  beschränkt. Hier liegt ein mittleres Geschwindigkeitsprofil von

$$
u^{+} = y^{+} , \qquad \qquad u^{+} = \frac{u}{u_{\tau}} \tag{3.28}
$$

vor, wobei  $u_{\tau}$  und u die Reibgeschwindigkeit an der Wand und die Strömungsgeschwindigkeit darstellen. Mit zunehmendem Wandabstand werden die turbulenten Fluktuationen nicht mehr durch den Wandeinfluss unterdrückt und der turbulente Impulstransport überwiegt die viskosen Einflüsse. Für diesen vollständig turbulenten Bereich des Grenzschichtprofils, der sich im Bereich von  $30 \leq y^+ \leq 500$  befindet, ist eine universell gültige

Geschwindigkeitsverteilung vorhanden. Das logarithmische Gesetz der Wand kann formuliert werden als

$$
u^{+} = \frac{1}{\kappa_k} \ln y^{+} + C , \qquad (3.29)
$$

wobei  $\kappa_k$  die Dimensionslose Kárman Konstante mit einem wert von approximativ 0.41 darstellt. Für die zusätzliche Konstante C werden in der Literatur Werte zwischen 5 und 5.5 diskutiert [126, 36]. Das logarithmische Gesetz der Wand kann aus der dimensionalen Analyse von voll entwickelten zweidimensionalen Kanalströmungen mit schwachem Druckgradienten abgeleitet werden. Das prinzipielle Verhalten von Gleichung (3.29) lässt sich jedoch für fast alle turbulenten wandnahen Strömungen mit großen Reynoldszahlen beobachten [126]. Der Bereich zwischen der viskosen Unterschicht und dem vollständig turbulenten Bereich wird als Pufferschicht bezeichnet. In dieser Region ( $5 \leq y^+ \leq 30$ ) liegen der viskose und der turbulente Impulstransport in der gleichen Größenordnung.

Abbildung 3.10 zeigt das Geschwindigkeitsprofil einer wandnahen Strömung, welches durch die no-slip Bedingung hervorgerufen wird. Die Modellierung der wandnahen Strömung wird durch die Andeutung eines Rechengitters sowie die Abbildung relevanter Größen verdeutlicht. Weiterhin wird das dimensionslose turbulente Grenzschichtprofil mit den benannten Bereichen als eine schematische Darstellung aufgezeigt. Es wurde dabei eine halblogarithmische Achsenteilung gewählt. Oberhalb von  $y^+ \geq 30$  ist das logarithmische Verhalten der turbulenten Grenzschicht deutlich sichtbar. In der viskosen Unterschicht hingegen wird der lineare Zusammenhang von  $u^+$  und  $y^+$  offensichtlich. Beide Regionen sind durch die Pufferschicht verbunden.

Integrale Eigenschaften der Grenzschicht können aus dem mittleren Geschwindigkeitsprofil extrahiert werden. Die Verschiebungsdicke  $\delta_1$  beschreibt eine fiktive Verschiebung von der Oberfläche, welche eine hypothetische nicht-viskose Fluidströmung durch den bestehenden Geschwindigkeitsverlust im Wandbereich erfahren würde. Die Verschiebungsdicke für ein kompressibles Fluid wird beschrieben durch

$$
\delta_1 = \int_0^\delta \left( 1 - \frac{\rho u}{\rho_0 u_0} \right) \, \mathrm{d}y \;, \tag{3.30}
$$

wobei  $u_0$  und  $\rho_0$  die unbeeinflusste Strömungsgeschwindigkeit sowie Dichte des Fluides außerhalb der Grenzschicht darstellen. Analog dazu kann die Impulsdicke der Grenzschicht  $\delta_2$  anhand

$$
\delta_2 = \int_0^\delta \frac{\rho u}{\rho_0 u_0} \left( 1 - \frac{u}{u_0} \right) \, \mathrm{d}y \;, \tag{3.31}
$$

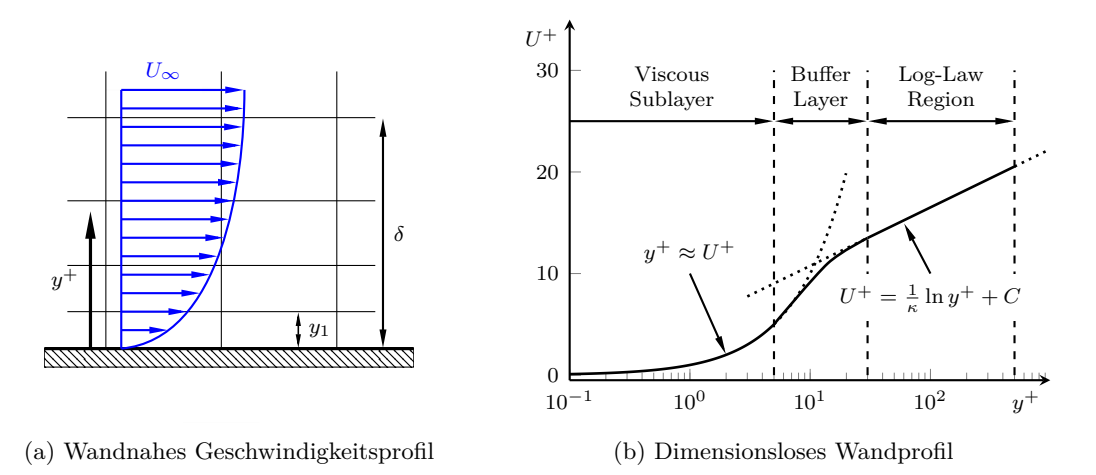

Abbildung 3.10: In (a) wandnahes Geschwindigkeitsprofil durch die no-slip Bedingung sowie relevante Größen für die Modellierung der Wandströmung. In (b) dimensionsloses turbulentes Grenzschichtprofil und die relevanten Bereiche der Grenzschichtströmung.

gebildet werden. Die Impulsdicke ist der Normalabstand zu einer Bezugsebene, die den unteren Rand eines hypothetischen nicht-viskosen Fluides mit gleichmäßiger Geschwindigkeit  $u_0$  darstellt, welches den gleichen Impulsdurchsatz hat, wie er im realen Fluid mit der Grenzschicht vorliegt. Der Formfaktor H*BL* wird in der Grenzschichtströmung verwendet, um die Unterscheidung zwischen laminarer und turbulenter Strömung zu verdeutlichen. Die formale Definition ist gegeben durch

$$
H_{BL} = \frac{\delta_1}{\delta_2} \tag{3.32}
$$

Für laminare Grenzschichten treten typische Werte von H*BL* ≈ 2.4−2.6 auf. Im Bereich der turbulenten Grenzschicht nimmt der Formfaktor Werte von H*BL* ≈ 1.3 − 1.4 an. Im Bereich des laminar-turbulenten Übergangs sowie bei Grenzschichtströmungen nahe der Strömungsablösung treten Werte im Bereich von  $H_{BL} \approx 4$  auf [3].

# **3.2.6 Netzgenerierung**

Für die Modellierung und Analyse von Profilquerschnitten gibt es bereits konventionelle und umfangreich betrachtete Gittertypen. Eines der klassischen Gitterverfahren ist das H-Gitter (engl. H-Grid). Dieser Gittertyp ist einfach zu konstruieren und eignet sich gut für ein bikonvexes Profil mit scharfen Vorder- und Hinterkanten. Wenn es jedoch auf eine Tragfläche mit gekrümmter Vorderkante angewendet wird, erzeugt das H-Gitter einen singulären Punkt. Dies kann teilweise dadurch gemildert werden, dass die Singularität in

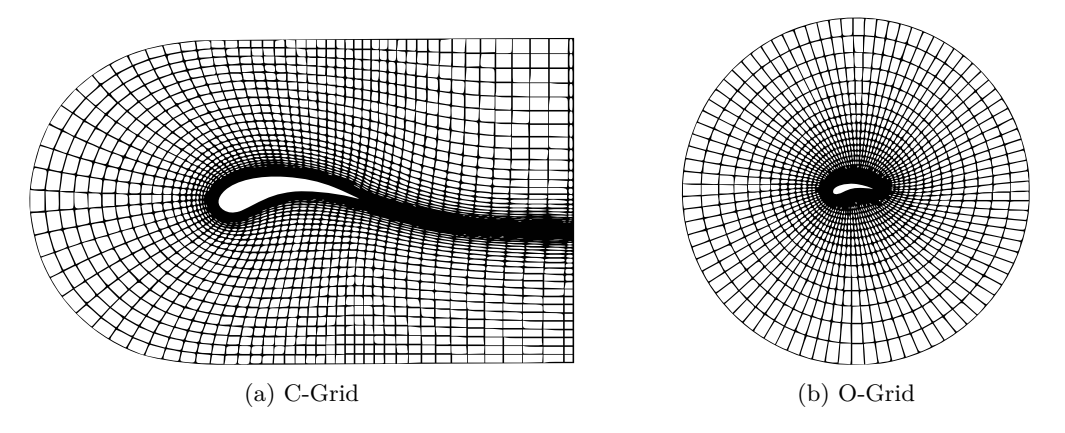

Abbildung 3.11: Visualisierung eines strukturierten (a) C-Gitters und (b) O-Gitters für die Simulation von Profilquerschnitten. Angelehnt an [131].

zwei schwächere Singularitäten aufgespalten wird. Dennoch ist es nicht in der Lage, die Krümmung der Vorderkante genau zu erfassen und verbreitert auch die Grenzschicht in Querrichtung. Die überflüssige Verwendung von Zellen in Querrichtung erzeugt zudem Zellen mit einem hohen Seitenverhältnis. Dies kann aufgrund der CFL-Bedingungen zu erheblichen Zeitschrittverkürzungen führen, was zu einer Verlangsamung der Löserkonvergenz führt. Aufgrund seiner Nachteile wird das H-Grid nur sehr selten angewendet und wird daher in diesem Abschnitt nicht visuell aufgeführt.

Eine verbesserte Variante des H-Grids ist das C-Gitter (engl. C-Grid). Wie in Abbildung 3.11 dargestellt, erfasst diese Gittertyp die Krümmung der Vorderkante ohne Bildung von Singularitäten. Das C-Grid vermeidet zwar die Ausbreitung der Grenzschichtfeinheit und gestreckten Zellen stromaufwärts, nicht aber im Nachlaufgebiet an der Hinterkante. In einigen Fällen erweist sich die stromabwärts gerichtete feine Netzdichte als vorteilhaft, da sie dazu beiträgt, die Scherschichtströmungen für Simulationen bei einem niedrigen Anstellwinkeln zu erfassen.

Die nächste klassische Vernetzung ist der O-Typ (engl. O-Grid), welches die Nachteile der H- und C-Gitter weitgehend vermeidet. Wie in Abbildung 3.11 zu sehen, wird beim O-Gittertyp das gesamte Gitter um die Tragfläche herumgezogen, ohne dass sich die Grenzschichtfeinheit in den Nachlauf ausbreitet. Dies trägt dazu bei, eine optimale Zellzahl zu erhalten und die übermäßige Vermehrung von Zellen, wie sie in den H- und C-Grid zu verzeichnen ist, zu eliminieren. Jedoch fällt bei der Betrachtung des Nachlaufs auf, dass die Zellen nicht orthogonal zu Hauptströmungsrichtung verlaufen. Dadurch wird jede Zelle einen Winkel von etwas unter 180° haben und führt zu einer Minderung der Qualität. Der Grad der Schiefe, der in solchen Fällen entsteht, ist bei Euler-Gittern akzeptabel, gilt für viskose Gitter jedoch als extrem hoch.

Einzelne Punkte wie die Hinterkante sind entscheidend für genaue CFD-Berechnungen. Eine hohe Zellschiefe wirkt sich auf die Robustheit des Lösers und auch auf die Qualität der Lösungen aus. Aus diesem Grund werden meist C-Gittertypen vorgezogen und der Einfluss der überschüssigen Zellen in dem Nachlaufregion durch ein graduelles Zellwachstum ausgeglichen.

# **3.3 Methoden der numerischen Strömungsakustik**

Die Aeroakustik, oder auch Strömungsakustik, befasst sich mit dem aerodynamisch erzeugten Schall. Dabei bezieht sich der Ausdruck auf die Schallemissionen, welche in der unstetig bewegten Strömung selbst erzeugt wird sowie der Einfluss von Körpern auf diesen Prozess. Es gibt eine Vielzahl von angewandten Problemen, bei denen aeroakustische Phänomene die Hauptursache für die Geräuschemissionen darstellen. Unter dieser Problemkategorie fallen unter anderem Strahltriebwerke, Propeller und Rotorsysteme sowie Geräuschemissionen von frei angeströmten Körpern und Hohlräumen respektive Kanten. Die wesentlichen Entstehungsmechanismen sind dabei auf Turbulenzen und aerodynamische Kräfte, die mit Oberflächen interagieren, zurückzuführen. Die moderne Fachdisziplin der Aeroakustik hat ihren Ursprung in der ersten Veröffentlichung von Lighthill [82, 83] in den frühen 1950er Jahren, als die Geräuschemissionen im Zusammenhang mit Strahltriebwerken wissenschaftlich untersucht wurde. Viele moderne aeroakustische Methoden können heute der numerischen Aeroakustik oder auch Computational Aero-Acoustics (CAA) zugeordnet werden, wobei sich dieses Fachgebiet mit der numerischen Modellierung und Beschreibung der Entstehungs- sowie Emissionsvorgängen befasst.

Im folgenden Abschnitt werden für diese Ausarbeitung relevante theoretische Zusammenhänge aufgezeigt und grundlegende akustische Größen von Schallemissionen sowie die Ausbreitung von Schallwellen dargestellt. Weiterhin wird die akustische Analogie nach Ffowcs-Williams & Hawkings (FW-H), welche auf Lighthill's Gleichung basiert, erläutert. Auch wird Farassat's Formulierung 1A und die GT Formulierung, welche eine spezielle Lösung der FW-H Analogie darstellen, theoretisch behandelt. An dieser Stelle wird für eine Erläuterung der von Lighthill aufgestellten Gleichungen auf Abschnitt 2.1.2 verwiesen.

## **3.3.1 Grundlegende akustische Größen**

Schall wird durch Störungen des statischen Gleichgewichts in einem akustischen Medium verursacht. Der Ursprung der Störungen wird als Schallquelle bezeichnet. Die Wahrnehmung von Schall ist eine Reaktion auf einen physikalischen Reiz auf das Ohr. Dieser Reiz wird durch den instationären Schalldruck

$$
p'(t) = p(t) - p_0 \tag{3.33}
$$

ausgelöst. Der Term  $p'(t)$  wird als Schallwechseldruck bezeichnet, welcher die Fluktuation vom stationären Druck  $p_0$  darstellt. Diese instationären Druckänderungen werden

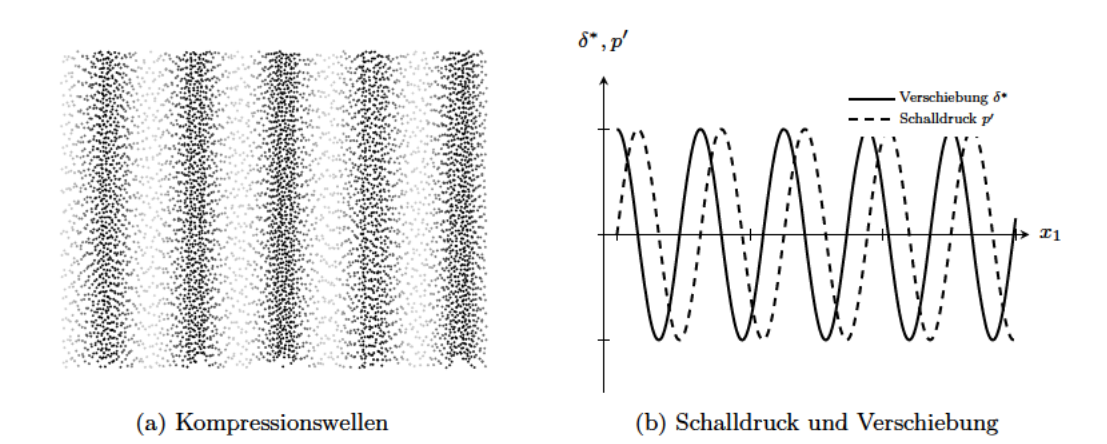

Abbildung 3.12: In (a) Visualisierung von Partikel in längsgerichteten ebenen Wellen, auch Kompressionswellen genannt. Dunkle Bereiche zeigen eine Verdichtung, helle Bereiche eine Ausdehnung. In (b) Größen des Schalldrucks  $p'$  und der Partikelverschiebung  $\delta^*$  sowie Verdeutlichung der Phasenverschiebung.

durch eine Partikelgeschwindigkeit hervorgerufen, wobei die Schallquelle eine Partikelverschiebung  $\delta^*$  induziert. Wie Abbildung 3.12 zeigt, breitet sich der Schall in einem Fluid in Form von Kompressionswellen aus. Die Schwingungen der benachbarten Teilchen sind aufgrund der für die Übertragung der kinetischen Energie benötigten Zeit nicht in Phase. Dies führt zu den Verdichtungs- und Ausdehnungseffekte, die wiederum zu zeitlichen Schwankungen von Dichte und Druck führen.

Während der Schalldruck oder die Teilchengeschwindigkeit das akustische Signal beschreiben, ist die Schallgeschwindigkeit die Ausbreitungsgeschwindigkeit des Signals durch das Medium. Für ein perfektes Gas kann die Schallgeschwindigkeit  $c_0$  über

$$
c_0^2 = \left. \frac{\partial p}{\partial \rho} \right|_{s = \text{konst.}} = \gamma R_s T \tag{3.34}
$$

ermittelt werden [98, S. 26]. Dabei ist  $\gamma$  der Isentropenexponent,  $R_s$  die spezifische Gaskonstante und  $T$  die absolute Temperatur. Sofern die Kompression und Expansion des Mediums isentrop ( $s =$ konst.) verläuft, ist die Beziehung zwischen Schallwechseldruck und Fluktuation der Dichte $\rho'$ 

$$
p' = c_0^2 \, \rho' \,. \tag{3.35}
$$

Der stationäre Anteil  $p_0$  des variierenden Drucks  $p(t)$  ist der zeitlich temporäre Mittelwert  $\bar{p}$ . Dieser wird anhand

$$
p_0 = \bar{p} = \lim_{T \to \infty} \frac{1}{T} \int_{-T/2}^{T/2} p(t + t') dt'
$$
 (3.36)

gebildet und wird nicht auditiv wahrgenommen. In der praktischen Anwendung muss der zeitliche Mittelwert mit einer endlichen Mittelungszeit T gebildet werden, wobei dies eine Annäherung an Gleichung (3.36) darstellt. Dies kann anhand der Formulierung

$$
p_0 = \overline{p}_T = \frac{1}{T} \int_{-T/2}^{T/2} p(t + t') W(t', T) dt'
$$
 (3.37)

ausgedrückt werden. Dabei stellt die Funktion  $W(t',T)$  eine Gewichtungsfunktion dar. Eine geeignete Messgröße für die Stärke eines akustischen Signals ist der Effektivwert  $\widetilde{p}$ des Schallwechseldrucks. Dieser wird über den quadratischen Mittelwert

$$
\widetilde{p} = \sqrt{\overline{\left(p'\right)^2}}\tag{3.38}
$$

gebildet und häufig auch als Root-Mean-Square (RMS) referenziert. Schallemissionen werden meist nicht durch die Werte des Schalldrucks angegeben, sondern durch sogenannte Pegelmaße. Eine demgemäß wichtige Größe ist der Schalldruckpegel  $L_p$ , welcher nachfolgend als Sound Pressure Level (SPL) aufgeführt wird. Dieser ist definiert durch

$$
L_p = 20\log_{10}\left(\frac{\tilde{p}}{p_{ref}}\right) \tag{3.39}
$$

und wird in Dezibel (dB) angegeben. Der Term p*ref* entspricht einem Referenzwert von 2 × 10−<sup>5</sup> Pa und stellt annäherungsweise die Hörschwelle für ein sinusförmiges Signal bei 2 kHz dar [77]. Neben dem Schalldruck können Druckschwankungen ebenso über die Schallintensität, auch bekannt als akustische Intensität, definiert werden. Diese stellt die Leistung dar, welche von Schallwellen pro Flächeneinheit in einer Richtung senkrecht zu einer Fläche übertragen. Die Schallintensität, bezeichnet mit I, ist definiert durch  $I = p'v$ , wobei  $p'$  und v der Schalldruck und die Partikelgeschwindigkeit sind. Der Schallintensitätspegel, oder akustische Intensitätspegel, ist der Pegel der Intensität eines Schalls relativ zu einem Referenzwert definiert. Es ist, wie die SPL, eine logarithmische Größe und wird über

$$
L_I = \log_{10}\left(\frac{I}{I_0}\right) \tag{3.40}
$$

definiert. Sie wird in Dezibel angegeben. Die üblicherweise verwendete Referenzschallintensität in der Umgebungsluft beträgt 1 pW m−<sup>2</sup> .

Für einen aeroakustischen Quellenprozess, der von einer instationären Strömung angeregt wird, kann eine typische Zeitskala für die Schallerzeugung als  $T \propto L/U$  angenommen werden, wobei  $L$  eine typische Längenskala des Quellenbereichs und  $U$  eine mittlere Strömungsgeschwindigkeit ist. Der durch diesen Prozess erzeugte Schall hat eine typische Frequenz von  $f = \frac{1}{T} \propto U/L$ , was einer akustischen Wellenlänge von

$$
\lambda_c = \frac{c_0}{f_c} \propto \frac{L}{M} \tag{3.41}
$$

entspricht, wobei  $M = U/c_0$  die Mach-Zahl ist. Dies impliziert, dass  $L/\lambda_c \propto M$  ist. Das bedeutet, dass für kleine Mach-Zahlen der Quellbereich viel kleiner ist als die Wellenlänge. Somit gilt der Quellbereich als akustisch kompakt.

In der Aeroakustik gibt es drei wesentliche dimensionslose Größen, die zur Charakterisierung eines Problems verwendet werden können. Durch die Strouhal-Zahl *St* kann die typische Frequenzskala für einen instationären Strömungsprozess ausgedrückt werden. Die Strouhal-Zahl ist definiert durch

$$
St = \frac{f_c L}{U} \,,\tag{3.42}
$$

wobei  $f_c$  und U die Frequenz der Emissionen und die Referenzgeschwindigkeit der Strömung sind. Die Länge L stellt eine charakteristische Größe der Problemstellung dar. Die zweite dimensionslose Größe ist die Helmholtz-Zahl. Diese Zahl wird verwendet, um die akustische Ähnlichkeit zu definieren. Sie kann auch dazu verwendet werden, um den Frequenztyp eines Problems einzuteilen. Die Helmholtz-Zahl *He* ist definiert als

$$
He = \frac{2\pi L}{\lambda_c} \,,\tag{3.43}
$$

wobei L ebenfalls eine charakteristische Längenskala für das untersuchte Problem ist. Für aerodynamische Profile wird meist bei beiden Kennzahlen die Länge des Profils herangezogen. Die Strouhal- und Helmholtz-Zahl sind miteinander über die dritte dimensionslose Größe, die Mach-Zahl, verknüpft. Dabei gilt *He* = *St* M.

#### **3.3.2 Aeroakustische Wellengleichung**

Die Schallwellen breiten sich mit der vom Medium charakteristischen Schallgeschwindigkeit  $c_0$  aus. Die zeitliche und räumliche Ausbreitung der Welle lässt sich anhand der akustischen respektive homogenen Wellengleichung

$$
\Box^2 p' = Q_p \tag{3.44}
$$

beschreiben, wobei  $\Box^2$  den Wellen- respektive D'Alembert Operator im dreidimensionalen Raum darstellt. Dieser beschreibt den Term  $1/c_0^2$   $\partial^2/\partial t^2 - \nabla^2$ . Der Term  $Q_p$  stellt die Quellterme dar. Die Gleichung stellt eine lineare partielle Differentialgleichung zweiter Ordnung dar, wobei der Term  $\nabla^2$  der räumliche Laplace-Operator ist. Die Herleitung der Wellengleichung beinhaltet im wesentlichen die Ableitungen der Zustandsgleichung, linearisierten Kontinuitätsgleichung und der linearisierten Impulsgleichung. Diese werden für ein unbewegtes Medium abgeleitet, obwohl die Ableitung der Wellengleichung mit den allgemeinen Erhaltungsgleichungen für bewegte Medien beginnt [111].

In dem Fachbereich der Aeroakustik kommt die mathematische Beschreibung der Quellterme  $Q_p$  eine besondere Bedeutung zu. Für eine stationäre Quelle in einem bewegtem homogenen Medium lässt sich Gleichung (3.44) verallgemeinern. Dafür werden die partielle Zeitableitung durch die Zeitableitung nach der Umgebungsströmung  $D_t = \partial/\partial t + \mathbf{u} \cdot \nabla$ ersetzt, sodass sich

$$
\frac{1}{c_0^2}D_t^2 p' - \nabla^2 p' = Q_p \tag{3.45}
$$

ergibt. Dabei ist die Gleichung nur gültig, sofern die Schallgeschwindigkeit  $c_0$ , die Dichte  $\rho$  des Mediums und das Geschwindigkeitsfeld **u** konstant sind. Lighthill liefert mit seiner aufgestellten akustischen Analogie [82, 83] einen Ansatz zur Beschreibung des Quellterms  $Q_p$  in Gleichung (3.44). Dadurch wird es möglich, die Wellengleichung direkt mit den ermittelten aeroakustischen Quellen aus den herrschenden Gleichungen einer Fluidströmung zu verbinden. Das Einsetzen der Quellgrößen führt zu der Wellengleichung

$$
\frac{1}{c_0^2} \frac{\partial^2 p'}{\partial t^2} - \nabla^2 p' = \frac{\partial^2}{\partial x_i \partial x_j} (\rho u_i u_j - \tau_{ij}) + \frac{1}{c_0^2} \frac{\partial^2}{\partial t^2} (p' - c_0^2 \rho') \quad . \tag{3.46}
$$

Wenn keine Entropieänderungen vorhanden sind  $(p' - c_0^2 \rho')$ , können die Quellenmechanismen auf die durch Turbulenz eingeleiteten Geschwindigkeitsänderungen  $(\rho u_i u_j)$  als Hauptschallquelle für aeroakustische Probleme betrachtet werden. Änderungen der viskosen Reibungsspannungen  $(\tau_{ii})$  spielen eine untergeordnete Rolle bei der Geräuschentstehung. Lighthill fand mit seinem Konzept der durch schwankende Reynoldsspannungen verursachte Schallabstrahlung die Hauptskalierungsparameter der Schallintensität I. Sie können anhand

$$
I \propto \rho_0 c_0^3 M^8 \left(\frac{\delta}{r}\right)^2 \alpha^2 \tag{3.47}
$$

aufgestellt werden, wobei δ die Dimension der turbulenten Region, α die normierte Turbulenz Intensität und M die Machzahl bezeichnet. Es ist zu beachten, dass die Intensität mit der achten Potenz der Mach-Zahl für freie Turbulenz skaliert. Diese Abhängigkeit ist auch als Achtelpotenzgesetz bekannt. Sie zeigt, dass insbesondere bei kleinen Machzahlen  $(M < 1)$  die freie Turbulenz eine sehr ineffiziente Schallquelle ist. Interagiert diese beispielsweise mit der Hinterkante eines Festkörpers, können Verstärkungseffekte auftreten. Dieses Phänomen wird in Abschnitt 3.3.3 weitergehend betrachtet.

Da aeroakustische Schallemissionen meist komplexen Entstehungsmechanismen unterliegen, werden zur Charakterisierung der einzelnen Mechanismen häufig idealisierte Näherungsmodelle herangezogen. Viele Modelle basieren auf einer Kombination von Monopol- , Dipol- oder Quadrupol-Schallquellen. Eine Monopolquelle kann mit einer akustischen Punktquelle modelliert werden, die ein sphärisches Symmetriemuster der Abstrahlung aufweist. Somit sind die abgestrahlten Emissionen in alle Richtungen gleichförmig. Die Schallintensität von Monopolquellen skaliert proportional zur dritten Potenz der Mach-Zahl und kann über  $I_m \propto \frac{\rho}{c}$  $\frac{\rho}{c} \cdot v^4 = \rho \cdot M \cdot v^3$  formuliert werden [137]. Die Monopolquelle kann von einer instationären Volumenstromerhöhung herrühren, wie sie beispielsweise bei kavitierenden Propellern oder Rotoren auftreten.

Eine Dipolquelle kann als zwei kleine, angrenzende Sphären betrachtet werden, die phasenverschoben pulsieren. Dipolquellen sind auf die zeitlich veränderlichen Impulsflüsse zurückzuführen. Instationäre Drücke aufgrund von abgelösten Strömungen und auch Wirbelablösung können als Dipolquellen idealisiert werden. Auch eine Wechseldruckbeaufschlagung (bspw. durch Turbulenzen), die auf eine Oberfläche wirkt, kann durch eine Dipolquelle repräsentiert werden. Im Falle eines aerodynamischen Profils ist es die Interaktion der turbulenten Grenzschicht mit der Hinterkante des Profils. Die turbulenten Grenzschicht besteht aus einer Vielzahl an kleiner Wirbel, welche in freier Strömung eine sehr ineffektive Schallquelle darstellen. Interagieren diese Wirbel jedoch mit der Hinterkante des Profils, werden sie durch den schlagartigen Übergang von der wandgebundenen zur freien Strömung zu einer effektiven Schallquelle wobei dipolartige Emissionen entstehen. Die Schallintensität einer strömungsinduzierten Dipolquelle skaliert zur dritten Potenz der Mach-Zahl und kann über  $I_d \propto \frac{\rho}{c^2}$  $\frac{\rho}{c^3} \cdot v^6 = \rho \cdot M^3 \cdot v^3$  dargestellt werden [137].

Eine Quadrupolquelle kann als vier Monopole oder zwei Dipole betrachtet werden. Quadrupolquellen entstehen durch turbulente Schubspannungen im strömenden Medium,

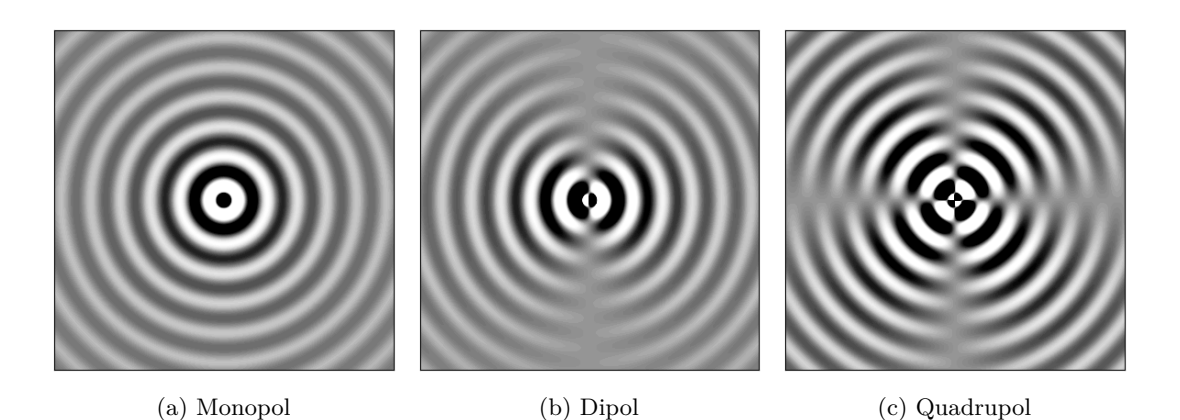

Abbildung 3.13: Visualisierung einer (a) Monopol, (b) Dipol und (c) Quadrupol Punktschallquelle und dessen Wellenausbreitung in der Ebene.

die beispielsweise durch Interaktionen von Wirbelstrukturen untereinander hervorgerufen werden. Typischerweise tritt diese Quelle bei turbulenten Scherschichten eines Strahls auf. Auch treten diese Emissionsquellen im oberen Bereich turbulenter Grenzschichten sowie im Nachlaufgebiet eines umströmten Körpers auf. Die Schallintensität skaliert proportional zur fünften Potenz der Mach-Zahl anhand  $I_q \propto \frac{\rho}{c^2}$  $\frac{\rho}{c^5} \cdot v^8 = \rho \cdot M^5 \cdot v^3$  [137].

Ein Vergleich der Intensitäten zeigt auf, dass bei niedrigeren Strömungsgeschwindigkeiten mit einer Mach-Zahl M < 1 die Monopolquelle am effektivsten ist. Daher ist diese in der Regel die dominierende Schallquelle. Danach folgen abstufend die Dipol- und Quadrupolquelle. Aufgrund der Skalierungseffekte kann letztere in den meisten Fällen bei kleinen Mach-Zahlen vernachlässigt werden. Zur Verdeutlichung der verschiedenen Quellenmechanismen, wird in Abbildung 3.13 eine Monopol-, Dipol- und Quadrupolpunktquelle in der ebene visualisiert. Dabei werden die Pole und die Wellenausbreitung sichtbar.

## **3.3.3 Streuungseffekte einer Halbebene**

Der kontinuierliche Spektralschall, der durch die Wechselwirkung einer Hinterkante mit der Grenzschichtturbulenz an der Oberfläche entsteht, ist grundsätzlich ein sogenanntes Streuphänomen. Dabei wird durch eine Störung mit hoher Wellenzahl, welche auf die Hinterkante trifft, eine Druckschwankung mit niedrigerer Wellenzahl erzeugt. Diese breitet sich wiederum akustisch aus [16]. Das Streuphänomen entsteht maßgeblich durch in der Grenzschicht auftretenden turbulente Strukturen, welche mit der Hinterkante interagieren. Dadurch werden die ineffizienten Quadrupolstrahlungen des turbulenten Feldes durch eine zusätzliche und effizientere Dipolquelle überlagert, die ihren Uhrsprung an der Kante hat. Ffowcs Williams und Hall [43] untersuchten das Schallfeld, welches aufgrund turbulenter Wirbel in der Nähe einer streuenden Halbebene emittiert wird. Sie konnten die Hauptparameter identifizieren und zeigen, dass die Intensität I mit der Beziehung

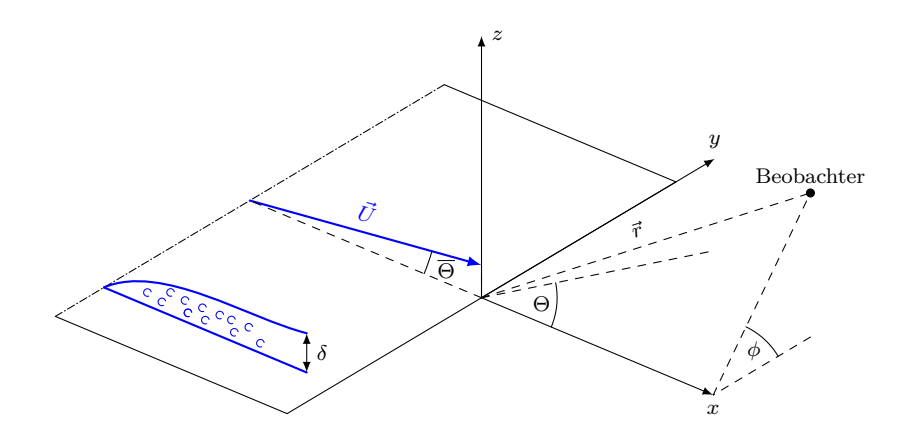

Abbildung 3.14: Schematische Darstellung der Streuungseffekte an einer umströmten flachen Hinterkante einer ebenen Platte. Die Höhe  $\delta$  referenziert hierbei die Ausbildung der turbulenten Grenzschicht entlang der Strömungsrichtung  $\dot{U}$ .

$$
I \propto \rho_0 c_0^3 \cos^3 \left(\overline{\Theta}\right) M^5 \frac{s \delta}{r^2} \alpha^2 \sin \left(\phi\right) \sin^2 \left(\frac{\Theta}{2}\right) \tag{3.48}
$$

skaliert. In der obigen Gleichung wird ein konvektiver turbulenter Strom der Höhe  $\delta$  und Breite s angenommen. Die Höhe ist im wesentlichen von der Ausbildung der turbulenten Grenzschicht abhängig, wobei  $\delta$  eine Längenskala des Turbulenzfeldes ist. Der Term r stellt den Abstand eines Beobachters dar, wobei die Intensität dem Abstandsquadratgesetz unterliegt. Die Definition der jeweiligen Winkel relativ zur Strömung ( $\phi$  und  $\Theta$ ) wird in Abbildung 3.14 dargestellt. Der Strömungsvektor verläuft dabei in vielen Fällen parallel zur Oberfläche. Daher passiert er die Schleppkante in der Regel mit einem Winkel von 90°. Vergleicht man Gleichung (3.48) mit Gleichung (3.47) für eine freie Turbulenz, so ist zu erkennen, dass sich die Strahlungseffizienz für turbulente Wirbel in der Nähe einer Kante von  $M^8$  auf  $M^5$  ändert. Da die Machzahl der Strömung für typische Windturbinenprobleme bei  $M = 0.3$  oder weniger liegt, bedeutet dies eine deutlich effizientere Abstrahlung für das Vorhandensein einer Kante gegenüber freier Turbulenz um den Faktor M−<sup>3</sup> . Es ist zu beachten, dass dies nicht nur für ankommende Turbulenzen gilt, die auf die Rotorblätter treffen, sondern auch für selbst erzeugte Turbulenzen in der Grenzschicht des Rotorblattes.

## **3.3.4 Ffowcs Williams und Hawkings Analogie**

Die akustische Analogie nach Ffowcs-Williams & Hawkings (FW-H) beruht auf der erweiterten Lighthills-Gleichung, zur Berechnung von aeroakustischen Schallemissionen und der Schallausbreitung von einer bewegten Schallquelle in das Fernfeld [42]. Andererseits kann die FW-H Gleichung auch direkt durch eine Umstellen der Massen- und Impulserhaltungsgleichungen abgeleitet werden, um eine Lösung der inhomogenen Wellengleichung zu erhalten. In allgemeiner Form kann die Formulierung der FW-H Gleichung als eine Summierung von drei unterschiedlichen Quelltermen ausgedrückt werden, welche die resultierende Druckstörung am Ort eines Empfängers darstellen. Gegeben sind diese als

$$
p'(\mathbf{x},t) = p'_T(\mathbf{x},t) + p'_L(\mathbf{x},t) + p'_Q(\mathbf{x},t) ,
$$
\n(3.49)

wobei der Term  $p'$  die akustische Druckstörung respektive den Schalldruck an der räumlichen Position x eines externen Beobachters zum Zeitpunkt t darstellt. Die einzelnen Quellterme werden mit tiefer gestellten Indizes gekennzeichnet. Dabei bezeichnet  $p_T^\prime$ den Dickenquellterm, welcher eine Monopolquelle darstellt. Dieser entsteht maßgeblich aufgrund einer Verdrängung des Fluides durch den sich bewegenden soliden Körper. Der Term $p_{L}^{\prime}$ stellt den Belastungsterm dar und kann als eine Dipolquelle verstanden werden. Er entsteht durch Umlenkung der Fluidströmung sowie durch Kräfte, die von dem Körper auf das Fluid überragen werden. Der dritte Term  $p_Q'$  beinhaltet die nichtlinearen Beiträge, welche unter anderem durch Turbulenzen hervorgerufen werden. Darstellen lässt sich dieser Anteil als eine Quadrupolquelle [91]. Anzumerken ist, dass die klare Einordnung der Multipole in Gleichung (3.49) aufgeführten Terme nur für eine starre Kontrollfläche gilt, die mit der Oberfläche des bewegten Körpers übereinstimmt. Sofern eine durchlässige Kontrolloberfläche um den Körper verwendet wird, fließen Terme des Quadrupolterms in die beiden anderen Terme mit ein [91]. Im weiteren Abschnitt wird die Ausgangsgleichung der durchlässigen FW-H Formulierung herangezogen und zwei Lösungsansätze dieser erörtert.

Ausgangspunkt ist die Ffowcs-Williams & Hawkings Gleichung für eine poröse respektive durchlässige Oberfläche [42]. In Differentialform kann diese als

$$
\Box^2 c_0^2 (\rho - \rho_0) = \frac{\partial}{\partial t} \left[ Q_n \delta(f) \right] - \frac{\partial}{\partial x_i} \left[ L_i \delta(f) \right] + \frac{\partial^2}{\partial x_i \partial x_j} \left[ T_{ij} \ H(f) \right] \tag{3.50}
$$

ausgedrückt werden, wobei die Variablen  $Q_n$  und  $L_i$  definiert werden als

$$
Q_n = Q_i \hat{n}_i = [\rho_0 v_i + \rho (u_i - v_i)] \hat{n}_i , \qquad (3.51a)
$$

$$
L_i = L_{ij}\hat{n}_j = [P_{ij} + \rho u_i (u_j - v_j)] \hat{n}_j .
$$
 (3.51b)

In den Gleichungen (3.50) bis (3.51b) ist der Lighthill-Spannungstensor und der kompressible Spannungstensor definiert als  $T_{ij} = \rho u_i u_j + P_{ij} + c_0^2 (\rho - \rho_0) \delta_{ij}$ , bzw.  $P_{ij} =$  $(p - p_0)\delta_{ij} - \tau_{ij}$ , wobei  $\tau_{ij}$  der viskose Spannungstensor ist.

Die bewegte Kontrollfläche wird typischerweise durch  $f(\mathbf{x}, t) = 0$  beschrieben, so dass  $\hat{\mathbf{n}} = \nabla f$  eine zur Fläche nach außen gerichtete Einheitsnormale ist. Dabei sind  $v_i$  und  $u_i$ die Geschwindigkeitskomponenten der Oberfläche f sowie die des durchströmenden Fluid. Diese poröse respektive durchlässige Formulierung der Kontrolloberfläche ermöglicht es, die Nichtlinearitäten in der Nähe der Festkörperoberfläche zu berücksichtigen. Somit werden Anteile des nichtlinearen Quellterms außerhalb des Festkörpers, genauer ausgedrückt, innerhalb der umspannenden Kontrolloberfläche miteinbezogen. Wenn  $f = 0$  der festen Körperoberfläche entspricht, dann ist  $u_i = v_i$ . Dadurch lässt sich die ursprüngliche FW-H Gleichung für eine feste und undurchdringliche Oberfläche bilden. Um die Gleichung (3.50) mittels einer Oberflächenintegration zu lösen, werden einige Annahmen eingeführt. Im Allgemeinen ist der viskose Term  $\tau_{ij}$  in  $P_{ij}$  eine vernachlässigbare Schallquelle und wird daher nicht berücksichtigt. Weiterhin wird erwartet, dass außerhalb der Quellregion die Dichtestörungen klein sind. Es wird daher der Term  $c_0^2(\rho - \rho_0)$  durch den Schalldruck  $p'$  ersetzt, um eine inhomogene Wellengleichung zu erhalten.

#### **Farassat's Formulierung 1A**

Farassat's Formulierung 1A [41] wird zur Berechnung der Schallemissionen eingesetzt, welche von einem sich durch ein ruhendes Fluid bewegenden Körpers erzeugt und von einem stationären Beobachter im Fernfeld verzeichnet wird. Diese Formulierung basiert auf einer durchlässigen Kontrollfläche und gilt als rechnerisch effizient. Sie wurde daher bereits häufig verwendet und eignet sich insbesondere für die Vorhersage der erzeugten Geräuschemissionen von Rotoren und Propellern [18].

Durch die poröse respektive durchlässige Kontrolloberfläche fließen Anteile des Quadropoloterms als zusätzliche instationäre Größen in den Belastungs- und Dickenterm mit ein. Die restlichen Anteile des Quadropolterms werden explizit vernachlässigt. Dadurch ergibt sich für den Schalldruck eines Beobachters  $p'(\mathbf{x},t) = p'_T(\mathbf{x},t) + p'_L(\mathbf{x},t)$ . Die Lösung der einzelnen Gleichungsterme können in der integralen Schreibweise dargestellt werden als

$$
4\pi p'_T(\mathbf{x},t) = \int_{f=0} \left[ \frac{\dot{Q}_n + Q_n}{r (1 - M_r)^2} \right]_{\tau_{ret}} dS + \int_{f=0} \left[ \frac{Q_n (r\dot{M}_r + c_0 (M_r - M^2))}{r^2 (1 - M_r)^3} \right]_{\tau_{ret}} dS ,
$$
\n(3.52)

$$
4\pi p'_{L}(\mathbf{x},t) = \frac{1}{c_0} \int_{f=0} \left[ \frac{\dot{L}_r}{r (1 - M_r)^2} \right]_{\tau_{ret}} dS
$$
  
+ 
$$
\int_{f=0} \left[ \frac{L_r - L_M}{r^2 (1 - M_r)^2} \right]_{\tau_{ret}} dS
$$
  
+ 
$$
\frac{1}{c_0} \int_{f=0} \left[ \frac{L_r (r\dot{M}_r + c_0 (M_r - M^2))}{r^2 (1 - M_r)^3} \right]_{\tau_{ret}} dS
$$
 (3.53)

Dabei ist  $M_i$  die Mach-Zahl der Komponente  $u_i$  in kartesischen Koordinaten von der Quelle und wird anhand  $M_i = v_i/c_0$  berechnet. Der Klammerausdrucks  $[\dots]_{\tau_{ret}}$  gibt an, dass die Auswertung der einzelnen Terme respektive des Integrals zum Zeitpunkt der Emission erfolgt. Ein Term mit einem hochgestellten  $\phi$  bezeichnet die Ableitung nach der Quellzeit τ*ret*. Die restlichen Terme werden daher explizit definiert als

$$
M_r = M_i \hat{r}_i \ , \quad \dot{M}_r = \frac{\partial M_i}{\partial \tau_{ret}} \ , \tag{3.54a}
$$

$$
Q_n = Q_i \hat{n}_i , \quad \dot{Q}_n = \frac{\partial Q_i}{\partial \tau_{ret}} \hat{n}_i , \quad Q_n = Q_i \frac{\partial \hat{n}_i}{\partial \tau_{ret}} , \tag{3.54b}
$$

$$
L_i = L_{ij}\hat{n}_i \ , \quad L_r = L_i\hat{r}_i \ , \qquad \dot{L}_r = \frac{\partial L_i}{\partial \tau_{ret}}\hat{r}_i \ , \quad L_M = L_iM_i \ . \tag{3.54c}
$$

Dabei sind  $\hat{n}_i$  und  $\hat{r}_i$  die Komponente des Einheitsnormalvektor der Kontrollfläche sowie des Einheitsvektors, welcher in Richtung des Beobachters zeigt. Der Index i bezeichnet dabei die Komponenten einer Größe in kartesischen Koordinaten. Die Lösungen der Integrale erfolgt unter Berücksichtigung der Quellzeit τ*ret*, welche den Zeitpunkt zwischen dem Aussenden und Empfangen eines Signals angibt. Allgemein kann dieser physikalische Zusammenhang anhand der Zeitverzögerungsgleichung

$$
g(r,t) = 0 = \tau_{ret} - t + \frac{r}{c_0}
$$
\n(3.55)

ausgedrückt werden, wobei  $r = |\mathbf{x} - \mathbf{y}(\tau_{ret})|$  der Abstand zwischen dem Beobachter und der Quelle zum Zeitpunkt der Emission ist. Die Gleichung (3.55) legt nun nahe, dass generell zwei Möglichkeiten bestehen, zu der die Auswertung der Integrale erfolgen kann. Beim ersten Ansatz wird die Empfangszeit t festgelegt und die Zeitverzögerungsgleichung in Gleichung (3.55) für die Ursprungszeit τ*ret* gelöst. Der zweite Ansatz verwendet die gleiche Formulierung, kehrt jedoch die Evaluierung von τ*ret* und t um. In diesem Fall wird die Quellzeit τ*ret* gewählt und die Zeitverzögerungsgleichung wird für t gelöst.

## **GT Formulierung**

In dem speziellen Fall, in dem die Kontrolloberfläche sowie der Beobachter stationär sind, können Vereinfachungen in der Formulierung zu einer Steigerung der rechnerischen Effizienz beitragen. Beispielweise trifft dies klassischerweise in einer experimentellen Windkanaluntersuchung zu, in der ein ruhender Körper von einem bewegten Fluid angeströmt wird. Entsprechend können ähnliche Konfigurationen von numerischen Strömungssimulationen ebenfalls zu diesem Fall gezählt werden. Das Problem einer festen Quelle sowie eines festen Beobachters in einer gleichförmigen Strömung ist äquivalent zu einer Quelle sowie einem Beobachter, die sich mit der Geschwindigkeit −U<sup>0</sup> in einem ruhendem Fluid gemeinsam bewegen. Die GT Formulierung kann daher als eine spezielle Form der Formulierung 1A von Farassat ausgedrückt werden.

Für eine Schallquelle, die sich in einer gleichförmigen und geradlinigen Bewegung im Unterschallbereich befindet, liefert die Zeitverzögerungsgleichung in Gleichung (3.55) eine eindeutige Lösung. Diese lässt sich durch das sogenannte Garrick-Dreieck (engl. Garrick-Triangle) [52] bestimmen und führt zu

$$
\tau_{ret} = t - \frac{R}{c_0} \tag{3.56}
$$

Ohne den Verlust der Allgemeingültigkeit kann angenommen werden, dass die mittlere Strömungsgeschwindigkeit in der Richtung  $x_1$  vorliegt. Das bedeutet, dass der Vektor der Strömungsgeschwindigkeit  $U_0 = (u_{\infty}, 0, 0)$  gegeben ist. Entgegengesetzt zur Formulierung 1A ist der Abstand r nun definiert als

$$
R = \sqrt{\sum_{i=0}^{n} \left( \frac{-M_{0,i}(x_i - y_i) + R_i^*}{\beta_i^2} \right)^2}
$$
(3.57)

wobei

$$
R_i^* = \sqrt{\beta_i^2 (x_i - y_i)^2}
$$
\n(3.58)

und

$$
\beta_i = \sqrt{1 - M_{0,i}^2} \,. \tag{3.59}
$$

Dabei stellt R den effektiven akustischen Abstand zwischen der Quelle und dem Beobachter im Sinne einer Zeitverzögerung zwischen Aussendung und Empfang dar. Somit weicht R vom geometrischen Abstand ab. Der Einheitsvektor der Abstrahlungskomponenten  $\hat{R}_i = (\nabla R)_i / |\nabla R|$  ist nun definiert durch

$$
\hat{R}_1 = \frac{-M_0 R^* + (x_1 - y_1)}{\beta^2 R} , \qquad \hat{R}_2 = \frac{(x_2 - y_2)}{R} , \qquad \hat{R}_3 = \frac{(x_3 - y_3)}{R} , \qquad (3.60)
$$

sodass für den Term  $M_R = M_i \hat{R}_i$  gilt. Die Definitionen von  $Q_n$  und  $L_i$  sind identisch mit den Gleichungen (3.51a) bis (3.51b), wobei die Oberflächengeschwindigkeiten  $v_i$  durch  $-U_{0,i}$  ersetzt wird, da alle Geschwindigkeiten im stationären Rahmen des ruhenden Fluides ausgedrückt werden müssen:

$$
Q_n = Q_i \hat{n}_i = [\rho_0 U_{0,i} + \rho (u_i + U_{0,i})] \hat{n}_i , \qquad (3.61a)
$$

$$
L_i = L_{ij}\hat{n}_j = [P_{ij} + \rho u_i (u_j - +U_{0,j})]\hat{n}_j .
$$
\n(3.61b)

Im Gegensatz zum physikalischen Abstand r in dem allgemeinen Bewegungsfall ist der Abstand  $R$  konstant und nicht mehr eine Funktion der Zeit. Das gleiche gilt für  $Ri$ und MR. Daher können diese Variablen in einem Vorverarbeitungsschritt ausgewertet und gespeichert werden. Dadurch entfällt eine Berechnung bei jedem Zeitschritt und ihre zeitliche Ableitung wird Null. Ebenso sind wegen der gleichmäßigen geradlinigen Bewegung der Quelle die Machzahl  $M_i$  und die Normalenvektoren  $\hat{n}$  keine Funktion der Zeit, sodass  $\dot{M}_R = 0$  und  $\dot{\hat{n}} = 0$ . Diese Vereinfachungen führen zu der folgenden Formulierung:

$$
4\pi p'_{T}(\mathbf{x},t) = \int_{f=0} \left[ \frac{\dot{Q}_{n}}{R(1 - M_{R})^{2}} \right]_{\tau_{ret}} dS + \int_{f=0} \left[ \frac{Q_{n}c_{0} (M_{R} - M^{2})}{R^{2} (1 - M_{R})^{3}} \right]_{\tau_{ret}} dS ,
$$
\n(3.62)

$$
4\pi p'_L(\mathbf{x},t) = \frac{1}{c_0} \int_{f=0} \left[ \frac{\dot{L}_R}{R(1 - M_R)^2} \right]_{\tau_{ret}} dS
$$
  
+ 
$$
\int_{f=0} \left[ \frac{L_R - L_M}{R^2 (1 - M_R)^2} \right]_{\tau_{ret}} dS
$$
  
+ 
$$
\int_{f=0} \left[ \frac{L_R (M_R - M^2)}{R^2 (1 - M_R)^3} \right]_{\tau_{ret}} dS
$$
 (3.63)

Es ist zu beachten, dass der tiefgestellte Index τ*ret* die Auswertung des Integranden zum Zeitpunkt der Emission bezeichnet, der nun mit Gleichung (3.56) berechnet wird. Die Formulierung unter Verwendung des Garrick-Dreiecks ähnelt daher der Formulierung 1A in Gleichungen (3.52) bis (3.53), wobei die zeitliche Ableitung der Quellterme der Konstanten  $M_i$  und  $\hat{n}$  nicht berechnet wird und die Terme r,  $M_r$  und  $\hat{r}$  durch R,  $M_R$ sowie  $\hat{R}$  ersetzt werden.

# **Kapitel 4**

# **Durchführung und Methodiken**

Dieses Kapitel befasst sich mit der Vorgehensweise und Durchführung von den numerischen Simulationen sowie den eingesetzten Verfahren und Methodiken. Auch werden die Eingangsdaten aufgelistet, der Modellierungsansatz vorgestellt und die getroffene Modellannahmen beschrieben. Um die numerischen Strömungssimulationen sowie die aeroakustischen Modellierung detailliert und unabhängig voneinander darzustellen, ist dieser Abschnitt in zwei Hauptunterabschnitte aufgegliedert. Zusätzlich erfolgt zum Abschluss der Unterabschnitte eine Validierung des jeweiligen Simulationsaufbaus, wobei Daten und Ergebnisse aus Windkanalmessungen herangezogen werden.

# **4.1 Vorbereitende Schritte**

Die Vorbereitung behandelt die Modifizierung des Rotorblattes und die Realisierung der Kanalöffnung an der Hinterkante des Profils. Um plausible Annahmen für die Randbedingungen der Strömungsinjektion tätigen zu können, erfolgt weiterhin eine Betrachtung der Strömung in einem rotierenden System anhand einem vereinfachten Model. Abschließend werden die Eingangsdaten und der Modellierungsansatz der Untersuchungen dargelegt.

# **4.1.1 Modifizierung des Rotorblattes**

Im Zuge einer Kombination von DAC- und Windenergieanlagen soll eine Gasströmung durch die Rotorblätter geleitet und im Bereich der Blattspitze ausgestoßen werden. Um eine optimale Konfiguration und Position der Auslassöffnungen zu ermitteln, müssen mögliche Ausführungen und Parameter ermittelt werden. Wie Abbildung 4.1 beispielhaft anhand eines modifizierten Rotorblattes der 5 MW NREL Referenzwindenergieanlage [68] aufzeigt, sind am Rotorblatt generell drei Ausführungen der Auslassöffnung im Bereich der Blattspitze denkbar. Dazu zählt eine zur Rotationsachse radial verlaufende Ausströmung, sodass eine Strömung direkt in den Randwirbel des Rotorblattes induziert werden kann. Bei dem Einsatz eines sogenannten Winglets an der Blattspitze ist ebenfalls eine Positionierung der Auslassöffnung an dessen Ende denkbar. Dadurch erfolgt die Injektion der Strömung ebenfalls in den Randwirbel des Rotorblattes. Je nach Neigung und Winkel des Winglets sind dabei verschiedene Auströmrichtungen denkbar. Die
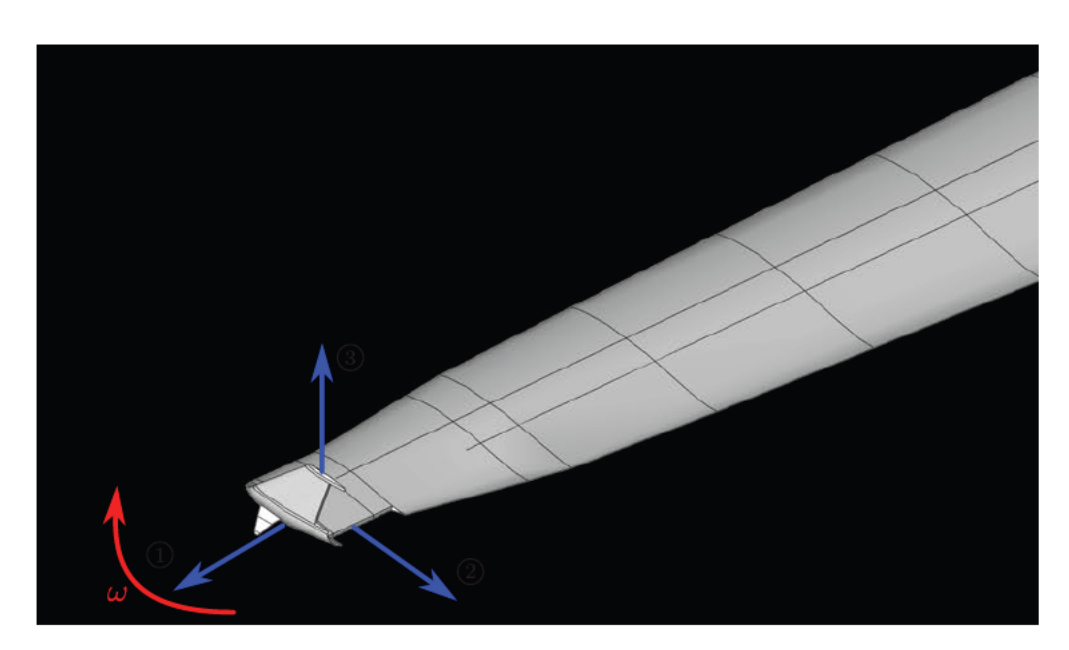

Abbildung 4.1: Mögliche Modifikationen des Rotorblattes im Blattspitzenbereich sowie ausführbare Positionen der Auslassöffnungen am Beispiel der Referenzanlage mit einer angepassten Blattendung. Markierung  $\Omega$  radial und  $\Omega$  tangential zur Rotationsachse verlaufene Öffnung. Markierung  $\Omega$ zeigt eine Auslassöffnung an der Spitze eines zur Druckseite gerichteten Winglets.

dritte Ausführung sieht eine tangential zur Rotationsachse verlaufende Auslassöffnung vor. Dabei erfolgt die Strömungsinjektion in den Nachlauf des aerodynamischen Profils respektive des Rotorblattes. Die für diese Ausarbeitung relevante Konfiguration der Auslassöffnung wird in dem nachfolgendem Abschnitt sowie in Abschnitt 4.1.4 genauer betrachtet.

## 4.1.2 Realisierung der Öffnungsgeometrie

Diese Ausarbeitung beschränkt sich auf eine tangential zur Rotationsachse verlaufende Auslassöffnung. Wie Abbildung 4.2 (a) an einem Profilquerschnitt eines Rotorblattes verdeutlicht, wird dazu das Profil an der Hinterkante durch einen senkrecht verlaufenden Schnitt gekürzt. Die so entstehende stumpfe Hinterkante wird, wie in Abbildung 4.2 (b) dargestellt, durch Kanalöffnungen erweitert und der im Rotorblatt induzierte Gasstrom kann an dieser Stelle austreten. Die somit vorliegende Strömungsinjektion verläuft direkt in das Nachlaufgebiet des aerodynamischen Profils. Die in dieser Ausarbeitung relevanten geometrischen Abmessungen sowie Einzelheiten der numerischen Modellierung sind im Abschnitt 4.1.4 hinterlegt.

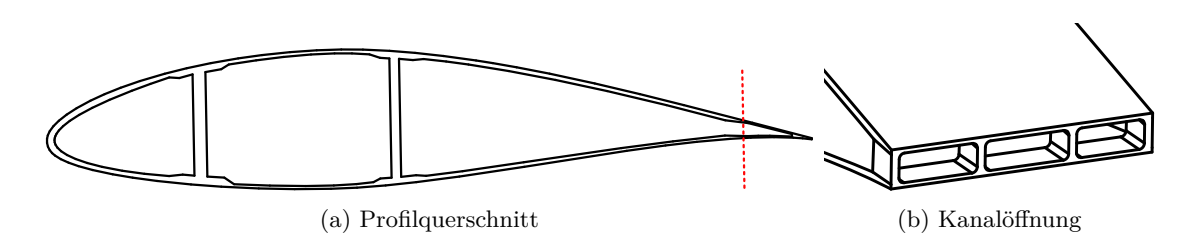

Abbildung 4.2: Realisierung der tangentialen Öffnungsgeometrie. In (a) Profilquerschnitt des Referenzrotorblattes sowie angedeutete Schnittfläche (rot gestrichelt) und in (b) isometrische Ansicht der tangentialen Kanalöffnung an der Hinterkante.

## **4.1.3 Strömung im rotierenden System**

Um plausible Eingangsdaten für die resultierenden Strömungsgeschwindigkeiten am Austritt zu erhalten, wird die Stromfadentheorie sowie ein einfacher rohrförmigen Kegelkörper herangezogen. Dieser rotiert, analog zu einem Rotorblatt, senkrecht um seine Längsachse. Aufgrund der Rotation wirken im System Beschleunigungen auf ein Fluidteilchen, sodass eine nach außen gerichtete Kraft auf dieses wirkt. Es bildet sich ein Druckgradient aus, welcher bei geöffneten Außenflächen wiederum eine Strömung in radialer Richtung induziert. Der radiale Druckgradient lässt sich anhand von

$$
\frac{\partial p}{\partial r} = \rho \,\omega \, r^2 \;, \tag{4.1}
$$

beschreiben, wobei  $\rho$  die Luftdichte und r den Radius respektive Abstand vom Rotationsursprung darstellt. Die Kreisfrequenz  $\omega$  ist im Falle einer Windenergieanlage mit der Schnelllaufzahl λ gekoppelt. Unter der Annahme einer Windgeschwindigkeit von  $U_{\infty} = 10 \,\mathrm{m}\,\mathrm{s}^{-1}$  sowie einer Schnelllaufzahl von λ = 7 ergibt sich somit eine Kreisfrequenz von  $\omega = 1.26 \,\mathrm{s}^{-1}$ . Durch eine Integration, Berücksichtigung der Randbedingungen sowie unter Betrachtung der Querschnittsänderung gemäß des Erhaltungssatzes können die resultierenden Druckdifferenzen ermittelt und die Strömungsgeschwindigkeiten im Kegelkörper abgeleitet werden. Abbildung 4.3 zeigt die Druckdifferenzen und Fluidgeschwindigkeiten entlang der Längsachse in Abhängigkeit verschiedener Verhältnisse zwischen Ein- und Austrittsfläche. Es ist ersichtlich, dass ein Flächenquotient von eins stets zu einer negativen Druckdifferenz zwischen Umgebung und Rohrinneren führt. Je kleiner der Quotient desto stärker wird die Strömungungsgeschwindigkeit am Einlass gemindert, bis schließlich die Druckdifferenz im System positiv gegenüber der Umgebung ist. Ein kleinerer Quotient führt demnach zu einer Minderung des Volumenstroms. Dies lässt sich ebenfalls in dem Geschwindigkeitsgraphen auf der rechten Seite der Abbildung erkennen. Bei einem Flächenquotienten von eins bleibt die Geschwindigkeit im Rohr nahezu konstant, während es bei einem kleineren Quotienten zu einer Beschleunigung

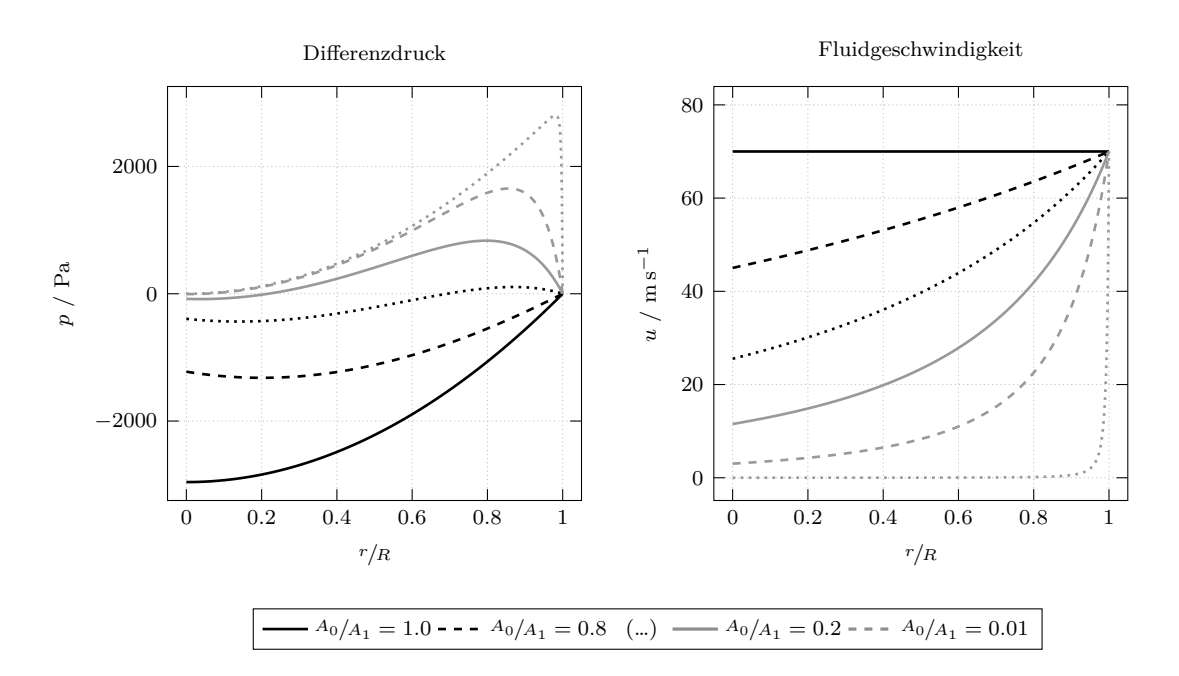

Abbildung 4.3: Erreichbare Druckdifferenzen sowie Geschwindigkeiten in einem rotierenden Kegelkörper in Abhängigkeit zum Flächenverhältnis, wobei A<sup>1</sup> die Eintritts- und A<sup>0</sup> die Austrittsfläche darstellt.

des Fluid kommt. Die Austrittsgeschwindigkeit ist davon unabhängig und entspricht bei allen Konfigurationen der Umlaufgeschwindigkeit  $U_n$  von  $70 \text{ m s}^{-1}$ .

# **4.1.4 Eingangsdaten und Modellierungsansatz**

Die Untersuchung der Auswirkungen und Effekte einer Strömungsinjektion in das Nachlaufgebiet des aerodynamischen Profils wird anhand numerischer Strömungssimulationen durchgeführt. Als Profilgeometrie wird das Profil mit der Bezeichnung NACA 64-618 herangezogen. Dieses kommt im Blattspitzenbereich von der 5 MW NREL Windenergieanlage zur Anwendung. Für die numerische Untersuchung wird zunächst die Referenzgeometrie (Case  $C_0$ ) betrachtet, wobei diese das nicht modifizierte Profil darstellt. Die aus dem Referenzfall ermittelten Ergebnisse werden mit Messdaten von experimentellen Untersuchungen verglichen und der Simulationsaufbau validiert. Auch eine Analyse der Einflüsse auf die Lösung durch die Gitterbreite sowie Netzauflösung wird evaluiert. Anschließend erfolgt die numerische Untersuchung der in Abschnitt 4.1.2 beschriebenen Modifikation. Neben einer tangential zur Profilsehne verlaufenden Strömungsinjektion (Case C1), erfolgt eine Variation des Injektionswinkel γ*jet*, sodass die Umlenkung der Strömung der ursprüngliche Wölbung des Profils nachempfunden wird. Dazu wird der Winkel so gewählt, dass eine tangential zur Saugseitenhinterkante (Case  $C_2$ ) verlaufende

| Case  | Bezeichnung                      | $U_{\infty}$ | $U_{\text{jet}}$ | $\gamma_{iet}$ | $^{\iota}$ c |
|-------|----------------------------------|--------------|------------------|----------------|--------------|
|       |                                  | $(m s^{-1})$ | $(m s^{-1})$     |                | m            |
| $C_0$ | Referenzgeometrie                | 45           |                  |                | 0.594        |
| $C_1$ | Tangential Profilsehne           | 45           | 45               | 0.00           | 0.564        |
| $C_2$ | Tangential Saugseitenhinterkante | 45           | 45               | $-14.92$       | 0.564        |
| $C_3$ | Tangential Profilsehne           | 45           | 54               | $-14.92$       | 0.564        |

Tabelle 4.1: Eigenschaften der festgelegten Konfigurationen.

Injektion vorliegt. Weiterhin wird in der letzteren Konfiguration die Auslassgeschwindigkeit U*jet* erhöht (Case C3). Die festgelegten Konfigurationen und deren Parameter sind in Tabelle 4.1 hinterlegt.

Die Randbedingen der numerischen Strömungssimulationen richten sich allgemein an den von Fischer und Bertagnolio durchgeführten Windkanalversuchen, welche im Rahmen des Projekts "Low-Noise Airfoil" von der DTU evaluiert wurden [45, 13]. Die Untersuchungen wurden in der Einrichtung Virginia Tech Stability Wind Tunnel (VTST) vollzogen. Die aerodynamischen und aeroakustischen Messdaten sowie die Randbedingungen der experimentellen Versuche werden ebenfalls im Rahmen des fünften Workshops Benchmark for Airframe Noise Computations (BANC) [59] (Case 6 & 7) zur Verfügung gestellt. Die zu simulierenden Lastfälle richten sich ebenfalls an den vorhandenen Messdaten und entsprechen den beiden Anstellwinkeln  $\alpha = -0.88^{\circ}$  und 4.62°. Die Profillänge  $l_c$  beträgt 0.6 m. Zusammen mit einer Anströmgeschwindigkeit  $U_{\infty}$  von 45 m s<sup>−1</sup> und den in Abschnitt 4.2.1 aufgelisteten Parametern des Fluids ergibt sich eine Reynoldszahl *Re* von  $1.45 \times 10^6$ . Der laminar zu turbulente Umschlag wird nicht erzwungen, sodass sich eine natürliche Transition am Umschlagpunkt des Profils ausbildet.

Abbildung 4.4 zeigt den Querschnitt des NACA 64-618 Profils in absoluten Koordinaten mit einer Profillänge  $l_c$  von 0.6 m. Der in der Hervorhebung gezeigte Ausschnitt verdeutlicht die Modifikation der Hinterkante des Profils. Die spitz verlaufende Hinterkante wird, wie bereits in Abschnitt 4.1.2 beschrieben, entfernt. Es entsteht eine stumpfe Hinterkante in dessen Fläche die Öffnung des Strömungskanals eingebracht wird. Die Höhe des Kanals  $h_k$  beträgt  $8 \times 10^{-3}$  m respektive 1.33 % im Bezug zur ursprünglichen Länge des Profils. Es wird jeweils ein horizontal verlaufender Steg von 1 × 10−<sup>3</sup> m ober- und unterhalb des Kanals angenommen, um die Materialstärke in diesem Bereich zu imitieren. Somit ergibt sich eine Gesamthöhe der stumpfen Hinterkante  $h_{te}$  zu  $1 \times 10^{-2}$  m respektive 1.66 %im Bezug zur ursprünglichen Länge des Profils. Im Falle des Simulationsmodells wird der Kanal anhand einer planaren Oberfläche modelliert und die gegebenen Randbedingungen der Strömungsinjektion aufgebracht. Durch die Entfernung der spitzen Hinterkante kommt es zu einer Verkürzung des Profils um 0.03 m (5.1 %) gegenüber der Referenzgeometrie. Diese Kontraktion ist beabsichtigt, da der austretende Strahlstrom die Kontur des Profils nachbildet. Durch die Verkürzung und Abstumpfung der Hinterkante kommt es allerdings zu einer Veränderung des Profilsehnenverlaufs. Es

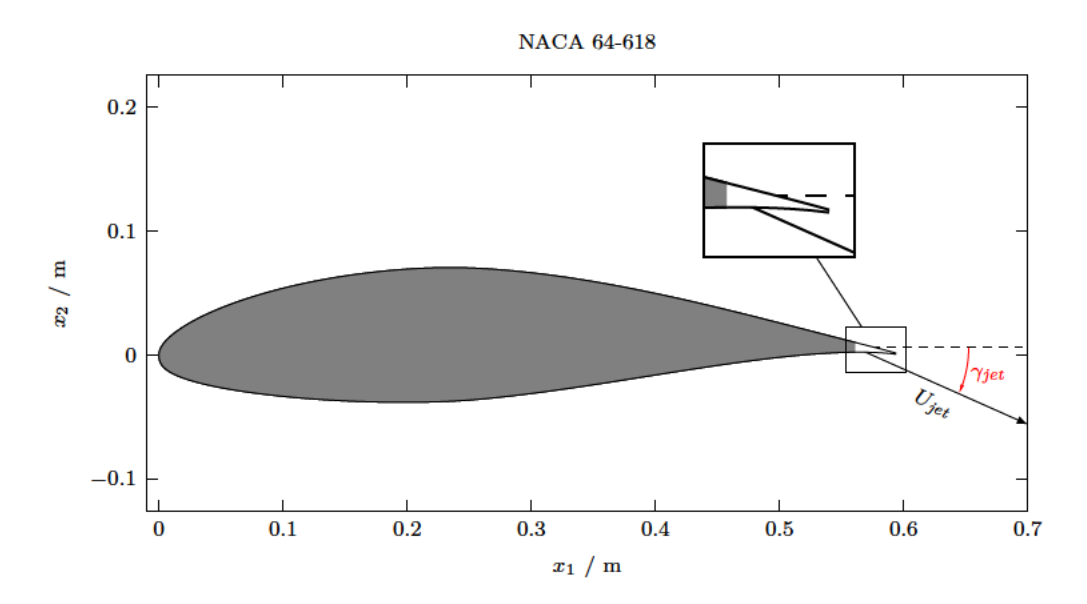

Abbildung 4.4: Darstellung des Referenzprofils NACA 64-618. Der in der Hervorhebung gezeigte Ausschnitt verdeutlicht die Modifikation der Hinterkante sowie die Definition des Winkel der Austrittsöffnung.

wird daher eine Anstellwinkelkorrektur für die modifizierten Profilgeometrien durchgeführt, um die Vergleichbarkeit der Ergebnisse sicherzustellen. Dies erfolgt durch eine Anpassung der Anströmrichtung  $\alpha$  mit einem Korrekturwert. Der Korrekturwinkel  $\phi_c$ errechnet sich aus der geometrischen Verschiebung des Mittelpunktes an der stumpfen Hinterkante zu  $\phi_c = -0.6^{\circ}$ .

Abbildung 4.4 zeigt die Definition des Auströmwinkels  $\gamma_{jet}$  bezogen auf den Mittelpunkt der stumpfen Hinterkante. Im den Fall  $C_1$  erfolgt die Injektion in horizontaler Richtung. In den Fällen  $C_2$  und  $C_3$  verläuft die Strömungsinjektion tangential zur Saugseitenhinterkante, sodass der austretende Strahl die ursprünglich vorhandene Wölbung an der Druckseite des Profils nachbildet. Dies entspricht einem Auströmwinkel  $\gamma_{jet}$  von 15°.

Der Ablauf numerischen Strömungssimulationen sowie das Konzept der Modellierung von den aroakustischen Schallemissionen erfolgt, wie Abbildung 4.5 darstellt, in zwei separaten Teilabschnitten. Dazu werden die zeitlich variierenden Strömungsgrößen auf definierte Oberflächengitter sowie Punktdaten erfasst und gespeichert. Aus diesen Daten lassen sich in einem weiteren Schritt das Strömungsfeld im Nahfeld und die aerodynamischen Eigenschaften des Profils ableiten. Weiterhin werden diese Daten dazu genutzt, um die aeroakustischen Größen und Emissionen zu modellieren. Dabei wird in ein Nah- und Fernfeld untergliedert, wobei im Rahmen dieser Ausarbeitung das Nahfeld im Grenzschichtbereich des Profils definiert ist. Darunter fallen unter anderem Messwerte von Oberflächendruckfluktuationen an Saug- und Druckseite des Profils im Bereich der Hinterkante. Die akustischen Größen des Nahfeldes werden direkt aus den aufgenommenen

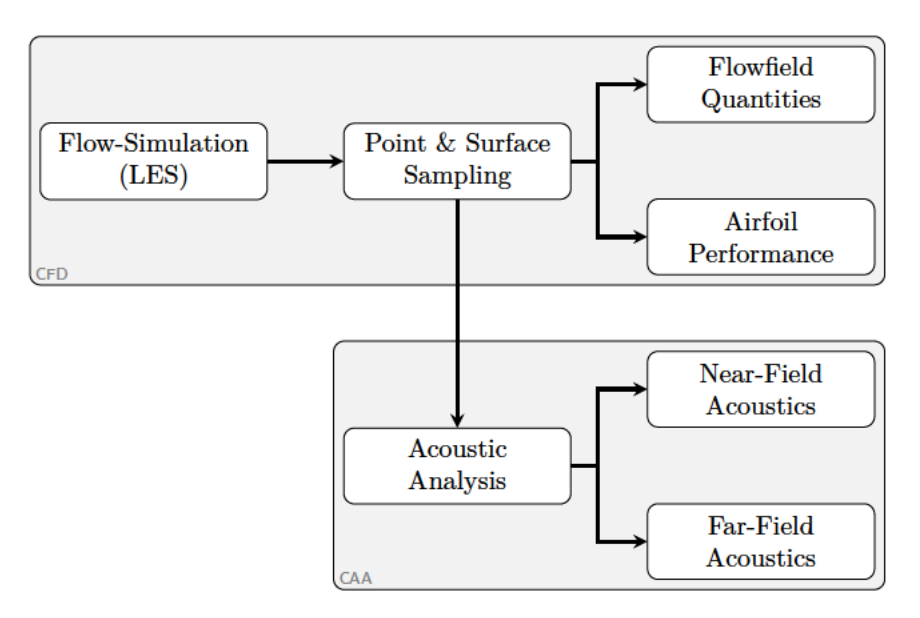

Abbildung 4.5: Schematische Darstellung des Modellierungskonzepts von der Strömungssimulation sowie akustischen Analyse.

Messdaten abgeleitet und dienen als Vergleich mit den experimentellen Messungen. Um das Fernfeld zu modellieren, wird die aeroakustische Analogie von Ffowcs-Williams & Hawkings herangezogen. Die Auswahl dieser Methode wird in Abschnitt 4.3.1 begründet.

# 4.2 Numerische Strömungssimulationen

Die Strömungssimulationen werden mit OpenFOAM (OF) modelliert und durchgeführt. OpenFOAM ist ein in C++ geschriebenes freies Simulationspaket, welches Werkzeuge und numerische Löser für kontinuumsmechanische Probleme bereitstellt. Aufgrund der offenen Architektur und der Nachvollziehbarkeit des Quelltextes wird es häufig an Bildungseinrichtungen und in der Forschung eingesetzt. Als Löser wird rhoPimpleFoam herangezogen. Dieser nutzt den Pressure Implicit Method for Pressure-Linked Equations (PIMPLE) Algorithmus zur Lösung des kontinuumsmechanische Problem. Der PIMP-LE-Algorithmus basiert auf einer Kombination aus den iterativen Pressure Implicit with Splitting of Operator (PISO) und Semi-Implicit Method for Pressure-Linked Equations (SIMPLE) Ansätzen. Dadurch ist das Berechnungsverfahren auch bei höheren Courant-Zahlen stabil und erlaubt ebenfalls einen sprunghaften Anstieg dieser Kennzahl.

Der Ansatz für die Abbildung der turbulenten Strukturen ist bei numerischen aeroakustischen Simulationen von entscheidender Bedeutung, da auch kleinere Druckschwankungen ausreichend genau erfasst werden müssen [65]. Es stehen eine Reihe von Möglichkeiten für die Turbulenzmodellierung zur Verfügung. Darunter fallen Ansätze wie RANS und Detached-Eddy-Simulation (DES) sowie LES und DNS.

Die RANS- Turbulenzmodellierung ist ein Ansatz, bei dem alle turbulenten Skalen modelliert und nicht direkt berechnet werden. Aufgrund dieser Vereinfachungen sowie empirischen Modellannahmen werden turbulente Strukturen nur sehr grob aufgelöst. Auch werden die berechneten transienten Skalen im wesentlichen von den vorliegenden Randbedingungen dominiert. Daher ist diese Methode bei aeroakustische Berechnungen nicht anwendbar, sofern die Quellterme nicht aus anderen Größen abgeleitet werden.

Eine weitere Möglichkeit zur Berechnung der Strömung ist die LES, bei der größere Turbulenzskalen aufgelöst und Skalen nahe des Dissipationsbereich modelliert werden können. Weiterhin ist bei diesem Ansatz möglich, die Auflösung der turbulenten Skalen über die lokale Feinheit des Berechnungsgitters zu steuern. Der Ansatz erweist sich als eine geeignete Methode zur Simulation der Schallemissionen turbulenter Strömungen, da die Strukturen, welche für aeroakustischen Probleme interessant sind, mit einem feinen Gitter aufgelöst werden können. Analog dazu ist es möglich, Bereiche in denen räumlich größere Skalen auftreten mit einem gröberen Gitter zu erfassen. Neben der LES besteht die Möglichkeit eine hybriden Methode einzusetzen. Bei der DES werden die wandnahen Bereiche durch RANS effizienter gelöst, während LES auf allen Regionen angewendet wird, welche für die Lärmerzeugung wichtige Skalen enthalten.

Die genaueste und rechenaufwändigste Simulationsmethode von Strömungsvorgängen ist der Ansatz der DNS, bei welcher alle turbulente Größen direkt aufgelöst werden. Aufgrund der vorliegenden hohen Reynolds-Zahlen und des einhergehenden hohen numerischen Rechenaufwands, ist ein Einsatz jedoch nicht möglich. Da die wandnahen Fluktuationen innerhalb der Grenzschicht eine entscheidende Rolle bei der Entstehung von akustischen Emissionen haben, wird der LES-Ansatz gewählt. Da es sich bei der vorliegenden Problemstellung auch um die Betrachtung einer einfacheren Geometrie handelt, wird die LES dem Ansatz der DES bevorzugt.

Die Erstellung des Berechnungsgitters erfolgt mit dem Werkzeug blockmesh, welches in OF enthalten ist. Das Prinzip hinter blockmesh besteht darin, die Geometrie der Domäne in eine Reihe von einem oder mehreren dreidimensionalen, hexaedrischen Blöcken zu zerlegen. Jeder Block der Geometrie wird durch acht Eckpunkte definiert Die Kanten der Blöcke können durch gerade Linien, Bögen oder Polylinien definiert werden. Das Netz wird als eine Anzahl von Zellen in jeder Richtung des Blocks angegeben. Die Auslegung und Aufteilung des Berechnungsgitters wird mit einer Netzkonvergenzstudie respektive Auswertung von statistischen Strömungsgrößen überprüft. Dabei wird sowohl die Feinheit respektive Auflösung im Wandbereich und die Breite des Berechnungsgebiets untersucht. Die aeroakustischen und aerodynamischen Simulationen werden anhand von experimentellen Messdaten angeglichen und validiert. Die Zelleinteilung und Struktur des Gitters wird in Abschnitt 4.2.4 beschrieben.

## **4.2.1 Simulationsparameter und Randbedingungen**

Die Strömungssimulationen werden mittels den gegebenen Randbedingungen ausgelegt. Um die Druckfluktuationen und emittierten Schallemissionen ausreichend genau im spektralen Raum erfassen zu können, wird eine Samplingrate  $f_s$  von mindestens 40 kHz angestrebt. Somit können Signale mit einer Frequenz von bis zu 20 kHz vollständig abgebildet werden. Dazu muss die Zeitschrittweite ∆t der Strömungssimulation mindestens  $\Delta t = 1/f_s = 2.5 \times 10^{-5}$ s entsprechen. Um eine Auflösung von  $\Delta f_s = 2$  Hz im Spektralraum zu gewährleisten, wird ein physikalischer Zeitbereich von  $t = 0.5$ s gewählt. Die Gesamtdauer beträgt mit Einlaufphase 0.7 s, da sich die gemittelten Strömungsgrößen zunächst in einem eingeschwungen Zustand befinden müssen. Zusätzlich zu den von der akustischen Modellierung definierten Parametern, wird die diskrete Zeitschrittweite ∆t von der Courant-Friedrichs-Lewy (CFL) Bedingung begrenzt. Diese stellt eine notwendige Voraussetzung für die Konvergenz der Lösung dar. Sie wird gemäß dem Ausdruck

$$
C_{FL} = \frac{u \Delta t}{\Delta x} \tag{4.2}
$$

berechnet und sollte in jedem Zeitschritt  $C_{FL}$  < 1 erfüllen. Die Terme u und  $\Delta x$  stellen in diesem Zusammenhang die Geschwindigkeit sowie die Zellweite in Strömungsrichtung dar. Grundlegend kann die Bedingung anhand eines Fluidpartikels verdeutlicht werden, wobei das Partikel bei einer C*FL* ≤ 1 in jedem Zeitschritt von einem Kontrollvolumen erfasst wird. Aufgrund seiner Korrektorschritte, erlaubt der verwendete PIMPLE Algorithmus auch größere Zeitschrittweiten und somit Werte von C*FL* > 1. Dies geht jedoch mit einer höheren Anzahl an äußeren Iterationen einher, um die Lösung zu stabilisieren. Ein Weiteres Problem, welches speziell bei einer LES auftritt, ist die Abnahme der aufgelösten turbulente kinetische Energie (TKE) im oberen Frequenzbereich. Bei einer höheren CFL- Zahl nimmt die TKE ab, da die Translation der turbulenten Wirbelstrukturen zeitlich nicht ausreichend beschrieben werden kann [10, S. 24]. Es wird daher die Bedingung  $C_{FL} \leq 0.5$  festgelegt. Bei einer absoluten Zellweite von  $\Delta x = 5 \times 10^{-4}$  m an der Hinterkante des Profils und einer Strömungsgeschwindigkeit von  $u = 45 \text{ m s}^{-1}$ , wird die Zeitschrittweite  $\Delta t$  auf einen konstanten Wert von  $5 \times 10^{-6}$ s gesetzt. Im Falle der höheren Austrittsgeschwindigkeit (Case C3) erfolgt keine Anpassung. Die in diesem Fall maximal vorliegende CFL- Zahl liegt daher voraussichtlich bei 0.56.

Eine Überprüfung der gewählten Simulationszeitschrittweite erfolgt anhand der dimensionslosen Zeitschrittgröße  $\Delta t^+$ . Diese ähnelt der in Abschnitt 3.2.5 definierten dimensionslosen Wandeinheit, setzt jedoch die Zeitschrittweite der Simulation mit der Zeitskala der Turbulenz in Beziehung. Die turbulente Zeitskala wird üblicherweise als Umlaufzeit der Wirbel bezeichnet, wobei die großräumigen Strukturen in der Strömung eine entsprechend größere Zeitskala als die kleinsten dissipierenden Wirbel haben. Die dimensionslose Zeitschrittgröße wird beschrieben anhand

$$
\Delta t^+ = Re_x \left(\frac{u_\tau}{U_\infty}\right)^2 \frac{U_\infty}{l_c} \Delta t \;, \tag{4.3}
$$

wobei  $u_{\tau}$ ,  $l_c$  und  $Re_x$  die Reibgeschwindigkeit, Profillänge und die Reynoldszahl sind. Laut Choi und Moin [25] ist ein Wert von  $\Delta t^+ \leq 0.4$  ausreichend, um die wandnahe Turbulenz zeitlich gut aufzulösen. Die in dieser Arbeit vorliegende dimensionslose Zeitschrittgröße  $\Delta t^+$  beträgt 0.31 und erfüllt somit die gegebene Bedingung.

Um Kompressibilitätseffekte des Mediums auf die Breitbandemissionen abbilden zu können, wird eine inkompressible Simulation mittels dem Solver rhoPimpleFoam durchgeführt. Die dafür notwendigen Materialdaten werden aus den gegebenen Umgebungsbedingungen der experimentellen Untersuchungen abgeleitet. Dabei wird angenommen, dass es sich um ein ideales Gas handelt, wobei die Dichte anhand der idealen Gasgleichung

$$
\rho = \frac{p}{R_s T} \tag{4.4}
$$

bestimmt werden kann. Die Terme p und T stellen das Druck- und Temperaturfeld dar. Der Term  $R_s$  ist die spezifische Gaskonstante. Anhand der universellen Gaskonstante  $R_m$ und dem Verhältnis  $R_s = R_m / M$  kann die spezifische Gaskonstante bestimmt werden. Die molare Masse M von trockener Umgebungsluft setzt sich aus den Anteilen der jeweiligen Gaskomponenten zusammen und beträgt 28.96 g mol−<sup>1</sup> [69]. Somit ergibt sich eine spezifische Gaskonstante von 287.058 J kg<sup>-1</sup> K<sup>-1</sup>. Die Transportmodellierung betrifft die Bestimmung der dynamischen Viskosität  $\mu$ , der Wärmeleitfähigkeit  $\lambda_k$  und der Temperaturleitfähigkeit  $\alpha_k$ . Diese Größen leiten sich aus den Gleichungen der inneren Energie und der Enthalpie ab. Es wird ein konstantes Transportmodell gewählt, wobei sich die Prandtl-Zahl aus dem Verhältnis

$$
Pr = \frac{\mu \rho c_p}{\lambda_k} \tag{4.5}
$$

zusammensetzt. Dabei ist  $\rho$  und  $c_n$  die Dichte und Wärmekapazität des Mediums. Es wird eine konstante Prandtl-Zahl von *Pr* = 0.707 und eine dynamische Viskosität von  $\mu = 1.846 \times 10^{-5}$  kg m<sup>-1</sup> s<sup>-1</sup> vorgegeben.

OpenFOAM verfügt über verschiedene Ansätze, um die Größen von Turbulenzen am Rand zu modellieren. Darunter fällt die Digital-Filter Methode (DFM) [72]. Diese erzeugt synthetische und Turbulenz ähnliche Zeitreihen des Geschwindigkeitsfeldes aus eingegebenen Turbulenzstatistiken. Eine Weitere Lösung stellt die Divergence-Free Synthetic-Eddy Methode (DFSEM) dar, welche ebenfalls synthetische Wirbelstrukturen durch Modifikation des Geschwindigkeitsfeld generiert [115]. Dabei werden jedoch spatiale Informationen des Rechengitters herangezogen und Wirbel entsprechend der Zellgröße nahe des Rands gebildet. Da der sich Turbulenzgrad  $T_u$  mit einem Wert von 0.5% in einem niedrigen Bereich befindet und das in dieser Ausarbeitung verwendete Rechengitter anisotrop ist, werden die turbulenten Größen am Rand mittels dem SGS modelliert. Dazu wird der initiale Wert der Wirbelviskosität am Einlass aus der TKE k berechnet. Die TKE k kann anhand

$$
k = \frac{3}{2} \left( U_{\infty} T_u \right)^2 \tag{4.6}
$$

abgeschätzt werden, wobei der  $T_u$  der Turbulenzgrad und  $U_{\infty}$  die ungestörte Strömungsgeschwindigkeit im Fernfeld darstellen. Die turbulente Wirbelviskosität  $\nu_t$  am Rand berechnet sich dann über den Ausdruck

$$
\nu_t = C_\mu \frac{k^2}{\epsilon} \,,\tag{4.7}
$$

wobei der Term  $C_{\mu}$  eine Konstante mit einem Wert von 0.09 darstellt. Die Dissipationsrate  $\epsilon$  wird aus einem inneren Lösungsschritt bestimmt, sodass  $\nu_t$  anschließend korrigiert wird. Als Einlass- und Auslassrandbedingung des Geschwindigkeitsfeldes wird die in OF implementierte freeStreamVelocity herangezogen. Dies ist eine gemischte Randbedingung, welche je nach Flussrichtung zwischen einer Dirichlet und Neumann Bedingung wechselt [108]. Typischerweise wird diese als Robin Bedingung, benannt nach dem Mathematiker Victor Gustave Robin, referenziert. Mathematisch kann der Randwert  $\phi_f$ anhand von

$$
\phi_f = w\phi_{ref} + (1 - w)(\phi_c + \Delta \nabla \phi_{ref})
$$
\n(4.8)

ausgedrückt werden, wobei die Terme  $\phi_{ref}$ ,  $\phi_c$  und  $\Delta$  den Referenzwert am Rand, den Zellwert nahe dem Rand und die Distanz zwischen dem Zellmittelpunktes und Rand sind. Der Ausdruck w stellt an dieser Stelle den Mischwert dar, womit zwischen den beiden Konfigurationen gewechselt werden kann.

Da die Strömung an der Wand reibungsbehaftet ist, wird das Geschwindigkeitsfeld an der Oberflächengeometrie über eine schlupffreie Haftbedingung, englisch als no-slip bezeichnet, auf einen festen Wert von  $U_w = 0$  gesetzt. Dies ist eine Voraussetzung für die Bildung von Grenzschichten im wandnahen Bereich. Diese Gegebenheit bewirkt ebenso eine Dämpfung der TKE. Das eingesetzte SGS- Modell, erläutert in Abschnitt 4.2.2, erfordert grundsätzlich keine Wand- oder Dämpfungsfunktion, da aufgrund seiner Formulierung die Wirbelviskosität  $\nu_t$  im Wandbereich natürlicherweise gegen Null verläuft.

Allerdings kann es, aufgrund von gestreckten Zellen im Wandbereich, zu höheren Werten der Wirbelviskosität kommen, als diese in der Realität vorliegen. Um diese Fehler zu minimieren, wird die in OF implementierte Wandfunktion nutUSpalding verwendet. Diese Randbedingung liefert eine Beschränkung für die turbulente Viskosität  $\nu_t$ , basierend auf der Geschwindigkeitsfeld im Wandbereich. Die Verwendung des Spaldingschen Gesetzes

$$
y^{+} = u^{+} + \frac{1}{E} \left[ exp(\kappa u^{+}) - \kappa u^{+} - \frac{1}{2} (\kappa u^{+})^{2} - \frac{1}{6} (\kappa u^{+})^{3} - 1 \right]
$$
(4.9)

ergibt ein kontinuierliches Wirbelviskositätsprofil an der Wand. Dabei stellt  $\kappa$  hier die Von Kármán Konstante dar. Die Terme  $y^+$  und  $u^+$  sind dimensionslosen Größen und werden in Abschnitt 3.2.6 genauer behandelt. Die Lösung der Gleichung wird mittels dem iterativen Newton-Raphson Verfahren approximiert [107]. Der Gültigkeitsbereich beschränkt sich dabei auf  $7 \ge y^+ \ge 30$  [86].

Für eine genaue CAA- Simulationen ist es von entscheidender Bedeutung, dass die emittierten akustischen Wellen nicht an den begrenzenden Rändern des Berechnungsgebiets reflektiert werden. Insbesondere bei kompressible Strömungssimulation hat die Reflexion an den Grenzen hat einen erheblichen Einfluss auf die lokale Lösung. Um diesen Effekt zu mindern wird die in OF implementierte Randbedingung waveTransmissive herangezogen. Diese Randbedingung liefert eine wellentransmissive Austrittsbedingung, basierend auf der Lösung von

$$
\frac{D\phi}{Dt} \approx \frac{\partial\phi}{\partial t} + w_p \cdot \frac{\partial\phi}{\partial n} = 0
$$
\n(4.10)

an der Grenzfläche des Berechnungsgebiets, wobei n der nach außen weisende Einheitsnormalvektor ist und  $\phi$  der Flächendurchfluss. Der Term  $w_p$  ist die Wellengeschwindigkeit und  $\phi$  das Feld, auf das diese Randbedingung angewendet wird. Die Wellengeschwindigkeit wird anhand

$$
w_p = u_n + c = u_n + \sqrt{\frac{\gamma}{\psi}} \tag{4.11}
$$

berechnet, wobei u<sup>n</sup> die Advektionsgeschwindigkeit der Fluidgeschwindigkeit senkrecht zur Grenzfläche ist. Die Terme  $\psi_p$  und  $\gamma$  stellen die Kompressibilität des Fluides und das Verhältnis der spezifischen Wärmemengen dar. Der Wurzelausdruck des Verhältnisses kann auch als Schallgeschwindigkeit c des Mediums ausgedrückt werden. Wie stark die Dämpfung der Randbedingung ausfällt, wird über einen virtuellen Abstand  $l_{\infty}$  gesteuert. Je größer der Wert von  $l_{\infty}$  ist, desto weiter weicht die Randbedingung von dem als  $\phi_{\infty}$ 

| Feldname   | Randbedingung      |                    |              |             |  |  |  |
|------------|--------------------|--------------------|--------------|-------------|--|--|--|
|            | inlet              | outlet             | airfoil      | left/ right |  |  |  |
| $\alpha_t$ | calculated         | calculated         | zeroGradient | cyclic      |  |  |  |
| p          | waveTransmissive   | waveTransmissive   | zeroGradient | cyclic      |  |  |  |
| U          | freestreamVelocity | freestreamVelocity | noSlip       | cyclic      |  |  |  |
| $\nu_t$    | calculated         | calculated         | nutUSpalding | cyclic      |  |  |  |
| $\kappa$   | turbulenceIntesity | inletOutlet        | fixedValue   | cyclic      |  |  |  |
| T          | fixedValue         | inletOutlet        | fixedValue   | cyclic      |  |  |  |

Tabelle 4.2: Randbedingungen des Simulationsmodell.

angegebenen Wert ab. Je kleiner jedoch der Wert von  $l_{\infty}$  ist, desto eher tendiert die Randbedingung dazu reflektierend zu sein.

Eine Übersicht der angewendeten Randbedingungen und Grenzbenennung liefert Tabelle 4.2. Es wird die in OF implementierte Bezeichnung referenziert. Für eine visuelle Darstellung der hier benannten Randbedingungen wird auf Abschnitt 4.2.4 verwiesen. Die einzelnen Konfigurationsdateien der Rand- und Anfangsbedingungen befinden sich im Anhang A.1.

Um zu verhindern, dass zurückgeworfene Schallwellen das akustische Feld durch Welleninterferenz verfälschen, wurden bereits eine Vielzahl an numerischen Verfahren entwickelt. In dieser Arbeit wird, zusätzlich zu der wellentransmissiven Austrittsbedingung am Rand, eine absorbierende Zone eingerichtet. Diese modifiziert die Grundgleichungen, um einen physikalischen Dissipationsmechanismus zu modellieren [134]. Insofern bringt dieser Mechanismus eine künstlichen Dämpfungsterm für die Impulsgleichung auf. Für die Euler- und NSG kann der künstliche Dämpfungsterm über

$$
\frac{\partial \boldsymbol{u}}{\partial t} = L(\boldsymbol{u}) - \nu_{\delta}(\boldsymbol{u} - \boldsymbol{u}_0) \tag{4.12}
$$

eingeführt werden, wobei u der Lösungsvektor ist und  $L(\mathbf{u})$  die räumlichen Operatoren der Gleichungen bezeichnet. Der Dämpfungskoeffizient  $\nu_{\delta}$  nimmt einen positiven Wert an und sollte innerhalb der Dämpfungszone langsam erhöht werden. Dazu wird Stärke der Dämpfung kontinuierlich zwischen einen inneren Radius  $R_1$  und äußeren Radius  $R_2$  erhöht. Die vollumfängliche Dämpfung wird in dem Bereich  $r > R_2$  angewendet, wobei der maximale Wert des Dämpfungskoeffizienten anhand dem Produkt aus einer Zielfrequenz f*<sup>t</sup>* und einem konstanten Koeffizienten w berechnet wird.

Wie in Abbildung 4.6 dargestellt, besteht die Rolle des künstlichen Dämpfungsterms darin, die Stärke der sich durch das Rechengebiet ausbreitenden Wellen in einer definierten Zone zu verringern, bevor diese den Rand der Domäne erreichen. Weiterhin soll dadurch der Effekt von bereits reflektierten Wellen am Rand minimiert werden. Die vom

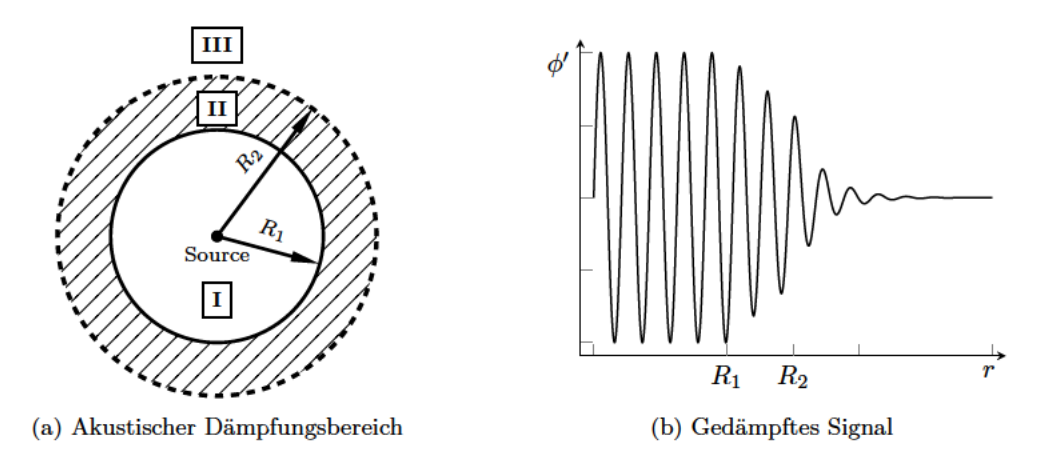

Abbildung 4.6: Visualisierung des (a) akustischen Dämpfungsbereichs mit I nicht gedämpfter, II partiell und III vollständig gedämpfter Zone. Darstellung (b) eines gedämpften Signals in Abhängigkeit zum Dämpfungsbereich.

Modell eingeführten Radien  $R_1$  und  $R_2$  werden auf einen Wert von  $3l_c$  und  $4l_c$  festgelegt. Das entspricht für die vorliegende Problemstellung eine Abmessung von 1.8 m respektive 2.4 m, sodass voraussichtlich eine vollständige Dämpfung am Rand erreicht wird. Das Zentrum der Zone befindet sich mittig an der Profilsehne. Als Zielfrequenz  $f_t$  wird ein Wert von  $3000 \text{ Hz}$  gewählt. Der Koeffizienten w wird auf 20 gesetzt. Die Parameter der absorbierenden Zone finden sich in der Konfigurationsdatei fv0ptions und ist in Listing 16 hinterlegt.

## 4.2.2 Filterdefinition und Subgrid-Scale-Modell

Um die gefilterten Skalen und somit unaufgelösten Wirbelstrukturen (Eddies) abzubilden, werden bei der impliziten Form der LES sogenannte SGS Modelle verwendet. Diese modellieren alle Skalen der Energiekaskade, welche kleiner als die Breite des Sperrfilters  $\Delta_f$  sind. Um die Definition der räumlichen Filterbreite zu verdeutlichen, zeigt Abbildung 4.7 die Ausdehnung von Wirbelstrukturen auf einem zweidimensionalen Berechnungsgitter. Eine Zelle weist dabei die Filterbreite  $\Delta_f$  auf. Wirbelstrukturen, dessen räumliche Abmessung mindestens die doppelte Größe der Filterbreite entsprechen, werden vollständig berechnet. Strukturen mit einer geringeren Dimensionen werden hingegen vom SGS- Modell modelliert. Dieser Filterprozess kann ebenso anhand des Energiespektrums im Frequenzraum dargestellt werden, wobei die Filterbreite im Frequenzspektrum als  $2\pi/\Delta_f$  definiert ist. Durch eine passende Wahl der Filterbreite im höheren Wellenbereich werden kleine Skalen, welche im Verhältnis zum Produktionsbereich weniger Energie enthalten, gefiltert und somit aus der Lösung entfernt. Diese Kausalität wird in Abbildung 4.7 durch Einteilung der Energiekaskade in zwei Bereiche visualisiert, wobei die Filtergröße im oberen Inertialbereich liegt.

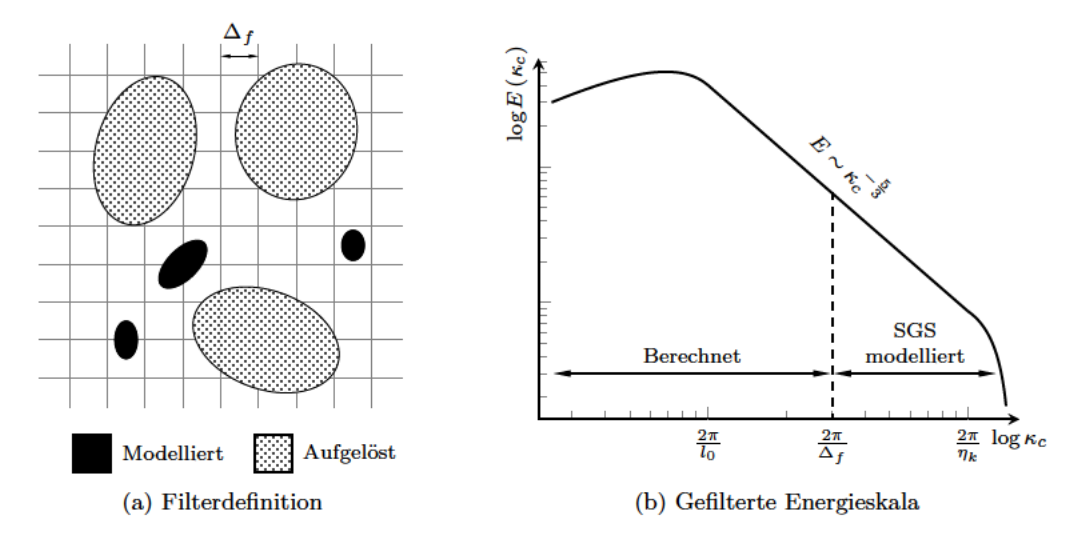

Abbildung 4.7: Visualisierung der (a) Filterbreite  $\Delta_f$  eines zweidimensionalen Gitters sowie räumliche Ausbreitung modellierter und berechneter Wirbelskalen und (b) Einteilung der Energiekaskade im Frequenzspektrum.

Die resultierende Form des SGS- Modells hängt von der Filterimplementierung sowie dessen Definition der Filterbreite  $\Delta_f$  ab. In OF sind mehrere Definitionen für eine Bestimmung der impliziten Filterbreite auf Basis der lokalen Zellgröße implementiert. Die Berechnung der erforderlichen Größen erfolgt dabei allgemein durch den Abstand der Zellflächen zu dem Zellmittelpunkt. Für eine reguläre hexaedrischen Zelle, dargestellt in Abbildung 4.8, werden dazu zunächst die Abstände der Zellflächenmittelpunkten  $F_i$ zu dem Mittelpunkt  $P_i$  der Gitterzelle bestimmt. Die damit ermittelten Längen  $\overline{P_i F_j}$ eignen sich nicht für die isotrope Filterimplemtierung in OF und entsprechen, in diesem Beispiel, die Hälfte der in kartesischen Koordinaten ausgedrückten Zelllänge  $\Delta x$ .  $\Delta y$ ,  $\Delta z$ . Für eine Bestimmung der lokalen Filterbreite  $\Delta_{f,i}$  muss daher eine weitere mathematische Formulierung herangezogen werden.

Eine häufige Wahl ist die sogenannte "Cube-Root-Volume" Formulierung, welche das Zellvolumina zur Bestimmung nutzt. Diese ist definiert über

$$
\Delta_{f,i} = \delta_c \left( V_{c,i} \right)^{\frac{1}{3}},\tag{4.13}
$$

wobei  $V_{c,i}$  das Zellvolumen und  $\delta_c$  eine Verhältniskonstante darstellen. Sofern ein isotrope Gittertopologie mit einer geringen Zellstreckung vorliegt, wird die Konstante meist mit  $\delta_c = 1$  angegeben. Eine weitere Wahl zur Berechnung der lokalen Filterbreite kann anhand dem maximalen Abstand der Zellflächen zum Zellmittelpunkt getroffen werden. Dies erfolgt gemäß dem Ausdruck

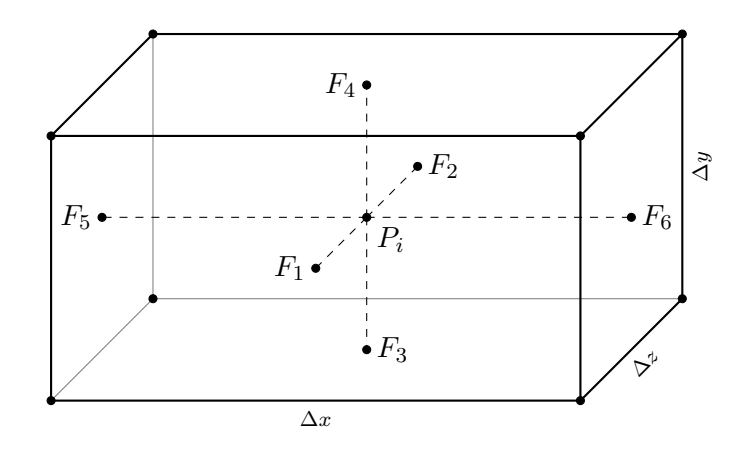

Abbildung 4.8: Definition der Filterbandbreitenberechnung  $\Delta_{f,i}$  anhand den Zellflächenmittelpunkten  $F_i$  und den Mittelpunkt  $P_i$  einer Gitterzelle als schematische Darstellung.

$$
\Delta_{f,i} = \delta_c \max_{1 \le j \le n_i} \left( \overline{P_i F_j} \right) , \qquad (4.14)
$$

wobei der Index  $i$  die Zellnummer im Gitter und  $j$  die Fläche der Zelle angibt. Die Arbeiten von Beechook [11] und [89] beschäftigen sich mit dem Einfluss der Filterbreitenberechnung auf die Lösung des Strömungsfeldes. Diese zeigen, dass die Wahl der isotropen Formulierung einen signifikanten Einfluss auf die ermittelte Wirbelviskosität besitzt. Besonders im Wandbereich kommt es zu einem höheren Zellkantenverhältnis, wodurch die implizite "Cube-Root-Volume" Formulierung inadäquate Filterbreiten, im Verhältnis zur Oberflächenparallelen Zellstreckung, liefert. Dies führt zu Inkonsistenzen in den gefilterten NSG sowie zu physikalischen Abweichungen normal zur Wand. Daher wird die in Gleichung (4.14) hinterlegte Formulierung zur Ermittlung der Filterbreite gewählt.

In dieser Ausarbeitung kommt das Wall-Adapting Local Eddy-Viscosity (WALE) SGS-Modell zum Einsatz. Wie das von Smagorinsky definierte Modell ist es ein algebraisches Wirbelviskositätsmodell. Es besitzt einige vorteilhafte Eigenschaften, welche das Smagorinsky-Modell nicht aufweisen kann und ist daher eines der bedeutendsten SGS-Modelle. Beispielsweise wird die Rotationsrate bei der Berechnung von  $\nu_{sgs}$  berücksichtigt. Dadurch ist es in der Lage, den Übergang von laminar zu turbulent genau abzubilden. Darüber hinaus ist eine Dämpfung von  $\nu_{sgs}$  im wandnahen Bereich nicht nötig, sodass auf Wandfunktionen verzichtet werden kann [100, 12]. Dies bestätigen die Arbeiten von Ducros [34] und Weber [138]. Sie zeigen auf, dass das Modell quantitativ und qualitativ gute Ergebnisse für wandgebundene sowie Strömungen in komplexen Geometrien liefert. Auch die Ausarbeitung von Lin [85], welche eine LES Untersuchung eines aerodynamischen NACA 0012 Profil und dessen Breitband Schallemissionen behandelt,

bestätigt die Eignung des SGS- Modells für die in dieser Arbeit vorliegende Problemstellung.

Das WALE-Modell verfügt, aufgrund seines algebraischen Charakters, über ein effizientes und schnelles Rechenschema. Die Wirbelviskosität $\nu_{sgs}$  wird auf der Untergitterskala anhand

$$
\nu_{sgs} = C_k \Delta_f \sqrt{k_{sgs}} \tag{4.15}
$$

berechnet, wobei  $C_k$  eine Modellkonstante und  $k_{sgs}$  die kinetische Energie auf der Subgitterskala ist. Die Formulierung dieser basiert auf der Operation  $S_{ij}^d S_{ij}^d$  und wird über den Ausdruck

$$
k_{sgs} = \left(\frac{C_w^2 \Delta_f}{C_k}\right)^2 \frac{\left(S_{ij}^d S_{ij}^d\right)^3}{\left(\left(\overline{S}_{ij} \overline{S}_{ij}\right)^{5/2} + \left(S_{ij}^d S_{ij}^d\right)^{5/4}\right)^2}
$$
(4.16)

definiert, wobei der aufgelöste turbulente Skalendehnungsratentensor  $\overline{S}_{ij}$  gemäß

$$
\overline{S}_{ij} = \frac{1}{2} \left( \frac{\partial \overline{u}_i}{\partial x_j} + \frac{\partial \overline{u}_j}{\partial x_i} \right)
$$
(4.17)

definiert ist. Schlussendlich führt die Gleichungen (4.15) bis (4.17) zu

$$
\nu_{sgs} = (C_w \Delta_f)^2 \frac{\left(S_{ij}^d S_{ij}^d\right)^{3/2}}{\left(\overline{S}_{ij} \overline{S}_{ij}\right)^{5/2} + \left(S_{ij}^d S_{ij}^d\right)^{5/4}}.
$$
\n(4.18)

Die Operation  $S_{ij}^d S_{ij}^d$  stellt den Hauptvorteil gegenüber dem dynamischen Smagorinsky-Modell dar, da es sowohl auf die Dehnung als auch auf die Drehrate der kleinen turbulenten Strukturen empfindlich ist. Weiterhin ist keine explizite Filterung erforderlich, da nur lokale Informationen zur Bildung der Wirbelviskosität benötigt werden. Aus diesem Grund eignet sich dieser Ansatz insbesondere für LES mit komplexen Geometrien, welche unabhängig von der Gittertopologie modelliert werden können. Zusätzlich geht die Wirbelviskosität an der Wand natürlicherweise gegen Null, so dass weder eine Dämpfungsfunktion noch ein dynamisches Verfahren erforderlich sind, um den Effekt der Schlupffreiheit (no-slip) zu reproduzieren [114]. Die Methode zur Berechnung der Filterbreite  $\Delta_f$  sowie die Parameter des herangezogenen SGS- Modells finden sich in der Konfigurationsdate turbulenceProperties und ist im Anhang unter Listing 7 hinterlegt.

## **4.2.3 Diskretisierung und Numerik**

Die räumliche und zeitliche Diskretisierung eines physikalischen Problems ist die Überführung von kontinuierlichen Funktionen, Modellen und Variablen sowie den Erhaltungsgleichungen in diskrete Gegenstücke. Dieser Prozess stellt die Grundlage der numerischen Modellbildung dar. Allgemein erfolgt die Diskretisierung bei Strömungssimulationen mittels der FVM, wobei für eine Lösung des Gleichungssystems weitere Schemata herangezogen werden müssen, um die enthaltenden räumlichen und zeitlichen Ableitungstermen sowie konvektive und diffuse Größen korrekt abzubilden [106, S. 126]. Anwendungen und Solver von OF sind für die Verwendung mit unstrukturierten Netzen konzipiert und bieten eine Genauigkeit bis zur zweiten Ordnung. Dabei wird überwiegend eine gekoppelt Variablenanordnungen verwendet, welche anhand der FVM formuliert wird. Die konservative Form der allgemeinen skalaren Transportgleichung für die Größe  $\phi$  kann dabei über die Form

$$
\underbrace{\frac{\partial}{\partial t}(\rho\phi)}_{\text{Unstetig}} + \underbrace{\nabla \cdot (\rho\phi\mathbf{u})}_{\text{Konvektion}} = \underbrace{\nabla \cdot (\Gamma\nabla\phi)}_{\text{Diffusion}} + \underbrace{S_{\phi}}_{\text{Quellterm}} \tag{4.19}
$$

ausgedrückt werden. In dieser Arbeit erfolgt die Diskretisierung der räumlichen Gradienten einer Größe mittels dem Gauss-Schema, wobei eine lineare Interpolation zwischen den Zellflächen verwendet wird. Das Schema ist ein Verfahren zweiter Ordnung und kann anhand der Anwendung des Gaussischen Theorems an ein Volumenelement formuliert werden als:

$$
\iiint_V (\nabla \cdot \phi) dV = \oint_S (\mathbf{n} \phi) dS . \qquad (4.20)
$$

Die räumliche Divergenz einer Größe  $\phi$  beschreibt die spatiale Änderungsrate dieser als Funktion des Raumes, dargestellt durch die Notation:  $\nabla \cdot \phi$ . Sofern  $\phi$  eine vektorielle Größe ist, entspricht diese Formulierung dem Skalarprodukt eines Vektorfeldes. In dieser Ausarbeitung kommt das unbeschränkte Linear-Upwind Stabilised Transport (LUST) Schema für die konvektiven Terme des Geschwindigkeitsfelds  $u_i$  und der inneren Energie e zur Anwendung. Dieses Verfahren ist ein sogenanntes Mischschema, welches zu einem festen Anteil aus einem einfachen linearen und einem Linear-Upwind Divergenzschema besteht. Das Gewichtungsverhältnis liegt dabei bei 0.75 und 0.25. Es kann anhand dem Ausdruck

$$
\phi_f = 0.75\phi_{f,1} + 0.25\phi_{f,2} \tag{4.21}
$$

formuliert werden, wobei das einfache lineare Divergenzschema den Zellflächenwert  $\phi_f$ aus anhand der Zellmittelpunkte  $\phi_P$  und dessen Nachbarzellen  $\phi_N$  linear interpoliert. Das Verfahren wird daher auch als Zentral-Differenzen Schema bezeichnet. Ausdrücken lässt sich dies anhand

$$
\phi_{f,1} = \frac{\mathbf{x}_f - \mathbf{x}_P}{\mathbf{x}_N - \mathbf{x}_P} (\phi_N - \phi_P) + \phi_P . \tag{4.22}
$$

Das einfache lineare Divergenzschema ist ein Verfahren zweiter Ordnung. Es eignet sich besonders für isotrope Rechengitter sowie für Gitter mit einer geringen Zellwachstumsrate. Das einfache lineare Schema weist eine geringe numerische Dissipation auf und eignet sich daher für LES [46]. Aufgrund seiner Unbeschränktheit neigt es allerdings zu einer Oszillation der Lösung. Um diesen Gegebenheit entgegenzuwirken, wird das linear-Upwind Schema an dieser Stelle zur Stabilisierung herangezogen. Das in OF implementierte Linear-Upwind Divergenzschema ist ein beschränktes Verfahren zweiter Ordnung. Es verwendet eine, entgegen der Richtung des Masseflusses  $F_f$  verlaufende, Interpolation mit einer expliziten Korrektur auf Basis des lokalen Zellgradienten ∇φ sowie dem Abstand $r_i \in \mathbb{R}^3$ der Zellmittelpunkte. Ausdrücken lässt sich dies anhand

$$
\phi_{f,2} = \begin{cases} \phi_P + \varphi (\nabla \phi)_P \mathbf{r}, & F_f \ge 0 \\ \phi_N + \varphi (\nabla \phi)_N \mathbf{r}, & F_f < 0 \end{cases}
$$
(4.23)

wobei die Beschränkung des Zellgradienten über den Term  $\varphi$  erfolgt. Da es sich um eine Aufwärtsinterpolation handelt, wird anhand des Vorzeichen vom Massefluss  $F_f$  bestimmt, welche Zellgrößen dabei herangezogen werden. Skalaren Größen, wie beispielsweise die des Druckfeldes p, werden mittels dem einfachen linearen Divergenzschema diskretisiert.

Die zeitliche Diskretisierung erfolgt mit einem Backward Differentiation Formula (BDF) zweiter Ordnung. Dieses eignet sich für transiente sowie steife Problemstellungen und ist ein implizites Verfahren. Es nutzt zwei zurückliegende Lösungsschritte, um die zeitliche Ableitung zu bilden. Da es als bedingt stabil gilt, darf die Zeitschrittweite ∆t nicht zu groß gewählt werden. Für eine konvektive Größe  $\phi$  kann der zeitliche Ableitungsterm anhand der Formulierung

$$
\frac{\partial \phi_n}{\partial t} = \frac{1}{\Delta t} \left( \frac{3}{2} \phi_n - 2\phi_{n-1} + \frac{1}{2} \phi_{n-2} \right) \tag{4.24}
$$

gebildet werden. Dabei stellt in diesem Fall  $\Delta t$  eine feste Zeitschrittweite dar und  $\phi_{n-i}$ die zurückliegenden Lösungen. Tabelle 4.3 listet die verwendeten Diskretisierungsschemata von der numerischen Strömungssimulationen auf. Ergänzend dazu findet sich im

| Bezeichnung                | Schema                                    |
|----------------------------|-------------------------------------------|
| Zeitliche Ableitung        | Backward Differentiation Formula (BDF)    |
| Konvektive Terme           | Linear-Upwind Stabilised Transport (LUST) |
| Räumliche Gradienten       | Gauss linear                              |
| Diffusive Terme            | Gauss linear                              |
| Laplace Terme              | Gauss linear corrected                    |
| Flächen-normale Gradienten | corrected                                 |

Tabelle 4.3: Diskretisierungsschemata der Simulationen.

Anhang Anhang A die Konfigurationsdatei fvSchemes des Simulationsaufbaus unter der Listing 9, welche die einzelnen Schemata auflistet.

Die numerische Lösung des Gleichungssystems erfolgt mittels iterativen Verfahren, welche die Lösung des linearen Gleichungssystems  $Ax = b$  approximieren. Die Skalare Größe des Druckfeldes wird anhand dem Preconditioned Conjugate Gradient (PCG) Verfahren angenähert, wobei die Vorkonditionierung der symmetrischen Matrix mit dem Faster Diagonal-based Incomplete Cholesky (FDIC) Ansatz erfolgt. Das Geschwindigkeitsfeld wird mit dem Preconditioned Bi-Conjugate Gradient (PBiCGStab) Verfahren gelöst, wobei dieses sich für symmetrische und asymmetrische Matrizen eignet. Die Vorkonditionierung des Gleichungssystems erfolgt mittels dem vereinfachtem Diagonal-based Incomplete Lower-Upper Faktorisierung (DILU). Das konjugierte Gradientenverfahren weist eine gute parallele Skalierbarkeit auf und wird daher, im Hinblick darauf die Berechnung auf einem Cluster-System durchzuführen, dem Geometric agglomerated Algebraic MultiGrid (GAMG) Verfahren bevorzugt. Die Konfigurationsdatei der Löserverfahren fvSolution ist im Anhang A unter Listing 10 aufgeführt.

## **4.2.4 Erstellung und Struktur des Rechennetzes**

Die Wahl des Berechnungsgitters sowie die Auflösung und Zellgröße haben einen erheblichen Einfluss auf die Qualität der Lösung von Large-Eddy Simulationen. Zusätzlich dazu wird für die Aeroakustik Gitterauflösung durch die höchsten Frequenzen definiert, die von Interesse sind. Da die Filtergröße ∆<sup>f</sup> von der Zellgröße abhängig ist, tendiert eine LES Berechnung grundsätzlich mit zunehmender Netzdichte gegen die Lösung einer DNS Rechnung [50]. Damit der Vorteil von kürzeren Berechnungszeiten und geringeren Ressourcenbedarf gegenüber einer direkten Berechnung des Dissipationbereichs und den kleinsten Wirbelstrukturen weiterhin gegeben ist, müssen die Zellgrößen und örtlichen Netzauflösungen gemäß den erforderlichen Genauigkeiten der betrachteten Größen sowie den gegebenen Energieskalen ausgelegt werden.

Um eine erste Abschätzung der erforderlichen Gitterauflösungen zu ermitteln, sind bereits unterschiedliche Herangehensweisen und Richtlinien erarbeitet worden. Unter anderem können die Ergebnisse einer vorherigen RANS Simulation zur Schätzung und

Eingrenzung herangezogen werden. Auch ein Vergleich anhand anderer LES mit ähnlichen Lastfällen ist möglich. Ein häufig herangezogenes Kriterium ist das Verhältnis der aufgelösten respektive berechneten und modellierten TKE aufzustellen. Ein weiteres Kriterium ist die Ermittlung einer Zwei-Punkt-Korrelationen der auftretenden Geschwindigkeitsflutkationen. Die in dieser Arbeit verwendeten Abstraktionen beziehen sich zunächst auf eine Ermittlung der erforderlichen Zellgröße im Nahbereich und Nachlaufregion sowie auf eine Bestimmung der Gitterauflösung im Wandbereich des Profils. Im Anschluss wird die Struktur sowie der Aufbau des Berechnungsgitters thematisiert. Um die Berechnungen und getroffenen Annahmen zu bestätigen, erfolgt ein Vergleich mit einer weiteren Schätzmethode sowie mit Werten aus der Literatur.

#### **Gitterauflösung Nachlaufregion**

Für eine Abschätzung der erforderlichen Zellgrößen im Nahbereich respektive in der Nachlaufregion des umströmten Profils, wird zunächst die benötigte (eindimensionale) Zellanzahl  $N_x$  in Strömungsrichtung über den Zusammenhang

$$
N_x = \frac{L}{\Delta_x} \tag{4.25}
$$

aufgestellt. Die Länge L stellt in der vorliegenden Problemstellung die Profillänge  $l_c$  dar, und entspricht 0.6 m. Der Term  $\Delta_x$  gibt die gesuchte Zellgröße an. Um diese zu ermitteln, werden zunächst die kleinsten zu erwartenden turbulenten Wirbelgrößen  $\eta_k$  bestimmt. Die sogenannte Kolmogorov Längenskalen [117] können anhand des Ausdrucks

$$
\eta_k = \left(\frac{\nu^3}{\epsilon}\right)^{1/4} \tag{4.26}
$$

berechnet werden, wobei  $\nu$  und  $\epsilon$  die molekulare, respektive kinematische Viskosität des Fluid sowie die Rate der Energiedissipation darstellen. Im Anwendungsfall einer DNS müsste die resultierende Gitterauflösung mindestens  $\frac{n_k}{2}$  je Strömungsrichtung entsprechen, um die kleinsten Wirbel vollständig berechnen zu können. Die kinematische Viskosität entspricht im vorliegenden Fall  $1.59 \times 10^{-5}$  kg m<sup>-1</sup> s<sup>-1</sup>. Die Dissipationsrate  $\epsilon$ hingegen ist stark von dem betrachteten Problem abhängig und lässt sich anhand

$$
\epsilon = \frac{{u'}^3}{l_0} \tag{4.27}
$$

abschätzen. Dabei stellen  $u^\prime$ und  $l_0$ den quadratischen Mittelwert der turbulenten Geschwindigkeitsfluktuationen und eine spezifische Turbulenzlänge des umströmten Körpers dar. Das turbulente Längenmaß charakterisiert die Größe der auftretenden Wirbelstrukturen im Produktionsbereich. An dieser Stelle wird die Zellgröße  $\Delta_x$  mit der Kolmogorov Längenskala  $\eta_k$  gleichgesetzt und die Gleichungen (4.26) und (4.27) in Gleichung (4.25) eingesetzt. Folglich kann die Formulierung der Zellanzahl

$$
N_x = \left(\frac{u'_x l_0}{\nu}\right)^{3/4} \tag{4.28}
$$

gebildet werden. Es ist zu beachten, dass der Ausdruck  $u_x' l_0/\nu$  eine Form der Reynolds-Zahl entspricht. Demgemäß kann anhand dieser und der charakteristischen Größe, sofern für das vorliegende Problem bekannt, die Zellgröße im Nahfeld entsprechend des Ausdrucks

$$
\Delta_x = l_c \ Re_x^{-3/4} \tag{4.29}
$$

ermittelt werden. An dieser Stelle ist anzumerken, dass die berechnete Zellgröße  $\Delta_x$  von 1.339 × 10<sup>-5</sup> m der Kolmogorov Längenskala  $η_k$  entspricht. Um den Vorteil des LES-Ansatzes gegenüber einer DNS zu gewährleisten, muss die Wahl der Zellgröße  $\Delta_x$  und somit die Filtergröße  $\Delta_f$  mehrere Größenordnungen höher als  $\eta_k$  ausfallen, sodass lediglich die energiereichsten Wirbelstrukturen ausreichend abgebildet werden. Laut Pope [117] müssen mindestens 80 % der turbulenten kinetischen Energie k aufgelöst und kleinere Skalen vom SGS-Modell modelliert werden können. Matheou und Chung [94] empfehlen mindestens 90 % der TKE für die zuverlässige Vorhersage der statistischen Mittelwerte aufzulösen. Auch Speziale [46] und Celik [23] wiesen darauf hin, dass eine gute LES gegen die Lösung einer direkten numerischen Berechnung tendiert. Es sollte bei der Wahl der Gitterauflösung allerdings darauf geachtet werden, dass der ökonomische Vorteil nicht verloren geht und die Berechnungszeiten in akzeptablen Bereichen liegen.

Da die Filtergröße  $\Delta_f$  von der lokalen Netzgröße  $\Delta_x$  abhängig ist, kann eine LES konsequenterweise keine Gitter-unabhängig Lösung liefern. Um eine passende Gitterauflösung zu ermitteln, sind dementsprechend klassische Netzkonvergenzstudien nur bedingt anwendbar. In der Literatur finden sich aus diesem Grund verschiedene Ansätze, die eine statistische Auswertung von Strömungsgrößen thematisieren. In dieser Arbeit erfolgt eine erste Annäherung der Netzgröße im Nahbereich des umströmenden Körpers anhand einer Dimensionsanalyse der Kolmogorov Energiespektrumfunktion  $E(\kappa)$  sowie der TKE im Transmissionsbereich [48, S. 27]. Dabei wird ein Gauss ähnliche Filterimplementierung angenommen. zunächst wird das Integral über das Energiespektrum

$$
k = \int_{\kappa_a}^{\kappa_b} E(\kappa) d\kappa = \int_{\kappa_a}^{\kappa_b} C_k \epsilon^{2/3} \kappa^{-5/3} f_\eta(\kappa \ l) f_l(\kappa \ l) d\kappa \tag{4.30}
$$

für eine Bestimmung der TKE k aufgestellt [117]. Die Integration erfolgt innerhalb der Grenzen  $\kappa_a$  und  $\kappa_b$ , wobei diese die obere und untere Kreiswellenzahl darstellen. Die Kreiswellenzahl  $\kappa_c$  ist definiert durch

$$
\kappa_c = \frac{2\pi}{l} \,,\tag{4.31}
$$

wobei l die Wellenlänge respektive Längenskalen der Eddies angibt. Die Kreiswellenzahl wird durch die größten auftretenden Wirbelstrukturen bis zu den kleinsten Skalen bestimmt. Der obere Grenzwert kann mit der Netzauflösung beziehungsweise Filtergrö- $\beta$ e gleichgesetzt werden. Der Term  $C_k$  stellt die von Kolmogorov aufgestellte universelle Konstante dar. Diese beruht auf experimentellen Messungen und wird bei hohen Reynolds-Zahlen meist mit einem Wert von  $C_k = 1.5$  referenziert [128, 33]. Aufgrund der Bestimmtheit des Integrals sowie der Annahme einer konstanten mittleren Dissipationsrate  $\epsilon$  im Transferbereich, kann diese zunächst vernachlässigt werden. Die Terme  $f_l$ und  $f_{\eta}$  sind nicht-dimensionale Funktionen welche die Form und Ausbildung des energiereichen und dissipativen Bereich des Energiespektrums beschreiben. Der Ausdruck  $f_l$ wird beschrieben durch

$$
f_l(\kappa l) = \left(\frac{\kappa l}{\left((\kappa l)^2 + c_l\right)^{1/2}}\right)^{5/3 + p_o},\tag{4.32}
$$

wobei  $c_l$  eine positive Konstante und  $p_o = 2$ , sodass  $f_l \longrightarrow 1$  für große  $\kappa l$  und  $E(\kappa)$  sich gemäß  $\kappa_o^p = \kappa^2$  variiert. Der Ausdruck  $f_\eta$  wird durch

$$
f_{\eta}(\kappa \ l) = \exp\left\{-\beta \left(\left[ (\kappa \ \eta)^4 + c_{\eta}^4 \right]^{1/4} - c\eta \right) \right\} \tag{4.33}
$$

beschrieben, wobei  $\beta$  und  $c_n$  positive Konstanten sind, sodass  $f_n \longrightarrow 1$  für kleine Werte von  $\kappa\eta$ . Unter hinzuziehen des von Saddoughi und Veeravalli formulierten Spektrum der Grenzschichtströmung [122] sowie der Arbeit von Pope [117], können die Konstanten für hohe Reynolds-Zahlen mit  $\beta = 5.2$ ,  $c_l = 6.78$  und  $c_n = 0.4$  angenommen werden.

Es müssen nun die Intergrationsgrenzen bestimmt werden. Im Produktionsbereich stellt das turbulente Längenmaß  $l_0$  die energiereichsten Wirbelstrukturen dar. Im Dissipationsbereich treten die kleinsten Wellenlängen auf, wobei das Kolmogorov Längenmaß  $\eta_k$ 

die Größe dieser darstellt, bevor eine Energieumwandlung durch Reibung in Wärme erfolgt. Laut Mish [97] kann  $l_0$  von frei umströmten aerodynamischen Profilen bei kleinen Anstellwinkeln über die Ausbildung und Höhe  $\delta$  der turbulenten Grenzschicht abgeleitet werden. Dabei gilt  $l_0 \approx 1/2 \delta$ . Die Berechnung von  $\delta$  kann bei schmalen Profilen anhand einer quer angeströmten Platte angenähert werden. Dazu wird das von Schlichting [126, S. 638] formulierte mathematische Modell

$$
\delta(x) = 0.37 Re_x^{-1/5} x \tag{4.34}
$$

für eine Beschreibung von turbulenten Grenzschichten herangezogen. Durch einsetzen der Reynoldszahl  $Re_x$  und gleichsetzen von  $x$  mit der Profillänge  $l_c$ , ergibt sich eine Grenzschichthöhe  $\delta$  von  $12.9 \times 10^{-3}$  m an der Hinterkante des Profils. Da es bei aerodynamischen Profilgeometrien erfahrungsgemäß zu einer stärkeren Ausbildung der Grenzschicht kommt, wird der berechnete Wert für eine ebene Platte als das turbulente Längenmaß angenommen.

Abbildung 4.9 zeigt das Ergebnis der Dimensionsanalyse als Energiespektrum für die in dieser Arbeit definierte Problemstellung aus dem in Gleichung (4.30) definierten Integral. Die Größe der kleinsten aufgelösten Skalen wird über den Faktor  $\eta_k/\eta_{k,0}$  definiert. Dabei stellt  $\eta_{k,0}$  das ungefilterte respektive vorliegende Kolmogorov Längenmaß dar. Mit einer Zunahme des Faktors erfolgt eine Abnahme des aufgelösten Spektrums und demgemäß eine Minderung der berechneten TKE. Dies ist an den Abnahme der Wellenzahl ersichtlich. Anhand eines Vergleichs der jeweiligen TKE-Verhältnisse zwischen dem ungefilterte Wert  $k_0$ , welcher bei  $\eta_{k,0}$  vorliegt, und den gefilterten Werten, lässt sich nun der gesuchte Faktor für die Netzgröße in der Nachlaufregion bestimmen. Dazu wird eine Auflösung von ≥ 90% der TKE des Energiespektrums vorgegeben. Anhand der Abbildung wird ersichtlich, dass ein Faktor von  $m = 38$  diese Bedingung erfüllt. Somit ergibt eine erste Abschätzung anhand von  $\Delta_x = m/2 \eta_k$  eine benötigte Zellgröße von 3.84 × 10<sup>-4</sup> m. Dabei ist an dieser Stelle anzumerken, dass eine Halbierung des Faktors nötig ist, um die Wirbelstrukturen von mindestens zwei Zellen je Strömungsrichtung beschreiben zu können. Bei dieser Gitterauflösung lässt sich somit ein Frequenzbereich der turbulenten Fluktuationen bis etwa 16.5 kHz im Nachlaufgebiet abbilden. Kleinere Skalen werden von dem SGS- Modell modelliert und sollten bei der akustischen Auswertung bezüglich der Genauigkeit kritisch betrachtet werden.

#### **Gitterauflösung wandnahe Strömungsregion**

Die Gitterauflösung in der Wandregion lässt sich anhand der vorliegenden physikalischen Strömungsgrößen ableiten. Diese werden mittels lokaler Größen normalisiert, sodass eine Analyse anhand von dimensionslosen Gittergößen unabhängig von der Problemstellung möglich ist. Gemäß den Untersuchungen von Chapman [24], sollten die normalisierten

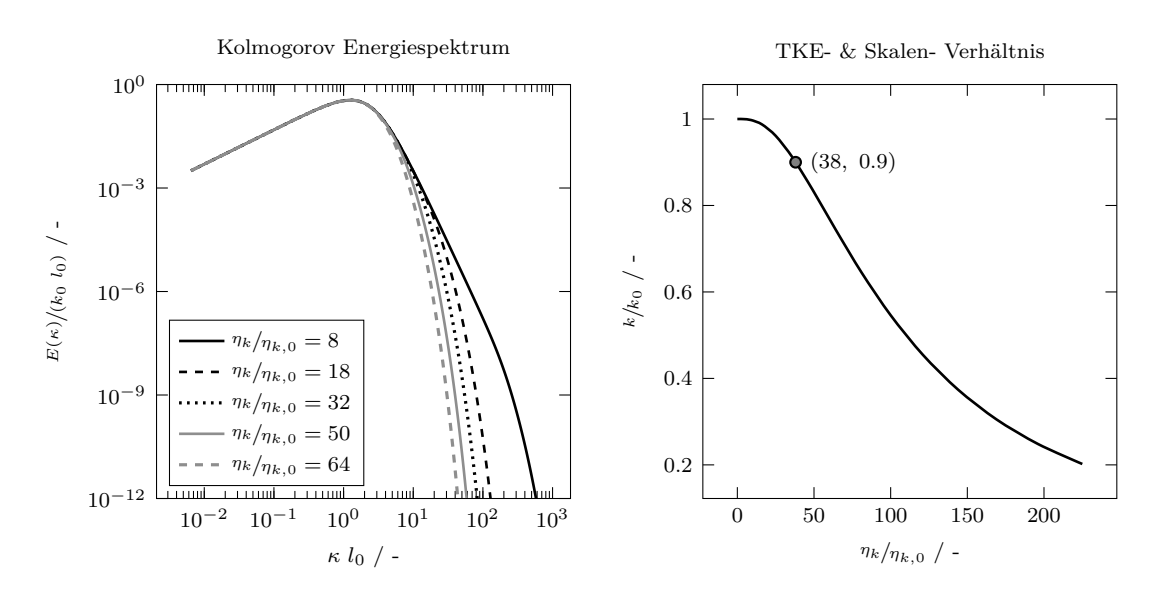

Abbildung 4.9: Aufgelöstes Energiespektrum in Abhängigkeit des Filterfaktors  $\eta_k/\eta_{k,0}$  sowie Verhältnis der aufgelösten turbulent kinetischen Energie k zur ungefilterten TKE  $k_0$  als Funktion des Filterfaktors.

Kenngrößen bei Berechnungen anhand von LES und vollständig aufgelöster turbulenter Grenzschicht in einem Bereich von

$$
50 \le \Delta x^+ \le 130, \qquad y^+ \le 1, \qquad 15 \le \Delta z^+ \le 40 \qquad (4.35)
$$

liegen. Dabei beschreiben  $\Delta x^+$  und  $\Delta z^+$  die dimensionslosen Zellgrößen in Hauptrichtung sowie quer zur Wandströmung. Die Variabel y <sup>+</sup> bildet die dimensionslose Höhe der ersten Zellschicht senkrecht zur Strömung ab. Anzumerken ist, das meist eine Netzgraduierung in diese Richtung erfolgt und kein gleichmäßiger Zellabstand Anwendung findet. Auch Beschreiben diese Größen lediglich die wandnahe Netzauflösung der ersten Zellschicht. Daher wird in dieser Arbeit auf den Term ∆ bei der senkrecht zur Strömungsrichtung beschreibenden Größe verzichtet. An dieser Stelle wird auf Abschnitt 3.2.5 verwiesen, welcher eine genauere Erläuterung der dimensionslosen Netzgröße sowie den Unterschichten von Grenzschichtströmungen behandelt.

Bei wandgebundenen Strömungen sind die wandnahen Strömungsstrukturen im Vergleich zu den Gesamtabmessungen der Strömung extrem klein. Diese kleinen Strukturen spielen jedoch eine sehr wichtige Rolle in der turbulenten Grenzschichtdynamik und sollten ausreichend aufgelöst werden. Die Bedingung von  $y^+$  muss daher für eine vollständige Auflösung des wandnahen Strömungsfeldes erfüllt werden. Sofern eine vollständige Auflösung der wandnahen Grenzschicht mittels LES, zum Beispiel bei hohen Reynolds-Zahlen, aus ökonomischer Sicht nicht möglich ist, müssen Wandfunktionen hinzugezogen werden. Diese approximieren die physikalischen Strömungsvorgänge in der Wandregion, um beispielsweise eine gröbere Netzauflösung zu ermöglichen. Auch wird eine kinematische Dämpfung durch die Wandfunktion appliziert, sodass die turbulente Viskosität  $\nu_t$  den physikalischen Gegebenheiten entspricht. Bei einer LES beschränkt sich die Modellierung mit Wandfunktionen meist auf einen Teil der viskosen Unterschicht, sodass dynamische Effekte und Wirbelstrukturen innerhalb der Grenzschicht weiterhin vollständig abgebildet werden. Somit erlauben Wandfunktionen höhere Werte als die Bedingung  $y^+ \leq 1$  vorgibt. Um eine ausreichende Beschreibung der viskosen Unterschicht zu ermöglichen, wird in dieser Arbeit ein Wert von  $y^+ \approx 3$  angestrebt.

Ein Abschätzung von  $y^+$  erfolgt über das Ersatzmodell einer ebenen Platte sowie dem Wandgesetz. Der dimensionslose Wandabstand  $y^+$  wird gemäß des Ausdrucks

$$
y^{+} = \frac{y_1 u_{\tau}}{\nu} \tag{4.36}
$$

definiert, wobei  $y_1$  und  $\nu$  die Höhe der ersten Zelle sowie die kinematische Viskosität des Fluid darstellen. Die Schubspannungsgeschwindigkeit  $u_{\tau}$  wird anhand des Zusammenhangs

$$
u_{\tau} = \sqrt{\frac{\tau_w}{\rho}}\tag{4.37}
$$

ermittelt. Dabei stellt  $\tau_w$  die Schubspannung an der Wand und  $\rho$  die Dichte des Fluid dar. Die Schubspannung ist definiert über

$$
\tau_w = \frac{1}{2} C_f \rho U_\infty^2 \tag{4.38}
$$

und lässt sich anhand des Schubspannungskoeffizienten  $C_f$  für eine ebene Platte sowie der Fluidgeschwindigkeit  $U_{\infty}$  approximieren. Für die Ermittlung des Koeffizienten wird die Formulierung von Schlichting [126, S. 638]

$$
C_f = 0.0592 Re_x^{-1/5}
$$
\n
$$
(4.39)
$$

herangezogen. Diese basiert auf einem korrigierten Modell des 1/7-Power-Law und hängt lediglich von der Reynoldszahl *Re<sup>x</sup>* in Strömungsrichtung ab. Das Modell ist gültig in einem Bereich von  $5 \times 10^5 < Re_x < 1 \times 10^7$ . Durch einsetzen der festgelegten Randbedingungen, welche im Abschnitt 4.2.1 hinterlegt sind sowie einem Wert von  $y^+ = 3$ , ergibt sich eine Zellhöhe  $y_1$  von  $2.59 \times 10^{-5}$  m für die erste Schicht. Analog zu diesem Vorgehen werden die weiteren Zellgrößen  $\Delta x$  und  $\Delta z$  bestimmt. Bei  $\Delta x^+=65$  und  $\Delta z^+=30$  ergeben sich in Strömungsrichtung  $\Delta x$  von  $4.63 \times 10^{-4}$  m und in Querrichtung respektive Richtung der Spannweite  $\Delta z$  von  $2.12 \times 10^{-4}$  m. Anhand des dargestellten Rechenwegs lässt sich weiterhin die Größenordnung der Reynolds-Zahl  $Re<sub>\tau</sub>$  abschätzen. Diese basiert auf der Reibgeschwindigkeit  $u<sub>\tau</sub>$  sowie der Grenzschichthöhe  $\delta$  und ermittelt sich zu  $Re_{\tau} = u_{\tau} \delta \nu^{-1} \approx 1500.$ 

## Struktur des Berechnungsgitters

Es wird eine Multi-block strukturierte C-H-Gittertopologie gewählt. Die Eigenschaften sowie charakteristischen Merkmale dieser Topologie werden in Abschnitt 3.2.6 behandelt. Das Berechnungsnetz für den Referenzfall besteht aus acht und für den Fall der tangentialen Auslassöffnung aus zehn Blöcken. Abbildung 4.10 zeigt den Netzaufbau als schematische Darstellung sowie das festgelegte wandnahe Koordinatensystem. Dieses wird dazu verwendet, um die Zellverteilung parallel  $\zeta_c$  sowie senkrecht  $\eta_c$  zur Strömungsrichtung anzugeben und einen Vergleich zwischen den verschiedenen Netzauflösungen sowie anderen Arbeiten zu ermöglichen. Weiterhin werden die Abmessungen des Berechnungsgebiets als vielfaches der Profillänge  $l_c$  angegeben. Das Nachlaufgebiet weist eine Länge  $L_x$  von 15  $l_c$  auf. Die Gesamthöhe  $L_y$  des Berechnungsgebiets wird auf 10  $l_c$  festgelegt. Der Radius R am Einlass weist dementsprechend eine Abmessung von 5  $l_c$ . Der Profilquerschnitt wird um 2% der Profilsehne extrudiert.

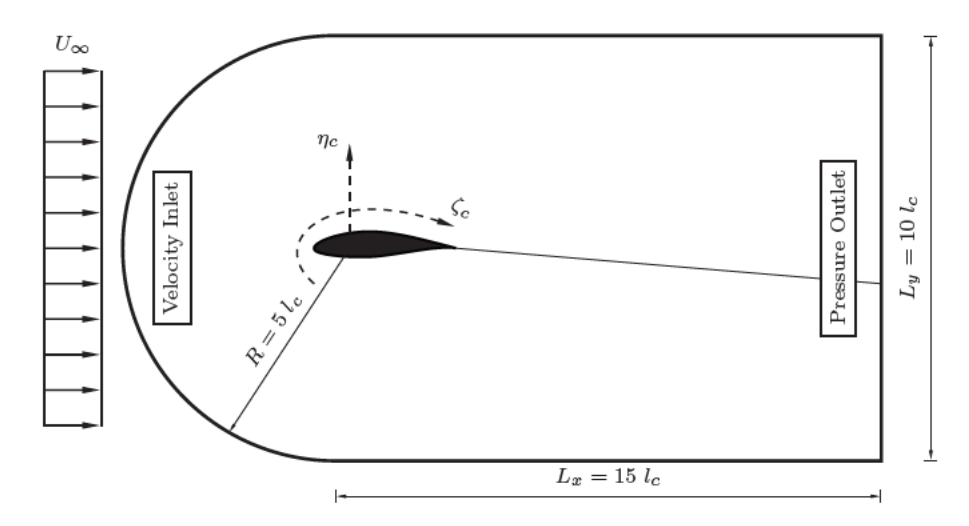

Abbildung 4.10: Struktur und Aufbau des Berechnungsnetz sowie das definierte Koordinatensystem für die wandnahe Zellausrichtung. Die Gittertopologie entspricht einem C-H-Gitter, wobei die Strömungsrichtung von links nach rechts verläuft.

Die radial vom Profil verlaufenden Gitternetzlinien werden zu den Profiloberflächengrenzen hin gebündelt, wobei der Normalabstand von der ersten Zellschicht der definierten

Bedingung von  $y^+$  erfüllt. Dabei wird dem eine Zellwachstumsrate  $\psi_c$  von 1.1 im gesamten Berechnungsgebiet appliziert. Der Gitterabstand ist in Richtung der Spannweite gleichmäßig verteilt. Um die Anzahl der Zellen zu beschränken, erfolgt im Nachlaufgebiet ebenfalls eine Vergrößerung der Zellabmessungen. Eine detailliertere Beschreibung sowie das Skript zur Erstellung des Multi-block strukturierten Netzaufbaus ist in Anhang A.3 hinterlegt.

Tabelle 4.4 zeigt die Parameter der festgelegten Berechnungsgitter. Diese umfassen drei unterschiedliche Spannweiten, um die bestehende Korrelation mit den turbulenten und dreidimensionalen Fluktuationen zu ermitteln. Die festgelegten Längeneinheiten sind 1%, 2% sowie 4% der Profilsehne  $l_c$ . In Relation zur Grenzschichtausbildung entspricht dies bei 2%  $l_c$  der theoretischen Höhe  $\delta$  an der Hinterkante des Profils. Somit lassen sich in Richtung der Spannweite Wirbel mit ähnlicher Ausbildung zur Hauptströmungsrichtung abbilden. Anschließend erfolgt eine Variation der Netzauflösung im Nahbereich der Profilgeometrie. Diese dient als Netzkonvergenzstudie und soll die Einflüsse der Diskretisierung auf die aufgelösten turbulent kinetischen Energieskalen ermitteln. Zu diesem Zweck werden drei abstufende Auflösungen festgelegt.

Tabelle 4.4: Eigenschaften der Rechengitter im Wandbereich.

|                | Mesh Zellanzahl               |  |     |       |      |                |     | $L_z$ $N_c$ $N_n$ $N_z$ $\Delta x^+$ $y^+$ $\Delta z^+$ $AR_{\text{max}}$ |
|----------------|-------------------------------|--|-----|-------|------|----------------|-----|---------------------------------------------------------------------------|
| $N_1$          | $7.8 \times 10^6$ 6 mm 2360   |  |     | 98 17 | 65 — | - 3            | 30  | 21.0                                                                      |
| N <sub>2</sub> | $16.6 \times 10^6$ 12 mm 2360 |  | 98  | -34   | 65   | 3              | -30 | 21.0                                                                      |
| $N_3$          | $24.6 \times 10^6$ 24 mm 2200 |  | 95  | 60    | 70   | $\overline{4}$ | 30  | 17.5                                                                      |
| $N_4$          | $33.2 \times 10^6$ 24 mm 2360 |  | 98  | 68    | 65.  | 3              | 30  | 21.0                                                                      |
| $N_{5}$        | $38.2 \times 10^6$ 24 mm 2560 |  | 105 | -68   | 60   | 3              | -30 | 20.0                                                                      |

Da der numerische Fehler in der aufgelösten TKE hauptsächlich durch  $\Delta x^+$  beeinflusst wird [119], erfolgt ausschließlich eine Variation dieses Wertes. Auf eine umfassende Ausführung von ∆z <sup>+</sup> wird dabei verzichtet, da diese Arbeit eine zureichenden Beschreibung der Fluktuationsskalen, welche die Hauptrolle der aeroakustischen Effekte ausmachen, anstrebt. Hintergrund ist, dass Reibungsgeschwindigkeit und Ausbildung des wandnahen Geschwindigkeitsprofils sowie der Reynoldsspannungs-Tensors am empfindlichsten auf ∆z <sup>+</sup> reagieren. Weiterhin kann der Einfluss des Gitterseitenverhältnisses auf die Mischungslänge der Wirbelviskosität und Diffusion nicht ignoriert werden [101, S. 3404]. Sofern die Mischungslänge nicht durch das Gitterseitenverhältnisses modifiziert wird, steigt bei großen Seitenverhältnisses die Wirbelenergie bei höheren Wellenzahlen aufgrund einer unzureichend aufgelösten Energiekaskade im Bereich der vom SGS-Modell berechneten Turbulenz an. Dies äußert sich in einem ansteigenden und physikalisch nicht korrektem Kurvenlerlauf im Bereich der kleinsten Skalen. Um diesen Fehler zu minimieren, sollten die Gitterseitenverhältnisses unter einem Wert von *AR*max < 30 liegen. In Bereichen von besonderem Interesse sollte hingegen das Seitenverhältnis gegen einen Wert von *AR*max ≈ 1 tendieren. Eine detailliertere Ausführung dieses Phänomens erfolgt im Abschnitt 4.2.5, welcher die Erkenntnisse der Netzkonvergenzstudie aufführt.

#### **Vergleich Netzauslegung mit Literaturwerten**

Um die Auslegung des Berechnungsgitters zu überprüfen, erfolgt ein Vergleich mit Werten aus Literaturquellen mit ähnlicher Problemstellung sowie den von Chapman und Choi ausgearbeiteten Ansätzen für wandgebundene Strömungen einer ebenen Platte. Chapman schätzte 1979 [24] die erforderliche Anzahl der Zellanzahl für LES von turbulenten Grenzschichten mit und ohne Wandmodellierung. Er betonte insbesondere die Bedeutung von Wandmodellierung für LES in der praktischen Berechnung von Strömungsfeldern. Chapman zeigte, dass die Zellanzahl innerhalb der Grenzschicht für eine LES mit und ohne Wandmodellen proportional zu  $N_{wm} \sim Re_x^{2/5}$  respektive  $N_{wr} \sim Re_x^{9/5}$ ist. Dieser Zusammenhang basiert auf der Betrachtung einer kubischen Raums mit einer Kantenlängen gemäß der gemittelten Grenzschichthöhe  $\bar{\delta}$  sowie der Annahme, dass der Schubspannungskoeffizient gemäß Gleichung (4.39) approximiert wird. Die gemittelten Grenzschichthöhe  $\delta$  lässt sich durch Integration von Gleichung (4.34) über die Profillänge  $l_c$  anhand des Ausdrucks

$$
\overline{\delta} = \frac{1}{l_c} \int_0^{l_c} 0.37 Re_x^{-1/5} x \ dx \tag{4.40}
$$

ermitteln, wobei *Re<sup>x</sup>* die Reynolds-Zahl entsprechend der Profillänge darstellt. Der kubische Raum  $\bar{\delta}^3$  wird anschließend in dem festgelegten Koordinatensystem der wandnahen Strömung eingeteilt. Chapman schlägt auf Basis seiner Untersuchungen eine Einteilung von  $n_x n_y n_z = 2500$  für wand-modellierte LES vor. Um die Gesamtanzahl der Zelleinteilung zu erhalten, zeigte Choi [26] eine Integration in Strömungs-  $l_c$  sowie in Spannweitenrichtung  $L_z$  anhand

$$
N_{total} = \int_0^{l_c} \int_0^{L_z} \frac{n_x n_y n_z}{\overline{\delta}^2} dx dz . \qquad (4.41)
$$

Für das vorliegende Problem ergeben sich somit eine Zelleinteilung von  $4.91 \times 10^5$  für das 2%-Gitter und  $9.82 \times 10^5$  für das 4%-Gitter. Anzumerken ist, dass bisher nur eine Profilseite betrachtet wird. Daher müssen diese Werte auf  $9.82 \times 10^5$  respektive  $1.96 \times 10^6$ verdoppelt werden, um ein Vergleich mit der vorliegenden Netzauslegung ziehen zu können. Dieses weist eine Zellaufteilung von  $1.12 \times 10^6$  und  $2.24 \times 10^6$  Zellen für die mittlere Netzauflösung im Wandbereich des Profils auf. Auch ein Vergleich mit der Ausarbeitung von Gao [51] und Romani [120], welche eine LES von Profilumströmungen behandeln, bestätigt die Größenordnung der Zelleinteilung.

Im Vergleich zu einer vollständigen Berechnung der viskosen Unterschicht mittels Wall-Resolved Large-Eddy Simulation (WRLES), wird die Zellanzahl bei dem Ansatz der Wall-Modeled Large-Eddy Simulation (WMLES) um einen Faktor von zwei bis drei reduziert. Der Berechnungsaufwandes wird als Folge dessen um etwa das vier- bis sechsfache gemindert, sodass eine wirtschaftliche Betrachtung mit den vorhandenen Ressourcen möglich ist. Eine DNS müsste bei den vorliegenden Parametern der Problemstellung und gewählten Ansatz des Berechnungsgitters eine Zellanzahl von  $1.25 \times 10^{13}$  Einteilungen für eine vollständige Auflösung der Energiekaskade aufweisen. Aus der Perspektive heutiger Rechenressourcen ist eine Lösung der Problemstellung mittels DNS in einem vertretbaren Zeitrahmen nicht möglich.

## **4.2.5 Netzkonvergenzstudie**

Die Verifizierung von LES gestaltet sich gegenüber klassischen Verfahren als komplexer, da sowohl der durch das SGS-Modell induzierte Fehler als auch der numerische Diskretisierungsfehler von der Gitterauflösung abhängig ist. Um die Gitterkonfigurationen zu verifizieren, wird daher eine Netzkonvergenzstudie durchgeführt, die sich mit der Auswertung von statistischen Größen der Strömung befasst. Dadurch lässt sich der Einfluss der Diskretisierung des Berechnungsgebiets auf die Lösung des Strömungsfelds sowie auf abgeleitete Größen aus den Ergebnissen abschätzen. Neben der Gitterauflösung werden die Auswirkungen der Breite des Berechnungsgebiets auf die Lösung dargestellt. Um die Qualität einer LES zu bestimmen, werden in dieser Arbeit zwei Kriterien herangezogen. Das erste Kriterium beschäftigt sich mit dem Verhältnis der aufgelösten und vom SGS-Modell modellierten turbulenten kinetischen Energie. Das Auflösungsverhältnis  $\gamma_k$  wird über

$$
\gamma_k = \frac{k_{res}}{k_{tot}} = \frac{k_{res}}{k_{res} + k_{sgs}}\tag{4.42}
$$

definiert, wobei k*res* und k*sgs* die aufgelöste und vom SGS-Modell berechnete TKE ist. Das Verhältnis wird innerhalb der Grenzschicht im Bereich der Trailing-Edge (TE) des Profils gebildet. Die Verhältnisse können direkt miteinander verglichen werden und sollten mindestens 90% der TKE enthalten. Offensichtlich ist das Verhältnis  $\gamma_k$  abhängig vom verwendeten SGS-Modell. Celik et al. [23] schlugen einen aus Gleichung (4.42) abgeleiteten und demgegenüber ein vom Subgrid unabhängige Ermittlung der TKE k*sgs* vor. Anstelle der vom Modell berechneten k*sgs*, wird nur der aufgelöste Anteil zweier Simulationen mit unterschiedlicher Gitterauflösungen zur Berechnung des Qualitätsindex über eine Richardson-Extrapolation verwendet.

Der zweite Ansatz bezieht sich auf die Auswertung von Zweipunktkorrelationen der Geschwindigkeitskomponenten innerhalb der turbulenten Grenzschicht [141, 102]. Der normalisierte Zweipunktkorrelation Tensor  $R_{ij}$  von den Geschwindigkeitsfluktuationen ist definiert über

$$
R_{ij}(\mathbf{r},t) = \frac{\overline{u_i'(\mathbf{x},t)} \ \overline{u_j'(\mathbf{x}+\mathbf{r},t)}}{\left(\overline{u_i'^2} \ \overline{u_j'^2}\right)^{1/2}},
$$
\n(4.43)

wobei  $\overline{u'_i(\mathbf{x},t)}$  und  $\overline{u'_j(\mathbf{x+r},t)}$  den zeitlich gemittelten Wert der Fluktuationskomponenten an den Stellen x und x + r angeben. Die Werte werden über die euklidischen Norm der Fluktuationsvektoren normalisiert, sodass die Werte der Hauptdiagonalen stets in einem Bereich zwischen −1 . . . 1 liegen. Da die Geschwindigkeitsstrukturen aus statistischer Sicht gesehen über große Entfernungen nicht miteinander korrelieren sollten, wird für Skalen von  $\mathbf{r} \to \infty$  erwartet, dass sich  $R_{ii}(\mathbf{r})$  dem Nullpunkt nähert. Für die Komponenten der Hauptdiagonale des Tensors wird dieses Verfahren auch als Auto- respektive räumliche Korrelationsfunktion bezeichnet.

Anhand der Zweipunktkorrelation können verschiedene Längenskalen ermittelt werden. Eine dieser Skalen ist das sogenannte integrale Längenmaß  $L_{ii}$ , welches auch als turbulentes Längenmaß referenziert wird. Anhand dieser Größe können die größten und energiereichsten Wirbelstrukturen ausgemacht werden. Es wird anhand des Integrals

$$
L_{ii}(\mathbf{r}) = \int_0^\infty R_{ii}(\hat{e}_i, \mathbf{r}) d\mathbf{r}
$$
 (4.44)

ermittelt, wobei  $\hat{e}_i$  den Einheitsvektor darstellt. Die Methode kann weiterhin dazu verwendet werden, um die durchschnittlich auftretende Größe der Wirbelstrukturen des Geschwindigkeitsfeldes sowie die Anzahl der Zellen zu bestimmen, die zur Auflösung dieser Strukturen benötigt werden. Wie in der Ausarbeitung von Davidson [32] wird in dieser Arbeit angenommen, dass die Gitterpunkte für  $R_{ii}(\mathbf{r}) > 0.3$  zur gleichen Wirbelstruktur gehören. Der Wert von r bei  $R_{ii}(\mathbf{r}) = 0.3$  wird fortwährend als  $\sigma$  definiert. Es wird angenommen, dass bei diesem Wert die Richtungskomponenten  $r_i$  die Hälfte der durchschnittlichen Größe von den Eddies in der Grenzschicht entspricht. Die Anzahl der Zellen zwischen  $R_{ii}(\mathbf{r}) = 1 \dots 0.3$  wird definiert als  $n_c$ . Der Ausdruck  $n_c$  gibt somit die Anzahl der Zellen an, die eine durchschnittliche Wirbelstruktur räumlich auflösen. Die Terme der durchschnittlichen Struktur- und Zellgröße bilden anhand

$$
\sigma = n_c \Delta \tag{4.45}
$$

eine Relation zueinander, wobei ∆ hier die Zellgröße darstellt. Da es sich um ein anisotropisches Berechnungsgitter handelt, wird die mittlere Zellgröße innerhalb der Grenzschicht herangezogen. Um die Konvergenz dieser Größen sicherzustellen sowie den Fehler durch die Diskretisierung abschätzen zu können, wird eine Richardson Extrapolation

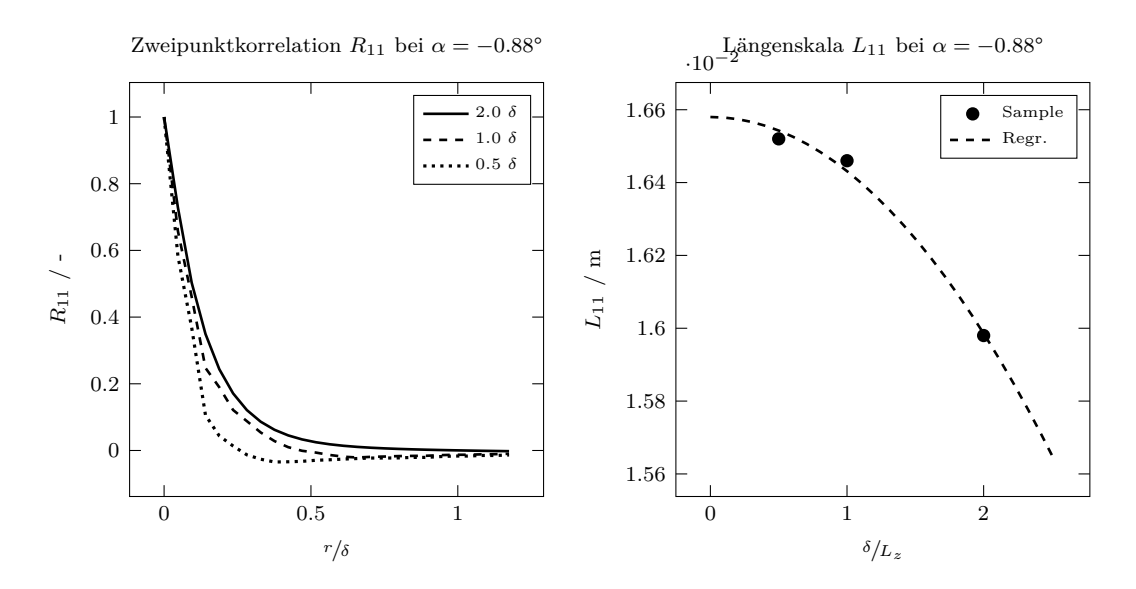

Abbildung 4.11: Normalisierte Zwei-Punkt-Korrelation von den Fluktuationskomponenten und mittlere turbulente Längenmaß  $L_{11}$  bei  $\alpha = -0.88^{\circ}$  innerhalb der turbulenten Grenzschicht in Abhängigkeit der Breite des Berechnungsgebiets.

angewendet. An dieser Stelle seien allerdings nochmals die Bedenken von Celik [71] anzumerken, dass eine Verfeinerung des Gitters auch einen Einfluss auf das verwendete Modell hat, sodass generell eine gitterunabhängigen von LES nicht möglich ist. Auch kann bei der strukturierten Verfeinerung des Gitters die Extrapolation von Kenngrößen zu fehlerhaften Ergebnissen führen, sofern die Gitterauflösung nicht im asymptotischen Bereich liegt. Im Falle einer extrudierten Berechnungsdomäne ist dennoch eine Konvergenz der Strömungsgrößen zu erwarten. Die Aufnahme der Messwerte wird auf der Saugseite des Referenzprofils und an der Stelle  $x/|l_c| = 0.975$  durchgeführt.

#### **Einfluss der Breite des Berechnungsgebiets**

Der Abstand zwischen den periodischen Grenzen muss sorgfältig gewählt werden, um die Erfassung der größten Eddies in der Strömung zu gewährleisten. Sollten die Kurvenverläufe der Zweipunktkorrelationen aufgrund der periodischen Randbedingungen nicht auf einen Wert von Null fallen, so ist die Wahl des Abstandes zwischen den periodischen Grenzen zu gering. Dieser Umstand führt gegebenenfalls zu physikalisch nicht korrekten Gegebenheiten und Ergebnissen.

Abbildung 4.11 zeigt die Zweipunktkorrelation der Flukatationskomponente innerhalb der turbulenten Grenzschicht in Abhängigkeit der Breite  $L<sub>z</sub>$  des Berechnungsgebiets. Es zeigt sich, dass die Breite insbesondere einen Einfluss auf die Ausbildung der turbulenten Strukturen in Strömungsrichtung aufweist. Dies wird anhand des Kurvenlaufs von  $R_{11}$  ersichtlich. Mit einer zunehmender Breite des Berechnungsgebiets vergrößern sich ebenso die Wirbelstrukturen. Dies kann mit einem Einfluss der Randbedingung begründet werden, welche bei mit zunehmender Verringerung der Breite des Berechnungsgebiet die Bildung von zusammenhängenden dreidimensional Strukturen behindert und die Degeneration dieser beschleunigt. Die Extrapolation der Messwerte des turbulenten Längenmaß  $L_{11}$  zeigt, dass bei einer unendlichen Extrusion des Rechengebiets der Wert gegen  $1.652 \times 10^{-2}$  m konvergiert. Wird dieser Wert als Referenz herangezogen, so stellt sich für das Berechnungsgitter mit einer Breite von  $2\delta$  eine Abweichung in Höhe von 0.31 % und bei δ eine Differenz von 0.84 % ein. Wird die Simulation bei halber Breite der turbulenten Grenzschicht durchgeführt, erhöht sich der Wert auf 3.81 %. Diese Erkenntnis deckt sich mit den von Dahlstrom durchgeführten Untersuchungen [30]. Die größten Skalen in einer Grenzschicht liegen in der Größenordnung von dessen Dicke  $\delta$ . Da diese Skalen voraussichtlich in Richtung der Spannweite auftreten, sollte das Verhältnis  $\delta/L_z$  mindestens kleiner als eins sein. Auf Basis dieser Auswertung sowie in Anlehnung an den zur Verfügung stehenden Rechenressourcen, werden die Strömungssimulationen mit einer Netzbreite von  $2\delta$  durchgeführt, um den Fehler sowie die zeitliche Rechendauer gering zu halten.

An dieser Stelle ist es interessant anzumerken, dass sich die mittleren turbulenten Strukturen in y- und z-Richtung mit zunehmender Breite des Berechnungsgebiets verringern. Daraus lässt sich ein anisotroper Zusammenhang zwischen den Fluktuationen und der Gitterbreite ableiten.

## **Einfluss der Netzfeinheit**

Das Grundprinzip des LES-Ansatzes besteht darin, nur die großen Wirbelstrukturen auszulösen und die kleinen Wirbel zu modellieren. Die räumliche Längenskala σ, welche sich aus der Zweipunktkorrelation ableitet, kann als eine durchschnittliche Wirbelgröße der Strömung verstanden werden. Wenn die Größe der Gitterzellen reduziert wird, dann erfolgt eine zunehmende Auflösung der kleineren Wirbel. Das führt zu einer Reduzierung von σ. Der minimale Wert von σ wird erreicht, wenn die Größe der Gitterzellen die Kolmogorov-Mikroskala  $\eta_k$  entsprechen. Da ein LES-Modell die kleinsten Eddies nicht auflöst, wird dieses Minimum selbst bei einer gut aufgelösten Simulation nicht erreicht. Es kann jedoch mit zunehmender Netzverfeinerung eine Konvergenz von  $\sigma$  und dementsprechend von den durchschnittlich aufgelösten Wirbelgrößen innerhalb der Grenzschicht beobachtet werden. Die daraus abgeleiteten Erkenntnisse können für eine Bewertung des Berechnungsgitters und der LES-Lösung herangezogen werden.

Abbildung 4.12 zeigt die Zweipunktkorrelation der Geschwindigkeitskomponente in Strömungsrichtung für drei verschiedene Netzauflösungen. Es ist zu beobachteten, dass sich bei einer Reduzierung der Gitterzellengröße ein zunehmenden stärker abfallenden Kurvenverlauf der Zweipunktkorrelation in Strömungsrichtung einstellt. Dies ist auf die zunehmende Auflösung von kleineren und unabhängig voneinander auftretenden Wirbelstrukturen in der Grenzschicht zurückzuführen. Weiterhin macht sich eine Stagnation des

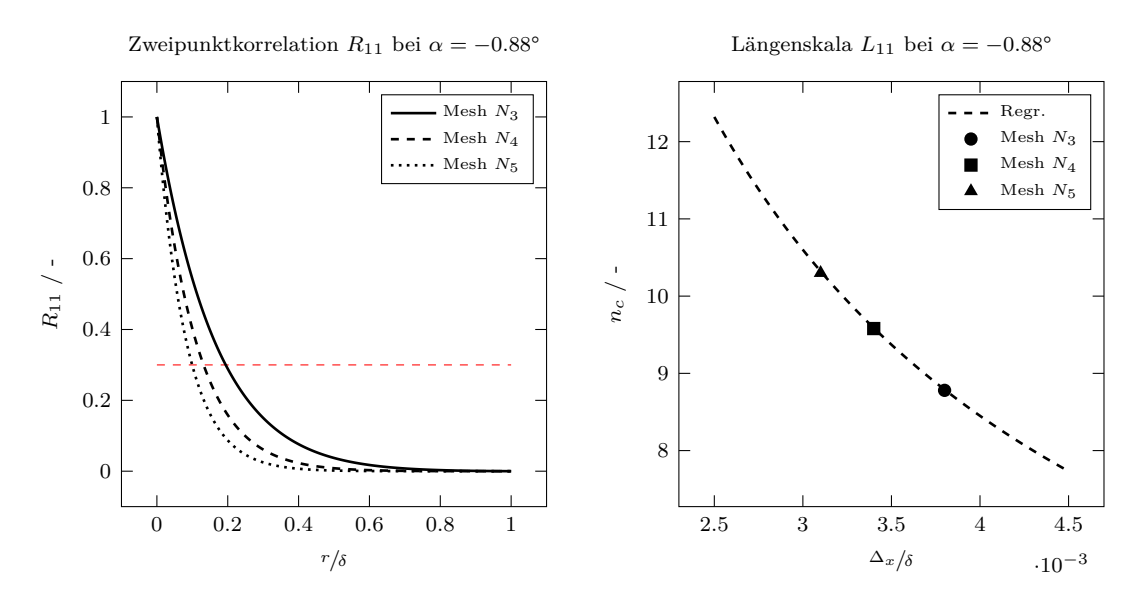

Abbildung 4.12: Normalisierte Zwei-Punkt-Korrelation von den Fluktuationskomponenten bei  $\alpha = -0.88^{\circ}$  innerhalb der turbulenten Grenzschicht in Abhängigkeit der Netzauflösung des Berechnungsgebiets und Zellanzahl mit der eine mittlere Wirbelstruktur aufgelöst wird.

aus der Zweipunktkorrelation abgeleitet Werts  $\sigma$  bemerkbar. Die Konvergenz des Wertes gibt Aufschluss darüber, wie gut das räumliche Strömungsfeld vom Berechnungsgitter aufgelöst werden kann. Je kleiner die Änderung zwischen zwei Netzen ausfällt, desto vollständiger wird das Strömungsfeld beschrieben. Der Wert für  $\sigma$  kann anhand des Schnittpunktes zwischen der bei  $R_{ii} = 0.3$  in rot eingezeichneten Linie und dem jeweiligen Kurvenverlauf der Zweipunktkorrelation abgelesen werden. Anhand Gleichung (4.45) kann nun die Anzahl der Zellen  $n_c$  bestimmt werden, welche die in der Strömung auftretende durchschnittlichen Wirbelstrukturen auflösen. Das grob aufgelöste Berechnungsgitter N<sub>3</sub> mit einer Zellgröße von  $\Delta_x = 5 \times 10^{-4}$  m löst die räumliche Ausdehnung der durchschnittlich auftretenden Strukturen mit 8.7 Zellen in der Hauptströmungsrichtung auf. Die mittle Gitterauflösung mit einer Zellgröße von  $4.63 \times 10^{-4}$  m löst diese mit 9.6 Zellen auf. Durch die Konvergenz von  $\sigma$  kommt es zu einem zunehmend stärker werdenden Anstieg der Zellanzahl  $n_c$ , sodass das feine Berechnungsgitter mit einer Zellgröße von  $4.25 \times 10^{-3}$  m etwa 10.3 Zellen pro Wirbelstruktur aufweist.

Laut Gant, Addad et al. und Van Maele et al. [49, 5, 132] sollten die mittleren Wirbelstrukturen mindestens mit  $n_c > 12$  aufgelöst werden, um das turbulente Strömungsfeld ausreichend genau zu beschreiben. Demnach müsste die Zellgröße etwa  $0.3 \times 10^{-3}$  m betragen. Aufgrund der begrenzenden Rechenkapazitäten wird die zuvor ermittelte mittlere Zellauflösung beibehalten. An dieser Stelle wird auf Anhang A.4 verwiesen, welcher die rechnerische Skalierung auf dem zur Verfügung stehenden Rechenverbund darlegt.

## **4.2.6 Validierung mit Messdaten**

Die Validierung der getroffenen Annahmen und des Simulationsaufbaus erfolgt anhand von experimentellen Messdaten, die in Windkanaluntersuchungen am VTST erhoben wurden. Darunter fallen der Verlauf des dimensionslosen Druckbeiwerts an der Profiloberfläche und die resultierenden Profilbeiwerte des Auftriebs- und Widerstandskoeffizienten. Weiterhin werden die numerischen und experimentellen gemittelten Strömungsgrößen im Wandbereich und innerhalb der Grenzschicht miteinander verglichen. Dabei werden auch die quantitativen Größen des laminar zu turbulenten Umschlagpunktes betrachtet.

#### **Profildruckbeiwert**

Der dimensionslose Profildruckbeiwert beschreibt die relativen Oberflächendrücke entlang der Profilkontur und wird anhand Gleichung (3.12) definiert. Dabei werden die zeitlich gemittelten Strömungsgrößen respektive Drücke an der Profiloberfläche herangezogen. Die Aufnahme der Messwerte erfolgt mittig bezogen auf die Breite der Berechnungsdomäne. Die in Abbildung 4.13 dargestellte Kurvenverläufe zeigen den Druckbeiwert entlang der Profilkontur bei einem Anstellwinkel  $\alpha$  von −0.88° und 4.62°. Um die Position der Druck- und Saugseite des Profils hervorzuheben, wird die vertikale Achsenrichtung hier invertiert dargestellt. Allgemein kann eine gute Übereinstimmung zwischen den numerischen Ergebnissen und den experimentellen Messungen beobachtet werden. Ein Abgleich der erzielten Profilbeiwerte mit den NACA Angaben [1, S. 195] bestätigt diese Aussage. Die getroffenen Simulationsrandbedingungen entsprechen demnach den der Windkanalmessungen, sodass die mittleren Strömungsgrößen ausreichend genau beschrieben werden. Im Lastfall  $\alpha = 4.62^{\circ}$  kommt es allerdings zu einem abweichendem Verlauf an der Vorderkante der Saugseite. Dies könnte auf Effekte zurückzuführen sein, welche durch eine Düsenversperrung sowie durch Wechselwirkungen mit den begrenzenden Seitenwänden des Windkanaltunnels hervorgerufen werden. Diese bewirken insbesondere im Vorderkantenbereich eine Verschiebung des Druckbeiwerts, welche mit Erhöhung des Anstellwinkels zunimmt.

Abbildung 4.13 zeigt weiterhin die Ergebnisse aus verschiedene Netzauflösungen. Da jede der untersuchten Gitterauflösungen zeitlich gemittelten Strömungsgrößen ergeben sich keine respektive minimale Unterschiede in den aufgenommenen Druckbeiwerten. Auch die Positionen des laminar zu turbulenten Übergangs an der Saugseite des Profils stimmen mit den Messdaten überein. Die numerischen und experimentellen Ergebnisse liefern eine relative Position von 0.65 bei einem Anstellwinkel  $\alpha$  von −0.88° und 0.56 bei 4.62°.

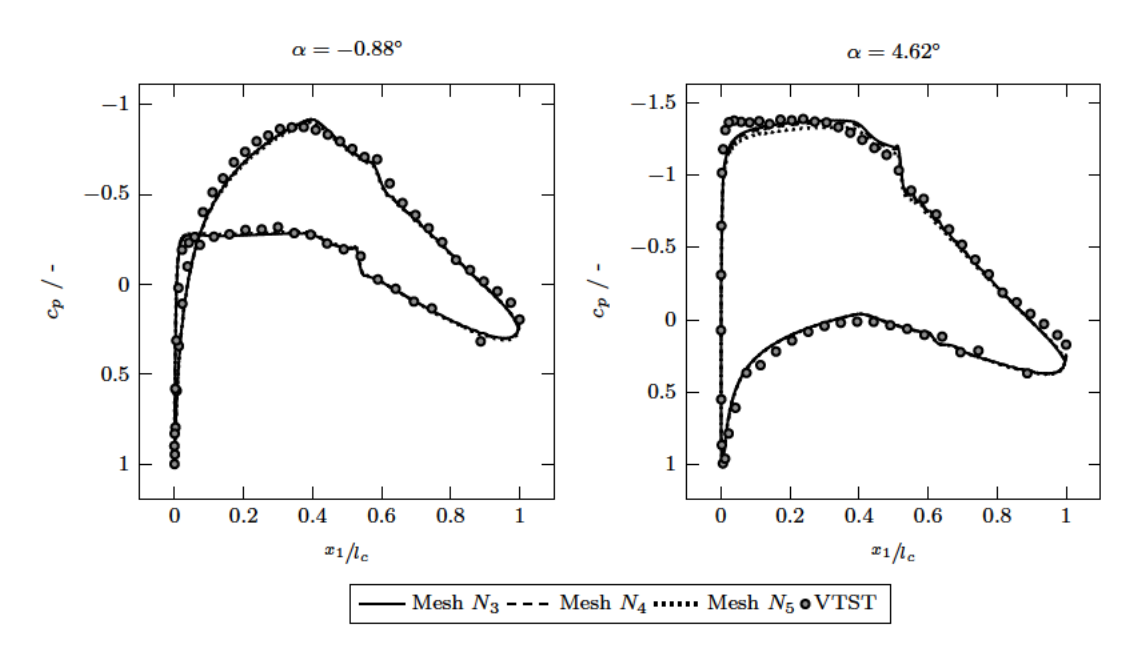

Abbildung 4.13: Vergleich des experimentellen und numerischen Profildruckbeiwert bei den Lastfällen  $\alpha$  respektive Anstellwinkeln  $-0.88^{\circ}$  und 4.62° und unterschiedlicher Netzauflösung. Um die Position der Druck- und Saugseite des Profils hervorzuheben, wird die vertikale Achsenrichtung invertiert dargestellt.

## Grenzschichtströmung

Die korrekte numerische Modellierung der turbulenten Grenzschichtströmung an der Hinterkante des Profils ist ein entscheidendes Kriterium, um akkurate Aussagen über die aeroakustischen Schallemissionen tätigen zu können. Dabei sind die Terme des Geschwindigkeitsfeld und des Reynoldsche Spannungstensors sowie die Höhe der Grenzschicht ausschlaggebend. Daher werden die aus der numerischen Simulation gewonnenen und zeitlich gemittelten Größen mit den Daten der experimentellen Windkanaluntersuchungen verglichen. Die Messung respektive Aufnahme der Werte erfolgt an der Saugseite des Profils. Die relative Position  $x_1/t_c$  liegt mit 0.975 nahe der Hinterkante. Die Werte werden anhand der Anströmgeschwindigkeit  $U_{\infty}$  respektive der quadrierten Anströmgeschwindigkeit  $U_{\infty}^2$  sowie der Grenzschichthöhe  $\delta$  normalisiert, um vergleichbare Ergebnisse zu erhalten.

Abbildung 4.14 zeigt das Geschwindigkeitsprofil und die Terme des Reynoldschen Spannungstensors innerhalb der Grenzschicht für einen Anstellwinkel  $\alpha$  von  $-0.88^{\circ}$  sowie mehreren Netzauflösungen. Wie bereits die Profilbeiwerte aufzeigen, decken sich die Kurvenverläufe der zeitlich gemittelten Geschwindigkeitskomponente  $\overline{u}_1$  mit den Windkanalmessungen. Auch die Höhe  $\delta$  der Grenzschicht mit einem absoluten Wert von  $16.9 \times 10^{-3}$  m gegenüber  $16.3 \times 10^{-3}$  m ausreichend akkurat wiedergegeben. Zwischen

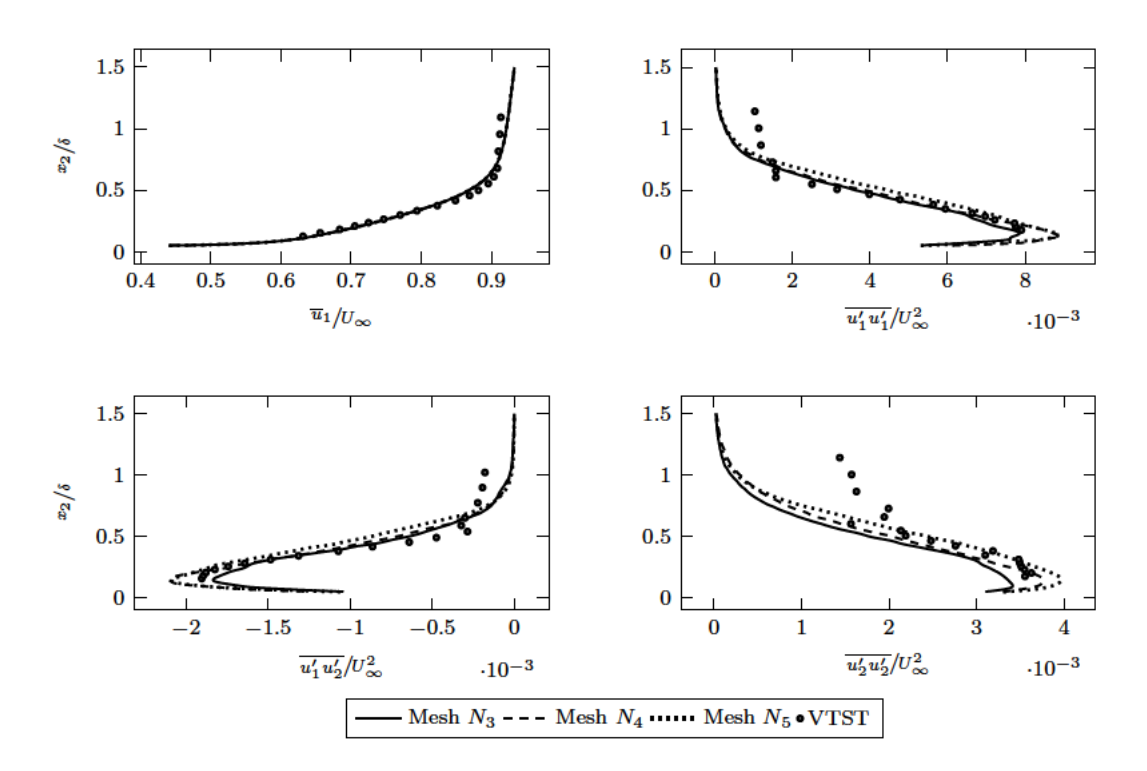

Abbildung 4.14: Vergleich der numerischen und experimentellen Messdaten der Grenzschichtströmung sowie den Reynoldschen Spannungstermen bei  $\alpha =$  $-0.88^{\circ}$ .

den jeweiligen Netzauflösungen sind nur geringfügige Abweichungen erkennbar. Die Profile der Hauptkomponenten des Reynoldsschen Schubspannungtensors  $\overline{u'_1u'_1}$  und  $\overline{u'_2u'_2}$ zeigen einen ähnlichen Verlauf gegenüber der experimentellen Messdatendaten. Dementsprechend kann angenommen werden, dass die gewählte Gitterauflösung für die vorliegende Problemstellung ausreichend ist, um die turbulenten Strukturen in Hauptströmungsrichtung genau abzubilden. Ein Abgleich der absoluten Werte zeigt außerdem, dass die angenommenen Randbedingungen den Gegebenheiten der Windkanaluntersuchung entsprechen. Es wird ebenfalls ersichtlich, dass die Komponente  $u'_1u'_1$  den Hauptbeitrag zur turbulenten kinetischen Energie k aufweist. Im Falle der Komponente  $\overline{u'_2u'_2}$  liegt tendenziell eine höhere Sensitivität auf die Netzverfeinerung in  $x_1$ -Richtung gegenüber  $\overline{u'_1u'_1}$ vor. Dementsprechend können hier größere relative Differenzen zwischen den einzelnen Gitterauflösungen beobachtet werden. Insbesondere besteht ein sichtbarer Unterschied in den Maximalwerten, wobei die feinste Gitterauflösung den größten Wert aufweist. Im oberen Grenzschichtbereich kommt es bei allen Netzauflösungen zu einer verfrühten Abnahme der Schubspannungsterme, gegenüber der experimentellen Messungen. Dies kann auf eine unzureichenden Netzauflösung in Hauptströmungsrichtung hinweisen, da diese den maßgeblichen Einfluss auf die aufgelöste turbulente kinetische Energie (TKE) hat. Eine weitere Erklärung könnte eine abweichende Turbulenzintensität der Anströmung sein.
Allgemein zeigt der Vergleich zwischen den numerischen und experimentellen Messungen, dass die turbulenten Eigenschaften der Grenzschichtströmung ausreichend genau den experimentellen Messungen entsprechen. Trotz der Abweichungen von  $\overline{u_2'u_2'}$  im oberen Bereich der Grenzschicht zeigen die anderen Terme des Reynoldsschen Spannungtensors eine gute Konformität mit den Messdaten. Es erfolgt daher keine Anpassung der gewählten Randbedingungen. Da ein geringer Unterschied zwischen der mittleren und höchsten Netzauflösung vorliegt, wird die mittlere Auflösung für die weitere Betrachtung herangezogen. Es ist allerdings anzumerken, dass bei einem höheren Anstellwinkel die Netzauflösung möglicherweise nicht ausreichend zur Erfassung aller turbulenten Merkmale ist.

## **4.3 Strömungsakustische Modellierung**

Um eine genaue Aussage über die erzeugten Schallemissionen treffen zu können, muss die kompressible Strömungssimulation die aeroakustischen Strahlungs- und Brechungseffekte im Nahfeld abbilden können. Da die Strömungssimulation nur im Nahbereich des Profils valide Ergebnisse liefert, werden die Auswertungen der im Nahfeld aufgenommenen Daten des instationären Strömungsfeldes mit einer akustischen Methode ergänzt. Dadurch kann eine Aussage über die Schallabstrahlung in das Fernfeld getätigt werden. Dieser Abschnitt beschreibt zunächst die Auswahl einer geeigneten Methode anhand der in Abschnitt 2.1 erläuterten Ansätze. Anschließend wird die numerische respektive softwareseitige Implementierung erläutert. Auch wird die Erfassung der zeitlichen Größen aufgeführt. Im letzten Unterabschnitt erfolgt ein Abgleich der aus den Simulationen gewonnenen akustischen Größen mit den experimentellen Windkanalmessungen.

#### **4.3.1 Wahl einer geeigneten akustischen Methode**

Wie aus Abschnitt 2.1 abgeleitet werden kann, gibt es eine Vielzahl an Ansätzen und Methoden zur Ermittlung von aeroakustischen Schallemissionen. Im Rahmen dieser Ausarbeitung muss die gewählte Methode primär den Anforderungen einer rechnerisch kostengünstigen und einfachen Implementierung als Postprocessing-Tool erfüllen. Dieser Umstand schließt die linearisierten Euler-Gleichungen sowie die direkte Lösungsmethode aus, da diese Methoden aufgrund der benötigten feinen Netze und kleinen Zeitschrittweiten zu rechenintensiv sind. Auch erfordern diese Ansätze hohe Anforderungen an den verfügbaren Festspeicherplatz, da die Lösung des Berechnungsgebiets für jeden Zeitschritt gespeichert werden muss. Dementsprechend bieten sich Methoden an, welche auf einen Integrationsansatz basieren und anhand eines analytisch modellierten Transports die Ausbreitung der Schallemissionen ermittelt. Die von Lighthill und Curle formulierten Analogie bieten aufgrund ihres analytischen Ansatzes eine, im Vergleich zu den vorherigen Methoden, numerisch günstige Implementierung. Allerdings erfordern diese

die Lösung eines Volumenintegrals. Die dafür nötige Speicherung des diskretisierten Rechengebiets ist mit einer hohen Speicherbelegung verbunden. Daher werden diese Ansätze aus der weiteren Betrachtung ausgeschlossen. Auch Breitbandmethoden und stochastische Modelle werden aufgrund der problemspezifischen Anwendungsbereiche sowie ihrer geringen Eignung für eine genaue Prädiktion der Absolutwerten in dieser Ausarbeitung nicht weiter behandelt. Es kann somit eine Eingrenzung zwischen den Formulierungen von Kirchhoff und FW-H getroffen werden, welche beide auf eine Auswertung von Oberflächenintegrale beruhen. Diese werden nachfolgenden kurz gegenübergestellt.

Es bestehen mehrere Gründe für einer Verwendung der FW-H Formulierung gegenüber der von Kirchhoff aufgestellten Analogie. Ein großer Vorteil ist, dass die FW-H Gleichung aus den Erhaltungsgleichungen und nicht aus der Wellengleichung abgeleitet wird. Dadurch ist dessen Formulierung auch dann gültig, wenn die Integrationsflächen im nichtlinearen Strömungsbereich liegen [20]. Dies ist beispielsweise im turbulenten Nachlauf des aerodynamischen Profils der Fall. Darüber hinaus besteht ein Hauptvorteil der FW-H Formulierung in der Unempfindlichkeit gegenüber der Platzierung von den Kontrolloberflächen. Diese können sowohl von der Körperoberfläche gebildet werden, als auch in verschiedenen Abständen um den Körper liegen [19]. Ein weiterer Vorteil der FW-H Formulierung ist, dass die drei Quellterme eine physikalische Bedeutung hinsichtlich ihres Entstehungsmechanismus haben. Auch sind die Terme unabhängig voneinander und können somit getrennt betrachtet und ausgewertet werden. Ein Nachteil ist allerdings, dass der in den FW-H Gleichung enthaltene Quadropolterm anhand eines Volumenintegrals bestimmt wird. Dieser Umstand wird teilweise durch die Verwendung von durchlässigen Kontrollflächen gemindert, welche um den Bereich der nichtlinearen Strömungseffekte liegen. Dadurch fließen Anteile des Quadropolquellterms in die Dicken- und Belastungsterme ein.

Weitere Punkte, welche für eine Verwendung der FW-H Gleichung sprechen, sind die häufige Anwendung und Erprobung im Bereich von aeroakustischen Berechnungen. Beispielsweise behandelt die Arbeit von Nebenführ et al. [99] eine numerische Untersuchung der aeroakustischen Emissionen eines mehrteiligen Tragflächenprofils mittels hybriden Ansätzen. Unter Verwendung der Kirchhoff und FW-H Analogien war es möglich, die breitbandige Frequenzspitzen zu erfassen, welche typischerweise mit Wirbelablösung von der stumpfen Hinterkanten verbunden sind. Auch Romani [120] verwendete die FW-H Analogie für eine Berechnung des akustischen Fernfeldes eines mit Serrations modifizierten Profilquerschnitts. Seine Ergebnisse zeigen eine gute Übereinstimmung der numerischen Simulationen mit experimentellen Messungen. In der Ausarbeitung von Lidtke [81] wurde mittels der FW-H Methode die einzelnen Quellterme sowie die Schallabstrahlung eines maritimen Propellers untersucht. Die mittels der FW-H Gleichung berechneten Terme zeigten eine gute Übereinstimmung mit Messdaten. Es stehen weiterhin ausgereifte und robuste Lösungsimplementierungen zur Verfügung, wie die von Farassat aufgestellte Formulierung 1 und 1A [41] sowie von Garrick aufgestellte GT Formulierung [52]. Aufgrund dessen Vorteile findet in dieser Ausarbeitung die FW-H Gleichung Anwendung und wird als Postprocessing-Tool implementiert.

### **4.3.2 Numerische Implementierung der FW-H Gleichung**

Im Rahmen dieser Arbeit werden die FW-H-Gleichungen im Zeitbereich und in der GT Formulierung implementiert, da im vorliegenden Fall eine Windkanalkonfiguration vorliegt. Als Eingangsdaten dienen die zeitlichen Größen des Strömungsfeldes, wie der Druck und die Dichte sowie die Strömungsgeschwindigkeit. Diese entstammen den Strömungsimulationen und werden auf Oberflächennetzen aufgenommen, wobei die Eingangsdaten als Punktdaten vorliegen. Das im Rahmen dieser Arbeit aufgestellte Realisierungskonzept sieht eine ausschließlich Unterstützung von Dreieckselementen erster Ordnung vor. Allerdings sind für zukünftige Anpassungen auch weitere Polyelemente und Elemente höhere Ordnung denkbar.

Die Elemente des Oberflächengitters, fortwährend als Paneele (engl. Panel oder Patch) bezeichnet, sind typischerweise kleiner als die vorliegenden akustischen Wellenlängen und werden daher als kompakte Quellen für die akustische Analogie betrachtet. Die Strömungseigenschaften und die Geometrieinformationen, wie Paneelkoordinaten, Einheitsnormale und Größe der Fläche, werden in der Mitte des Paneels angegeben und anhand einer einfachen linearen Interpolation aus den Punktdaten ermittelt. Abbildung 4.15 (a) zeigt beispielhaft ein Paneelelement mit Normalvektor  $\hat{\mathbf{n}}$  sowie den Abstandsvektoren r, x und y. Aufgrund der geringen Komplexität und trivialen Umsetzbarkeit erfolgt in diesem Fall eine Aufspaltung der Oberflächenintegrale in einzelne und kleinere Flächenintegrale anhand des Theorems

$$
\int_{\Omega} f(\mathbf{x}, t) d\Omega = \sum_{\Delta} \int_{\Delta} f(\mathbf{x}, t) d\Delta , \qquad (4.46)
$$

wobei die Subskripte Ω und ∆ die Domäne sowie ein Element der Domäne respektive Paneel darstellen. Dieses besagt, dass das Integral über das gesamte Oberflächengitter schlicht die Summe über alle Dreieckselemente ist. Dieser Ansatz bietet sich besonders in Kombination mit den quellzeitdominante Algorithmus, da die Ergebnisse jedes Paneels für jeden diskreten Zeitschritt vorliegen müssen. Für eine Integration über die einzelnen Elemente muss daher keine zeitliche Interpolation durchgeführt und nur ein Teil des Datensatzes geladen werden. Die räumliche Integration über die Dreieckselemente wird mittels der Trapezregel

$$
\int_{T_k} f(\mathbf{x}, t) \, \mathrm{d}S \approx \sum_i w_i f_i \tag{4.47}
$$

durchgeführt, wobei der Gewichtungsfaktor  $w_i$  die stückweise lineare Stützstellen respektive Punkte des Elements darstellen und  $1/3\Delta S_k$  entspricht. Der Term  $\Delta S_k$  stellt die Fläche des Dreieckselements  $T_k$  dar. Die Trapezregel ist ein implizites Verfahren

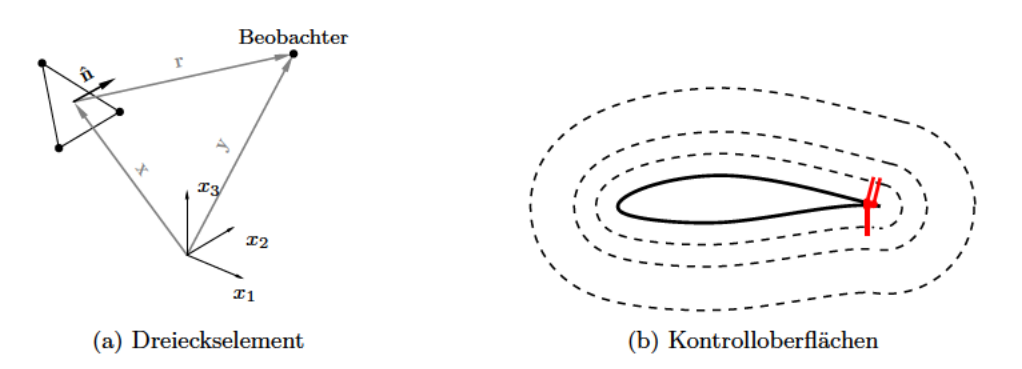

Abbildung 4.15: Visualisierung eines (a) Dreieckselement der Kontrolloberfläche im dreidimensionalen Raum mit Darstellung der Abstandsvektoren r, x und y sowie den Normalenvektor  $\hat{\mathbf{n}}$  der Oberfläche und in (b) Kontrolloberflächen um die Profilgeometrie mit variierendem Abstand zur Oberfläche.

zweiter Ordnung, da der globale Fehler  $O(h^2)$  entspricht. Um genauere Ergebnisse zu erhalten, sind darüber hinaus Methoden höherer Ordnung oder erweiterte Verfahren wie beispielsweise die Gauss-Legendre Integration in Kombination mit einer Berücksichtigung von Nachbarzellen denkbar.

Die erste und zweite Ableitung der Quellzeit  $\tau_{ret}$  wird mit dem Verfahren der zentralen Differenzen vierter Ordnung durchgeführt. Das Schema wird anhand eines Finiten Differenzen Stempel  $s = [-2, -1, 0, 1, 2]$  realisiert, wobei die Zeitschrittweite  $\Delta t$  als konstant angenommen wird. Für den Stützstellenvektor s der Länge N und der Ableitungsordnung  $d < N$  sind die Koeffizienten c durch die Koeffizientengleichung der finiten Differenzen

$$
s_1^n c_1 + \ldots + s_N^n c_N = \frac{d!}{\Delta t^d} \delta(n - d) \text{ für } 0 \le n \le N - 1 \tag{4.48}
$$

gegeben, wobei  $d$  die Ordnung der Ableitung und  $n$  das Element des Stützstellenvektor darstellen. Der Term  $\delta(n-d)$  stellt die Dirac-Funktion dar. Die Lösung obigen Gleichung kann ebenfalls in Matrixform abgebildet werden. Für jeden Zeitschritt wird diese Matrixgleichung gelöst und die resultierende Finite-Differenzen-Gleichung gebildet. Für die ersten und letzten zwei Zeitschritte wechselt die Stempelfunktion in eine Vorwärts-(FDF) und Rückwärtsdifferenzierung Formulierung (BDF).

Für die Auswertung der Zeitverzögerungsgleichung in Gleichungen (3.55) und (3.56) stehen zwei verschiedene Methoden zur Verfügung. Beim ersten Ansatz, der allgemein als zeitverzögerter Algorithmus bezeichnet wird, ist die Empfangszeit t festgelegt, und die zeitverzögerte Gleichung wird für die Ursprungszeit  $\tau_{ret}$  gelöst. Dies entspricht der Zeit zu der die Quellterme ausgesendet wurden und den Beobachter zum Zeitpunkt  $t$  erreichen. Zusätzlich ist im allgemeinen die Quellenposition eine Funktion der Zeit, sodass meist ein iteratives Verfahren oder eine Wurzelfindungsmethoden benötigt wird, um die Lösung der zeitverzögerten Gleichung zu erhalten. Auch müssen bei diesem Ansatz die diskreten transienten Eingangsdaten zum Zeitpunkt τ*ret* für jedes Paneel interpoliert werden. Der zweite Ansatz, der als quellzeitdominanter Algorithmus bezeichnet wird, verwendet die gleiche Formulierung, kehrt aber den zu lösenden zeitliche Term um. Hier wird die Emissionszeit τ*ret* gewählt und die Zeitverzögerungsgleichung für t, der Empfängerzeit, gelöst. Hier kann die Bestimmung der Empfangszeit t rein analytisch erfolgen, unter der Annahme, dass die Beobachter stationär sind.

Für die aktuelle Arbeit wird der quellzeitdominante Algorithmus implementiert, da er besser geeignet ist, große Mengen von zeitabhängigen Simulationsdaten zu handhaben. Dieser Ansatz hat den Vorteil, dass die Integrationsdaten direkt zu den zur Verfügung stehenden Zeitpunkt τ*ret* ausgewertet werden. Dadurch ist keine zeitliche Interpolation der Eingangsdaten erforderlich und es wird immer nur ein diskreter Zeitschritt des gesamten instationären CFD-Datensatzes geladen und ausgewertet. Diese Abfolge von gleichmäßig diskreten Eingangszeiten respektive Emissionszeiten führt jedoch zu einer ungleich verteilten Empfangszeit. Der emittierte Schall, der zur gleichen Zeit von verschiedenen Paneele auf der Oberfläche abgestrahlt wird, erreicht den Beobachter zu unterschiedlichen Zeitpunkten t. Daher ist eine zeitliche Interpolation des Zeitverlaufs des berechneten Schalldrucks für jedes einzelne Paneel notwendig, um sicherzustellen, dass die Beiträge aller Quellpaneele berücksichtigt und zur gleichen Empfangszeit t summiert werden. Dies geschieht in einem separaten Schritt, nachdem die Quellterme für jeden diskreten Zeitpunkt ausgewertet wurden. Das aktuelle Verfahren zur Rekonstruktion von  $p'(\mathbf{x}, t)$  basiert im Wesentlichen auf einer einfachen linearen Interpolation der einzelnen Werte jeder Paneele. Dabei ist die Abtastfrequenz des akustischen Drucksignals im Ausgang des FW-H-Solvers identisch mit der Eingangsabtastfrequenz.

### **4.3.3 Erfassung der benötigten Größen**

Die Erfassung und Speicherung der benötigten Größen erfolgt anhand von durchlässigen Kontrolloberflächen, welche die Quellregion umschließen. Diese bestehen aus kleinen Dreieckselemente, sogenannte Paneele. Die zeitlichen Größen des Drucks p, der Dichte  $\rho$  sowie die Strömungsgeschwindigkeit  $u_i \in \mathbb{R}^3$  des Fluides werden in jedem diskreten Zeitschritt erfasst und im VTP-Format gespeichert. Dieses erlaubt eine Speicherung der Werte als Punkt- sowie Zelldaten. Die Größe der einzelnen Paneele respektive die Zellgröße richtet sich nach den zu erwartenden Wellenlängen  $\lambda_f = c_0/f_c$ . Demnach ist die maximal aufzulösende Frequenz entscheidend, welche bereits auf 20 kHz festgelegt wurde. Typischerweise müssen die Paneele um den Faktor zehn kleiner als die minimale Wellenlänge sein, damit diese als eine kompakte Quelle angesehen werden können. Dementsprechend ergibt sich eine Zellgröße von  $1.65 \times 10^{-3}$  m ≤  $1/10$  max  $(\lambda_f)$ . Die Kontrolloberflächen werden in einem separaten Vorbereitungsschritt geometrisch anhand des Normalvektors der Profiloberfläche erstellt, mittels einer Delaunay-Triangulierung vernetzt und im STL-Format gespeichert. OpenFOAM kann diesen Datentyp einlesen und für die Speicherung der Strömungsgrößen nutzen. Wie Abbildung 4.15 (b) zeigt, werden drei durchlässige Kontrolloberflächen in verschiedenen Abständen um die Profilgeometrie gelegt. Dabei verlaufen diese stets orthogonal zum Normalenvektor der Geometrieoberfläche. Die Abstände h belaufen  $50 \times 10^{-3}$ ,  $100 \times 10^{-3}$  und  $200 \times 10^{-3}$  m. An der Hinterkante schließt ein Kreisbogen mit dem Radius  $r = h$  die Oberfläche. Die Anzahl der Punkte betragen 6256, 7560 und 10 016. Somit liegt eine Zellanzahl von 8384, 10 144 und 13 392 vor. Es wird jeder fünfte Zeitschritt gespeichert, sodass sich eine Zeitschrittweite  $\Delta t$  von  $2.5 \times 10^{-5}$ s ergibt. Das führt bei einer Simulationszeit  $T_s$  von 0.5 s pro Berechnungsfall zu etwa 650 GB an Daten, welche ausgewertet werden.

### **4.3.4 Abgleich mit Referenzdaten**

Der Abgleich der akustischen Größen aus den Simulationsdaten erfolgt anhand von experimentellen Messdaten, die in Windkanaluntersuchungen am VTST erhoben wurden. Darunter fallen das Leistungsspektrum der Oberflächendruckfluktuationen an der Saugund Druckseite des Profils sowie das Frequenzspektrum des emittierten Schalldruckpegel im Bereich der Hinterkante. Die Daten werden im Rahmen des fünften Workshops BANC [59] (Case 6 & 7) zur Verfügung gestellt.

#### **Spektrale Leistungsdichte Oberflächendruck**

Turbulente Strömungen bestehen aus einer zufälligen Reihe von Wirbeln unterschiedlicher Größe und Geschwindigkeit. Durch Interaktion mit einer starren Oberfläche erzeugen diese Wirbel ein schwankendes Druckfeld. Diese Schwankungen des Oberflächendrucks werden an der Hinterkante des Profils gestreut und erzeugen dadurch breitbandige Schallwellen [6], die sich im Medium ausbreiten. In diesem Abschnitt werden die berechneten instationären Oberflächendrücke im Bereich der Profilhinterkante mit den experimentellen Messdaten verglichen. Dies erfolgt im Leistungsspektrum, wobei das zeitdiskrete Signal  $p(t)$  des Oberflächendrucks in seine Frequenzanteile zerlegt und analysiert wird. Allgemein beschreibt das Leistungsspektrum einer Zeitreihe die Verteilung der Leistung auf die Frequenzkomponenten aus denen das Signal besteht. Die Ermittlung respektive Zerlegung in den Spektralraum erfolgt über die Autokorrelation des Signals und der diskreten Fast-Fourier-Transformation (FFT), welches ein Berechnungsverfahren zur effizienten Ermittlung der diskreten Fourier-Transformation ist. Die spektrale Leistungsdichte des Oberflächendrucks  $S_{pp}(f)$  wird anschließend analog zu Gleichung (3.39) anhand

$$
G_{pp} = 10 \log_{10} \left( \frac{S_{pp}(f)}{p_{ref}^2} \right)
$$
 (4.49)

normiert, wobei $p_{\mathit{ref}}$ den Referenzdruck $20 \times 10^{-6}\,\mathrm{Pa}$ darstellt. Die Einheit von der normierten spektralen Leistungsdichte  $G_{pp}$  des Druckfelds entspricht daher dB Hz<sup>-1</sup>. Die

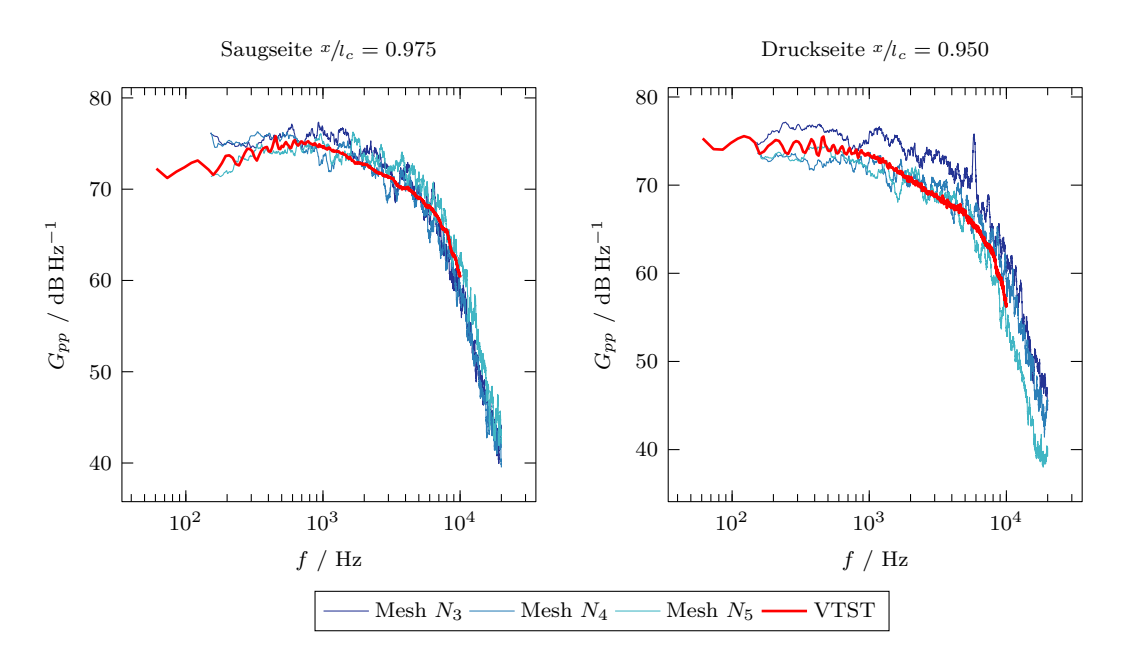

Abbildung 4.16: Vergleich der numerischen und experimentellen Messdaten der spektralen Leistungsdichte des Oberflächendrucks an der Hinterkante bei einem Anstellwinkel  $\alpha$  von −0.88° für verschiedene Netzauflösungen.

spektrale Leistungsdichte  $S_{pp}(f)$  des Druckfeldes weist hingegen die Einheit Pa<sup>2</sup> Hz<sup>-1</sup> auf.

Abbildung 4.16 vergleicht die numerischen und experimentellen Messdaten der spektralen Leistungsdichte  $G_{pp}$  des Oberflächendruckes an der Hinterkante bei α = −0.88° für verschiedene Netzauflösungen. Dabei werden jeweils die Druckfluktuationen an der Saugund Druckseite des Profils bei den Positionen  $x/2_c = 0.975$  respektive 0.950 betrachtet. Generell können für die mittlere (Mesh  $N_4$ ) und feine (Mesh  $N_5$ ) Gitterauflösung über das gesamte Spektrum passable Übereinstimmungen mit den Messdaten ausgemacht werden. Die mittlere Abweichung liegt auf der Saugseite bei beiden Konfigurationen unterhalb von 1 dB Hz−<sup>1</sup> und stellen generell eine Überprognose im unteren Frequenzbereich dar. Die höchste Gitterauflösung verläuft dagegen analog zu den Messdaten. Auf der Druckseite kann eine leichte Unterprognose im unteren Frequenzbereich für die mittlere und feine Gitterauflösung ausgemacht werden. Das grob aufgelöste Gitter (Mesh  $N_3$ ) zeigt hingegen eine Überprognose im unteren und mittleren Frequenzbereich gegenüber den Messdaten. Dies macht sich insbesondere auf der Druckseite bemerkbar, wobei in diesem Fall die Abweichung zwischen  $2$  dB Hz<sup>-1</sup> bis  $3$  dB Hz<sup>-1</sup> beträgt. Es kann weiterhin ein lokaler Spitzenwert der Differenz gegenüber den Messdaten von 7.8 dB Hz−<sup>1</sup> bei 5200 Hz beobachtet werden. Ein Grund für diese Diskrepanz könnte auf eine zunehmende Clusterbildung von Wirbelstrukturen innerhalb der Grenzschicht zurückzuführen sein. Das führt zu einer Verstärkung der Druckfluktuationen im Bereich der niedrigeren Frequenzen. Eine weitere Möglichkeit ist ein zu hoher Wert des dimensionslosen Wandabstandes

 $y^{+}$  an der Hinterkante und den dadurch zunehmenden Einfluss der Wandfunktion. Dies ist besonders außerhalb der viskosen Unterschicht von Bedeutung, da in diesem Bereich Rückflüsse auftretende können, welche eine Verletzung der Wandfunktion darstellen.

### **Frequenzspektrum Schalldruckpegel an Hinterkante**

Die durch Interaktion der turbulenten Strömung mit der Profilhinterkante hervorgerufenen Schallemissionen werden an der Die numerischen Ergebnisse werden mit den experimentellen Messdaten verglichen. Dabei wird ein Messpunkt senkrecht zur Profilsehne und mit einem Abstand von der Profillänge  $l_c$  festgelegt. Die Auswertung erfolgt im Frequenzspektrum, wobei das zeitdiskrete Signal  $p'(t)$  des Schalldrucks in seine Frequenzanteile zerlegt und analysiert wird. Im Fachbereich der Akustik charakterisiert das Frequenzspektrum von Schallemissionen den Bereich der Frequenzen, die in dem Signal enthalten sind. Um eine bessere Vergleichbarkeit der Ergebnisse zu erhalten, wird das Frequenzspektrum im 1/12 Oktave-Band ausgewertet. Dabei wird der gesamte Frequenzbereich in Gruppen von Frequenzen unterteilt, wobei jedes dieser Frequenzbänder einen Bereich von Frequenzen abdeckt. Anschließend erfolgt anhand Gleichung (3.39) die Überführung der Schallwechseldrücke  $p'(t)$ , in Form des quadratischen Mittel, zum Schalldruckpegel  $L_p$  in dB. Anhand 20 $\log_{10}(r_1/r_2)$  wird der Schalldruckpegel auf  $r_2 = 1$  m korrigiert respektive skaliert.

In Abbildung 4.17 werden die experimentellen und numerischen Messdaten gegenüber gestellt und verglichen. Es wird das Frequenzspektrum des Schalldruckpegel  $L_p$  an der Hinterkante des Referenzprofils bei einem Anstellwinkel  $\alpha$  von −0.88° und 4.62° für verschiedene Netzauflösungen betrachtet. Dabei wird der dargestellte Frequenzbereich den Messdaten angepasst, um Unterschiede sowie Abweichungen möglichst genau gleichsetzen zu können. Um die visuelle Vergleichbarkeit der Kurvenverläufe sowie den einzelnen Netzauflösungen zu ermöglichen, erfolgt hier eine Glättung der Datenreihen mittels einem zentralen gleitenden Durchschnitt mit einer Breite von drei Frequenzbändern. Es wird ersichtlich, dass generell der Verlauf des Schalldruckpegel zwischen Simulationen und Messdaten übereinstimmt. Für die Simulationen mit einer geringen Auflösung macht sich bemerkbar, dass im unteren Frequenzbereich eine Übervorhersage und im oberen Bereich eine Unterprognose gegenüber den Messdaten vorliegt. Dies kann an auf das Sub-Grid-Scale Modell zurückzuführen sein, welches bei Vergröberung des Gitters seinen Einflussbereich in Richtung der niedrigeren Frequenzen verschiebt und zunehmend dämpfend wirkt. Die Übervorhersage im unteren Frequenzbereich ist auf die zunehmende Wirbelgröße zurückzuführen. Durch beide Effekte kommt es zu einer Verschiebung des Kurvenverlaufs.

Allgemein kommt es bei der mittleren und hohen zu vergleichsweise geringeren Abweichungen von +/−0.75 dB, als bei dem groben Gitter. Die höhere Gitterauflösung folgt tendenziell stärker den charakteristischen Verlauf der experimentellen Messdaten, als die mittlere Auflösung. Dabei unterscheiden sich die Kurvenverläufe der beiden Gitter ausschließlich im oberen Frequenzbereich, sodass ein Einfluss des SGS hier möglicherweise

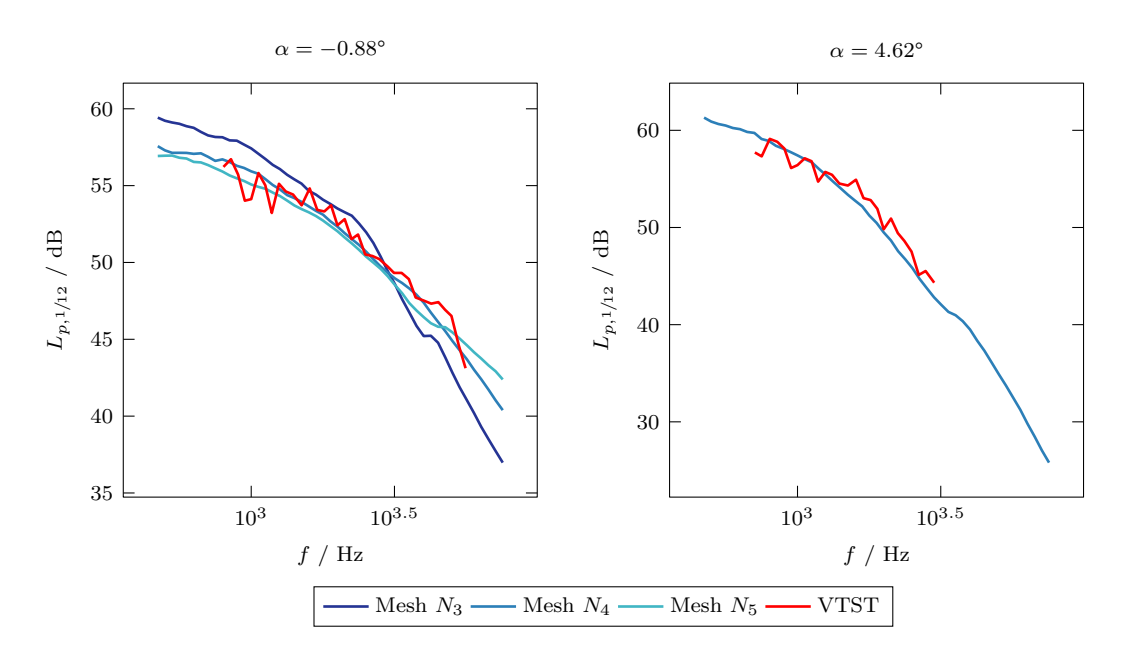

Abbildung 4.17: Vergleich der numerischen und experimentellen Messdaten des Frequenzspektrum vom Schalldruckpegel im Bereich der Profilhinterkante bei einem Anstellwinkel  $\alpha$  von −0.88° und 4.62° für verschiedene Netzauflösungen.

vorliegt. Auch bei einem höheren Anstellwinkel  $\alpha$  von 4.62° kann eine gute Übereinstimmung der numerisch und experimentell ermittelten Schallemissionen beobachtet werden. Für den Vergleich wurden hier allerdings nur die mittlere Gitterauflösung herangezogen, um die gewählte Netzauflösung zu validieren. Es wird ersichtlich, dass eine Tendenz zu einer Überprognose im unteren Frequenzbereich und eine Unterprognose im oberen Bereich besteht. Aus dieser Beobachtung kann abgeleitet werden, dass eine weitere Erhöhung des Anstellwinkels und dementsprechend dem einhergehenden Anstieg der TKE nicht von dem Gitter in einer ausreichenden Genauigkeit erfasst werden kann.

# **Kapitel 5**

# **Auswertung und Diskussion der Ergebnisse**

In diesem Kapitel wird die Auswertung der numerischen Untersuchungen dargestellt sowie die ermittelten Ergebnisse erörtert. Weiterhin erfolgt eine Darlegung der Auswirkungen einer Strömungsinjektion, wobei die nicht modifizierte Profilgeometrie als Referenz herangezogen wird. Der Schwerpunkt der Untersuchungen und Auswertungen der Ergebnisse liegt in der Betrachtung von strömungsmechanischen Vorgängen und aeroakustischen Prozessen. Um eine übersichtliche Aufführung der Auswertungspunkte zu gewährleisten, werden diese daher in zwei separaten Abschnitten betrachtet.

## **5.1 Aerodynamische Auswertung**

Die aerodynamische Auswertung befasst sich überwiegend mit den Ergebnissen der numerischen Strömungssimulationen. Darunter fallen Analysen von direkten Strömungsgrößen, wie das Geschwindigkeits- und Druckfeld, jedoch ebenso abgeleitete Größen, wie beispielsweise Profilbeiwerte sowie die Ausbildung der Grenzschicht. Um einen immersiven Einblick in die vorliegenden Strömungsvorgängen, der Umströmung des aerodynamischen Profils zu erhalten sowie um lokal auftretenden Effekte zu verdeutlichen, erfolgt neben der Auswertung von Messgrößen ebenso eine Betrachtung anhand von Strömungsvisualisierungen.

### **5.1.1 Profileigenschaften**

Dieser Abschnitt behandelt die dimensionslosen Profilbeiwerte, welche in Abschnitt 3.1.2 gelistet und beschrieben werden. Die dimensionslosen Beiwerte sind die wesentlichen aerodynamischen Kenngrößen von Profilen und können unter anderem als Vergleichsangaben herangezogen werden. Abbildung 5.1 zeigt den dimensionslosen Druckbeiwert  $c_n$  für die zu untersuchenden Lastfälle mit einem Anstellwinkel α von −0.88° und 4.62°. Dieser wird mittels Gleichung (3.12) berechnet. Um die Vergleichbarkeit zu gewährleisten, werden die gezeigten Koordinaten anhand der jeweiligen Profillänge  $l_c$  normalisiert. Weiterhin wird die vertikale Achsenrichtung invertiert dargestellt, sodass die Position der Druck- und Saugseite des Profils hervorgehoben wird. Die Darstellung des Druckbeiwert

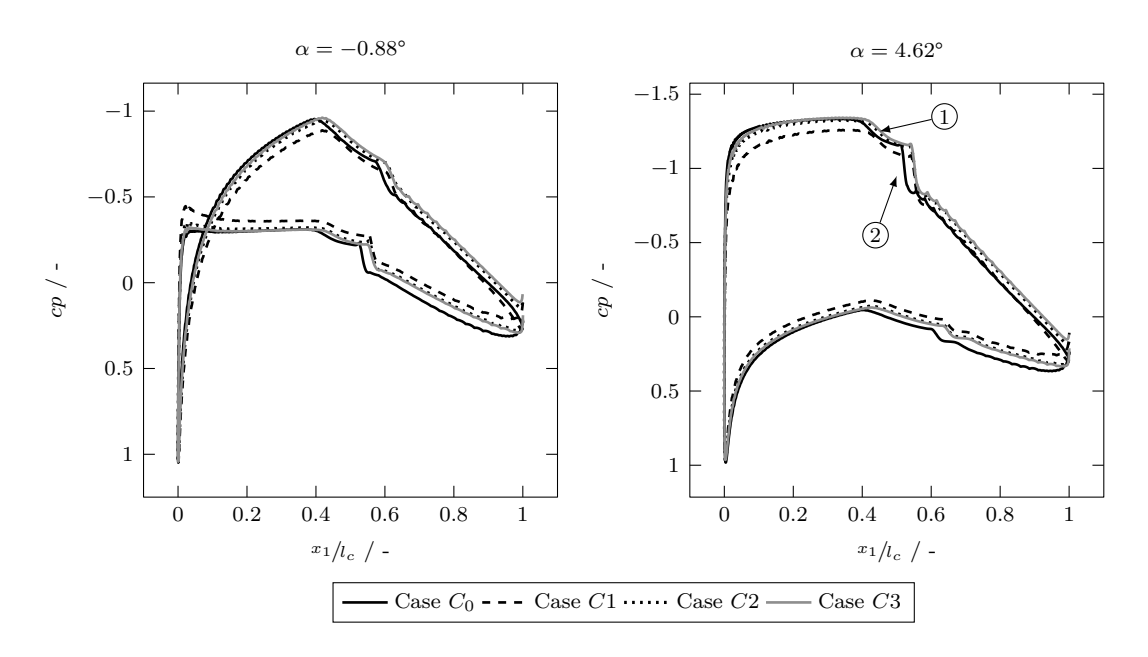

Abbildung 5.1: Profildruckbeiwert  $c_p$  entlang der Profilsehne für das Referenzprofil sowie für die Modifikationen bei einem Anstellwinkel  $\alpha$  von −0.88° und 4.63°. Markierung  $(1)$  laminare Separation und  $(2)$  turbulente Wiederanlegung der Strömung. Um die Druck- und Saugseite des Profils hervorzuheben, wird die vertikale Achsenrichtung invertiert dargestellt.

 $c_p$  erlaubt ebenfalls eine Lokalisierung des laminar-turbulente Umschlags sowie die darauffolgende turbulente Wiederanlegung der Grenzschichtströmung. In beiden Lastfällen zeigt sich, dass eine Strömungsinjektion an der Hinterkante einen signifikanten Einfluss auf die Profilumströmung respektive den Druckbeiwert aufweist.

Für den Anstellwinkel  $\alpha = -0.88^{\circ}$  ist für die untersuchten Modifikationen eine Reduktion des Druckbeiwerts an der Druckseite zu verzeichnen. Insbesondere im Bereich der Hinterkante wird die Verminderung gegenüber der Referenzgeometrie ersichtlich. Im Falle der tangential zur Profilsehene verlaufenden Strömungsinjektion  $(C_1)$  liegt bereits vor dem Umschlang der Strömung sowie auf der Saugseite des Profils eine Reduktion vor. Folglich verschiebt sich der Druckpunkt in Richtung der Saugseite und es kommt zu dem in der Abbildung 5.1 gezeigten markanten Ausschlag an der Vorderkante. Die Modifikation mit einer tangential zur Saugseitenhinterkante verlaufenden Strömungsinjektion  $(C_2)$  weist ebenfalls eine Minderung des Druckbeiwerts auf der Druckseite des Profils auf. Allerdings beschränkt sich dieser Effekt ausschließlich auf den Bereich der Hinterkante. Im Gegensatz dazu kann auf der Saugseite eine Erhöhung gegenüber der Referenzgeometrie verzeichnet werden, wobei dieser positive Einfluss ebenfalls auf den Bereich der Hinterkante restringiert ist. Zusätzlich ist eine relativ zur Profilsehne versetzter laminar zu turbulenter Übergang der Strömung ersichtlich. Dies lässt sich einerseits mit der Verkürzung der Profilsehne sowie mit einem größeren Druckgradienten an der

Hinterkante begründen. Allerdings ist diese Verzögerung des Umschlagpunktes in absoluten Koordinaten marginal. Eine Erhöhung der Auslassgeschwindigkeit  $(C_3)$  verstärkt die genannten Einflüsse graduell.

Im Lastfall mit einem Anstellwinkel von  $\alpha = 4.62^{\circ}$  kann ebenfalls eine Änderung des Druckbeiwerts gegenüber dem Referenzfall beobachtet werden. Die Modifikation mit einer tangential zur Profilsehne verlaufenden Strömungsinjektion  $(C_1)$  zeigt einen zum niedrigeren Anstellwinkel identische Änderung des Verlaufs auf der Druckseite des Profils. Dadurch liegt auf der Saugseite im Bereich der Leading-Edge (LE) eine Reduktion um 20 % vor. Es findet ebenfalls eine Verschiebung des Druckpunktes in Richtung der Saugseite statt. Im Bereich der TE kann eine Regeneration gegen den Referenzwert beobachtet werden. Im Falle der zur Saugseite tangential verlaufenden Injektion  $(C_2)$ ist eine Verbesserung an der TE ersichtlich. Diese wird allerdings von dem verminderten Wert auf der Druckseite ausgeglichen. Gegenüber dem Rechenfall mit niedrigerem Anstellwinkel ist die relative Verschiebung des laminar zu turbulenten Umschlag ausgeprägter, sodass die Verzögerung der laminaren Separation und die anschließende turbulenten Widerlegung auch in absoluten Koordinaten erkennbar ist. Es kann demnach von einer Beeinflussung der Grenzschichtströmung im Bereich der TE ausgegangen werden. Die Effekte auf die Grenzschichtströmung werden im Abschnitt 5.1.2 ausführlicher behandelt.

Aus dem Druckbeiwert sowie dessen Verteilung können weitere dimensionslose Profilkenngrößen abgeleitet werden. Tabelle 5.1 zeigt die dimensionslosen Profilbeiwerte der Referenzgeometrie sowie von den untersuchenden Modifikationen. Darunter fallen der Auftriebs-  $c_l$ , Widerstands-  $c_d$  und Momentenbeiwert  $c_{m,25}$ . Auch die resultierende Gleitzahl  $\epsilon$  sowie der Tangential-  $c_t$  und Schubbeiwert  $c_s$  werden gegenübergestellt. Wie bereits aus Abbildung 5.1 abgeleitet werden kann, zeigt die Modifikation mit einer tangential zur Anströmrichtung verlaufenden Injektion  $(C_1)$  eine signifikante Abnahme des Auftriebsbeiwertes. Insbesondere im Lastfall  $\alpha = -0.88^{\circ}$  reduziert sich dieser auf 49 % der Referenzgeometrie. Die ebenfalls auftretende Abnahme des Widerstandsbeiwerts kann dies nicht ausgleichen, sodass auch die Gleitzahl abnimmt. Im Lastfall  $\alpha = 4.62^{\circ}$  fällt die Minderung des Auftriebsbeiwerts schwächer aus, wodurch eine gegenüber dem Referenzfall höhere Gleitzahl vorliegt. Der Tangentialbeiwert, aus dem der Anteil zum Rotordrehmoment abgeleitet werden kann, sinkt in beiden Lastfällen. Demgegenüber steht ein geringerer Schubbeiwert, welcher den Anteil der Normalkraft des Rotors angibt. Im Falle einer tangential zur Saugseitenhinterkante verlaufenden Strömungsinjektion (C2) kann sowohl bei  $\alpha = 4.62^{\circ}$  sowie dem niedrigeren Anstellwinkel eine Erhöhung der Gleitzahl festgestellt werden. Diese Erhöhung resultiert überwiegend aus einer geringen Änderung des Auftriebsbeiwerts und einer gleichzeitig wirkenden Reduzierung des Widerstandsbeiwerts. Es liegt weiterhin ein geringer höherer Tangentialbeiwert gegenüber der Referenzgeometrie vor. Der Gradient des Auftriebsbeiwertes erfährt durch die Strömungsinjektion eine leichte Erhöhung, wobei diese durch eine zur Druckseite gerichtete Injektion stärker ausfällt. Sofern die Austrittsgeschwindigkeit  $(C_3)$  erhöht wird, kann eine weitere Steigerung des Auftriebsbeiwertes beobachtet werden. Durch die stärkere

| Case  | $\frac{dc_l}{d\alpha}$ | $\alpha$        | $c_l$ | $c_d$                 | $\epsilon$ | $c_{m,25}$ | $c_t$                          | $c_s$ |
|-------|------------------------|-----------------|-------|-----------------------|------------|------------|--------------------------------|-------|
| $C_0$ | 0.109                  | $-0.88^{\circ}$ | 0.346 | $6.21 \times 10^{-3}$ | 60.15      | $-0.110$   | $-9.95 \times 10^{-3}$         | 0.373 |
|       |                        | $4.62^{\circ}$  | 0.945 | $7.79 \times 10^{-3}$ | 124.54     |            | $-0.112$ $7.04 \times 10^{-2}$ | 0.968 |
| $C_1$ | 0.110                  | $-0.88^{\circ}$ | 0.236 | $4.83 \times 10^{-3}$ | 48.86      | $-0.082$   | $-9.47 \times 10^{-3}$         | 0.236 |
|       |                        | $4.62^{\circ}$  | 0.841 | $5.55 \times 10^{-3}$ | 151.53     | $-0.112$   | $6.23 \times 10^{-2}$          | 0.838 |
| $C_2$ | 0.111                  | $-0.88^{\circ}$ | 0.342 | $5.56 \times 10^{-3}$ | 61.56      | $-0.106$   | $-1.11 \times 10^{-2}$         | 0.342 |
|       |                        | $4.62^{\circ}$  | 0.942 | $5.93 \times 10^{-3}$ | 160.42     | $-0.102$   | $7.07 \times 10^{-2}$          | 0.949 |
| $C_3$ | 0.111                  | $-0.88^{\circ}$ | 0.346 | $5.31 \times 10^{-3}$ | 65.18      | $-0.111$   | $-1.09 \times 10^{-2}$         | 0.366 |
|       |                        | $4.62^{\circ}$  | 0.957 | $6.24 \times 10^{-3}$ | 156.62     |            | $-0.107$ $7.15 \times 10^{-2}$ | 0.974 |

Tabelle 5.1: Profilbeiwerte der untersuchten Geometrien & Lastfällen.

Umlenkung der Strömung an der Druckseitenhinterkante geht diese mit einer zeitgleichen Erhöhung des Widerstandsbeiwert einher. Dadurch fällt die Gleitzahl gegenüber Case  $C_2$  geringer aus.

Die Begründung für eine Änderung respektive Minderung der Kenngrößen liegt in dem auf der Druckseite gewölbten Profilform. In der Regel wird eine Wölbung in ein Profil integriert, um seinen Auftriebskoeffizienten zu maximieren. Durch die Verkürzung des Profils verliert die Wölbung an Einfluss, wodurch insbesondere die Auftriebsbeiwerte im unteren Anstellwinkelbereich gemindert werden. Dies resultiert ebenfalls in eine Reduzierung des Schubbeiwerts, da die Wölbung die Strömung nicht mehr in Richtung der Druckseite ablenkt und somit die in Normalrichtung induzierte Kraft reduziert. Weiterhin wird die Umströmung des Profils beeinflusst, sodass sich folglich der Druckpunkt in Richtung der Saugseite verschiebt. Auch wird die Strömung im Bereich des Injektionspunktes beschleunigt. Infolgedessen wird der Druckbeiwert auf der Druckseite und nahe der Hinterkante gemindert. Diese Effekte können mit einer in Richtung der Druckseite verlaufenden Injektion relativiert werden, wobei die erhöhte Fluidgeschwindigkeit einen geringen Einfluss aufweist. Aus den Ergebnissen kann an dieser Stelle bereits abgeleitet werden, dass die charakteristische Wölbung der ursprüngliche Geometrie nicht modifiziert werden sollte. Auch könnte ein Synergieeffekt zwischen der Wölbung des Profils und einer zur Druckseite gerichteten Strömungsinjektion vorliegenden. Um diese Hypothese bestätigen zu könne, bedarf dies jedoch einer weiteren und tiefer gehenden Betrachtung der aerodynamischen Mechaniken in diesem Bereich.

### **5.1.2 Grenzschichtströmung an der Hinterkante**

Die Grenzschicht ist eine Fluidschicht in unmittelbarer Nähe einer Begrenzungsfläche. Innerhalb der Grenzschicht wird die Fluidströmung von viskosen Effekten dominiert. Dabei wird grundlegend in eine laminare und turbulente Grenzschicht unterschieden, in der die Auswirkungen der Viskosität signifikant werden. Die turbulente Grenzschicht ist eine der Hauptursachen für die von Tragflächen abgegebenen Schallemissionen, wobei diese aus den Wechselwirkung der turbulenten Grenzschicht mit der Hinterkante

des Profils resultieren. Folglich spielen die Eigenschaften der Grenzschicht eine wichtige Rolle für die erzeugten Geräuschentwicklungen [63, 16]. Ein wesentlicher Einflussparameter ist die Grenzschichtdicke  $\delta$  an der Hinterkante des Profils. Laut Weyburne [139] ist die Bestimmung der Grenzschichtdicke  $\delta$  anhand des häufig verwendeten 99% Maß  $\delta_{99} \approx 0.99 U_{\infty}$  für äußere, nicht begrenzte Grenzschichtströmungen als Dickenparameter ungeeignet. Sofern ein Druckgradient entlang der Wandströmung vorliegt, kommt es häufig zu verzerrten Geschwindigkeitsprofilen. Daher ist das  $99\%$  Maß  $\delta_{99}$  nur für eine nicht begrenzte laminare Strömung entlang einer flachen Platte sowie bei geringen Einfallswinkel zur Strömungsrichtung gültig, da hier das Geschwindigkeitsprofil eng an den Fall der begrenzten Grenzschicht angenähert wird. Da in dieser Ausarbeitung die Bestimmung der Grenzschichthöhe anhand des 99% Maß keine zuverlässigen Ergebnisse liefert, wird stattdessen die Rotationsrate  $\omega$  herangezogen. Durch die schlupffreie Randbedingung erfolgt an der Wand eine Verzögerung der Strömung. Weiterhin kommt es aufgrund viskoser Effekte innerhalb der Grenzschicht zu einer Rotationsbewegung des Fluid. Außerhalb der Grenzschicht tendiert die Rotationsrate wiederum gegen den Nullwert respektive dem Wert im Fernfeld. Ersichtlich wird dies beispielhaft in den Abbildungen 5.20 bis 5.21. Dadurch kann der Nulldurchgang als Kriterium herangezogen werden. Mathematisch ist die Rotationsrate  $\omega$  des Geschwindigkeitsfeld u definiert als

$$
\boldsymbol{\omega} = \nabla \times \mathbf{u} \tag{5.1}
$$

Abbildungen 5.2 bis 5.3 zeigen die räumlichen und integrale Eigenschaften der Grenzschicht direkt an der Hinterkante des Profils, wobei eine Einteilung in die Druck- und Saugseite erfolgt. Allgemein zeigt sich auf beiden Seiten des Profils ein kontinuierliches Anwachsen der Grenzschichtdicke  $\delta$  in Richtung Trailing-Edge (TE). Allerdings kann das Grenzschichtwachstum in den Bereich einer laminaren und turbulenten Grenzsichtströmung aufgegliedert werden. Im turbulenten Bereich ist die Wachstumsrate gegenüber dem laminaren Bereich höher. Der Formfaktor  $H_{BL}$  erreicht bei beiden Anstellwinkeln im Bereich des Umschlagpunktes einen Wert, der auf eine abgelöste Strömung hinweist. Dies deckt dich mit den Beobachtungen aus Abschnitt 5.1.1 und den Verläufen der Druckbeiwerte  $c_p$  in Abbildung 5.1. Es zeigt sich, dass die Umschlagpunkte abhängig vom Anstellwinkel sowie der Profilseite sind. Wird der Anstellwinkel erhöht, so verschiebt sich der Übergangsbereich auf der Saugseite in Richtung der Leading-Edge (LE). Der auf Druckseite vorliegende Umschlagpunkt verschiebt sich hingegen in die entgegengesetzte Richtung.

Werden die Verläufe der Grenzschichtdicke  $\delta$  zwischen den Modifikationen und der Referenzgeometrie verglichen, so fällt eine generelle Verschiebung der Kurvenverläufe in Richtung der Hinterkante auf. Dies liegt allgemein an der relativen Darstellung der Profilkoordinaten und Verkürzung der Profilsehne bei den Modifikationen. Dennoch lassen sich direkt an der Hinterkante verringerte Werte der Grenzschichthöhe  $\delta$  ablesen, weshalb theoretisch geringere Schallemissionen erwartet werden können. Insbesondere auf der

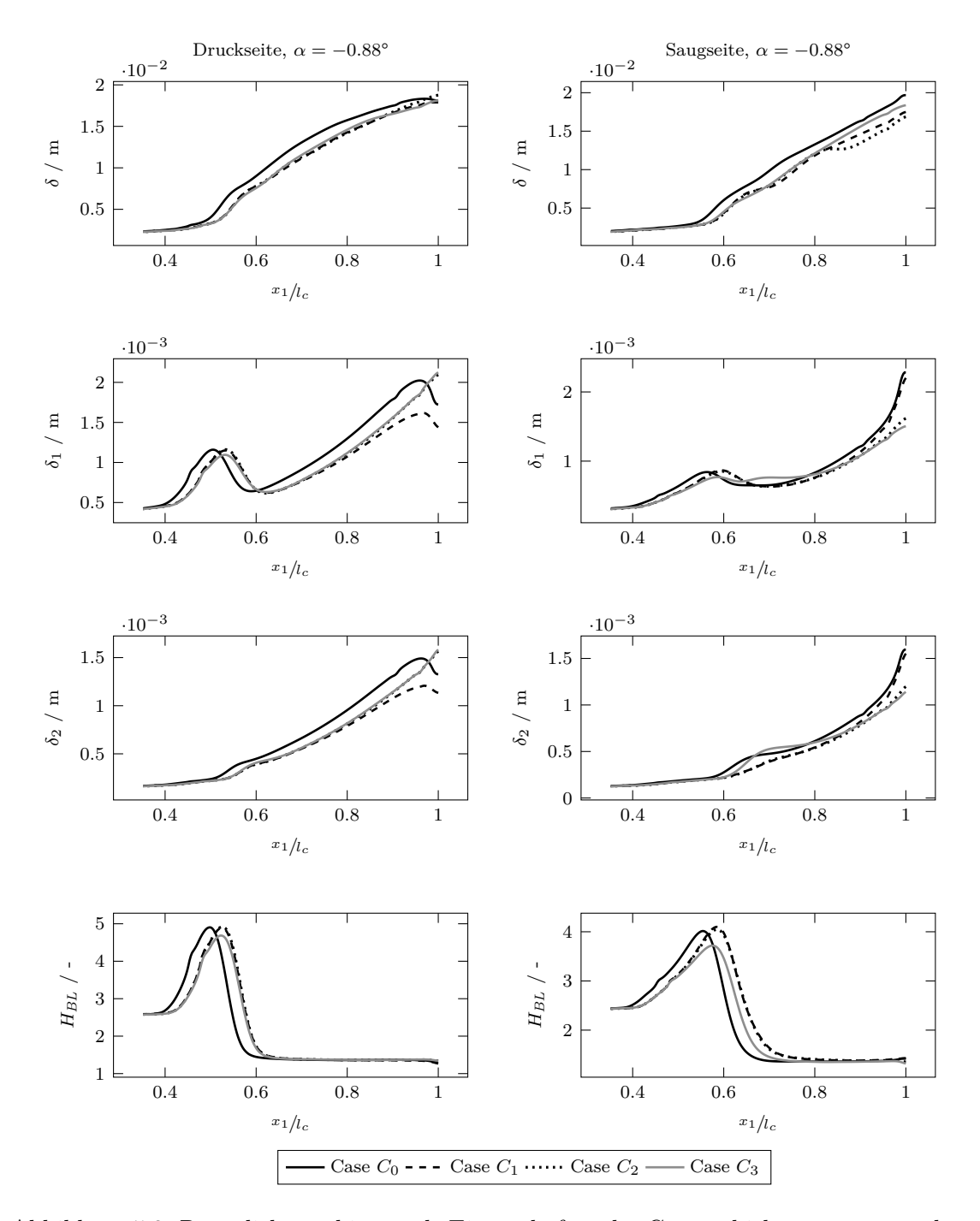

Abbildung 5.2: Räumliche und integrale Eigenschaften der Grenzschichtströmung an der Profilhinterkante bei einem Anstellwinkel α = −0.88°. Es werden die Saug- und Druckseite dargestellt.

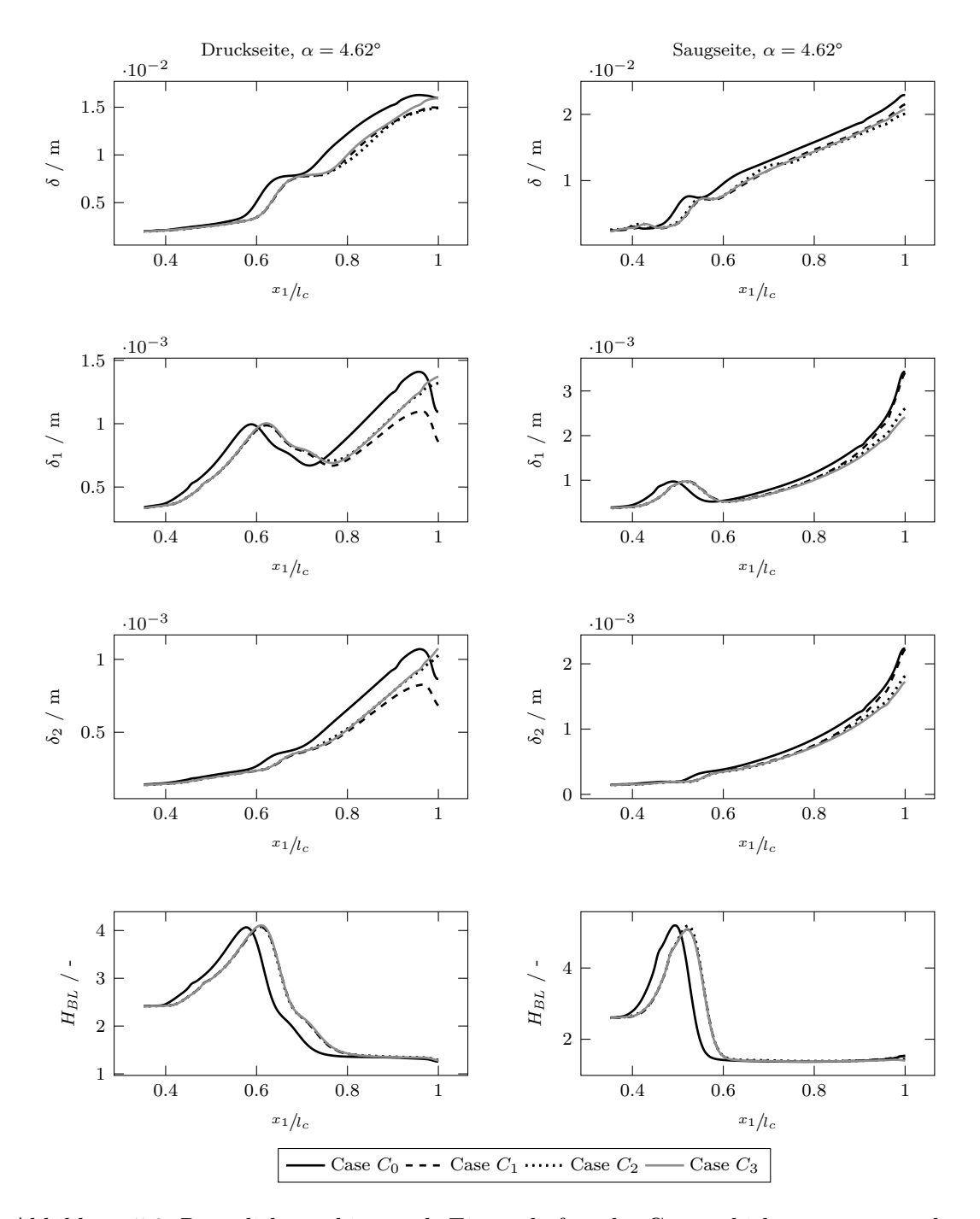

Abbildung 5.3: Räumliche und integrale Eigenschaften der Grenzschichtströmung an der Profilhinterkante bei einem Anstellwinkel $\alpha=4.63^{\circ}.$  Es werden die Saugund Druckseite dargestellt.

Saugseite sowie bei einem Anstellwinkel  $\alpha$  von 4.62° ist eine Abnahme der Höhe ersichtlich. Weiterhin erfahren die integralen Größen der Impuls-  $\delta_1$  und Verschiebungsdicke  $\delta_2$ eine Minderung an der Profilhinterkante, wobei sich der Formfaktor H*BL* lediglich im Bereich des laminar-turbulenten Übergangs für den Fall der erhöhten Austrittsgeschwindigkeit (Case  $C_3$ ) ändert. In diesem Fall ist daher davon auszugehen, dass die erhöhte Geschwindigkeit der Strömungsinjektion einen Anstieg des Impulsstroms zur Folge hat und somit einen schnelleren Übergang ermöglicht. Anzumerken ist jedoch, dass dieser Effekt nur bei einem niedrigen Anstellwinkel  $\alpha$  von −0.88° auftritt. Für die Modifikationen mit einer tangential zur Saugseitenhinterkante verlaufenden Strömungsinjektion (Case  $C_2$  und  $C_3$ ) ist bei beiden dargestellten Anstellwinkeln an der Saugseitenhinterkante eine Verringerung der Impuls-  $\delta_1$  und Verschiebungsdicke  $\delta_2$  ersichtlich. Auf der Druckseite liegt allerdings eine Erhöhung gegenüber den anderen Geometrien vor, wobei diese eine Abnehmende Tendenz aufweisen. Dies lässt sich durch die zur Druckseite gerichtete Strömungsinjektion erklären, wobei diese die Grenzschichtströmung umlenkt und kinetische Energie einbringt. Dabei kommt es zu einer negativen Beschleunigung in Strömungsrichtung im unteren Bereich der Grenzschicht und so zu dem beobachteten Anstiegt der Impuls-  $\delta_1$  und Verschiebungsdicke  $\delta_2$ .

Neben der Grenzschichtdicke δ haben die Geschwindigkeitsprofile entlang der Wand sowie die Größen der turbulenten Strukturen innerhalb der Grenzschicht ebenfalls einen Einfluss auf die emittierten Schallemissionen. Abbildungen 5.4 bis 5.5 zeigen für die Anstellwinkel  $\alpha$  von −0.88° und 4.62° die normalisierten Geschwindigkeitsprofile  $u_1/U_\infty$ entlang der Profiloberfläche in einem Bereich von  $x_1/l_c = 0.75$  bis 1. Es werden die Saugund Druckseite des Profils angegeben, wobei die unteren Graphen invertiert dargestellt werden um die Druckseite zu symbolisieren. Generell zeigt sich für die Modifikationen eine in Richtung der Hinterkante zunehmende Differenz gegenüber der Referenzgeometrie. Alle Modifikationen zeigen auf der Druckseite eine Zunahme der Grenzschichtgeschwindigkeit gegenüber der Referenzgeometrie. Die horizontale Strömungsinjektion (Case  $C_1$ ) zeigt demgegenüber auf der Saugseite eine Rückgang. Die Fälle der zur Druckseite gerichteten Strömungsinjektion (Case  $C_2$  und  $C_3$ ) an der Saugseitenhinterkante eine Zunahme der Geschwindigkeit im unteren Grenzschichtbereich. Dies kann auf einen Sogeffekt der Strömungsinjektion hindeuten, wobei dieser wahrscheinlich Abhängig von dem relativen Austrittswinkel sowie der Austrittsgeschwindigkeit ist. Auf der Druckseite hingegen erfolgt eine Ablenkung der Grenzschichtströmung durch den Strahl, wodurch es scheinbar zu einem Aufstau kommt. Die Folge ist eine Abnahme der Strömungsgeschwindigkeit.

An dieser Stelle wird erwähnt, dass die Strömungsinjektion keinen oder lediglich geringfügige Einflüsse auf die Terme des Reynoldsschen Spannungstensors haben. Lediglich direkt an der Hinterkante können innerhalb der viskosen Unterschicht eine Verringerung der TKE um etwa 30% sowie eine Zunahme der zeitlich gemittelten Schubspannung  $\overline{u'_1u'_2}$ beobachtet werden. Dies deckt sich mit den Beobachtungen der Beschleunigung des Fluid an gleicher Stelle, wobei eine gerichtete Akzeleration zu einer höheren Dissipationsrate der turbulenten Strukturen führt und einer Zunahme der Geschwindigkeitsgradienten an den Grenzen des Einflussbereiches zu Schubspannungen führt. Die jeweiligen Profil-

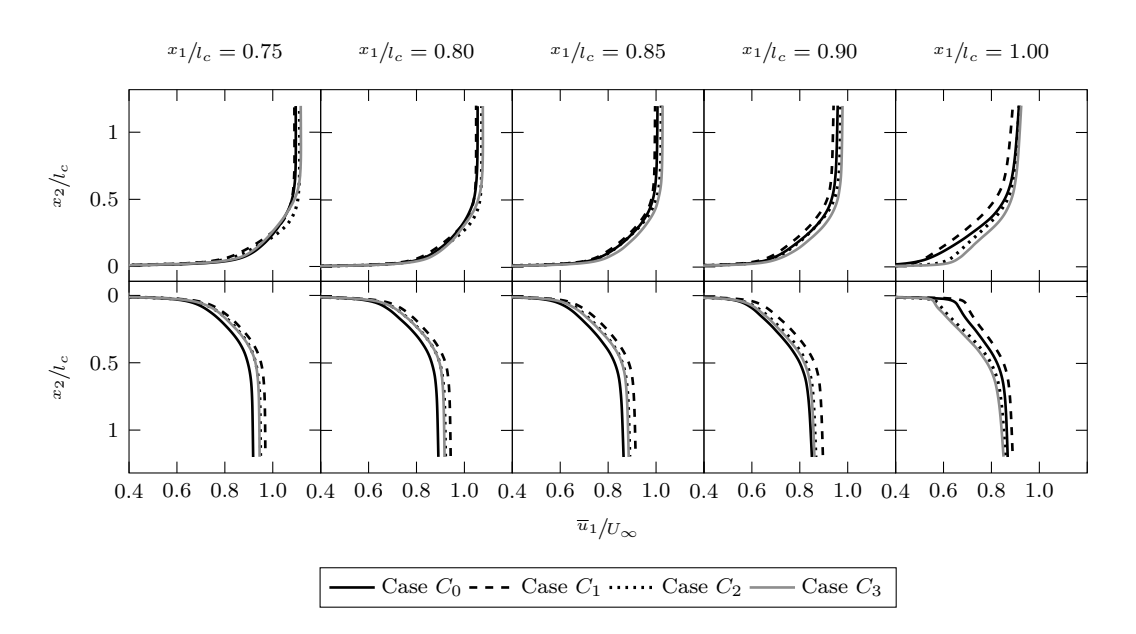

Abbildung 5.4: Zeitlich gemittelte und normalisierte Geschwindigkeitsprofile  $\overline{u}_1/U_\infty$  der Grenzschichtströmung an den Stellen  $x_1/|l_c = 0.75, \ldots, 1.0$  bei einem Anstellwinkel  $\alpha$  von −0.88° für die Saug- und Druckseite des Profils.

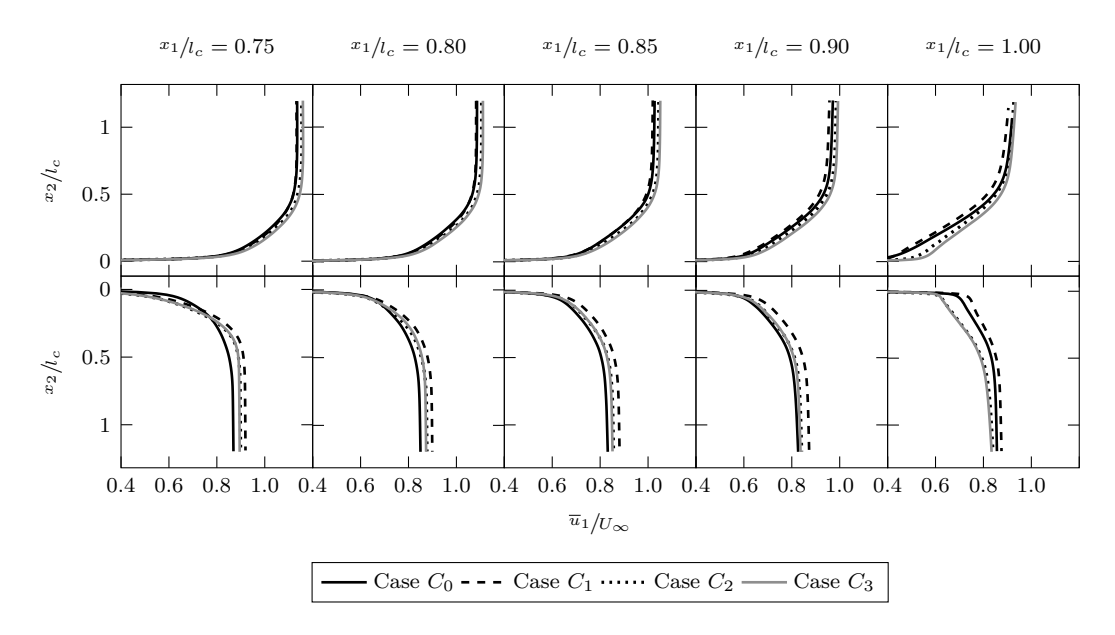

Abbildung 5.5: Zeitlich gemittelte und normalisierte Geschwindigkeitsprofile  $\overline{u}_1/U_\infty$  der Grenzschichtströmung an den Stellen  $x_1/|l_c = 0.75, \ldots, 1.0$  bei einem Anstellwinkel  $\alpha$  von 4.62° für die Saug- und Druckseite des Profils.

diagramme des Reynoldsschen Spannungstensors sind im Anhang C.1 hinterlegt und in den Abbildungen C.1 bis C.6 zu finden. Ergänzend zu den hier aufgeführten Ergebnissen werden in Abschnitt 5.2.1 die resultierenden Druckfluktuationen an der Hinterkante thematisiert, welche maßgeblich durch die Grenzschicht aber auch durch die Schallemissionen der Hinterkante beeinflusst werden.

### **5.1.3 Entwicklung der Nachlaufregion**

Eine der Hauptursachen für die von Tragflächen angegebenen Schallemissionen resultieren aus den Wechselwirkung der turbulenten Grenzschicht mit der Hinterkante des Profils. Folglich spielt die Ausbildung des Nachlaufgebiets eine Rolle für die erzeugte Geräuschemissionen. Um die Effekte einer Strömungsinjektion in den Nachlauf zu analysieren, werden an den Positionen  $x_1/l_c = 0.2, \ldots, 1$  relativ zur Profilhinterkante die vorliegenden Strömungsbedingungen festgehalten und ausgewertet. Grundlegend werden in diesem Abschnitt die Strömungsgeschwindigkeiten und auftretenden Reynoldschen Spannungen dargestellt. Zusätzlich wird der Einfluss auf den induzierten Strömungswiderstand behandelt, welcher durch die charakteristische Ausbildung der Nachlaufregion induziert wird. Weitere Größen, welche im Rahmen dieser Auswertung hervorgehen, sind im Anhang C.1 hinterlegt.

Abbildung 5.6 zeigt das Nachlaufprofil von der zeitlich gemittelten und anhand der Anströmgeschwindigkeit  $U_{\infty}$  normalisierte Geschwindigkeitskomponente  $\overline{u}_1/U_{\infty}$ . Es werden der Referenzfall sowie die Lastfälle mit einer Strömungsinjektion bei einem Anstellwinkel α von −0.88° verglichen. Bei der Betrachtung von den dargestellten Kurvenverläufe kann eine deutliche Reduktion der Strömungsgeschwindigkeit auf Höhe der Profilsehne ausgemacht werden. Im Referenzfall beträgt die maximale absolute Differenz zur ungestörten Strömung 9.38 m s<sup>−1</sup> an der Stelle  $x_1/|l_c| = 0.2$ , während die Lastfälle  $C_1$ und  $C_2$  mit einer Strömungsinjektion eine geringere Differenz von 6.12 m s<sup>−1</sup> respektive 7.01 m s<sup>−1</sup> aufweisen. Bei der Konfiguration  $C_3$  führt die erhöhte Auslassgeschwindigkeit zu einer maximalen Minderung von 5.71 m s−<sup>1</sup> Relativ zum Referenzfall ergebt sich jeweils eine Differenz von 34.75 %, −25.27 % sowie −39.12 %. Durch die Injektion weist der Kurvenverlauf zusätzlich eine Ausprägung von zwei statt einer einzelnen markanten Profilwölbung auf. Bei einer tangential zur Profilsehne verlaufenden Strömungsinjektion bildet sich ein symmetrischer Verlauf. Bei einer tangential zur Saugseite verlaufenden Strömungsinjektion liegt dagegen ein asymmetrischer Verlauf vor. Bei der Konfiguration  $C_3$  wird ebenfalls ein asymmetrischer Verlauf ersichtlich, wobei im mittleren Bereich die Strömung auf den Wert der Anströmgeschwindigkeit beschleunigt wird.

Wie ebenfalls im Abschnitt 5.1.2 beschrieben, ist im Vergleich zwischen dem Referenzfall und den Lastfällen mit einer Strömungsinjektion eine leichte Differenz der Geschwindigkeitsprofile an der Stelle  $x_1/|l_c| = 0.2$  im Bereich der Saugseite erkennbar. Diese Abweichung kann mit der stumpfen Hinterkante begründet werden, wobei die Differenz im

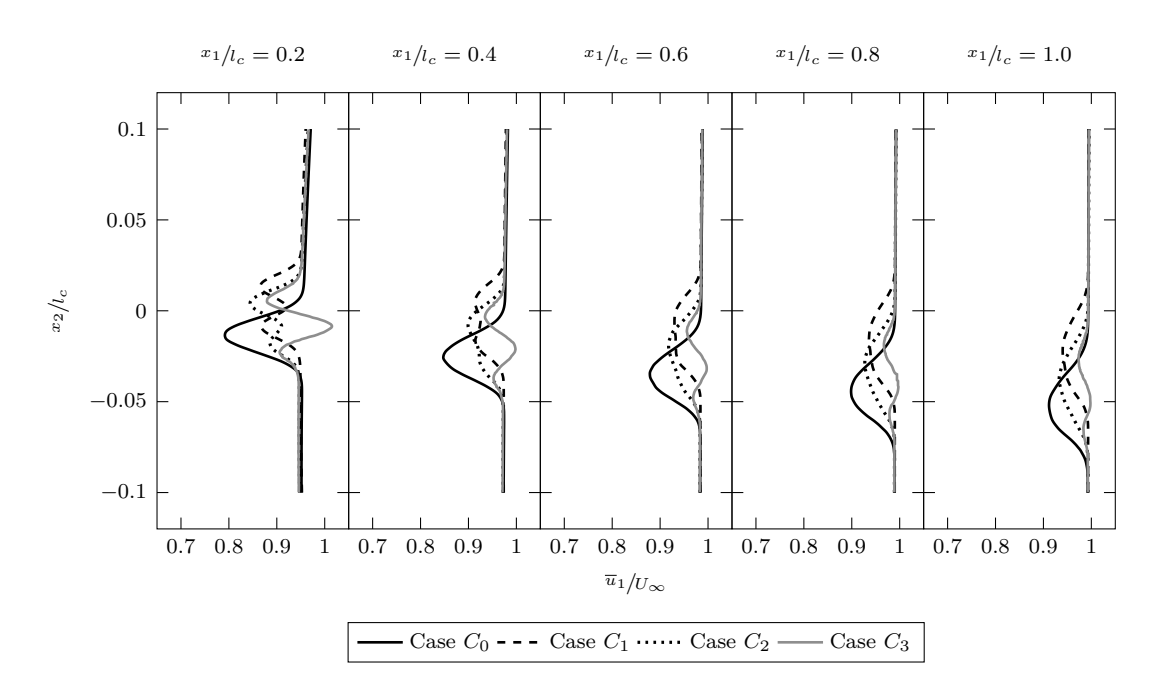

Abbildung 5.6: Zeitlich gemittelte und normalisierte Geschwindigkeitsprofile  $\overline{u}_1/v_\infty$  im Nachlaufgebiet an den Stellen  $x_1/|l_c = 0.2, \ldots, 1.0$  bei einem Anstellwinkel α von −0.88° für die definierten Lastfälle.

Verlaufe der Nachlaufregion abnimmt. Aufgrund einer turbulenten Vermischung degenerieren sich mit zunehmendem Abstand zur Hinterkante ebenfalls die Ausbildung der Geschwindigkeitsprofile. Auch ist ein abdriften in Richtung der Druckseite zu verzeichnen. Bei einer Strömungsinduktion verschiebt sich der Bereich der maximalen Geschwindigkeitsreduktion geringfügig in Richtung der Saugseite. Dies ist einerseits auf die relative Strömungsrichtung zurückzuführen sowie dadurch begründet, dass die Abströmrichtung der turbulenten Grenzschicht von dem Winkel der Oberfläche auf der Saugseite abhängig ist. Im Falle der stumpfen Hinterkante ist diese verkürzt, sodass die Strömung relativ zum Referenzfall bereits früher in eine freie Strömung übergeht.

Abbildung 5.7 zeigt das Nachlaufprofil von der zeitlich gemittelte und anhand  $U_{\infty}$  normalisierte Geschwindigkeitskomponente  $\overline{u}_1/U_\infty$  bei einem Anstellwinkel  $\alpha$  von 4.62°. Das Geschwindigkeitsprofil des Referenzfalls zeigt ein ähnliches Dissiptaionsverhalten wie bei einem Anstellwinkel von −0.88°. Allerdings findet keine Ablenkung des Nachlaufgebiets in Richtung der Druckseite statt. Dies ist auf den positiven Anströmwinkel zurückzuführen, wodurch die Nachlaufströmung eine Beschleunigung in Richtung der Saugseite erfährt. Weiterhin zeigen sowohl die tangential zur Profilsehne und tangential zur Saugseitenhinterkante verlaufende Strömungsinjektion eine asymmetrische Ausbildung. Folglich kann dadurch eine Abhängigkeit der Profilumströmung von dem relativen Winkel zwischen Ausströmung und Anströmung des Profils nicht ausgeschlossen werden. Die maximale absolute Differenz zwischen Geschwindigkeitsminderung und der unge-

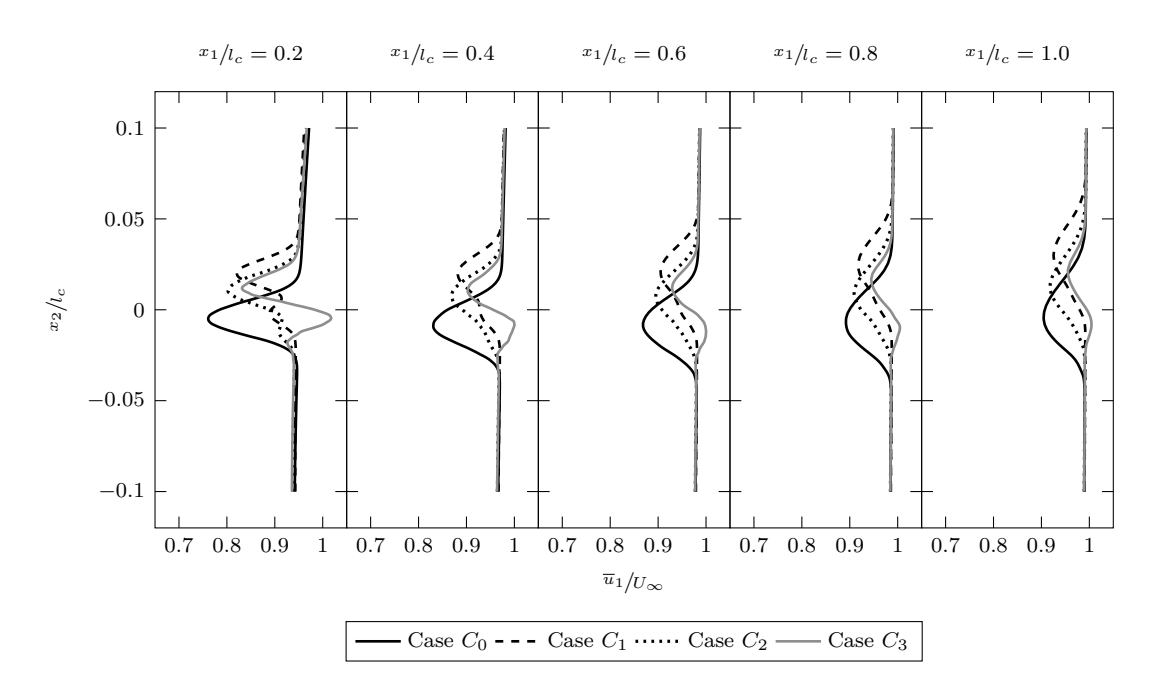

Abbildung 5.7: Zeitlich gemittelte und normalisierte Geschwindigkeitsprofile  $\bar{u}_1/v_\infty$  im Nachlaufgebiet an den Stellen  $x_1/|_{c} = 0.2, \ldots, 1.0$  bei einem Anstellwinkel  $\alpha$  von 4.62° für die definierten Lastfälle.

störten Strömung beträgt beim Referenzfall 10.21 m s−<sup>1</sup> . Im Fall der Strömungsinjektion 6.87 m s−<sup>1</sup> respektive 7.58 m s−<sup>1</sup> . Es liegt, wie bei einem Anstellwinkel von −0.88°, ebenfalls eine Abweichung der Geschwindigkeitsprofile zwischen Referenzfall und Strömungsinjektion an der Stelle  $x_1/|l_c| = 0.2$  im Bereich der Saugseite vor. Bei einem Vergleich mit dem niedrigeren Anstellwinkel von −0.88° in Abbildung 5.6 fällt auf, dass die Ausprägung der Wölbung im Geschwindigkeitsprofil nicht nur stärker, sondern auch breiter ausfällt. Dies deutet auf einen Anstieg des Profilwiederstandes hin. Diese Vermutung korreliert mit den Werten und Ergebnissen in Abschnitt 5.1.1 und kann somit bestätigt werden.

Um die Auswirkungen der Strömungsinjektion auf den induzierten Profilwiderstand zu isolieren und unabhängig vom Staupunkt betrachten zu können, wird anhand einer Integration des Impulsverlustes über das Nachlaufgebiet der Widerstandskoeffizient ermittelt. Die dafür herangezogene Nachlaufintegraltechnik ist eine der grundlegenden Methoden zur Bestimmung von äußeren Kräften auf einen Körper, welche durch Fluidströme hervorgerufen werden. Anhand des Ausdrucks

$$
c_d = \frac{1}{l_c \ q_0} \oint_S (p_t - p_{t,\infty}) \, \mathrm{d}s \tag{5.2}
$$

|       |                 | Referenz              |                        |                                                    | Druckverteilung                  |                          |  |
|-------|-----------------|-----------------------|------------------------|----------------------------------------------------|----------------------------------|--------------------------|--|
| Case  | $\alpha$        | $c_d$                 | $\Delta c_d$           | $ \overline{\Delta c_d}/_{\textcolor{red}{Cd},0} $ | $\Delta c_d$                     | $\Delta c_d /_{c_{d,0}}$ |  |
| $C_0$ | $-0.88^{\circ}$ | $6.20 \times 10^{-3}$ |                        |                                                    | $-0.01 \times 10^{-3}$           | $-0.1\%$                 |  |
|       | $4.62^{\circ}$  | $7.15 \times 10^{-3}$ | $\sim 10^{-1}$         |                                                    | $-0.04 \times 10^{-3}$           | $-0.56\,\%$              |  |
| $C_1$ | $-0.88^{\circ}$ | $4.73 \times 10^{-3}$ | $-1.47 \times 10^{-3}$ |                                                    | $-23.76\%$ $-0.1 \times 10^{-3}$ | $-2.07\%$                |  |
|       | $4.62^{\circ}$  | $5.48 \times 10^{-3}$ | $-1.67 \times 10^{-3}$ |                                                    | $-23.36\% -0.07 \times 10^{-3}$  | $-1.26\,\%$              |  |
| $C_2$ | $-0.88^{\circ}$ | $5.45 \times 10^{-3}$ | $-0.75 \times 10^{-3}$ | $-12.15\,\%$                                       | $-0.11 \times 10^{-3}$           | $-1.98\%$                |  |
|       | $4.62^{\circ}$  | $5.78 \times 10^{-3}$ | $-1.34 \times 10^{-3}$ | $-18.75\,\%$                                       | $-0.12 \times 10^{-3}$           | $-2.03\%$                |  |
| $C_3$ | $-0.88^{\circ}$ | $5.19 \times 10^{-3}$ | $-1.01 \times 10^{-3}$ | $-16.34\,\%$                                       | $-0.12 \times 10^{-3}$           | $-2.26\%$                |  |
|       | $4.62^{\circ}$  | $6.07 \times 10^{-3}$ | $-1.08 \times 10^{-3}$ | $-15.10\%$                                         | $-0.17 \times 10^{-3}$           | $-2.72\%$                |  |

Tabelle 5.2: Veränderung Wiederstandkoeffizient.

lässt sich der Widerstandskoeffizient  $c_d$  des Profils ermitteln. Der Term  $q_0 = 1/2 \rho U_{\infty}^2$ ist der dynamische Druck und wird häufig auch als Staudruck referenziert. Der Term  $p_t$  ist der Gesamtdruck, welcher sich aus der Summe des dynamischen und absoluten Drücke zusammensetzt. Die Integration erfolgt über die Fläche S, welche hinter dem Körper senkrecht zur Strömungsrichtung verläuft. Der Term  $p_{t,\infty}$  stellt den ungestörten Totaldruck im Fernfeld dar. Um sicherzustellen, dass die Druckunterschiede zwischen Saug- und Druckseite berücksichtigt werden, wird hier der arithmetische Mittelwert von zwei Punkten herangezogen. Diese liegen außerhalb der Integrationsgrenzen, wobei ein Punkt jeweils in Richtung der Druck- und Saugseite positioniert ist. Sofern keine Korrekturverfahren herangezogen werden, ist der Abstand zwischen Hinterkante und Integrationsfläche ein entscheidender Parameter. Generell konvergiert der ermittelte Widerstandskoeffizient  $c_d$  mit zunehmenden Abstand auf einen konstanten Wert. Da es kein Korrekturverfahren für den Sonderfall einer Strömungsinjektion existiert und der zusätzlich eingebrachte Massenstrom gegenüber der Kontrollfläche vernachlässigbar ist, wird in dieser Ausarbeitung der arithmetische Mittelwert im konvergierten Bereich  $x_1/l_c = 1.5$ bis 2 hinter der Hinterkante herangezogen. Dazu sei an dieser Stelle auf Abbildung C.7 verwiesen.

Tabelle 5.2 zeigt die Ergebnisse der Nachlaufintegraltechnik für die Referenzgeometrie und den Modifikationen bei den Anstellwinkeln  $\alpha$  von −0.88° und 4.62°. Weiterhin werden die absoluten und relativen Differenzen gegenüber der Referenzgeometrie sowie den Werten der Druckverteilung aus Abschnitt 5.1.1 dargestellt. Es zeigt für die Referenzgeometrie, dass eine gute Übereinstimmung zwischen Nachlaufintegrationstechnik und den Ergebnissen aus der Druckverteilung vorliegen. Die Abweichung steigt mit zunehmenden Anstellwinkel an und beträgt maximal −0.56 %. Werden die Abweichungen der Modifikationen mit den Werten aus der Druckverteilung verglichen, so kann eine höhere Diskrepanz festgestellt werden. Dies erklärt sich aus dem zugefügten Massenstrom, der den Impulsstrom im Nachlauf beeinflusst.

Im Vergleich zwischen Modifikationen und Referenz können die Beobachtungen aus Abschnitt 5.1.1 bestätigt werden. Eine Strömungsinjektion in das Nachlaufgebiet verringert

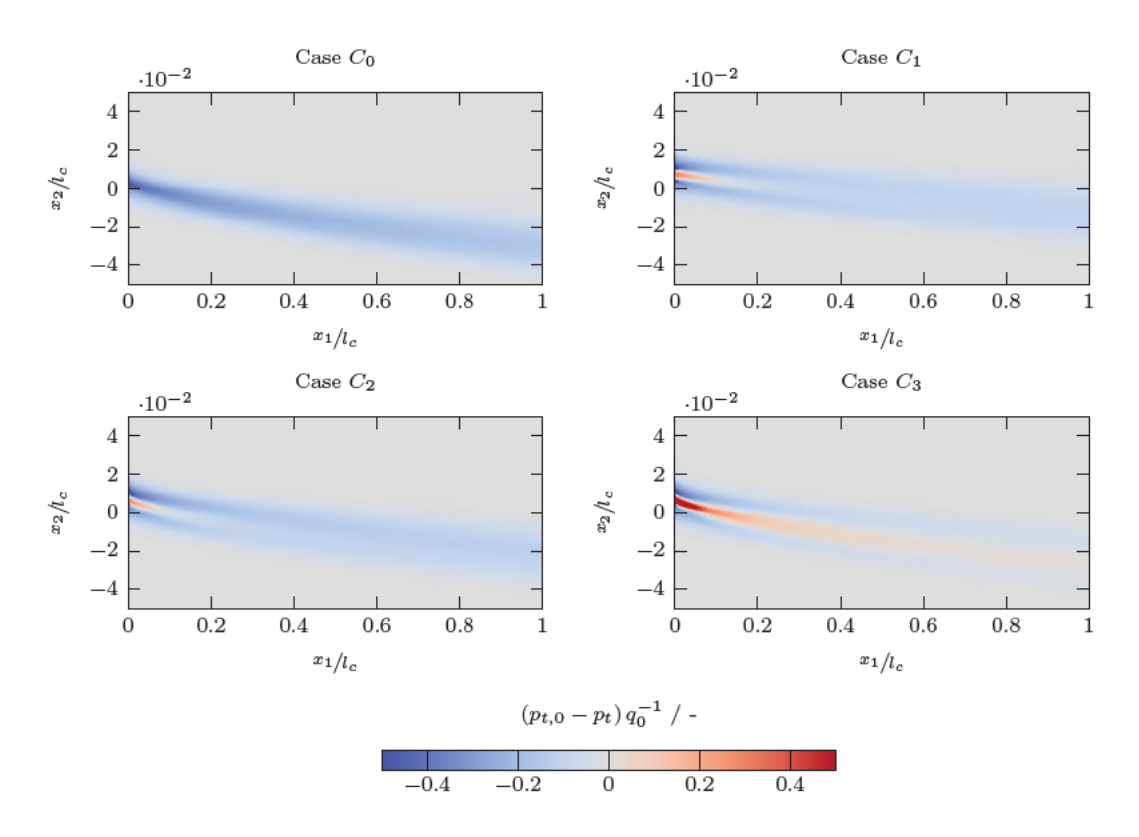

Abbildung 5.8: Einfluss Nachlaufströmung sowie der Strömungsinjektionen auf den Profilwiderstand bei  $\alpha = -0.88^{\circ}$ . Negative Werte haben eine Erhöhung des Widerstandes zur Folge.

den Impulsverlust und weist dadurch einen positiven einlasse auf den Profilwiderstand auf. Die horizontale Einleitung (Case  $C_1$ ) zeigt mit etwa 23.76 % die höchsten Minderungen der Modifikationen. Eine zur Druckseite gerichtete Injektion (Case  $C_2$  und  $C_3$ ) zeigt analog zu der Druckverteilung eine Minderung des Druckbeiwerts zwischen 12 % bis 19 %, wobei eine erhöhte Austrittsgeschwindigkeit tendenziell eine stärke Minderung bewirkt. Durch die zur Druckseite gerichtete Strahlströmung erfährt die Umströmung eine Umlenkung des Impulses. Dadurch kann der Impulsverlust in Strömungsrichtung gegenüber einer horizontalen Injektion nicht ausgeglichen werden, wobei der Umlenkungsimpuls in einer Erhöhung des Auftriebsbeiwert  $c_l$  führt. Es ist jedoch anzumerken, dass durch die Erhöhung der Austrittsgeschwindigkeit auch eine stärkere Diskreditierung der Kontinuitätsbedingung vorliegt, auf der die hier angewendete Nachlaufintegration beruht. Dies lässt sich auch in größeren Fehler gegenüber der Druckverteilung erkennen.

Abbildungen 5.8 bis 5.9 stellen die Ergebnisse der Nachlaufintegration grafisch dar, wobei der Einfluss des Nachlaufgebiets auf den strömungsinduzierten Profilwiederstand visuell isoliert wird. Somit lässt sich der Teil der Nachlaufströmung extrahieren, der einen positiven oder negativen Einfluss auf den Widerstand ausübt. Auch können die

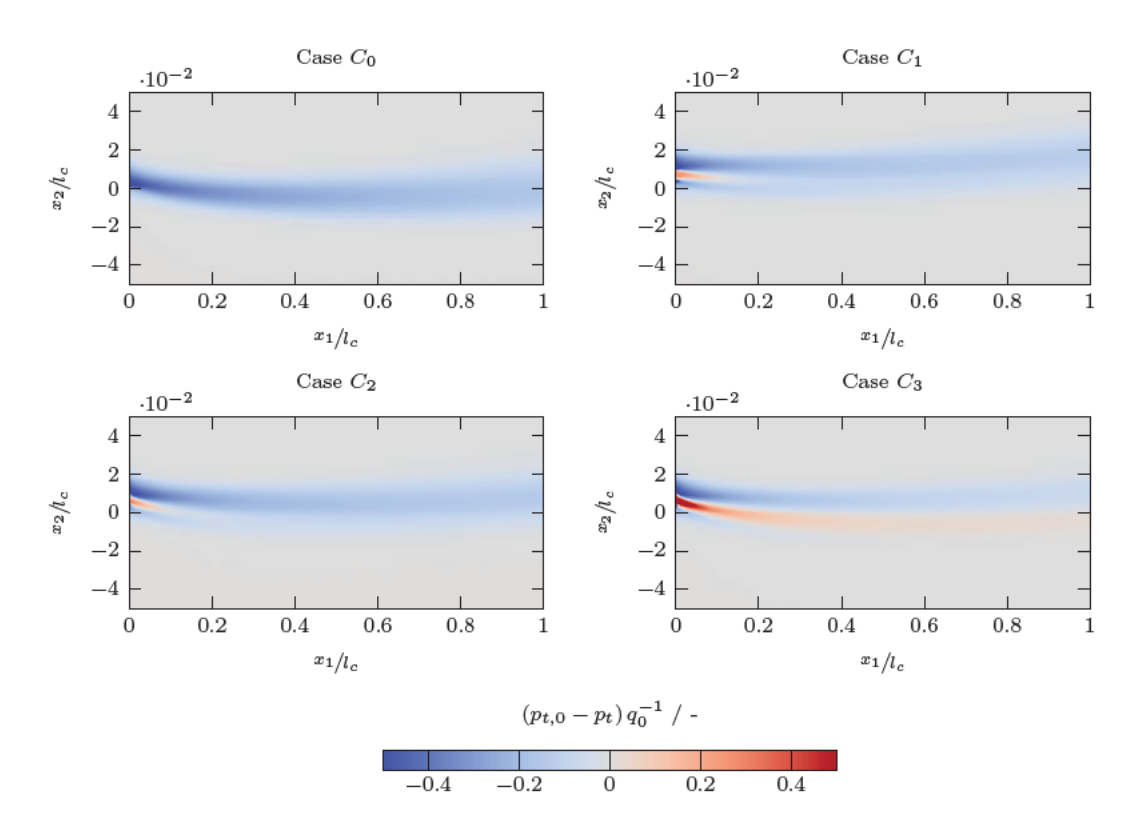

Abbildung 5.9: Einfluss Nachlaufströmung sowie der Strömungsinjektionen auf den Profilwiderstand bei  $\alpha = 4.62^{\circ}$ . Negative Werte haben eine Erhöhung des Widerstandes zur Folge.

Auswirkungen des Injektionswinkels untersuchen. Es wird die über den Staudruck  $q_{\infty}$ normierte Differenz des Totaldruckes  $\Delta p_t$  dargestellt. Negative Werte haben eine Erhöhung und positive Werte eine Reduzierung des Widerstandes zur Folge. Ebenfalls lassen sich anhand dieser Darstellung Regionen mit einem Impulsverlust darstellen, da dieser sich durch eine Änderung des Geschwindigkeitsprofils im Nachlauf eines Objekts äußert.

Für den Referenzfall ist bei beiden Anstellwinkeln  $\alpha$  ein kontinuierlicher Fluss mit einem negativen Wirkung ersichtlich, welcher bei einem positiven Anstellwinkel mit zunehmender Entfernung zur Hinterkante in Richtung der Saugseite verläuft. Weiterhin ist ersichtlich, dass nahe sich der Strang mit zunehmenden Abstand diversifiziert und im Wertebereich abnimmt. Im Falle der Strömungsinjektionen kommt es aufgrund die zugeführten kinetische Energie zu einem Anstieg des Totaldruckes und ein Teil des Impulsverlustes kann durch eine lokale Erhöhung der Geschwindigkeit ausgeglichen werden. Dadurch kommt es gleichermaßen zu einem schnelleren abklingen des Nachlaufgebiets.

Weiterhin zeigt sich, dass die optimale Reduktionswirkung des Nachlaufs abhängig von dem relativen Winkel zwischen der Anströmung des Profils  $\alpha$  und dem Injektionswinkel  $\gamma$ ist. Die Wirkung auf den Profilwiderstand scheint dann ideal zu sein, wenn eine symme-

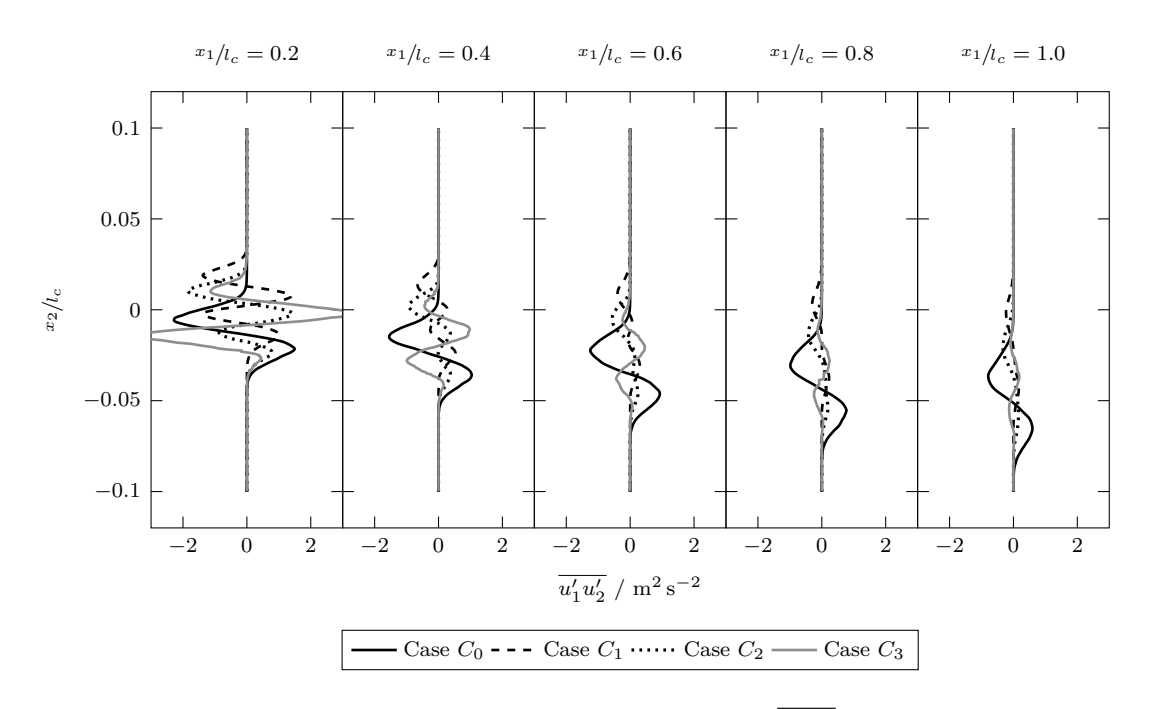

Abbildung 5.10: Zeitlich gemittelte Schubspannungsprofile  $\overline{u'_1u'_2}$  im Nachlaufgebiet an den Stellen  $x_1/|_{c} = 0.2, \ldots, 1.0$  bei einem Anstellwinkel  $\alpha$  von  $-0.88^{\circ}$ für die definierten Lastfälle.

trische Verteilung des Impulsverlustes zwischen Saug- und Druckseite vorliegt. Durch die symmetrische Verteilung wird die eingebrachte Anregung der Strahlströmung gleichförmig im Nachlaufgebiet verteilt, sodass eine schnellere Abnahme des Nachlaufs erfolgt. Es ist anzumerken, dass eine Bestätigung dieser Annahme weitere Untersuchungen bedarf.

Abbildung 5.10 zeigt die zeitlich gemittelte Komponente  $\overline{u'_1u'_2}$  des Reynoldsschen Spannungstensors, welche auch als Schubspannung referenziert wird, bei einem Anstellwinkel  $\alpha$  von −0.88°. Es können hohe Werte der Schubspannung in der Nachlaufregion an den Positionen der maximalen Geschwindigkeitsreduktionen beobachtet werden. Beim Referenzfall liegen zwei Amplituden vor, welche einen positiven und negativen Wert annehmen. Gemeinsam mit dem Nulldurchgang lässt sich die Aussage treffen, dass sich tendenziell zwei gegenläufige Wirbelstrukturen beim zusammentreffen der Strömung von Saug- und Druckseite ausbilden. Dabei entstehen an der Saugseite rechts- und an der Druckseite linksdrehende Wirbel, wobei die Amplituden auf der Saugseite des Profils gegenüber dem Ausschlag auf der Druckseite stärker sind. Im Falle einer Strömungsinjektion in den Nachlauf bilden sich vier ausgeprägte Amplituden. Dementsprechend entstehen in diesen Fällen tendenziell mehrere gegenläufige Wirbelstrukturen. Es kann aus diesem Grund angenommen werden, dass die Strömungen der Saug- und Druckseite jeweilig an dem Strahlstrom aufgeteilt werden und eine verzögerte Interaktion zwischen diesen stattfindet. An dieser Stelle wird auf Abschnitt 5.1.5 verwiesen, welche die Aufteilung der Wirbelstrukturen an der Hinterkante behandelt.

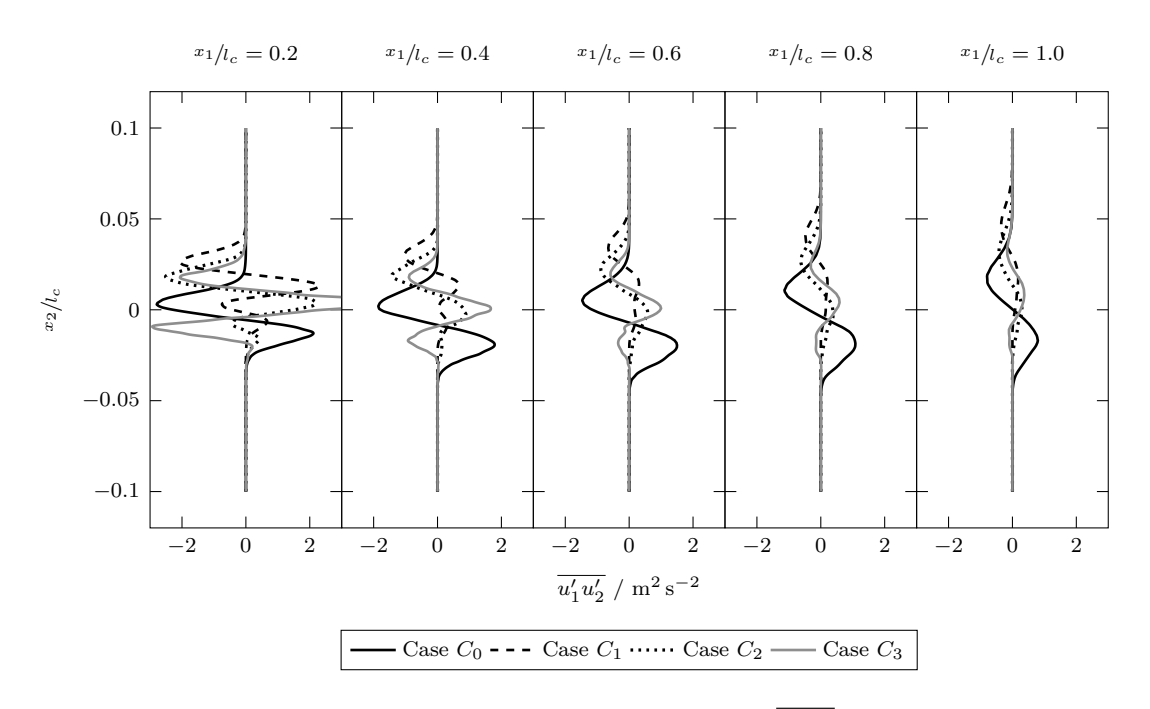

Abbildung 5.11: Zeitlich gemittelte Schubspannungsprofile  $\overline{u'_1u'_2}$  im Nachlaufgebiet an den Stellen  $x_1/l_c = 0.2, \ldots, 1.0$  bei einem Anstellwinkel  $\alpha$  von 4.62° für die definierten Lastfälle.

Im Vergleich zu dem Referenzprofil fallen die Amplitudenausschläge von  $\overline{u'_1u'_2}$  schwächer aus. Im Falle einer horizontalen Strömungsinjektion ist ein symmetrischer Verlauf erkennbar. Im Falle einer tangential zur Saugseite erfolgenden Injektion fallen die Amplituden auf der Druckseite im Vergleich zu der Saugseite geringer aus. Allgemein verringern sich die Amplituden graduell stromabwärts, wobei die im Falle der Strömungsinjektion signifikant schneller abklingen. Dies könnte an ein zeitgleiches auftreten von gegenläufigen Wirbelstrukturen liegen, welche bei einer wechselseitigen Interaktion einen Energieaustausch sowie eine höhere Dissipationsrate verursacht. Damit hat eine Strömungsinjektion einen ähnlichen Einfluss auf die Nachlaufströmung wie ein Hinterkantenkamm (engl. Serration) an der TE von Rotorblättern, welche beispielsweise Liu et. al. [87] in ihrer Arbeit aufzeigen.

Abbildung 5.11 zeigt die zeitlich gemittelte Komponente  $\overline{u'_1u'_2}$  des Reynoldsschen Spannungstensors bei einem Anstellwinkel α von 4.62°. Bei einem Vergleich mit den in Abbildung 5.10 dargestellten Ergebnissen fällt auf, dass die maximalen Werte der Amplituden stärker gegenüber den niedrigeren Anstellwinkel ausfallen. Dabei erhöht sich die Differenz der Schubspannungen zwischen Druck- und Saugseite. Die Ausbildung über die Höhe  $x_2$ ändert sich allerdings nur geringfügig. Weiterhin fällt auf, dass bei den Konfigurationen mit einer Strömungsinjektion die Amplituden auf der Druckseite stark gemindert werden während die auf der Saugseite zunehmen. Dieser Umstand führt dazu, dass die Schubspannungen auf der Druckseite im Nachlauf schneller abnehmen und dissipieren.

### **5.1.4 Turbulente kinetische Energie Nachlaufregion**

In der Strömungsdynamik stellt die turbulente kinetische Energie (TKE) die mittlere kinetische Energie pro Masseneinheit dar, welche mit den Wirbelstrukturen einer turbulenten Strömung verbunden ist. Die TKE kann durch Scherkräfte, Reibung oder durch äußere Einflüsse auf niederfrequenten Wirbelskalen (integrale Skalen) erzeugt werden. Physikalisch gesehen ist die kinetische Energie der Turbulenz durch die gemessenen quadratischen Geschwindigkeitsschwankungen gekennzeichnet. Die TKE k wird anhand der Formulierung

$$
k = \frac{1}{2} \left( \overline{(u'_1)^2} + \overline{(u'_2)^2} + \overline{(u'_3)^2} \right) \tag{5.3}
$$

definiert, wobei die turbulenten Geschwindigkeitskomponenten $u'_i \, \in \, \mathbb{R}^3$ die Differenz zwischen der momentanen und mittleren Geschwindigkeit $u'_i = u_i - \overline{u}_i$ darstellen. Der Mittelwert respektive die Varianz wird anhand

$$
\overline{(u')_i^2} = \frac{1}{T} \int_0^T (u_i(t) - \overline{u}_i)^2 dt \ge 0
$$
\n(5.4)

und einer festgelegten Periodendauer  $T$  bestimmt. Im Falle einer LES wird die TKE  $k$  aus der Summe der berechneten und vom SGS- Modell modellierten TKE k = k*res* +k*sgs* gebildet. Nachfolgend wird die Ausbildung und Entwicklung anhand der in Gleichung (5.3) formulierten Größe im Nachlaufgebiet des Profils betrachtet. Für eine Darstellung der einzelnen Komponenten sowie von Profilverläufen wird auf Anhang C.1 verwiesen.

Abbildungen 5.12 bis 5.13 zeigt die Ausbildung der TKE im Bereich der Profilhinterkante bei einem Anstellwinkel  $\alpha$  von −0.88° und 4.62°. Bei der Betrachtung der Konturverläufe des Referenzfalls fällt auf, dass die Produktion der TKE direkt an der Hinterkante maximal ist. Dieser Umstand tritt im wesentlichen durch das Zusammentreffen der beiden turbulenten Grenzschichten auf, welche an der Hinterkante miteinander agieren. Weiterhin wird die Produktion der TKE an durch die stumpfe Modellierung der Hinterkante begünstigt. Diese weist im Referenzfall eine Höhe von 0.5 mm auf und erzeugt turbulente Ablösewirbel, welche zum Anstieg der TKE beitragen. Im weiteren Verlauf der Nachlaufregion eine unsymmetrische Teilung der TKE ersichtlich, wobei der Verlauf der neutralen Ebene vom Anstellwinkel  $\alpha$  abgängig ist und seinen Ursprung an der Profilhinterkante hat. Diese Teilung ist maßgeblich auf die Ausbildung von  $\overline{u'_1u'_1}$  des Reynoldschen Spannungstensors zurückzuführen. Der Terme  $\overline{u_2'u_2'}$  weist hingegen eine Symmetrische Verteilung auf. Mit zunehmenden Abstand zu der Hinterkante werden die Einflüsse der Dissipationsmechanismen deutlicher. Wird der Anstellwinkel  $\alpha$  erhöht, so lässt sich eine Zunahme der räumliche Ausdehnung sowie ein Wachstum der TKE an der Hinterkante beobachten. Dies geht mit einer Minderung der turbulenten Grenzschicht

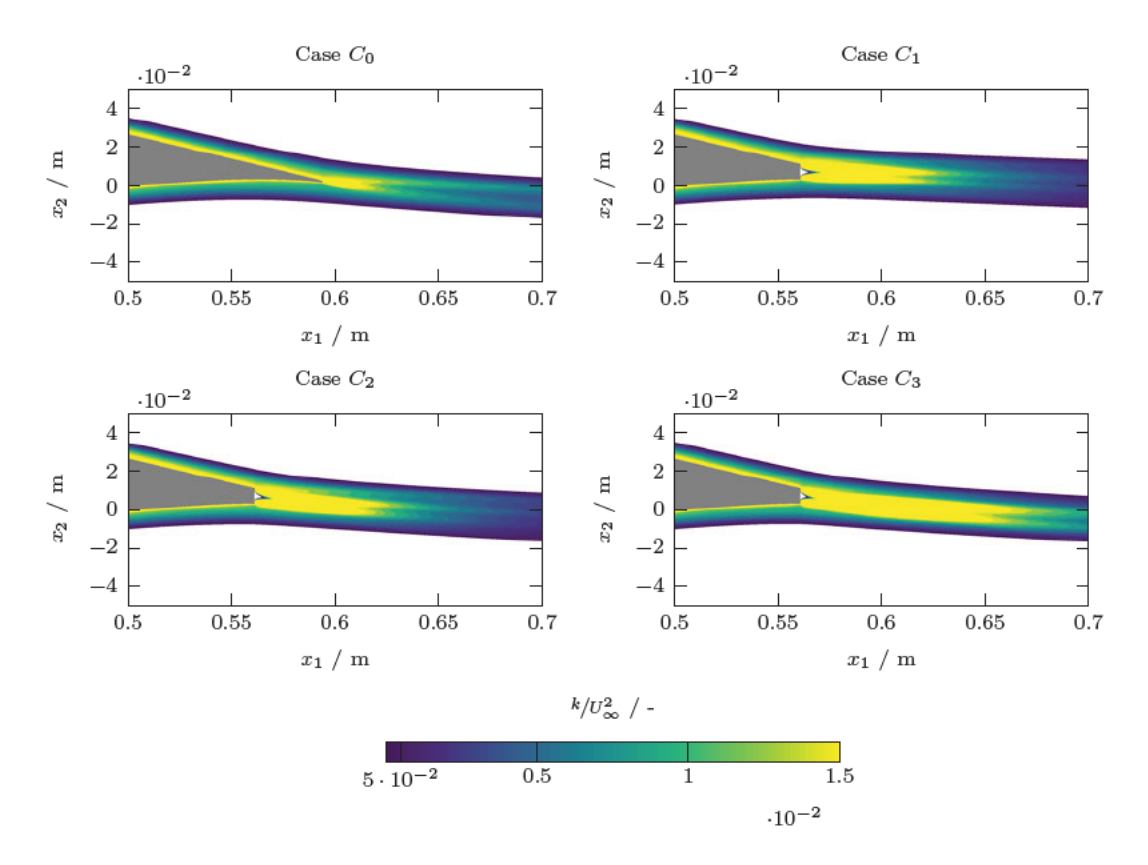

Abbildung 5.12: Turbulente kinetische Energie aus den zeitlich gemittelte Fluktuationskomponenten im Nachlaufgebiet bei einem Anstellwinkel  $\alpha$  von  $-0.88^{\circ}$ .

auf der Druckseite und einer Zunahme auf der Saugseite einher, welche die unsymmetrische Verteilung der TKE im Nachlauf verstärkt. Im Nachlaufgebiet verschiebt sich die neutralen Ebene, aufgrund des positiven Anstellwinkels, zunehmend in Richtung der Saugseite.

Bei Betrachtung der Modifikationen fällt auf, dass die räumliche Verteilung der TKE aufgrund der stumpfen Hinterkante zunimmt. Weiterhin können höhere Werte gegenüber den Referenzfall beobachtet werden. Die Produktion der TKE wird nicht mehr maßgeblich durch die turbulenten Grenzschichten dominiert. Die Produktion der TKE wird stattdessen durch die Interaktion der Strahlströmung mit den Grenzschichten und einer turbulenten Durchmischung an den Grenzflächen des Strahlstroms verstärkt. Dabei tritt, wie beim Referenzfall auch, eine unsymetrische Verteilung auf dessen Verlauf vom Anstellwinkel  $\alpha$  abhängig ist. Analog zu der in Abschnitt 5.1.3 beobachteten stärkeren Abnahme der Schubspannungen im Nachlaufgebiet, kommt es bei einer Strömungsinjektion im Vergleich mit dem Referenzfall zu einer verstärkten Dissipationsrate der TKE. Dies ist auf eine Aufteilung in vier kleinere und gegenläufige Wirbelstrukturen zurückzuführen, welche miteinander interagieren und durch Schereffekte Energie austauschen.

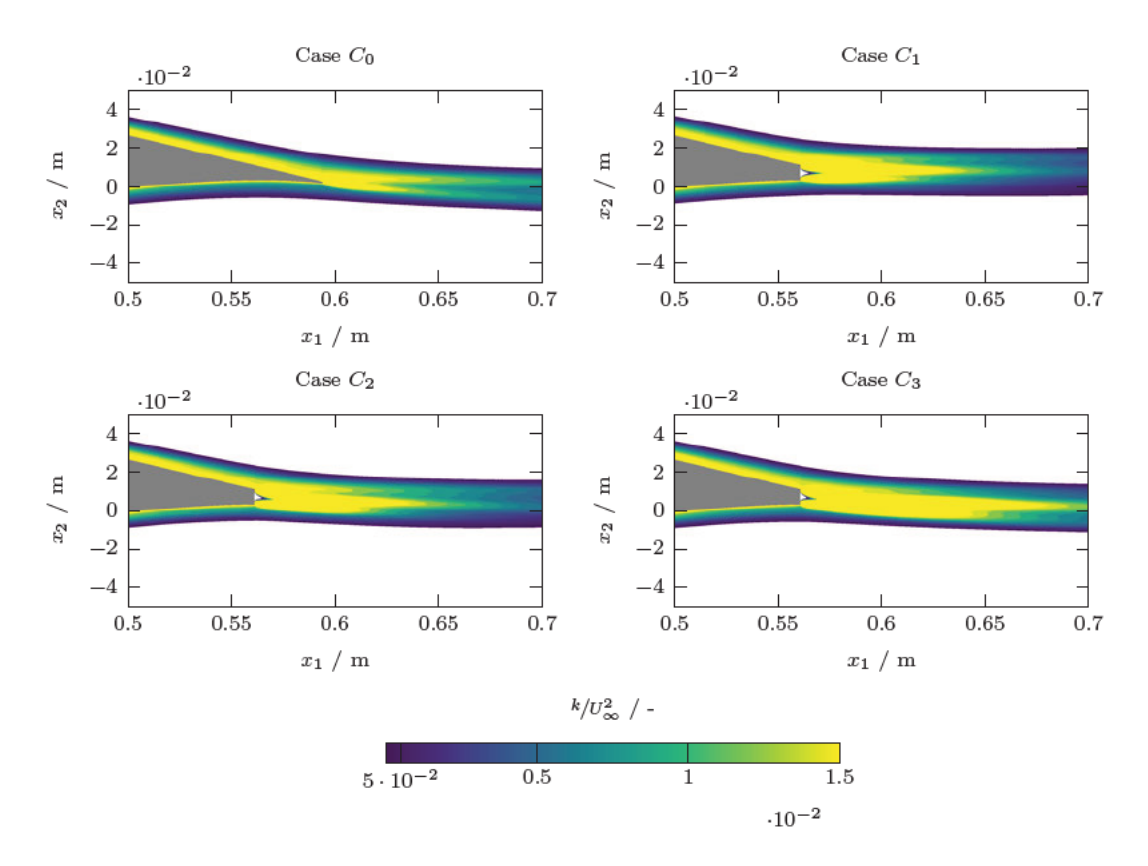

Abbildung 5.13: Turbulente kinetische Energie aus den zeitlich gemittelte Fluktuationskomponenten im Nachlaufgebiet bei einem Anstellwinkel  $\alpha$  von 4.62°.

Dadurch nimmt die TKE im Verlauf des Nachlaufs gegenüber der Referenzgeometrie schneller ab. Dies kann auch in den Abbildungen C.8 bis C.15 beobachtet werden. An dieser Stelle wird ebenso auf Abschnitt 5.1.5 verwiesen, welche die turbulenten Strukturen sowie deren Interaktion behandelt.

Eine Betrachtung der einzelnen Komponenten des Reynoldschen Spannungstensors im Spektralraum liefert eine Aussage über die Verteilung der Leistungsanteile in den Frequenzbereichen. Es kann somit indirekt auf die räumliche Größe der turbulenten Strukturen geschlossen werden. Dazu wird an dieser Stelle die spektrale Leistungsdichte der normierten Geschwindigkeitsfluktuationen

$$
\Phi_{ij} = \frac{u_i' u_j'}{U_{ref}^2} \tag{5.5}
$$

herangezogen. Die Normierung erfolgt anhand der Referenzgeschwindigkeit  $U_{ref} = 1 \text{ m s}^{-1}$ . Somit stellen die hier aufgeführten Ergebnisse die Angabe eines Dämpfungsmaßes dar.

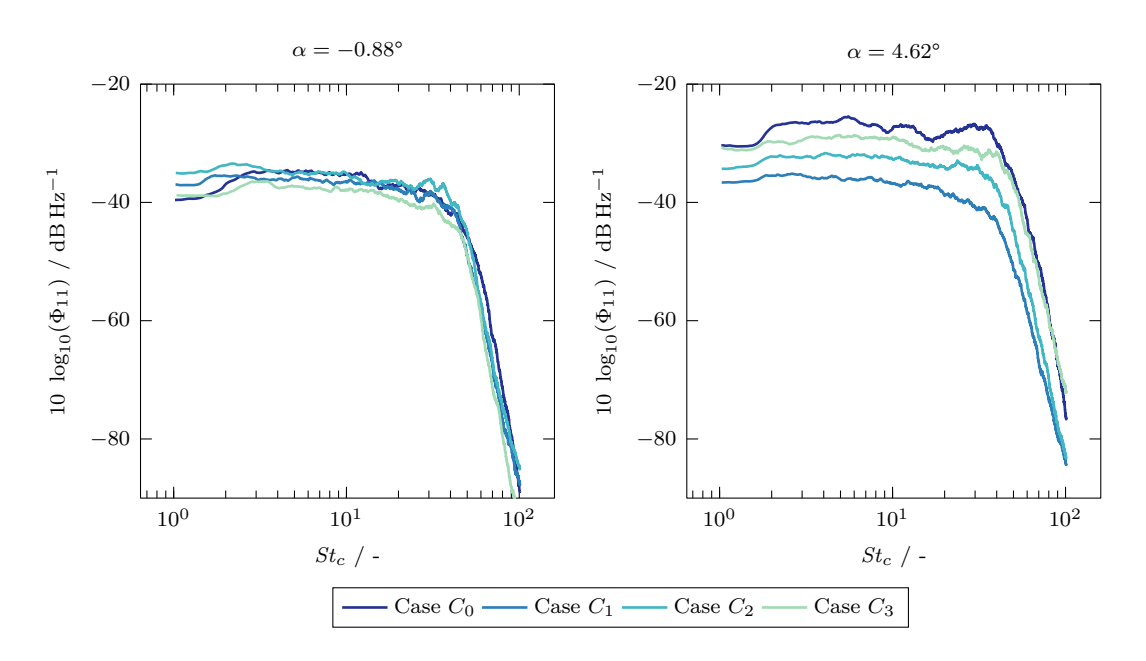

Abbildung 5.14: Spektrale Leistungsdichte  $\Phi_{11}$  im Nachlaufgebiet des Profils an der Stelle  $x_1/l_c = 1.2$  für  $\alpha = -0.88^\circ$  und 4.62°.

Abbildungen 5.14 bis 5.15 zeigen die spektrale Leistungsdichte der Geschwindigkeitsfluktuationen in Abhängigkeit von der Strouhal-Zahl *St*<sup>c</sup> an den stromabwärts gelegenen Nachlaufpositionen von  $x_1/|l_c| = 1.2$ . Die Position in der  $x_2$ -Koordinatenrichtung liegt stets an der Stelle, an der die TKE ihr Maximum erreicht. Ergänzende Ergebnisse sind in den Abbildungen C.16 bis C.17 im Anhang hinterlegt.

Die Ergebnisse zeigen für den Referenzfall bei einem Anstellwinkeln  $\alpha = 0.88^{\circ}$ , dass die Anteile der TKE  $\Phi_{11}$  und  $\Phi_{22}$  über das Spektrum etwa gleich verteilt sind. Bei  $\alpha = 4.62^{\circ}$ kommt es zu einer zunehmenden asymmetrischen Verteilung, wobei die Komponente  $\Phi_{22}$ einen höheren Anteil aufweist. Weiterhin nehmen die Leistungsdichten bei einem höheren Anstellwinkel von α = 4.62° gegenüber −0.88° zu. Allerdings ist keine Verschiebung der Kurvenverläufe im Spektralraum ersichtlich, sodass der Übergang des Energietransports vom Produktionsbereich in den Intertialbereich bei etwa  $St_c = 40$  bis 50 liegt.

Die Ergebnisse zeigen, dass der Einsatz einer Strömungsinjektion in den Nachlauf zu einer Verringerung des Geschwindigkeitsenergiespektrums gegenüber dem Referenzfall führt. Dies deckt sich mit der beobachteten Reduktion der TKE in den Abbildungen 5.12 bis 5.13. Es wird weiterhin ersichtlich, dass das Reduktionsniveau der Geschwindigkeitsfluktuationen mit dem Anstellwinkel  $\alpha$  zunimmt. Bei dem Anstellwinkeln  $\alpha = 4.62^{\circ}$  kann eine Verringerung des Geschwindigkeitsenergiespektrums um bis zu 16 dB Hz−<sup>1</sup> bei etwa  $St_c = 1$  bis 20, was etwa einem Frequenzbereich von 75 Hz bis 1500 Hz entspricht, beobachtet werden. Bei dem Anstellwinkeln  $\alpha = -0.88^{\circ}$  kann im selben Spektralbereich eine Verringerung von etwa 4 dB Hz<sup>-1</sup> beobachtet werden. Es ist weiterhin ersichtlich,

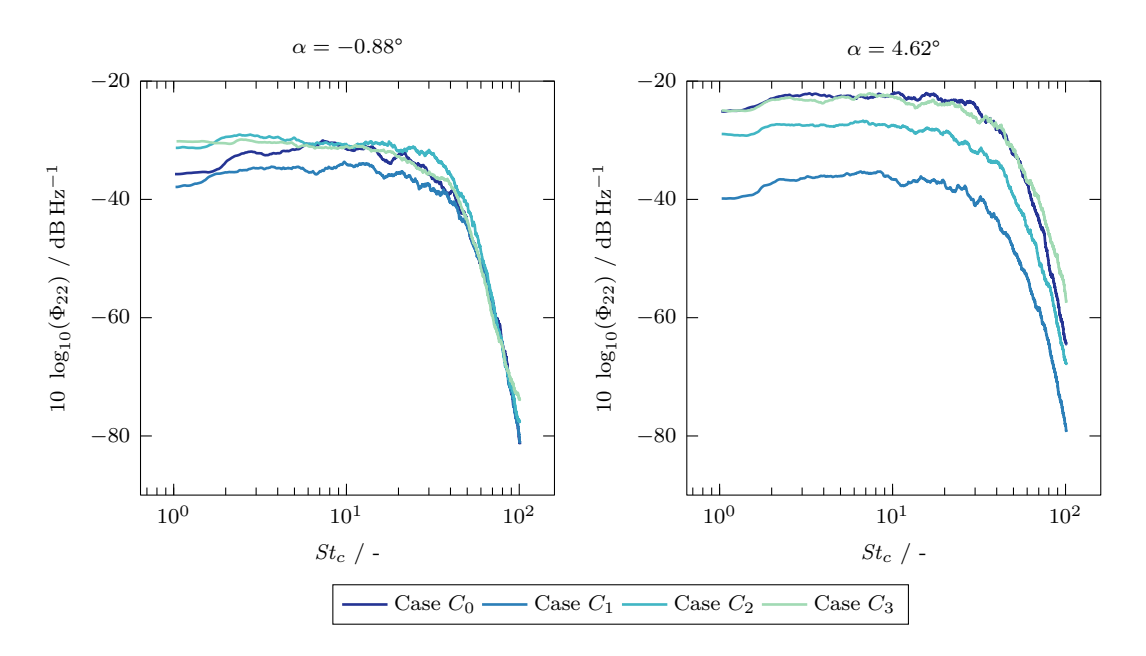

Abbildung 5.15: Spektrale Leistungsdichte  $\Phi_{22}$  im Nachlaufgebiet des Profils an der Stelle  $x_1/l_c = 1.2$  für  $\alpha = -0.88^\circ$  und 4.62°.

dass die eine Minderungen der Geschwindigkeitsfluktuationen bei einer Strömungsinjektion im niederen bis mittleren Frequenzbereich stattfindet. Im höheren Bereich liegt nur bei dem Fall der erhöhten Austrittsgeschwindigkeit (Case C3) eine geringfügige Anstieg des Energiegehalts vor. Da kleine Frequenzbereiche mit größeren turbulenten Skalen verknüpft sind, kann demnach auf eine Aufspaltung der turbulenten Wirbel an der Hinterkante geschlossen werden. An dieser Stelle wird für eine genauere Betrachtung der turbulenten Strukturen auf Abschnitt 5.1.5 verwiesen.

Im Fall der erhöhten Austrittsgeschwindigkeit (Case C3) kann weiterhin eine scheinbar beständiges Spektrum gegenüber dem Referenzfall beobachtet werden. Allerdings muss an dieser Stelle erwähnt werden, dass ebenfalls eine schnelle Abnahme der TKE vorliegt, wobei sich der Bereich gegenüber den anderen Modifikationen weiter in den Nachlauf verschiebt. Die stärksten Dämpfungseffekte erreicht die horizontale Injektion (Case  $C_1$ ), wobei die Dämpfung zu einer annähernd identischen Verlauf von  $\Phi_{11}$  und  $\Phi_{22}$ führt. Das kann auf eine isotrope Ausbildung der turbulenten Strukturen hindeuten. Im den Fällen der tangential zu Saugseite verlaufenden Injektionen (Case  $C_2$  und  $C_3$ ) ist hingegen eine stärkere Dämpfung von  $\Phi_{22}$  ersichtlich, sodass anisotrope Wirbelstrukturen wahrscheinlich sind. An dieser Stelle wird auf die Abbildungen 5.22 bis 5.23 verwiesen, welche die Turbulenzisotropie darstellen. Aus den Ergebnissen der spektralen Leistungsdichte der Geschwindigkeitsfluktuationen lässt sich schließen, dass eine Strömungsinjektion in das Nachlaufgebiet zu einer Stabilisierung der Geschwindigkeitsfluktuationen führt und die TKE im Nachlauf mindert. Dadurch kann davon ausgegangen werden, dass dieser Mechanismus zu einer Verringerung des Wirbelschleppengeräuschs führt.

### **5.1.5 Turbulente Strukturen**

Die Identifizierung von kohärenten Strukturen ist fundamental für das Verständnis der räumlichen Dynamik von turbulenten Strömungen. Eine häufig verwendete Methoden zur Klassifizierung respektive Viualisierung dreidimensionaler Strömungsstrukturen ist das von Hunt et al. [66] vorgeschlagene Q-Kriterium. Es ist in Bezug auf den momentanen Geschwindigkeitsgradiententensor definiert als

$$
Q = \frac{1}{2} \left( (\nabla \cdot \mathbf{u})^2 - \nabla \mathbf{u} : \nabla \mathbf{u}^\top \right) = \frac{1}{2} \left( (\nabla \cdot \mathbf{u})^2 + ||\mathbf{\Omega}||_2^2 - ||\mathbf{S}||_2^2 \right) ,\tag{5.6}
$$

wobei u der Geschwindigkeitsvektor, S der Dehnungsgeschwindigkeitstensor und  $\Omega$  der Tensor der Rotationsrate [27]. Eine Schwellenwertbildung von Q auf positive Werte identifiziert rotationsdominierte Bereiche der Strömung oder auch Wirbelstrukturen. In ähnlicher Weise sind negative Werte von Q mit streckenden Regionen der Strömung verbunden.

Abbildungen 5.16 bis 5.17 zeigen die turbulenten Strukturen entlang der Profile. Die Umströmung ist charakterisiert durch die Entwicklung einer turbulenten und instationären Grenzschicht auf der Saug- und Druckseite. Mit zunehmendem Anstellwinkel nimmt die Größe der Isofläche des Q-Kriteriums auf der Druckseite ab, während sie auf der Saugseite zunimmt. Auf der Druckseite liegt die Strömung an der Profiloberfläche an, wobei die Profilwölbung eine Verbreiterung der Grenzschicht verursacht. Auf der Saugseite haftet die Strömung an der Oberfläche und folgt dem Profilverlauf, wobei eine dünne turbulente Grenzschicht entsteht. Die Grenzschichthöhe  $\delta$  nimmt mit dem Anströmwinkel  $\alpha$ zu. Dadurch nimmt die Wirbelschleppenabmessungen ebenfalls zu.

Bei beiden Anstellwinkeln ist der laminar zu turbulente Übergang auf der Saugseite durch Tollmien-Schlichting-Instabilitäten gekennzeichnet. Eine Tollmien-Schlichting-Welle ist eine in Strömungsrichtung verlaufende instabile Welle, die in einer begrenzten Scherströmung, wie die der Grenzschicht, entsteht [9]. Sie ist eine der am häufigsten vorliegende Form des laminar zu turbulent Umschlags von Scherströmungen und tritt meist charakteristisch als zweidimensionale, quer zur Strömung verlaufenden Röhren auf. Sie entstehen durch die Wechselwirkung der Scherströmung mit einer Störstelle. In diesem Fall interagiert die Strömung mit der Oberfläche der Vorderkante, was in diesem Zusammenhang als Rezeptivität bezeichnet wird. Die Wellen werden stromabwärts langsam verstärkt, bis sie schließlich so groß sind, dass Nichtlinearitäten dominieren und die Strömung in Turbulenz übergeht. Aus aerodynamischer Sicht erhöht der Übergang von laminar zu turbulent den viskosen Anteil des Widerstandes, welcher ein Körper in einer Strömung erfährt. Der erhöhte Widerstand resultiert aus der hohen Durchmischung in turbulenten Grenzschichten, die einen erhöhten Impulsverlust und Energiedissipation verursacht. Daher ist es von entscheidender Bedeutung, Strömungsinstabilitäten zu verzögern und die Bildung des laminar zu turbulenten Umschlag möglichst nahe an der

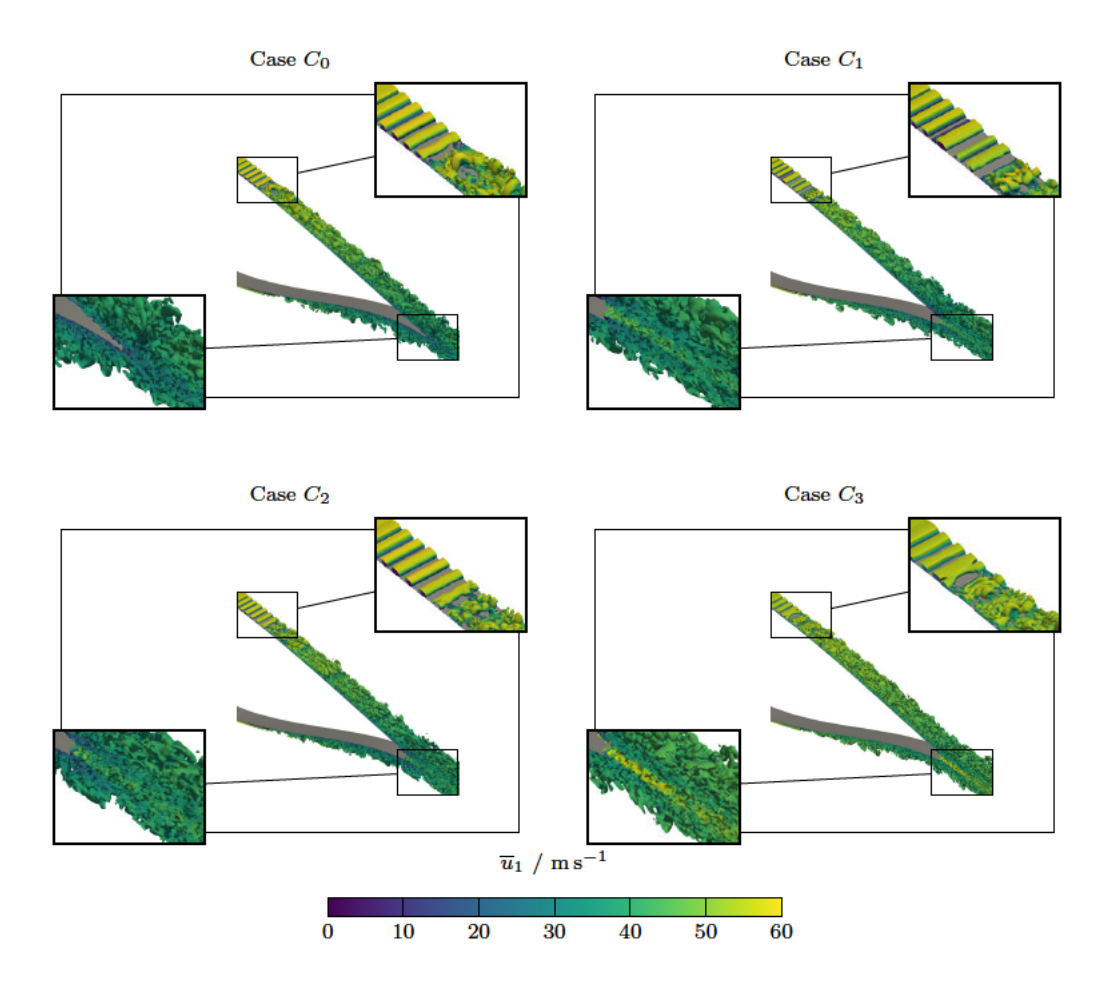

Abbildung 5.16: Visualisierung turbulenter Strukturen um die Oberfläche des Profils bei einem Anstellwinkel  $\alpha$  von  $-0.88^{\circ}$  dargestellt durch Iso-Flächen des Q-Kriteriums mit einem Wert von  $Q = 2 \times 10^5 \text{ s}^{-2}$ . Die farbliche Darstellung zeigt die momentane Strömungsgeschwindigkeit in x-Richtung zum Zeitpunkt  $t = 0.7$  s.

Trailing-Edge erfolgen zu lassen. Eine Möglichkeit, den Übergang zu verzögern, ist die Nutzung der stabilisierenden Wirkung eines negativen Druckgradienten in Strömungsrichtung, der zur Ausbildung der laminaren Strömung führt, wobei das Druckminimum nach hinten zur Trailing-Edge verschoben wird. Bei der Erhöhung des Anstellwinkels  $\alpha$  tritt der gegenteilige Effekt auf. In diesem Fall verschiebt sich der Übergangsbereich bei dem Anstellwinkel  $\alpha = 4.62^{\circ}$  in Richtung der Vorderkante. Der Übergang erfolgt weiterhin kurzzeitiger gegenüber dem niedrigeren Anstellwinkel.

In den Fällen der Strömungsinjektion können gegenüber dem Referenzfall kleinere turbulente Strukturen im Nachlauf beobachtet werden. Weiterhin wird durch die stumpfe Hinterkante und den separierten Grenzschichten die Breite des Nachlaufs vergrößert.

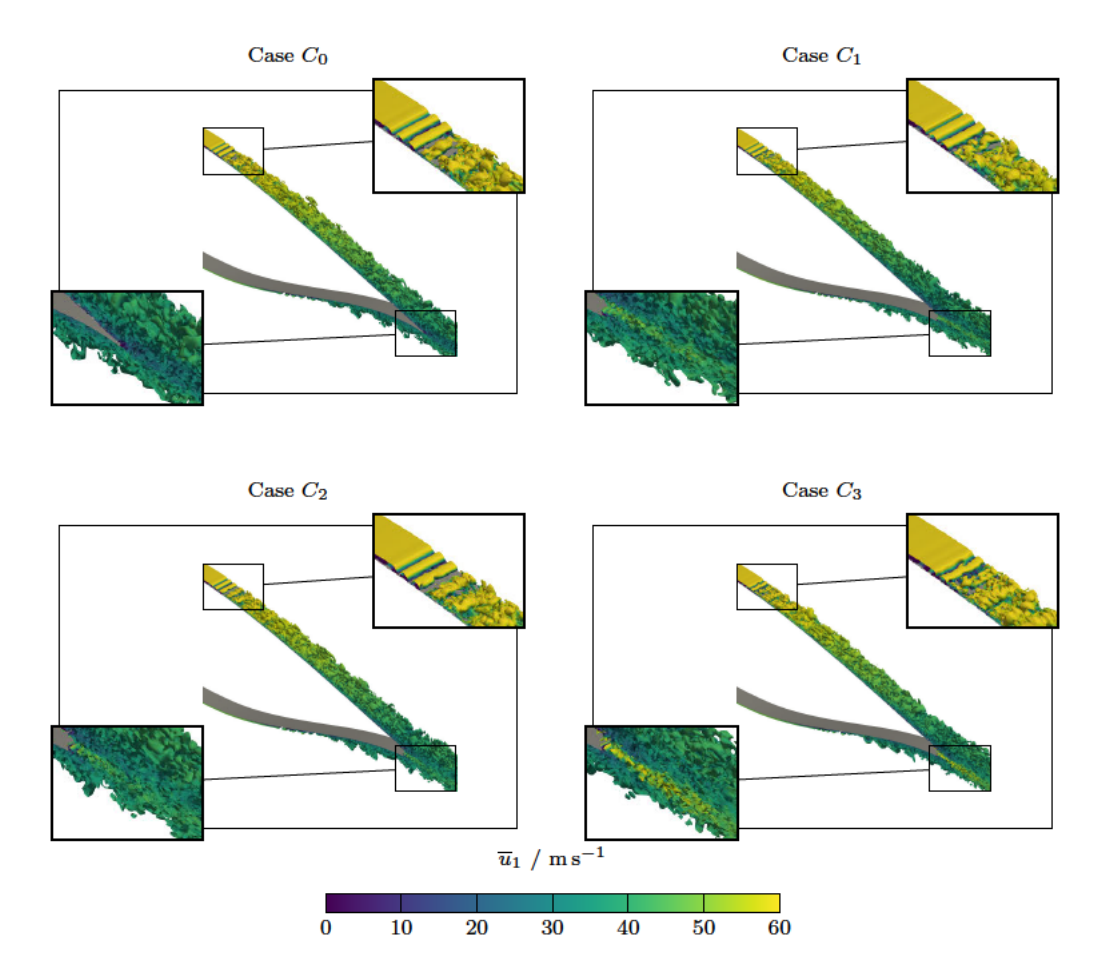

Abbildung 5.17: Visualisierung turbulenter Strukturen um die Oberfläche des Profils bei einem Anstellwinkel  $\alpha$  von 4.62° dargestellt durch Iso-Flächen des Q-Kriteriums mit einem Wert von  $Q = 2 \times 10^5 \text{ s}^{-2}$ . Die farbliche Darstellung zeigt die momentane Strömungsgeschwindigkeit in x-Richtung zum Zeitpunkt  $t = 0.7$  s.

Im mittleren Strahlstrom der Injektion kommt es nahe der Austrittsöffnung zu einem Bereich geringer Turbulenzen. Der Einfluss der Strömungsinjektionen auf den stromaufwärts liegenden laminar zu turbulenten Umschlag sind marginal. Im Fall der erhöhten Austrittsgeschwindigkeit (Case  $C_3$ ) kann allerdings eine Reduktion der Tollmien-Schlichting-Instabilitäten beobachtet werden. Auch kommt es in diesem Fall zu einer Verschiebung des Umschlagpunktes in Richtung der Hinterkante.

An der Grenzflächen der Strahlströmung treten markante Instabilitäten auf, welche sich durch Schwankungen der Fluiddichte äußern. Die Abbildungen 5.18 bis 5.19 zeigen den Betrag des räumlichen Gradienten des Dichtefelds  $|\nabla \rho|$  im Bereich der Profilhinterkante. Im Referenzfall können keine auffälligen Effekte beobachtet werden. In den Fällen

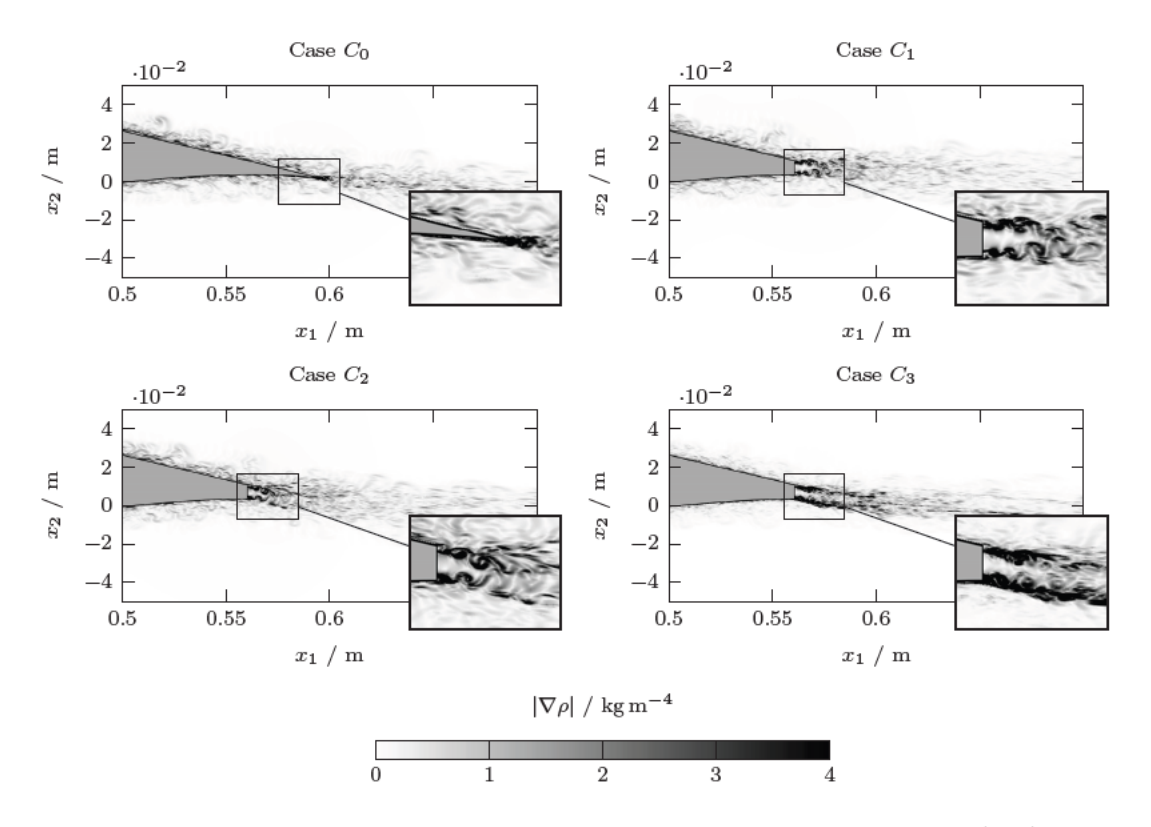

Abbildung 5.18: Betrag des räumlichen Gradienten der Dichtefluktuationen  $|\nabla \rho|$  an der Profilhinterkante sowie Visualisierung der Kelvin-Helmholtz Instabilitäten an den Grenzflächen der Strahlströmung bei einem Anstellwinkel  $\alpha$  von 4.62°. Momentaufnahme bei  $t = 0.7$  s.

der Strömungsinjektion sind ausgeprägte Strukturen im turbulenten Mischbereich ersichtlich. Diese Strukturen werden als Kelvin-Helmholtz-Instabilitäten referenziert. Als Kelvin-Helmholtz-Instabilität wird das Anwachsen kleiner Störungen in Scherschichten bezeichnet. Diese treten typischerweise dann auf, wenn in einem kontinuierlichen Fluid eine Schergeschwindigkeit zwischen zwei Strömungen vorliegt, oder wenn zusätzlich ein Geschwindigkeitsunterschied an der Grenzfläche zwischen zwei Fluide besteht. Im vorliegenden Fall äußern sich die Instabilität als anwachsende Wirbelstrukturen. Diese bilden sich an der oberen und unteren Grenzfläche zwischen der turbulenten Grenzschicht des Profils und der Strahlströmung. Aufgrund der Interaktion mit den turbulenten Strukturen der Grenzschichtströmung ist das Wachstum der Wirbel in den Grenzflächen beschränkt. Durch nichtlinearer Effekte, welche im Bereich der turbulenten Durchmischung auftreten, zerfallen die Kelvin-Helmholtz-Instabilitäten wieder in kleinere Strukturen. Auffällig ist, dass die Strukturen zunächst annähernd isentrop sind und im weiteren Verlauf gestreckt werden.

Bei einem flachen Anstellwinkel bildet sich annähernd eine symmetrische Ausbildungen

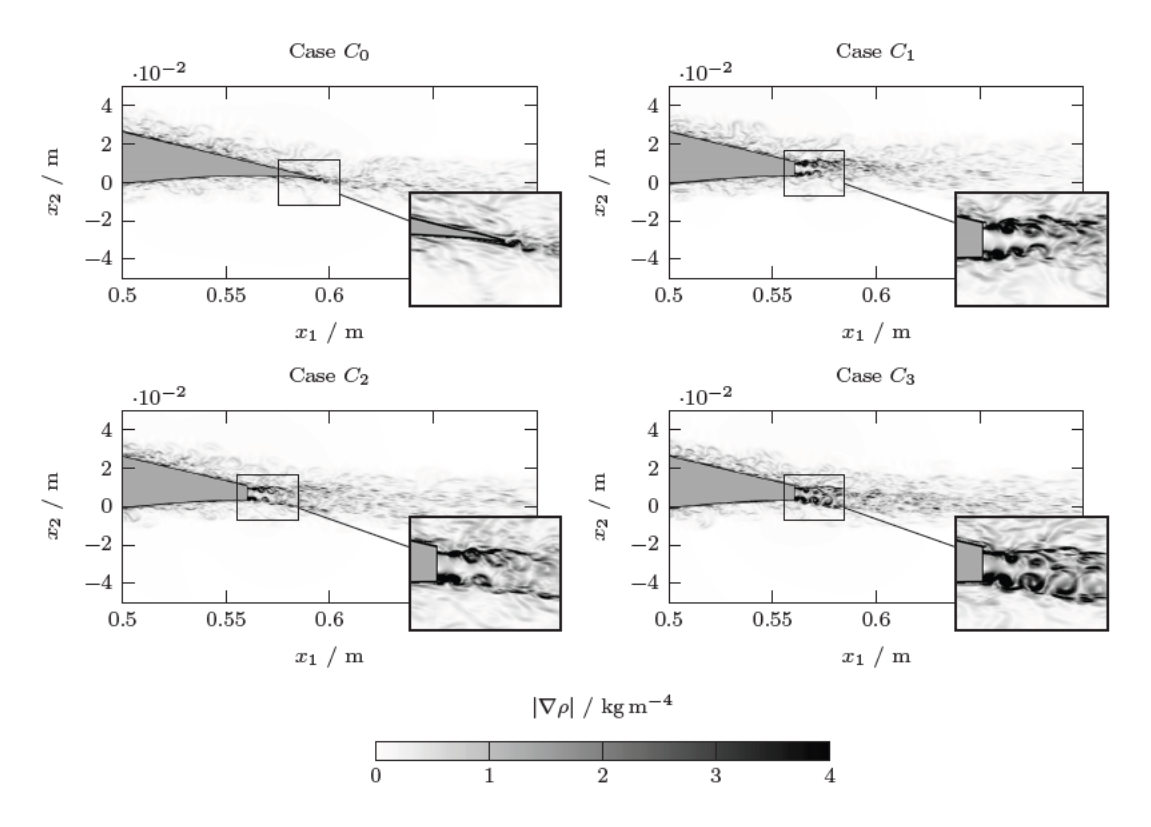

Abbildung 5.19: Betrag des räumlichen Gradienten der Dichtefluktuationen  $|\nabla \rho|$  an der Profilhinterkante sowie Visualisierung der Kelvin-Helmholtz Instabilitäten an den Grenzflächen der Strahlströmung bei einem Anstellwinkel  $\alpha$  von 4.62°. Momentaufnahme bei  $t = 0.7$  s.

zwischen der oberen und untereren Grenzfläche. Bei ansteigendem Anstellwinkel dissipieren die Strukturen auf der Druckseite schneller, sodass es an der unteren Grenzfläche lediglich zu kleineren Instabilitäten kommt. Aufgrund größerer Geschwindigkeitsgradienten kommt es bei der erhöhten Austrittsgeschwindigkeit (Case  $C_3$ ) gegenüber den anderen Fällen zu stärkeren Instabilitäten, welche eine längere Zeit bestehen bleiben.

Innerhalb der turbulenten Grenzschicht besitzen die Wirbelstrukturen eine dominante Drehrichtung, welche durch die Wandreibung und dem Geschwindigkeitsgradienten induziert wird. Auf der Saugseite dominieren rechtsdrehende und auf der Druckseite linksdrehende Wirbelstrukturen. An der Hinterkante treffen diese Strukturen aufeinander und führen zu einer Dipol-Schallquelle. Abbildungen 5.20 bis 5.21 visualisieren die zeitlich gemittelte Wirbelstärke  $\omega$  im Bereich der Hinterkante. Für die Berechnung von  $\omega$  wird Gleichung (5.1) herangezogen. Die Wirbelstärke wird über die Grenzschichthöhe  $\delta$  an der Hinterkante sowie der Anströmgeschwindigkeit  $U_{\infty}$  normiert. Für den Referenzfall können zwei Bereiche mit unterschiedlichen Drehrichtungen beobachtet werden. Mit zunehmenden Anstellwinkel nimmt die räumliche Ausbreitung auf der Saugseite zu
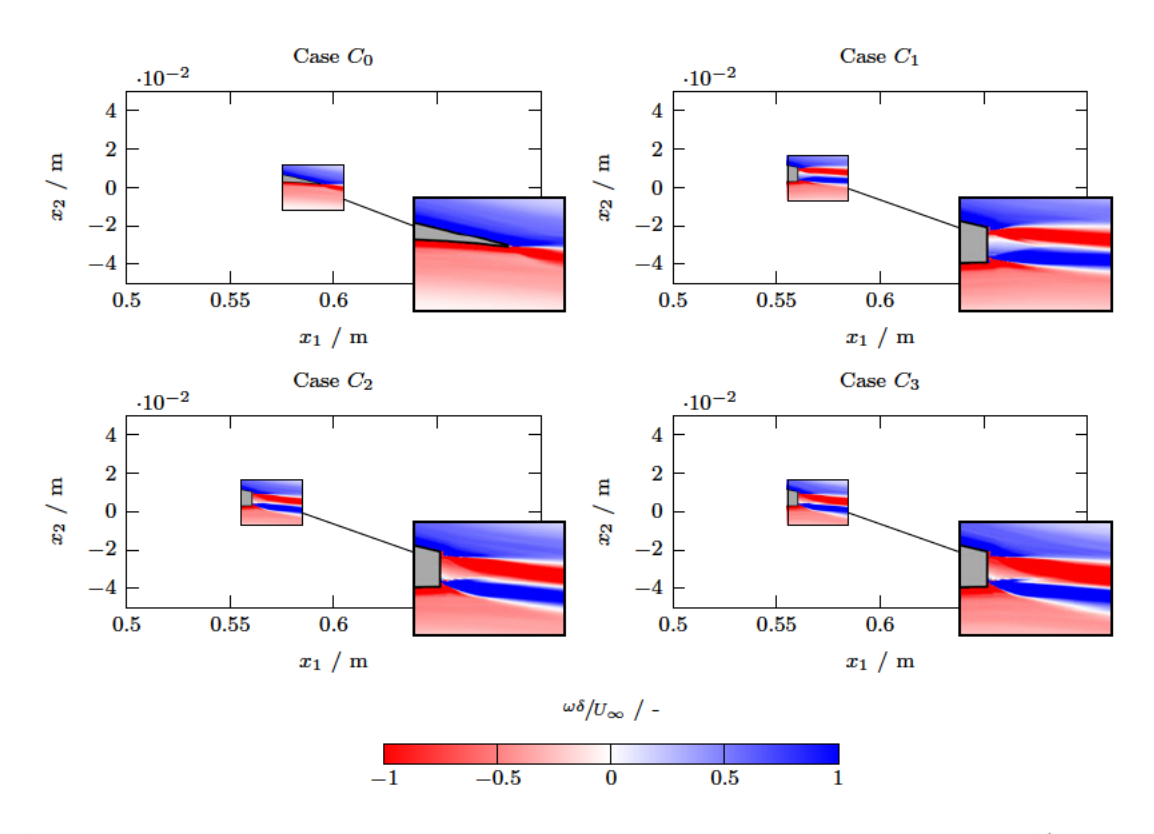

Abbildung 5.20: Zeitlich gemitteltes und normalisiertes Feld der Wirbelstärke  $\omega \delta / U_{\infty}$  bei einem Anstellwinkel  $\alpha$  von  $-0.88^{\circ}$ .

und auf der Druckseite ab. An dieser Stelle wird weiterhin auf die Abbildungen C.18 bis C.19 verwiesen, welche die momentane Wirbelstärke an der Hinterkante zum Zeitpunkt  $t = 0.7$  s zeigen.

In den Fällen der Strömungsinjektion kommt es zu einer Aufspaltung in vier kleinere Bereiche mit wechselnden Drehrichtungen. Dieser Effekt wird auch im Abschnitt 5.1.3 anhand der zeitlich gemittelten Terme der Schubspannungsprofile  $\overline{u'_1u'_2}$  ersichtlich. Die mittleren Bereiche werden von den in Abbildungen 5.18 bis 5.19 dargestellten Kelvin-Helmholtz-Instabilitäten dominiert. Diese sind im Entstehungsbereich nahezu isotrop. Die äußeren Bereiche enthalten demgegenüber kleinere jedoch zahlreichere anisotrope Strukturen. Durch die Interaktion der gegenläufigen Wirbel kommt es an den Grenzfläche zu einem Anstieg der Schubspannung. Die erhöhte Schubspannung in den Grenzflächen sowie die generell kleineren Wirbel gegenüber dem Referenzfall führen zu einer höheren Dissipationsrate  $\epsilon$  um den Faktor 1.36 bis 1.75. Das führt im Vergleich zum Referenzfall zu einem schnelleren Abklingen der TKE in der Nachlaufregion. Bei einem höheren Anstellwinkels  $\alpha$  können keine Auswirkung auf die räumliche Ausdehnung der inneren Bereiche beobachtet werden. Es kommt jedoch, wie im Referenzfall, zu einem Anwachsen der Wirbelrate auf der Saugseite und einer Abnahme auf der Druckseite.

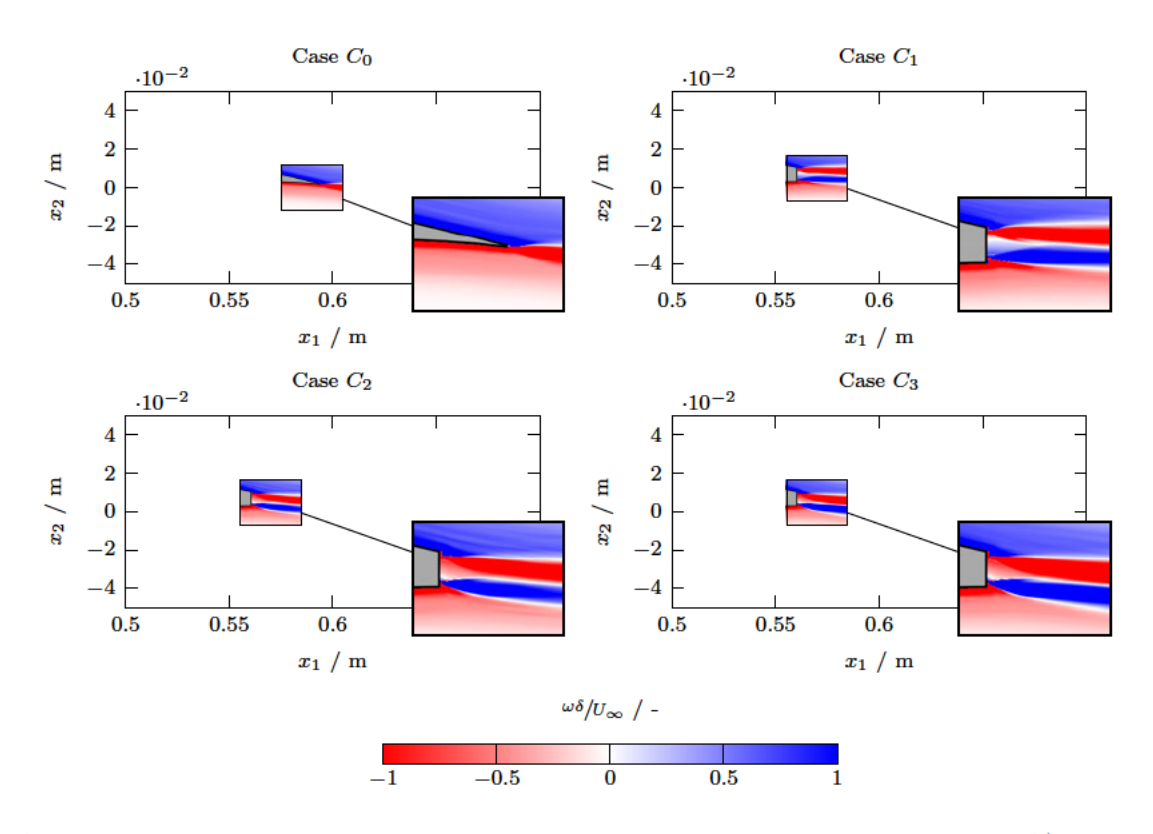

Abbildung 5.21: Zeitlich gemitteltes und normalisiertes Feld der Wirbelstärke  $\omega \delta / U_{\infty}$  bei einem Anstellwinkel  $\alpha$  von 4.62°.

Um die Turbulenzen im Nachlaufgebiet zu klassifizieren, werden in Abbildungen 5.22 bis 5.23 die relative Häufigkeitsverteilung von  $u'_1u'_2$  an der Position  $x_1/|l_c| = 1.2$  im Nachlaufgebiet dargestellt. Die vertikale Ausrichtung orientiert sich an der stärksten Ausbildung der zeitlich gemittelten TKE. Anhand der relativen Häufigkeit kann die Frequenz der gemeinsam auftretenden Geschwindigkeitsfluktuation  $u'_1u'_2$  abgeleitet werden. Im isotropen Fall gibt es keine Richtungspräferenz, und die Verteilung bildet ein symmetrisches Muster. Dabei entspricht die Kovarianz der beiden Komponenten  $C(u'_1, u'_2) = 0$ . Physikalisch bedeutet dies, dass der zeitliche Mittelwert  $u'_1u'_2$  ebenfalls null entspricht. Im Gegensatz dazu hat die Verteilung in einem anisotropen turbulenten Feld eine Ausrichtung und die Kovarianz entspricht $C(u_1',u_2')\neq 0.$  Die Kovarianz von $u_1'$ und  $u_2',$ normiert über deren Effektivwerte, wird als Korrelationsfunktion  $r(u'_1, u'_2)$  bezeichnet und dient der Quantifizierung des Korrelationsgrades. Die Korrelationsfunktion ist definiert über

$$
r(u'_1, u'_2) = \frac{C(u'_1, u'_2)}{\sqrt{C(u'_1, u'_1)} \sqrt{C(u'_2, u'_2)}},
$$
\n(5.7)

wobei dessen Wertebereich stets zwischen  $[-1,1]$  liegt. Korrelationen von  $-1$  oder 1

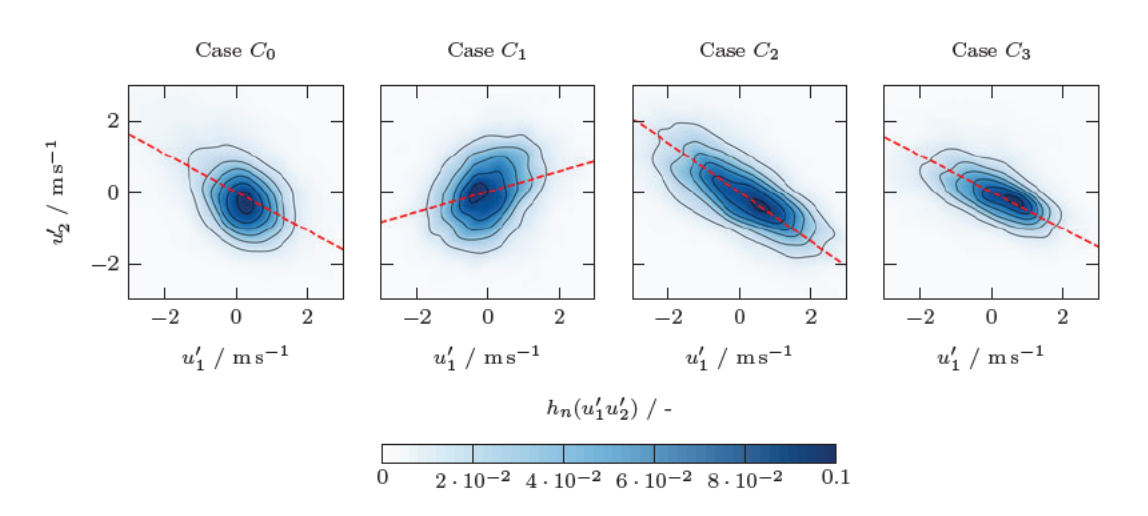

Abbildung 5.22: Relative Häufigkeitsverteilung von  $u'_1u'_2$  an der Position  $x_1/_{c} = 1.2$  im Nachlaufgebiet bei  $\alpha = -0.88^{\circ}$  zur Darstellung der Turbulenzisotropie.

implizieren eine direkte lineare Beziehung. Positive Korrelationen bedeuten, dass mit einem Anstieg von  $u'_1$  auch  $u'_2$  zunimmt und umgekehrt. Bei negative Korrelationen tritt der entgegengesetzte Fall auf, sodass ein Anstieg von  $u'_1$  mit einem Abstieg von  $u'_2$ verbunden ist und umgekehrt. Ein Koeffizient von 0 bedeutet, dass keine Korrelation besteht. In diesem Fall sind die turbulenten Fluktuationen vollständig isotrop. Dadurch entfallen die nicht diagonalen Komponenten von  $u_i'u_j'$  und die Normalspannungen sind identisch.

Aufgrund der Darstellung in Abbildung 5.22 scheint im Referenzfall bei einem Anstellwinkel  $\alpha$  von  $-0.88^{\circ}$  ein isotropes Turbulenzverhalten zu bestehen. Allerdings zeigt der Korrelationsgrad von -0.54, dass hier eine anisotrope Turbulenz vorliegt, wobei die maximalen Amplituden von  $u'_1$  und  $u'_2$  nahezu identisch ausfallen. Mit ansteigendem Anstellwinkel erhöht sich der Korrelationsgrad auf einen Wert von  $-0.6$ . Auch wird ein zunehmend länglicher Konturverlauf ersichtlich. Ebenfalls steigen die Ausschläge der Fluktuationen an, was zu den in Abschnitt 5.1.4 beobachteten Anstiegt der TKE führt. Die Amplituden von  $u'_1$  und  $u'_2$  sind allerdings auch nahezu identisch.

In dem Fall einer Strömungsinjektion können zwei Effekte auf die turbulenten Strukturen beobachtet werden. Es erfolgt generell eine Minderung der Korrelationskoeffizienten und hohe turbulente Fluktuationen werden auf ein bestimmtes Maß angehoben oder reduziert. Der erste Effekt ist wahrscheinlich auf die gerichtete Strömung des Strahlstroms zurückzuführen, wobei dieser bei einer horizontalen Strömungsinjektion am stärksten ausfällt. Dabei nehmen die außerdiagonalen Terme des Reynolds-Spannungstensors ebenfalls ab. Der zweite Effekt wird vermutlich durch die Aufteilung der Wirbelstrukturen an der Hinterkante hervorgerufen. Veranschaulichen lässt sich dies anhand der steigenden Amplituden der Fluktuationen in  $\alpha = 4.62^{\circ}$  des Referenzfalls gegenüber den nahezu konstanten Amplituden in den Fällen der Strömungsinjektion. Die Strömungsinjektion

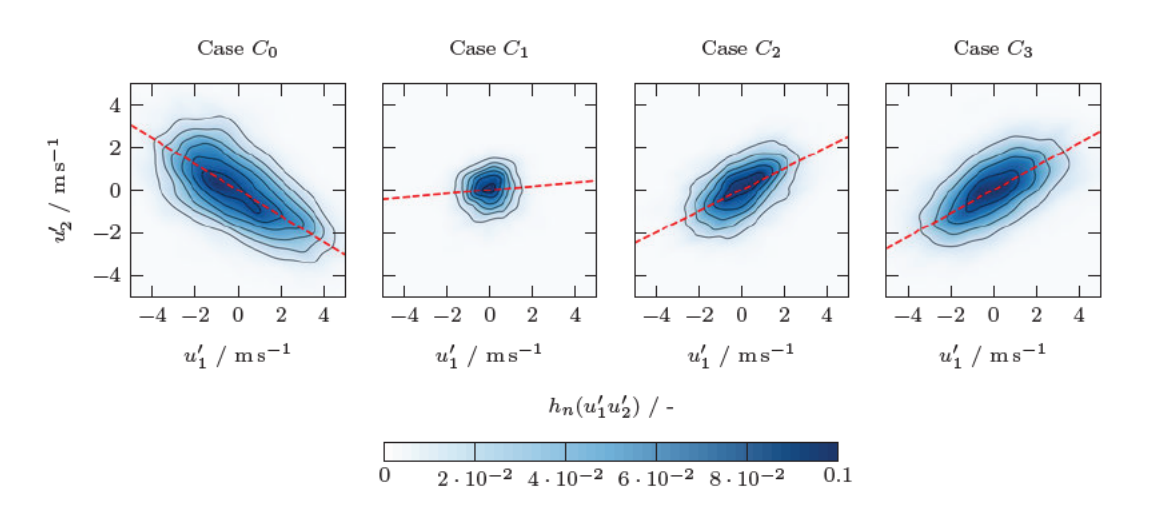

Abbildung 5.23: Relative Häufigkeitsverteilung von  $u'_1u'_2$  an der Position  $x_1/|l_c| = 1.2$  im Nachlaufgebiet bei  $\alpha = 4.62^{\circ}$  zur Darstellung der Turbulenzisotropie.

bewirkt bei  $\alpha = 4.62^{\circ}$  eine höhere Dämpfung der Fluktuationen. Dies deckt sich mit den in Abschnitt 5.1.4 dargestellten Beobachtung. Das wechselnde Vorzeichen der Korrelationskoeffizienten spielt an dieser Stelle eine untergeordnete Rolle, da es sich nicht um homogene Turbulenzen handelt und sich der Auswertungspunkt an der Position der stärksten TKE orientiert.

## 5.1.6 Profilumströmung

Abbildungen 5.24 bis 5.25 zeigt das zeitlich gemittelter Betrag des Geschwindigkeitsfeld  $|\overline{u}|$  der Profilumströmung. Es ist ersichtlich, dass die Strömung auf der Saugseite eine Beschleunigung erfährt. Ebenso kann der Druckpunkt an der Vorderkante beobachtet werden. Mit zunehmenden Anstellwinkel  $\alpha$  wandert dieser in Richtung der Druckseite des Profils. Gleichzeitig nimmt die Differenz der Geschwindigkeiten zwischen Druck- und Saugseite zu. Ergänzend zu diesen Darstellungen sind in Abbildungen C.20 bis C.23 die zeitlich gemittelte Komponente  $\overline{u_2}$  des Geschwindigkeitsfelds und der Differenzdruck  $\overline{p}$ gegenüber der Umgebung abgebildet.

Wie Abschnitt 5.1.3 aufzeigt, hat eine Strömungsinjektion einen Effekt auf das Nachlaufgebiet des Profils. Die hier dargestellten Visualisierungen des Geschwindigkeitsfeldes zeigen, dass die Nachlaufregionen gegenüber der Referenz breiter ausfallen. Weiterhin Auch wird in dem Fall einer horizontalen Strömungsinjektion (Case  $C_1$ ) ersichtlich, dass sich die Konturverläufe an Profilwölbung auf der Druckseite gegenüber der Referenzgeometrie unterscheiden. Durch die Verkürzung der Profilsehne wird die effektive Wölbung verringert und es kommt an der Hinterkante zu einer geringeren Umlenkung der Strömung. Dies wiederum hat zur Folge, dass der Auftriebsbeiwert gegenüber der Referenz abfällt. Dieser Effekt wird auch in Abschnitt 5.1.1 beschrieben. Durch eine zur

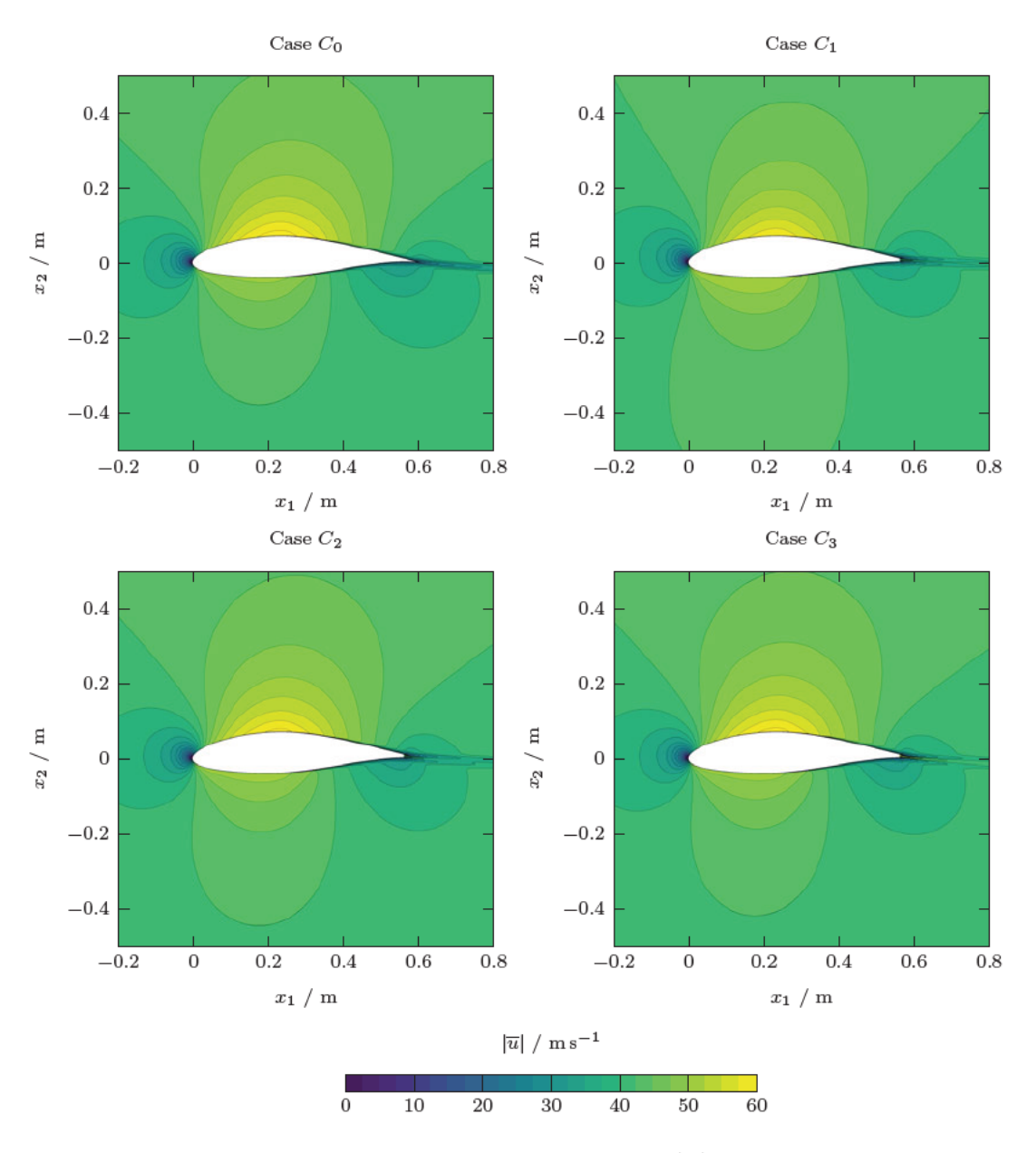

Abbildung 5.24: Zeitlich gemitteltes Geschwindigkeitsfeld  $|\overline{u}|$  zur Visualisierung der Profilumströmung bei einem Anstellwinkel  $\alpha$  von  $-0.88^{\circ}$ .

Druckseite gerichtete Strömungsinjektion kann dieser Gegebenheit ausgeglichen werden. Wird zusätzlich die Injektionsgeschwindigkeit erhöht, so nähern sich die Auftriebsbeiwerte den der Referenzgeometrie wieder vollständig an. Bei der weiteren Betrachtung des Geschwindigkeitsfelds fällt auf, dass auch die Beschleunigung der Strömung auf der Saugseite gegenüber der Referenz geringer ausfällt. Eine Strömungsinjektion an dieser

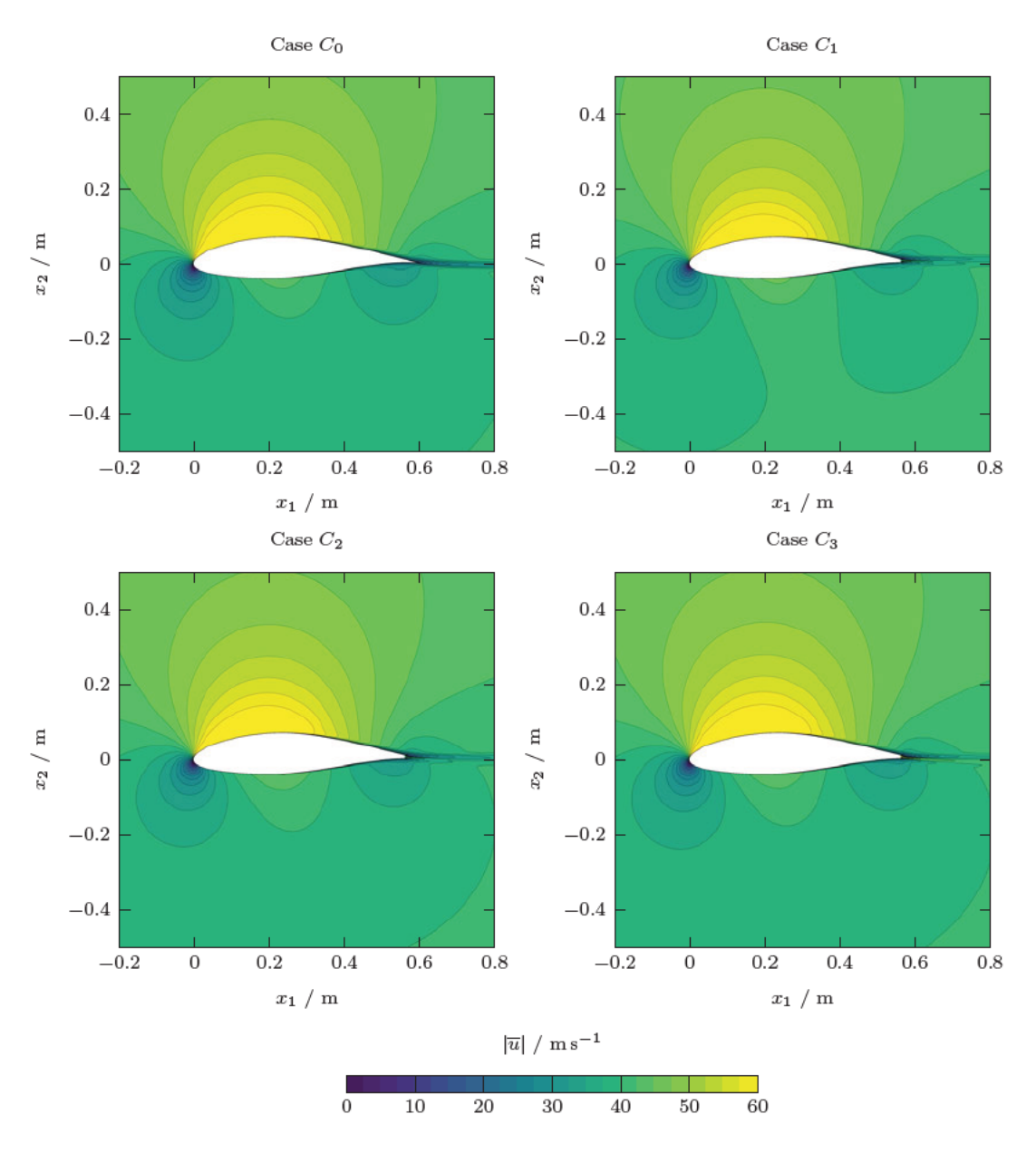

Abbildung 5.25: Zeitlich gemitteltes Geschwindigkeitsfeld  $|\overline{u}|$  zur Visualisierung der Profilumströmung bei einem Anstellwinkel  $\alpha$  von 4.62°.

Stelle beeinflusst also auch die Zirkulation des Profils und besitzt dementsprechend einen Einfluss auf die gesamte Profilumströmung. Dabei fallen die Effekte bei einer horizontalen Injektion am stärksten aus, was sich durch eine stärkeren Beschleunigung der Strömung auf der Druckseite äußert. Eine zur Druckseite gerichteten Injektion wirkt dem negativen Einfluss auf die Zirkulation entgegen. Durch eine zusätzliche Erhöhung der

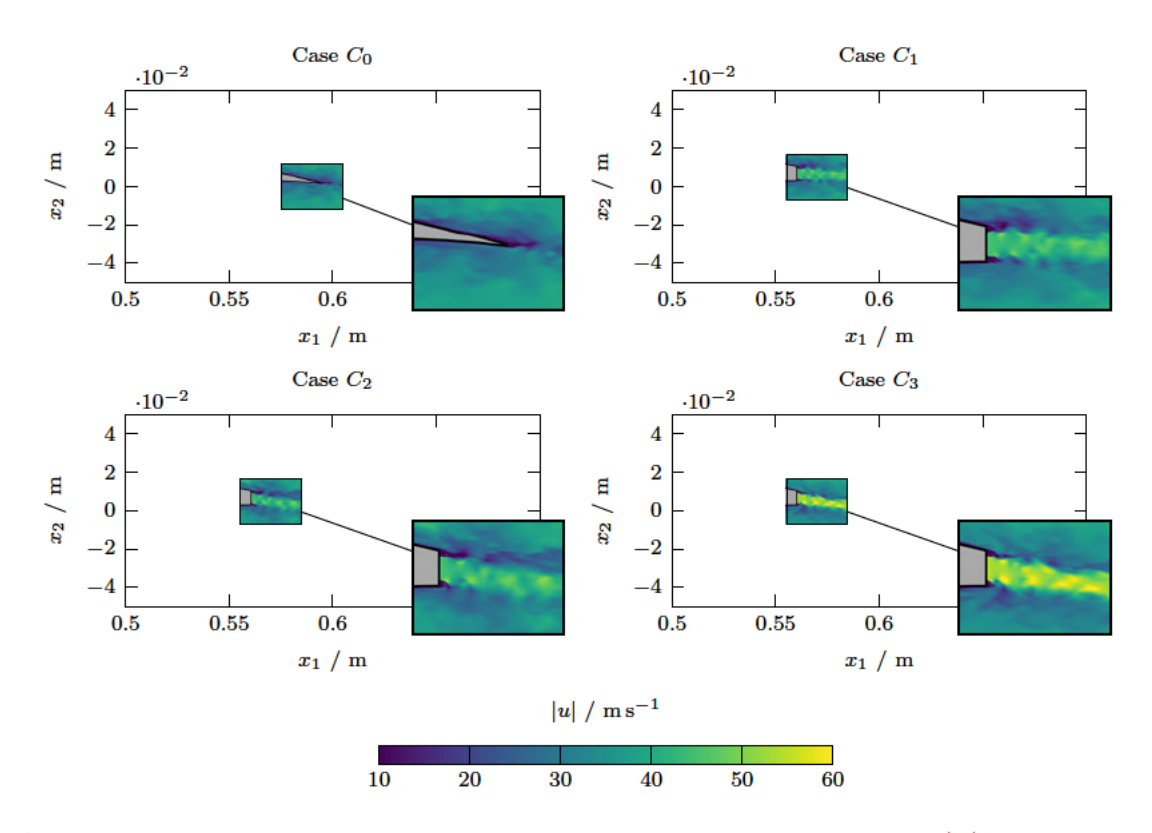

Abbildung 5.26: Momentaufnahme bei  $t = 0.7$ s des Geschwindigkeitsfeld |u| an der Hinterkante bei einem Anstellwinkel  $\alpha$  von  $-0.88^{\circ}$ .

Austrittsgeschwindigkeit können die Verhältnisse der Referenz wiederhergestellt werden.

Abbildungen 5.26 bis 5.27 zeigen den Betrag das momentane Geschwindigkeitsfeld  $|u|$ zum Zeitpunkt  $t = 0.7$ s, um die Effekte der Strömungsinjektion visuell darzustellen. Ergänzend dazu zeigen die Abbildungen C.24 bis C.25 die zeitlichen gemittelten Ergebnisse des Strömungsfeld. Es wird ersichtlich, dass das Einleiten eines Gasstroms in den Nachlauf zu einer Trennung der Grenzschichtströmungen führt. Nahe der Kanalöffnung liegt eine stabile und laminare Strahlströmung vor. Mit zunehmenden Abstand kommt es an den Grenzflächen des Strahlstroms zu einer Vermischung mit den turbulenten Grenzschichten des Profils. Besonders bei den zur Druckseite gerichteten Injektionen können die Invarianzen des Geschwindigkeitsfelds beobachtet werden. Sie äußern sich durch temporäre Fluktuationen, die in das Nachlauf getragen werden. Dadurch wird die Strahlströmung instabil und geht in Turbulenz über. In dem Fall einer erhöhten Austrittsgeschwindigkeit mit  $u_{jet} = 54 \text{ m s}^{-1}$  erreichen die Fluktuationen direkt an der Hinterkante teilweise  $|u'| = 60 \text{ m s}^{-1}$ . Durch die turbulente Durchmischung nimmt die Geschwindigkeit des Strahlstroms weiterhin zunehmend ab und gleicht sich der ungestörten Strömung an.

Bei der weiteren Betrachtung fällt auf, dass ober- und unterhalb der Kanalöffnung zu

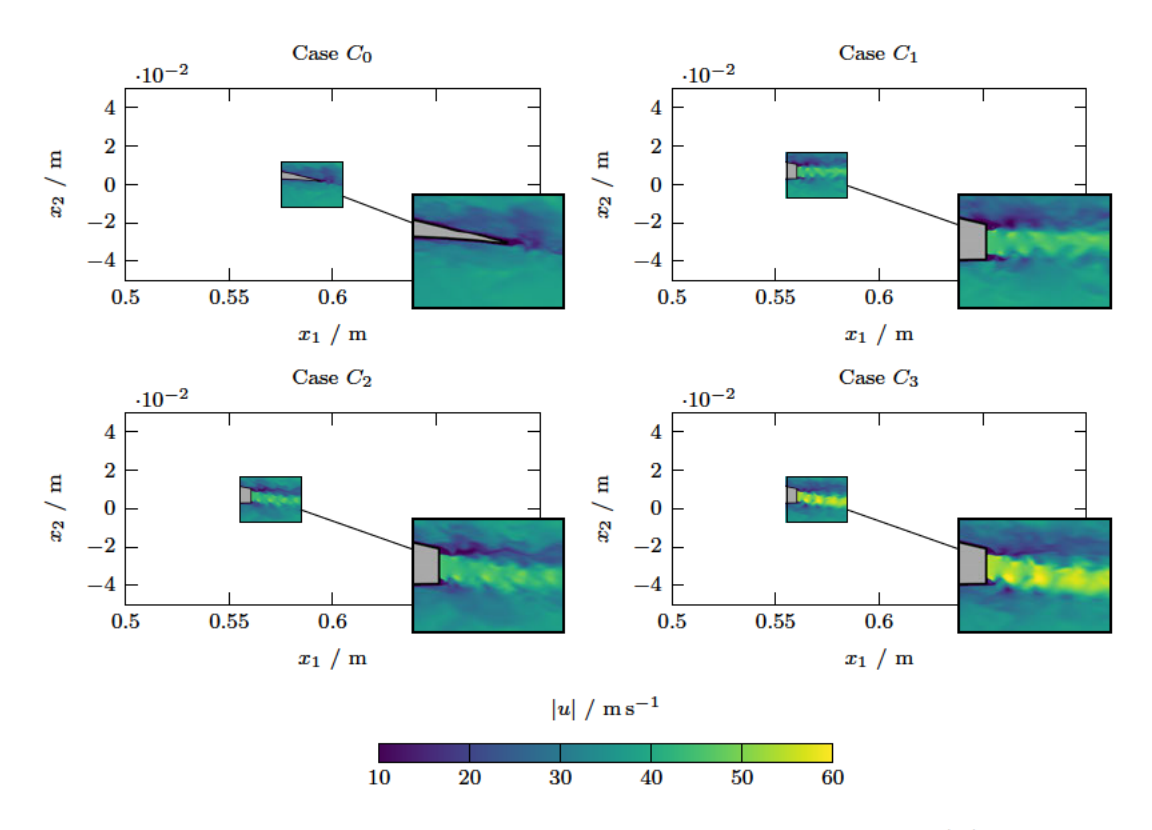

Abbildung 5.27: Momentaufnahme bei  $t = 0.7$ s des Geschwindigkeitsfeld  $|\overline{u}|$  an der Hinterkante bei einem Anstellwinkel  $\alpha$  von 4.62°.

Grenzschichtablösungen kommt. Diese äußern sich als turbulente Wirbel, welche sowohl von den Grenzschichten des Profils und der Strahlströmung beeinflusst werden. Sie entstehen aufgrund der stumpfen Hinterkante, welche den Bereich abschatten. Mit zunehmenden Anstellwinkel zeigt sich, dass sich die oberen Wirbelablösungen mit den Ablösungen auf der Saugseite verbinden. Es besteht die Gefahr, dass es dadurch zu einem frühzeitigen Strömungsabriss kommt, sollten sich die Ablösungen weiter auf der Saugseite fortpflanzen. Eine erhöhte Anströmgeschwindigkeit kann diesen Effekt abmindern, da sich eine Sogwirkung auf die umliegende Strömung einstellt. Die Wirbelablösungen haben weiterhin einen Einfluss auf den Profilwiderstand. Durch eine Optimierung der Hinterkantengeometrie könnte der Widerstandsbeiwert  $c_d$  wahrscheinlich weiter gemindert und die Gleitzahl  $\epsilon$  erhöht werden.

## **5.2 Strömungsakustische Auswertung**

Dieser Abschnitt behandelt die aeroakustische Auswertung und Diskussion der Simulationsergebnisse. Darunter fallen die Leistungsdichte der Oberflächendruckfluktuationen an der Profilhinterkante und die Auswirkungen der Strömungsinjektion in das Nachlaufgebiet. Weiterhin erfolgt ein Vergleich des emittierten Schalldruckpegels zwischen den Profilmodifikationen und der Referenzgeometrie. Auch wird die Richtcharakteristik der Schallemissionen behandelt und grafisch aufgezeigt. Da eine ausgeprägte Abhängigkeit zwischen den Eigenschallemissionen von aerodynamischen Profilgeometrien in einer freien Strömung und den geometrischen Abmessungen sowie der Anströmgeschwindigkeit besteht, werden in diesem Abschnitt die normierten Spektren ausgewertet und dargestellt. Die Frequenzen werden anhand der Strouhal-Zahl *St*<sup>c</sup> skaliert, wobei die Profilsehne als Längenskala herangezogen wird. Die Länge der Profilsehne  $l_c$  beträgt  $0.598\,\mathrm{m}$ für die Referenzgeometrie. Die Modifikationen weisen einen Länge von 0.564 m auf. Für alle Berechnungsfälle beträgt die Anströmgeschwindigkeit stets 45 m s−<sup>1</sup> . Die Skalierung der Amplituden erfolgt so, dass diese den Abstand von  $r = 1$ m zur Profilhinterkante repräsentieren.

#### **5.2.1 Spektrale Leistungsdichte Oberflächendruckfluktuationen**

Die Oberflächendruckfluktuationen kurz vor der Hinterkante prägen signifikant die Ausbildung und Charakteristik des Breitbandspektrums von aerodynamischen Profilen. Sie entstehen im wesentlichen aufgrund von Wirbelstrukturen in der turbulenten Grenzschicht, die mit der Profiloberfläche interagieren [22, 6]. Abbildung 5.28 zeigt die spektrale Leistungsdichte der Oberflächendruckfluktuationen an der Saugseite des Profils bei einem Anstellwinkel  $\alpha$  von −0.88° und 4.62°. Die relative Position zur Profillänge liegt dabei bei  $x_1/2 = 0.975$ . Das Leistungsdichtespektrum  $S_{pp}$  wird über

$$
G_{pp} = 10 \log_{10} \left( \frac{S_{pp}}{p_{ref}^2} \right) \tag{5.8}
$$

mit dem Referenzwert  $p_{ref} = 2 \times 10^{-5}$  Pa normiert dargestellt. Das Spektrum wird im Bereich von  $3 \leq St_c \leq 120$  gezeigt, wobei dies etwa ein Frequenzbereich von 220 Hz bis 9200 Hz ergibt. Aufgrund der Rauschanteile des Signals erfolgt eine Glättung, um das Verhalten im Breitbandbereich vergleichen zu können. Die Glättung erfolgt durch eine Einteilung in Frequenzbänder mit einer konstanten Breite von 32 Hz sowie der Bildung des Mittelwerts ebendieser Bänder.

Bei Betrachtung der Kurvenverläufe von der Referenzgeometrie fällt zunächst auf, dass das Maximum der Leistungsdichte mit steigendem Anstellwinkel zunimmt. Während bei

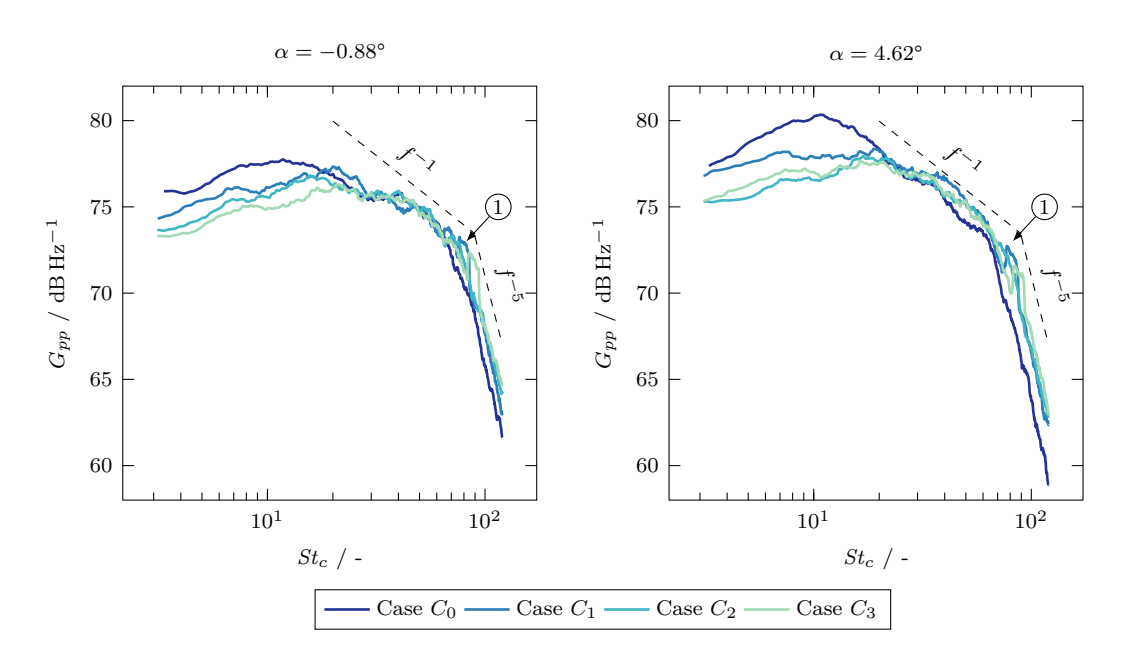

Abbildung 5.28: Vergleich der spektralen Leistungsdichte von den Oberflächendruckfluktuationen an der Saugseite bei  $x_1/l_c = 0.975$ . Die Markierung (1) verdeutlicht einen lokalen Anstieg der Leistungsdichte durch stromaufwärts fortpflanzende Strahlemissionen.

 $\alpha = -0.88^{\circ}$  ein Maximalwert von 77.6 dB Hz<sup>-1</sup> vorliegt, kann bei  $\alpha = 4.62^{\circ}$  ein Maximum von 80.3 dB Hz−<sup>1</sup> verzeichnet werden. Dabei erfolgt keine Verschiebung in Frequenzrichtung, sodass beide Punkte der maximalen Leistungsdichte bei einer Strouhal-Zahl *St*<sup>c</sup> von etwa 12 vorliegen. Weiterhin können bei beiden Anstellwinkel im dissipativen Teil der Kurve zwei Spektralbereiche mit verschiedenen Potenzgesetzen beobachtet werden. Untersuchungen von Gravante et al. [56] zeigen, dass das Wanddruckspektrum einem Potenzgesetz  $G_{pp} \sim f^n$  folgt, wobei n vom Frequenzbereich des turbulenten Spektrums abhängig ist. Die Autoren beschreiben drei Frequenzbereiche des Spektrums, die  $G_{pp} \sim f^{-1}$ ,  $G_{pp} \sim f^{-7/3}$  und  $G_{pp} \sim f^{-5}$  aufweisen. Die Verhaltensweisen  $f^{-1}$  und  $f^{-7/3}$ sind mit Druckquellen im logarithmischen Teil der Grenzschicht und im höchsten Teil der Pufferzone verbunden. Das Verhalten von  $f^{-5}$  steht im Zusammenhang mit Quellen in der Grenzschicht, welche unterhalb von  $y^+=20$  entstehen. Generell decken sich die Ergebnisse mit den Aussagen von Gravante et al., sodass im vorliegenden Fall die Bereiche  $f^{-1}$  sowie  $f^{-5}$  beobachtet werden können. Der Potenzbereich  $f^{-7/3}$  liegt zwischen den anderen Bereichen und ist zu schmal um ihn in der Darstellung erkennen zu können. Allgemein kommt es bei einer Erhöhung des Anstellwinkels zu einer stärkeren Ausbildung von  $f^{-1}$ , was zu der genannten Verschiebung der maximalen Leistungsdichte führt. Während bei  $\alpha = -0.88^{\circ}$  der Übergang der beiden Potenzbereiche langsamer verläuft, liegt bei  $\alpha = 4.62^{\circ}$  ein ausgeprägtes und früheres Abknicken des Kurvenverlaufs vor. Dadurch nimmt die Leistungsdichte im hohen Spektralbereich schneller ab.

Bei der weiteren Betrachtung der dargestellten Kurvenverläufe wird deutlich, dass die Strömungsinjektionen einen Einfluss auf die Oberflächendruckfluktuationen nahe der Hinterkante haben. Besonders im unteren Frequenzbereich  $St_c \leq 2$  können deutliche Unterschiede zur Referenzgeometrie verzeichnet werden. Dabei scheinen die Druckfluktuationen im Produktionsbereich sowie im logarithmischen Teil der Grenzschicht gedämpft zu werden. Diese Dämpfungseffekte sind grundlegend auf eine Reduzierung der turbulenten Grenzschichthöhe  $\delta$  zurückzuführen, wie in Abschnitt 5.1.2 dargestellt. Die räumliche Dimension der Grenzschicht besitzt einen direkten Einfluss auf die Entwicklung der Druckfluktuationen an der Hinterkante [22, 15, 16]. Allgemein gilt, dass eine höhere Grenzschichthöhe  $\delta$  die Bildung von größeren Wirbelstrukturen ermöglicht, welche mit der Profiloberfläche und Hinterkante interagieren. Große räumliche Skalen tragen generell zu niedrigen Frequenzbereichen bei und sind eine dominante Quellen. Hochfrequente Anteile werden von kleineren Skalen erzeugt und stellen eine untergeordnete Quelle für spannungsinduzierte Geräuschemissionen dar. Die Verringerung der Höhe  $\delta$ durch die Modifikationen führt dazu, dass sich gegenüber der Referenzgeometrie kleinere Wirbel an der Hinterkante bilden können. Es kommt zu einer Abnahme der niederen Frequenzanteile und einer Zunahme im oberen Frequenzbereich.

Eine weitere Minderung wird aufgrund der Trennung der Grenzschichtströmungen von Druck- und Saugseite durch den Strahlstrom erreicht. Der Einfluss durch die Trennung lässt sich durch die in Abbildung 5.29 dargestellten Kohärenzlänge  $l_{pp}$  isolieren, welche im weiteren Verlauf dieses Abschnittes behandelt wird. Allgemein interagieren die turbulenten Strukturen innerhalb der Grenzschichten dabei ausschließlich mit der Strahlströmung und nicht mehr direkt zwischen der Saug- und Druckseite des Profils. Dadurch wird ein Anteil der akustischen Rückkopplungsschleife unterbunden und die Interaktion der turbulenten Strömung mit der Profilhinterkante auf kleinere Wirbelstrukturen innerhalb des turbulenten Mischbereichs respektive den Scherschichten beschränkt. Besonders bei einer erhöhten Austrittsgeschwindigkeit (Case  $C_3$ ) ist dieser Effekt verstärkt zugegen, wie im Abschnitt 5.1.5 beschrieben. Als Konsequenz kann allerdings eine Erhöhung im oberen Spektrumverlauf beobachtet werden, da der Beitrag der kleineren Strukturen zunimmt. Durch die Verlagerung wird ebenso der Übergang der Potenzbereiche kontinuierlicher, sodass die Transition von  $f^{-1}$  nach  $f^{-5}$  fließender stattfindet. Dies ist mutmaßlich auf die eingebrachte kinetische Energie zurückzuführen, welche den Dissipationsprozess verzögert.

Die Modifikationen mit einer angewinkelten Strahlströmung zeigen gegenüber einer horizontalen Strömungsinjektion ein höheres Reduktionspotential. Die Reduktion fällt dabei für den Fall  $C_3$  am stärksten aus, wobei ein Maximum von 75.1 dB Hz<sup>-1</sup> bei  $\alpha = -0.88^{\circ}$ und 77.4 dB Hz<sup>-1</sup> bei  $\alpha = 4.62^{\circ}$  vorliegt. Für den Fall  $C_2$  liegen die Maximalwerte bei 76.6 dB Hz<sup>-1</sup> und 77.9 dB Hz<sup>-1</sup>. Die horizontale Strömungsinjektion (case  $C_1$ ) weist mit 77.3 dB Hz−<sup>1</sup> und 78.3 dB Hz−<sup>1</sup> den geringsten Einfluss der untersuchten Modifikationen auf. Die dabei vorliegende Strouhal-Zahl ist für alle Modifikationen ähnlich und erhöht sich auf einen Wert von  $St_c = 2$ . Bei beiden Anstellwinkeln kommt es in den Fällen der tangential zur Saugseite erfolgenden Injektion (Case  $C_2$  und  $C_3$ ) zu lokalen Anstiegen der Leistungsdichte in der Nähe von  $St_c \approx 80$  ( $f \approx 6200$  Hz). Diese Amplitudenfrequenzen liegen im Bereich der Grundfrequenz des Strahls und könnten durch Instabilitäten zwischen der Grenzschicht an der Saugseite und dem Strahlstrom zurückzuführen sein, die sich in Form einer akustischen Wellen stromaufwärts fortpflanzen. Als Auslöser der Strömungsinstabilitäten konnte die stumpfe Hinterkante zwischen der Saugseite und Kanalöffnung identifiziert werden. Durch die Vergrößerung des Auslasswinkels entsteht eine zunehmende Ablöseblase an der Hinterkante, welche mit der Scherschicht des Strahlstroms harmonisch interagiert. Bei einem höheren Anstellwinkel werden dieser lokalen Anstiege des Leistungsspektrum der Oberflächendruckfluktuationen mutmaßlich durch die Zunahme der turbulenten Grenzschicht auf der Saugseite gemindert. Um diese Annahme zu bestätigen, müssen allerdings weitere Untersuchungen bei höheren Anstellwinkeln durchgeführt werden.

Die Kohärenzlänge  $l_{pp}$  entlang der Spannweite ist ebenfalls ein relevanter Parameter, der proportional zu den Geräuschemissionen verläuft [6]. Das bedeutet, dass eine Verringerung der spannweitigen Kohärenz der Oberflächendruckschwankungen auch zu einer Reduzierung der Schallemissionen im Fernfeld führen würde. Die Kohärenzlänge  $l_{pp}(\omega)$ basierend auf den Oberflächendruckschwankungen ist definiert als das Integral der Kohärenzfunktion in Spannweitenrichtung

$$
l_z = \lim_{L \to \infty} \int_0^L \sqrt{\gamma_{pp}^2(\omega, \Delta z)} dz
$$
 (5.9)

wobei $\gamma_{pp}^2$ der quadrierte Betrag der Kohärenz zwischen Oberflächendruckschwankungen an zwei Punkten entlang der Spannweitenrichtung ist. Durch die Integration reduziert sich die Abstraktion auf eine Funktion der Frequenz. Der Term  $\gamma_{pp}^2$  ist definiert als

$$
\gamma_{pp}^2 = \frac{|C_{zz}(\omega, z_1, z_2)|^2}{|C_z(\omega, z_1)| \ |C_z(\omega, z_2)|}, \qquad (5.10)
$$

wobei  $C_{zz}(\omega, z_1, z_2)$  die Kreuz-Leistungsspektraldichte zwischen den Punkten bei  $z_1$  und  $z_2$  ist. Die Gleichung ähnelt der in Gleichung  $(4.43)$  definierten Zweipunktkorrelation, wobei hier die Auswertung im Spektralraum erfolgt. Die Größe  $\gamma_{pp}^2$  wird an dieser Stelle anhand einer Periodogramm-Methode mit Hanning-Fenster und 50% Überlappung berechnet, was etwa eine Frequenzauflösung von 100 Hz ergibt.

Abbildung 5.29 zeigt die Kohärenzlänge  $l_{pp}$  in Richtung der Spannweite sowie an der Saugseite bei  $x/|l_c| = 0.975$  in Abhängigkeit zur Strouhal-Zahl  $St_c$  des Profils. Es werden die Anstellwinkel  $\alpha$  von −0.88° und 4.62°. Die Kohärenzlänge wird anhand der vorliegenden Grenzschichthöhe  $\delta$  normalisiert. Es wird ersichtlich, dass die Kohärenzlänge  $l_{pp}$ einem abfallenden Verlauf folgt und mit zunehmender Strouhal-Zahl gegen null tendiert. Weiterhin nimmt die Steigung mit dem Anstellwinkel zu, sodass bei 4.62° gegenüber

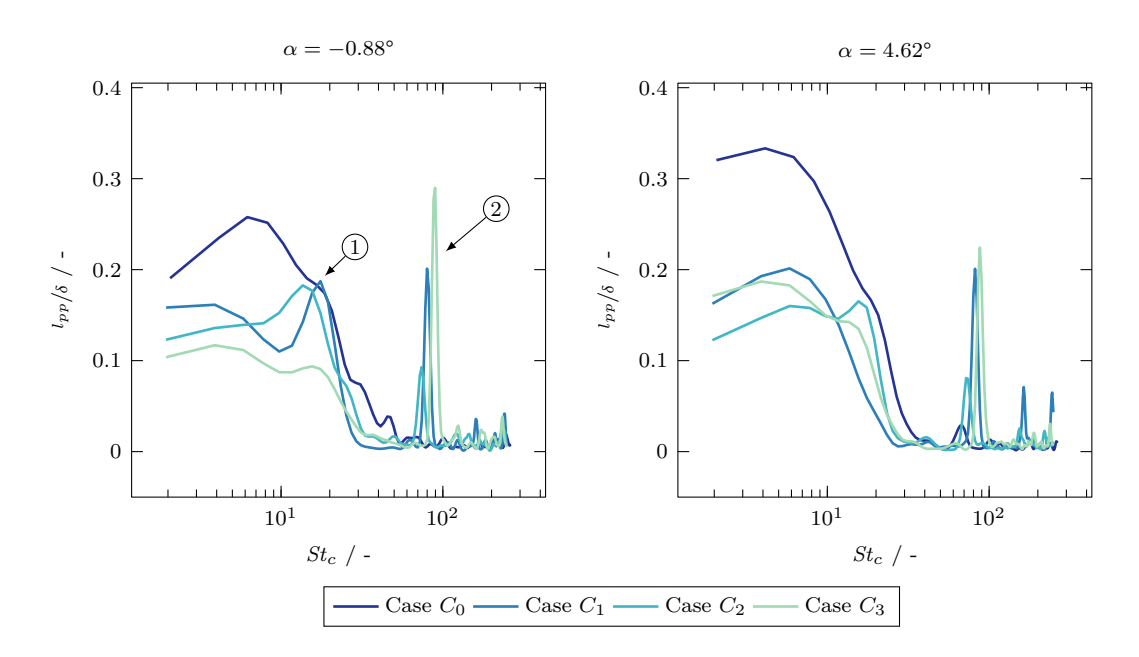

Abbildung 5.29: Vergleich der Kohärenzlänge  $l_{pp}$  in Richtung der Spannweite an der Saugseite bei  $x_1/|l_c| = 0.975$ . Die Markierung (1) und (2) verdeutlichen eine mögliche Grundfrequenz des Strahls sowie weitere harmonische Amplituden.

−0.88° höhere Werte besonders im unteren Spektralbereich beobachtet werden können. Wird die Referenzgeometrie mit den Modifikationen verglichen, so fällt eine Abnahme von  $l_{pp}$  im unteren Spektrum auf. Durch die Normalisierung anhand der Grenzschichthöhe  $\delta$  lässt sich schließen, dass die Reduktion von  $\delta$  im Falle der Modifikationen nicht alleinig einen Einfluss auf die Oberflächendruckfluktuationen ausübt. Beispielweise wird ein Dämpfungseffekt durch die Trennung der Grenzschichtströmungen an der Hinterkante aufgrund des Strahlstrom erreicht. Dabei wird ein Teil der akustischen Rückkopplungsschleife gemindert und die Interaktion der turbulenten Strukturen auf die Strahlströmung begrenzt. Mit Zunahme des Anstellwinkels nimmt dieser Effekt scheinbar ebenfalls zu, sodass die Modifikationen einen geringeren Anstieg im unteren Spektrum gegenüber der Referenzgeometrie verzeichnen können. Um diese Aussagen bestätigen zu können, müssen jedoch weitere Untersuchungen erfolgen.

Eine Besonderheit der Modifikationen ist das Auftreten von Amplitudenspitzen im höheren Frequenzspektrum. Diese können, wie in Abschnitt 5.2.2 dargestellt, als die Grundfrequenz der Strahlströmung bezeichnet werden. Die Beschaffenheit der Amplituden deutet auf zusammenhängende Druckfluktuationen in Spannweitenrichtung hin, welche sich entgegen der Strömungsrichtung ausbreiten. Dabei nehmen Amplituden mit zunehmenden Austrittswinkel sowie steigender Austrittsgeschwindigkeit zu. Weiterhin verschieben sich die Amplituden in Richtung höherer Frequenzbereiche. Mit zunehmenden Anstellwinkeln kann eine Abnahme der Amplituden beobachtet werden. Eine weitere interessante Beobachtung lässt sich durch einen Vergleich mit dem in Abschnitt 5.2.2 behandelten und in Abbildung 5.30 dargestellten Frequenzspektrum an der Hinterkante erzielen. Dabei kann in der Darstellung der Kohärenzlänge  $l_{pp}$  eine weitere Amplitude bei  $St_c = 12$  bis 15 beobachtet werden, welche im Frequenzspektrum des Schalldrucks nicht entnommen werden können. Es könnte sich dabei um die erste Grundfrequenz der Strahlströmung handeln, wobei die Ursache für diese Auffälligkeit im folgenden Abschnitt behandelt wird.

#### **5.2.2 Frequenzspektrum an der Profilhinterkante**

Durch die Strömungsinjektion an der Hinterkante werden neben dem breitbandigen Geräuschemissionen auch markanten Einzeltönen emittiert. Diese können als harmonische Strahlfrequenzen bezeichnet werden und lassen sich anhand einer ausgeprägten Amplitude im Frequenzspektrum identifiziert. Abbildung 5.30 zeigt die an der Hinterkante in Richtung der Saugseite emittierte Schallemissionen im Frequenzspektrum für einen Anstellwinkel α von 4.62°. Der Winkel zwischen Beobachter Θ und Profilsehne beträgt 90°. Um die Einflüsse bezogen auf seine Frequenzanteile des Strahls an der Hinterkante hervorzuheben, wird das quadratische Mittel des Schalldrucks p*rms* in Pa herangezogen. Weiterhin werden verschiedene Beobachterwinkel Θ im Bereich von 26° bis 90° zur Profilsehne einbezogen, wobei eine Skalierung des Schalldrucks auf eine Entfernung von  $r = 1$  m im Abstand zur Hinterkante durchgeführt wird. Es erfolgt keine Skalierung des Frequenzbereichs, um die absoluten Veränderungen durch die Strömungsinjektion aufzuzeigen und die grundlegenden sowie harmonischen Strahlfrequenzen darzustellen.

Für den Referenzfall (Case  $C_0$ ) ist im Frequenzbereich bis 4 kHz ein kontinuierlich abfallender Verlauf über das Spektrum ersichtlich. Generell können für jeden Winkel Θ zwei Potenzbereiche ausgemacht werden, wobei der Schalldruck im oberen Spektrum bei einem flachen Winkel Θ stärker abnimmt. Beim betrachten der Kurvenverläufe fällt auf, dass sich die Kurven in einem Frequenzbereich von 4 kHz < f < 5 kHz überschneiden. Dadurch liegt bei einem flachen Beobachterwinkel ein niedriger Schalldruck unterhalb von  $f < 4$  kHz gegenüber einem höheren Winkel vor. Oberhalb von  $f > 5$  kHz kehrt sich diese Relation um. Dies hängt mit der Dipolcharakteristik der Schallemissionen, welche an der Hinterkante erzeugt werden, sowie mit der turbulenten Nachlaufregion zusammen. Diese Beziehung wird in Abschnitt 5.2.4 genauer betrachtet. Im Übergangsbereich der Potenzverläufe, bei etwa 5 kHz, kann ein kompakter Anstieg von p*rms* beobachtet werden. Das könnte auf kleinere Strömungsabrissen respektive Rückströmungen an der Saugseite zurückzuführen sein. Die dadurch hervorgerufenen turbulenten Ablösewirbel interagieren mit der Profiloberfläche, sodass akustische Schallwellen von der Saugseite auch in einem steilen Winkel gestreut werden. Die Vermutung wird dadurch bestärkt, dass auf der Druckseite sowie bei dem Anströmwinkel  $\alpha = -0.88^{\circ}$  diese Zunahme im Spektrum für einen Beobachterwinkel von  $\Theta = 90^{\circ}$  nicht verzeichnet werden kann. Bei etwa 15 kHz fallen die Emissionen unterhalb des auditiv wahrnehmbaren Bereich ab,

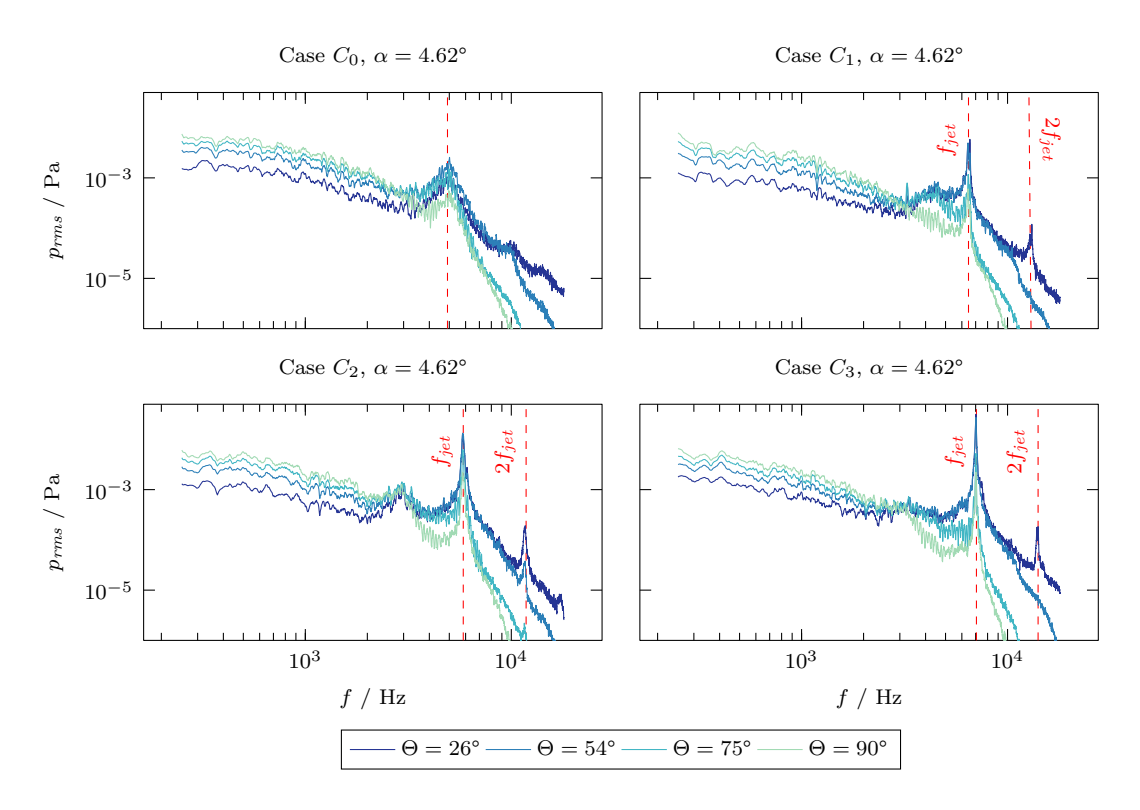

Abbildung 5.30: Frequenzspektrum vom quadratischen Mittel des Schalldrucks p*rms* in Saugseitenrichtung an der Hinterkante des Profils bei einem Anstellwinkel  $\alpha$  von 4.62°. Die markanten Frequenzen der Strömungsinjektion werden durch vertikale Linien hervorgehoben.

wobei im flachen Winkel  $\Theta = 26^{\circ}$  eine deutlich schnelle Abnahme beobachtet werden kann.

Im Falle der Modifikationen kommt es generell zu einer Verschiebung der Potenzbereiche sowie einer Abnahme des Schalldrucks  $p'$  im mittleren Frequenzbereich von 1 kHz <  $f < 5$  kHz gegenüber der Referenzgeometrie. Auch kann eine zunehmende Abnahme der Breitbandemissionen bei flachen Beobachterwinkeln in diesem Frequenzbereich festgestellt werden. Dadurch verschieben sich die Übergangsbereiche in Richtung kleinerer Frequenzen. Im Frequenzspektrum sind generell zwei Amplituden sichtbar, welche auf die austretende Strahlströmung zurückgeführt werden können. Allerdings sind in einigen Fällen bei einem von Winkel  $\Theta = 54^{\circ}$  lediglich eine Amplitude im Kurvenverlauf sichtbar. Konkret liegt für eine tangential zur Saugseite erfolgenden Ausströmung (Case C2) die Grundfrequenz des Strahls f*jet* bei 6.48 kHz. Der Betrag der Amplitude ist bei einem Winkel von  $\Theta = 26^{\circ}$  am Größten und liegt bei  $2.36 \times 10^{-3}$  Pa, was etwa 41 dB entspricht. Neben der Grundfrequenz kann eine zweite Amplitude bei einer Frequenz von 12.79 kHz beobachtet werden. Diese höherfrequenten Anteile können als Harmonische respektive als Oberschwingungen bezeichnet und sind stets ein ganzzahliges Vielfache

der Grundfrequenz. In diesem Fall 2f*jet*. Die zweite Amplituden fällt mit einem Wert von  $2.52\times 10^{-8}\,\mathrm{Pa^2}$  deutlich kleiner gegenüber der Grundfrequenz aus und befindet sich außerhalb des wahrnehmbaren Bereichs. Im Fall  $C_2$  verschieben sich die harmonischen Frequenzen mit 5.84 kHz und 11.8 kHz scheinbar in einen niedrigeren Bereich. Dies ist allerdings hauptsächlich auf die Veränderung des Winkels zwischen Beobachter und axialer Strahlrichtung zurückzuführen. Beispielsweise können für die Fälle  $C_2$  und  $C_3$  in Richtung der Druckseite andere Frequenzen beobachtet werden als in Richtung der Saugseite. Dies hängt damit zusammen, dass die Emissionen von Strahlströmungen hauptsächlich durch longitudinale Wellen in axialer Richtung dominiert werden. Dadurch fällt der Betrag der Amplitude bei flachen Beobachterwinkeln größer aus, als bei einem steilen Winkel. Bei Strahlströmungen im Unterschallbereich (*Ma* < 1) wird der theoretische Maximalwert abhängig von der Austrittsgeschwindigkeit zwischen einem Winkel Θ von 20° bis 30° erreicht [90, 78]. Dies kann ebenfalls aus den Ergebnissen dieser Arbeit beobachtet werden, wobei bei allen Modifikationen die Amplitude bei einem Winkel Θ von  $26^{\circ}$  zur Strahlachse maximal wird. Gegenüber Fall  $C_1$  steigt die Amplitude bei dem Fall  $C_2$  auf einen Wert von 8.84 × 10<sup>-3</sup> Pa an, was etwa 52 dB entspricht. Wird die Strahlgeschwindigkeit im Fall  $C_3$  erhöht, so steigen die beobachteten Frequenzen der Amplituden auf 7.06 kHz und 14.07 kHz an. Der Betrag der Amplituden verringert sich gegenüber Fall  $C_2$  auf einen Wert von  $7.62 \times 10^{-3}$  Pa an, was etwa 51 dB entspricht.

Die beobachten Grundfrequenzen der Strahlströmung decken sich nicht mit den zu erwartenden Werten. Die Amplituden sollten bei einer theoretischen Grundfrequenz von f*jet* = *St* <sup>u</sup>*jet*/d*jet* beobachtet werden können, wobei u*jet* und d*jet* die Strahlgeschwindigkeit und Breite des Kanals sind. Der Term *Stjet* referenziert hier auf eine Strouhal-Zahl von 0.15 bis 0.3. Dieser Wertebereich geht zurück auf die relativen Größenordnungen der kohärenten Strömungsstrukturen, welche die Entwicklung der Scherschicht des Strahls dominieren [75]. Bei einer Strouhal-Zahl von *Stjet* = 0.2 ergibt sich eine theoretische Grundfrequenz von f*jet* = 1.5 kHz. Demnach kommt es zu einer Abweichung zwischen Theorie und der numerischen Untersuchungen dieser Arbeit. Allerdings ist anzumerken, dass diese Formulierung auf eine ideal expandierende Strahlgeschwindigkeit beruht. In dieser Arbeit liegt jedoch eine starke turbulente Durchmischung und Interaktion des austretenden Strahls mit den turbulenten Grenzschichtströmungen an der Saug- und Druckseite vor. Dadurch könnte es zu einer Unterdrückung der eigentlichen Grundfrequenz von der Strömungsinjektion kommen.

Die Auswertung der in Abbildung 5.31 dargestellten relativen Häufigkeitsverteilung vom quadratischen Mittelwerts des Schalldrucks p*rms* liefert eine Aussage über die Verteilung der Amplitudenausschläge des emittierten Signals. Dies ist hilfreich, um das Verhältnis von kleineren und größeren Druckschwankungen zu analysieren. Das Drucksignal des quadratischen Mittelwerts vom Schallwechseldruck  $p'$  wird über eine zeitlichen Periode von  $\Delta t = 1 \times 10^{-3}$  s respektive einer Frequenz von 1000 Hz ermittelt. Weiterhin wird die Verteilung anhand einer Wahrscheinlichkeitsdichtefunktion gemäß der Normalverteilung nach Gauß dargestellt, die aus der Häufigkeitsverteilung des Signals p*rms* abgeleitet wird. An dieser Stelle wird auch auf Abbildung C.26 verwiesen, welche eine weitere Darstellung

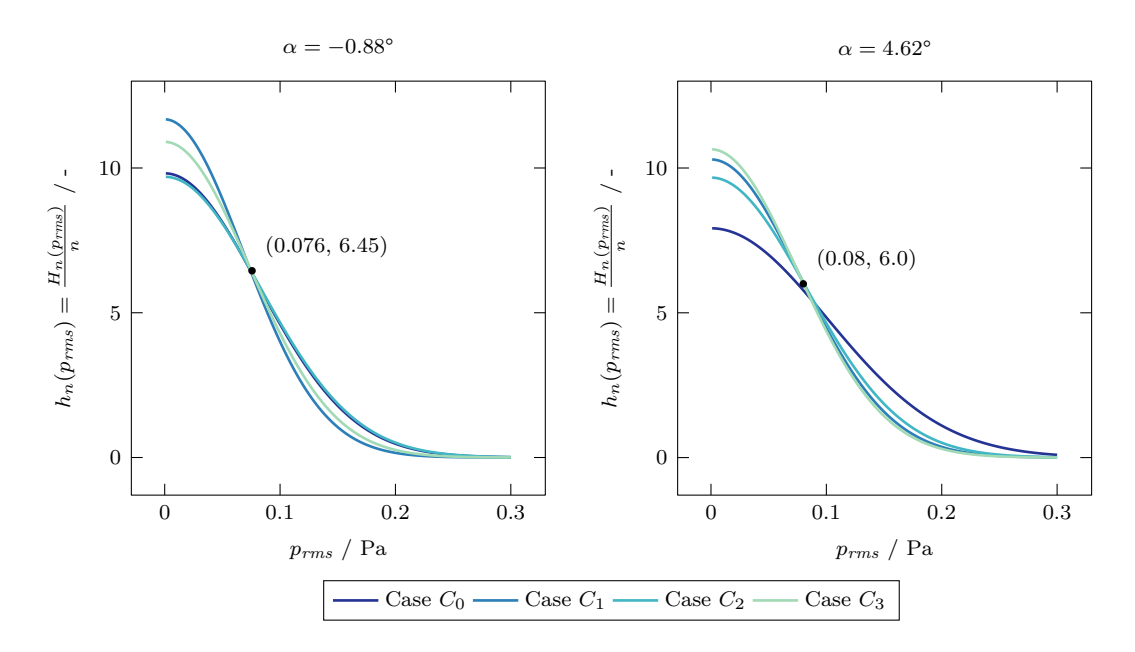

Abbildung 5.31: Relative Häufigkeitsverteilung vom quadratischen Mittelwert des Schalldrucks p*rms* in Saugseitenrichtung an der Hinterkante des Profils.

der Verteilung zeigt.

Allgemein zeigt sich, dass kleinere Amplitudenausschläge von p*rms* häufiger auftreten als größere Beträge. Dies ist darauf zurückzuführen, dass hohen Frequenzen mit niedrigen Schalldrücken und in niedrigere Frequenzbereiche mit höheren Schalldrücken verbunden sind. Mit steigendem Anstellwinkel  $\alpha$  erfolgt eine Verschiebung in Richtung großskaliger Druckfluktuationen und somit einer Abnahme von kleineren und einer Zunahme von größeren Amplituden. Diesen Prozess kann auch im Frequenzspektrum beobachtet werden. Für α = −0.88° liegt ein Mittelwert von  $\overline{p_{rms}}$  = 6.49 × 10<sup>-2</sup> Pa und eine Varianz von  $\sigma^2 = 2.4 \times 10^{-3} \text{ dB}^2$  vor. Im Falle des Lastfalls  $\alpha = 4.62^{\circ}$  liegt hingegen ein Mittelwert von  $8.03 \times 10^{-2}$  dB und eine Varianz von  $3.69 \times 10^{-3}$  dB<sup>2</sup> vor.

Werden die Einflüsse einer Strömungsinjektion mit der Referenzgeometrie verglichen, so kann eine Minderung von großskaligen Druckfluktuationen und eine Zunahme von kleineren Druckschwankungen beobachtet werden. Diese Verschiebungseffekt nimmt mit Erhöhung des Anstellwinkels  $\alpha$  zu, sodass bei 4.62° stärkere Differenzwerte vorliegen. Die Konfiguration  $C_3$  weist mit einem Mittelwert von  $5.98 \times 10^{-2}$  dB und einer Varianz von 2.05 × 10<sup>-3</sup> dB<sup>2</sup> die größten Differenzen bei α = 4.62° gegenüber der Referenzgeometrie auf. Demnach erfolgt nicht nur eine Minderung des Mittelwerts, sondern auch eine Reduzierung der Signalvarianz. Die Konfigurationen  $C_1$  und  $C_2$  zeigen bei  $\alpha = 4.62^{\circ}$  einen Mittelwert von  $6.19 \times 10^{-2}$  dB und  $6.58 \times 10^{-2}$  dB. Die Varianzen fallen mit  $2.18 \times 10^{-3}$  dB<sup>2</sup> und 2.47 × 10−<sup>3</sup> dB<sup>2</sup> ebenfalls niederer gegenüber dem Referenzfall aus. Dabei ist anzumerken, dass für die Modifikationen die Verschiebung der Verteilungskurven scheinbar um einen Kipppunkt erfolgt.

## **5.2.3 Vergleich der Schallemissionen mit Referenzgeometrie**

Um eine qualitative und quantitative Aussage über die Auswirkungen einer Strömungsinjektion in das Nachlaufgebiet auf die Schallemissionen treffen zu können, werden die modifizierten Profilgeometrien mit dem Referenzfall verglichen. Als Kriterium wird das Spektrum des Schalldruckpegels im 1/3-Oktave Band sowie der emittierte Gesamtschallpegel (OASPL) herangezogen. Die Ermittlung des Gesamtschallpegels erfolgt mittels der Integration der spektralen Leistungsdichte des Schalldrucks, wobei hier die Summe über die einzelnen Frequenzbandbreiten anhand

$$
OASPL = 10 \log_{10} \left( \frac{\sum_{f_{min}}^{f_{max}} S_{pp} \Delta f}{p_{ref}^2} \right) \tag{5.11}
$$

gebildet wird. Dabei sind  $S_{pp}$  und  $\Delta f$  die spektrale Leistungsdichte des Schalldrucks in Pa<sup>2</sup> Hz<sup>-1</sup> sowie die spektrale Auflösung respektive die Breite des Frequenzbandes. Der Referenzwert p*ref* muss aufgrund der Einheit der spektralen Leistungsdichte in quadrierter Form herangezogen werden. Um den Einfluss der richtungsabhängigen Emissionen des Strahlstroms zu erfassen sowie aussagekräftige Vergleichswerte zu erhalten, setzt sich der hier behandelte Schalldruckpegel  $L_{p,te}$  aus der Saug- und Druckseite zusammen. Dazu wird der Summenpegel anhand

$$
L_{p,te} = 10\log_{10}\left(10^{0.1L_{p,ss}} + 10^{0.1L_{p,ps}}\right) \tag{5.12}
$$

gebildet, welcher die virtuelle Gesamtschallemission an der Profilhinterkante darstellt. Die jeweiligen Subskripte "ss" und "ps" bezeichnen die Saug- und Druckseite (engl. Suction- & Pressureside) des Profils. Die Messpunkte befinden sich in einem Abstand R von 1 m zur Hinterkante sowie senkrecht zur Profilsehne.

Abbildung 5.32 zeigt für die Anstellwinkel  $\alpha$  von −0.88° und 4.62° das Spektrum des Schalldruckpegels  $L_{p,1/3}$  an der Hinterkante. Es wird ein Frequenzbereich von 200 Hz bis 8000 Hz betrachtet, wobei die Frequenzbänder anhand der Strouhal-Zahl *St*<sup>c</sup> normalisiert werden. Es wird weiterhin die Differenz  $\Delta L_{p,1/3}$  gegenüber der Referenzgeometrie (Case C0) in einem separaten Graphen dargestellt. Ein negativer Wert stellt hierbei eine Reduktion dar. Es wird ersichtlich, dass die Modifizierungen besonders im mittleren Spektrum eine Verringerung der emittierten Schallemissionen erreichen. Im unterem Frequenzbereich bei f < 400 Hz verhalten sich die Modifikationen ähnlich der Referenzgeometrie, sodass keine Differenz zwischen einzelnen Konfigurationen vorliegt.

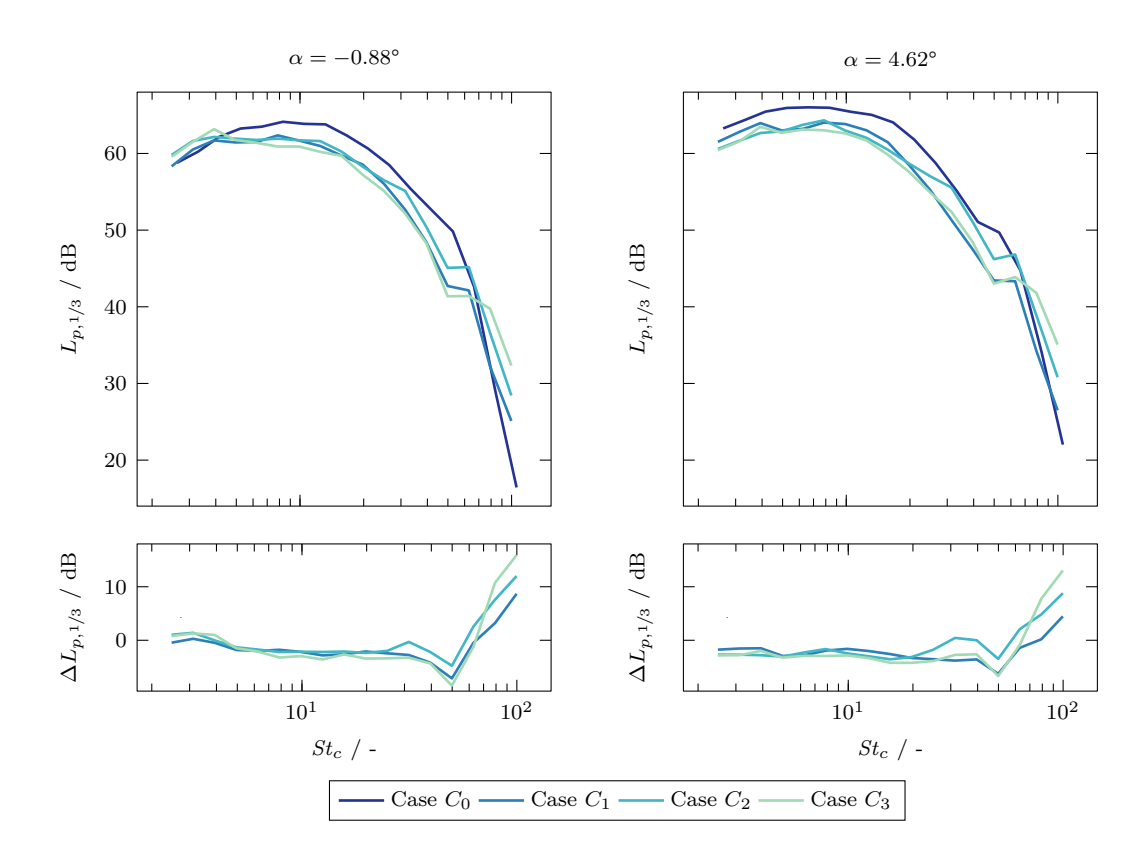

Abbildung 5.32: Frequenzspektrum des Schalldruckpegels  $L_{p,1/3}$  an der Hinterkante des Profils bei einem Anstellwinkel α von −0.88° und 4.62°. Das Frequenzspektrum wird anhand des 1/3-Oktave Band skaliert. Weiterhin werden die Differenzen  $\Delta L_{p,1/3}$  gegenüber der Referenzgeometrie dargestellt.

Bedingt durch die Einflüsse der Strömungsinjektion kommt es im oberen Frequenzspektrum zu einer Erhöhung des Schalldruckpegels über einen breiten Verlauf. An dieser Stelle ist anzumerken, dass die in Abschnitt 5.2.2 angesprochenen akustische Effekte der Strömungsinjektion, welche im Bereich der charakteristischen Grundfrequenz des Strahlstroms auftreten, einen erheblichen Einfluss auf die emittierten Schallemissionen des Profils haben. Aufgrund der Einteilung in 1/3-Oktave Bänder werden diese Beiträge in der vorliegenden Darstellung nicht vollkommen ersichtlich. Für die Ermittlung des Gesamtschallpegels wird hingegen Gleichung (5.11) sowie eine feinere Rasterung der Frequenzen herangezogen. Dadurch werden die Einflüsse der Strömungsinjektion gegenüber dem 1/3-Oktave Band in einer genaueren Frequenzauflösung erfasst und berücksichtigt. Die Referenzgeometrie weist bei einem Anstellwinkel α von −0.88° einen Gesamtschallpegel von 72.29 dB in Richtung der Saugseite und 71.36 dB zur Druckseite auf. Dadurch ergibt sich ein Summenpegel  $L_{p,te}$  von 74.8 dB. Wird der Anstellwinkel erhöht, so erhöhen sich auch der Gesamtschallpegel auf 73.86 dB und 73.01 dB. Der Summenpegel  $L_{p,te}$ steigt fernerhin auf 76.46 dB.

Tendenziell zeigt sich für alle Berechnungsfälle  $(C_1, C_2, C_3)$  mit ansteigen des Anstellwinkels  $\alpha$  eine zunehmende Verbesserung der über das Spektrum erreichten mittleren Differenzwerte. Bei einem niedrigen Anstellwinkel  $\alpha$  von −0.88° erreicht die horizontale Strömungsinjektion (Case  $C_1$ ) eine maximale Reduktion von −7.65 dB sowie eine über den Frequenzbereich gemittelte Reduktion von −2.82 dB. Das arithmetische mittel wird dabei in einem Spektralbereich von  $St_c = 6.6$  bis 52.8 durchgeführt, was etwa einen Frequenzbereich von  $f = 400$  Hz bis 4000 Hz entspricht. Im oberen Spektrum kommt es zu einer Erhöhung des abgegebenen Schalldruckpegels von bis zu 8.68 dB, wobei diese im Bereich der Grundfrequenz des Strahlstroms und darüber hinaus auftritt. Der zur Saugseite gerichtete Gesamtschalldruckpegel beträgt 70.39 dB, der zur Druckseite 69.64 dB. Es ergibt sich ein Summenpegel  $L_{p,te}$  von 73.04 dB und somit eine Differenz von −1.76 dB zur Referenzgeometrie im betrachteten Frequenzbereich. Bei einem Anstellwinkel  $\alpha$  von 4.62° wird eine Minderung über das gesamte Spektrum ersichtlich. Die mittlere Reduktion steigert sich auf eine Differenz von −3.2 dB. Die maximale Minderung bleibt gegenüber dem niedrigeren Anstellwinkel konstant. Der zur Saugseite gerichtete Gesamtschalldruckpegel beträgt 72.25 dB, der zur Druckseite 71.5 dB. Es ergibt sich ein Summenpegel  $L_{p,te}$  von 74.9 dB und somit eine Differenz von −1.55 dB zur Referenzgeometrie.

Im Falle der tangential zur Saugseite erfolgenden Injektion (Case  $C_2$ ) zeigt sich bei einem Anstellwinkel  $\alpha$  von −0.88° gegenüber den anderen Modifikationen eine niedrigere maximale Reduktion von −5.66 dB. Ebenso fällt die mittlere Differenz mit einem Wert von −2.03 Hz niedriger aus. Der zur Saugseite gerichtete Gesamtschalldruckpegel beträgt 71.12 dB, der zur Druckseite 70.38 dB. Der Summenpegel verändert sich gegenüber der Referenzgeometrie um −1.02 dB auf einen Wert von 73.77 dB. Bei  $\alpha = 4.62^{\circ}$  zeigt sich ein Anstieg der mittleren Differenz auf einen Wert von −2.17 dB und gleichzeitig eine Verringerung der maximalen Differenz auf −4.75 dB gegenüber dem niedrigeren Anstellwinkel. Der zur Saug- und Druckseite gerichtete Gesamtschalldruckpegel beträgt 72.53 dB und 71.65 dB. Es ergibt sich ein Summenpegel von 75.15 dB und damit eine Differenz von −1.34 dB gegenüber der Referenzgeometrie. Demnach fallen im Vergleich zu C<sup>1</sup> das Reduktionspotenzial niedriger aus, obwohl insbesondere die Auswertung der Oberflächendruckfluktuationen eine gegen gerichtet Tendenz aufzeigen. Verantwortlich dafür sind geringere Minderungen im oberen Spektrum, wobei sich die Kurvenverläufe dem der Referenzgeometrie annähern. Eine Ursache dafür könnte die stumpfe Hinterkante zwischen der Saug- respektive Druckseite und der Kanalöffnung sein. In diesem Bereich entsteht eine Ablöseblase, welche durch den Strahlstrom angeregt wird. Das führt zu Strömungsinstabilitäten und höherfrequenten Emissionen, welche sich in Form einer akustischen Störwelle ausbreiten. Durch eine Erhöhung der Austrittsgeschwindigkeit kann dies teilweise kompensiert werden.

Bei einer erhöhten Austrittsgeschwindigkeit (Case C3) können die Schalldruckpegel im breitbandigen Spektrum weiter gemindert werden. Für den Anstellwinkel  $\alpha = -0.88^{\circ}$ lässt sich eine mittlere und maximale Differenz von −3.28 dB und −8.36 dB über das Spektrum beobachten. Der zur Saugseite gerichtete Gesamtschalldruckpegel beträgt 70.18 dB, der zur Druckseite 69.43 dB. Es ergibt sich ein Summenpegel  $L_{p,te}$  von 72.83 dB und somit eine Differenz von −1.96 dB zur Referenzgeometrie im betrachteten Frequenzbereich. Bei einer Erhöhung des Anstellwinkels nimmt die mittlere Differenz zu und erreicht einen Wert von −3.43 dB. Der maximale Differenzwert verringert sich auf −7.07 dB. Der zur Saugseite gerichtete Gesamtschalldruckpegel beträgt 71.68 dB, der zur Druckseite 70.92 dB. Es ergibt sich ein Summenpegel  $L_{p,te}$  von 74.32 dB und somit eine Differenz von −2.12 dB zur Referenzgeometrie. Durch die erhöhte Austrittsgeschwindigkeit gegenüber Fall C<sup>2</sup> wird das Gebiet der Ablöseblase verkleinert, da ein lokaler Unterdruck zwischen Strahlstrom und der Umgebungsströmung entsteht. Dieser bewirkt eine Mitnahme des umliegenden Fluid, sodass die Grenzschichtströmung in Richtung des Strahls abgelenkt wird. Daher kann auch im oberen Spektrum, unmittelbar vor der Grundfrequenz des Strahlstroms, eine Reduktion gegenüber dem Referenzfall erreicht werden.

Allgemein zeigt sich für die Modifikationen eine vom Anstellwinkel  $\alpha$  abhängige Minderung der Schallemissionen. Mit Zunahme von  $\alpha$  steigt ebenso das Reduktionspotenzial  $\Delta L_{p,te}$  an. Da es sich bei der zu untersuchenden Geometrie um ein nicht symmetrisches Profil handelt und eine Wölbung an der Druckseite vorliegt, könnte die Ursache für die Abhängigkeit zum Anstellwinkel  $\alpha$  darauf zurückzuführen sein. Weiterhin liegt eine Korrelation zwischen dem relativen Winkel von der Anströmrichtung und Strömungsinjektion vor. Aufgrund der stumpfen Hinterkante, die sich zwischen der Kanalöffnung und Profiloberfläche befindet, treten allerdings Strömungsinstabilitäten auf. Da diese einen negativen Einfluss auf emittierten Schallemissionen aufweisen und dadurch das Korrelationsmaß verfälschen, können an dieser Stelle keine genaue Aussage über die stärke der Beziehung getroffen werden. Weiterhin ereignet sich für eine erhöhte Austrittsgeschwindigkeit des Strahlstroms eine zunehmende Abnahme der Schallemissionen im unteren Frequenzspektrum, da eine stärkere Trennung der Grenzschichtströmungen erzielt wird. Dem steht eine ausgeprägte lokale Amplitude der Grundfrequenz des Strahlstroms gegenüber, welche in Abschnitt 5.2.2 verdeutlicht wird. Trotz der negativen Einflüsse auf die Schallemissionen einer Strömungsinjektion können die Gesamtschallpegel zwischen 1 dB bis 2 dB verringert werden.

In Abbildung 5.33 werden die Gesamtschalldruckpegel (OASPL) in Abhängigkeit zum Beobachterwinkel Θ für einen Anstellwinkel  $\alpha$  von  $-0.88^{\circ}$  und  $4.62^{\circ}$  miteinander verglichen. Es wird deutlich, dass der austretende Strahlstrom signifikant in einem Bereich von 330° bis 30° den Gesamtschallpegel erhöht. Dabei zeigt die Strömungsinjektion mit einer erhöhten Auslassgeschwindigkeit den höchsten Anstieg des Gesamtschallpegels. In diesem Fall ist bei einem Anstellwinkel  $\alpha$  von  $-0.88^{\circ}$  eine asymmetrische Verteilung der vom Strahl verursachten Emissionen erkennbar, wobei jeweils eine maximale Differenz von 6.6 dB respektive 5.8 dB gegenüber der Referenz bei etwa 340° und 26° vorliegt. Der relative Winkel zwischen Strömungsinjektion und Beobachter liegt dabei bei etwa −5° und 41°. Für die Konfiguration mit einer moderateren Injektionsgeschwindigkeit (Case  $C_2$ ) fällt der relative Winkel in Saugseitenrichtung mit 37° spitzer aus. Der Winkel in Richtung der Druckseite bleibt gegenüber  $C_3$  unverändert. Weiterhin kann eine Halbierung der maximalen Differenzwerte gegenüber Fall C<sup>3</sup> beobachtet werden. Für den Fall

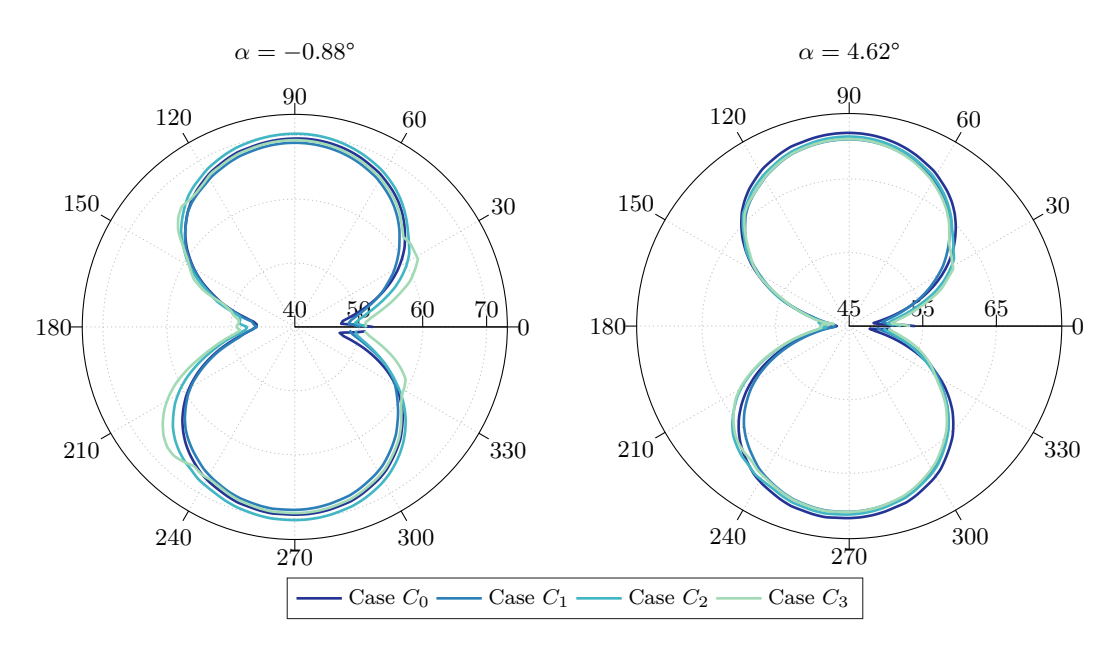

Abbildung 5.33: Richtungsabhängiger Gesamtschallpegel der Eigenschallemissionen bei einem Anstellwinkel  $\alpha$  von −0.88° und 4.62° für die definierten Lastfälle.

der horizontalen Strömungsinjektion fällt der relative Winkel in Richtung der Saugseite weiter auf  $16^{\circ}$ , wobei der relative Winkel in Richtung der Druckseite gegenüber  $C_2$  und  $C_3$  unverändert ist. Die maximalen Differenzwerte verhalten sich symmetrisch, wobei eine Differenz von 1.2 dB auftritt.

Bei einer Erhöhung des Anstellwinkels sind für die Modifikationen eine zunehmende Verringerung des Gesamtschalldruckpegel an verschiedenen Beobachterpositionen ersichtlich. Ebenfalls kann eine Veränderung der durch den Strahlstrom verursachten Gesamtschallemissionen im Nachlaufgebiet beobachtet werden. Dabei reduziert sich für den Fall der erhöhten Austrittsgeschwindigkeit (Case C3) die maximale Differenz um 2 dB in Richtung der Saugseite. Für alle Modifikationen verändert sich die relativen Winkel der maximalen Differenzwerte gegenüber der Referenz um −3.74° in Saugseitenrichtung. Dies entspricht der Differenz  $\Delta \alpha$  zwischen den Anstellwinkeln. In Richtung der Druckseite bleiben die relativen Winkel konstant.

Allgemein zeigt sich für die mittleren Differenzwerte der Gesamtschallpegel über alle Beobachterwinkel, dass lediglich für die Konfiguration  $C_1$  eine Reduktion von −0.74 dB gegenüber der Referenzgeometrie vorliegt. Bei Erhöhung des Anstellwinkels  $\alpha$  kann diese Differenz auf −1 dB angehoben werden. Die Konfigurationen mit einer tangential zur Saugseite erfolgenden Injektion (Case  $C_2$  und  $C_3$ ) zeigen für die mittleren Differenzwerte der Gesamtschallpegel eine stärkere Abhängigkeit vom relativen Anströmwinkel. So kann für den Fall  $C_2$  bei  $\alpha = -0.88^{\circ}$  eine mittlere Differenz von 0.31 dB und bei 4.62° −0.21 dB festgestellt werden. Für den Fall einer der erhöhten Austrittsgeschwindigkeit ergeben sich mittlere Differenzwerte von 0.86 dB und −0.52 dB. Ob sich dieser

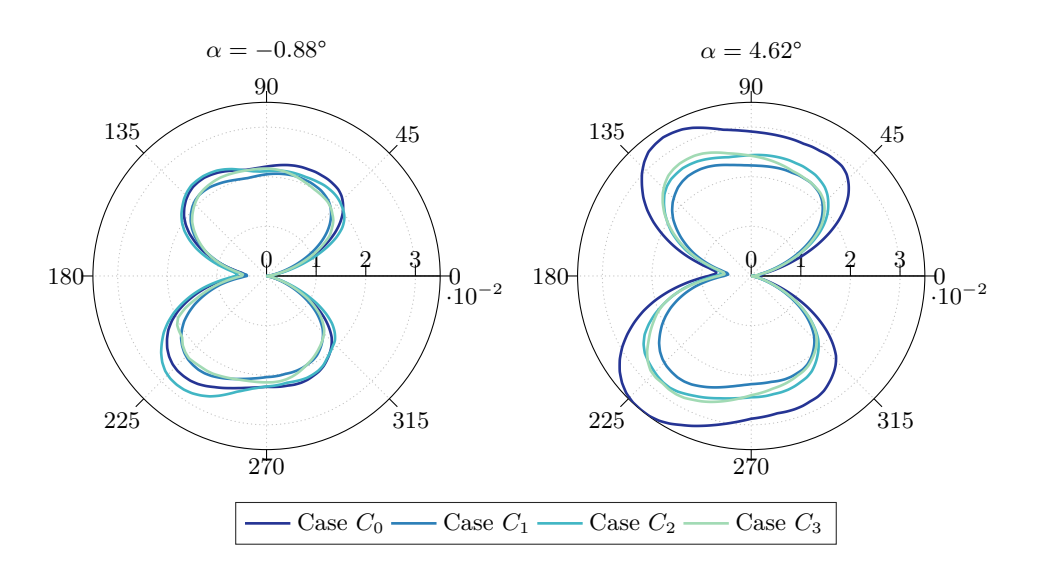

Abbildung 5.34: Richtcharakteristik des Schallemissionsspektrum für eine Strouhal-Zahl von  $St_c = 4$  bis 8 bei einem Anstellwinkel  $\alpha$  von  $-0.88^\circ$  und 4.62°. Es wird das quadratische Mittel des Schalldrucks p*rms* in einem Abstand von  $R = 1$  m herangezogen und über die genannten Frequenzbänder das arithmetische Mittel dargestellt.

Trend bei höheren Anstellwinkel respektive relativen Anströmwinkeln linear fortsetzt, kann aus den bisherigen Auswertungen nicht geschlussfolgert werden. Wie der nachfolgende Abschnitt darstellt, wird der Anstieg des Gesamtschallpegels in Nachlaufrichtung durch höhere Frequenzbereiche dominiert. Im niedrigeren Spektrum findet dagegen eine Reduktion statt. Da mit zunehmenden Anstellwinkel größere turbulente Strukturen auftreten, die zunehmend das untere Spektrum beherrschen, ist jedoch von einer weiteren Abnahme der vom Strahlstrom verursachten Schallemissionen auszugehen.

## **5.2.4 Richtcharakteristik des Schallemissionsspektrum**

Die Richtcharakteristik des Schallemissionsspektrum wird maßgeblich durch die geometrische Form des Profils sowie dem Anstellwinkel beeinflusst [140]. Um eine Aussage über die Eigenschaften der Profilemissionen tätigen zu können, erfolgt in diesem Abschnitt eine Aufschlüsselung der richtungsabhängigen Schallemissionen im Spektralraum. Die Abbildungen 5.34 bis 5.36 zeigen die in Frequenzbereiche aufgeteilte Richtcharakteristik der Schallemissionen. Es wird das quadratische Mittel des Schalldrucks p*rms* normiert auf eine Entfernung von  $R = 1$ m herangezogen. Die Aufschlüsselung der Frequenzbänder erfolgt in drei Abschnitten, wobei die Frequenzen über die Strouhal-Zahl  $St_c$  normiert werden. Die dargestellten Strouhal-Zahlen entsprechen etwa einem Frequenzbereich von 315 Hz bis 630 Hz, 630 Hz bis 1250 Hz und 1250 Hz bis 2500 Hz.

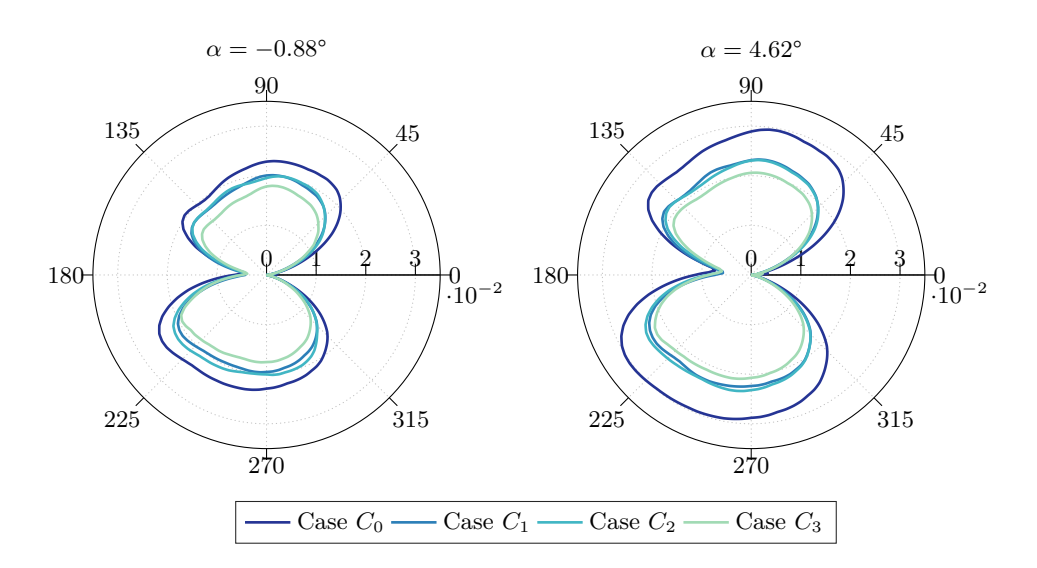

Abbildung 5.35: Richtcharakteristik des Schallemissionsspektrum für eine Strouhal-Zahl von  $St_c = 8$  bis 16 bei einem Anstellwinkel  $\alpha$  von  $-0.88^\circ$  und 4.62°. Es wird das quadratische Mittel des Schalldrucks p*rms* in einem Abstand von  $R = 1$  m herangezogen und über die genannten Frequenzbänder das arithmetische Mittel dargestellt.

Die Kurvenverläufe verdeutlichen generell eine Dipolcharakteristik der Profileigenschallemissionen, wobei eine unsymmetrische Verteilung vorliegt. Die Abstrahlrichtungen senkrecht zur Anströmung weisen über das gesamte Spektrum gesehen die stärksten Schallemissionen auf. Mit einer Erhöhung des Anstellwinkels  $\alpha$  erfolgt ein Anstieg der emittierten Schallemissionen. Dabei fallen die Emissionen in Richtung der Saugseite mit zunehmenden Anstellwinkel gegenüber der Druckseite stärker aus. Allerdings treten auch besonders stromaufwärts gerichtete Schallemissionen auf, die durch auf der Druck- und Saugseite auftretende Tollmien-Schlichting-Wellen sowie der Profilwölbung begünstigt werden. Mit Zunahme des Anstellwinkels ist weiterhin eine Veränderung der Richtcharakteristik sichtbar, wobei diese sich entgegengesetzt der Anstellwinkeländerung  $\Delta \alpha$  um die Profilachse verdreht. Werden die einzelnen Spektren miteinander verglichen, so wird ebenfalls eine Veränderung der Richtcharakteristik ersichtlich. Es zeigt sich mit zunehmenden Spektrum eine Abnahme der stromaufwärts gerichteten  $(\Theta \approx 135^{\circ})$  Emissionen, wobei eine gleichzeitige Steigerung der senkrecht zur Anströmung emittierten Schallemissionen beobachtet werden kann. Die dominantesten Schalldrücke p*rms* entstehen in einem Frequenzbereich von  $St_c = 16$  bis 32.

Bei dem Vergleich der Modifikationen und der Referenzgeometrie wird generell eine Reduktion des Schalldrucks p*rms* in den betrachteten Spektralräumen ersichtlich. Dabei steigen die Differenzwerte mit zunehmenden Anstellwinkel  $\alpha$  an, wobei dieser Effekt ab einer Strouhal-Zahl  $St_c$  von 32 stagniert. Dies ist auf die höherfrequenten Strahlemissionen zurückzuführen, welche weitgehend eine Quadrupolcharakteristik aufweisen. Die

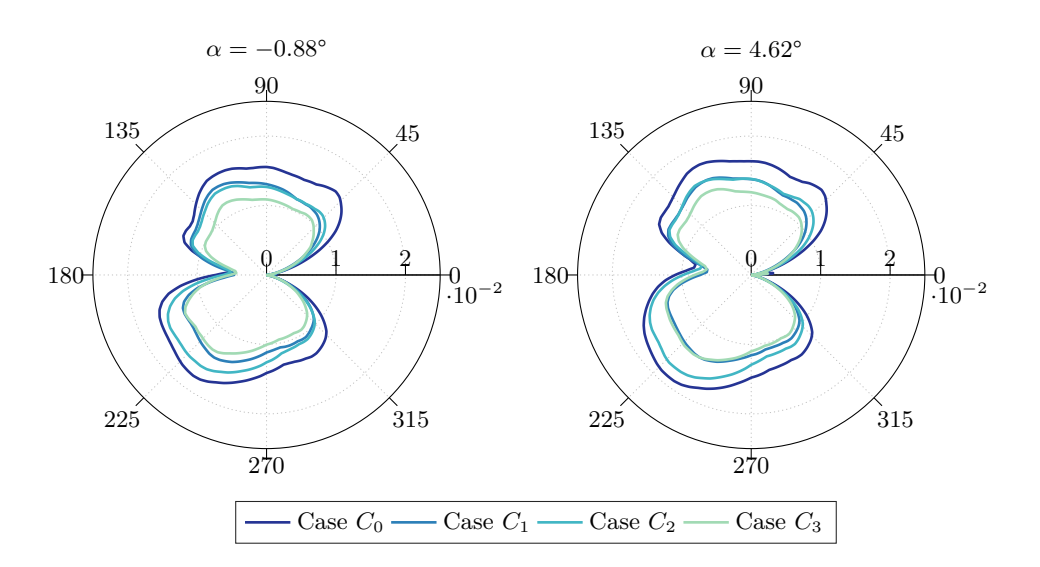

Abbildung 5.36: Richtcharakteristik des Schallemissionsspektrum für eine Strouhal-Zahl von  $St_c = 16$  bis 32 bei einem Anstellwinkel  $\alpha$  von  $-0.88^\circ$  und 4.62°. Es wird das quadratische Mittel des Schalldrucks p*rms* in einem Abstand von  $R = 1$  m herangezogen und über die genannten Frequenzbänder das arithmetische Mittel dargestellt.

Abstrahlrichtungen verlaufen dabei grundsätzlich stromauf- sowie stromabwärts, wobei die Symmetrieachse im wesentlichen durch die Geometrie des Profils sowie dem Injektionswinkel beeinflusst wird. Grundsätzlich liegt in ein einem Bereich von  $St_c = 8$  bis 16 die stärkste relative Minderung für alle Modifikationen vor. Die von Anstellwinkel  $\alpha$  abhängige Korrelation des Schallemissionsspektrum nimmt ab, sodass die absoluten Differenzen bei einem höheren Anstellwinkel  $\alpha$  stärker ausfallen. Die Modifikationen  $C_1$ und C<sup>3</sup> können dabei die höchsten Reduktionen im gezeigten Spektrum verzeichnen. Auch steigen die Schalldrücke nicht

### **5.2.5 Visualisierung des Schalldruckfelds**

In den Abbildungen 5.37 bis 5.38 wird das Schalldruckfeld  $p'(\mathbf{x}, t)$  im Zeitbereich bei  $t = 0.7$ s visualisiert. Anhand dieser Darstellung lassen sich Schallquellen sowie Entstehungsmechanismen der Eigenschallemissionen der Profilgeometrien verdeutlichen. Weiterhin kann die Abstrahlrichtung der dominantesten Quellen und die Interferenzen zwischen den Tollmien-Schlichting-Wellen und an der Hinterkante erzeugten Schallemissionen aufgezeigt werden.

Bei Betrachtung der dargestellten Schalldruckfelder wird die Dipolcharakteristik des Schalldruckfeldes ersichtlich. Weiterhin kann insbesondere im Nachlauf die Quadrupolcharakteristik der Turbulenzen beobachtet werden. Als Hauptquelle wird die Hinterkante des Profils klassifiziert. Durch das zusammentreffen der turbulenten Grenzschichtströmungen entstehen an dieser Stelle Druckschwankungen, welche mit der Hinterkante interagieren und akustisch ausbreiten. Dadurch werden die ineffizienten Quadrupolstrahlungen des turbulenten Feldes durch eine zusätzliche und effizientere Dipolquelle überlagert. Die Entstehungsmechanismen dieses Streuphänomen werden in Abschnitt 3.3.3 kurz erläutert. Bei der weiteren Betrachtung können die im laminar zu turbulenten Übergang der Grenzschicht auftretenden Tollmien-Schlichting-Wellen als eine weitere Schallquelle identifiziert werden. Diese Wellen verlaufen in Richtung der Strömung und bilden gemeinsam mit den an der Hinterkante erzeugten und stromaufwärts verlaufenden Druckschwankungen einen sogenannte sekundäre Rückkopplungsschleife. Dabei kommt es zu einer Amplifizierung der gegenläufigen Wellen.

Im Falle der Modifikationen kann generell eine Änderung der Wellenlänge von der Hauptquelle an der Profilhinterkante beobachtet werden. Dies deckt sich mit den Beobachtungen aus Abschnitt 5.2.2. Auch lassen sich zur Druckseite und stromaufwärts gerichteten dominante Druckschwankungen erkennen, welche vom Strahlstrom verursacht und in Abschnitt 5.2.4 erläutert werden. Grundsätzlich ist eine Abnahme der im Nachlauf präsenten Druckfluktuationen ersichtlich, wobei deutlich kleinere Strukturen auftreten. Der Grund für die kleineren turbulenten Strukturen im Nachlauf ist auf eine Aufteilung der Rotationsrichtung an der Hinterkante zurückzuführen. Dieser Effekt wird in Abschnitt 5.1.5 dargestellt. Es scheint weiterhin eine Verringerung der Druckfluktuationen innerhalb der turbulenten Grenzschicht stattzufinden. Dies deutet auf eine geringere Amplifikation der Tollmien-Schlichting-Instabilitäten hin, wobei dies womöglich auf die kleineren Wellenlänge der dominanten Schallemissionen und somit geringeren Interferenz zwischen diesen zurückzuführen ist. Mit zunehmender Austrittsgeschwindigkeit verstärkt sich dieser Effekt, da eine Erhöhung der dominanten Stahlfrequenzen stattfindet.

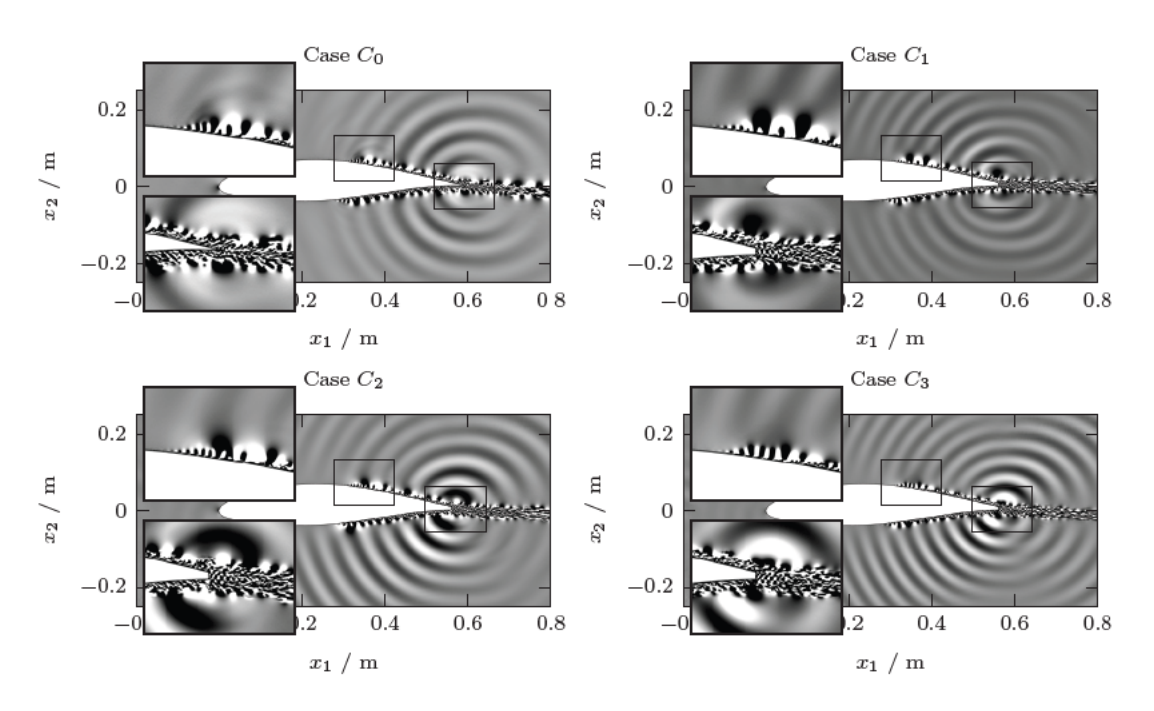

Abbildung 5.37: Momentanansicht des Schalldruckfelds bei einem Anstellwinkel  $\alpha$  von  $-0.88^{\circ}$  und dem diskreten Zeitschritt  $t = 0.7$ s.

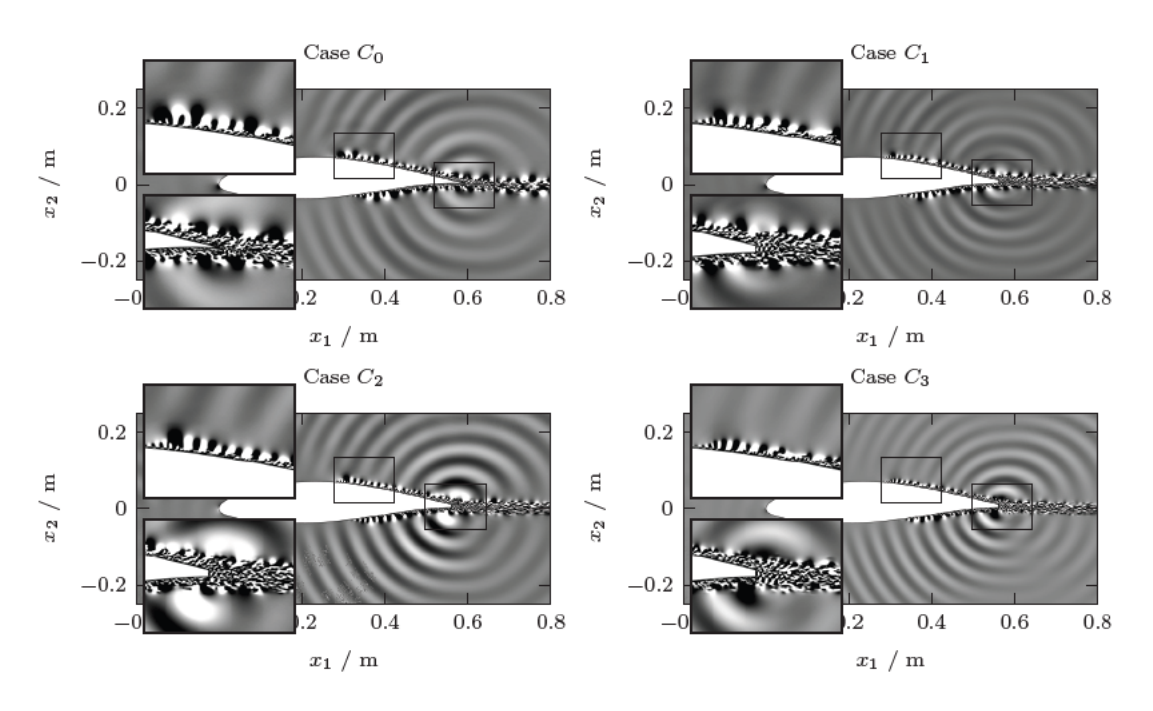

Abbildung 5.38: Momentanansicht des Schalldruckfelds bei einem Anstellwinkel  $\alpha$  von 4.62° und dem diskreten Zeitschritt  $t = 0.7$ s.

# **Kapitel 6**

# **Abschlussbetrachtung**

In diesem Kapitel werden die angewendeten Methodiken und durchgeführten numerischen Untersuchungen zusammenfassend erläutert und die erhobenen Ergebnisse und Erkenntnisse grundlegend dargestellt. Eine kritische Betrachtung des Modellierungsansatzes sowie der angewendeten Methodiken und Randbedingungen sollen die Limitationen der eingesetzten Verfahren und die daraus abgeleitet Ergebnisse aufzeigen. Abschließend wird ein Ausblick auf weitere Forschungsfragen und Lösungsansätzen skizziert, welche im Rahmen dieser Ausarbeitung hervorgehen.

## **6.1 Zusammenfassung**

Diese Arbeit beschäftigte sich mit der Durchführung von numerischen Strömungssimulationen (CFD) eines Rotorblattquerschnittes im Bereich der Blattspitze sowie einer akustische Modellierung und Untersuchung der Eigenschallemissionen. Die Validierung der Simulationen und akustischen Modellierung erfolgte anhand von Messdaten aus Windkanaluntersuchungen. Als Querschnittgeometrie wurde das Profil NACA 64-618 herangezogen, welches beispielsweise in der National Renewable Energy Laboratory (NREL) 5 MW Referenzwindenergieanlage Anwendung findet. In einem weiteren Schritt wurde die Profilgeometrie an der Hinterkante modifiziert und mit einer Auslassöffnung versehen, sodass eine Strömungsinjektion in die Nachlaufregion erfolgen kann. Die Untersuchungen behandelten fernerhin die Auswirkungen auf die aerodynamische Kenngrößen sowie die Eigenschallemissionen der Profilmodifikation, welche durch das Einleiten einer Gasströmung in den Nachlauf auftreten.

Für die Berechnung des turbulenten Strömungsfeldes wurde der Ansatz einer kompressiblen Large-Eddy Simulation (LES) gewählt und auf einem Rechnerverbund durchgeführt. Die Reynoldszahl der Problemstellung, bezogen auf die Profilsehne, beträgt  $Re_c = 1.5 \times 10^6$ . Die Machzahl der Anströmung liegt bei  $Ma = 0.145$ . Es wurden zwei Lastfälle mit einem Anstellwinkel α von −0.88° und 4.62° betrachtet. Die durchgeführte Netzkonvergenzstudie zeigte, dass die Breite des Berechnungsgebietes mindestens die zweifache Abmessung der Grenzschichthöhe  $\delta$  aufweisen muss. Dadurch können die turbulenten Wirbelstrukturen physikalisch korrekt abgebildet und der Fehlereinfluss auf die turbulente Längenskala minimiert werden. Dieser Zusammenhang deckt sich mit den von

Dahlstrom durchgeführten LES Berechnungen [30]. Es konnte weiterhin aufgezeigt werden, dass die Gitterauflösung einen Einfluss auf die aufgelöste TKE hat, wobei die Größen in Strömungsrichtung am stärken auf eine Netzverfeinerung reagieren. Aufgrund begrenzter Rechenkapazitäten wurden, abweichend von den Empfehlungen Gant [49], Addad et al [5]. und Van Maele et al. [132], die mittleren Wirbelstrukturen mit einer Zellauflösung von  $n_c \approx 10.3$  statt  $n_c > 12$  aufgelöst. Trotz der tendenziellen Unterauflösung der mittleren turbulenten Strukturen konnte generell eine gute Übereinstimmung der Profildruckbeiwerte und turbulenten Grenzschichtströmung mit den Messdaten der Windkanaluntersuchungen erreicht werden. Die Netzkonvergenzstudie zeigte fortwährend, dass die auftretenden Wanddruckfluktuationen und Schallemissionen an der Hinterkante eine Abhängigkeit zur Gitterauflösung aufweisen. Dabei führt eine vergleichsweise grobe Auflösung tendenziell zu einer Überprognose im unteren Spektrum und einer Unterprognose im oberen Frequenzbereich. Die Wanddruckfluktuationen und Schallemissionen an der Hinterkante zeigen für die gewählte Gitterauflösung eine ausreichende Konformität mit den Messdaten. Abschließend kann anhand der Netzkonvergenzstudie aufgezeigt werden, dass mit einer adäquaten Gitterauflösung der mittleren Turbulenzstrukturen sowie einem Wandmodellierungsansatz (WMLES) ausreichend genaue Ergebnisse des breitbandigen Schallemissionsspektrums erzielt werden können.

Für die Modellierung der Eigenschallemissionen wurde ein hybrider Ansatz gewählt. Dabei werden die Größen des Strömungsfeldes auf Kontrolloberflächen im Nahbereich des Profils erfasst und in einem von der Strömungssimulation entkoppelten Schritt mittels einer akustischen Analogie ausgewertet. Die durchlässigen Kontrollflächen umschließen die Quellregion und bestehen aus finiten Dreieckselementen erster Ordnung. Die zeitlichen Größen des Drucks p, der Dichte  $\rho$  sowie die Strömungsgeschwindigkeit  $u_i \in \mathbb{R}^3$ des Fluides werden als Punktdaten gespeichert. Die Samplingrate der Erfassung beträgt  $f_c = 40$  kHz. Die Größe der Dreieckselemente richtet sich nach den kleinsten zu erwartenden Wellenlängen  $\lambda_f$ . Es wurde die Ffowcs-Williams & Hawkings (FW-H) Gleichung herangezogen und mittels einer speziellen Form der Formulierung 1A von Farassat [41] analytisch ausgewertet. Die Integration der Kontrolloberflächen erfolgte anhand eines Verfahrens erster Ordnung. Die Ermittlung der zeitlichen Ableitungen wurden mit dem Verfahren der zentralen Differenzen vierter Ordnung durchgeführt. Es wurde ein quellzeitdominanter Algorithmus implementiert, da dieser besser geeignet ist, um große Mengen von zeitabhängigen Simulationsdaten zu handhaben. Das Verfahren nutzt für die Rekonstruktion der Druckschwankung  $p'(\mathbf{x}, t)$  zur Empfangszeit t eine einfache lineare Interpolation. Die Ergebnisse der aeroakustischen Modellierung konnten mit Messdaten aus Windkanaluntersuchungen abgeglichen und verifiziert werden. Für beide Lastfälle  $(\alpha = 0.88^{\circ}$  und 4.62°) zeigen sich ausreichende Übereinstimmungen mit den Messdaten.

Die Auswertung der Strömungssimulationen ergaben, dass die Modifikation und Strömungsinjektion in das Nachlaufgebiet einen starken Einfluss auf die Profilumströmung aufweist. Während auf der Saugseite eine Zunahme des Druckbeiwerts  $c_p$  beobachtet werden kann, kommt es auf der Druckseite zu einer Verringerung der Druckdifferenz. Diese Verringerung steht generell im Zusammenhang mit der Verkürzung des Profils, wobei die Wirkung der Profilwölbung auf der Druckseite eingeschränkt wird. Das führt zu einer Abnahme der Zirkulation und einer Beeinflussung der Profilkennwerte, wobei der Auftriebsbeiwert  $c_l$  abnimmt. Aufgrund der stumpfen Hinterkante und durch den Strahlstrom wird die Kutta-Bedingung an der Hinterkante zusätzlich gestört, sodass es zu einer weiteren Minderung der Zirkulationskomponente kommt. Besonders im Fall eines horizontalen Auslasswinkels wird dies auch im Verlauf des Druckbeiwerts ersichtlich. Durch eine zur Druckseite gerichtete Strömungsinjektion kann dieser Umstand ausgeglichen werden, da die Stromlinien an der Hinterkante einen senkrecht zur Anströmung verlaufenden Impuls erfahren. Eine Erhöhung der Injektionsgeschwindigkeit weist dabei einen verstärkenden Einfluss auf die Umlenkung der Stromlinien auf, sodass der Auftriebsbeiwert wiederhergestellt werden kann und im Bereich des Referenzwertes liegt. Durch die Strömungsinjektion wird dem Nachlaufgebiet kinetische Energie zugeführt, sodass der Totaldruck ansteigt und der Impulsverlust gegenüber der Referenzgeometrie verringert wird. Allgemein kommt es zu einer Verkleinerung des Nachlaufgebietes, wodurch eine deutliche Minderung des Strömungswiderstandes erreicht wird. Dieser Effekt hat eine direkte Abhängigkeit zur Austrittsgeschwindigkeit und konnte anhand einer Nachlaufintegration bestätigt werden. Als Konsequenz steigt die Gleitzahl  $\epsilon$  und damit die tendenzielle Leistungsfähigkeit des Profils. Es konnte eine Erhöhung der Gleitzahl zwischen 25-38% gegenüber der Referenzgeometrie beobachtet werden. Da weiterhin eine höhere Steigung  $dc_l/d\alpha$  des Auftriebsbeiwertes gegenüber der Referenz festgestellt wurde, könnte die Leistungsfähigkeit des Profils bei höheren Anstellwinkeln tendenziell weiter steigen. Generell zeigten die Untersuchungen der Strömungsinjektion keinen Einfluss auf die stromaufwärts vorliegenden Strömungsgrößen der Grenzschicht. Allerdings kann eine geringe Verzögerung des laminar zu turbulenten Umschlags beobachtet werden. Weiterhin hat die Verkürzung der Profilgeometrie eine Verringerung der Grenzschichthöhe  $\delta$ an der Hinterkante zur Folge, wodurch grundsätzlich kleinere turbulente Strukturen mit der Profilhinterkante agieren. Auch die Impuls-  $\delta_1$  und Verschiebungsdicke  $\delta_2$  werden auf der Saugseite reduziert. Bei einer zur Druckseite gerichteten Strömungsinjektion, kann an der Saugseitenhinterkante zusätzlich eine Beschleunigung der Strömung im Bereich der viskosen Unterschicht beobachtet werden.

In der Nachlaufregion kommt es zu ähnlichen Effekten, wie sie bei Hinterkantenkämmen (engl. Serrations) beobachtet werden können. Dabei nimmt die Geschwindigkeitsabnahme an der Mittellinie der Nachlaufströmung mit der Entfernung stromabwärts schneller ab, als bei der scharfen Hinterkante der Referenzgeometrie. Folglich führt dieser Umstand zu einem kleineren Nachlaufgebiet und einem geringeren Impulsverlust in Strömungsrichtung. Auch wird die Wirbelrate in der unmittelbaren Nachlaufströmung erhöht, was zu einer schnelleren Durchmischung der Turbulenzen führt. Die Produktion der TKE steigt aufgrund der turbulenten Durchmischung lokal an der Hinterkante stark an. Durch den Strahlstrom werden die zwei gegenläufigen Wirbel an der scharfen Profilhinterkante in vier gegenläufige Strukturen aufgeteilt. Diese Aufteilung hat kleinere turbulente Wirbelstrukturen zur Folge und verhindert, dass die Grenzschichten der Druck- und Saugseite direkt miteinander agieren können. Aufgrund viskoser Effekte zwischen den Wirbelstrukturen kommt es zu einer höheren Dissipationsrate, sodass die TKE in Strömungsrichtung gegenüber der Referenzgeometrie schneller abnimmt. Aufgrund der Geschwindigkeitsdifferenzen zwischen Strahlstrom und Grenzschichtströmung nimmt die Scherspannung $\overline{u'_1u'_2}$ im Nachlauf zu.

Die Ergebnisse der aeroakustischen Auswertung zeigen grundsätzlich eine Minderung der Schallemissionen von 1 dB bis 3 dB über ein breites Frequenzspektrum. Allerdings zeigte sich, dass durch die Strömungsinjektion eine ausgeprägte Amplitude im Bereich der Grundfrequenz des Strahlstroms auftritt, welche einen deutlichen Beitrag zum Gesamtschallpegel ausübt. Die Schallemissionen des Strahlstroms werden primär in Strömungsrichtung emittiert, sodass die mittlere Differenz des richtungsabhängigen Gesamtschallpegels um 1 dB bis 2 dB gegenüber der Referenzgeometrie gemindert wird. Ähnliche Minderungsraten konnten auch von Yu et al. [143] in ihren Untersuchungen mit einer Strömungsinjektion in den Nachlauf einer umströmten Platte bei einer zu dieser Arbeit vergleichbaren Konfiguration beobachtet werden. Die Reduktion der Schallemissionen ist primär auf eine Reduzierung der Grenzschichthöhe  $\delta$  an der Profilhinterkante sowie auf eine Verringerung der akustische Rückkopplungsschleife zurückzuführen. Die Minderung der akustischen Rückkopplungsschleife ergibt sich durch eine Trennung der Grenzschichten von Saug- und Druckseite sowie durch eine einhergehende Verkürzung der dominanten Wellenlänge von den Trailing-Edge Noise (TEN) Emissionen. Die geringere Wellenlänge der stromaufwärts verlaufenden Druckschwankungen führt dazu, dass ebenso die stromabwärts laufenden Druckinstabilitäten im Bereich des laminar turbulenten Umschlags sich reduzieren. Weiterhin führt dies zu einer kürzeren Interaktionszeit und folglich zu einer Abnahme der Verstärkungseffekte bis zu 60%. Dieser Effekt spiegelt sich auch in einer Minderung der Wanddruckfluktuationen an der Hinterkante wieder. Dabei konnte eine Dämpfung der Wanddruckfluktuationen im unteren und mittleren Spektrum beobachtetet werden. Im oberen Spektrum, oberhalb der Stahlgrundfrequenz, kommt es dagegen zu einem Anstieg.

Die akustischen Analysen zeigen weiterhin, dass die richtungsabhängigen Eigenschallemissionen besonders zur Druck- und Saugseite gegenüber der Referenzgeometrie verringert werden. Stromabwärts kommt es aufgrund der Strahlemissionen zu einer Erhöhung des Geräuschpegels. Der beobachtete Winkel der maximalen Strahlemissionen deckt sich mit Θ zwischen 20° bis 30° mit den theoretischen Werten aus der Literatur [90, 78]. Für einer zur Druckseite gerichteten Emission zeigt sich, dass die Interaktion respektive Umlenkung der Grenzschichtströmung auf der Druckseite zusätzliche Druckschwankungen stromaufwärts erzeugt. Dies spiegelt sich in einem signifikanten Zuwachs des Gesamtschallpegels um 2 dB bis 3 dB wieder und liegt somit in der selben Größenordnung der Strahlemissionen. Die Untersuchungen zeigen weiterhin, dass Minderung der richtungsabhängigen Schallemissionen durch eine erhöhte Austrittsgeschwindigkeit gesteigert werden kann. Dies geht allerdings mit einer Erhöhung der Strahlemissionen einher.

# **6.2 Kritische Betrachtung**

Die Simulationen wurden mittels einer kompressiblen Large-Eddy Simulation (LES) durchgeführt. Das Verfahren wird für eine detaillierte Berechnung von turbulenten Strömungsvorgängen eingesetzt. Aufgrund der Filterung der Navier-Stokes-Gleichungen (NSG) kommt es zu einem Schließungsproblem. Um das Gleichungssystem schließen zu können, müssen semi-empirische Annahmen eingeführt werden, die einen Einfluss auf die Lösung haben. In dieser Arbeit wurde dazu das algebraische Wall-Adapting Local Eddy-Viscosity (WALE) SGS-Model herangezogen. Dieses reagiert sensitiv gegenüber der Wand nahen Gitterauflösung und setzt eine geringe Zellwachstumsrate voraus. Die gewählte Gitterkonfiguration weist im Nahbereich eine akzeptable Zellwachstumsrate  $\psi_c$  von 1.1 auf. Bedingt durch die zur Verfügung stehende Rechenkapazität wurde allerdings ein zusätzlicher Wandmodellierungsansatz herangezogen, sodass ein Teil der viskosen Unterschicht  $(y^+ \approx 3)$  modelliert wird. Es wurde eine Netzkonvergenzstudie durchgeführt, wobei diese nur eine Untersuchung der turbulenten Skalen beinhaltet und nicht auf die physikalische Genauigkeit der Wandströmung eingeht. Demnach kann der Einfluss des SGS-Modells und des Wandmodellierungsansatzes auf die Lösung nicht vollständig geklärt werden. Eine umfangreichere Sensitivitätsstudie ist nötig, um die Wirkung auf die Wandströmung sowie akustische Lösung zu überprüfen. Ein weiterer Einflussfaktor einer LES ist, dass die Auflösung turbulenter Strukturen maßgeblich von der Gitterauflösung abhängig ist. Entgegen den Empfehlungen von Gant [49], Addad et al [5]. und Van Maele et al. [132], werden die mittleren Wirbelstrukturen mit einer Zellauflösung von  $n_c \approx 10.3$  statt  $n_c > 12$  aufgelöst. Es kommt somit zu einer stärkeren Filterung von kleineren dissipativen Skalen und somit zu Ungenauigkeiten in der Beschreibung von hochfrequenten akustischen Phänomenen und Quellmechanismen.

Weitere Vereinfachungen und Modellnahmen ergeben sich aus den gewählten Randbedingungen. Die Turbulenzintensität der Anströmung wurde über turbulente Wirbelviskosität  $\nu_t$  am Rand eingebracht. Dies stellt lediglich eine konzeptionelle effektive Viskosität des Fluides dar. Ein Einsatz von synthetischen Turbulenzerzeugung, welches die räumlichen Wirbel im Strömungsfeld uneingeschränkt abbildet, wurde aufgrund der geringen Turbulenzintensität nicht eingesetzt. Weiterhin fällt die Anströmgeschwindigkeit mit  $U_{\infty} = 45 \,\mathrm{m\,s^{-1}}$  im Bezug zu einer realen modernen WEA zu niedrig aus. Demnach können die Strömungsverhältnisse einer realen Windenergieanlage, insbesondere im Bereich der Kanalöffnung, zu stärkeren kompressiblen Effekten führen, die einen Einfluss auf die Schallmessionen haben. Auch treten die in dieser Arbeit beobachteten Tollmien-Schlichting Instabilitäten nicht durchgängig über die Profilgeometrie auf. Die Tollmien-Schlichting Instabilitäten weisen bei einem breiteren Abschnitt respektive an einem realen Rotorblatt sehr wahrscheinlich eine andere Charakteristik auf. Ob eine Minderung der akustischen Rückkopplungsschleife in gleicher Höhe beobachtet werden kann, ist nicht klar und bedarf weiteren Untersuchungen. Weiterhin wurde die Kanalgeometrie nicht vollständig modelliert, sodass hervorgehende komplexe dreidimensionale Strömungen innerhalb des rotierenden Rotorblattes nicht mit berücksichtigt werden. Demnach kann anhand dieser Arbeit nur eine theoretische Aussage über die Auswirkungen einer gerichteten Strömungsinjektion getätigt werden.

Weitere Unsicherheiten der akustischen Auswertung ergeben sich in der Eigenentwicklung und Implementierung der FW-H Formulierung. Diese wurde nicht verifiziert, sondern nur anhand der Messdaten aus Windkanaluntersuchungen validiert. Demnach kann keine Aussage über eine Allgemeingültigkeit der Ergebnisse getroffen werden, sondern lediglich bestätigt werden, dass die Implementierung ausschließlich bei den gegebenen Randbedingungen brauchbare Ergebnisse gegenüber den Messdaten liefert. Es bedarf weiteren Untersuchungen, um den Gültigkeitsbereich der Implementierung zu ermitteln. Daher kann an dieser Stelle keine Aussage über den Einsatz bei abweichenden Lastfällen, Randbedingungen oder Geometrien getätigt werden.

Die Simulationsergebnisse wurden anhand eines extrudierten Profilquerschnitts erhoben. Eine Übertragung der Ergebnisse auf ein Rotorblatt ist grundsätzlich möglich, wobei dreidimensionale Effekte und Strömungsvorgänge nicht abgebildet werden können. Diese dreidimensionalen Effekte haben in einem rotierenden Rotorsystem und insbesondere im Bereich der Blattspitze einen erheblichen Einfluss auf die Profilkennwerte sowie akustischen Emissionen. Auch eine Überlagerung von Interferenzeffekten zwischen der Blattbewegung und Variationen in der Anströmung, wie sie bei WEA auftreten, können mit dem Simulationsaufbau nicht abgebildet werden. Die in dieser Arbeit getroffene Vereinfachung hat demnach zur Folge, dass die ermittelten Minderungen der Schallemissionen bei einem ganzheitliches Rotorblatt womöglich nicht im gleichen Umfang beobachtet werden können. Weiterhin befindet bei modernen Rotorblätter der relative Anströmwinkel generell in einem höheren Bereich, als die hier untersuchten Lastfälle ( $\alpha = 0.88^{\circ}$  und  $4.62^{\circ}$ ) abbilden. Es zeigten sich zwar generell mit der Zunahme des Anstellwinkels auch eine Steigerung der positiven Effekte einer Strömungsinjektion, dennoch sollte hinterfragt werden, inwiefern sich dieser Trend weiter fortsetzt. Darüber hinaus könnte ein Einfluss der Profilgeometrie selbst vorliegen, sodass die Übertragbarkeit der richtungsabhängigen Schallemissionen auf andere Geometrien nicht gegeben ist. Zwar zeigen auch Yu et al. [143] in ihren Untersuchungen mit einer Strömungsinjektion in den Nachlauf einer umströmten ebenen Platte und stumpfen Hinterkante ähnliche Minderungraten des Gesamtschallpegels, dennoch gestaltet sich eine generelle Aussage über die Einflüsse einer Strömungsinjektion auf die richtungsabhängigen Schallemissionen schwierig. Dabei sei insbesondere der Einfluss der Profilwölbung auf der Druckseite des Profils anzumerken, welche womöglich einen Verstärkungseffekt der stromaufwärts gerichteten Druckschwankungen zur Folge hat.

Es ist weiterhin anzumerken, dass die stumpfe Hinterkante der Modifikationen zwischen Kanalöffnung und Druck- sowie Saugseite eine Höhe von  $h = 1 \times 10^{-3}$  m aufweist, um die Materialstärke in diesem Bereich zu imitieren. Diese stumpfen Kanten haben einen negativen Einfluss auf die Eigenschallemissionen und könnten die Isolation der Effekte einer Strömungsinjektion auf die Geräuschemissionen verfälschen. Weiterhin weisen diese stumpfen Kanten einen negativen Beitrag zum Profilwiderstand auf. Es kann daher davon ausgegangen werden, dass ein spitzer Verlauf der Kanten zwischen Profiloberseite und Kanalöffnung weitere positive Einflüsse auf die aerodynamischen Kennwerte und Eigenschallemission des Profils hat.

# **6.3 Fazit und Ausblick**

Die Untersuchungen der Strömungsinjektion in den Nachlauf ergaben grundlegend einen positiven Einfluss auf die Eigenschallemissionen des betrachteten Profils. Es wurde eine Minderung des quer zur Anströmung emittierten Schalls und eine durch den Strahlstrom verursachte Erhöhung im Nachlaufgebiet beobachtet. Im Hinblick auf die Dipolcharakteristik der richtungsabhängigen Eigenschallemissionen sowie unter dem Gesichtspunkt eines Rotorsystems ergibt sich daher eine Umverteilung der stromauf- und stromabwärts gerichteten Emissionen zur Rotationsebene. Es konnte weiterhin darlegt werden, dass eine Strömungsinjektion einen dämpfenden Effekt im unteren und mittleren Frequenzbereich auf die breitbandigen Schallemissionen hat. Da die hochfrequenten Anteile der Stahlstromemissionen stärker von Molekularrelaxation der Umgebungsluft absorbiert werden als niedrige Frequenzanteile [77], könnte eine Strömungsinjektion in den Nachlauf eines Rotorblattes die Emissionen von WEA gesamtheitlich senken. Durch die Reduktion des Profilnachlaufgebiets sowie durch die Minderung von Turbulenzen könnten gleichermaßen interessante Effekte auf das Nachlaufgebiet einer WEA vorliegen. Aufgrund eines verminderten Impulsverlustes und der Reduzierung des Profilwiderstandes, könnte eine Strömungsinjektion im Blattspitzenbereich zusätzlich eine Verbesserung des Leistungsbeiwerts  $c_p$  der Anlage bedeuten. Hinweise auf eine Verbesserung von  $c_p$  sind auch in anderen Arbeiten [2, 109, 7, 96] zu finden.

Aus den Erkenntnissen dieser Arbeit lassen sich Empfehlungen und weitere Konzeptideen für eine Realisierung der Strömungsinjektion am Rotorblatt ableiten. Grundlegend sollte die Ausführung von stumpfen Hinterkanten zwischen der Kanalöffnung und den Profiloberflächen vermieden werden. Bei der Modifikation einer bestehenden Profilgeometrie sollte die Profilwölbung auf der Druckseite erhalten bleiben, um die Profilkennwerte nicht zu verändern. Weiterhin bietet sich eine Kombination mit Hinterkantenkämmen (engl. Serrations) an, wobei positive Synergieeffekte denkbar sind. Da die Minderung der Eigenschallemissionen tendenziell mit der Auslassgeschwindigkeit zunimmt, sollten aktive Komponenten in Erwägung gezogen und das passive Konzept des DAC-Systems überdacht werden.

Abschließend lässt sich sagen, dass weitere Untersuchungen nötig sind, um die beobachteten Effekte einer Strömungsinjektion zu bestätigen. Weiterhin sollten für eine Verifikation der Simulationen Windkanaluntersuchungen in Betracht gezogen werden. Auch sind weitere Analysen nötig, um eine tiefergehende Isolation der durch die Strömungsinjektion auftretenden Effekte zu erzielen. Dazu sind weitere Betrachtungen bei unterschiedlichen Reynoldszahlen und Anstellwinkeln nötig, um die Beobachtung der positiven Einflüsse auf die Eigenschallemissionen zu festigen. Darüber hinaus ist eine detaillierte Parameterstudie der Kanalgeometrie und Auslassposition sinnvoll, um optimale Effekte zu erzielen. Beispielsweise erhöht eine Verringerung der Kanalhöhe die Grundfrequenz der Strahlemissionen und senkt die emittierte Schallintensität. Weitere Studien über den Auslasswinkel sowie das Verhältnis zwischen Anström- und Auslassgeschwindigkeit sind empfehlenswert.

# **Literatur**

- [1] Abbott, I. H. et al. *Summary of Airfoil Data*. Techn. Ber. National Advisory Committee for Aeronautics, 1945.
- [2] Abdulrahim, A. et al. "Effects of tip injection on the performance and near wake characteristics of a model wind turbine rotor". In: *Renewable Energy* 88 (2016), S. 73–82.
- [3] Abu-Ghannam, B. und Shaw, R. "Natural transition of boundary layers the effects of turbulence, pressure gradient, and flow history". In: *Journal of Mechanical Engineering Science* 22.5 (1980), S. 213–228.
- [4] Adams, N. und Hickel, S. "Implicit large-eddy simulation: Theory and application". In: *Advances in turbulence XII*. Springer Verlag Berlin Heidelberg, 2009, S. 743–750.
- [5] Addad, Y. et al. "The negatively buoyant wall-jet: LES results". In: *International journal of heat and fluid flow* 25.5 (2004), S. 795–808.
- [6] Amiet, R. K. "Noise due to turbulent flow past a trailing edge". In: *Journal of sound and vibration* 47.3 (1976), S. 387–393.
- $[7]$  Anık, E., Experimental investigation of the effects of tip injection on the characteristics of the tip vortex on a model wind turbine". Magisterarb. 2015.
- [8] Bachmann, T. et al. "Morphometric characterisation of wing feathers of the barn owl Tyto alba pratincola and the pigeon Columba livia". In: *Frontiers in Zoology* 4.1 (2007), S. 23. issn: 1742-9994. doi: 10.1186/1742-9994-4-23.
- [9] Baines, P. G. et al. "The mechanics of the Tollmien-Schlichting wave". In: *JOUR-NAL OF FLUID MECHANICS* 312.1 (1996), S. 107–124.
- [10] Bechmann, A. "Large-eddy simulation of atmospheric flow over complex terrain". Diss. Technical University of Denmark, Nov. 2006.
- [11] Beechook, A. et al. "Effect of grid-filter width definition on implicitly filtered large eddy simulations using OpenFOAM". In: *AIP Conference Proceedings*. 1. AIP Publishing LLC. 2017, S. 350.
- [12] Bel Hadj Taher, A. et al. "Investigation of Subgrid-Scale Models in Large Eddy Simulation on the Unsteady Flow Around a Hydrofoil Using OpenFOAM". In: *Iranian Journal of Science and Technology, Transactions of Mechanical Engineering* 44.2 (2020), S. 465–480. issn: 2364-1835. doi: 10.1007/s40997-018-0273-7.
- [13] Bertagnolio, F. *EUDP Project: Low Noise Airfoil Final Report*. English. DTU Wind Energy E 0004. Wind Energy Department, Technical University of Denmark, 2012.
- [14] Betz, A. *Wind-energie und ihre ausnutzung durch windmühlen*. Bd. 2. Vandenhoeck & Ruprecht, 1926.
- [15] Blake, W. K. "Flow-induced sound and the nature of trailing edge flow". In: *The Journal of the Acoustical Society of America* 77.S1 (1985), S44–S44.
- [16] Blake, W. K. und Gershfeld, J. L. "The Aeroacoustics of Trailing Edges". In: *Frontiers in Experimental Fluid Mechanics*. Hrsg. von M. Gad-el-Hak. Berlin, Heidelberg: Springer Berlin Heidelberg, 1989, S. 457–532.
- [17] Branlard, E. *Wind turbine aerodynamics and vorticity-based methods: Fundamentals and recent applications*. Bd. 7. Springer, 2017.
- [18] Brentner, K. S. und Farassat, F. "Modeling aerodynamically generated sound of helicopter rotors". In: *PROGRESS IN AEROSPACE SCIENCES* 39.2 (2003), S. 83–120.
- [19] Brentner, K. S. "A superior Kirchhoff method for aeroacoustic noise prediction: the Ffowcs Williams–Hawkings equation". In: *134th Meeting of the Acoustical Society of America*. 1997.
- [20] Brentner, K. S. und Farassat, F. "An analytical comparison of the acoustic analogy and Kirchhoff formulation for moving surfaces". In: *AIAA Journal*. 1997.
- [21] Brooks, T. F. und Schlinker, R. H. "Progress in rotor broadband noise research". In: *Vertica* 7.4 (1983), S. 287–307.
- [22] Brooks, T. F. et al. *Airfoil self-noise and prediction*. Bd. 1218. NASA Reference Publication, 1989.
- [23] Celik, I. B. et al., Index of Resolution Quality for Large Eddy Simulations". In: *Journal of Fluids Engineering* 127.5 (Sep. 2005), S. 949–958.
- [24] Chapman, D. R. "Computational aerodynamics development and outlook". In: *AIAA journal* 17.12 (1979), S. 1293–1313.
- [25] Choi, H. und Moin, P. "Effects of the computational time step on numerical solutions of turbulent flow". In: *Journal of Computational Physics* 113.1 (1994), S. 1–4.
- [26] Choi, H. und Moin, P. "Grid-point requirements for large eddy simulation: Chapman's estimates revisited". In: *Physics of fluids* 24.1 (2012), S. 011702.
- [27] Chong, M. S. et al., A general classification of three-dimensional flow fields". In: *Physics of Fluids A. Fluid Dynamics* 2.5 (1990), S. 765–777. ISSN: 0899-8213. DOI: 10.1063/1.857730.
- [28] Crighton, D. G. und Leppington, F. G. "Radiation properties of the semi-infinite vortex sheet: the initial-value problem". In: *Journal of Fluid Mechanics* 64.2 (1974), S. 393-414. doi: 10.1017/S0022112074002461.
- [29] Curle, N. "The influence of solid boundaries upon aerodynamic sound". In: *Proceedings of the Royal Society of London. Series A. Mathematical and Physical Sciences* 231.1187 (1955), S. 505–514.
- [30] Dahlström, S. und Davidson, L. "Large eddy simulation of the flow around an Aerospatiale A-aerofoil". In: *ECCOMAS 2000, European Congress on Computational Methods in Applied Sciences and Engineering, 11-14 September*. 2000.
- [31] Dassen, T. et al. "Results of a wind tunnel study on the reduction of airfoil selfnoise by the application of serrated blade trailing edges". In: *Proccedings of the European Union Wind Energy Conference and Exhibition* (Mai 1996).
- [32] Davidson, L. "Large eddy simulations: how to evaluate resolution". In: *International Journal of Heat and Fluid Flow* 30.5 (2009), S. 1016–1025.
- [33] Donzis, D. und Sreenivasan, K. "The bottleneck effect and the Kolmogorov constant in isotropic turbulence". In: *Journal of fluid mechanics* 657 (2010), S. 171.
- [34] Ducros, F. et al. "Wall-adapting local eddy-viscosity models for simulations in complex geometries". In: *Numerical Methods for Fluid Dynamics VI* (1998), S. 293–299.
- [35] Durand, W. F. "Basic Ideas of Wing Theory: Flow around an Airfoil". In: *Aerodynamic Theory: A General Review of Progress Under a Grant of the Guggenheim Fund for the Promotion of Aeronautics*. Hrsg. von W. F. Durand. Berlin, Heidelberg: Springer Berlin Heidelberg, 1935, S. 1–24. doi: 10.1007/978-3-642- 91485-0\_1.
- [36] Durst, F. *Grundlagen der Strömungsmechanik: eine Einführung in die Theorie der Strömung von Fluiden*. Springer-Verlag, 2007.
- [37] Ewert, R. et al. *Computation of aeroacoustic sound via hybrid CFD/CAA-methods*. Techn. Ber. Technische Hochschule Aachen, 2003.
- [38] Ewert, R. "RPM the fast Random Particle-Mesh method to realize unsteady turbulent sound sources and velocity fields for CAA applications." In: *13th AI-AA/CEAS Aeroacoustics Conference*. 2007. url: https://elib.dlr.de/52932/.
- [39] Fallah, N. et al. "Comparison of finite element and finite volume methods application in geometrically nonlinear stress analysis". In: *Applied Mathematical Modelling* 24.7 (2000), S. 439–455.
- [40] Farassat, F. und Myers, M. K. "Extension of Kirchhoff's formula to radiation from moving surfaces". In: *Journal of Sound and Vibration* 123.3 (1988), S. 451– 460.
- [41] Farassat, F. *Derivation of Formulations 1 and 1A of Farassat*. Techn. Ber. NASA Langley Research Centre, 2007.
- [42] Ffowcs Williams, J. E. und Hawkings, D. L. "Sound generation by turbulence and surfaces in arbitrary motion". In: *Philosophical Transactions for the Royal Society of London. Series A, Mathematical and Physical Sciences* (1969), S. 321–342.
- [43] Ffowcs Williams, J. E. und Hall, L. H. "Aerodynamic sound generation by turbulent flow in the vicinity of a scattering half plane". In: *Journal of Fluid Mechanics* 40.4 (1970), S. 657–670.
- [44] Fink, M. und Bailey, D. "Airframe noise reduction studies and clean-airframe noise investigation". In: *Final Report United Technologies Research Center* (1980).
- [45] Fischer, A. "Experimental characterization of airfoil boundary layers for improvement of aeroacoustic and aerodynamic modeling". Diss. 2011.
- [46] Fröhlich, J. und Rodi, W. "Introduction to large eddy simulation of turbulent flows". In: *Closure strategies for turbulent and transitional flows (Cambridge, 1999)*. Cambridge Univ. Press, Cambridge, 2002, S. 267–298.
- [47] Fröhlich, J. et al. *Direct and Large-Eddy Simulation IX*. Bd. 20. Springer, 2015.
- [48] Gaitonde, U. et al. "Quality criteria for Large Eddy simulation". In: *First year transfer report. School of MACE, University of Manchester* 46 (2008).
- [49] Gant, S. "Practical Quality Measures for Large-Eddy Simulation". In: *Direct and Large-Eddy Simulation VII*. Dordrecht: Springer Netherlands, 2010, S. 217–222.
- [50] Gant, S. E., Reliability Issues of LES-Related Approaches in an Industrial Context". In: *FLOW TURBULENCE AND COMBUSTION* 84.2 (2010), S. 325–335.
- [51] Gao, W. et al. "Wall-modelled large-eddy simulation of turbulent flow past airfoils". In: *Journal of Fluid Mechanics* 873 (2019), S. 174–210.
- [52] Garrick, I. E. et al. *A theoretical study of the effect of forward speed on the freespace sound-pressure field around propellors*. Techn. Ber. NASA Langley Research Centre, 1954.
- [53] Geiger, D. H., Comparative analysis of serrated trailing edge designs on idealized aircraft engine fan blades for noise reduction". Diss. Virginia Tech, 2004.
- [54] Gibhardt, D. "Einfluss von Feuchtigkeit und korrosiven Medien auf die mechanischen Eigenschaften und Lebensdauer glasfaserverstärkter Kunststoffe in Windenergieanlagen". Magisterarb. Technische Universität Hamburg-Harburg, Aug. 2017.
- [55] Graham, R. "The silent flight of owls". In: *The Aeronautical Journal* 38.286 (1934), S. 837–843.
- [56] Gravante, S. et al., Characterization of the pressure fluctuations under a fully developed turbulent boundary layer". In: *AIAA journal* 36.10 (1998), S. 1808– 1816.
- [57] Hau, E. "Physikalische Grundlagen der Windenergiewandlung". In: *Windkraftanlagen: Grundlagen. Technik. Einsatz. Wirtschaftlichkeit*. Springer Berlin Heidelberg, 2017.
- [58] Herr, M., A Noise Reduction Study on Flow-Permeable Trailing-Edges". In: *8th ONERA-DLR Aerospace Symposium (ODAS)*. Hrsg. von H. Kreplin. Oktober 2007.
- [59] M. Herr et al., Hrsg. *Fifth Workshop on Benchmark Problems for Airframe Noise Computations (BANC-V)*. Workshop Category 1: Trailing-Edge Noise. German Aerospace Center, DLR. Juni 2018.
- [60] Herr, M. und Dobrzynski, W. "Experimental Investigations in Low-Noise Trailing Edge Design." In: *AIAA Journal* 43.6 (2005), S. 1167–1175. poi: 10.2514/1. 11101.
- [61] Howe, M. "Noise produced by a sawtooth trailing edge". In: *Journal of the Acoustical Society of America* 90 (1991), S. 482–487.
- [62] Howe, M., On the added mass of a perforated shell, with application to the generation of aerodynamic sound by a perforated trailing edge". In: *Proceedings of the Royal Society of London. A. Mathematical and Physical Sciences* 365 (1979), S. 209–233.
- [63] Howe, M. "A review of the theory of trailing edge noise". In: *Journal of Sound and Vibration* 61.3 (1978), S. 437–465. ISSN: 0022-460X. DOI: 10.1016/0022-460X(78)90391-7. url: https://www.sciencedirect.com/science/article/ pii/0022460X78903917.
- [64] Howe, M. "Aerodynamic noise of a serrated trailing edge". In: *Journal of Fluids and Structures* 5.1 (1991), S. 33–45. ISSN: 0889-9746. DOI: 10 . 1016 / 0889 -9746(91)80010-B. url: https://www.sciencedirect.com/science/article/ pii/088997469180010B.
- [65] Huang, X. und Schäfer, M. "On the Simulation of Aerodynamic Noise with different Turbulence Models". In: *European Congress on Computational Methods in Applied Sciences and Engineering*. VII. Jan. 2016, S. 7599–7608. doi: 10.7712/ 100016.2356.7445.
- [66] Hunt, J. C. et al., Eddies, streams, and convergence zones in turbulent flows". In: *Studying Turbulence Using Numerical Simulation* -1 (Nov. 1988), S. 193–208.
- [67] Jones, R. T. *Classical aerodynamic theory*. 1050. National Aeronautics und Space Administration, 1979.
- [68] Jonkman, J. et al. *Definition of a 5-MW Reference Wind Turbine for Offshore System Development*. Techn. Ber. NREL/TP-500-38060. National Renewable Energy Laboratory, Feb. 2009.
- [69] Khélifa, N. et al. "Molar mass of dry air in mass metrology". In: *Measurement* 40.7-8 (2007), S. 779–784.
- [70] Klän, S. et al. "Experimental analysis of the flow field over a novel owl based airfoil". In: *Experiments in Fluids* 46.5 (2009), S. 975–989.
- [71] Klein, M. "An attempt to assess the quality of large eddy simulations in the context of implicit filtering". In: *Flow, Turbulence and Combustion* 75.1-4 (2005), S. 131–147.
- [72] Klein, M. et al. "A digital filter based generation of inflow data for spatially developing direct numerical or large eddy simulations". In: *Journal of computational Physics* 186.2 (2003), S. 652–665.
- [73] Klewicki, J. et al., Wall-Bounded Flows". In: *Springer Handbook of Experimental Fluid Mechanics*. Hrsg. von C. Tropea et al. Berlin, Heidelberg: Springer Berlin Heidelberg, 2007, S. 871–907. isbn: 978-3-540-30299-5. doi: 10.1007/978-3- 540-30299-5\_12.
- [74] Kroeger, R. A. et al. *Low speed aerodynamics for ultra-quiet flight*. Techn. Ber. Tennessee Univ Space Inst Tullahoma, 1972.
- [75] Kuo, C.-W. et al. "Effects of excitation around jet preferred mode Strouhal number in high-speed jets". In: *Experiments in Fluids* 58.4 (2017), S. 35.
- [76] Laurien, E. und Oertel jr, H. *Numerische Strömungsmechanik: Grundgleichungen und Modelle–Lösungsmethoden–Qualität und Genauigkeit*. Springer-Verlag, 2018.
- [77] Lerch, R. et al. *Technische Akustik: Grundlagen und Anwendungen*. Springer Berlin Heidelberg, 2009. isbn: 9783540498339.
- [78] Lerch, R. et al. "Aeroakustik: Schallerzeugung durch Strömung". In: *Technische Akustik: Grundlagen und Anwendungen*. Berlin, Heidelberg: Springer Berlin Heidelberg, 2009, S. 691–755. isbn: 978-3-540-49833-9. doi: 10.1007/978-3-540- 49833-9\_19. url: https://doi.org/10.1007/978-3-540-49833-9\_19.
- [79] Lesieur, M. et al. *Large-eddy simulations of turbulence*. With a preface by James J. Riley. Cambridge University Press, New York, 2005, S. xii+219. isbn: 0-521- 78124-8.
- [80] LeVeque, R. J. et al. *Finite volume methods for hyperbolic problems*. Bd. 31. Cambridge university press, 2002.
- [81] Lidtke, A. K., Predicting radiated noise of marine propellers using acoustic analogies and hybrid Eulerian-Lagrangian cavitation models". Diss. University of Southampton, 2017.
- [82] Lighthill, M. J. "On sound generated aerodynamically I. General theory". In: *Proceedings of the Royal Society of London. Series A. Mathematical and Physical Sciences* 211.1107 (1952), S. 564–587.
- [83] Lighthill, M. J. "On sound generated aerodynamically II. Turbulence as a source of sound". In: *Proceedings of the Royal Society of London. Series A. Mathematical and Physical Sciences* 222.1148 (1954), S. 1–32.
- [84] Lilley, G., A study of the silent flight of the owl". In: 4th AIAA/CEAS aeroacou*stics conference*. 1998, S. 2340.
- [85] Lin, Y. et al. "Wall-resolved large eddy simulation over NACA0012 airfoil". In: (2013).
- [86] Liu, F. "A Thorough Description Of How Wall Functions Are Implemented In OpenFOAM". In: *CFD with OpenSource Software*. Bd. CFD with OpenSource Software. 2016.
- [87] Liu, X. et al. "Aerodynamic performance and wake development of airfoils with serrated trailing-edges". In: *AIAA Journal* 55.11 (2017), S. 3669–3680.
- [88] Łukaszewicz, G. und Kalita, P. *Navier–Stokes Equations: An Introduction with Applications*. Advances in Mechanics and Mathematics. Springer International Publishing, 2016. isbn: 9783319277608.
- [89] Lund, T. S., The use of explicit filters in large eddy simulation". In: Bd. 46. 4. Turbulence modelling and simulation. 2003, S. 603–616. poi: 10.1016/S0898-1221(03)90019-8.
- [90] Lush, P. "Measurements of subsonic jet noise and comparison with theory". In: *Journal of Fluid Mechanics* 46.3 (1971), S. 477–500.
- [91] Lyrintzis, A. S. "Surface integral methods in computational aeroacoustics From the (CFD) near-field to the (Acoustic) far-field". In: *International journal of aeroacoustics* 2.2 (2003), S. 95–128.
- [92] Mackensen, R. *Windenergie Report Deutschland 2018*. Techn. Ber. 5. Fraunhofer IEE, 2018.
- [93] Manwell, J. et al. *Wind Energy Explained: Theory, Design and Application*. John Wiley & Sons, 2010. isbn: 9780470686287.
- [94] Matheou, G. und Chung, D. "Large-eddy simulation of stratified turbulence. Part II: Application of the stretched-vortex model to the atmospheric boundary layer". In: *Journal of the Atmospheric Sciences* 71.12 (2014), S. 4439–4460.
- [95] Meneveau, C. und Katz, J. "Scale-invariance and turbulence models for largeeddy simulation". In: *Annual review of fluid mechanics, Vol. 32*. Bd. 32. Annu. Rev. Fluid Mech. Annual Reviews, Palo Alto, CA, 2000, S. 1–32. DOI: 10.1146/ annurev.fluid.32.1.1.
- [96] Mercan, B. et al. "Effect of Chordwise Modulated Waveform Tip Injection on the Characteristics of the Tip Vortex". In: *40th Fluid Dynamics Conference and Exhibit*. 2010, S. 4270.
- [97] Mish, P. und Devenport, W. "Mean loading effects on the surface pressure fluctuations on an airfoil in turbulence". In: *7th AIAA/CEAS Aeroacoustics Conference and Exhibit*. 2001, S. 2211.
- [98] Möser, M. *Technische Akustik*. Springer-Verlag, 2012.
- [99] Nebenführ, B. et al. "Hybrid RANS/LES simulations for aerodynamic and aeroacoustic analysis of a multi-element airfoil". In: *19th AIAA/CEAS Aeroacoustics Conference*. 2013, S. 2066.
- [100] Nicoud, F. und Ducros, F. "Subgrid-Scale Stress Modelling Based on the Square of the Velocity Gradient Tensor". In: *Flow Turbulence and Combustion* 62 (Sep. 1999), S. 183-200. doi: 10.1023/A:1009995426001.
- [101] Nishizawa, S. et al. "Influence of grid aspect ratio on planetary boundary layer turbulence in large-eddy simulations". In: *Geosci. Model Dev* 8.10 (2015), S. 3393– 3419.
- [102] Oberlack, M. "Analysis of the Two-Point Velocity Correlations in Turbulent Boundary Layer Flows". In: *Center for Turbulence Research. Annual research briefs 1995*. Stanford University/NASA Ames, 1995, S. 209–220.
- [103] Oerlemans, S. et al. "Location and quantification of noise sources on a wind turbine". In: *Journal of sound and vibration* 299.4-5 (2007), S. 869–883.
- [104] Oerlemans, S. et al., Reduction of wind turbine noise using optimized airfoils and trailing-edge serrations". In: *AIAA journal* 47.6 (2009), S. 1470–1481.
- [105] "Aerodynamics". In: *Prandtl's Essentials of Fluid Mechanics*. Hrsg. von H. Oertel. New York, NY: Springer New York, 2004, S. 265–318. isbn: 978-0-387-21803-8. doi: 10.1007/0-387-21803-3\_6. url: https://doi.org/10.1007/0-387- 21803-3\_6.
- [106] Oertel, H. und Laurien, E. "Diskretisierung". In: *Numerische Strömungsmechanik: Grundgleichungen, Lösungsmethoden, Softwarebeispiele*. Wiesbaden: Vieweg+Teubner Verlag, 2003, S. 126–214. ISBN: 978-3-322-96851-7. pol: 10.1007/ 978-3-322-96851-7\_5. url: https://doi.org/10.1007/978-3-322-96851- 7\_5.
- [107] OpenCFD Limited. *OpenFoam Extend Code Guide*. 2020. url: https : / / www . openfoam . com / documentation / guides / latest / doc/ (Aufgerufen am: 22. 12. 2020).
- [108] OpenCFD Limited. *OpenFoam: The Open Source CFD Toolbox User Guide*. Dez. 2020.
- [109] Ostovan, Y., Experimental investigation of waveform tip injection on the characteristics of the tip vortex". Magisterarb. 2011.
- [110] Parchen, R. et al. "Reduction of airfoil self-noise at low Mach number with a serrated trailing edge, International congress; 6th, Sound and vibration". In: *Sound and vibration, INTERNATIONAL CONGRESS ON SOUND AND VIBRATION, International congress; 6th, Sound and vibration*. Bd. 7. International Institute of Acoustics und Vibration; 1999, S. 3433–3440. isbn: 8798745794, 8798745786.
- [111] Pierce, A. D., Wave equation for sound in fluids with unsteady inhomogeneous flow". In: *The Journal of the Acoustical Society of America* 87.6 (1990), S. 2292– 2299.
- [112] Piomelli, U. "Large-eddy simulation: achievements and challenges". In: *Progress in Aerospace Sciences* 35.4 (1999), S. 335–362.
- [113] Piomelli, U. "Wall-Modeled Large-Eddy Simulations: Present Status and Prospects". In: *Direct and Large-Eddy Simulation VII*. Hrsg. von V. Armenio et al. Dordrecht: Springer Netherlands, 2010, S. 1–10. isbn: 978-90-481-3652-0.
- [114] Piscaglia, F. et al. "Boundary Conditions and SGS Models for LES of Wall-Bounded Separated Flows: An Application to Engine-Like Geometries". In: *Oil & Gas Science and Technology* 69.1 (2013), S. 11–27. doi: 10.2516/ogst/2013143.
- [115] Poletto, R. et al. "A new divergence free synthetic eddy method for the reproduction of inlet flow conditions for LES". In: *Flow, turbulence and combustion* 91.3 (2013), S. 519–539.
- [116] Pope, S. "A more general effective-viscosity hypothesis". In: *Journal of Fluid Mechanics* 72.2 (1975), S. 331–340.
- [117] Pope, S. B. *Turbulent Flows*. Cambridge University Press, 2000. DOI: 10.1017/ CBO9780511840531.
- [118] Reynolds, O. "On the dynamical theory of incompressible viscous fluids and the determination of the criterion". In: *Philosophical Transactions of the Royal Society of London* 186A (1895), S. 123–164.
- [119] Rezaeiravesh, S. und Liefvendahl, M. "Effect of grid resolution on large eddy simulation of wall-bounded turbulence". In: *Physics of Fluids* 30.5 (2018), S. 055106.
- [120] Romani, G. et al. "Deterministic and statistical analysis of trailing-edge noise mechanisms with and without serrations". In: *2018 AIAA/CEAS Aeroacoustics Conference*. 2018, S. 3129.
- [121] Romero-Sanz, I. und Matesanz, Á. "Noise management on modern wind turbines". In: *Wind engineering* 32.1 (2008), S. 27–44.
- [122] Saddoughi, S. G. und Veeravalli, S. V. "Local isotropy in turbulent boundary layers at high Reynolds number". In: *JOURNAL OF FLUID MECHANICS* 268.1 (1994), S. 333–333.
- [123] Sagaut, P. *Large eddy simulation for incompressible flows: an introduction*. Springer Science & Business Media, 2006.
- [124] Sandberg, R. et al. "Direct numerical simulations of tonal noise generated by laminar flow past airfoils". In: *Journal of Sound and Vibration* 320.4-5 (2009), S. 838–858.
- [125] Schlichting, H. und Truckenbrodt, E. "Einführung in die Aerodynamik des Tragflügels". In: *Aerodynamik des Flugzeuges: Grundlagen aus der Strömungsmechanik Aerodynamik des Tragflügels (Teil I)*. Berlin, Heidelberg: Springer Berlin Heidelberg, 1959, S. 327–364. ISBN: 978-3-642-53044-9. DOI: 10. 1007/978 - 3 - 642 -53044-9\_5. url: https://doi.org/10.1007/978-3-642-53044-9\_5.
- [126] Schlichting, H. et al. *Grenzschicht-Theorie*. Springer Science und Business Media, 2006. isbn: 9783540230045.
- [127] Smagorinsky, J., General circulation experiments with the primitive equations: I. The basic experiment". In: *Monthly weather review* 91.3 (1963), S. 99–164.
- [128] Sreenivasan, K. R. "On the universality of the Kolmogorov constant". In: *Physics of Fluids* 7.11 (1995), S. 2778–2784. issn: 1070-6631. doi: 10.1063/1.868656.
- [129] Thomareis, N. und Papadakis, G. "Effect of trailing edge shape on the separated flow characteristics around an airfoil at low Reynolds number: A numerical study". In: *Physics of Fluids* 29.1 (2017), S. 014101.
- [130] Tsai, T. *Lectures on Navier-Stokes Equations*. Graduate Studies in Mathematics. American Mathematical Society, 2018. isbn: 9781470430962.
- [131] Tucker, P. G. *Mesh Generation & Associated Areas*. University of Cambridge. Nov. 2013.
- [132] Van Maele, K. und Merci, B. "Application of RANS and LES field simulations to predict the critical ventilation velocity in longitudinally ventilated horizontal tunnels". In: *Fire Safety Journal* 43.8 (2008), S. 598–609.
- [133] Vreman, B. et al. "On the formulation of the dynamic mixed subgrid-scale model". In: *Oceanographic Literature Review* 8.42 (1995), S. 628–629.
- [134] Wagner, C. et al. *Large-eddy simulation for acoustics*. Bd. 20. Cambridge University Press, 2007.
- [135] Wagner, S. et al. *Wind Turbine Noise*. Environmental engineering. Springer Berlin Heidelberg, 2012. isbn: 9783642887109.
- [136] Wagner, S. et al. "Noise Mechanisms of Wind Turbines". In: *Wind Turbine Noise*. Springer, 1996, S. 67–92.
- [137] Watkins, S. "10 Aerodynamic noise and its refinement in vehicles". In: Ve*hicle Noise and Vibration Refinement*. Hrsg. von X. Wang. Woodhead Publishing, 2010, S. 219–234. isbn: 978-1-84569-497-5. doi: 10.1533/9781845698041. 3 . 219. url: https : / / www . sciencedirect . com / science / article / pii / B9781845694975500108.
- [138] Weber, C. et al. "Large eddy simulation of complex turbulent flows". In: *29th AIAA, Fluid Dynamics Conference*. 1998, S. 2651.
- [139] Weyburne, D. *A Boundary Layer Model for Unbounded Flow Along a Wall*. Techn. Ber. AFRL/RYDH Wright-Patterson AFB United States, 2020.
- [140] Wolf, W. R. und Lele, S. K. "Trailing-edge noise predictions using compressible large-eddy simulation and acoustic analogy". In: *AIAA journal* 50.11 (2012), S. 2423–2434.
- [141] Wurps, H. et al., Grid-Resolution Requirements for Large-Eddy Simulations of the Atmospheric Boundary Layer". In: *Boundary-Layer Meteorology* (2020), S. 1– 23.
- [142] Yu, J. C. und Tam, C. K. W. "Experimental Investigation of the Trailing Edge Noise Mechanism". In: *AIAA Journal* 16.10 (1978), S. 1046-1052. DOI: 10.2514/ 3.61003. eprint: https://doi.org/10.2514/3.61003. url: https://doi.org/ 10.2514/3.61003.
- [143] Yu, J. et al. "Noise reduction via jet injection near the trailing edge". In: *22nd AIAA/CEAS Aeroacoustics Conference*. 2016, S. 2831.

# **Anhang A**

## **OpenFOAM Case Setup**

Dieses Abschnitt enthält die OpenFOAM Konfigurationsdateien. Die Struktur der Open-FOAM Berechnungsfälle baut sich wie folgt auf:

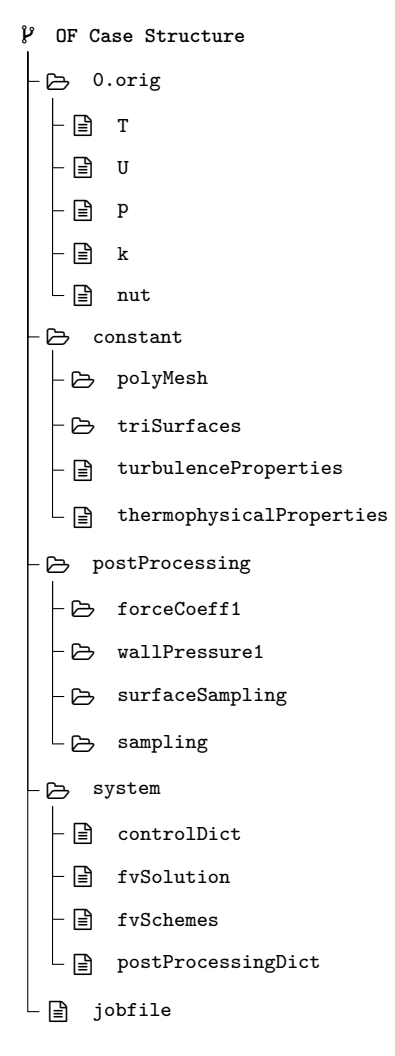

## **A.1 Randbedingungen und Konstanten**

|               |                                                        | 1                                                                                                    |
|---------------|--------------------------------------------------------|----------------------------------------------------------------------------------------------------|
|               |                                                        | $\prime$                                                                                                    |
|               | $\frac{1}{2}$ M anipulation /                          | 7                                                                                                    |
| FoamFile      |                                                        |                                                                                                    |
| €             |                                                        |                                                                                                    |
|               |                                                        |                                                                                                    |
|               | version 2.0;<br>format ascii;<br>class volVectorField; |                                                                                                    |
|               |                                                        |                                                                                                    |
| object U;     |                                                        |                                                                                                    |
| }             |                                                        |                                                                                                    |
|               |                                                        |                                                                                                    |
|               | dimensions $[0 1 -1 0 0 0 0];$                         |                                                                                                    |
|               |                                                        |                                                                                                    |
|               |                                                        | internalField uniform (\$Ux \$Uy \$Uz);                                                                                                    |
|               | $// internal Field$ uniform $(0 0 0);$                 |                                                                                                    |
|               |                                                        |                                                                                                    |
| boundaryField |                                                        |                                                                                                    |
| €<br>inlet    |                                                        |                                                                                                    |
| €             |                                                        |                                                                                                    |
|               |                                                        | $//type$ turbulentInlet;                                                                                                    |
|               |                                                        | //referenceField uniform (\$Ux \$Uy \$Uz);                                                                                                    |
|               |                                                        | //fluctuationScale $(0.005 0.005 0.001)$ ;                                                                                                    |
|               |                                                        | $\begin{array}{lll} \mbox{\hspace{1cm}} // value & \mbox{\hspace{1cm}} \mbox{\hspace{1cm}} \mbox{\hspace{1cm$ |
|               |                                                        |                                                                                                    |
|               |                                                        | freestreamValue uniform (\$Ux \$Uy \$Uz);                                                                                                    |
| }             |                                                        |                                                                                                    |
| outlet        |                                                        |                                                                                                    |
| €             |                                                        |                                                                                                    |
|               |                                                        | type freestreamVelocity;                                                                                                    |
|               |                                                        | freestreamValue uniform (\$Ux \$Uy \$Uz);                                                                                                    |
| }             |                                                        |                                                                                                    |
|               |                                                        |                                                                                                    |
| wall          |                                                        |                                                                                                    |
| €<br>type     |                                                        | noSlip;                                                                                                    |
| }             |                                                        |                                                                                                    |
|               |                                                        |                                                                                                    |
| left          |                                                        |                                                                                                    |
| €             |                                                        |                                                                                                    |
| type          |                                                        | cyclic;                                                                                                    |
| <sup>}</sup>  |                                                        |                                                                                                    |
| right         |                                                        |                                                                                                    |
| €             |                                                        |                                                                                                    |
| type          |                                                        | cyclic;                                                                                                    |
| }             |                                                        |                                                                                                    |
|               |                                                        |                                                                                                    |
| jet           |                                                        |                                                                                                    |
| €             |                                                        |                                                                                                    |
| type          |                                                        | fixedValue;                                                                                                    |
| }             | value                                                  | uniform (\$Uxjet \$Uyjet \$Uzjet);                                                                                                    |
| }             |                                                        |                                                                                                    |
|               |                                                        |                                                                                                    |

Listing 1: OpenFOAM Case - Geschwindigkeitsfeld U.

| / =========                                            |                | $\mathcal{L}$                                           |  |
|--------------------------------------------------------|----------------|---------------------------------------------------------|--|
|                                                        |                |                                                         |  |
|                                                        |                |                                                         |  |
|                                                        |                |                                                         |  |
|                                                        |                |                                                         |  |
| FoamFile                                               |                |                                                         |  |
| €                                                      |                |                                                         |  |
|                                                        |                |                                                         |  |
| version 2.0;<br>format ascii;<br>class volScalarField; |                |                                                         |  |
| class                                                  |                |                                                         |  |
| object p;                                              |                |                                                         |  |
| $^{1}$                                                 |                |                                                         |  |
|                                                        |                |                                                         |  |
| dimensions $[1 -1 -2 0 0 0 0];$                        |                |                                                         |  |
| internalField uniform \$pOut;                          |                |                                                         |  |
| boundaryField                                          |                |                                                         |  |
| €<br>inlet                                             |                |                                                         |  |
| $\left\{ \right.$                                      |                |                                                         |  |
|                                                        |                |                                                         |  |
|                                                        |                | //type <i>zeroGradient;</i><br>type freestreamPressure; |  |
|                                                        |                | freestreamValue uniform \$pOut;                         |  |
| $\mathbf{r}$                                           |                |                                                         |  |
|                                                        |                |                                                         |  |
| outlet<br>€                                            |                |                                                         |  |
| type                                                   |                | waveTransmissive;                                       |  |
| psi                                                    |                | thermo: psi;                                            |  |
| gamma                                                  | 1.4;           |                                                         |  |
| fieldInf                                               | 1e5;           |                                                         |  |
| 11nf                                                   | 3 <sub>1</sub> |                                                         |  |
| //type                                                 |                | fixedValue;                                             |  |
| value                                                  |                | uniform \$pOut;                                         |  |
| $\mathbf{F}$                                           |                |                                                         |  |
| wall                                                   |                |                                                         |  |
| €                                                      |                |                                                         |  |
| type                                                   |                | zeroGradient;                                           |  |
| }                                                      |                |                                                         |  |
|                                                        |                |                                                         |  |
| left                                                   |                |                                                         |  |
| €                                                      |                |                                                         |  |
| type<br>}                                              |                | cyclic;                                                 |  |
|                                                        |                |                                                         |  |
| right                                                  |                |                                                         |  |
| €                                                      |                |                                                         |  |
| type                                                   |                | cyclic;                                                 |  |
| }                                                      |                |                                                         |  |
|                                                        |                |                                                         |  |
| jet                                                    |                |                                                         |  |
| €                                                      |                |                                                         |  |
| type<br>}                                              |                | zeroGradient;                                           |  |
| }                                                      |                |                                                         |  |
|                                                        |                |                                                         |  |
|                                                        |                |                                                         |  |

Listing 2: OpenFOAM Case - Druckfeld  $p.$ 

| $\overline{ }$ ========== |                                        | $\frac{1}{2}$<br>7<br>$\prime$ |
|---------------------------|----------------------------------------|--------------------------------|
|                           |                                        | $\prime$                       |
|                           |                                        | $\prime$                       |
| $W_{\rm c}$               | M anipulation /                        | $\prime$                       |
|                           |                                        |                                |
| FoamFile<br>€             |                                        |                                |
|                           | version 2.0;                           |                                |
|                           |                                        |                                |
|                           | format ascii;<br>class volScalarField; |                                |
|                           | object<br>Т;                           |                                |
| }                         |                                        |                                |
|                           |                                        |                                |
| dimensions                |                                        | [0 0 0 1 0 0 0];               |
|                           | internalField uniform \$Tinlet;        |                                |
| boundaryField             |                                        |                                |
| €                         |                                        |                                |
| $\verb inlet $            |                                        |                                |
| €                         |                                        | fixedValue;                    |
|                           | type<br>value                          | uniform \$Tinlet;              |
| $\mathbf{r}$              |                                        |                                |
|                           |                                        |                                |
| outlet                    |                                        |                                |
| €                         |                                        |                                |
|                           | type                                   | inlet0utlet;                   |
|                           | inletValue                             | uniform \$Tinlet;              |
|                           | value                                  | uniform \$Tinlet;              |
| }                         |                                        |                                |
|                           |                                        |                                |
| wall<br>€                 |                                        |                                |
|                           | type                                   | zeroGradient;                  |
|                           | //type                                 | fixedValue;                    |
|                           | //value                                | uniform \$Tinlet;              |
| }                         |                                        |                                |
|                           |                                        |                                |
| left                      |                                        |                                |
| €                         |                                        |                                |
|                           | type                                   | cyclic;                        |
| }                         |                                        |                                |
|                           |                                        |                                |
| right<br>€                |                                        |                                |
|                           | type                                   | cyclic;                        |
| }                         |                                        |                                |
|                           |                                        |                                |
| jet                       |                                        |                                |
|                           |                                        |                                |
| €                         |                                        | fixedValue;                    |
|                           | type                                   |                                |
|                           | value                                  | uniform \$Tinlet;              |
| }                         |                                        |                                |
| }                         |                                        |                                |

Listing 3: OpenFOAM Case - Temperaturfeld  $T.$ 

| $\overline{ }$ ========== | $\frac{1}{2}$                                                                                                    |
|---------------------------|----------------------------------------------------------------------------------------------------|
|                           | ---------<br>  \\\ / Field   OpenFOAM: The Open Source CFD Toolbox<br>  \\ / O peration   Version: v1912<br>  \\ / A nd   Website: www.openfoam.com<br>  \\ / M anipulation |
|                           |                                                                                                    |
|                           | $\prime$                                                                                                    |
|                           | $\prime$                                                                                                    |
| FoamFile                  |                                                                                                    |
| €                         |                                                                                                    |
| $version$ 2.0;            |                                                                                                    |
|                           | format ascii;<br>class volScalarField;                                                                                                    |
|                           |                                                                                                    |
| location "0";             |                                                                                                    |
| object                    | alphat;                                                                                                    |
| Э.                        |                                                                                                    |
|                           |                                                                                                    |
|                           | dimensions $[1 -1 -1 0 0 0 0];$                                                                                                    |
|                           |                                                                                                    |
| internalField uniform 0;  |                                                                                                    |
|                           |                                                                                                    |
| boundaryField             |                                                                                                    |
| €<br>inlet                |                                                                                                    |
| €                         |                                                                                                    |
| type                      | zeroGradient;                                                                                                    |
| value                     | uniform 0;                                                                                                    |
| }                         |                                                                                                    |
|                           |                                                                                                    |
| outlet<br>€               |                                                                                                    |
| type                      | zeroGradient;                                                                                                    |
| value                     | uniform 0;                                                                                                    |
| }                         |                                                                                                    |
|                           |                                                                                                    |
| wall                      |                                                                                                    |
| €                         |                                                                                                    |
| //type                    | $compressible::alpha$ l $pathatWallFunction;$                                                                                                    |
| type<br>value             | zeroGradient;<br>uniform 0;                                                                                                    |
| }                         |                                                                                                    |
|                           |                                                                                                    |
| left                      |                                                                                                    |
| €                         |                                                                                                    |
| type                      | cyclic;                                                                                                    |
| }                         |                                                                                                    |
| right                     |                                                                                                    |
| €                         |                                                                                                    |
| type                      | cyclic;                                                                                                    |
| }                         |                                                                                                    |
|                           |                                                                                                    |
| jet                       |                                                                                                    |
| €                         |                                                                                                    |
| type<br>value             | zeroGradient;<br>uniform 0;                                                                                                    |
| }                         |                                                                                                    |
| }                         |                                                                                                    |
|                           |                                                                                                    |
|                           |                                                                                                    |
|                           |                                                                                                    |

Listing 4: OpenFOAM Case - turbulenter Wärmeübergang $\alpha.$ 

| / =========               |                                                       | $\mathcal{L}$                                  |
|---------------------------|-------------------------------------------------------|------------------------------------------------|
|                           |                                                       |                                                |
|                           |                                                       |                                                |
|                           | $1$ $\sqrt{2}$ <i>M</i> anipulation $1$               | $\prime$                                       |
|                           |                                                       |                                                |
| FoamFile                  |                                                       |                                                |
| €                         |                                                       |                                                |
|                           | $version$ 2.0;                                        |                                                |
|                           |                                                       |                                                |
|                           | format ascii;<br>class volScalarField;<br>object nut; |                                                |
| Э.                        |                                                       |                                                |
|                           |                                                       |                                                |
|                           | dimensions $[0 2 -1 0 0 0 0];$                        |                                                |
|                           | internalField uniform 0;                              |                                                |
| boundaryField<br>€        |                                                       |                                                |
| inlet                     |                                                       |                                                |
| €                         |                                                       |                                                |
|                           | //type                                                | zeroGradient;<br>calculated;                   |
|                           | type<br>$\frac{1}{2}$ value                           | uniform 0;                                     |
| }                         |                                                       |                                                |
|                           |                                                       |                                                |
| outlet                    |                                                       |                                                |
| €                         | //type                                                | $zeroGradient$ ;                               |
|                           | type                                                  | calculated;                                    |
|                           | value                                                 | uniform 0;                                     |
| $\mathbf{r}$              |                                                       |                                                |
| wall                      |                                                       |                                                |
| $\left\{ \right.$         |                                                       |                                                |
|                           | //type                                                | nutUSpaldingWallFunction;<br>nutkWallFunction; |
|                           | //type                                                |                                                |
|                           | type                                                  | zeroGradient;                                  |
|                           | value<br>maxIter                                      | uniform 0;<br>200;                             |
|                           | tolerance                                             | $1e-7$ ;                                       |
| }                         |                                                       |                                                |
|                           |                                                       |                                                |
| left<br>$\left\{ \right.$ |                                                       |                                                |
|                           | type                                                  | cyclic;                                        |
| }                         |                                                       |                                                |
|                           |                                                       |                                                |
| right                     |                                                       |                                                |
| €                         |                                                       |                                                |
| }                         | type                                                  | cyclic;                                        |
|                           |                                                       |                                                |
| jet                       |                                                       |                                                |
| €                         |                                                       |                                                |
|                           | //type                                                | $zeroGradient$ ;                               |
|                           | type<br>value                                         | calculated;<br>uniform 0;                      |
| }                         |                                                       |                                                |
|                           |                                                       |                                                |
| }                         |                                                       |                                                |

Listing 5: OpenFOAM Case - Wirbelviskosität  $\nu_t$ .

| / =========                  | $\prime$                                              |
|------------------------------|-------------------------------------------------------|
|                              | / \\ / F ield / OpenFOAM: The Open Source CFD Toolbox |
|                              | / \\ / 0 peration / Version: v1912                    |
| $1$ $1$ $2$ $4$ $nd$         | / Website: www.openfoam.com<br>$\prime$               |
| $\sqrt{V}$<br>$\mathcal{L}$  | M anipulation /                                       |
| FoamFile                     |                                                       |
| €                            |                                                       |
| version<br>2.0:              |                                                       |
| format<br>ascii;             |                                                       |
| class                        | dictionary;                                           |
| location "constant";         |                                                       |
|                              | object thermophysicalProperties;                      |
| }                            |                                                       |
| // * * * * * * *             | * * * * * * * //                                      |
| thermoType                   |                                                       |
| €                            |                                                       |
| type                         | hePsiThermo;                                          |
| mixture                      | pureMixture;                                          |
| transport                    | const;                                                |
| thermo                       | eConst;                                               |
| equationOfState perfectGas;  |                                                       |
| specie                       | specie;                                               |
| energy                       | sensibleInternalEnergy;                               |
| }                            |                                                       |
|                              |                                                       |
| mixture                      |                                                       |
| €                            |                                                       |
| specie<br>€                  |                                                       |
|                              |                                                       |
| nMoles 1;                    |                                                       |
| molWeight 28.96;             |                                                       |
| }                            |                                                       |
| thermodynamics<br>€          |                                                       |
|                              | 1004.9;                                               |
| Cp                           |                                                       |
| $\mathrm{C}\mathrm{v}$<br>Hf | 717.8;                                                |
|                              | $2.544e+6;$                                           |
| }                            |                                                       |
| transport<br>€               |                                                       |
|                              |                                                       |
|                              | $1.846e-05$ ;                                         |
| mu                           |                                                       |
| Pr                           | 0.707;                                                |
| ŀ                            |                                                       |
| }                            |                                                       |
|                              |                                                       |

Listing 6: OpenFOAM Case - thermodynamische Eigenschaften.

```
1 /*--------------------------------*- C++ -*----------------------------------*\
 2 | ========= | |
3 | \\ / F ield | OpenFOAM: The Open Source CFD Toolbox |
4 | \\ / O peration | Version: v1912 |
5 | \\ / A nd | Website: www.openfoam.com |
 6 | \\/ M anipulation | |
 7 \*---------------------------------------------------------------------------*/
      FoamFile
8 \t9 \t10<br>11<br>12<br>13version 2.0;<br>format ascii:
          format<br>class<br>location
12 class dictionary;
13 location "constant";
      14 object turbulenceProperties;
15 }
      16 // * * * * * * * * * * * * * * * * * * * * * * * * * * * * * * * * * * * * * //
17
      18 simulationType LES;
19
      20 LES
21 {
22 //LESModel kEqn;
23 LESModel WALE;
24 //LESModel dynamicKEqn;
25 //LESModel kOmegaSSTIDDES;
26
         27 turbulence on;
28
          29 printCoeffs on;
30
          31 delta cubeRootVol;
32
          maxDeltaxyzCoeffs
34 {
          deltaCoeff 2;
36 }
37
          cubeRootVolCoeffs
39 {
          deltaCoeff 1;<br>}
41 }
42
          43 dynSmagorinskyCoeffs
44 {
45 filter simple;
46 ce 1.048;
47 }
48
          49 dynamicKEqnCoeffs
50 {
          filter simple;<br>}
52 }
53
          {\small \begin{array}{c} \texttt{PrandtlCoeffs}\\ \texttt{f} \end{array}}55 {
               56 delta cubeRootVol;
              -----<br>cubeRootVolCoeffs<br>{
58 {
              deltaCoeff 1;<br>}
60 }
61
               smoothCoeffs
63 {
64 delta cubeRootVol;
65 cubeRootVolCoeffs
66 {
                   deltaCoeff 1;<br>}
68 }
69
              maxDeltaRatio 1.1;
71 }
72
          73 Cdelta 0.158;
74 }
75
          vanDriestCoeffs<br>{
77 {
78 delta cubeRootVol;
79 cubeRootVolCoeffs
\begin{array}{ccc} 80 & 64 \\ 81 & 64 \end{array}81 deltaCoeff 1;
```
Anhang A OpenFOAM Case Setup

```
82 }
83
            smoothCoeffs<br>{
85 {
86 delta cubeRootVol;
87 cubeRootVolCoeffs
88 {
               deltaCoeff 1;<br>}
90 }
91
            maxDeltaRatio 1.1;
93 }
94
            95 Aplus 26;
        Aplus 26;<br>Cdelta 0.158;<br>}
97 }
98
        smoothCoeffs<br>{
100 {
101 delta cubeRootVol;
102 cubeRootVolCoeffs
103 {
            deltaCoeff 1;
105 }
106
         maxDeltaRatio 1.1;<br>}
108 }
109 }
110
111
     112 // ************************************************************************* //
```
Listing 7: OpenFOAM Case - Turbulenz Eigenschaften.

#### **A.2 Simulationsparameter**

```
1 /*--------------------------------*- C++ -*----------------------------------*\
  2 | ========= | |
3 | \\ / F ield | OpenFOAM: The Open Source CFD Toolbox |
  4 | \\ / O peration | Version: v1912 |
5 | \\ / A nd | Website: www.openfoam.com |
 6 | \\/ M anipulation | |
  7 \*---------------------------------------------------------------------------*/
       .<br>FoamFile
\begin{array}{cc} 9 & \texttt{f} \\ 10 & \end{array}version 2.0;
           format<br>class
           12 class dictionary;
           \begin{tabular}{ll} \texttt{location} & "system" \\ \texttt{object} & control \end{tabular}14 object controlDict;
\begin{array}{c} 11 \\ 12 \\ 13 \\ 14 \\ 15 \\ 16 \end{array}16 // * * * * * * * * * * * * * * * * * * * * * * * * * * * * * * * * * * * * * //
17
       18 application rhoPimpleFoam;
19
       20 startFrom latestTime;
21
       startTime 0;
23
       stopAt endTime;
25
       endTime 0.6;
27
       28 deltaT 5e-06;
29
30 writeControl timeStep;
31
       32 writeInterval 10000;
33
       purgeWrite 300;
34<br>35<br>3636 writeFormat ascii;
37
       38 writePrecision 16;
39
       40 writeCompression off;
41
       42 timeFormat general;
43
       44 timePrecision 6;
45
      46 runTimeModifiable true;
47
       48 adjustTimeStep no;
49
       maxCo 0.5;
51
       functions
53 {
           turbulenceFields1\{\frac{54}{55}<br>\frac{55}{56}<br>\frac{57}{58}<br>\frac{58}{59}type turbulenceFields;<br>libs ("libfieldFunction
                                   57 libs ("libfieldFunctionObjects.so");
                58 writeControl writeTime;
                59 executeControl writeTime;
                executeInterval 1;
61
           62 fields (R k epsilon omega L I mut);
63 }
64
           \frac{01}{f}66 {
                type Q;<br>libs ("
                                  68 libs ("libfieldFunctionObjects.so");
                writeControl70 executeControl writeTime;
                executeInterval 1;
72
73 }
74
           Lambda2\{76 {
77 type Lambda2;
78 libs ("libfieldFunctionObjects.so");
79 writeControl writeTime;
                80 executeControl writeTime;
```

```
81 executeInterval 1;
  82 }
83
              wallShearStress<br>{
  85 {
  86 type wallShearStress;
87 libs ("libfieldFunctionObjects.so");
88 writeControl writeTime;
                   89 writeInterval 1;
  90 purgeWrite 1;
91 executeControl writeTime;
  92 executeInterval 1;
93 patches (wall);
94 writeFields no;
  95 }
96
            \mathbf{y}^\text{Plus}_\text{f}98 {
99 type yPlus;
100 libs ("libfieldFunctionObjects.so");
101 writeControl writeTime;<br>102 writeInterval 1;
102 writeInterval<br>103 purgeWrite<br>104 executeControl
103 purgeWrite 1;
104 executeControl writeTime;
105 executeInterval 1;<br>106 patches (wall);
106 patches (wall);
107 writeFields no;
108 }
\frac{109}{110}fieldAverage1<br>{
111 {
112 type fieldAverage;
113 libs ("libfieldFunctionObjects.so");
112 vy<sub>pe</sub><br>113 libs<br>114 writeControl
\frac{115}{116}116 // Write Control<br>117 timeStart 0.2;
117 timeStart 0.2;
118 timeEnd 1;
\frac{119}{120}fields (121 (
\begin{array}{ccc} 121 & & & & 0 \\ 122 & & & 0 \\ 123 & & & 0 \end{array}\begin{array}{c} 123 \\ 124 \end{array}124 mean on;<br>125 prime2Mean on;<br>126 base time;
125 prime2Mean on;
126 base time;
127 }
\frac{128}{129}{\small \begin{array}{c} \texttt{Lambda2}\\ \texttt{f} \end{array}}130 {
131 mean on;<br>132 prime2Mean on;
                             noam<br>prime2Mean
133 base time;
134 }
135
\begin{array}{ccc} 136 & & & \mathsf{Q} \\ 137 & & & \mathsf{f} \end{array}137 {
138 mean on;<br>139 mean on:
139 prime2Mean on;<br>140 base tim
                        \frac{1}{2}<br>base time;
141 }
\frac{142}{143}143 turbulenceProperties:R
144 {
145 mean on;
146 prime2Mean on;
147 base time;
148 }
149
150 turbulenceProperties:L
151 {
152 mean on;
153 prime2Mean on;
154 base time;
155 }
\begin{array}{c} 156 \\ 157 \end{array}157 turbulenceProperties:epsilon
158 {
159 mean on;<br>160 prime2Mean on:
160 prime2Mean on;<br>161 base time
                        <sup>1</sup> base time;
162 }
163
```
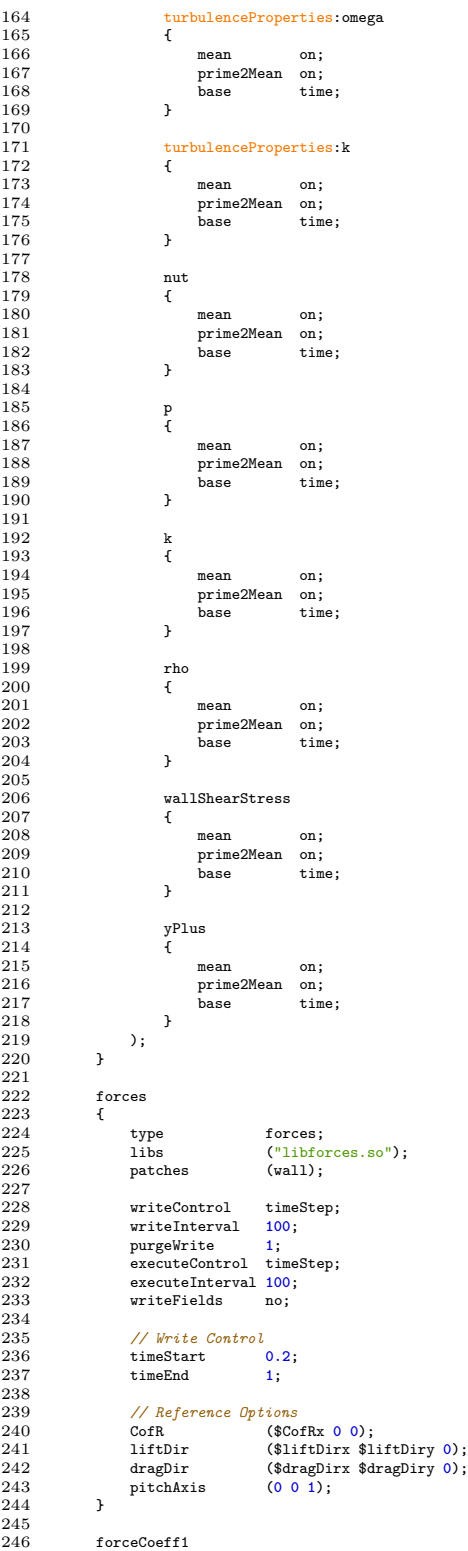

```
\begin{array}{cc} 247 & \phantom{000} \textbf{f} \\ 248 & \phantom{0000} \end{array}248 type forceCoeffs;
249 libs ("libforces.so");
250 patches (wall);
\frac{251}{252}252 // optional entries
\frac{253}{254}254 // fields
255 //p p;
256 //U U;
257 //rho rho;
\begin{array}{c} 258 \\ 259 \end{array}259 // reference pressure in Pa
                    260 //pRef 1e5;
\frac{261}{262}262 // Reference density in kg/m^3
263 rhoInf $rhoInf;
\begin{array}{c} 264 \\ 265 \end{array}265 // set writecontrol to every timestep
266 writeControl timeStep;
267 writeInterval 10;
268 purgeWrite 1;
269 executeControl timeStep;
270 executeInterval 10;
                    writeFields no;
\begin{array}{c} 271 \\ 272 \\ 273 \end{array}273 // Write Control
274 timeStart 0.2;
275 timeEnd 1;
\frac{275}{276}277 // Reference Options
278 Coff Coff Coff Coff Carrola ($Coff Coff Coff Coff Coff Coff Corpussion)<br>279 1 if their ($11ft Dirx $1
279 liftDir ($liftDirx $liftDiry 0);
280 dragDir ($dragDirx $dragDiry 0);
281 pitchAxis (0 0 1);<br>282 magUInf $magU;
282 magUInf $magU;
283 lRef $lref;
284 Aref $Aref;<br>285 }
285 }
\frac{286}{287}\frac{\text{Co1}}{\text{f}}288 {
289 type CourantNo;<br>290 libs ("libfield
290 libs ("libfieldFunctionObjects.so");<br>291 executeControl writeTime:
291 executeControl writeTime;
              writeControl }
293 }
\frac{294}{295}\begin{array}{c} \texttt{pressure1} \\ \{ \end{array}296 {
297 type surfaces;
298 libs ("libsampling.so");
297 type surfaces;<br>
298 libs ("libsamp)<br>
300 writeControl timeStep;<br>
300 writeInterval 5;
300 writeInterval<br>301 writeInterval
301 purgeWrite 1;
302 writeFields true;
303 writePrecision 16;
304
305 // Write Control
306 timeStart<br>307 timeEnd
                    307 timeEnd 1;
308<br>309
309 //surfaceFormat raw;
310 surfaceFormat vtk;
\begin{array}{c} 311 \\ 312 \\ 313 \end{array}312 vtk
313 {
314 //format ascii;
315 format binary;
314 //format asci<br>
315 format binary<br>
316 legacy false;<br>
317 precision 16;
                         precision 16;<br>}
318 }
319
320 fields
\frac{321}{322}.<br>p rho T yPlus wallShearStress<br>);
323 );
\frac{324}{325}surfaces
\frac{326}{327}wall
328 {
                         329 // Sampling on patch
```

```
330 type patch;<br>331 patches ("wall");<br>332 interpolate true;
331 patches ("wall");
332 interpolate true;
333 }
334 );
335
336 }
\frac{337}{338}surfaceSampling
339 {
340 type surfaces;<br>341 libs ("libsamp)
341 libs ("libsampling.so");<br>342 writeControl timeStep;
342 writeControl<br>343 writeInterval
343 writeInterval 5;<br>344 sampleScheme cell;
344 sampleScheme cell;
345 interpolationScheme cell;
346 //setFormat raw;
347 //surfaceFormat raw;
348 surfaceFormat vtk;
349 writePrecision 16;
\frac{350}{351}351 // Write Control
352 timeStart 0.2;
353 timeEnd 1;
\frac{354}{355}{format}Options
356 {
                        vtk<br>{
358 {
359 //format ascii;<br>360 format binary;
360 format binary;
                             1egacy
                       precision 16;<br>}
\frac{362}{363}<br>363<br>364 }
364 }
365
366 fields
367 (
                  \frac{1}{3} p U rho T
369 );
\begin{array}{c} 370 \\ 371 \end{array}surfaces
\frac{372}{373}BL_50_\$dz\{374 {
375 // Sampling on triSurface<br>376 type sampledTriSur<br>377 surface BL_50_$dz.stl
376 type sampledTriSurfaceMesh;<br>377 surface BL_50_$dz.stl;<br>378 source cells; // sample_cells or boundaryFaces
379 interpolate true;<br>380 b
380 }
                        381 BL_100_$dz
382 {
383 // Sampling on triSurface<br>384 type sampledTriSur<br>385 surface BL_100_$dz.st
384 type sampledTriSurfaceMesh;
385 surface BL_100_$dz.stl;
386 source cells; // sample cells or boundaryFaces
387 interpolate true;
388 }
                        389 BL_200_$dz
\begin{array}{c} 390 \\ 391 \\ 392 \end{array}391 // Sampling on triSurface
392 type sampledTriSurfaceMesh;
393 surface BL_200_$dz.stl;
394 source cells; // sample cells or boundaryFaces
                       <sup>3</sup>interpolate true;
396 }
397 );
398 }
\frac{399}{400}_{\rm f}^{\rm sampling}401 {
402 type sets;<br>403 libs ("lib
403 libs ("libsampling.so");<br>404 writeControl timeStep;
404 writeControl<br>405 writeInterval
405 writeInterval 5;
406 executeControl timeStep;
407 executeInterval 5;
\frac{408}{409}409 sampleScheme cell;
410 interpolationScheme cell;<br>411 setFormat csv:
411 setFormat csv;
412 writePrecision 16;
```
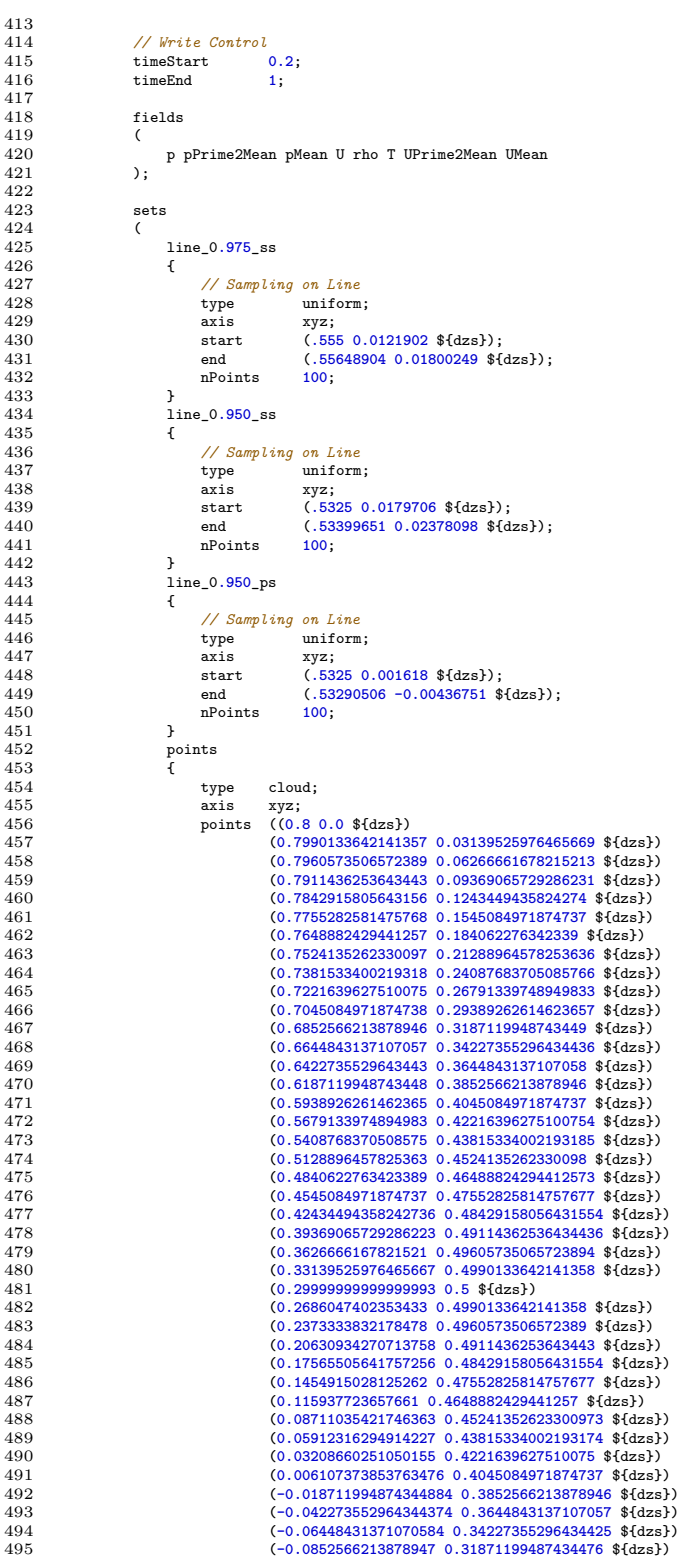

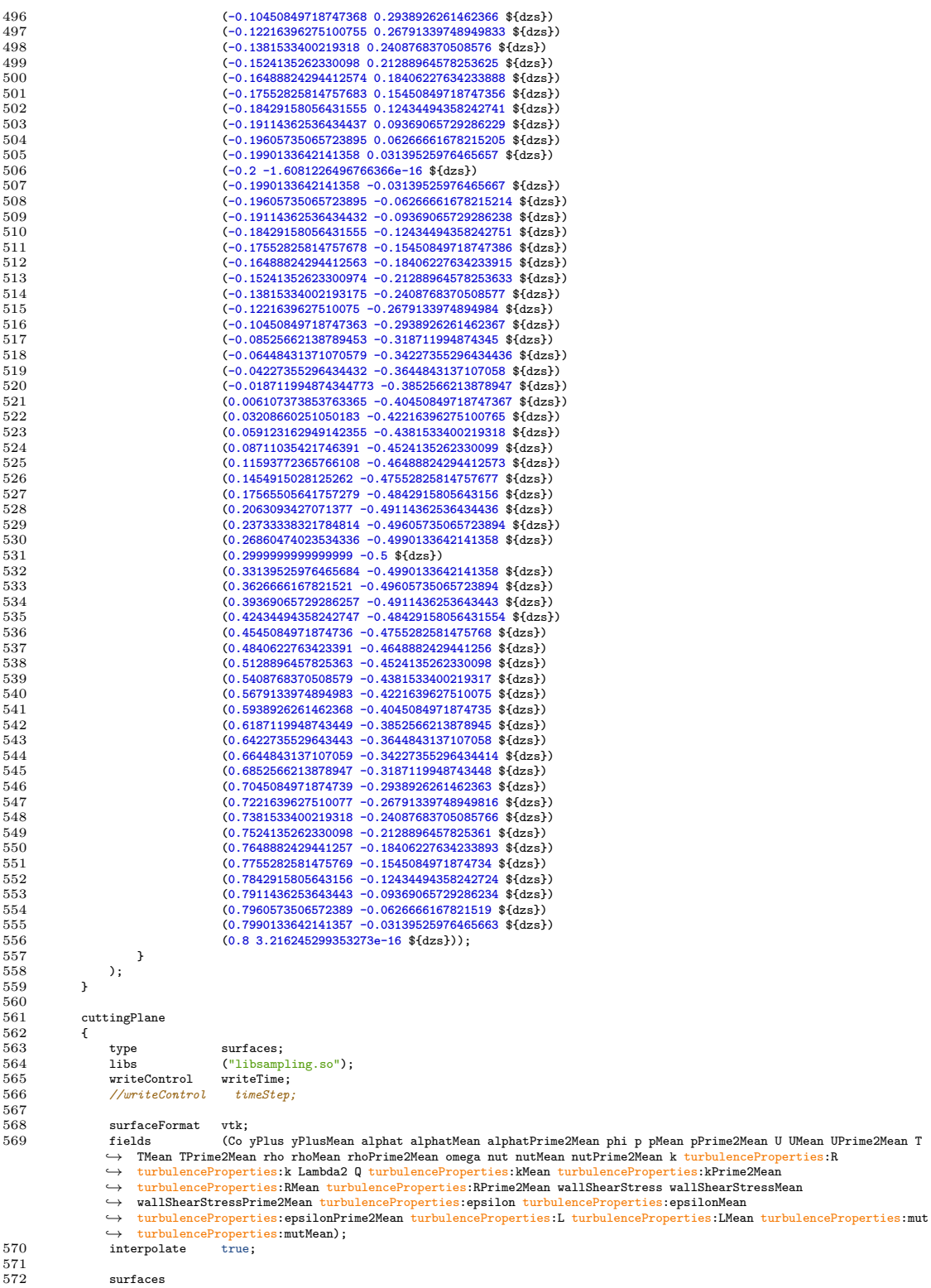

```
573 (
574 cut
575 {
576 type cuttingPlane;<br>577 interpolate true;<br>planeType pointAndNormal)<br>579 pointAndNormalDict
580 {
581 point (0 0 ${dzs});
582 normal (0 0 1);
583 }
584 }
585 );
586 }
587
             588 #includeFunc residuals
                                     589 //#includeFunc sampleSurfaces
590
591 }
592
        593 // ************************************************************************* //
```
Listing 8: OpenFOAM Case - Simulationskonfiguration.

|          | / =========           | $\overline{1}$                                    |   |
|----------|-----------------------|---------------------------------------------------|---|
|          |                       | OpenFOAM: The Open Source CFD Toolbox             |   |
|          |                       |                                                   | 1 |
| T        | $\mathcal{N}$<br>A nd | / Website: www.openfoam.com                       |   |
| $\prime$ | \\/ Manipulation      |                                                   |   |
|          | FoamFile              |                                                   |   |
| €        |                       |                                                   |   |
|          | version               | 2.0;                                              |   |
|          | format                | ascii;                                            |   |
|          | class                 | dictionary;                                       |   |
|          | location "system";    |                                                   |   |
|          | object                | fvSchemes;                                        |   |
| }        |                       |                                                   |   |
|          |                       | // * * * * * * * * * * * * * * * *                |   |
|          | ddtSchemes            |                                                   |   |
| €        |                       |                                                   |   |
|          |                       |                                                   |   |
| }        | default               | backward;                                         |   |
|          |                       |                                                   |   |
|          | gradSchemes           |                                                   |   |
| €        |                       |                                                   |   |
|          | default               | Gauss linear;                                     |   |
| ł        |                       |                                                   |   |
|          |                       |                                                   |   |
|          | divSchemes            |                                                   |   |
| ſ        |                       |                                                   |   |
|          | default               | none;                                             |   |
|          | div(phi,U)            | Gauss LUST grad(U);                               |   |
|          | div(phi,e)            | Gauss LUST grad(e);                               |   |
|          | div(phi,K)            | Gauss linear;                                     |   |
|          | div(phiv,p)           | Gauss linear;                                     |   |
|          | $div(\phi h i, k)$    | Gauss limitedLinear 1;                            |   |
|          |                       | div(phi,B) Gauss limitedLinear 1;                 |   |
|          |                       | div(phi, muTilda) Gauss limitedLinear 1;          |   |
|          | div(B)                | Gauss linear;                                     |   |
|          |                       | div(((rho*nuEff)*dev2(T(grad(U))))) Gauss linear; |   |
| }        |                       |                                                   |   |
|          |                       |                                                   |   |
|          | laplacianSchemes      |                                                   |   |
| €        |                       |                                                   |   |
|          | default               | Gauss linear corrected;                           |   |
| }        |                       |                                                   |   |
|          |                       |                                                   |   |
|          | interpolationSchemes  |                                                   |   |
| €        |                       |                                                   |   |
|          | default               | linear;                                           |   |
| }        |                       |                                                   |   |
|          |                       |                                                   |   |
|          | snGradSchemes         |                                                   |   |
| €        |                       |                                                   |   |
|          | default               | corrected;                                        |   |
| }        |                       |                                                   |   |

 wallDist<br>{ **{** method meshWave;<br>} **}** 61 *// \*\*\*\*\*\*\*\*\*\*\*\*\*\*\*\*\*\*\*\*\*\*\*\*\*\*\*\*\*\*\*\*\*\*\*\*\*\*\*\*\*\*\*\*\*\*\*\*\*\*\*\*\*\*\*\*\*\*\*\*\*\*\*\*\*\*\*\*\*\*\*\*\* //*

Listing 9: OpenFOAM Case - Numerische Schemen.

| $\frac{1}{2}$ =========            | /*------------                                       | $\frac{1}{2}$                                                                                                    |
|------------------------------------|------------------------------------------------------|----------------------------------------------------------------------------------------------------|
| / W -<br>$\mathcal{M}$<br>$\prime$ |                                                      | 1<br>1                                                                                                    |
| $\mathcal{M}$<br>$\prime$          |                                                      | Field (DpenFOAM: The Open Source CFD Toolbox)<br>1 0 peration (Version: v1912)<br>1 And (Website: www.openfoam.com<br>$\overline{1}$ |
| T                                  | $W_{\perp}$<br>M anipulation                         | Í                                                                                                    |
| \*--------<br>FoamFile             | ----------------                                     | ---------------------                                                                                                    |
| €                                  | version<br>2.0;                                      |                                                                                                    |
|                                    | format<br>ascii;                                     |                                                                                                    |
|                                    | class<br>dictionary;                                 |                                                                                                    |
|                                    |                                                      |                                                                                                    |
| }                                  | ndia<br>1993   The Solution;<br>1993   The Solution; |                                                                                                    |
|                                    | // * * * * * * * * *                                 |                                                                                                    |
| solvers                            |                                                      |                                                                                                    |
| €                                  | $"(\text{plrho})"$                                   |                                                                                                    |
| ſ                                  |                                                      |                                                                                                    |
|                                    | solver                                               | $PCG$ ;                                                                                                    |
|                                    | preconditioner FDIC;                                 |                                                                                                    |
|                                    | tolerance<br>relTol                                  | $1e-5;$<br>0.1;                                                                                                    |
|                                    |                                                      |                                                                                                    |
|                                    | minIter                                              | 2;                                                                                                    |
|                                    | maxIter                                              | 100;                                                                                                    |
|                                    | nPreSweeps                                           | 0;                                                                                                    |
|                                    | nPostSweeps<br>nFinestSweeps                         | 2;<br>$\overline{\mathbf{2}}$                                                                                                    |
|                                    | scaleCorrection true;                                |                                                                                                    |
|                                    |                                                      | directSolveCoarsestLevel false;                                                                                                    |
|                                    | cacheAgglomeration on;                               |                                                                                                    |
|                                    |                                                      |                                                                                                    |
|                                    | nCellsInCoarsestLevel 4050;                          |                                                                                                    |
|                                    | agglomerator faceAreaPair;                           |                                                                                                    |
|                                    | mergeLevels                                          | 1,                                                                                                    |
| }                                  |                                                      |                                                                                                    |
|                                    |                                                      |                                                                                                    |
|                                    | "(p rho)Final"                                       |                                                                                                    |
| €                                  |                                                      |                                                                                                    |
|                                    | \$p;<br>tolerance                                    | $1e-6$ ;                                                                                                    |
|                                    | relTol                                               | 0;                                                                                                    |
| }                                  |                                                      |                                                                                                    |
|                                    |                                                      |                                                                                                    |
|                                    | $"$ $(U e k nuTilda)"$                               |                                                                                                    |
| €                                  | solver                                               | PBiCGStab;                                                                                                    |
|                                    | preconditioner DILU;                                 |                                                                                                    |
|                                    | smoother                                             | symGaussSeidel;                                                                                                    |
|                                    | tolerance                                            | $1e-7;$                                                                                                    |
|                                    | relTol                                               | 0.0;                                                                                                    |
| }                                  | maxIter 25000;                                       |                                                                                                    |
|                                    |                                                      |                                                                                                    |
|                                    | "(U e k nuTilda)Final"                               |                                                                                                    |
| €                                  |                                                      |                                                                                                    |
|                                    | \$U:                                                 |                                                                                                    |
|                                    | tolerance                                            | $1e-7$ ;                                                                                                    |
| }                                  | relTol                                               | 0;                                                                                                    |
|                                    |                                                      |                                                                                                    |
| }                                  |                                                      |                                                                                                    |
|                                    |                                                      |                                                                                                    |
| SIMPLE                             |                                                      |                                                                                                    |

```
70 {
              residualControl<br>{
  72 {
                   p 1e-4;<br>U 1e-4;
                                       1e-4;<br>1e-4;<br>1e-4;
              75 "(k|omega|e)" 1e-4;
  76 }
77
              \begin{array}{lll} \texttt{nNonOrthogonalCorrectors} & 0\texttt{;}\\ \texttt{pMinFactor} & 0.1\texttt{;}\\ \texttt{pMaxFactor} & 2.5\texttt{;} \end{array}79 pMinFactor 0.1;
        pmaxFactor<br>}
  81 }
82
        83 PIMPLE
  84 {
              85 momentumPredictor yes;
              86 nOuterCorrectors 3;
  87 nCorrectors 1;
88 nNonOrthogonalCorrectors 0;
  89
              outerCorrectorResidualControl {
  91 {
                   "(U|k|epsilon)"<br>{
  93 {
                        relTol 0;<br>tolerance 1e-6;
                   95 tolerance 1e-6;
  96 }
97
                   "(p|rho)"<br>{
  99 {
100 relTol 0;<br>101 tolerance 1e-5;
                   tolerance 1
102 }
103 }
104 }
105
106 relaxationFactors
107 {
              equations
109 {
              110 ".*" 1;
111 }
112 }
113potentialFlow<br>{
115 {
         nNon0rthogonalCorrectors 10;<br>}
117 }
\begin{array}{c} 118 \\ 119 \end{array}119 // ************************************************************************* //
```
Listing 10: OpenFOAM Case - Numerische Löser.

```
1 /*--------------------------------*- C++ -*----------------------------------*\
 2 | ========= | |
3 | \\ / F ield | OpenFOAM: The Open Source CFD Toolbox |
 4 | \\ / O peration | Version: v1912 |
5 | \\ / A nd | Website: www.openfoam.com |
              | Field<br>| Deration | Deration<br>| / And<br>| | M anipulation
 7 \*---------------------------------------------------------------------------*/
       .<br>FoamFile
 9 {
            version 2.0;<br>format ascii;
            format<br>class<br>location
12 class dictionary;
13 location "system";
      object fv0ptions;<br>}
15 }
       16 // * * * * * * * * * * * * * * * * * * * * * * * * * * * * * * * * * * * * * //
17
       \frac{1\texttt{imitT}}{\{}19 {
                                 limitTemperature;<br>yes;
            type<br>active
22
            selectionMode\begin{tabular}{ll} selectionMode & all; \\ min & 200; \\ max & 500; \end{tabular}max 500;<br>}
26 }
```

| 27 |                       |                             |  |  |  |  |  |
|----|-----------------------|-----------------------------|--|--|--|--|--|
| 28 | acousticDampingSource |                             |  |  |  |  |  |
| 29 | €                     |                             |  |  |  |  |  |
| 30 | type                  | acousticDampingSource;      |  |  |  |  |  |
| 31 | active                | yes;                        |  |  |  |  |  |
| 32 |                       |                             |  |  |  |  |  |
| 33 |                       | acousticDampingSourceCoeffs |  |  |  |  |  |
| 34 | ſ                     |                             |  |  |  |  |  |
| 35 | timeStart             | 0.201:                      |  |  |  |  |  |
| 36 | duration              | 1000.0;                     |  |  |  |  |  |
| 37 | selectionMode         | all:                        |  |  |  |  |  |
| 38 | centre                | $(0.3 0 0)$ ;               |  |  |  |  |  |
| 39 | radius1               | 2.5:                        |  |  |  |  |  |
| 40 | radius2               | 2.85:                       |  |  |  |  |  |
| 41 | frequency             | 3000;                       |  |  |  |  |  |
| 42 | W                     | 20:                         |  |  |  |  |  |
| 43 | URef                  | UMean;                      |  |  |  |  |  |
| 44 | }                     |                             |  |  |  |  |  |
| 45 | ł                     |                             |  |  |  |  |  |
| 46 |                       |                             |  |  |  |  |  |
| 47 |                       | $*$ //                      |  |  |  |  |  |

Listing 11: OpenFOAM Case - Finite Volumen Eigenschaften.

#### **A.3 Netzgenerierung**

Die Aufteilung und Struktur des Berechnungsgitters Abbildung A.1 gegeben. Weiterhin ist hier die Konfigurationsdatei des Gitternetzgenerators (BlockMesh) gelistet.

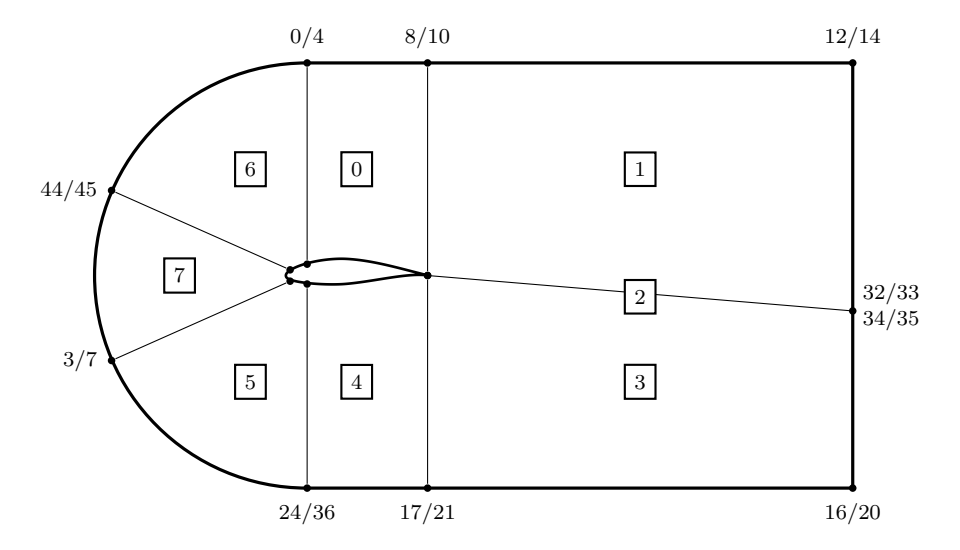

Abbildung A.1: Grundkonzept des blockstrukturierten Gitternetzes. Auf eine Kennzeichnung der wandnahen Knotenpunkte wurde aufgrund der Übersichtlichkeit verzichtet.

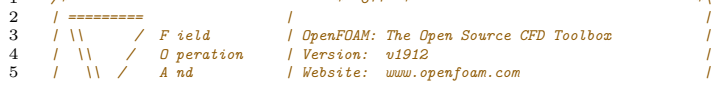

*/\*--------------------------------\*- C++ -\*----------------------------------\*\*

```
6 | \\/ M anipulation | |
   7 \*---------------------------------------------------------------------------*/
          FoamFile<br>{
\begin{bmatrix} 7 \\ 8 \\ 9 \\ 10 \end{bmatrix}10 version 2.0;<br>
11 format asci<br>
12 class dict<br>
13 object bloc
                 format<br>class
               format ascii;<br>class dictionary;<br>object blockMeshDi
          object blockMeshDict;<br>}
14 }
           15 // * * * * * * * * * * * * * * * * * * * * * * * * * * * * * * * * * * * * * //
16scale 1;
\frac{17}{18}<br>18
 19 // z direction
20 dzip $dzM; // was 0.006;
21 nzip $Nz; // was 16
\begin{array}{c} 22 \\ 23 \\ 24 \\ 25 \end{array}23 // Zone splitting<br>24 myOuter 30;<br>25 myInner 95; //was 62; //was 156;... //was 176 //was 186<br>26 myInnerGrading 7778.796; //was 5041 //was 1924;... // was 10535 //was 8318;<br>27 myInnerGrading2 |||||||||||||||||||||||||||||
30 nyInnerGrading<sup>4</sup> 3.125e-4;<br>31 cyircleGrading .04;<br>32 cyircleGrading2 20;
 31 cyircleGrading .04;
32 cyircleGrading2 20;
 33 nxOuter 480;
34 nxOuterGrading 150;
33\n34\n35\n3636 nTE $NTE; // was 700
37 nLE $NLE; // was 350
38 nLEFront $NLEFront;//
37<br>38<br>39<br>4040 L 6;
\begin{array}{c} 41 \\ 42 \end{array}vertices<br>(
\begin{array}{c} 43 \\ 44 \\ 45 \end{array}44 //block0 vertices
45 (0.15 3 0) //0
46 (0.15 6.0 0)<br>
47 (-5.85 0 0) //2<br>
48 (-1.27573614 -2.6395599 0)<br>
49 (0.15 3 $dzip) //4
 47 (-5.85 0 0) //2
48 (-1.27573614 -2.6395599 0) //3
49 (0.15 3 $dzip) //4
50 (0.15 6.0 $dzip) //5
51 (-5.85 0.0 $dzip) //6
                        52 (-1.27573614 -2.6395599 $dzip) //7
 53
54
55 //block1 new vertices
 56 (0.7 3 0) //8
57 (1.6 6 0) //9
                                                   58 (0.7 3 $dzip) //10
                        59 (1.6 6 $dzip) //11
\begin{array}{c} 60 \\ 61 \end{array}61 //block2 new vertices
 62 ($L 3 0) //12
63 (12.0 6.0 0) //13
64 ($L 3 $dzip) //14
65 (12.0 6.0 $dzip) //15
66<br>6767 //block3 new vertices
 68 ($L -3 0) //16
69 (0.7 -3 0) //17
70 (1.6 -6.0 0) //18
71 (12.0 -6.0 0) //19
72 ($L -3 $dzip) //20
 73 (0.7 -3 $dzip) //21
74 (1.6 -6.0 $dzip) //22
75 (12.0 -6.0 $dzip) //23
\begin{array}{l} 70\\ 71\\ 72\\ 73\\ 74\\ 75\\ 76\\ 77\\ 8\\ 9\\ 80 \end{array}77 //block5 new vertices
 78 (0.15 -3 0) //24
79 (0.15 -6.0 0) //25
80 (0.15 -3 $dzip) //26
81 (0.15 -6.0 $dzip) //27
81<br>82<br>83<br>8483 // vertex for airfoil UTE
84 (0.5609999999999999 0.010654199999999997 0) //28
 85 (0.14999999999999997 0.0642162 0) //29
86 (0.5609999999999999 0.010654199999999997 $dzip) //30
                         87 (0.14999999999999997 0.0642162 $dzip) //31
rac{87}{88}
```

```
89 //out vertex<br>90 ($L -0.39 0)<br>91 ($L -0.39 $d:
  90 ($L -0.39 0) //32
91 ($L -0.39 $dzip) //33
 \begin{array}{c} 92 \\ 93 \end{array}93 // out vertex lower<br>94 ($L-0.41 0) // 34<br>95 ($L-0.41 $dzip) //
  94 ($L -0.41 0) // 34
95 ($L -0.41 $dzip) // 35
 96
  97 //lower TE
98 (0.561 0.0027966000000000006 0) // 36
99 (0.15000000000000002 -0.036432 0) // 37
100 (0.561 0.0027966000000000006 $dzip) // 38
101 (0.15000000000000002 -0.036432 $dzip) // 39
\begin{array}{c} 102 \\ 103 \end{array}103 // LE verstex
104 (0.0105 -0.014109 0) //40 //was -24
105 (0.0105 -0.014109 $dzip) //41
\frac{106}{107}107 // LE verstex
108 (0.0105 0.0165996 0) //42
109 (0.0105 0.0165996 $dzip) //43
\begin{array}{c} 110 \\ 111 \end{array}111 (-1.774606 2.30128497 0) //44
112 (-1.774606 2.30128497 $dzip) //45
113
114 //Jet vertices upper / lower
115 (0.5609999999999999 0.0092342 0) // 46
116 (0.5609999999999999 0.004216 0) // 47
\frac{117}{118}118 (0.5609999999999999 0.0092342 $dzip) // 48
                    119 (0.5609999999999999 0.004216 $dzip) // 49
\frac{120}{121}121 //Jet vertices outer upper / lower
122 ($L -0.395 0) //50
123 ($L -0.395 $dzip) //51
\frac{124}{125}125 // out vertex lower
126 ($L -0.405 0) // 52
                    127 ($L -0.405 $dzip) // 53
\frac{12}{128}129
130 );
\frac{131}{132}132 xcells 100; // was 80
133 ycells 100; //radius; was 80
134 zcells $nzip; // was 1
\begin{array}{c} 135 \\ 136 \end{array}136 xcells1 24; // was 80
137 ycells1 24; // was 80
138 zcells1 3; // was 1
\begin{array}{c} 139 \\ 140 \end{array}140 // TE Kante
141 ny_8 $Ny_8;
\frac{142}{143}stretch 1.0;
144<br>145
         145 blocks
146 (
147 //block0
              148 //hex (3 0 1 2 7 4 5 6) ($nLE $nyOuter $zcells) edgeGrading ($cyircleGrading $cyircleGrading $cyircleGrading
             ,→ $cyircleGrading 1 1 1 1 1 1 1 1)
\frac{149}{150}150 //block1
              151 //hex (0 8 9 1 4 10 11 5) ($nTE $nyOuter $zcells) edgeGrading (1 1 1 1 1 1 1 1 1 1 1 1)
\frac{152}{153}153 //block2
154 //hex (8 12 13 9 10 14 15 11) ($nxOuter $nyOuter $zcells) edgeGrading ($nxOuterGrading $nxOuterGrading $nxOuterGrading
              ,→ $nxOuterGrading 1 1 1 1 1 1 1 1)
\frac{155}{156}156 //block3
              157 //hex (18 19 16 17 22 23 20 21) ($nxOuter $nyOuter $zcells) edgeGrading ($nxOuterGrading $nxOuterGrading $nxOuterGrading
              ,→ $nxOuterGrading 1 1 1 1 1 1 1 1)
158
159 //block4
              160 //hex (25 18 17 24 27 22 21 26) ($nTE $nyOuter $zcells) edgeGrading (1 1 1 1 1 1 1 1 1 1 1 1)
\frac{161}{162}162 //block5
163 //hex (2 25 24 3 6 27 26 7) ($nLE $nyOuter $zcells) edgeGrading ($cyircleGrading $cyircleGrading $cyircleGrading
,→ $cyircleGrading 1 1 1 1 1 1 1 1)
\frac{164}{165}165 //block6
166 hex (29 28 8 0 31 30 10 4) ($nTE $nyInner $zcells) edgeGrading (1 1 1 1 $nyInnerGrading $nyInnerGrading $nyInnerGrading
```
,→ \$nyInnerGrading **1 1 1 1)**

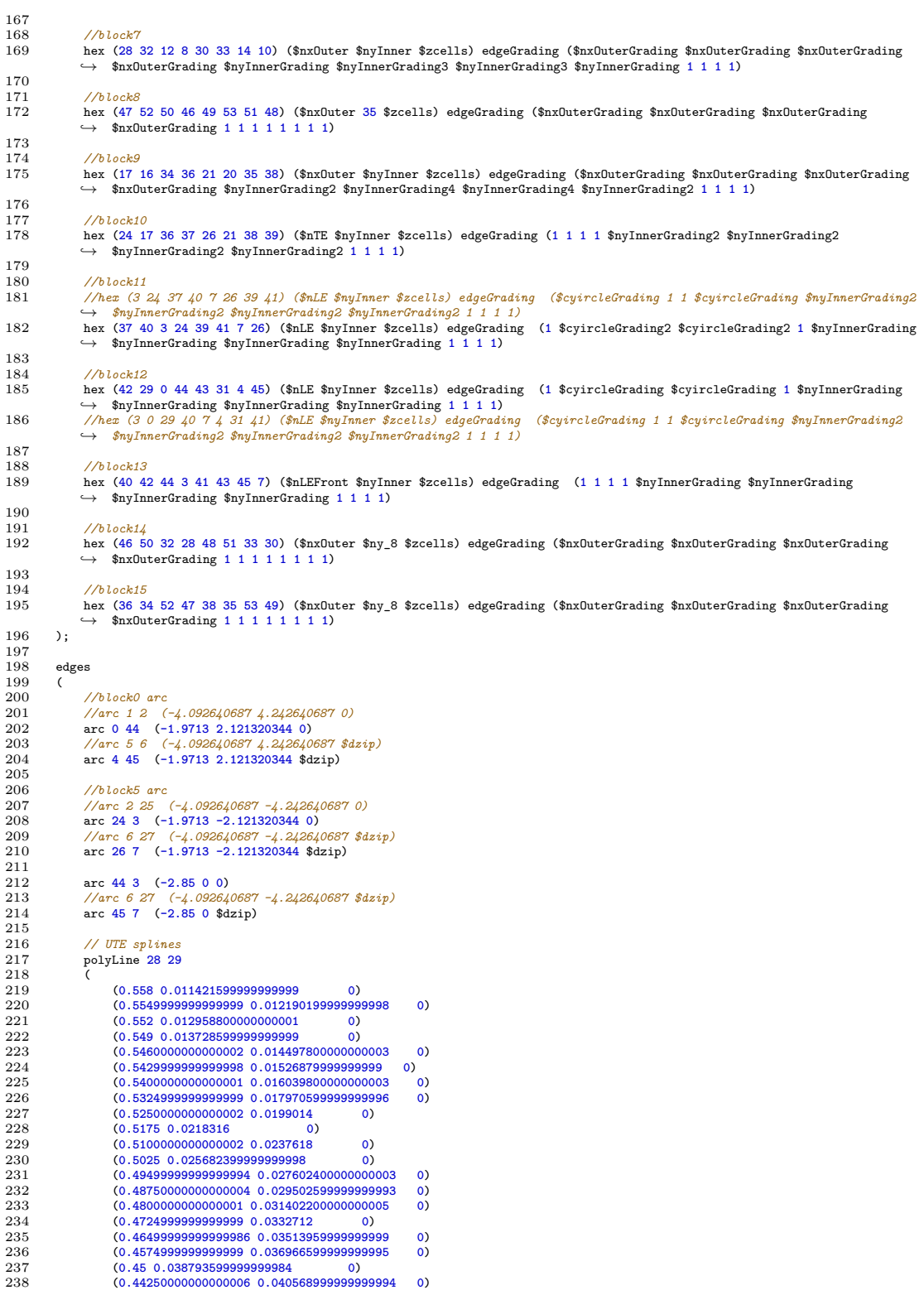

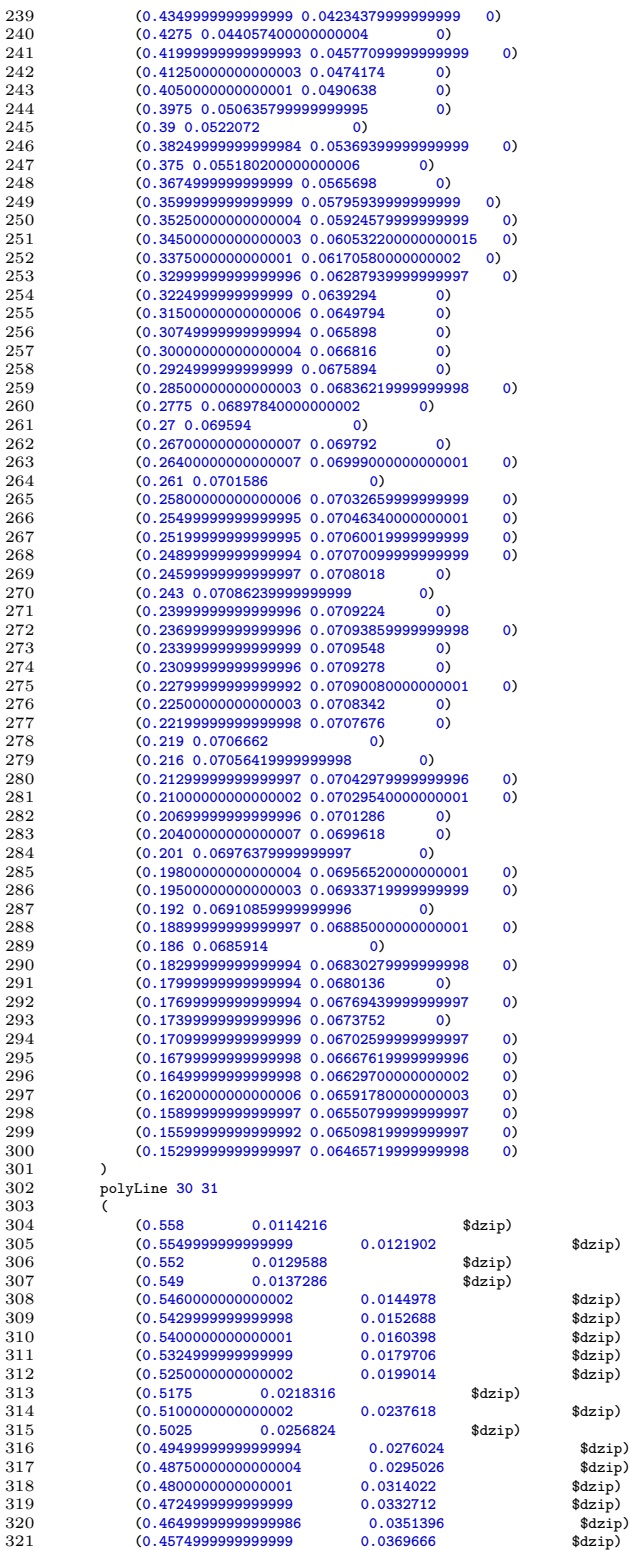

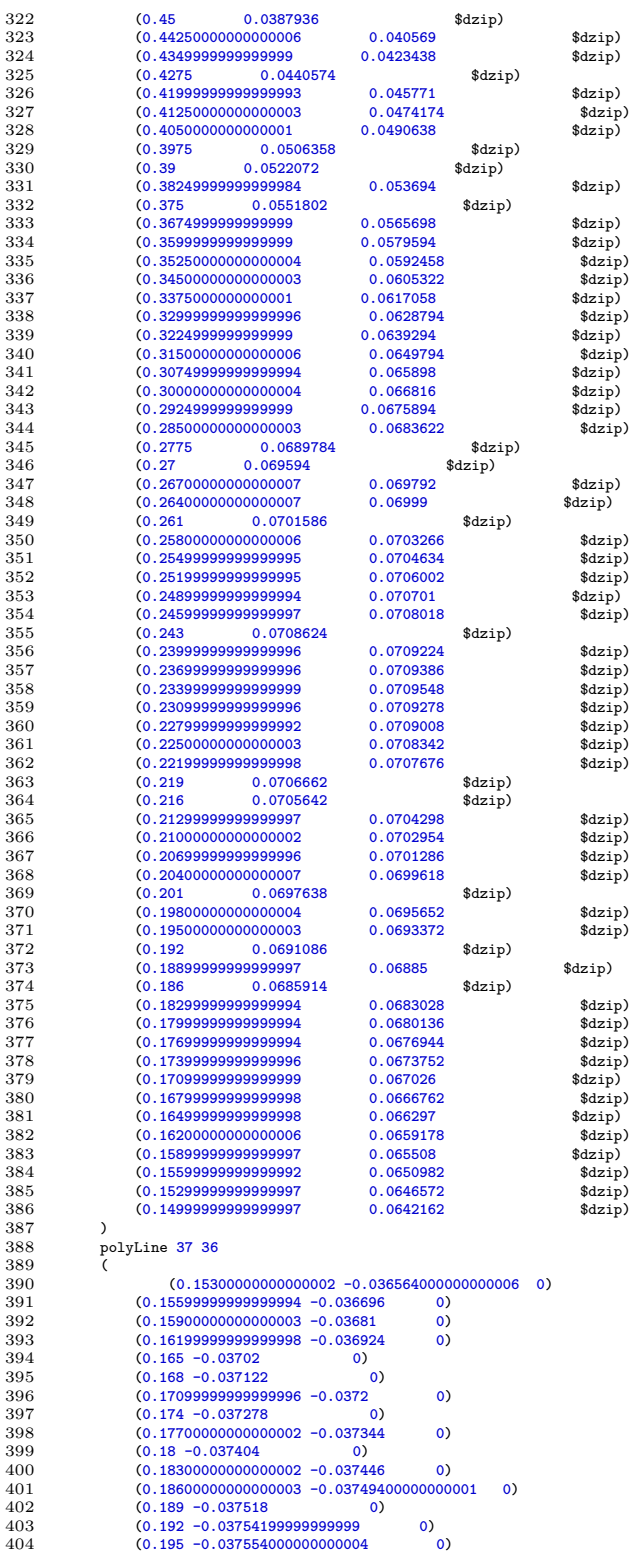

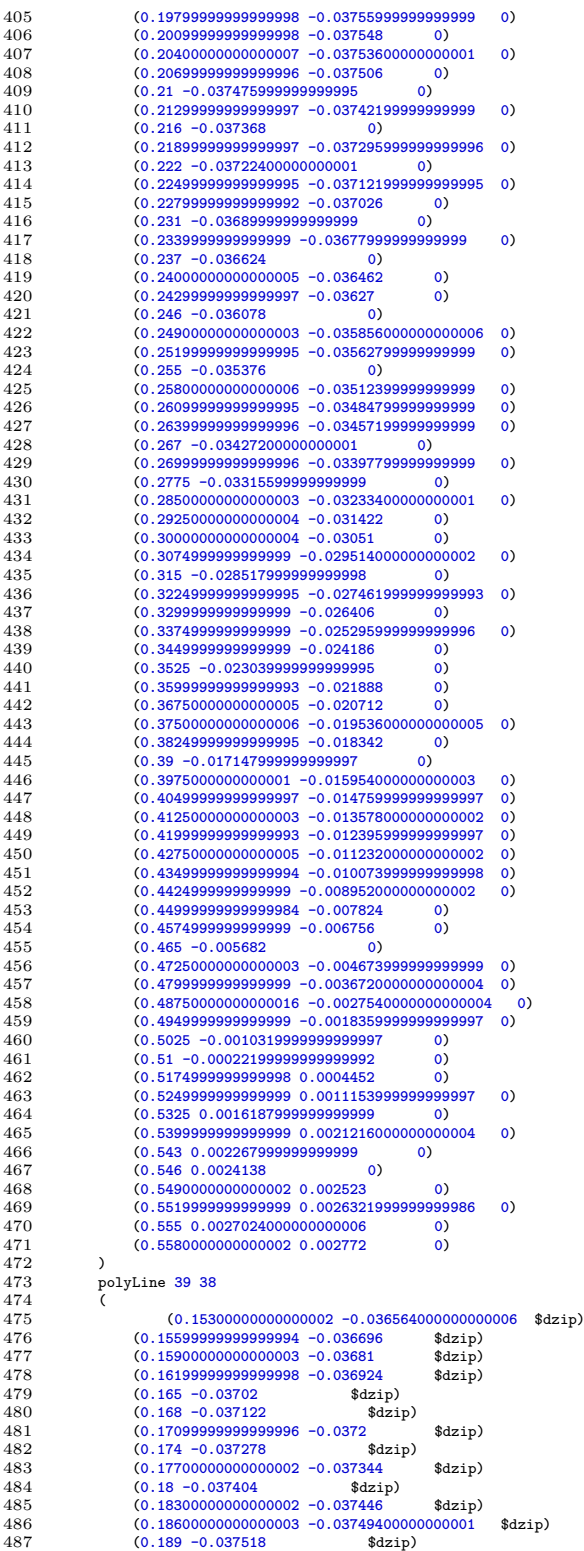

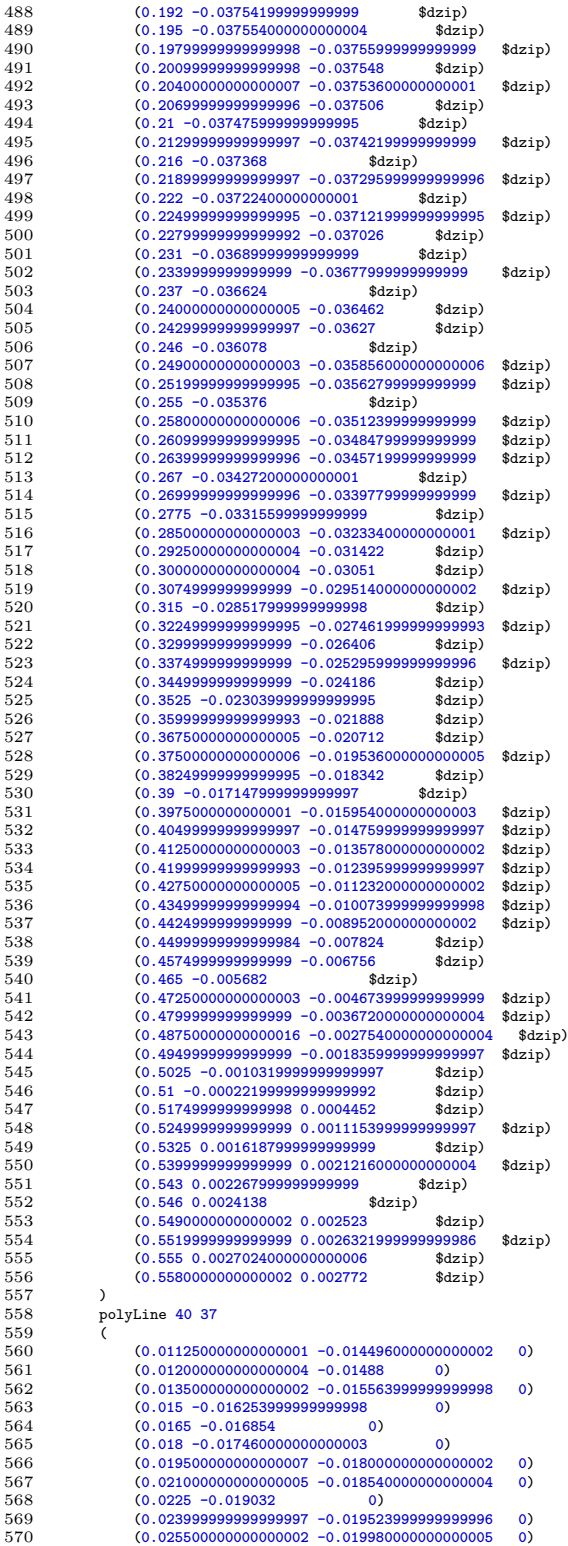
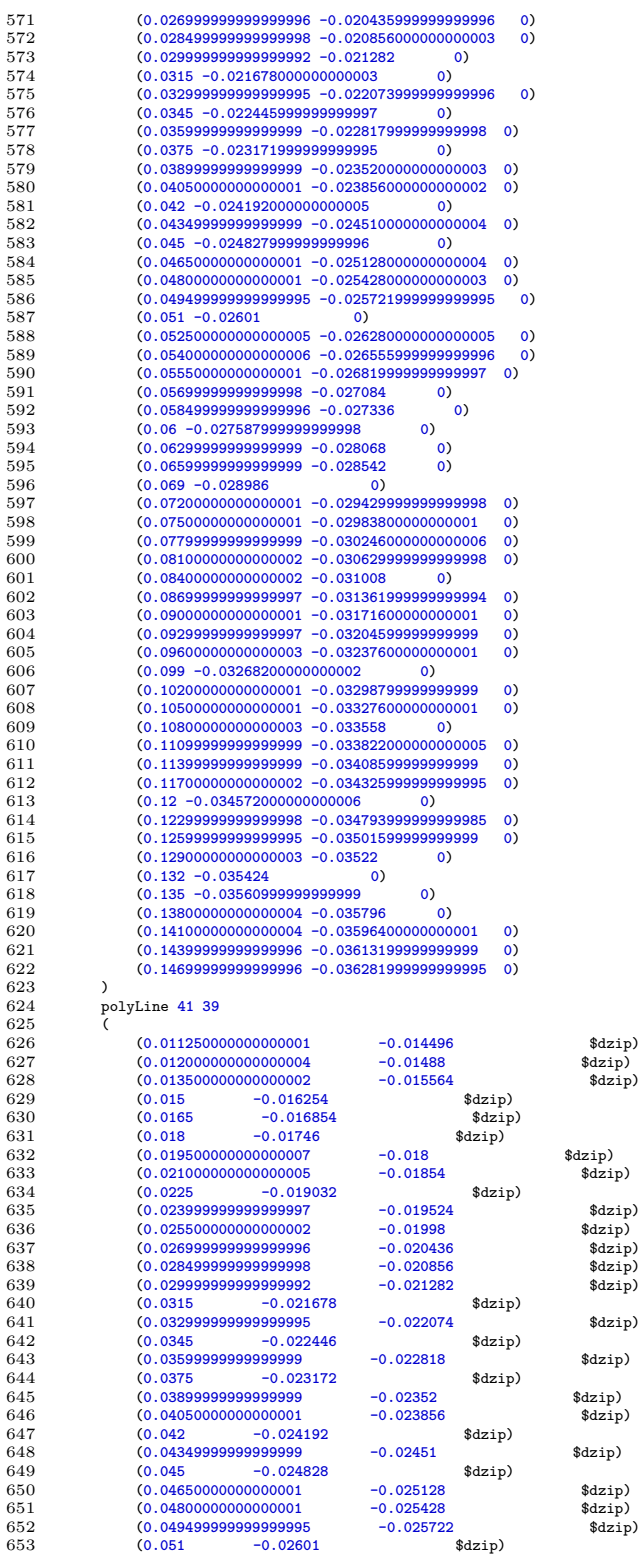

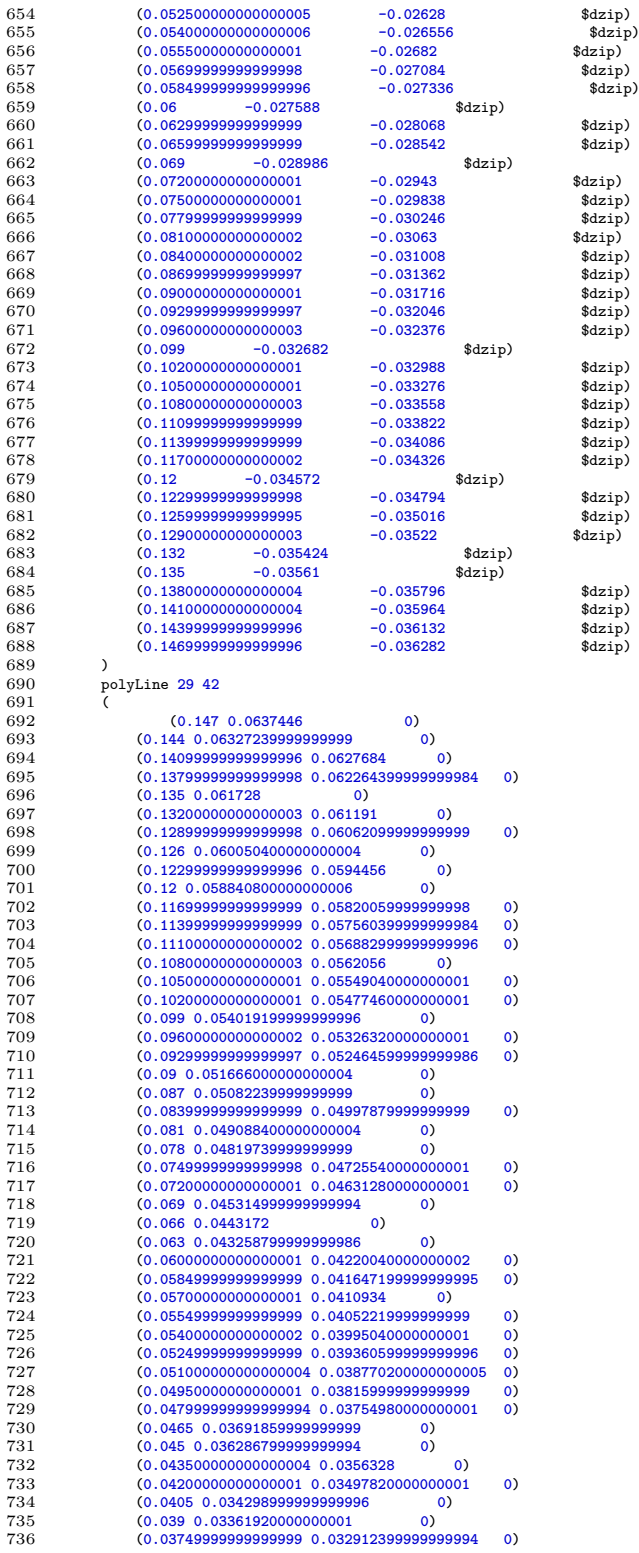

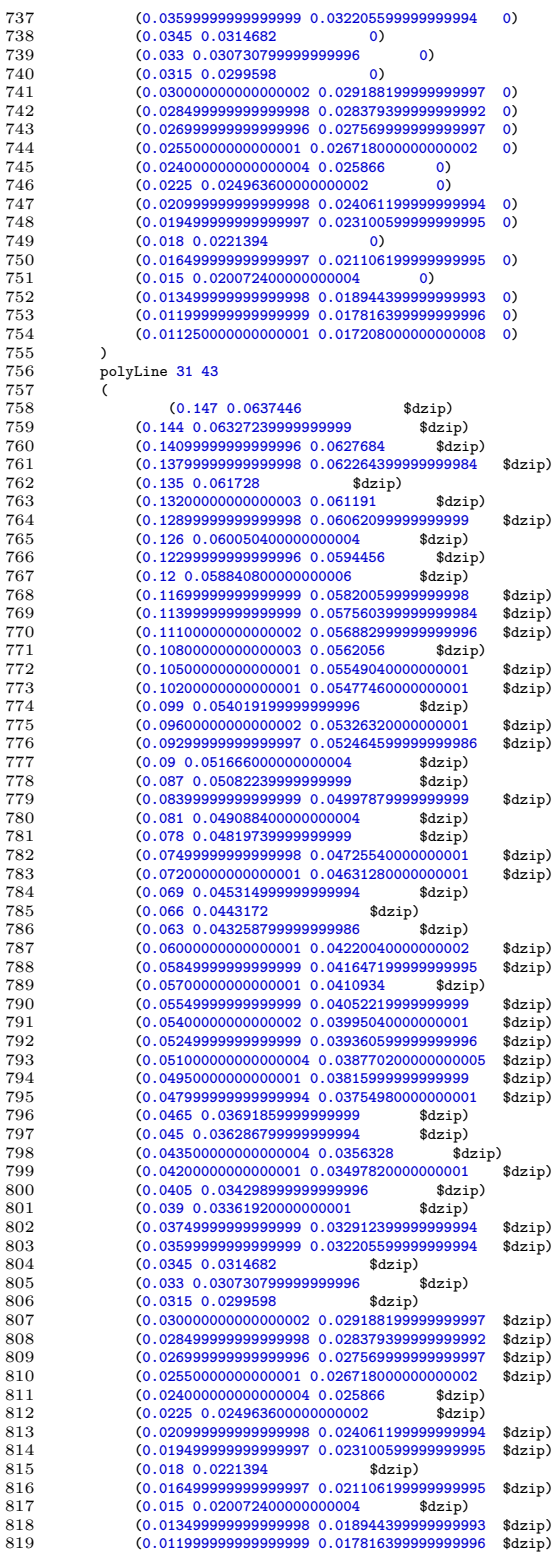

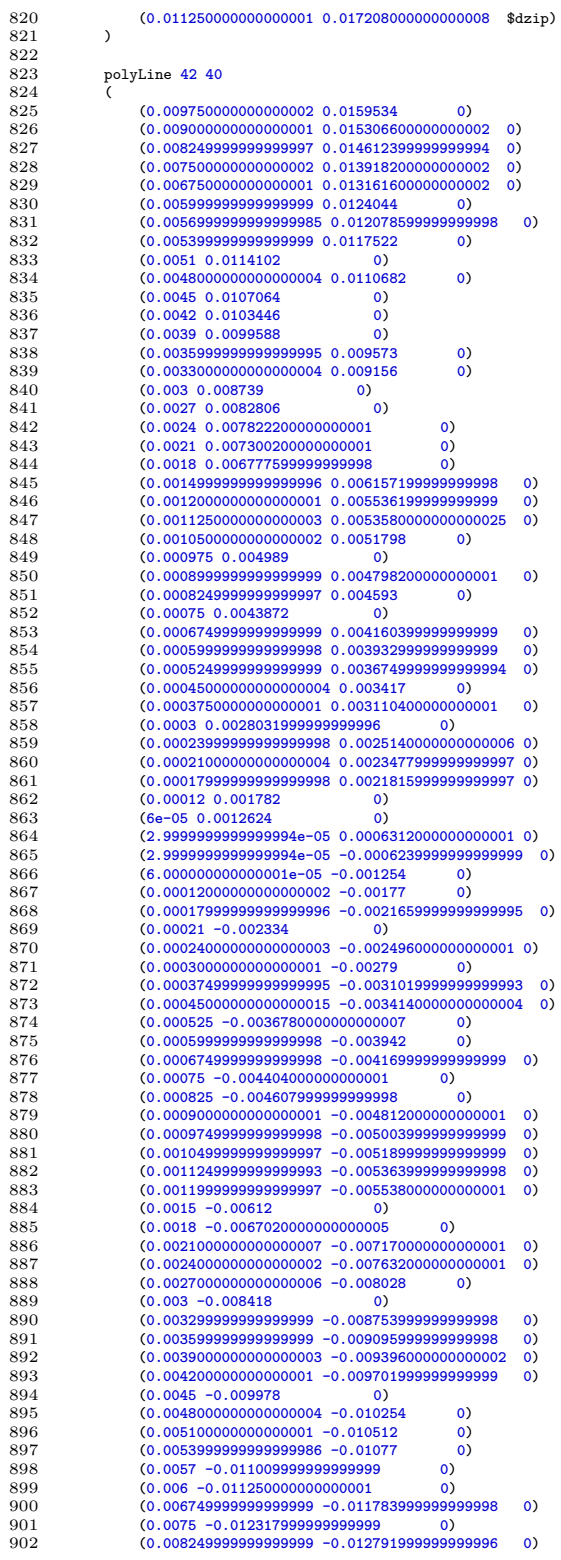

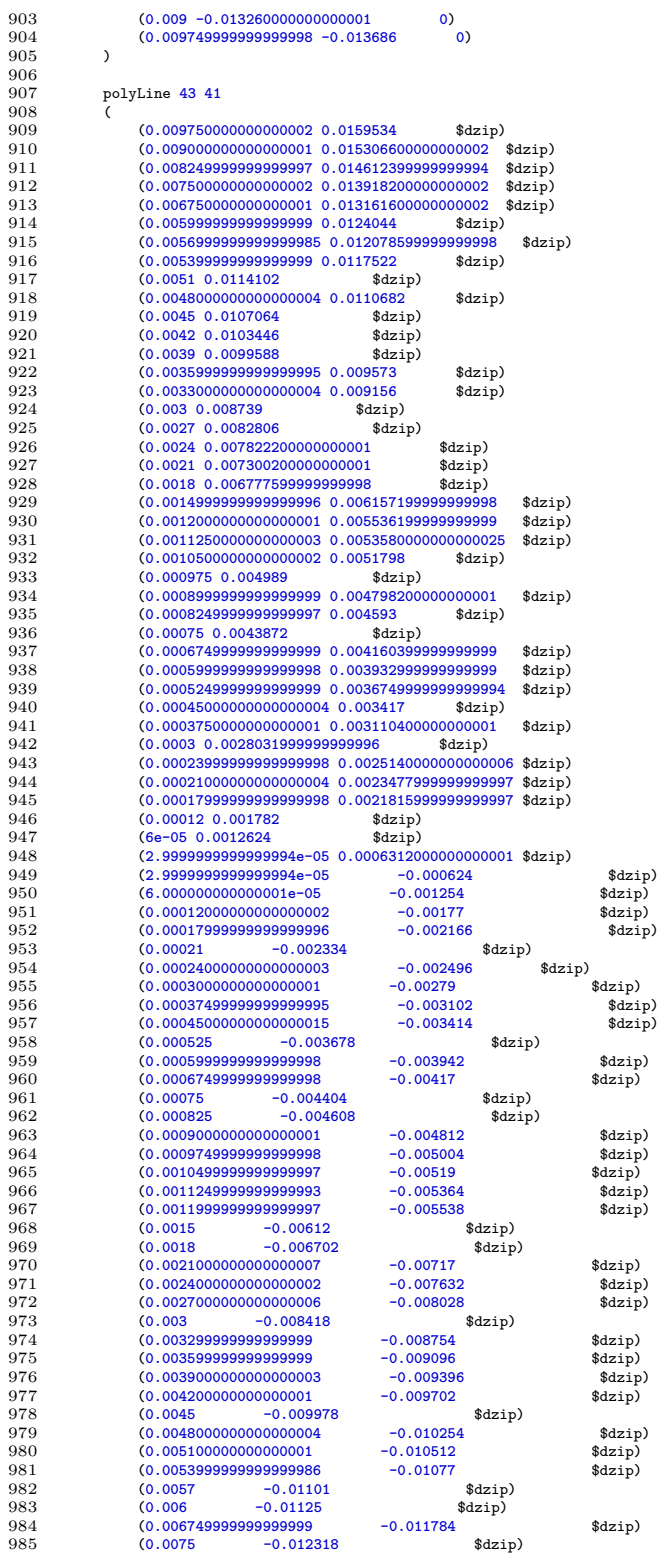

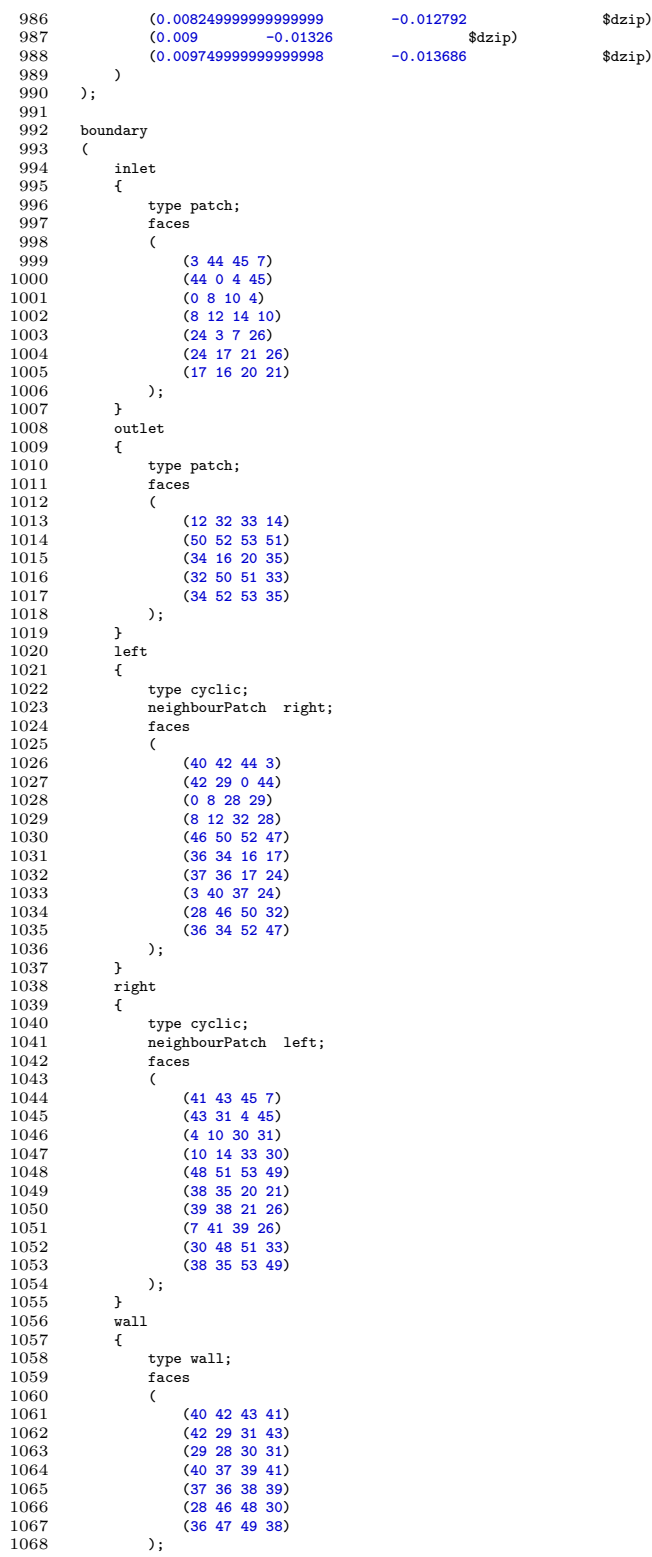

```
1069 }<br>1070 }<br>1071 {
1070 jet
1071 {
1072 type patch;
                         faces<br>(
1074 (
                         (46 \t47 \t49 \t48)1076 );
1077 }
1078 );
1079<br>1080
                                                                                          1080 // ************************************************************************* //
```
Listing 12: OpenFOAM Case - Berechnungsgitter BlockMesh.

#### **A.4 Skalierung des Setups auf dem Rechencluster**

Um eine ideale Laufzeit der Simulationen sowie optimale Ausnutzung der zur Verfügung stehenden Ressourcen zu erreichen, wird vor den Hauptuntersuchungen ein Benchmark des Rechenclusters durchgeführt. Dazu wird das in diesem Abschnitt beschriebene OF-Setup auf eine variierende Anzahl an Rechenknoten aufgeteilt und die durchschnittliche Laufzeit pro Zeitschritt ermittelt. Der Cluster weist sieben Knoten auf, welche jeweils mit einem Dual-Socket AMD EPYC 7451 (2x 24 CPU-Kerne) und 128 GB Arbeitsspeicher ausgestattet sind. Die Nachfolgenden Ergebnisse basieren auf einer "Full-Load" Konfiguration, wobei das OF-Setup stets den gesamte Rechenknoten mit einer Anzahl von 48 Prozessorkernen verwendet.

Wie Abbildung A.2 zeigt, ist eine Aufteilung auf mehrere Knoten grundsätzlich mit einer Verbesserung der Rechenzeiten verbunden. Dabei zeigt der Case mit einer höheren Zellanzahl ein sogenanntes Superlineares-Verhalten. Die Gründe hierfür sind unterschiedlich und können in dieser Arbeit nicht pauschal beantwortet werden. Ab einer Anzahl von fünf Knoten kommt es zu einer Degeneration der Rechenbeschleunigung, sodass ein Optimum bei vier Rechenknoten vorliegt. Die Zellanzahl pro Prozessorkern beträgt an dieser Stelle etwa 100 000 bei den größeren und 50 000 Zellen bei den kleineren Case. Die Degeneration lässt sich mit der Anbindung der einzelnen Rechenknoten untereinander begründen. Diese basiert auf dem Infiniband Standard und besitzt eine Bandbreite von 10 Gbit s−<sup>1</sup> , wobei vier Kanäle mit jeweils 2.5 Gbit s−<sup>1</sup> (Single Data Rate) gebündelt werden. Mit zunehmender Knotenanzahl steigt der Kommunikationsbedarf der einzelnen Prozesse stark an, sodass die zur Verfügung stehende Bandbreite nicht mehr ausreicht und ein sogenannter "Overhead" auftritt. Es wird daher empfohlen, sofern größere Simulationsmodelle auf dem Cluster berechnet werden sollen, dass die Verbindung zwischen den einzelnen Knoten auf eine zeitgemäße Lösung modernisiert wird.

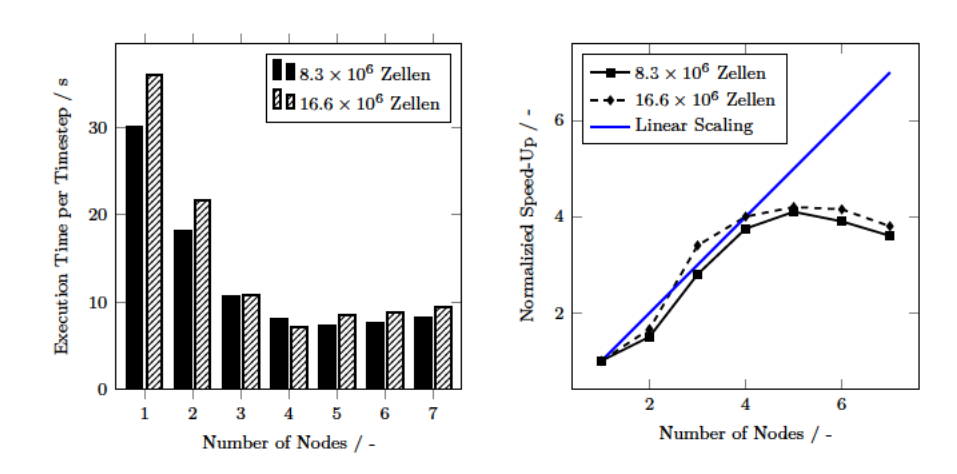

Abbildung A.2: Laufzeiten pro Zeitschritt (links) und Rechenbeschleunigung (rechts) des OF-Setups in Abhängigkeit der Knoten- sowie Zellanzahl.

# **Anhang B**

### **Ffowcs-Williams & Hawkings Solver**

### **B.1 Quelltexte**

Dieser Abschnitt enthält die wichtigsten Quelltexte des erstellten FW-H Berechnungstools. Weitere Quelltexte und Daten sind auf dem beigefügten Medium hinterlegt.

```
1 #!/usr/bin/env python3
2 # -*- coding: utf-8 -*-
3 """
   4 Created on Sun Mar 21 21:45:32 2021
  \frac{5}{6}6 @author: jascha.joujan
7 """
   8
9 from .solver import SAASolver
 10 from .solver_config import solverConfig
11 from multiprocessing import Pool
 12 from .args import argParser
13 import numpy as np
\frac{13}{14}15 def main(args):
 16 print(args.file)
17 fluidProps = 1
\begin{array}{c} 15 \\ 16 \\ 17 \\ 18 \\ 19 \\ 20 \end{array}\begin{tabular}{ll} 19 & observers = [np.array([0.6, 1, 0.006]) \cdot \texttt{reshape}(-1, 1), \\ & np.array([0.6, 2, 0.006]) \cdot \texttt{reshape}(-1, 1), \\ & np.array([0.6, 3, 0.006]) \cdot \texttt{reshape}(-1, 1), \\ & np.array([0.6, 4, 0.006]) \cdot \texttt{reshape}(-1, 1), \\ & np.array([0.6, 4, 0.006]) \cdot \texttt{reshape}(-1, 1), \\ & np.array([0.6, 4, 0.006]) \cdot \texttt{reshape}(-1, 1), \\ & np.array([0.625<br>26<br>27<br>2828 with Pool(processes=8) as p:
29 result = p.map(SAASolver("fwh", 1), observers)
\frac{29}{30}31 return result
 32
33
            34 if __name__ == "__main__":
 35 from time import time
36 start = time()
37 args = argParser()
                     38 main(args())
 39 end = time()
40 timee = (end - start) / 60
41 print("{}".format(timee))
```
Listing 13: FWH - main.py.

```
1 #!/usr/bin/env python3
2 # -*- coding: utf-8 -*-
\begin{array}{c} 2 \\ 3 \\ 4 \\ 5 \end{array}4 from saasolver.solvers import BasicSolver, SAASolver
       5 from saasolver.helpers import advancedTime
```

```
6 from saasolver.dataframe import DataFrameInterface
  7 from saasolver.finite_diff import fdDerivation, fdIntegration
 8 from saasolver.analogies.fwh import FWH
9 from scipy.interpolate import make_interp_spline, interp1d
        import numpy as np
 11
12
         13 @SAASolver.register_solver('fwh')
         14 class FWHSolver(BasicSolver):
\frac{13}{14}<br>\frac{15}{16}16 Solver for the Ffowcs Williams & Hawkings acoustic analogy.
 17
               18 Inheriates some methods from BasicSolver class.
 19
               20 .. warning:: ONLY GT FORMULATION IMPLEMENTED YET.
\frac{19}{20}\begin{array}{c} 22 \\ 23 \\ 24 \\ 25 \end{array}23 def solve(self, *observer):
24 # Open the specified dataframe as input
25 dataframe = DataFrameInterface(self.config.input)
\frac{26}{27}27 # Create Writer instance as output
28 # output = DataFrameInterface(self.config.output)
\frac{28}{29}<br>30
 30 # Check if observer was given as input argument
31 if len(observer) > 0:
32 observer = np.asarray(observer[0]).reshape(-1, 1)
\begin{array}{c} 33 \\ 34 \\ 35 \end{array}34 else:
                           35 observer = np.asarray(self.config.observers[0]).reshape(-1, 1)
\frac{36}{37}37 # Save the surface speed as seperate variable -> ndarray
                    38 surfspeed = np.asarray(self.config.surfspeed).reshape(-1, 1)
\frac{38}{39}40 # Save time steps in advancedTime instance
41 times = advancedTime.from_list(dataframe.get_timeSteps().flatten().tolist())
40<br>41<br>42<br>4343 # Get static mesh information and save into seperate variables<br>centers = dataframe.get_mesh()["conters"].reshape(-1, 3, 1)<br>normals = dataframe.get_mesh()["normals"].reshape(-1, 3, 1)<br>areas = dataframe.get_mesh()["area"]
 44 centers = dataframe.get_mesh()["centers"].reshape(-1, 3, 1)
45 normals = dataframe.get_mesh()["normals"].reshape(-1, 3, 1)
                    46 areas = dataframe.get_mesh()["area"].reshape(-1, 1, 1)
\frac{40}{47}<br>\frac{48}{49}48 # Load the specified FWH formulation
49 analogy = FWH(self.config.formulation,
 50 self.config.pressure,
51 self.config.density,
50 self.config.pressure,<br>51 self.config.density,<br>52 self.config.soundspeed,<br>53 surfspeed,<br>54 self.config.dynamic_vis<br>55 observer,
                                         53 surfspeed,
                                         54 self.config.dynamic_viscosity,
                                         55 observer,
                                         56 centers,
                                         57 normals)
\frac{56}{57}<br>\frac{58}{59}59 # Get current timestep (first) and last timestep
                    60 time = times.current()
                     61 endtime = times[-1][0]
\begin{array}{c} 61 \\ 62 \\ 63 \end{array}63 # Hardcoded stencil for the first three timesteps
64 stencil = [0, 1, 2, 3, 4]
65
 66 # List of results for acoustic quant. arrays
67 pt, pl = [], []
67<br>6869 # List of ret. time arrays
70 t_ret = []
69<br>70<br>71<br>7272 # Preprocessing the first three steps
                    73 for i in range(3):
                          74 t_ret.append(analogy.calc_retarded_time(time))
 75
 76 # Get the surface fluid flow velocity
77 u = dataframe.get_data("U", timeSteps=times[stencil],
78 dtype="cell_data")
 79
 80 # Get the surface fluid pressure
81 p = dataframe.get_data("p", timeSteps=times[stencil],
82 dtype="cell_data")
81<br>82<br>83<br>84<br>8584 # Get the surface fluid density
85 rho = dataframe.get_data("rho", timeSteps=times[stencil],
86 dtype="cell_data")
\frac{87}{88}88 # Calculate dt diff
```

```
89 dt_rho = make_interp_spline(times[stencil], rho, axis=2).derivative(1)(times[0])<br>90 dt_u = make_interp_spline(times[stencil], u, axis=2).derivative(1)(times[0])<br>91 dt_p = make_interp_spline(times[stencil], p, axis=2).de
  90 dt_u = make_interp_spline(times[stencil], u, axis=2).derivative(1)(times[0])
91 dt_p = make_interp_spline(times[stencil], p, axis=2).derivative(1)(times[0])
 \begin{array}{c} 92 \\ 93 \end{array}93 # Solve equations of the defined formulation<br>94 # WRITE TO DISK!!!!<br>96 1981 1981 1981 1981 1981 1981 1981 1981 1981 1981 1981 1981 1981 1981 1981 1981 1981 1981 1981 1981 1981 
                        94 # WRITE TO DISK!!!!
                       95 result = analogy.solveEqn(rho[:,:,0,None], u[:,:,0,None],
                                                        96 p[:,:,0,None], dt_rho, dt_u, dt_p)
 \frac{97}{98}98 # Append the solution to results list
99 pl. append (result [0])<br>100 pt. append (result [1])
                       100 pt.append(result[1])
\frac{101}{102}102 # Get next time step and time step size
                       103 time, dt = times.next()
\begin{array}{c} 104 \\ 105 \end{array}105 # Rearange stencil function
                       \begin{bmatrix} x - 1 & \text{for } x \text{ in } \text{stencil} \end{bmatrix}107
108 # Hardcoded stencil which is used for finite diff method
                  \text{stencil} = [-2, -1, 0, 1, 2]\begin{array}{c} 110 \\ 111 \end{array}111 # Perform calculation until last timestep is reached
112 while endtime - times[stencil[-1]][0] > 0:
113 # Calculate the retarded time
114 t_ret.append(analogy.calc_retarded_time(times()))
\frac{115}{116}116 # Get the surface fluid flow velocity
117 u = np.concatenate((u[:,:,1:],
118 dataframe.get_data("U",
119 timeSteps=times [stencil [-1]],<br>120 dtwe="cell data")), axis=-1
                                                                        120 dtype="cell_data")), axis=-1)
\frac{121}{122}122 # Get the surface fluid pressure<br>123 b = np.concatenate((p[:.:.1:1].
123 p = np.concatenate((p[:,:,1:],
124 dataframe.get_data("p",
125 timeSteps=times[stencil[-1]],
126 dtype="cell_data")), axis=-1)
\frac{127}{128}128 # Get the surface fluid density
129 rho = np.concatenate((rho[:,:,1:],<br>130 dataframe.ge
130 dataframe.get_data("rho",<br>131 time<sup>st</sup>
131 timeSteps=times[stencil[-1]],
                                                                           132 dtype="cell_data")), axis=-1)
\begin{array}{c} 133 \\ 134 \end{array}134 # Calculate dt diff
135 dt_rho = make_interp_spline(times[stencil], rho,
136 axis=2, k=3).derivative(1)(times[0])
137 dt_u = make_interp_spline(times[stencil], u,
138 axis=2, k=3).derivative(1)(times[0])<br>139 dt n = make intern spline(times[stencil] n
139 dt_p = make_interp_spline(times[stencil], p,
140 axis=2, k=3).derivative(1)(times[0])
\frac{141}{142}142 # Solve equations of the defined formulation
143 # WRITE TO DISK!!!!
144 result = analogy.solveEqn(rho[:,:,2,None], u[:,:,2,None],
145 p[:,:,2,None], dt_rho, dt_u, dt_p)
146
147 # Append the solution to results list
148 pl. append (result [0])<br>149 pt. append (result [1])
                       149 pt.append(result[1])
\frac{150}{151}151 # Get next time step and time step size
152 time, dt = times.next()
\frac{153}{154}154 #make_interp_spline(times[ttt], rho, axis=2).derivative(1)(times[0])
\frac{155}{156}156 tret = np.array(t_ret)[:,:,0]
157 res = np.array(pt)
                  158 pp = np.sum(np.sum(res[:, 0, :,0, None] * normals * areas, axis=3), axis=2)
\frac{159}{160}160 f = interp1d(tret, pp, kind='cubic', axis=0, copy=False, assume_sorted=True)
161 f(times[:])
\begin{array}{c} 162 \\ 163 \end{array}163 return
\frac{164}{165}165 if __name__ == "__main__":
166 from saasolver.config import solverConfig
167 config = solverConfig("../../config.json")
168 fwh = FWHSolver(config)
169 fwh.solve()
```
Listing 14: FWH - FWHSolver.py.

```
1 #!/usr/bin/env python3
  2 # -*- coding: utf-8 -*-
3 """
  4 Module contains numerical time-stepping algorithm for transient problems.
  \overline{5}6 Created on Wed Mar 10 15:19:14 2021
  7 """
 \begin{array}{c} 8 \\ 9 \end{array}9 from decimal import Decimal as D
\begin{array}{c} 10 \\ 11 \end{array}11 __author__ = "Jascha Joujan"<br>12 __copyright__ = "Copyright 2021, HAW Hamburg"<br>13 __license__ = "GPL"<br>14 __version__ = "0.0.1"
 15 __maintainer__ = "Jascha joujan"
16 __email__ = "jascha.joujan@haw-hamburg.de"
17 __status__ = "dev"
\frac{16}{17}\frac{18}{19}20 def get_time_stepping_algo(algoname):
 21 """
                22 Get the listed time-stepping algorithms.
 23
               24 Parameters
 25 ----------
26 algoname : str
                      27 The name of selected time-stepping algorithm.
\frac{24}{25}<br>\frac{26}{27}<br>\frac{28}{28}Returns\frac{29}{30}<br>\frac{31}{31}31 object instance
                      32 Returns the instance.
 33
34 """
 35 if algoname == "advancedTime":
36 return advancedTime
\frac{37}{38}38 elif algoname == "simpleTime":
                     39 return simpleTime
\frac{39}{40}41 else:
                      42 raise KeyError()
 43
44
          45 class advancedTime(object):
 46 """
                47 A precise decimal time-stepping algorithm.
 48
 49 This is accomplished by using an internal decimal object for the time step<br>50 size dt as well as the discrete time steps. The decimal object provides<br>51 support for fast correctly-rounded decimal floating point arithmet
 53 the floating point error as well as the rounding error which is induced by
54 each mathematical operation.
 55
 56 Note: The returned float object is affected by the binary rounding error.
57 Another limitation occurs if the instance was created by a predefined list
                58 of time steps. In this case a pure floating point operation takes place.
 59
60 """
61
 62 def __init__(self, dt=None, start=0., end=None, timesteps=None,
63 return_decimal=False):
64 """
                     65 Define the following parameters.
66<br>6767 Parameters
 68 ----------
69 dt : float or string, optional
70 DESCRIPTION. The default is None.
71 start : float or string, optional
 72 DESCRIPTION. The default is 0.
73 end : float or string, optional
74 DESCRIPTION. The default is None.
75 timestep : float or string, optional
76 DESCRIPTION. The default is None.
 77
                      78 Returns
 79 -------
80 None.
```

```
81
 82 """<br>83 sel:
 83 self.start = D(start)<br>84 self.list index = int
  84 self.list_index = int(0)
85 self.return_decimal = return_decimal
 86<br>87<br>8887 if timesteps is None:
88 self.time_steps = [D(start)]
 89 else:
                           90 self.time_steps = timesteps
 91<br>92<br>93<br>9492 if dt is None:
93 self.dt = dt
94 else:
 95 self.dt = D(dt)
 96
                     97 if end is None:
                          98 self.end = end
 \begin{array}{c} 98 \\ 99 \end{array}100 else:
101 self.end = D(end)
\begin{array}{c} 102 \\ 103 \end{array}return None
\begin{array}{c} 104 \\ 105 \end{array}105 def __call__(self):
\frac{106}{107}Shortcut for getting the current timestep and size of dt.
108
                     109 Returns
109<br>110<br>111
111 tuple of floats
                          112 Current timestep t and the size of the timestep dt.
113
114 """
115 return self.current()
\frac{116}{117}117 def _return(self, arg):
\frac{11}{118} 119
                    Return or convert the decimal object to float type.
\frac{113}{120}121 When the key self.return_decimal is true, no convertion to float is
122 performed, else a float object is returned.
\begin{array}{c} 123 \\ 124 \end{array}124 Parameters
125 ----------
126 arg : list or float or decimal
127 The object to return.
\frac{128}{129}129 Returns
130 -------
131 decimal or float
132 DESCRIPTION.
\frac{132}{133}134 """<br>135 if
135 if self.return_decimal is True:
                          return arg
\begin{array}{c} 137 \\ 138 \end{array}138 else:
139 if isinstance(arg, list):
140 return [float(x) for x in arg]
141 else:
                                142 return float(arg)
\frac{142}{143}144 def __iter__(self):
145Return the discrete time steps when instance is used as generator.
\frac{146}{147}148 Note: When first called, it returns the first "next" discrete time step
149 instead of the current one.
\begin{array}{c} 150 \\ 151 \end{array}151 Yields
152 ------
153 time : float
154 Discrete time steps.
155
\frac{156}{157} \frac{156}{157} \frac{157}{157} \frac{157}{157}157 t = self.time_steps[0]<br>158 while t >= 0:<br>159 # Check if next re
158 # Check if next return -1 -> then break<br>
160 _t, dt = self .next()<br>
161 <b>if _t == -1:<br>
162 break
163 yield _t, _dt
```

```
164
               165 def __len__(self):
\frac{165}{166}167 Return the lenght of the discrete time step list.
168
                    Returns169<br>170<br>171
171 int
                        172 Lenght of discrete time step list.
173
174 """
                    175 return len(self.time_steps)
\frac{175}{176}177 def __getitem__(self, index):
178<br>179
                    179 Magic method used for accessing listed time steps.
180
181 It is very useful for a quick lookup of instance attributes.
182
183 Parameters
184 ----------
185 index : TYPE
186 DESCRIPTION.
\begin{array}{c} 187 \\ 188 \end{array}188 Raises
189 ------
190 KeyError
                         191 DESCRIPTION.
\frac{192}{193}193 Returns
194 -------
                    195 TYPE
                         196 DESCRIPTION.
\frac{196}{197}198 """<br>199 if:
199 if isinstance(index, slice):
200 return self.time_steps
\frac{201}{202}202 elif isinstance(index, tuple) or isinstance(index, int):
203 time_steps = list()
204 if isinstance(index, int):
205 index = [index]
\frac{206}{207}207 for i in index:<br>208 # hefine of
208 # Define offset by using current time list index
209 ini = i + self.list_index
\frac{209}{210}if (i > 0) & (self.list_index + 1 >= len(self.time_steps)):<br>212 time_steps.append(self.time_steps[-1] + i * self.dt)
213
214 elif (i > 0) & (self.list_index + 1 < len(self.time_steps)):<br>215 time_steps.append(self.time_steps[ini])
\frac{215}{216}217 elif (i \leq0):<br>218 time steps
218 time_steps.append(self.time_steps[ini])
219 return [float(x) for x in time_steps]
\begin{array}{c} 219 \\ 220 \\ 221 \end{array}221 else:
222 _str = "You have to pass a list or int type index not {}."
223 raise KeyError(_str.format(type(index)))
\begin{array}{c} 224 \\ 225 \\ 226 \end{array}225 @classmethod
226 def from_list(cls, timeSteps):
\frac{227}{228}Initiate the instance by giving a predefined time step list or array.
\frac{229}{230}230 Parameters
231 ----------
232 cls : TYPE
233 DESCRIPTION.<br>234 timeSteps : TYPE
234 timeSteps : TYPE
235 DESCRIPTION.
\frac{236}{237}237 Raises
238 ------
239 KeyError
240 DESCRIPTION.
\begin{array}{c} 241 \\ 242 \end{array}242 Returns
243 -------
244 instance : TYPE
245 DESCRIPTION.
246
```

```
247 """
 248 if isinstance(timeSteps, list):
249 instance = cls(start=timeSteps[0], end=timeSteps[-1])
250 instance.time_steps = timeSteps
251 return instance
\begin{array}{c} 252 \\ 253 \end{array}253 else:
 254 _str = "Timesteps has to be a list not {}."
255 raise KeyError(_str.format(type(timeSteps)))
\frac{256}{257}257 @classmethod
                258 def from_dt(cls, dt, start=0., end=None):
\frac{259}{260}260 Initiate the instance by giving a constant finite time step dt.
\frac{261}{262}262 Parameters
 263 ----------
264 cls : TYPE
265 DESCRIPTION.
266 dt : TYPE
267 DESCRIPTION.
 268 start : TYPE, optional
269 DESCRIPTION. The default is 0.
270 end : TYPE, optional
271 DESCRIPTION. The default is None.
\begin{array}{c} 271 \\ 272 \\ 273 \end{array}273 Returns
\frac{274}{275}275 instance : TYPE
276 DESCRIPTION.
277
278 """
279 instance = cls(dt=dt, start=start, end=end)
                     280 return instance
\frac{281}{282}282 def current(self):
\frac{283}{284}284 Return the current discrete and finite time step values.
\frac{285}{286}286 Returns
287 -------
288 TYPE
                           289 DESCRIPTION.
290
291 """
                     292 return float(self.time_steps[self.list_index])
\begin{array}{c} 293 \\ 294 \end{array}294 def next(self):
\frac{295}{296}Perform a step in positive time direction.
\frac{297}{298}298 Determines either the next time step from a given list of discrete time
 299 steps, or calculates the next discrete time step by accumulating the
300 current time with a finite time step size dt.
301
                     302 Returns
\frac{302}{303}<br>\frac{304}{304}304 float
305 The next discrete timestep.
306
\begin{array}{c} 307 \\ 308 \\ 309 \end{array}308 if (self.list_index + 1 < len(self.time_steps)):
309 # Raise the list index by one first
310 self.list_index += 1
\begin{array}{c} 311 \\ 312 \\ 313 \end{array}312 # Then calculate the finite timestep and save in instance
313 self.dt = self.time_steps[self.list_index] - self.time_steps[self.list_index - 1]
\frac{314}{315}315 return self.time_steps[self.list_index], float(self.dt)
\frac{316}{317}317 elif (self.end is None) or (self.time_steps[-1] + self.dt \leq self.end):<br>318 # Calculate the next discrete timester and append to list
 318 # Calculate the next discrete timestep and append to list
319 self.time_steps.append(self.time_steps[-1] + self.dt)
\begin{array}{c} 320 \\ 321 \end{array}321 # Rasie list index by one
322 self.list_index += int(1)
\frac{323}{324}324 return float(self.time_steps[-1]), float(self.dt)
\frac{325}{326}326 else:
327 # if end is reached return -1, -1
                          328 return -1, -1
329
```
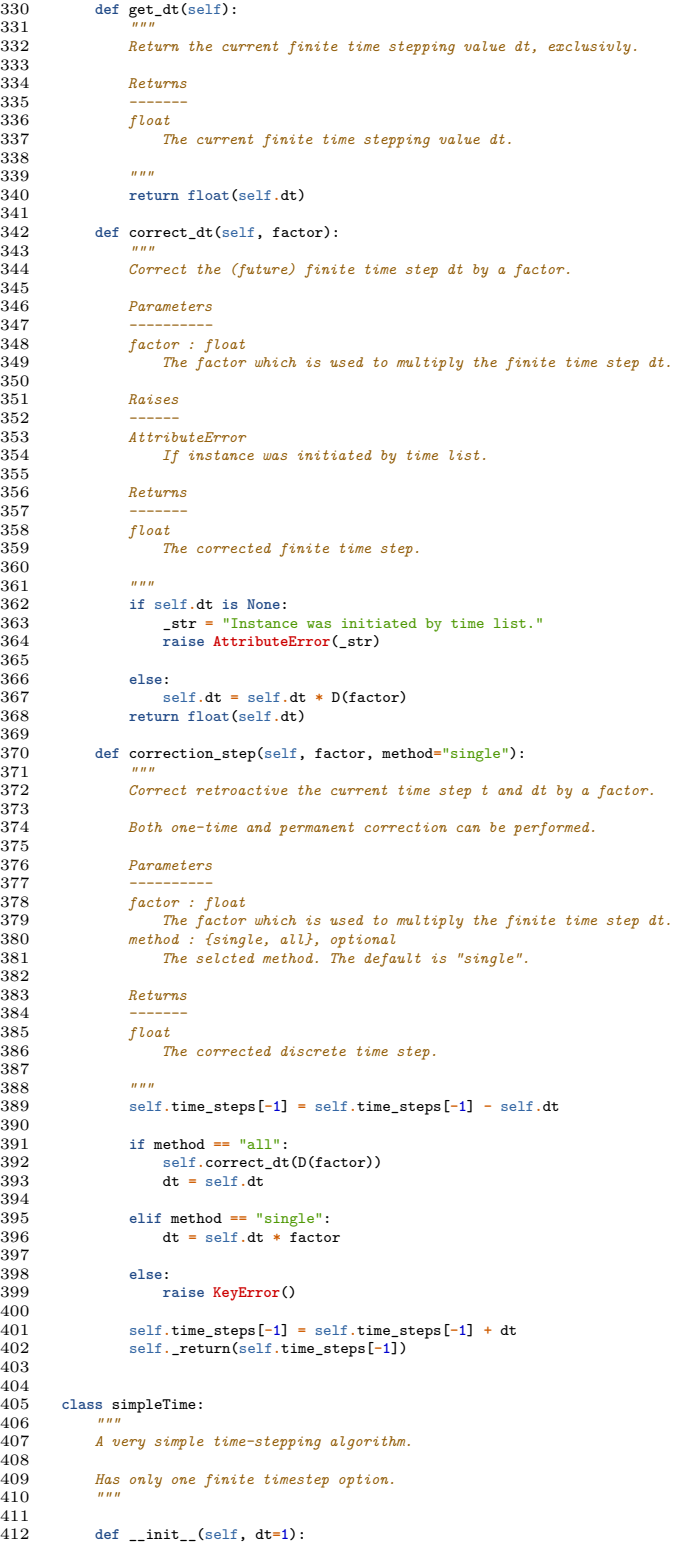

```
413 """
                     414 Initialzie the class instance.
\frac{415}{416}416 Parameters
\frac{417}{418}418 dt : TYPE, optional
419 DESCRIPTION. The default is 1.
\frac{420}{421}421 Returns
422 -------
                     423 None.
424
\frac{425}{426} \frac{nm}{88}426 self.dt = dt<br>427 self.time_ste
                      427 self.time_steps = [0]
\begin{array}{c} 428 \\ 429 \end{array}429 def next(self):
\begin{array}{c} 430 \\ 431 \end{array}431 Perform a step in positive time direction.
432<br>433
433 Calculates the next discrete time step by accumulating the
                     current time with a finite time step size dt.
435<br>436
                     436 Returns
437 -------
438 float
                           439 The next discrete timestep.
440
441 442 42 42442 # Calculate the next discrete timestep and append to list
443 self.time_steps.append(self.time_steps[-1] + self.dt)
\frac{444}{445}445 return self.time_steps[-1], self.dt
446\frac{447}{448}448 if __name__ == "__main__":
449 dt = "1e-1"
4450 h = int(1000000)<br>451 t = [0,1]t = [0.1]\frac{452}{453}453 time = advancedTime.from_dt(dt)
454 time2 = simpleTime(.1)
455 # time = advancedTime.from_list([0,1,1.5,2,3,5])
\frac{456}{457}457 for i in range(n):
458 time.next()
459 t.append(t[-1] + float(dt))
\frac{460}{461}461 print("{}".format(t[-1], '.64f'))
462 print()<br>463 print<sup>(1)</sup>
463 print("{}".format(time[0][0], '.64f'))
464 print(t[-1] == time[0][0])
465 print((time[0][0] - n*float(dt)))
\frac{466}{467}467 time.correct_dt(1e-2)
468 print(time[-1, 0, 1])
468<br>469<br>470470 time = advancedTime.from_dt(dt, end=1.01)
471 for t, dt in time:
472 print(t, dt)
```
Listing 15: FWH - advanced\_time.py.

```
1 #!/usr/bin/env python3.7
  2 # -*- coding: utf-8 -*-
3 """ This modul is designed to contain various aeroacoustic analogies.
 4
        5 Currently only a basic FW-H analogy is implemented.
  6
        7 Created on Fri Dec 27 14:14:08 2020
  8 """
\frac{9}{10}10 # Import used modules
11 import sys<br>12 import nump
12 import numpy as np
13 from numpy import dot, power, sqrt, matmul, transpose
14 from math import comb, factorial
\frac{15}{16}16 if "python3" in sys.executable:
```

```
17 print (True)<br>18 else:<br>19 print (False
         18 else:
               19 print(False)
\begin{array}{c} 20 \\ 21 \end{array}21 __author__ = "Jascha Joujan"
22 __copyright__ = "Copyright 2021, HAW Hamburg"
23 __license__ = "GPL"
24 __version__ = "0.0.1"
 25 __maintainer__ = "Jascha joujan"
26 __email__ = "jascha.joujan@haw-hamburg.de"
27 __status__ = "dev"
 28
29
30 class FWH():
              31 subclasses = {}
\begin{array}{c} 32 \\ 33 \end{array}33 def __new__(cls, formulation, *params):
                     34 return cls.create(formulation, params)
\begin{array}{c} 34 \\ 35 \end{array}36 @classmethod
37 def register_subclass(cls, formulation):
38 def decorator(subclass):<br>39 cls.subclasses[formu<br>40 return subclass
                            39 cls.subclasses[formulation] = subclass
                           40 return subclass
\frac{41}{42}42 return decorator
\frac{43}{44}<br>\frac{45}{46}44 @classmethod
 45 def create(cls, formulation, params):
46 if formulation not in cls.subclasses:
                            47 raise ValueError('Bad message type {}'.format(formulation))
\frac{47}{48}49 return cls.subclasses[formulation](params)
\frac{40}{49}\frac{51}{52}52 class BasicFWH():
\frac{53}{54}54 Basic parent class for transient FW-H solver implementation.
\begin{array}{c} 55 \\ 56 \\ 57 \end{array}56 This class contains various analogies, numerical schemes and solving<br>57 strategies to obtain a solution of the noise radiated into the farfield.<br>58 The imput data consists of transient quantities, that can be obtained f
61<br>6262 TODO: Extra description needed here.
63
64 """\begin{array}{c} 65 \\ 66 \end{array}66 @staticmethod
               67 def calc_retarded_time(time, distance, c_0, method="source"):
 68 """
                     Calculate the retarded time by different methods.
 70
 71 Either the retarded time based on the source (time of emergence) or
72 reciver (time of observer noticed) is returned. This is based on the
73 assumption of a delayed wave observation between observer
                     and porpagation of source surface by the distance R between them.
 75
                     76 Parameters
 77 ----------
78 time : ndarray
79 The time step array.
80 distance : ndarray
81 The array of the distance between the sources and observer.<br>82 c_O : float<br>83 The speed of sound assumed as constant.
 82 c_0 : float
83 The speed of sound assumed as constant.
 84 method : {source, receiver}, optional
85 The method thats selected for calculate reatrded time. The default
84 method : fsource<br>85 method : source<br>86 is "source"
rac{60}{87}88 Raises
88<br>89<br>90
90 KeyError
                           When the key of the method is not a valid option.
\begin{array}{c} 92 \\ 93 \end{array}93 Returns
94 -------
95 ndarray
                           96 The retarded time array based on method selection.
97
98 """
                     99 if method == "source":
```

```
100 return time - distance / c_0
\frac{101}{102}102 elif method == "receiver":<br>103 elification the distance
                         103 return time + distance / c_0
\frac{104}{105}105 else:
106 _str = "The key {method} is not a valid option."
107 raise KeyError(_str)
\frac{108}{109}109 @staticmethod
100 def convert_to_row_vector(a, dim=3):<br>110 def convert_to_row_vector(a, dim=3):
                   111 return a.reshape((-1, dim))
\frac{112}{113}113 @staticmethod
114 def convert_to_col_vector(a, dim=3):
115 return a.reshape((dim, -1))
116
117 @staticmethod
              118 def calc_stress_tensor(p, p_0, *vst):
\frac{119}{120}Calculate the stress tensor of the fluid flow.
\begin{array}{c} 121 \\ 122 \\ 123 \end{array}122 If the viscose stress tensor is negligible, it does not have to be
123 specified. The variable vst is therefore optional.
124
125 Parameters
126 ----------
127 p : ndarray
128 The absolute pressure of the fluid.
129 p_0 : float
130 The (const.) static pressure of the fluid.
131 vst : ndarry, optional
131 The viscose stress tensor of the fluid flow.<br>132 The viscose stress tensor of the fluid flow.
\frac{133}{134}134 Returns
135 -------
136 ndarray
                       137 Return the stress tensor of the fluid as ndarray.
138
139 """
140 if len(vst) > 0:<br>141 vst = vst[0]
141 vst = vst[0]
142 n, m = vst.shape
143 delta_ij = np.eye(n, m)
\begin{array}{c} 144 \\ 145 \end{array}145 else:
146 vst = 0<br>147 delta_i
                        147 delta_ij = 1
\begin{array}{c} 148 \\ 149 \end{array}149 return (p - p_0) * delta_ij - vst
\begin{array}{c} 150 \\ 151 \end{array}151 @staticmethod
152 def calc_viscose_stress_tensor(dist_velocity, nu_0, l_const):
\frac{153}{154}Calculate the viscose stress tensor of the fluid flow.
155<br>156
                   156 TODO: NOT FULLY FINISHED YET...
157
158 Parameters
159 ----------
160 dist_velocity : ndarray
161 DESCRIPTION.
162 nu_0 : float
163 DESCRIPTION<br>164 leonst: float
164 lconst : float
165 DESCRIPTION.
\frac{165}{166}167 Returns
167<br>168<br>169
169 ndarray
170 DESCRIPTION.
171
\frac{172}{173} \frac{nm}{4}173 # Precalculate the unit tensor
                   174 delta_ij = np.eye(*(dist_velocity.size))
\begin{array}{c} 175 \\ 176 \end{array}176 # Precalculate the trace of the distortion velocity tensor
                   177 trace_d = np.trace(dist_velocity)
\frac{177}{178}179 # Return the viscose/volumetric stress tensor
                   180 return 2 * nu_0 * dist_velocity + l_const * trace_d * delta_ij
\begin{array}{c} 181 \\ 182 \end{array}182 @staticmethod
```

```
183 def calc_distortion_velocity_tensor(grad_velocoity):
\frac{184}{185}185 Calculate distortion velocity tensor by velocity gradient tensor.
186
187 Parameters
188 ----------
189 grad_velocoity : ndarray
190 Dyadic tensor of spatial velocity gradients.
191<br>192
                   192 Returns
193 -------
194 ndarry
195 Returns the distortion velocity tensor.
196
197 """
                   198 return 0.5 * matmul(grad_velocoity.T + grad_velocoity)
199
200 @staticmethod
201 def calc_Q(rho, rho_0, v, u):
202 return rho_0 * v + rho * (u - v)
\frac{203}{204}204 @staticmethod<br>205 def calc_L_ij<br>206 return P
205 def calc_L_ij(P_ij, rho, v, u):
206 return P_ij + rho * matmul(u, transpose(u - v, axes=[0, 2, 1]))
207
208 @staticmethod
              209 def calc_mach(flowspeed, c_0):
\frac{210}{211}Calculate the mach number of a ideal and incompresible fluid (gases).
\frac{211}{212}213 Based on the simple formulation:
\frac{214}{215}215 \[{\mathit {Ma}}={\frac {v}{c}}\]
\frac{216}{217}217 Parameters
\frac{218}{219}219 u_mag : float
220 DESCRIPTION.
221 c_speed : float
222 DESCRIPTION.
\frac{223}{224}224 Returns
225 -------
226 mach : floats
227 DESCRIPTION.
228
229 """
                   230 return flowspeed / c_0
\begin{array}{c} 231 \\ 232 \end{array}232 @staticmethod
233 def calc_distances(observer, sources):
234 return observer - sources
\frac{235}{236}236 @staticmethod
              237 def calc_abs_distance(distance):
                   238 return sqrt((distance**2).sum(axis=1, keepdims=True))
\frac{238}{239}240 @staticmethod
241 def calc_vec_norms(vec, axis=1):<br>242 #if issuarse(vec):
242 #if issparse(vec)<br>243 # return vec.m
243 # return vec.multiply(1/sqrt(vec.multiply(vec).sum(axis=0)))
244 #else:
                   245 return vec / np.linalg.norm(vec, axis=axis, keepdims=True)
\frac{246}{247}247 @staticmethod
248 def calc_vec_mat_prod(vec, mat, axis=-1):
249 n, m = mat.shape
250 g, l = vec.shape
\frac{251}{252}252 for i in range(mat.shape[axis]):
253 for k in range(len(vec)):
254 j = i * len(vec)
255 mat[j+k, i] *= vec[k]
\frac{256}{257}257 return mat
258
\frac{259}{260}260 @FWH.register_subclass('GT')
261 class FormulationGT(BasicFWH):
def __init__(self, p_0, rho_0, c_0, surfaceSpeed, nu_0, observer, sources,<br>263               faceNormals, ret_method="source"):<br>264       #Initialize the base class and sets the required internal variables.
265
```
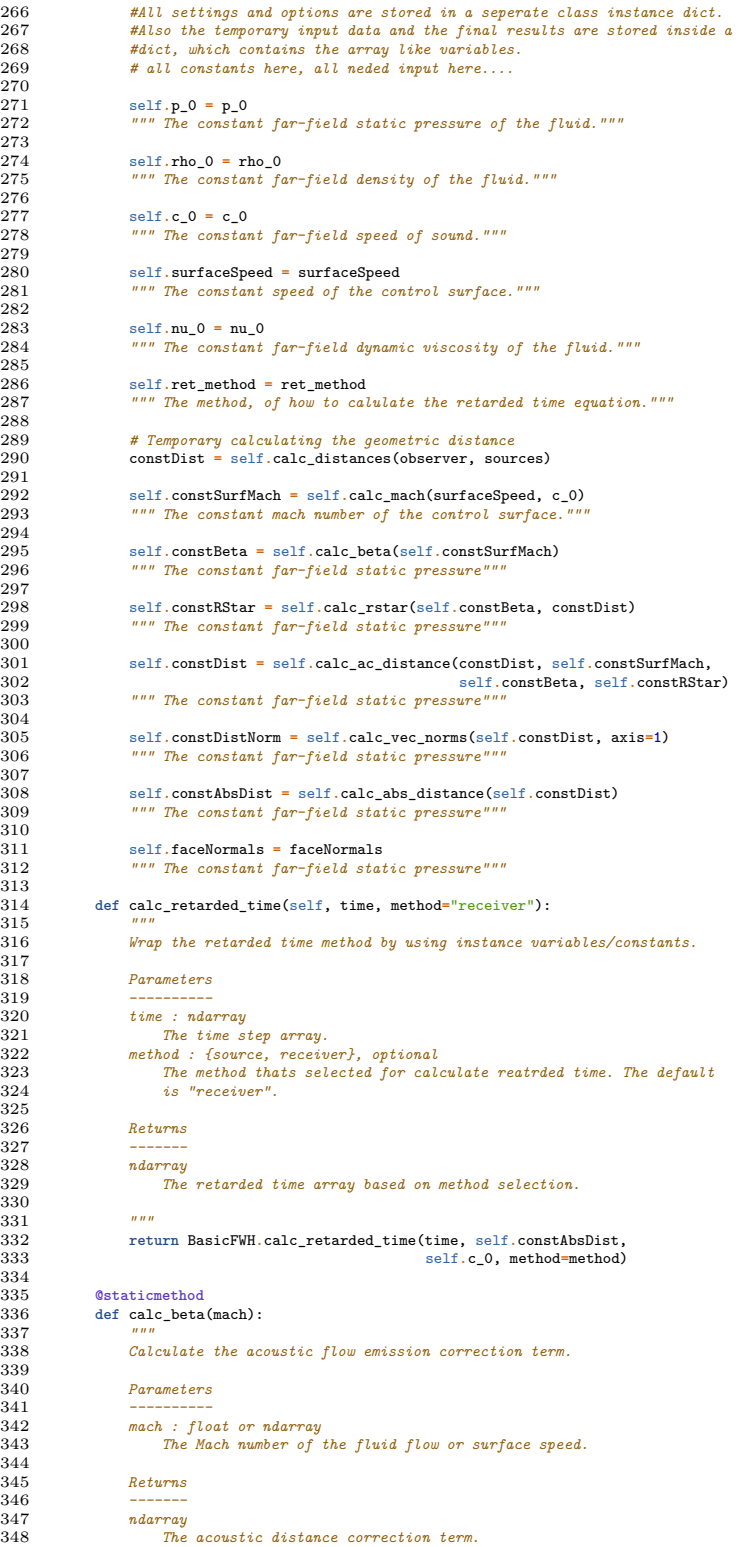

```
349
350 """
                   351 return sqrt(1 - mach**2)
\begin{array}{c} 352 \\ 353 \end{array}353 @staticmethod
              354 def calc_rstar(beta, distances):
\frac{355}{356}356 Calculate the corrected acoustic distance term.
357<br>358
                   358 Parameters
359 ----------
360 beta : TYPE
361 DESCRIPTION.
362 distances : TYPE
                        DESCRIPTION.
\begin{array}{c} 364 \\ 365 \end{array}365 Returns
366 -------
                   367 TYPE
368 DESCRIPTION.
369
370 """
                   371 return sqrt(distances**2 * beta**2)
\frac{371}{372}<br>\frac{373}{374}373 @staticmethod
              374 def calc_ac_distance(distances, mach, beta, rStar):
375 """
                  376 Calculate the corrected acoustic distance between sources and observer.
\frac{377}{378}378 Parameters
379 ----------
380 distances : TYPE
381 DESCRIPTION.
382 mach : TYPE
383 DESCRIPTION.
384 beta : TYPE
385 DESCRIPTION.
386 rStar : TYPE
387 DESCRIPTION.
\frac{388}{389}389 Returns
390 -------
391 TYPE
                        392 DESCRIPTION.
393
394 """
                   395 return (-mach * distances + rStar) / beta**2
396<br>397
397 @staticmethod
398 def calc_loading_terms(varDist, varLr, varLrDt, varLm, mach_r, mach, c0):
399 pl1 = 1<br>400 pl2 = (varLr - varLm) / (varDist**2 * (1 - mach_r)**2)<br>401 pl3 = (varLr * (mach_r - mach**2)) / (varDist**2 * (1 - mach_r)**3)<br>402 return pl1/(4*np.pi), pl2/(4*np.pi), pl3/(4*np.pi)
\begin{array}{c} 403 \\ 404 \end{array}404 @staticmethod
405 def calc_thickness_terms(varDist, qn, dt_qn, mach_r, mach, c0):
406 pt1 = 1
407 pt2 = (qn * c0 * (mach_r - mach**2)) / (varDist**2 * (1 - mach_r)**3)
408 return pt1/(4*np.pi), pt2/(4*np.pi)
409
              410 def solveEqn(self, rho, u, p, dt_rho, dt_u, dt_p, *gradU, terms="all"):
\frac{410}{411}412 Solve the fwh-gt equation for one time step.
413
414 Parameters
415 ----------
416 rho : TYPE
417 DESCRIPTION.
418 u : TYPE<br>419 bESCR
419 DESCRIPTION<br>420 n · TYPE
420 p : TYPE
421 DESCRIPTION.
422 dt_rho : TYPE
423 DESCRIPTION.
424 dt_u : TYPE
425 DESCRIPTION.
426 dt_p : TYPE
427 DESCRIPTION.
428 *gradU : TYPE
429 DESCRIPTION.
430 terms : TYPE, optional
431 DESCRIPTION. The default is "all".
```

```
432
                    433 Returns
433<br>434<br>435
435 pl : TYPE
436 DESCRIPTION<br>437 pt : TYPE
437 pt : TYPE
438 DESCRIPTION.
439
440 \frac{mn}{441} \frac{m}{48}441 # Solves the equations - only one timestep...
442 #if gradu not given negleate the viscose stress tensor
                    443 varQi = self.calc_Q(rho, self.rho_0, self.surfaceSpeed, u)
443<br>444<br>445445 if len(gradU) > 0:
446 gradU = gradU[0]
447 distVelo = self.calc_distortion_velocity_tensor(gradU)
448 l_const = 1
449 vStresTensor = self.calc_viscose_stress_tensor(distVelo, self.nu_0, l_const)
450 stressTensor = self.calc_stress_tensor(p, self.p_0, vStresTensor)
450<br>451<br>452452 else:
                         453 stressTensor = self.calc_stress_tensor(p, self.p_0)
454<br>455455 varLij = self.calc_L_ij(stressTensor, rho, self.surfaceSpeed, u)
\frac{456}{457}457 varLi = matmul(varLij, self.faceNormals)<br>458 varMn = self.faceNormals<br>459 varMn = self.const5SurfNach * self.constDistNorm<br>460 varMach = self.calc_mach(u, self.c_O)
\frac{460}{461}462 varLiDt = 1
                    463 varQnDt = 1
464<br>465465 pt = self.calc_thickness_terms(self.constDist, varQn, varQnDt,
                                                              466 self.constSurfMach, varMach, self.c_0)
\frac{466}{467}468 varLr = varLi * self.constDistNorm
469 varLrDt = 1
470 varLm = varLi * varMach
\frac{470}{471}472 pl = self.calc_loading_terms(self.constDist, varLr, varLrDt, varLm,
473 self.constSurfMach, varMach, self.c_0)
473<br>474<br>475475 return pl, pt
476
477
478 if __name__ == "__main__":
479 x = FWH("GT")
480 print(x)
```
Listing 16: FWH - fwh.py.

# **Anhang C**

## **Weitere und ergänzende Ergebnisse**

Dieser Abschnitt befasst sich mit weiteren Ergebnissen, welche während der Auswertung der Berechnungen und Datensätzen zusätzlich abstrahiert werden. Die folgenden Abschnitte orientieren sich an den Aufbau des Kapitel 5.

#### **C.1 Aerodynamische Auswertung**

Dieser Abschnitt enthält ergänzende Inhalte zu den in Abschnitt 5.1 dargestellten Ergebnissen und wird im Regelfall von diesem Abschnitt aus referenziert. Daher erfolgt keine detaillierte und differenzierte Erläuterung der hier aufgeführten Ergebnisse. Es werden folgende Abschnitte behandelt:

- Abschnitt 5.1.1: Profileigenschaften
- Abschnitt 5.1.2: Grenzschichtströmung
- Abschnitt 5.1.3: Entwicklung Nachlaufregion
- Abschnitt 5.1.3: Energiespektrum Nachlaufregion
- Abschnitt 5.1.6: Profilumströmung

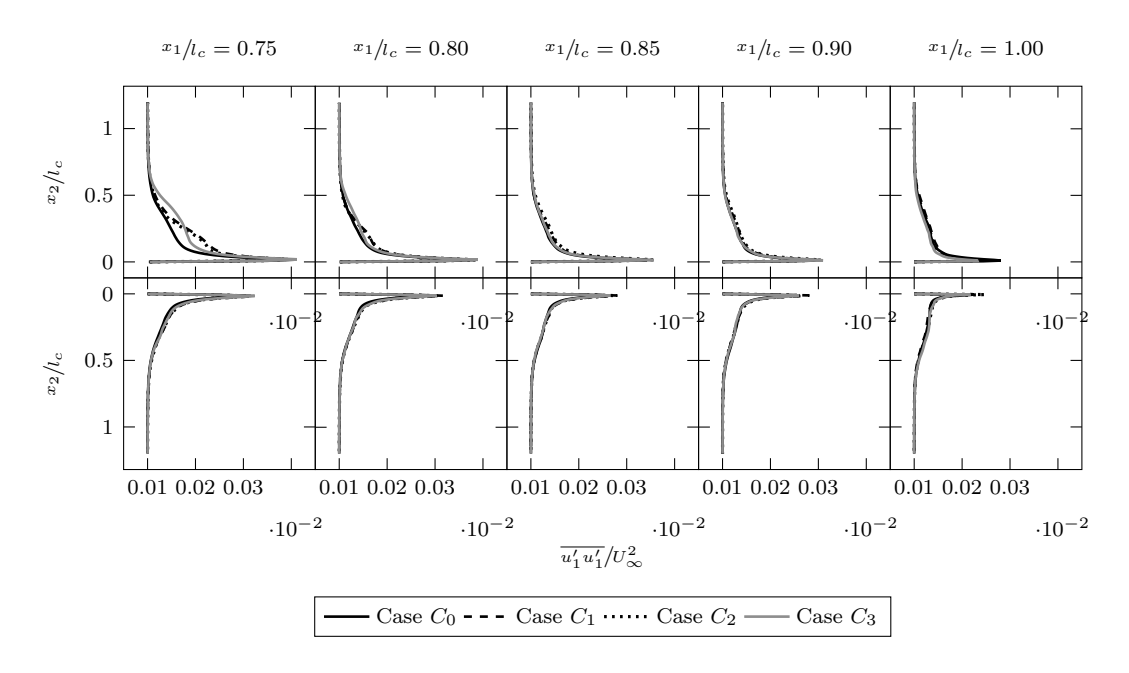

Abbildung C.1: Zeitlich gemittelte und normalisierte Hauptspannungskomponente  $\overline{u'_1u'_1}/U_{\infty}$  entlang der Grenzschicht bei einem Anstellwinkel  $\alpha$  von −0.88°.

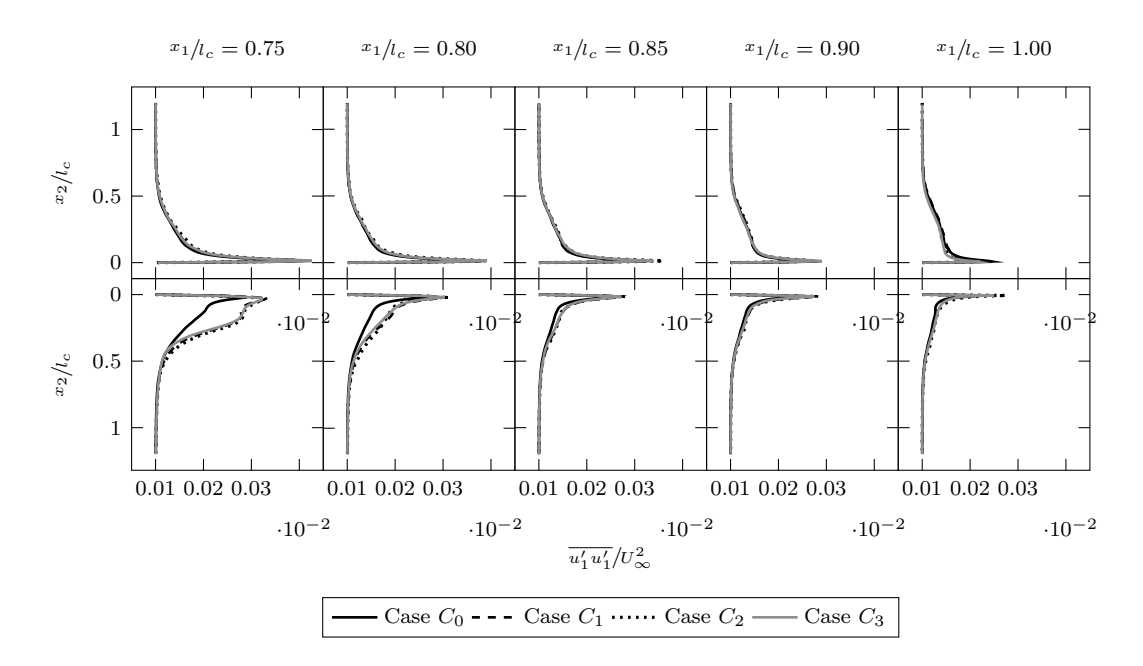

Abbildung C.2: Zeitlich gemittelte und normalisierte Hauptspannungskomponente  $\overline{u'_1u'_1}/U_{\infty}$  entlang der Grenzschicht bei einem Anstellwinkel  $\alpha$  von 4.62°.

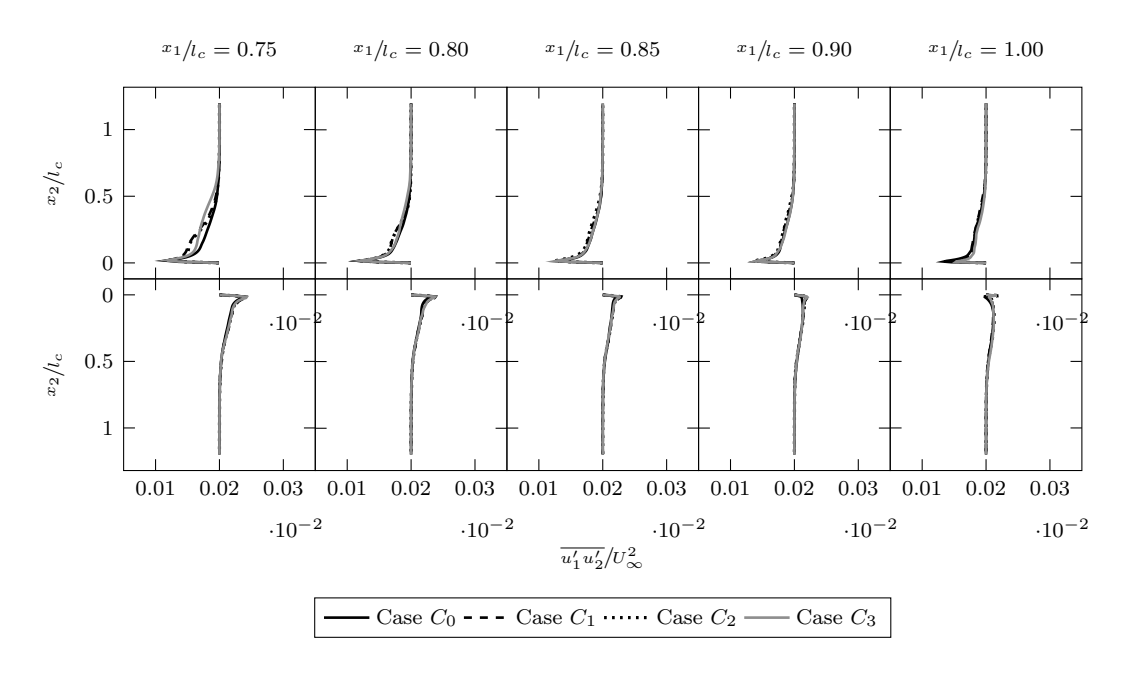

Abbildung C.3: Zeitlich gemittelte und normalisierte Hauptspannungskomponente  $\overline{u_1' u_2'}$ /U<sub>∞</sub> entlang der Grenzschicht bei einem Anstellwinkel  $\alpha$  von -0.88°.

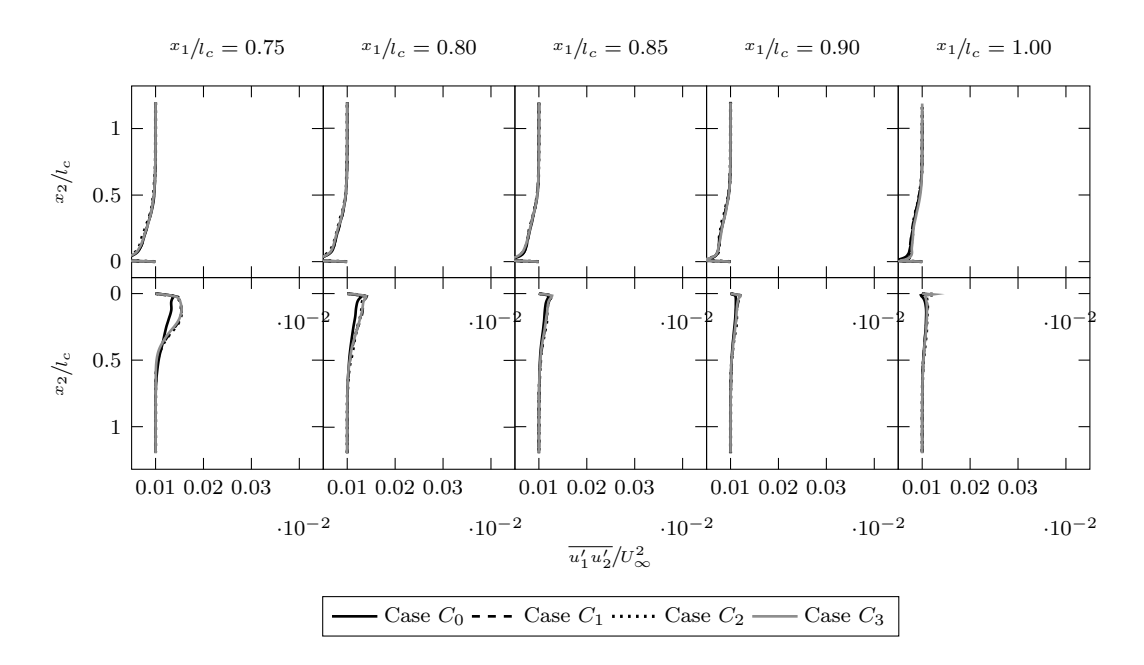

Abbildung C.4: Zeitlich gemittelte und normalisierte Hauptspannungskomponente  $\overline{u_1' u_2'} / U_{\infty}$  entlang der Grenzschicht bei einem Anstellwinkel  $\alpha$  von 4.62°.

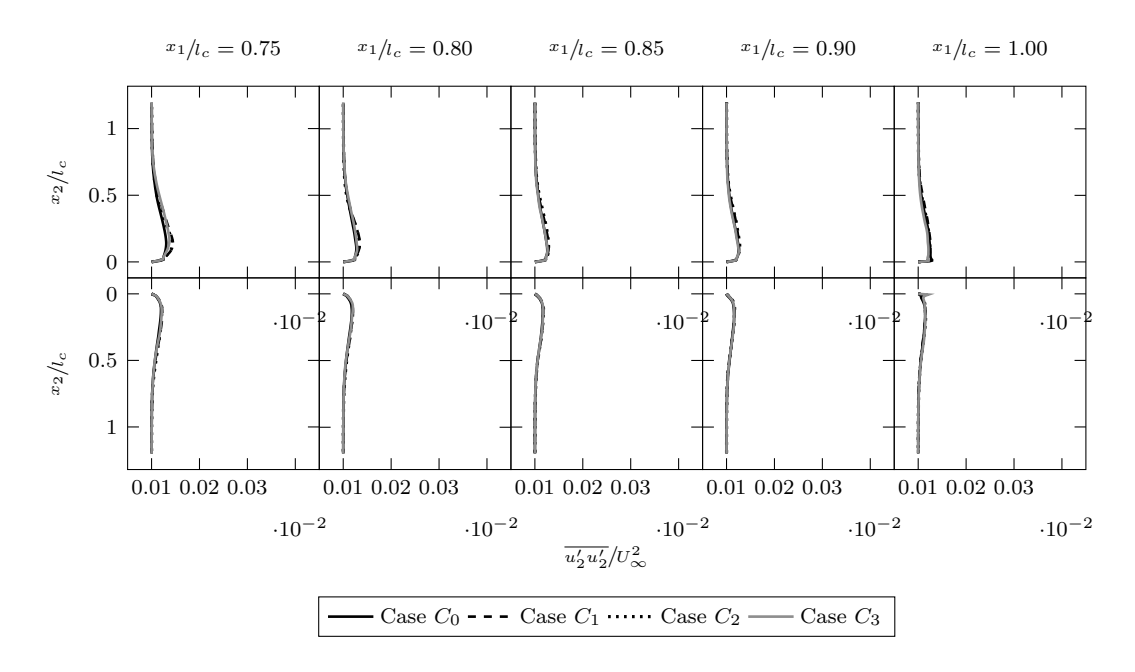

Abbildung C.5: Zeitlich gemittelte und normalisierte Hauptspannungskomponente  $\overline{u_2' u_2'}/U_{\infty}$  entlang der Grenzschicht bei einem Anstellwinkel  $\alpha$  von −0.88°.

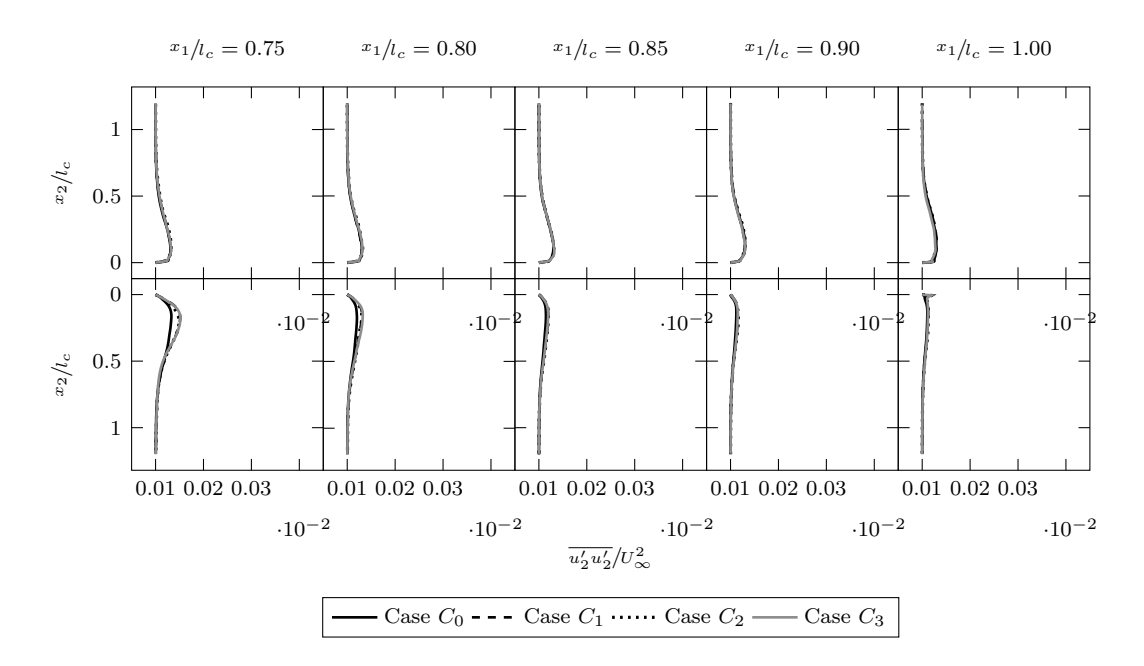

Abbildung C.6: Zeitlich gemittelte und normalisierte Hauptspannungskomponente  $\overline{u_2' u_2'} / U_{\infty}$  entlang der Grenzschicht bei einem Anstellwinkel  $\alpha$  von 4.62°.

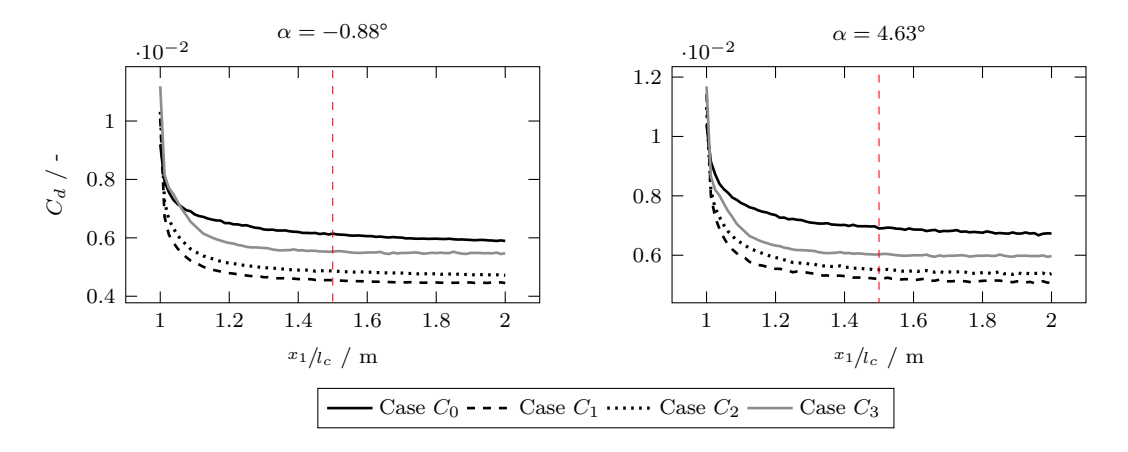

Abbildung C.7: Profilwiderstand  $c_d$  aus Nachlaufintegration

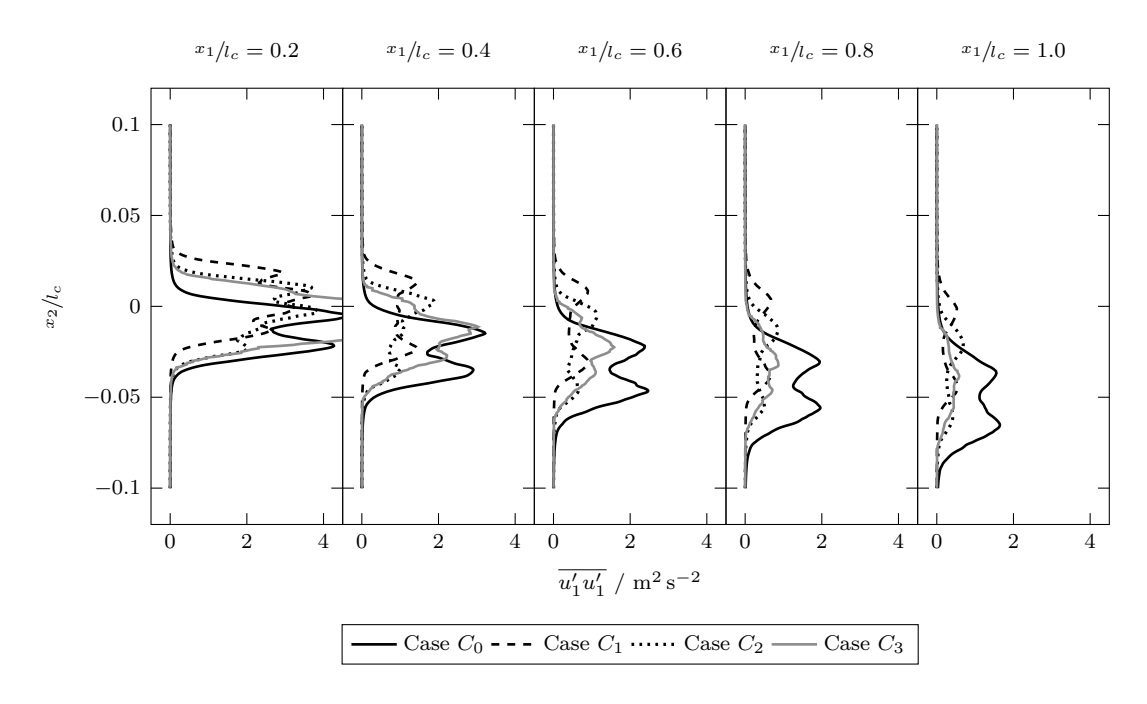

Abbildung C.8: Zeitlich gemittelte und normalisierte Hauptspannungskomponente  $\overline{u'_1u'_1}/U_{\infty}$  im Nachlaufgebiet bei einem Anstellwinkel  $\alpha$  von −0.88°.

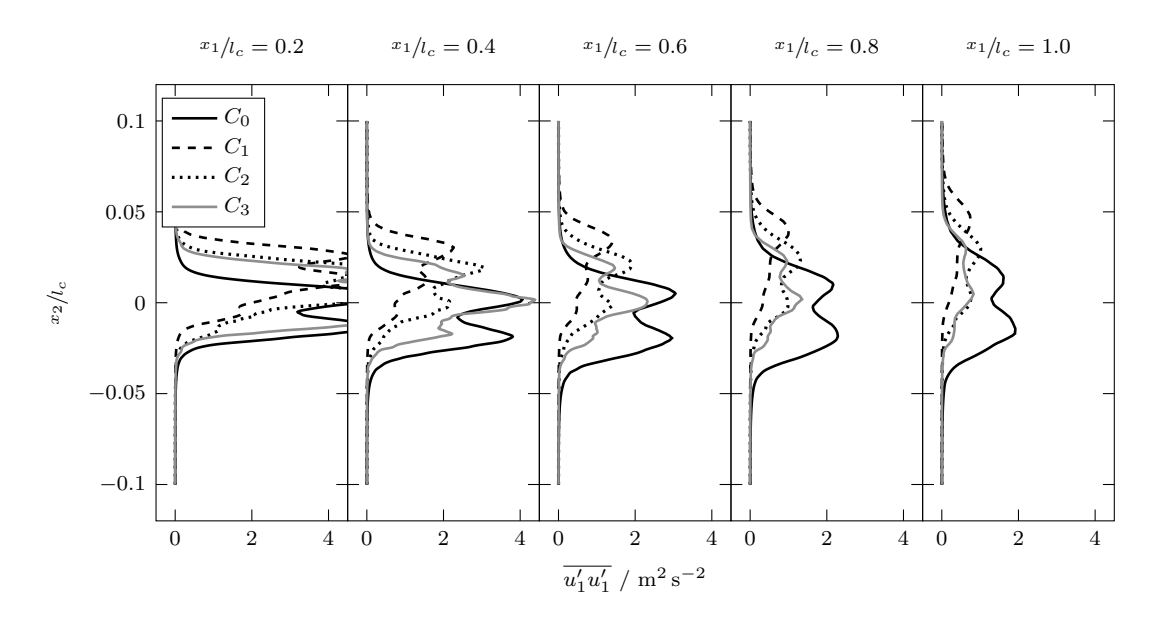

Abbildung C.9: Zeitlich gemittelte und normalisierte Hauptspannungskomponente  $\overline{u'_1u'_1}/U_{\infty}$  im Nachlaufgebiet bei einem Anstellwinkel  $\alpha$  von 4.62°.

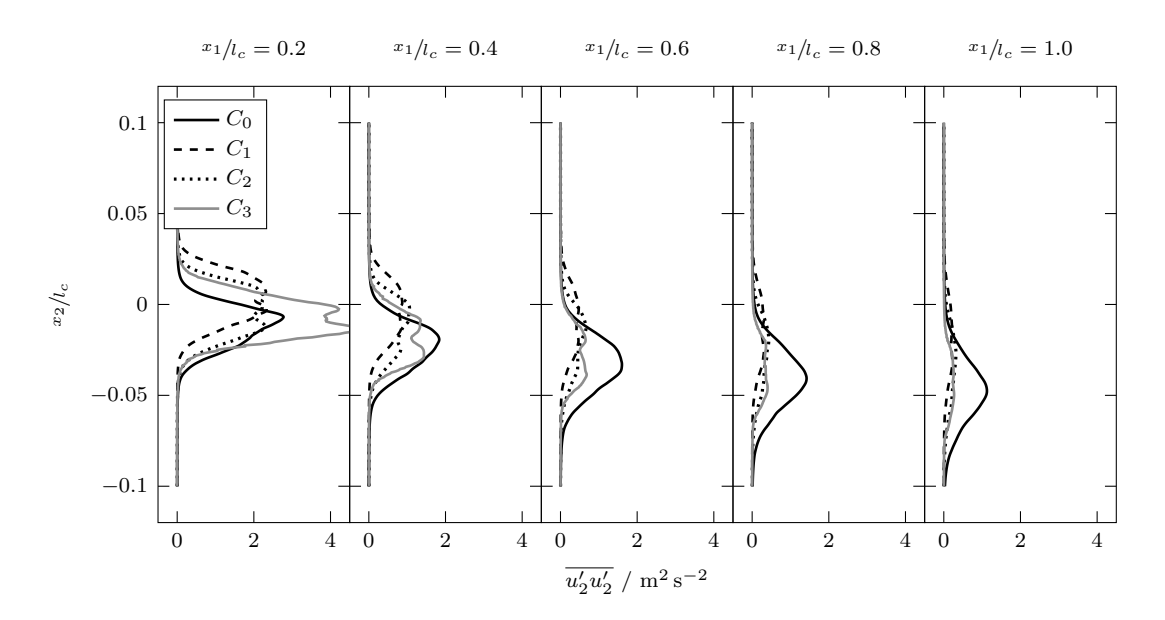

Abbildung C.10: Zeitlich gemittelte und normalisierte Hauptspannungskomponente  $\overline{u_2' u_2'}/U_{\infty}$  im Nachlaufgebiet bei einem Anstellwinkel  $\alpha$  von −0.88°.

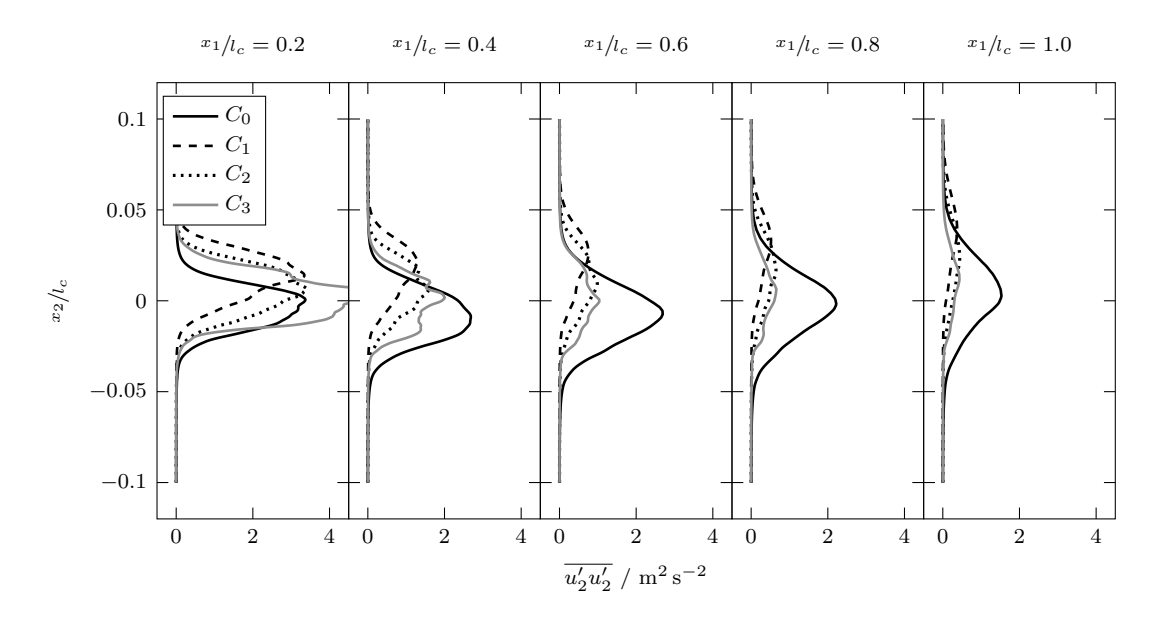

Abbildung C.11: Zeitlich gemittelte und normalisierte Hauptspannungskomponente  $\overline{u_2' u_2'}/U_{\infty}$  im Nachlaufgebiet bei einem Anstellwinkel  $\alpha$  von 4.62°.

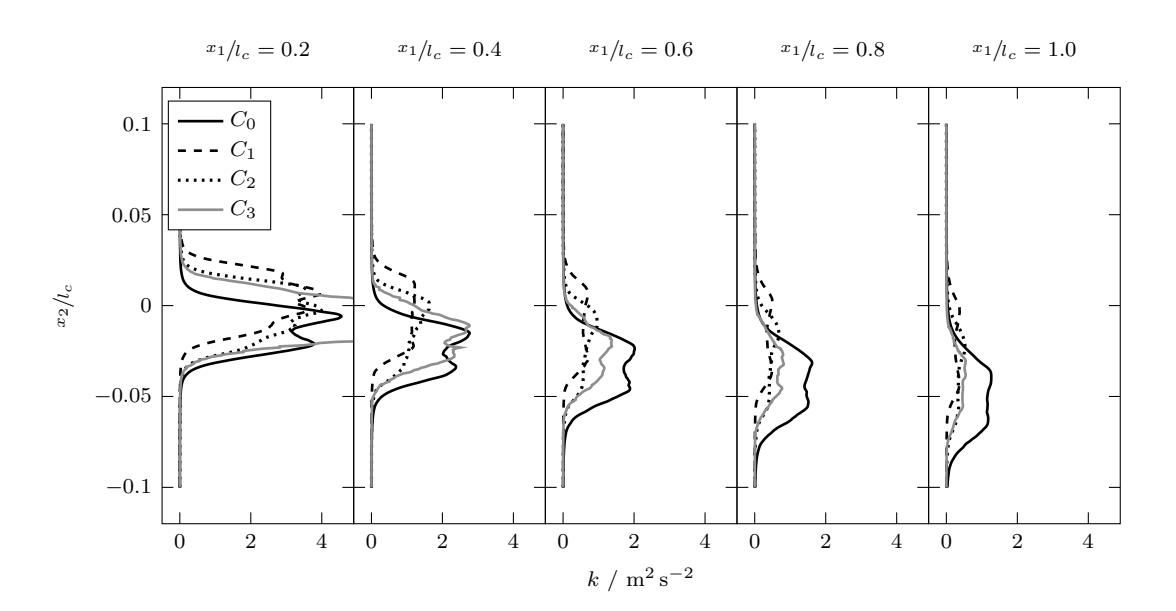

Abbildung C.12: Turbulente kinetische Energie aus den zeitlich gemittelte Fluktuationskomponenten im Nachlaufgebiet an den Stellen  $x_1/l_c = 0.2, \ldots, 1.0$  bei einem Anstellwinkel α von −0.88° für die definierten Lastfälle.

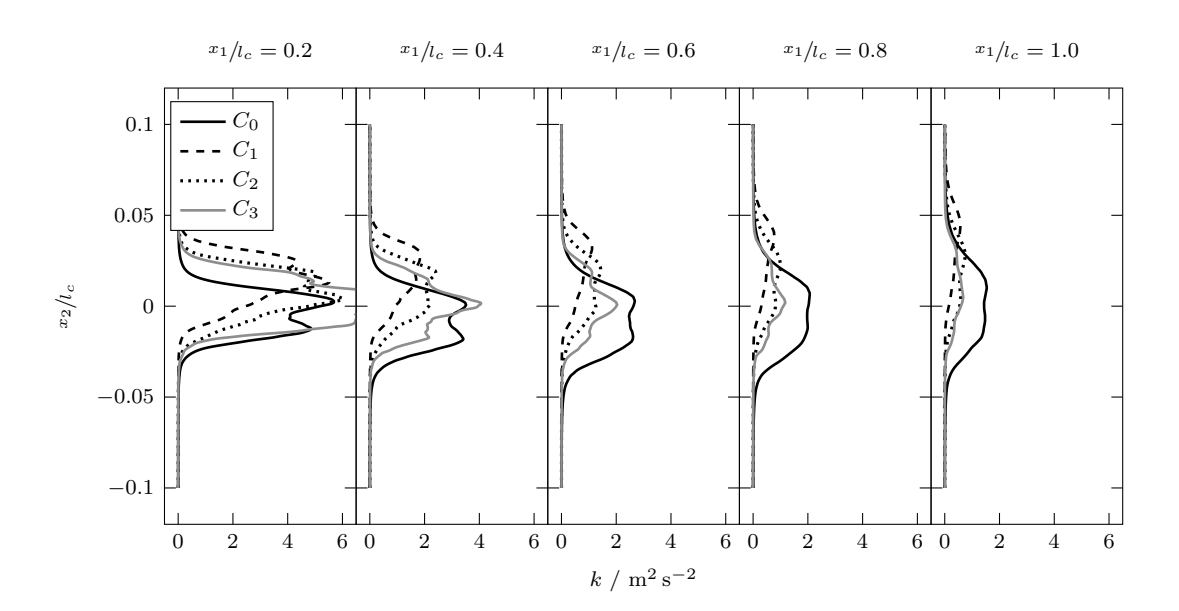

Abbildung C.13: Turbulente kinetische Energie aus den zeitlich gemittelte Fluktuationskomponenten im Nachlaufgebiet an den Stellen  $x_1/l_c = 0.2, \ldots, 1.0$  bei einem Anstellwinkel $\alpha$ von 4.62° für die definierten Lastfälle.

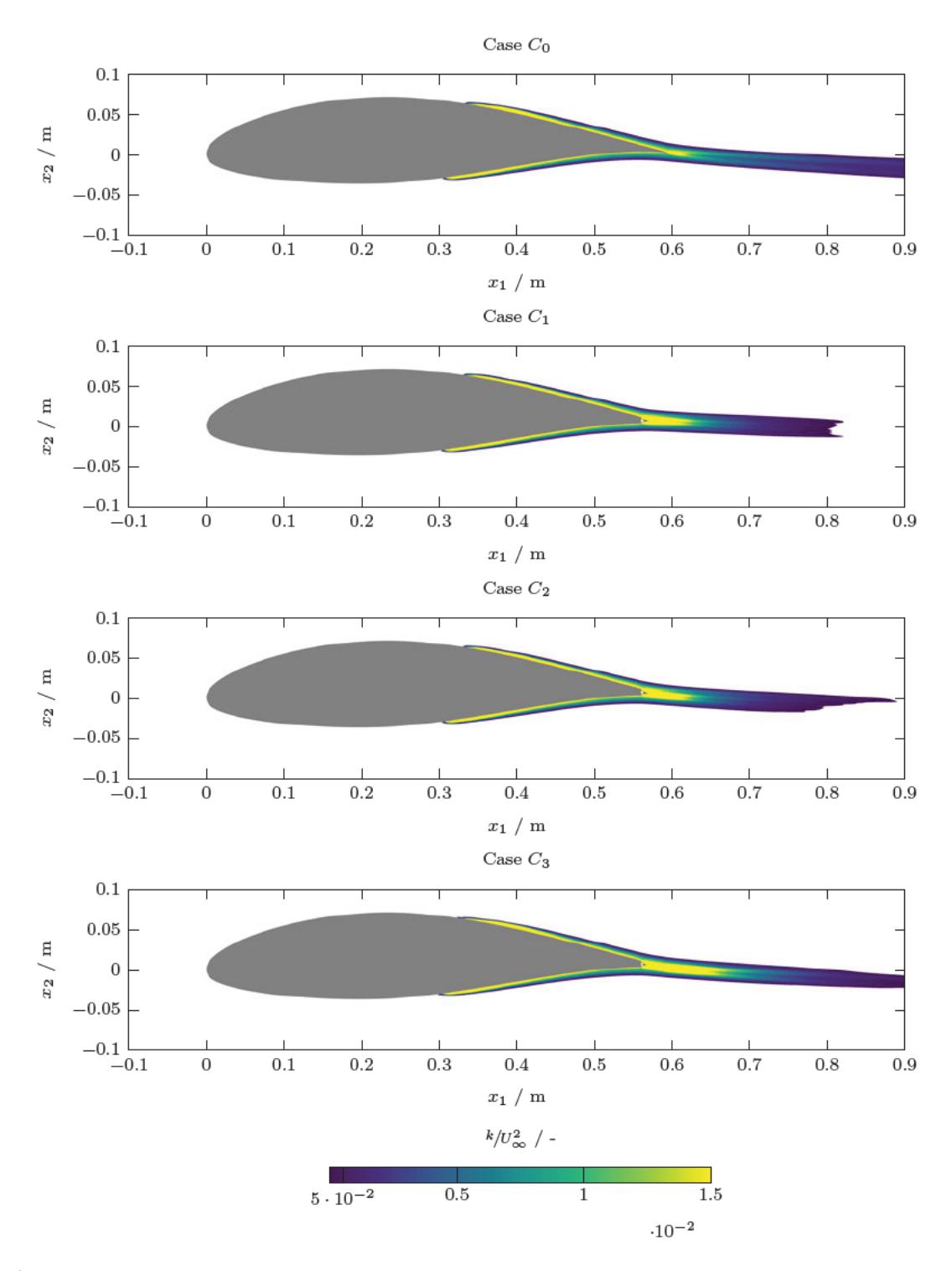

Abbildung C.14: Turbulente kinetische Energie aus den zeitlich gemittelte Fluktuationskomponenten im Nachlaufgebiet bei einem Anstellwinkel  $\alpha$  von  $-0.88^{\circ}$ .

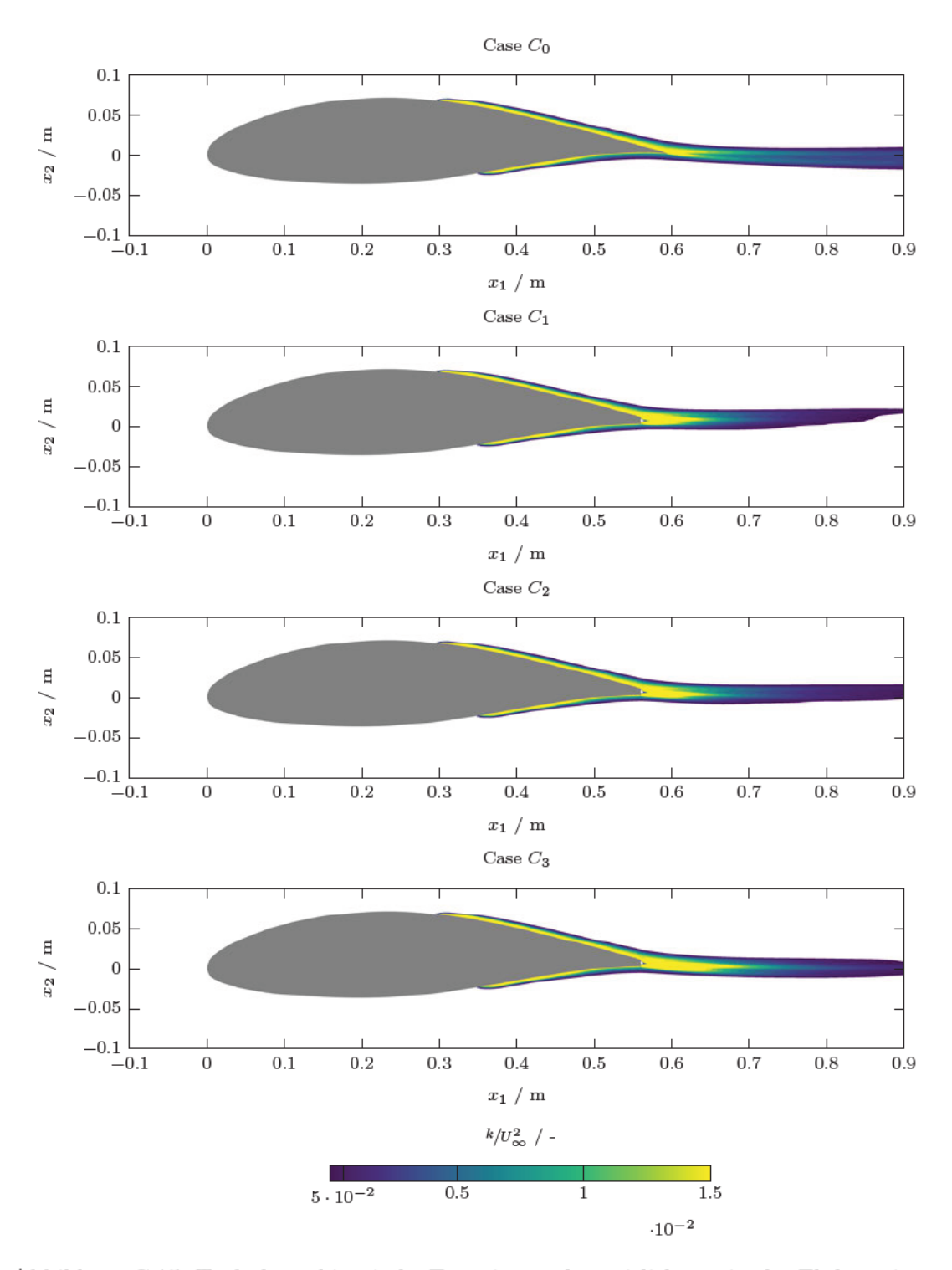

Abbildung C.15: Turbulente kinetische Energie aus den zeitlich gemittelte Fluktuationskomponenten im Nachlaufgebiet bei einem Anstellwinkel  $\alpha$  von 4.62°.

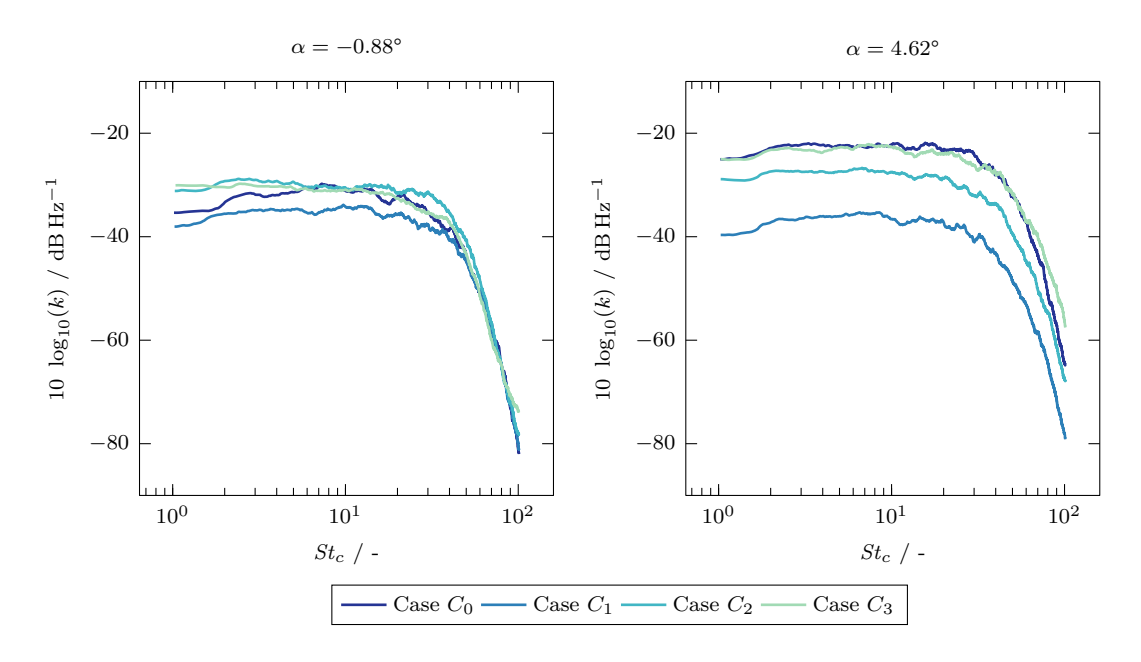

Abbildung C.16: Spektrale Leistungsdichte der TKE im Nachlaufgebiet des Profils an der Stelle  $x_1/l_c = 1.2$  für  $\alpha = -0.88^\circ$  und 4.62°.

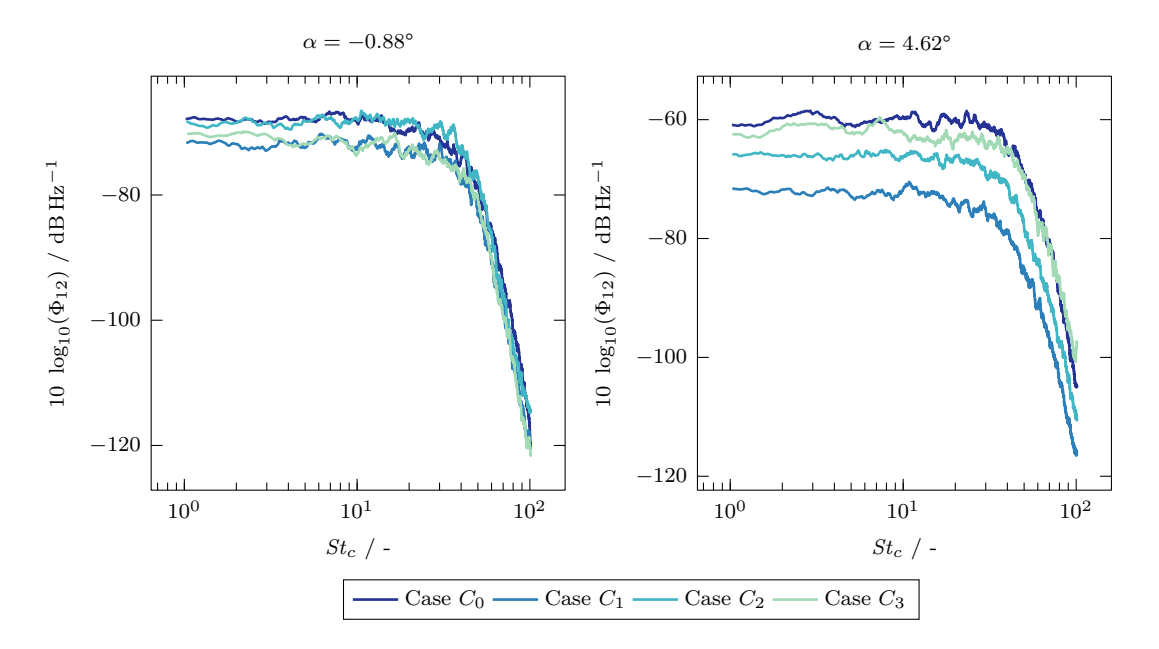

Abbildung C.17: Spektrale Leistungsdichte $\Phi_{12}$ im Nachlaufgebiet des Profils an der Stelle  $x_1/l_c = 1.2$  für  $\alpha = -0.88^\circ$  und 4.62°.

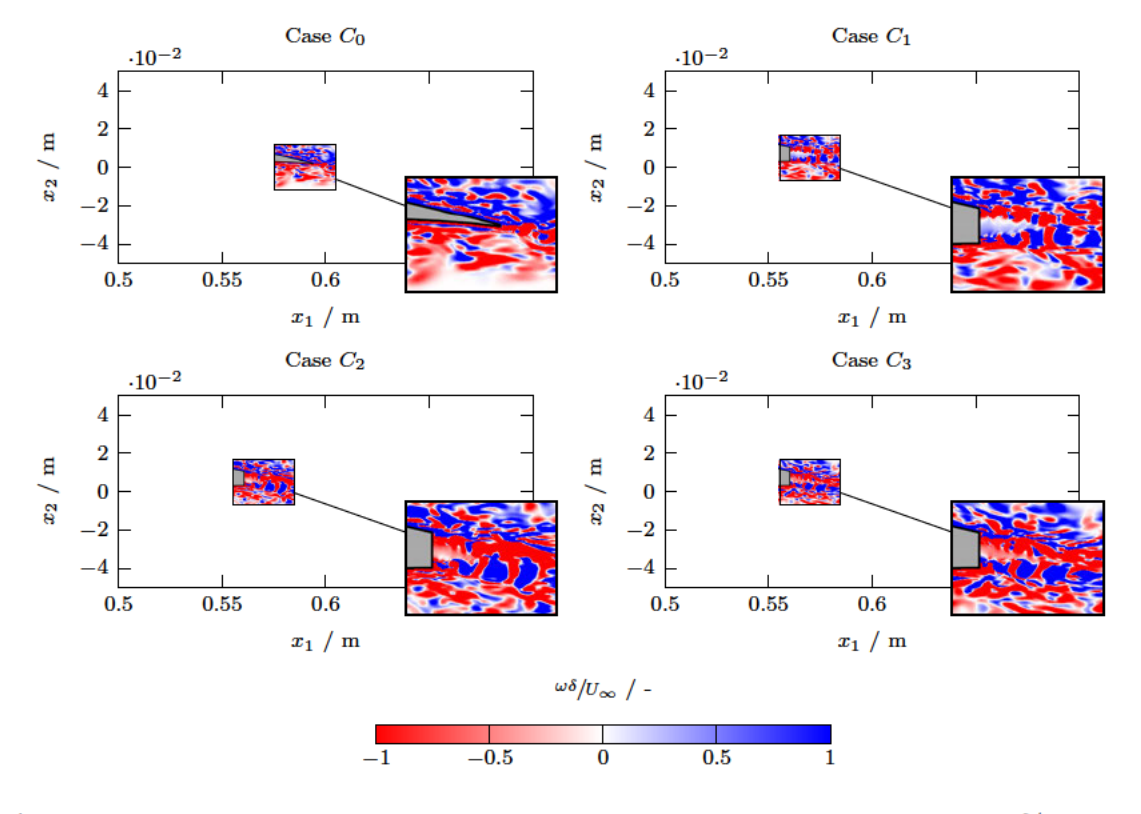

Abbildung C.18: Momentaufnahme des normalisierten Feld der Wirbelstärke $^{\omega\delta}/\!v_\infty$ bei einem Anstellwinkel $\alpha$ von  $-0.88^{\circ}.$ 

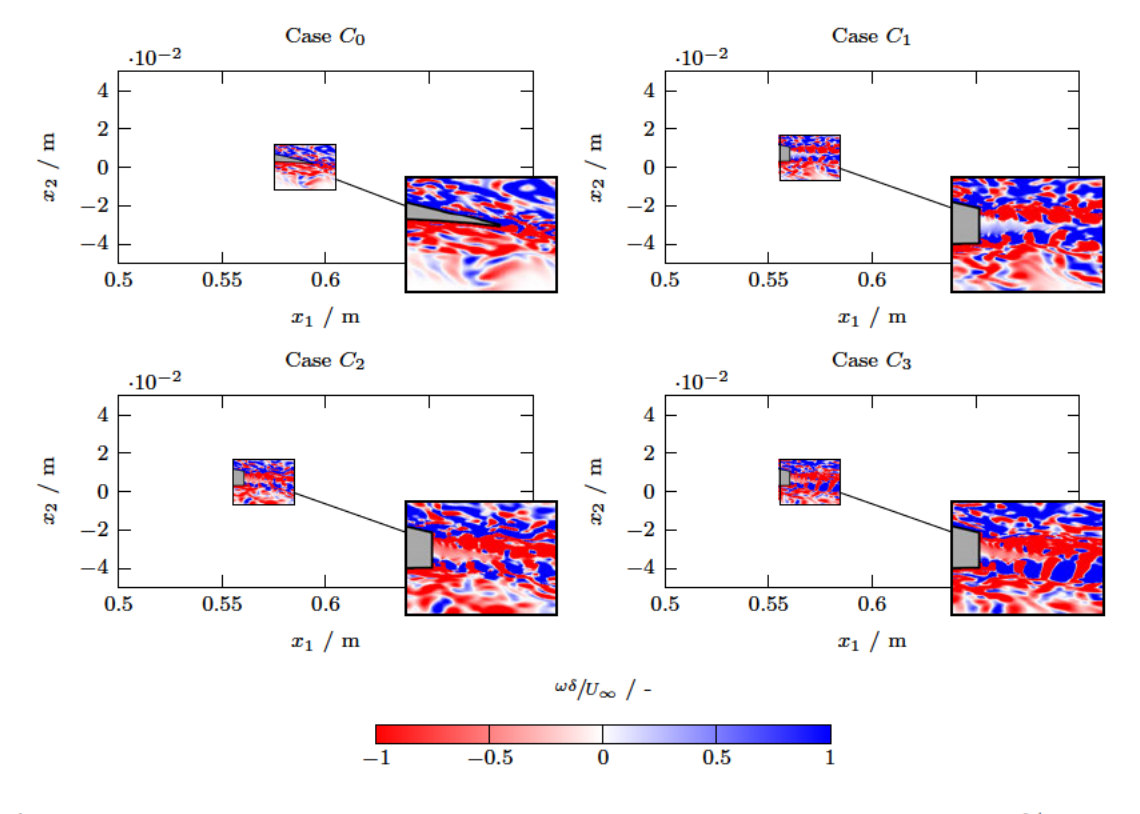

Abbildung C.19: Momentaufnahme des normalisierten Feld der Wirbelstärke $^{\omega\delta}/\!v_\infty$ bei einem Anstellwinkel $\alpha$ von 4.62°.
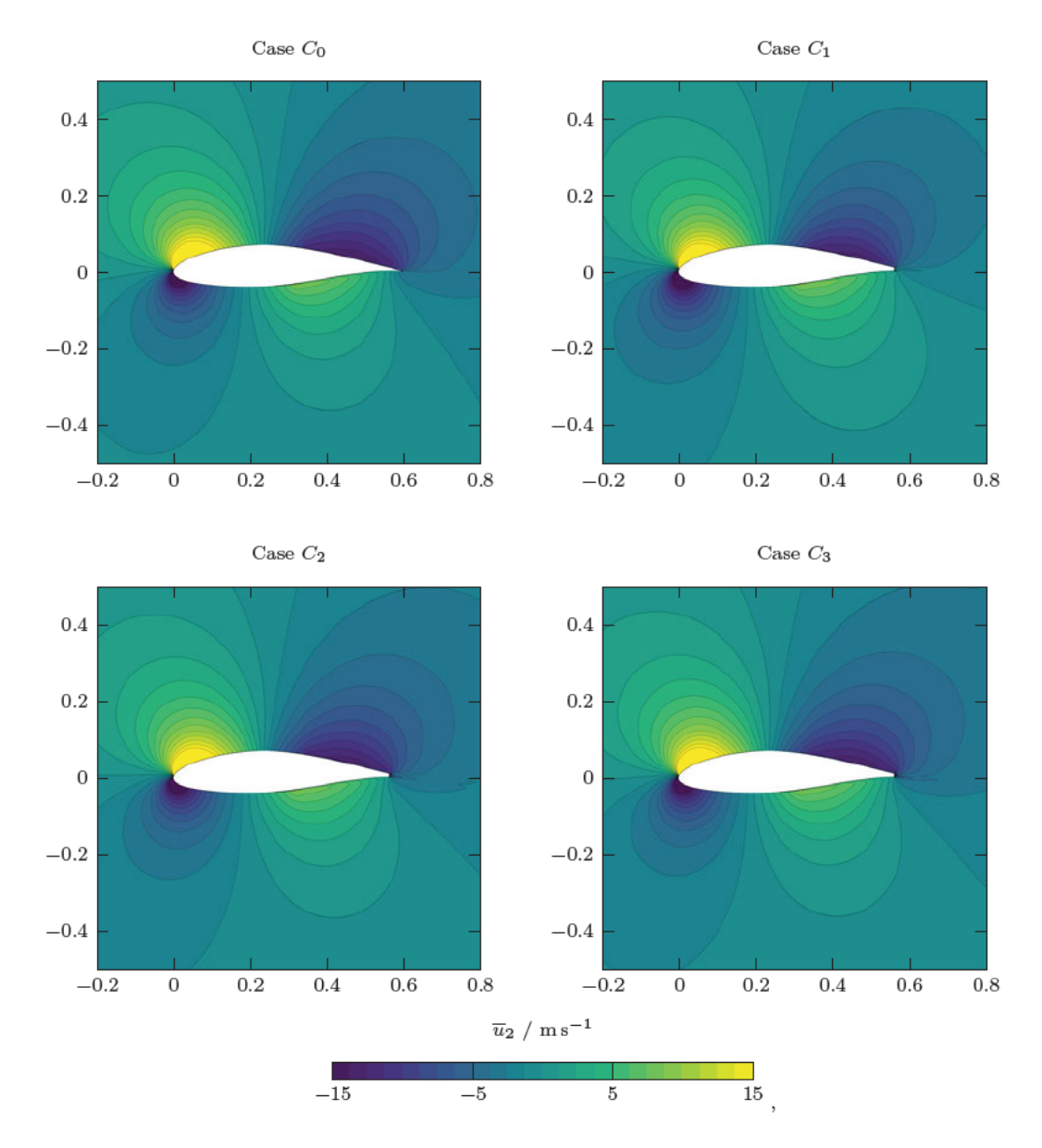

Abbildung C.20: Zeitlich gemitteltes Geschwindigkeitsfeld $\overline{u_2}$ der Profilumströmung bei einem Anstellwinkel $\alpha$ von  $-0.88^{\circ}.$ 

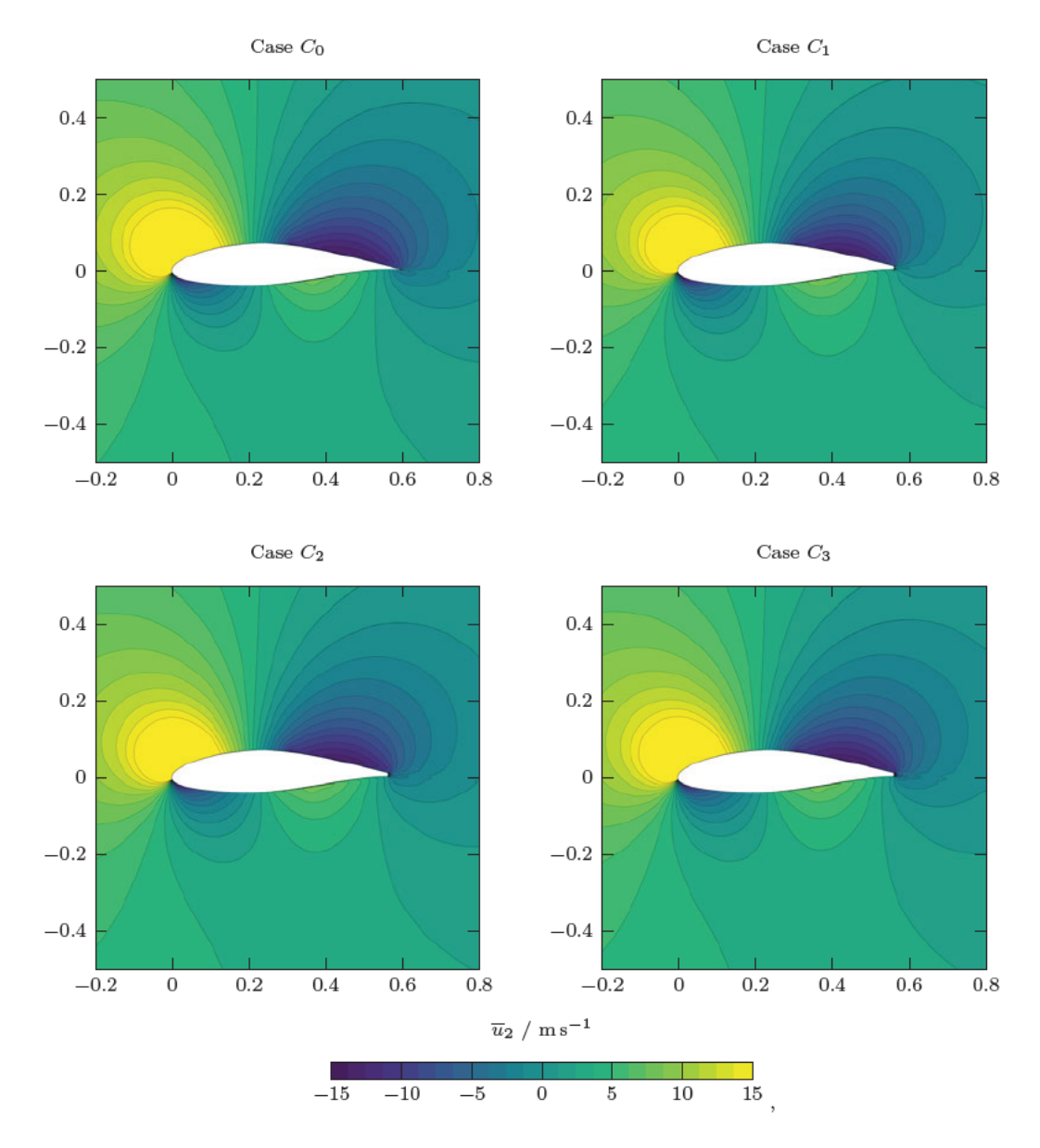

Abbildung C.21: Zeitlich gemitteltes Geschwindigkeitsfeld $\overline{u_2}$ der Profilumströmung bei einem Anstellwinkel  $\alpha$ von 4.62°.

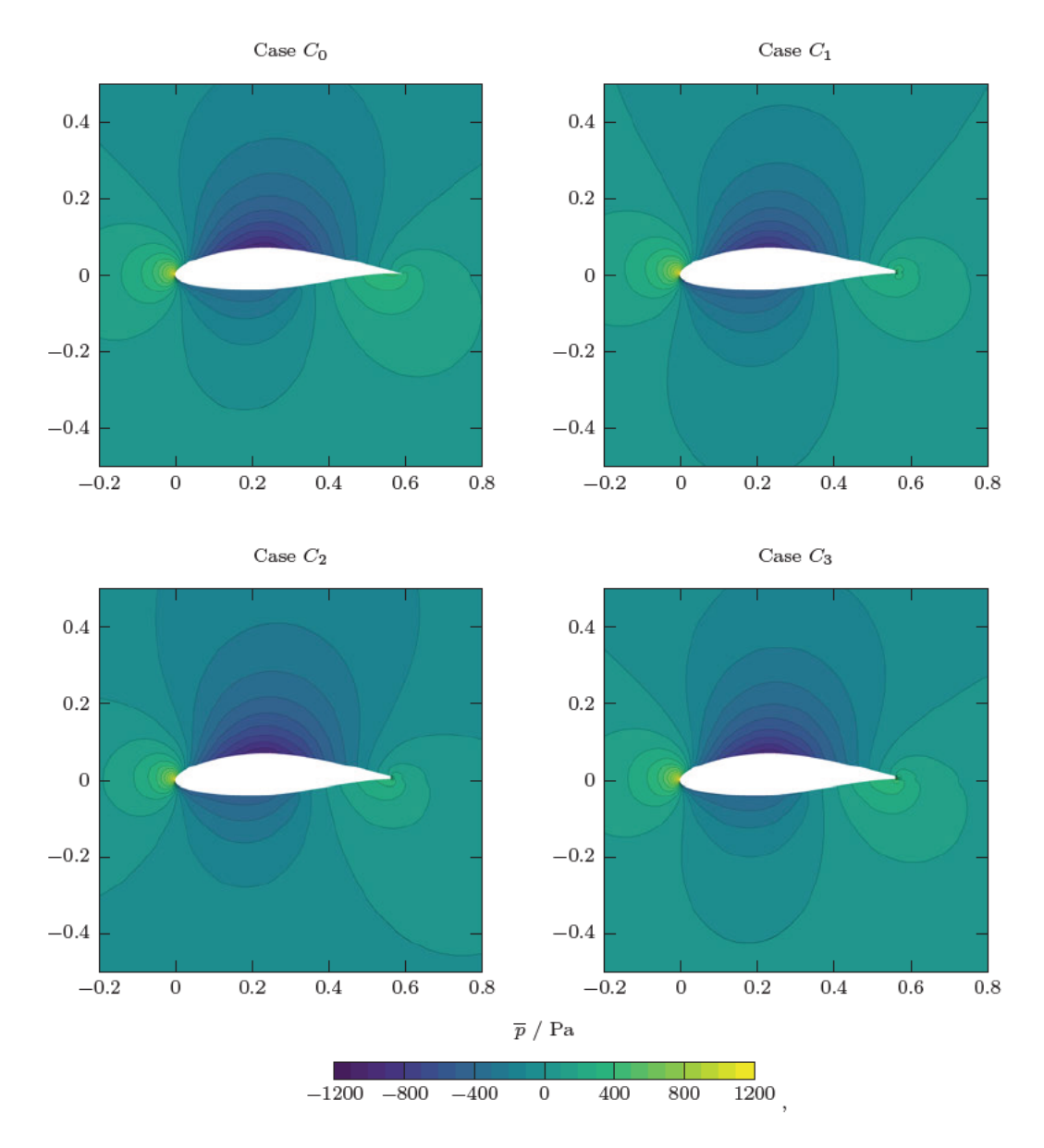

Abbildung C.22: Zeitlich gemitteltes Druckfeld  $\bar{p}$  der Profilumströmung bei einem Anstellwinkel $\alpha$ von  $-0.88^{\circ}.$ 

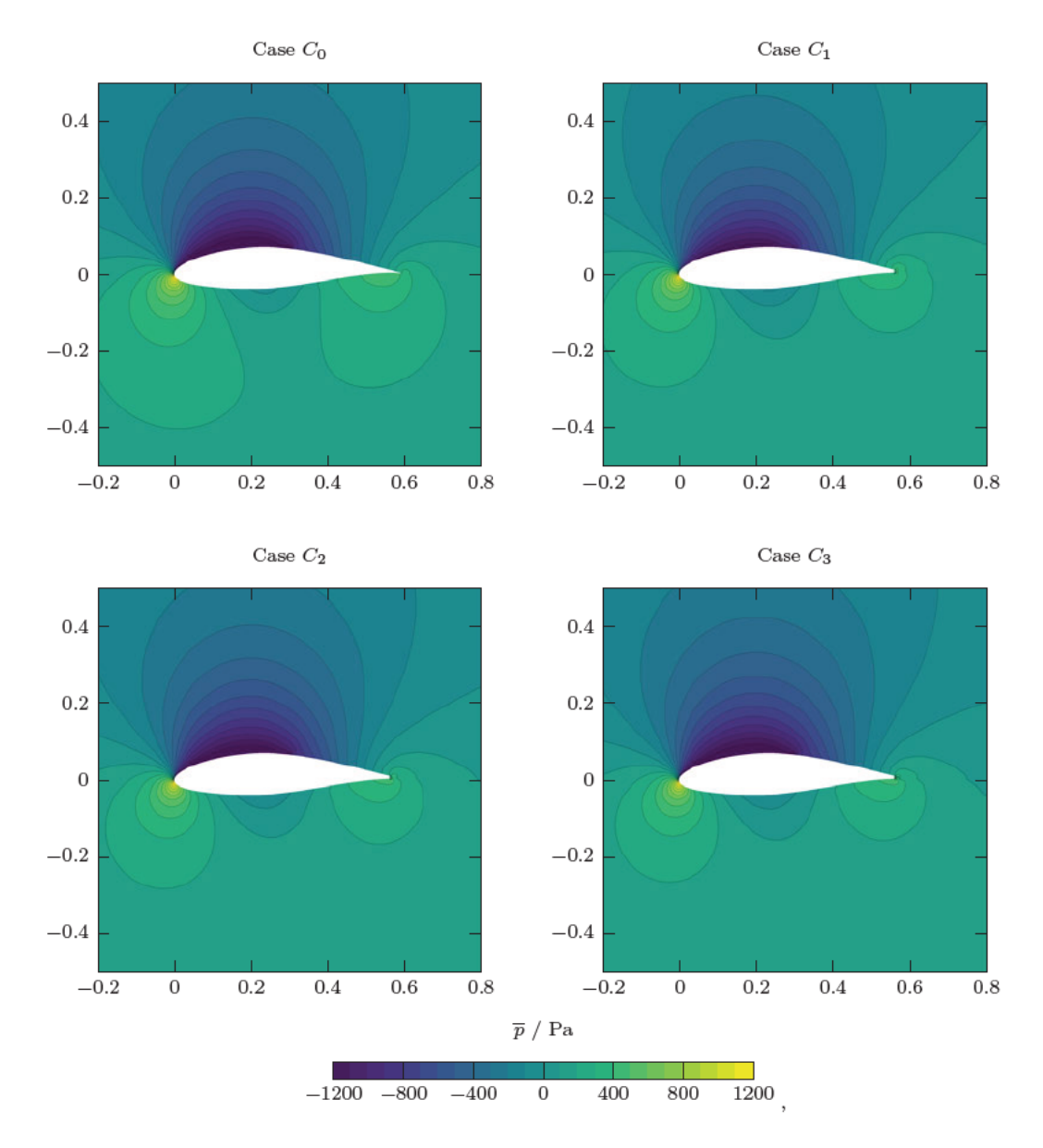

Abbildung C.23: Zeitlich gemitteltes Druckfeld  $\bar{p}$  der Profilumströmung bei einem Anstellwinkel $\alpha$ von 4.62°.

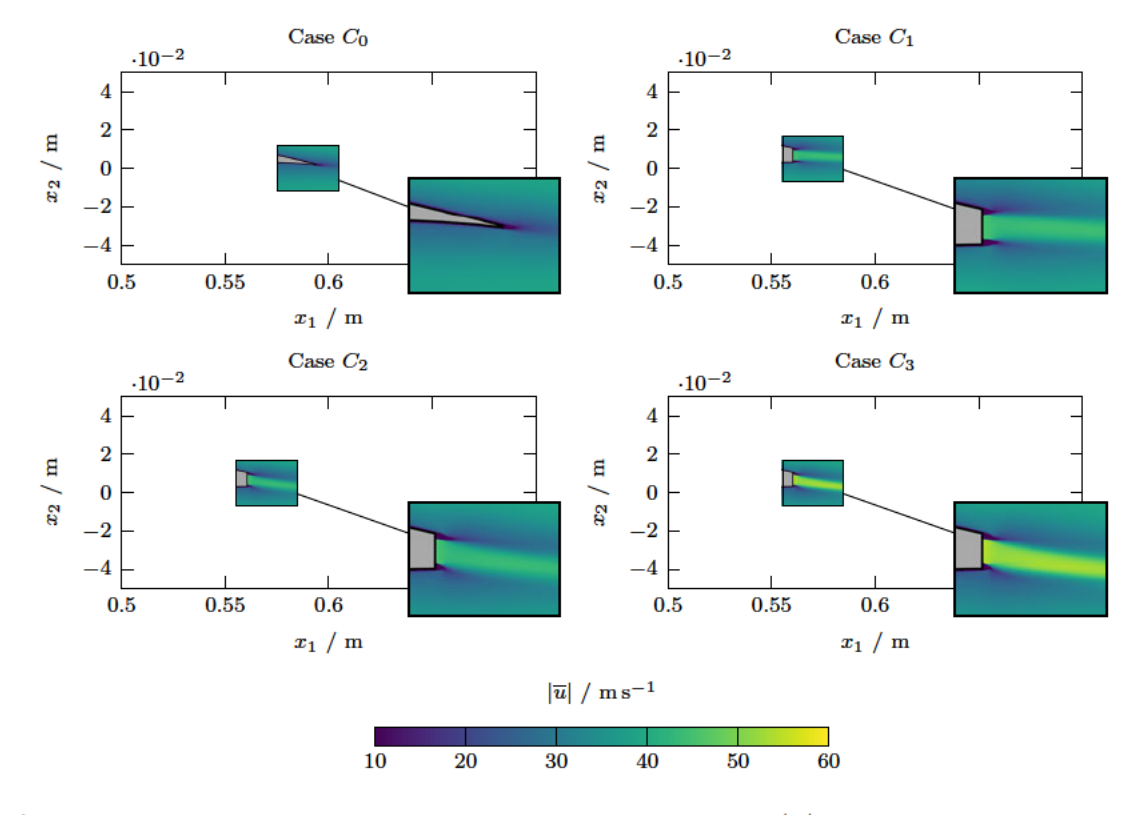

Abbildung C.24: Zeitlich gemitteltes Geschwindigkeitsfeld  $|\overline{u}|$  zur Visualisierung der Strömungsinjektion bei einem Anstellwinkel $\alpha$ von  $-0.88^{\circ}.$ 

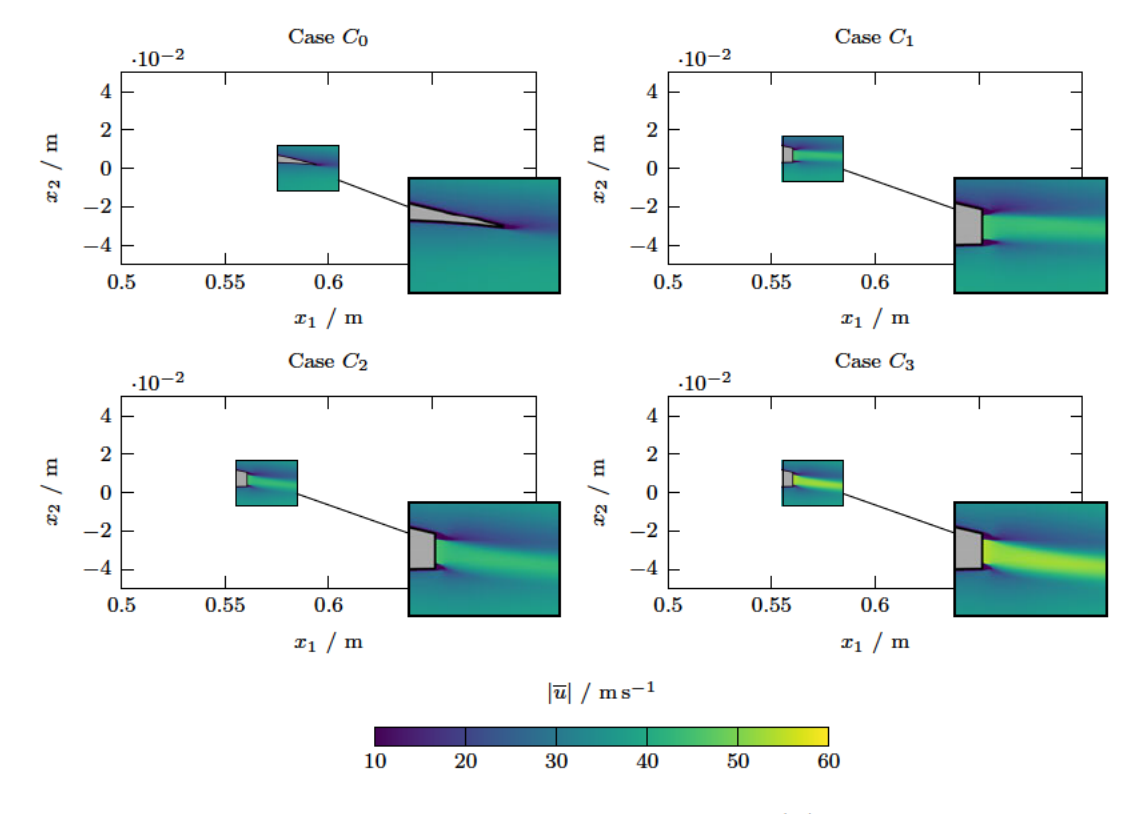

Abbildung C.25: Zeitlich gemitteltes Geschwindigkeitsfeld  $\vert u\vert$ zur Visualisierung der Strömungsinjektion bei einem Anstellwinkel  $\alpha$ von 4.62°.

## **C.2 Aeroakustische Ergebnisse**

Dieser Abschnitt enthält ergänzende Inhalte zu den in Abschnitt 5.2 dargestellten Ergebnissen und wird im Regelfall von diesem Abschnitt aus referenziert. Daher erfolgt keine detaillierte und differenzierte Erläuterung der hier aufgeführten Ergebnisse.

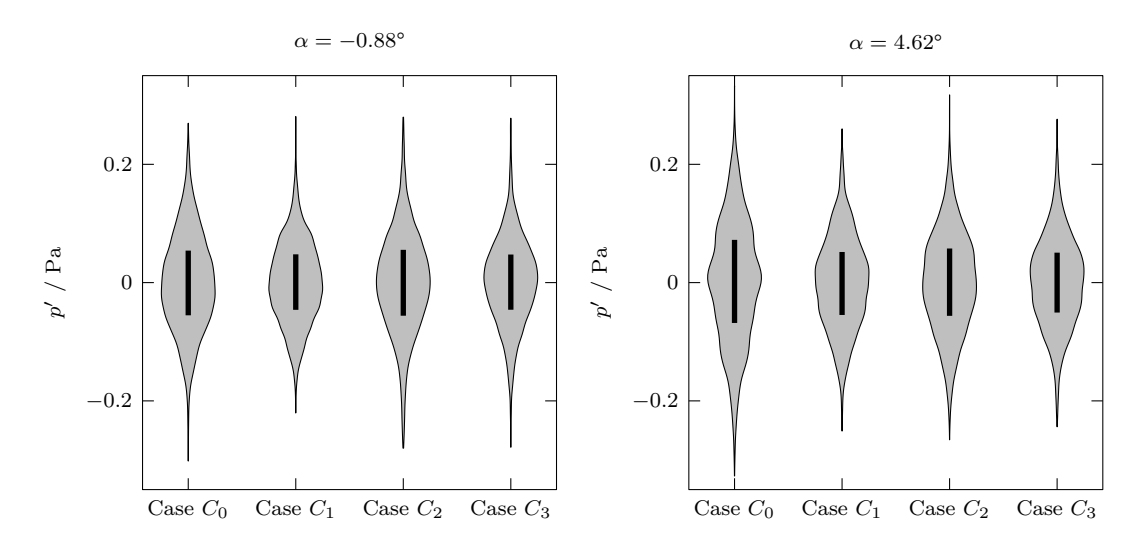

Abbildung C.26: Relative Häufigkeitsverteilung vom quadratischen Mittelwert des Schalldrucks p*rms* in Saugseitenrichtung an der Hinterkante des Profils.

# **Glossar**

#### **Benchmark for Airframe Noise Computations**

Die BANC-Workshops zielen darauf ab, einen systematischen Fortschritt beim Verständnis und bei hochgenauen Vorhersagen von Flugwerkslärm zu ermöglichen. Dies soll anhand von numerischen Untersuchungen und eingehender Messungen erfolgen, welche mit ausgewählten Reihen von bekannten, aber realistischen Konfigurationen durchgeführt werden. Das Allgemeine Ziel ist es, die erarbeiteten Erkentnisse anzuwenden und den aktuellen Stand der Technik in mehrfacher Hinsicht zu verbessern.

### **Computational Aero-Acoustics**

Die rechnergestützte Aeroakustik ist ein Zweig der Akustik, welcher darauf abzielt, die Lärmentstehung durch turbulente Strömungen mit Hilfe numerischer Methoden zu analysieren. Computergestützte Methoden liefern Informationen über die Wechseldrücke auf Oberflächen sowie Schwankungen in der Umströmung von Körpern. Diese stellen die signifikanten akustische Quellterme dar. Ein wichtiges Werkzeug dieser Methode ist die Methode der CFD.

#### **Computational Fluid Dynamics**

Die numerische Strömungsmechanik (CFD) ist ein Zweig der Strömungsmechanik, der numerische Analyse und Datenstrukturen zur Analyse und Lösung von Problemen verwendet, die Fluidströmungen betreffen. CFD wird für ein breites Spektrum von Forschungs- und Konstruktionsproblemen in vielen Studienbereichen und Industrien eingesetzt, darunter Aerodynamik und Analyse der Luft- und Raumfahrt, Wettersimulation, Naturwissenschaft und Umwelttechnik, Entwurf und Analyse industrieller Systeme, biologische Technik, Flüssigkeitsströmungen und Wärmeübertragung sowie Motor- und Verbrennungsanalyse.

#### **Direct Air Capture**

Direct Air Capture ist ein Verfahren zur Abscheidung von Kohlendioxid  $(CO_2)$ direkt aus der Umgebungsluft und Erzeugung eines konzentrierten Stroms von CO<sup>2</sup> zur Speicherung oder Nutzung.

#### **National Advisory Committee for Aeronautic**

Das National Advisory Committee for Aeronautics (NACA) war eine US-Bundesbehörde, die am 3. März 1915 gegründet wurde, um Luftfahrtforschung zu betreiben, zu fördern und zu institutionalisieren. Am 1. Oktober 1958 wurde die Behörde aufgelöst und ihr Vermögen sowie ihr Personal an die neu geschaffene National Aeronautics and Space Administration (NASA) übertragen. Das Akronym NACA wird häufig bei der Bezeichnung von aerodynmaischen Profilgeometrien verwendet.

#### **National Renewable Energy Laboratory**

Das National Renewable Energy Laboratory (NREL) mit Sitz in Colorado ist auf Forschung und Entwicklung im Bereich erneuerbare Energien und Energieeffizienz spezialisiert. NREL ist eine staatseigene, von Auftragnehmern betriebene Einrichtung und wird vom Energieministerium der Vereinigten Staaten finanziert.

### **OpenFOAM**

OpenFOAM ist eine freie und quelloffene CFD-Software, welche seit 2004 hauptsächlich von OpenCFD Ltd. entwickelt wird. Sie hat eine große Nutzerbasis in den meisten Bereichen der Technik und Wissenschaft, sowohl von kommerziellen als auch akademischen Organisationen. OpenFOAM verfügt über eine breite Palette an Funktionen und Solvern, um beispielweise komplexen Flüssigkeitsströmungen mit chemischen Reaktionen, Turbulenzen und Wärmeübertragung bis hin zu Akustik, Festkörpermechanik und Elektromagnetik numerische Untersuchungen durchzuführen.

#### **Postprocessing**

Der Begriff Postprocessing bezeichnet im Kontext dieser Ausarbeitung die Nachbearbeitung und Aufbereitung von Simulationsergebnissen.

### **Preprocessing**

Der Begriff Preprocessing bezeichnet im Kontext dieser Ausarbeitung die Vorbereitung und Erstellung von numerischen Berechnungsfällen. Darunter fallen meist die Aufbereitung von Geometriedaten, Diskretisieung des Berechnungsgebiets, Einpflegung von Randbedingungen und Materialdaten sowie die Wahl des numerischen Lösungsverfahrens.

#### **Solving**

Der Begriff Solving bezeichnet im Kontext dieser Ausarbeitung die Lösung des diskretisierten Gleichungssystems unter zuhilfenahme von numerischen Verfahren.

# **Digitaler Anhang**

Der digitale Anhang ist auf dem, in dieser Seite eingeklebten, Wechselmedium (CD-ROM) hinterlegt. Auf dem Medium befindet sich diese Ausarbeitung als PDF Dokument sowie weitere Anhänge in digitaler Form. Die Verzeichnisstruktur ist dabei wie folgt aufgebaut:

- � **Digitaler Anhang**  $\vdash$   $\bowtie$  01\_poster 03\_poster\_de\_150.pdf 03\_poster\_de.pdf 03\_poster\_en\_150.pdf 03\_poster\_en.pdf 02\_figures 03\_openfoam 00\_case\_template\_jet 00\_case\_template 04\_fwh 01\_Masterarbeit.pdf � � � � � � � � � � �
	- 01\_Masterarbeit\_150dpi.pdf �

## **Erklärung zur selbstständigen Bearbeitung**

"Gemäß der Allgemeinen Prüfungs- und Studienordnung ist zusammen mit der Abschlussarbeit eine schriftliche Erklärung abzugeben, in der der Studierende bestätigt, dass die Abschlussarbeit ohne fremde Hilfe selbständig verfasst und nur die angegebenen Quellen und Hilfsmittel benutzt wurden. Wörtlich oder dem Sinn nach aus anderen Werken entnommene Stellen sind unter Angabe der Quellen kenntlich zu machen."<sup>1</sup>

Hiermit versichere ich, Jascha Joujan, dass die vorliegende Ausarbeitung (Masterarbeit) mit dem Thema:

> *Modellierung und Analyse von aeroakustischen Emissionen im Blattspitzenbereich eines Rotorblattes*

ohne fremde Hilfe selbständig verfasst und nur die angegebenen Quellen und Hilfsmittel benutzt habe. Wörtlich oder dem Sinn nach aus anderen Werken entnommene Stellen sind unter Angabe der Quellen kenntlich gemacht.

Jascha Joujan Hamburg, 24. August 2021

<sup>1</sup>Quelle: § 16 Abs. 5 APSO-TI-BM bzw. § 15 Abs. 6 APSO-INGI